#### **Εισαγωγή στο Linux**

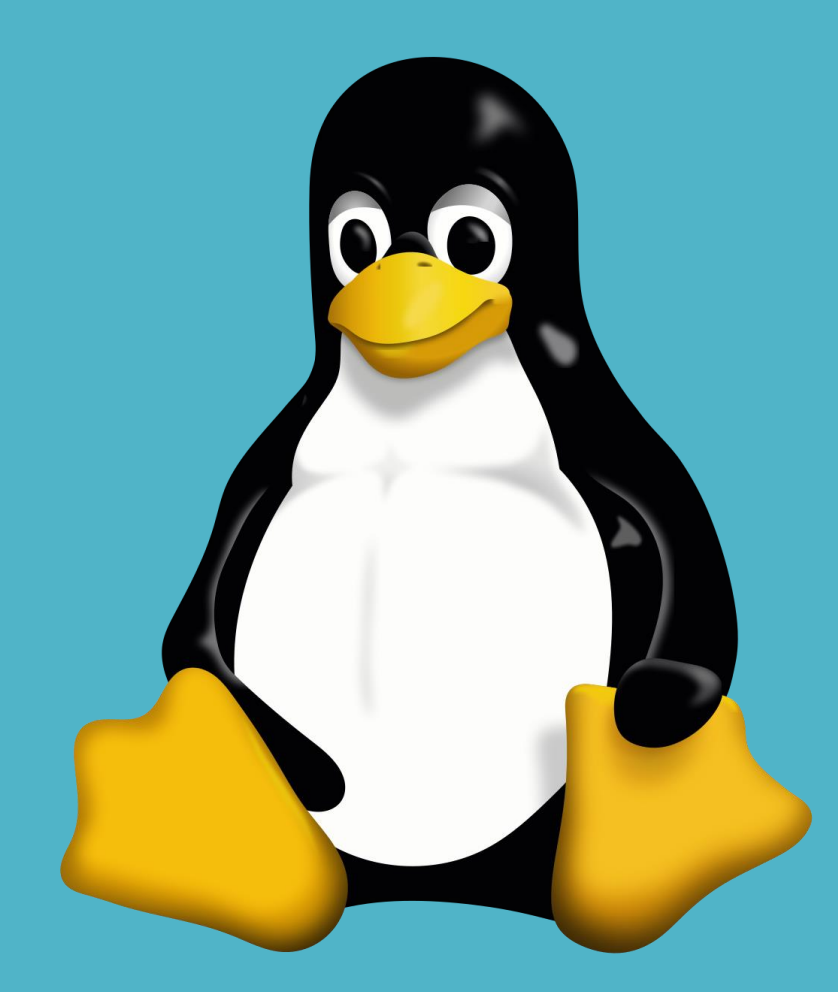

### **Ιστορική αναδρομή**

**1965, Bell**, **General Electric, MULTICS (Multiplexed Information and Computing Service – πολυπλεγμένες υπηρεσίες πληροφοριών και υπολογισμού MIT**) **GE-645**.

**1969 Ken Thomson**, **UNICS (Uniplexed Information and Computing Service) DEC PDP–7 Assembly**

- **Σύστημα διαχείρισης αρχείων (file system)**
- **Μηχανισμός ελέγχου διεργασιών (process control mechanism)**
- **Εντολές χρήσης αρχείων (file utilities)**
- **Διερμηνευτής εντολών (command interpreter)**.

Το **1970** ο **Brian Kernigham** καθιέρωσε τη λέξη **UNIX** ως το όνομα του νέου λειτουργικού συστήματος (αντικαθιστώντας την αρχική ονομασία **UNICS**).

### **Ιστορική αναδρομή**

**1973, Ο Dennis Ritchie,** ξαναγράφει από την αρχή το **UNIX**, σε γλώσσα **C**.

Το Unix γίνεται **Portable**

Το λειτουργικό μοιράζεται από την **ΑΤ&Τ** μαζί με τον πηγαίο κώδικα σε γλώσσα C <sup>></sup> error correction και νέες δυνατότητες.

Μειονέκτημα πολλές διαφορετικές εκδόσεις του **UNIX** (**HP UNIX**, **DEC UNIX**, **Solaris**, **BSD UNIX**, **UNIX SYSTEM V**, **CSO UNIX**), οι οποίες εν γένει παρουσιάζουν μεταξύ τους αρκετές ασυμβατότητες.

**ΙΕΕΕ (Institute of Electrical and Electronic Engineering) POSIX**

**1980**, η **Microsoft**, **XENIX**, εμπορική έκδοσης για **16-bit μικροεπεξεργαστές**

### **Ιστορική αναδρομή**

**1980, Berkeley** Univ. **4.1 BSD**

.

- **Εφαρμογές καταμερισμού χρόνου (time sharing applications).**
- **Μεγαλύτερος χώρος διευθύνσεων (address space),**
- **Σύστημα εικονικής μνήμης (virtual memory)**
- **Ενισχυμένο σύστημα διαχείρισης αρχείων**
- **Υποστήριξη τοπικών δικτύων**
- **Εξελιγμένος διερμηνευτής εντολών.**

**1982**, **UNIX SYSTEM III (ΑΤ&Τ) Απομακρυσμένη επεξεργασία (remote job entry)**, **Σύστημα ελέγχου πηγαίου κώδικα (Source Code Control System)**

**UNIX SYSTEM V (Interprocess communication)**.

**Sun Microsystems SunOS**

**1991 Linux, Linus Torvalds, πυρήνας UNIX (UNIX kernel) 1994 Πρώτη έκδοση**

#### **Πρόσβαση σε Linux**

.

**Linux Box (υπολογιστής με εγκατεστημένο μόνο Linux)**

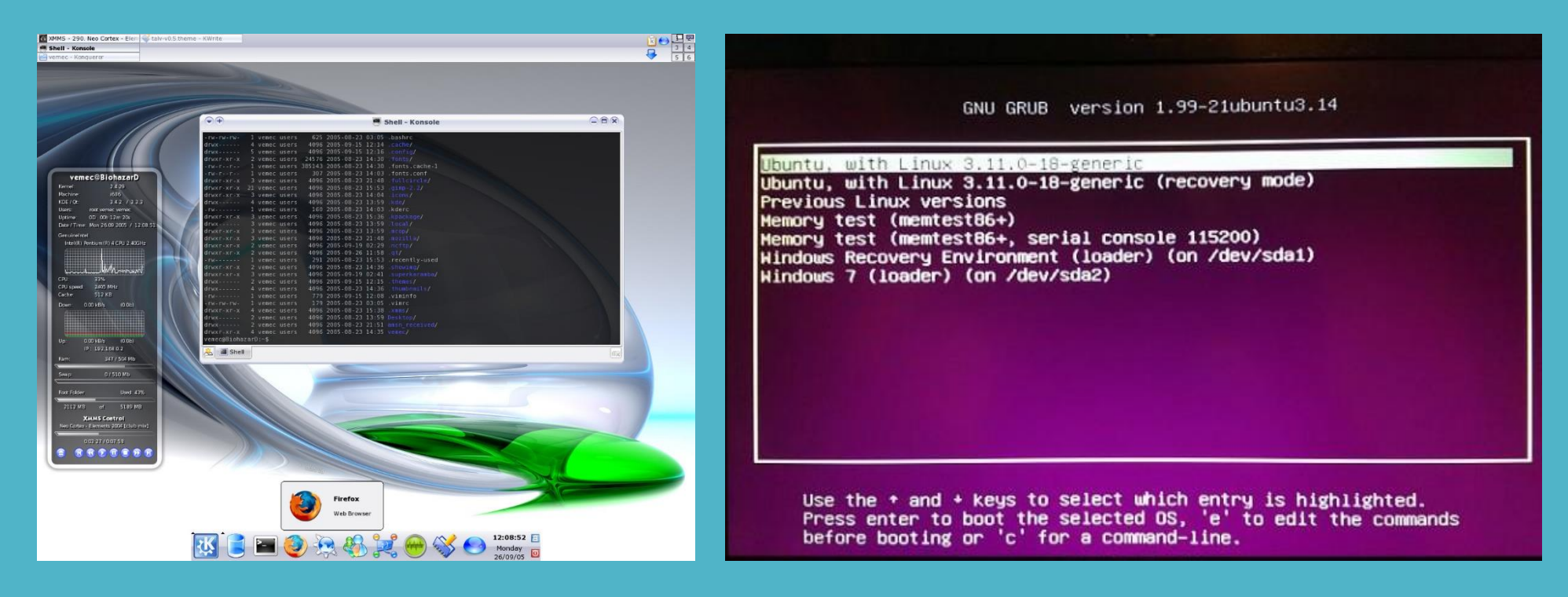

**Windows και Linux στον ίδιο υπολογιστή με Boot Manager**

#### **Πρόσβαση σε Linux**

**Σύνδεση σε απομακρυσμένο υπολογιστή με Linux**

.

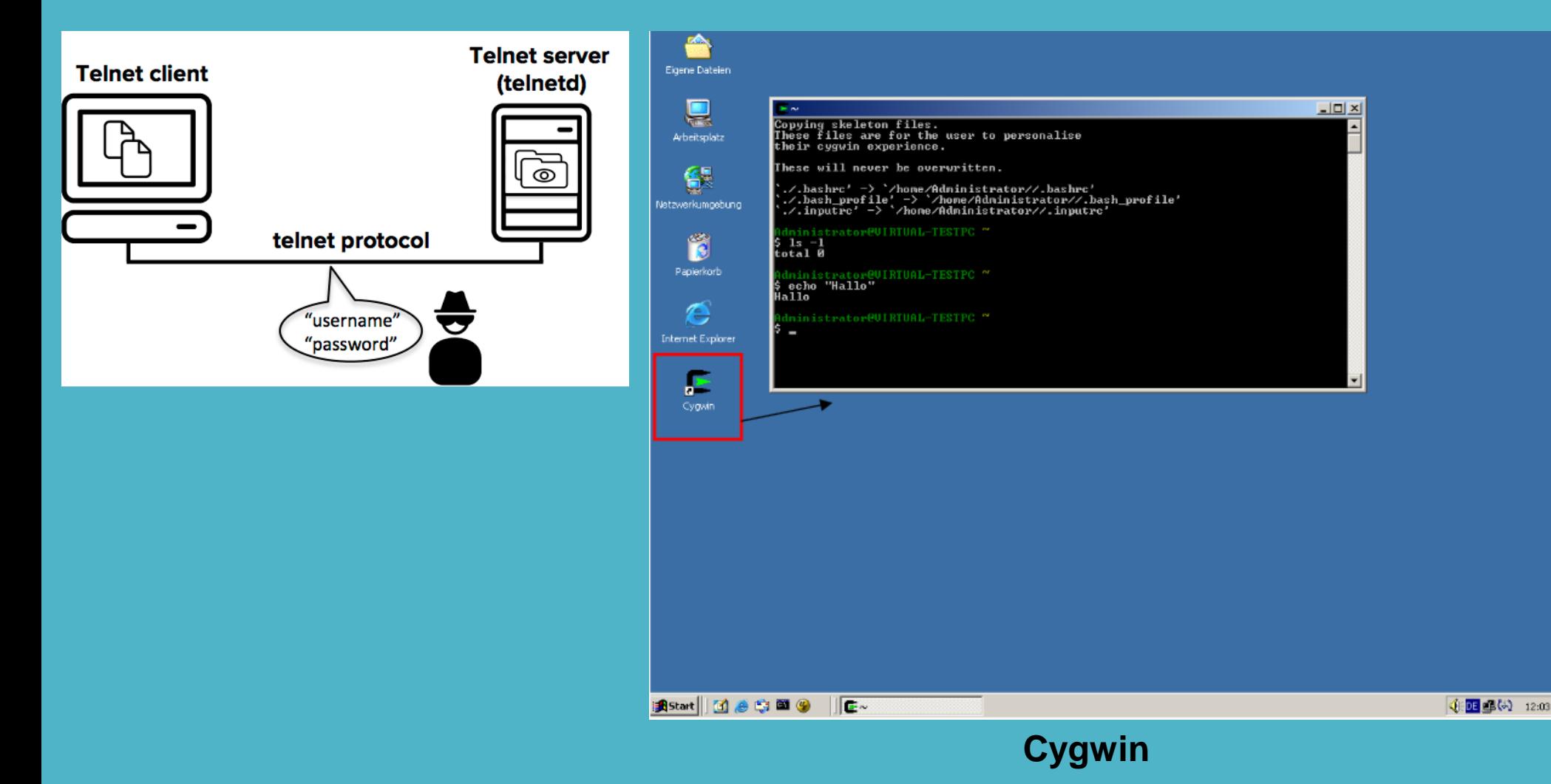

#### **Πρόσβαση σε Linux**

.

#### **Εικονική μηχανή με Linux σε Virtual Box / VMWARE**

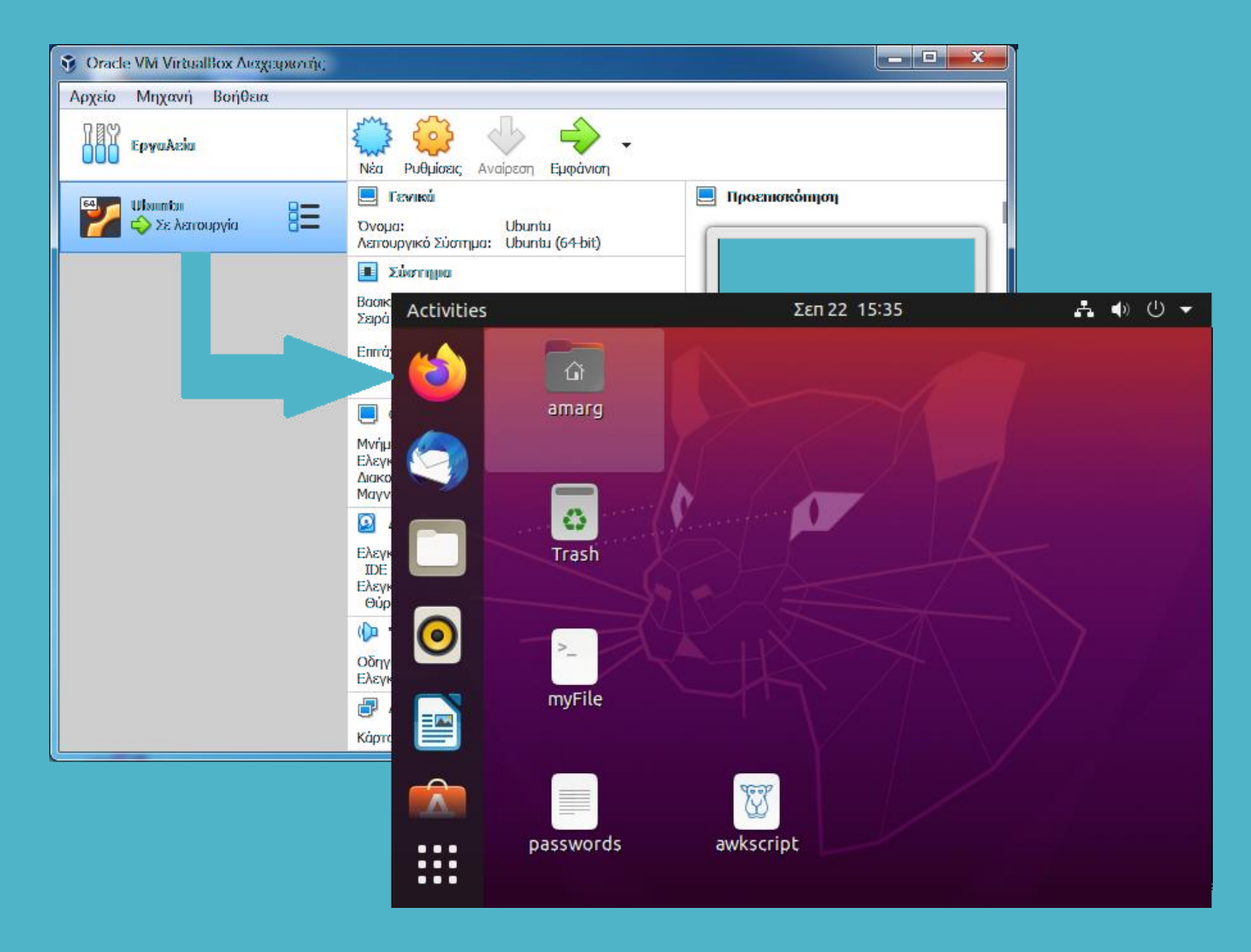

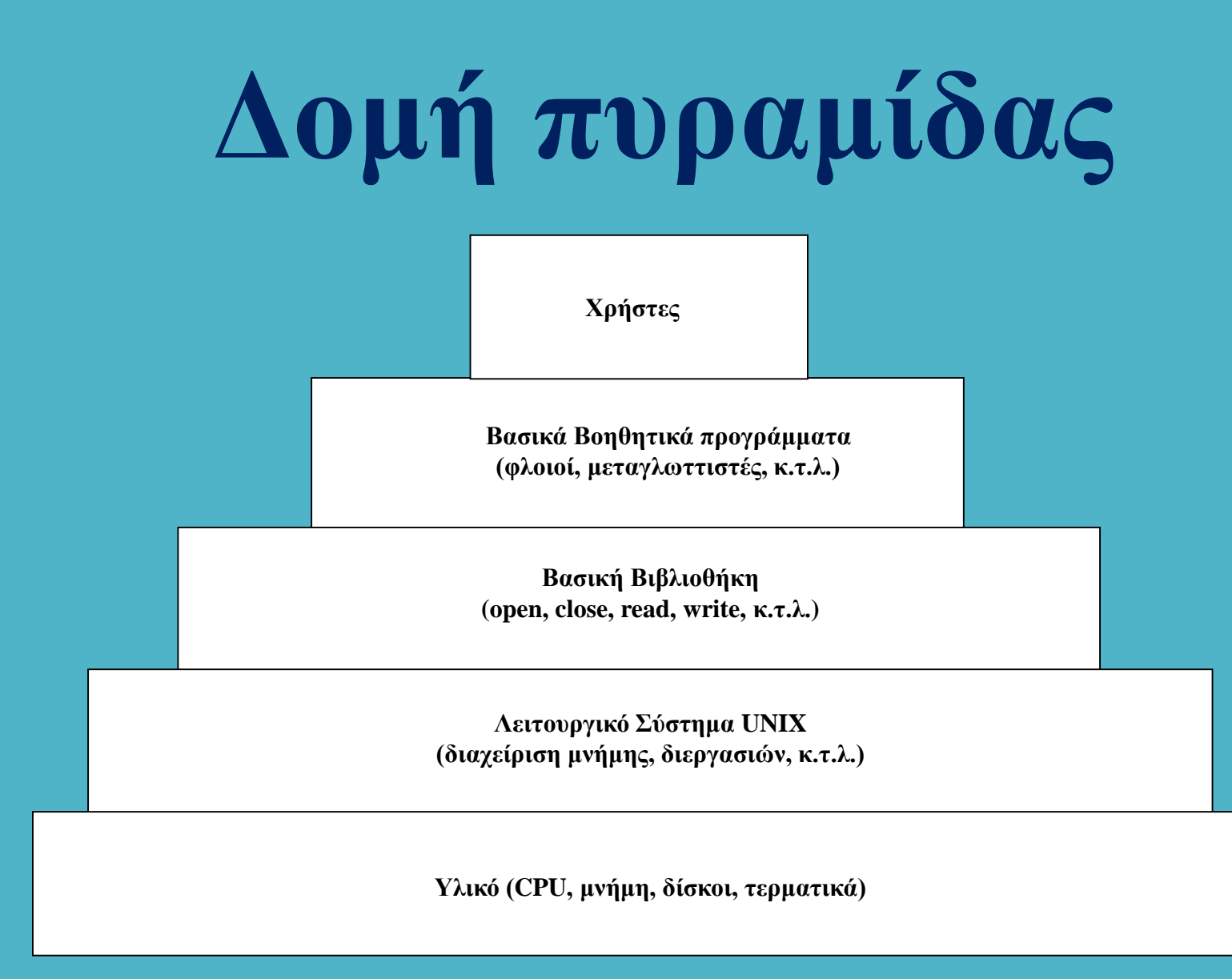

### **Τύποι διαχείρισης**

- **Διαχείριση επεξεργαστή (διεργασίες, νήματα, χρονοπρογραμματισμός)**
- **Διαχείριση μνήμης (κεντρική, ενδιάμεση και ιδεατή μνήμη)**
- **Διαχείριση αρχείων και καταλόγων (δημιουργία, διαγραφή, δικαιώματα)**
- **Διαχείριση περιφερειακών (προσάρτηση και διαμόρφωση διατάξεων)**
- **Διαχείριση εκτυπώσεων (ουρές εκτύπωσης)**

.

- **Διαχείριση χρηστών (προσθήκη και διαγραφή χρήστη, δικαιώματα πρόσβασης)**
- **Διαχείριση δικτύου (απομακρυσμένη πρόσβαση, ασφάλεια)**

#### . **Ιεραρχική δομή καταλόγων**

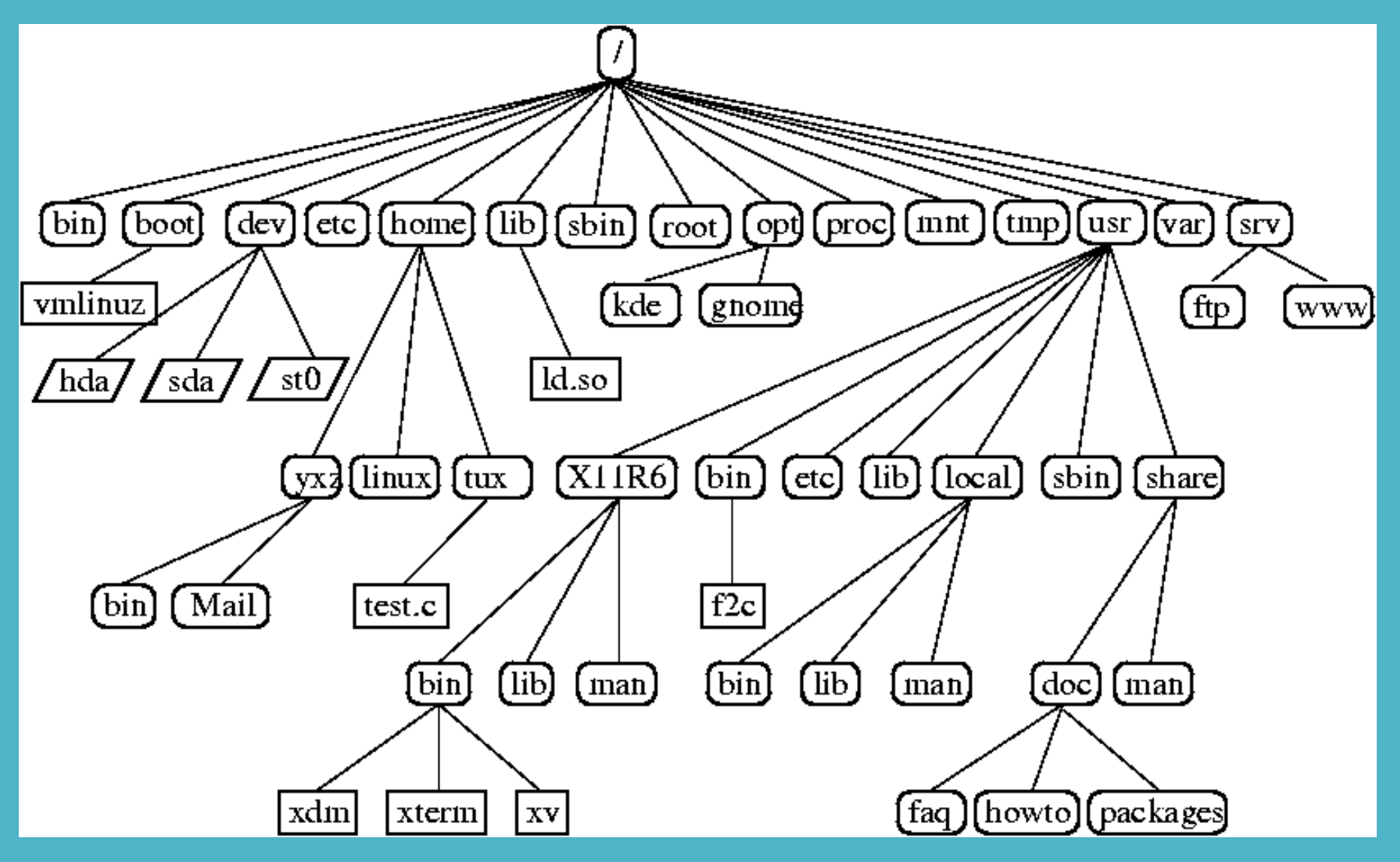

#### . **Σχετική και απόλυτη διαδρομή**

**Σχετική διαδρομή εξαρτάται από το σημείο εκκίνησης Απόλυτη διαδρομή ξεκινά πάντοτε από το root directory**

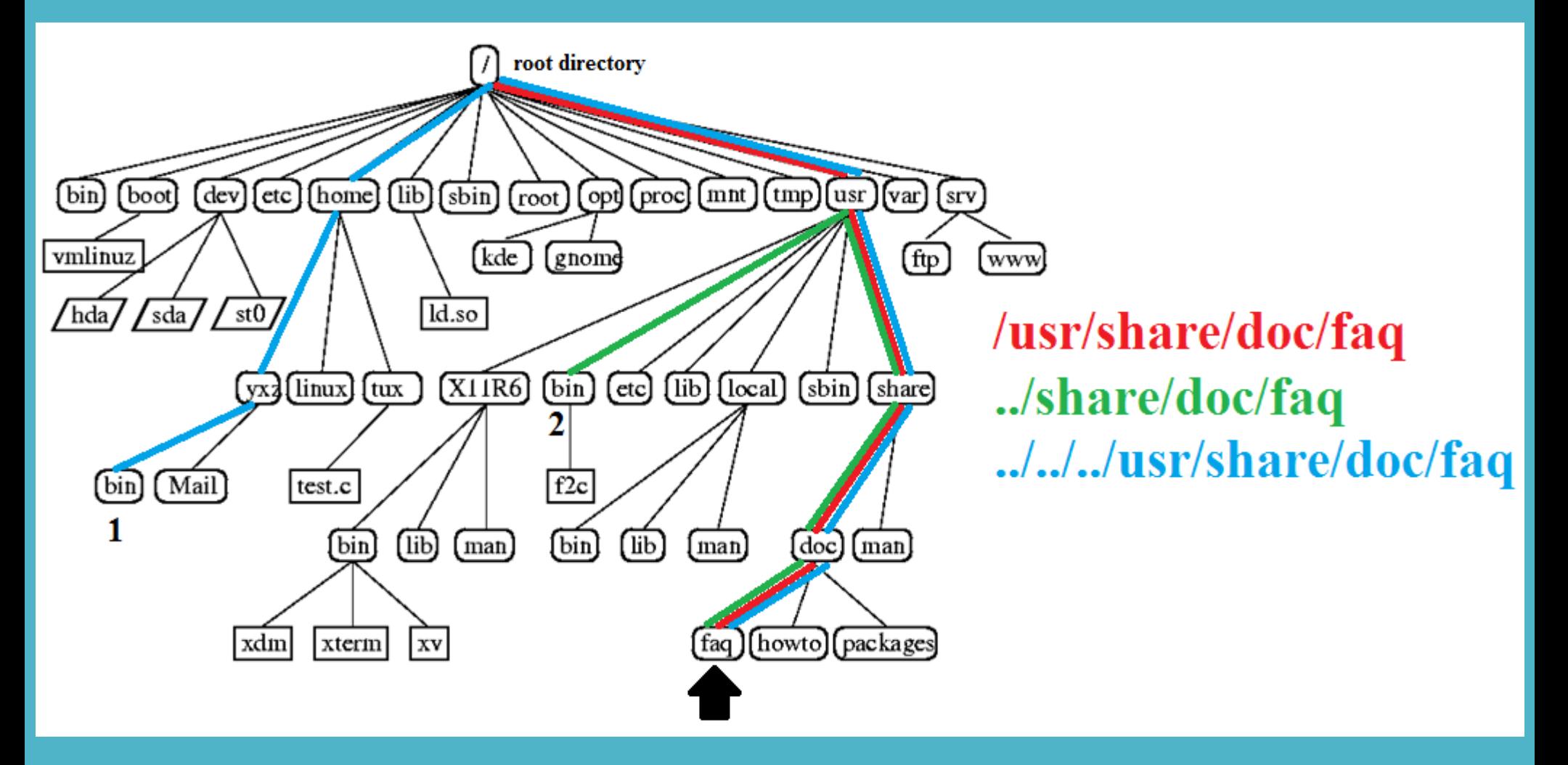

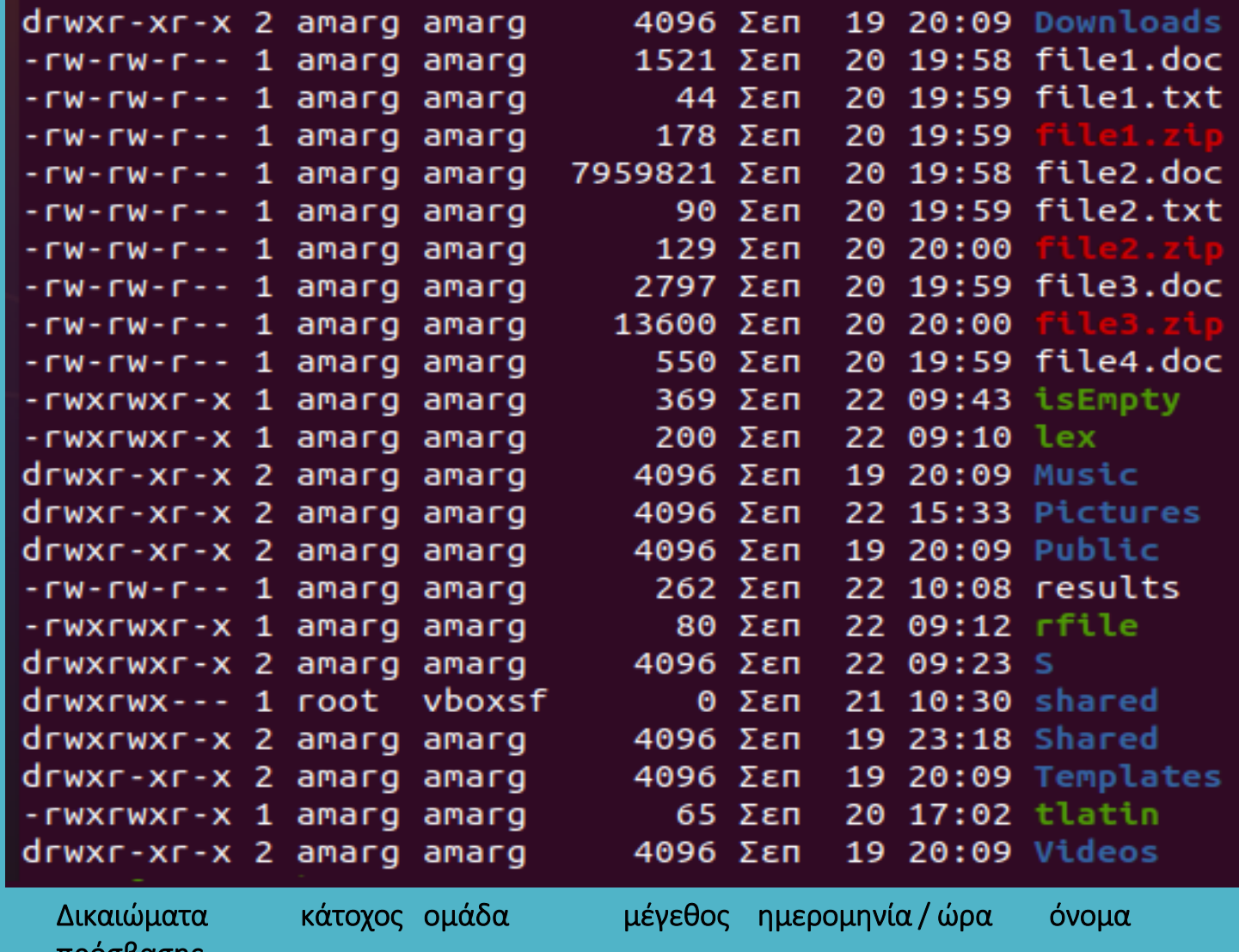

προσρασης

.

.

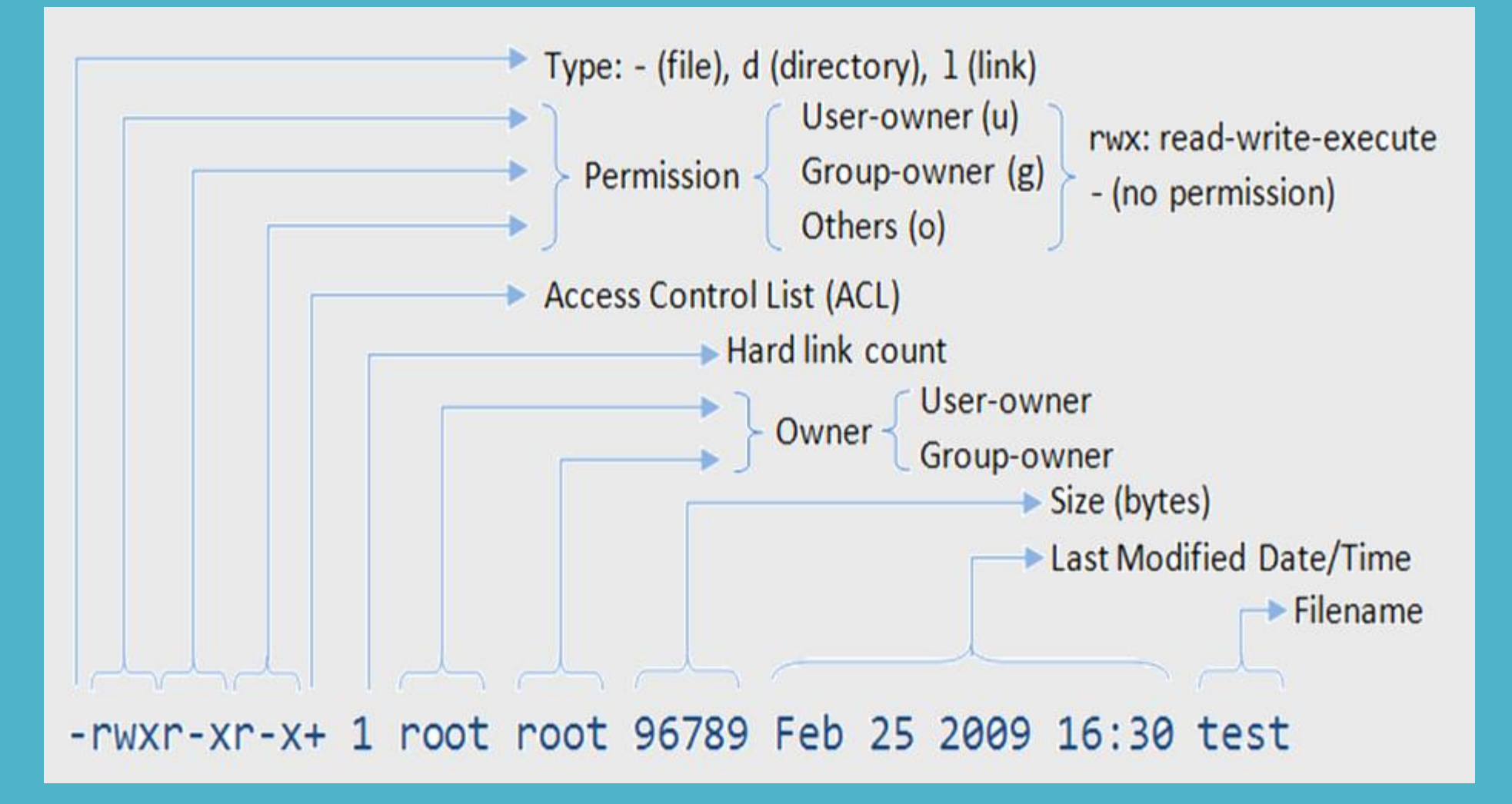

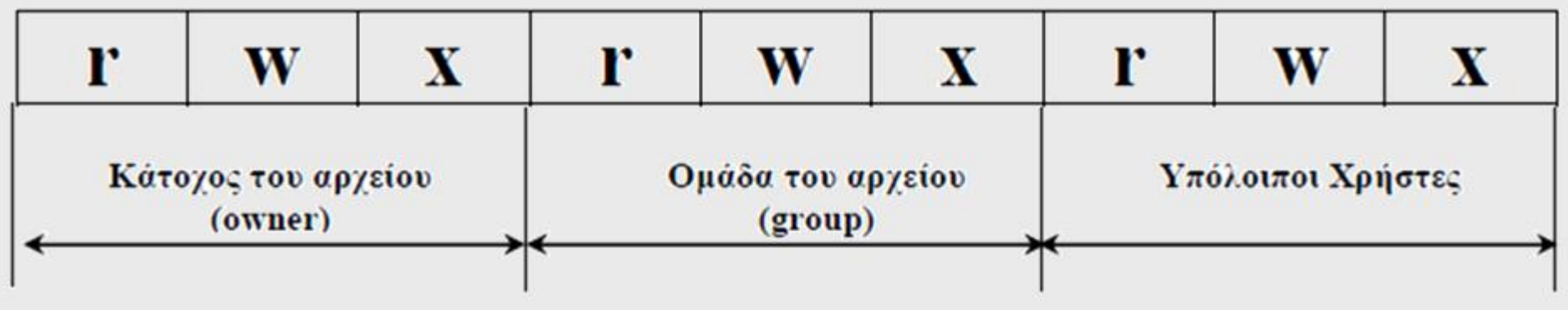

**Παραδείγματα**

.

**r w x - - - - - -**

**r w – r w – r - -**

**r w – r w – r w –**

**r – - r - - r - -**

.

**Μετατροπή μάσκας δικαιωμάτων στο οκταδικό σύστημα**

Σε κάθε τριάδα δικαιωμάτων αντικαθιστούμε κάθε γράμμα (r,w,x) με 1 και κάθε παύλα με 0. Με τον τρόπο αυτό προκύπτει ένας δυαδικός αριθμός των τριών bits ο οποίος μετατρέπεται στο **οκταδικό** σύστημα

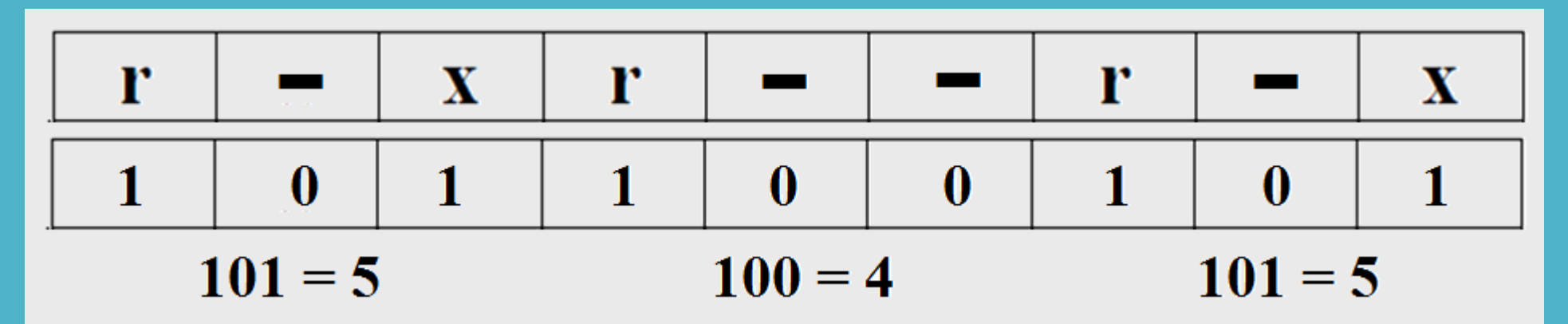

Επομένως r-xr- $r-x$   $\rightarrow$  544

Με τον ίδιο τρόπο rwxr-xr-x  $\rightarrow$  111101101  $\rightarrow$  755  $rw$ -rw-rw-  $\rightarrow$  110110110  $\rightarrow$  666 rwxrwxrwx  $\rightarrow$  111111111  $\rightarrow$  777

**Αντίστροφα**

**756 111 101 110 r w x r – x r w –**  $644 \div 11010010 \div$  **r** w x r - - r - - $653 \div 110101011 \div \text{r}$  **w**  $-$  **r**  $-$  **x**  $-$  **w x** 

**Σε κάθε τριάδα**

#### **XYZ**

 $X \rightarrow \text{READ (R)} \quad Y \rightarrow \text{WRITE (W)} \quad Z \rightarrow \text{EXECUTE (X)}$ 

**Default permissions**

**Για αρχεία 666 rw-rw-rw-Για καταλόγους 777 rwxrwxrwx**

**Umask = 022**

.

**Για αρχεία 666 – 022 = 644 110 100 100 r w – r - - r- - Για καταλόγους 777 – 022 755 111 101 101 r w x r - x r - x**

**Μεταβολή δικαιωμάτων αρχείου**

#### **chmod 753 myFile**

.

**Ως μάσκα δικαιωμάτων του myFile ορίζεται η**

 $753 \div 1111101011 \div \text{r}$  **w** x r - x - w x

**Μεταβολή κατόχου αρχείου chown terry myFile Μεταβολή oμάδας αρχείου chgrp users myFile**

#### **Διαχείριση καταλόγων**

.

**Δημιουργία καταλόγου mkdir myDir**

**Διαγραφή κενού καταλόγου rmdir myDir**

**Εμφάνιση ονόματος τρέχοντος καταλόγου pwd**

**Μετάβαση σε κατάλογο cd myDir**

**Εμφάνιση δεντρικής δομής καταλόγου tree myDir**

**Εμφάνιση περιεχομένων καταλόγου ls myDir –l –a -R**

#### **Διαχείριση αρχείων**

.

**Αντιγραφή αρχείου cp file1 file 2 (-f, -i) Εμφάνιση περιεχομένων αρχείου cat myFile Συνένωση περιεχομένων αρχείου cat file1 file2 Μετακίνηση αρχείου mv file1 file2 Διαγραφή αρχείου rm myFile (-f, -i, -r) Εύρεση αρχείου find searchDir ΠΑΡΑΔΕΙΓΜΑΤΑ ΕΥΡΕΣΗΣ**

> **find /usr –name readme find /home – perm 652 find /usr –size 1024 find / -user amarg**

**find /usr –size +100 –size -500 –name student –perm 755 –printf "%f\t%s\t%m\n"**

#### **Διαχείριση αρχείων**

.

**Αναζήτηση αρχείου which startx Εμφάνιση απόλυτης διαδρομής whereis startx Αναζήτηση κειμένου σε αρχείο grep –e Linux readme Εμφάνιση γραμμών από την αρχή head –n 20 readme Εμφάνιση γραμμών από το τέλος tail –n 50 readme Εμφάνιση περιεχομένων ανά σελίδα (page down) more -25 readme Εμφάνιση περιεχομένων ανά σελίδα (page down & page up) less -25 readme Καταμέτρηση χαρακτήρων, λέξεων και γραμμών wc –c –w –l readme Δημιουργία κενού αρχείου κειμένου touch myFile**

# **BASH REGEX Regular Expression** /h[a4@](([c<]((k)|(\|<)))|((k)|(\|<)))|(x))\s+\<br>((d)|([t\+]h))[3ea4@]\s+p[l1][a4@]n[3e][t\+]/i

- Επιτρέπουν τον καθορισμό οποιουδήποτε συνδυασμού χαρακτήρων με συμβολικό και συνοπτικό τρόπο. Αποτελούνται από συνδυασμούς χαρακτήρων και μεταχαρακτήρων.
- Η βασική τους χρησιμότητα είναι η αναζήτηση αλφαριθμητικών σε αρχεία κειμένου. Η κάθε λέξη του αρχείου ελέγχεται εάν μπορεί να δημιουργηθεί από την κανονική έκφραση και εάν τα πράγματα είναι όντως έτσι, τότε επιστρέφεται στην έξοδο της εντολής.
- Αποτελούν αναπόσπαστο συστατικό των μεταγλωττιστών και των διερμηνευτών και σχετίζονται με ειδικές δομές που ονομάζονται μηχανές πεπερασμένων καταστάσεων.

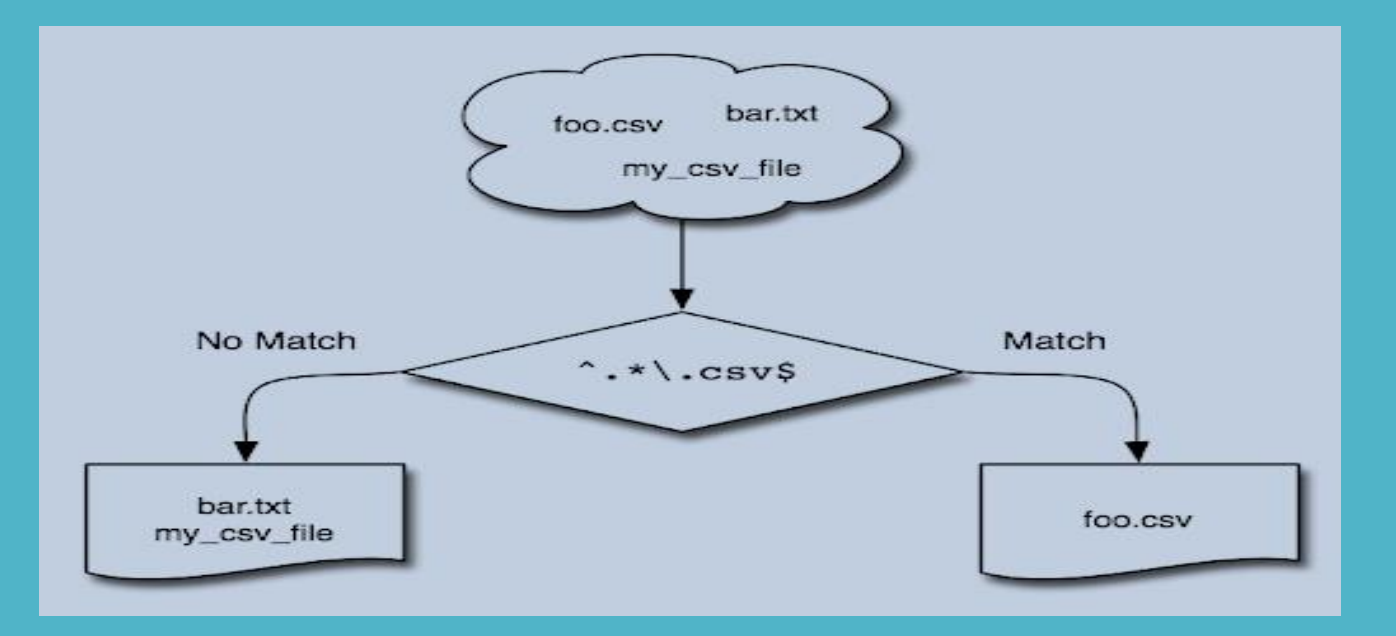

• Οι χαρακτήρες που χρησιμοποιούνται στις κανονικές εκφράσεις, περιλαμβάνουν το σύνολο των πεζών και κεφαλαίων γραμμάτων, τα ψηφία, και άλλους συχνά χρησιμοποιούμενους χαρακτήρες όπως είναι οι

$$
\sim \qquad \qquad \qquad \qquad \qquad \cdot \qquad \qquad \cdot \qquad \qquad \cdot \qquad \qquad \cdot \qquad \qquad \cdot \qquad \qquad \cdot \qquad \qquad \cdot \qquad \qquad \cdot \qquad \qquad \cdot \qquad \qquad \cdot \qquad \cdot \qquad \
$$

• Οι μεταχαρακτήρες που χρησιμοποιούνται στις κανονικές εκφράσεις είναι οι

$$
\setminus \qquad \qquad \ast \qquad [\qquad \land \qquad \xi \qquad ]
$$

Μία κανονική έκφραση αποτελείται από άτομα (απλούς χαρακτήρες, τελείες, anchors κλπ) που συνδυάζονται μεταξύ τους με τελεστές, με τον ίδιο ακριβώς τρόπο με τον οποίο στις αλγεβρικές εκφράσεις, τα μαθηματικά σύμβολα συνδυάζονται με τους αριθμητικούς τελεστές.

Τρόπος λειτουργίας κανονικών εκφράσεων

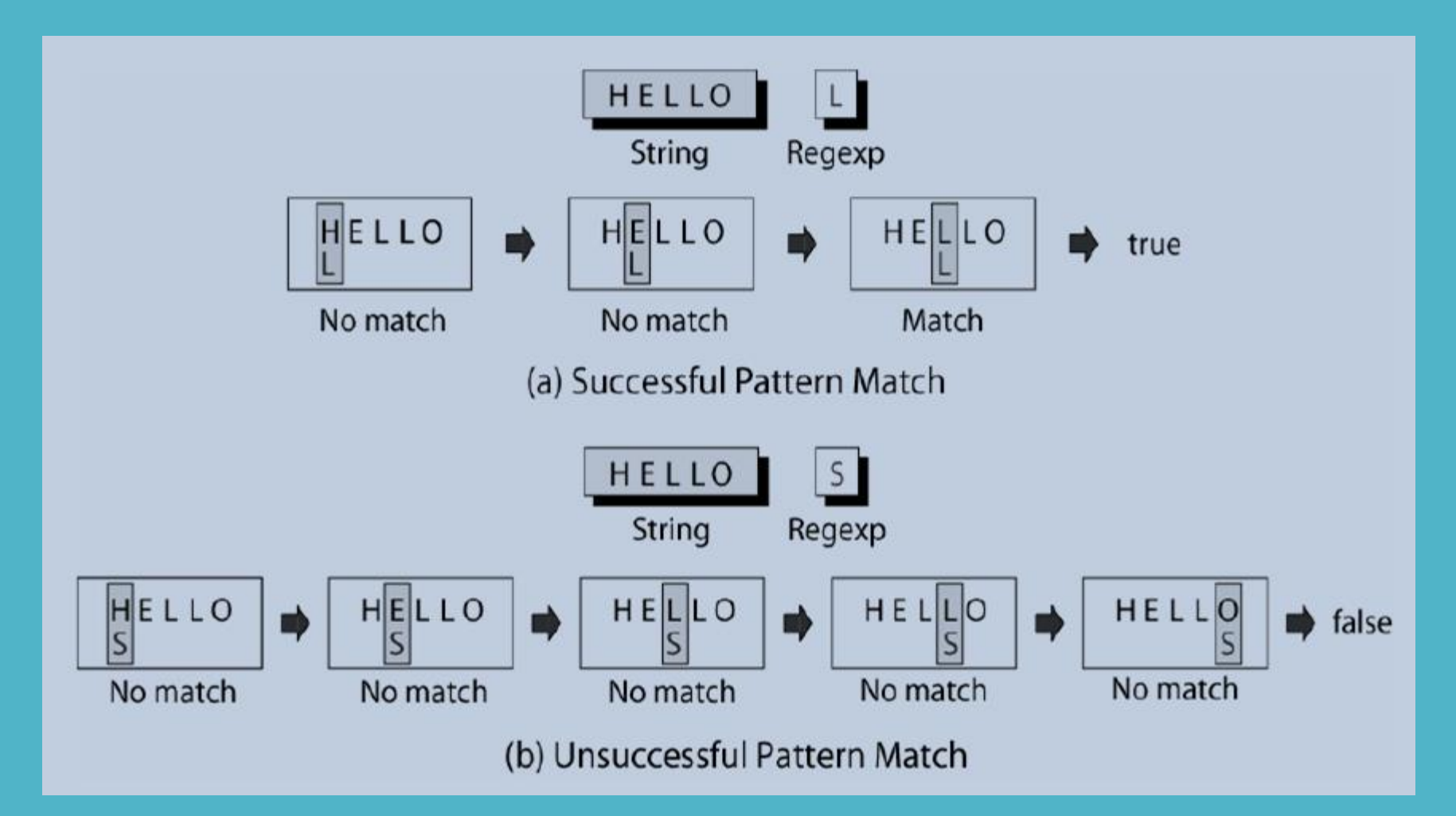

Τρόπος λειτουργίας κανονικών εκφράσεων

Mια τελεία (dot) αντιστοιχεί με οποιοδήποτε απλό χαρακτήρα εκτός από τον new line character ( $\ln$ ).

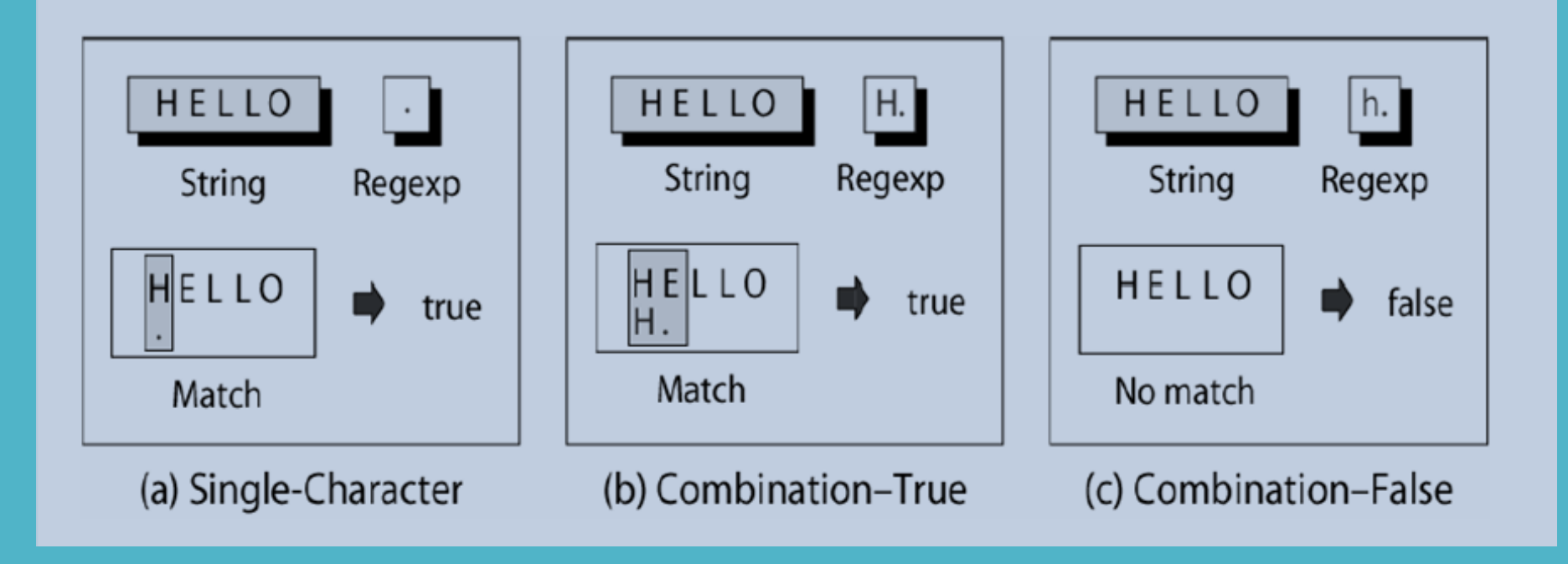

Τρόπος λειτουργίας κανονικών εκφράσεων

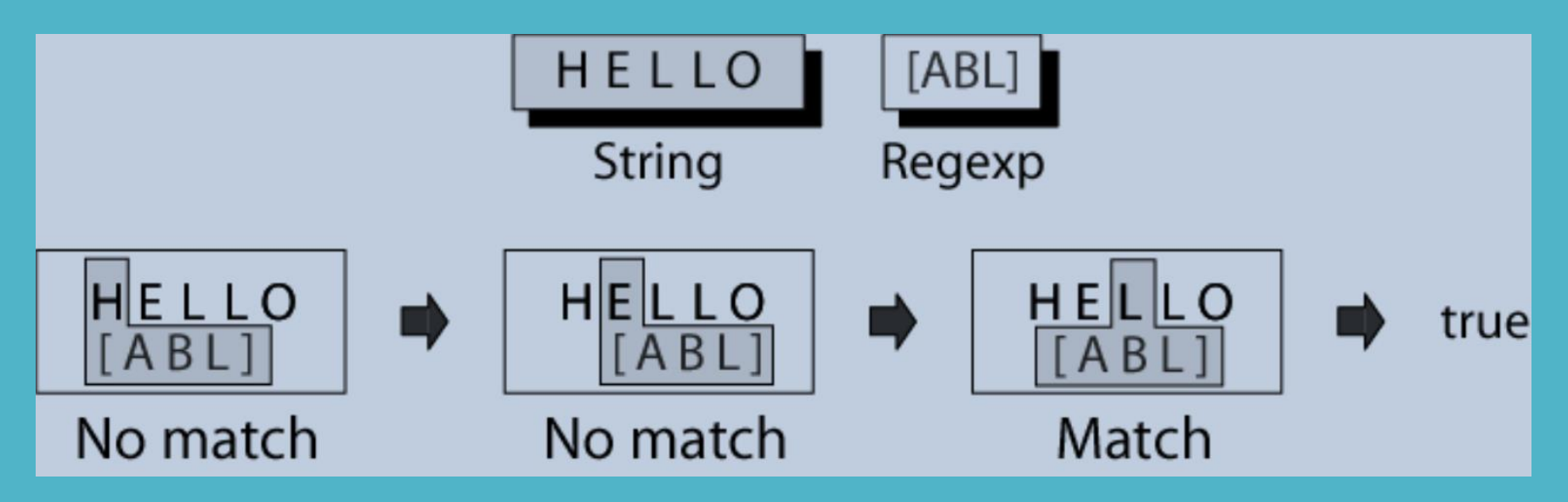

Οποιοσδήποτε χαρακτήρας από Α έως Ε  $\rightarrow$  [A-E] Εναλλακτική γραφή > [ABCDE] Οποιοσδήποτε χαρακτήρας από Α έως Ζ και από a έως z  $\rightarrow$  [A-Za-z]

Τρόπος λειτουργίας κανονικών εκφράσεων

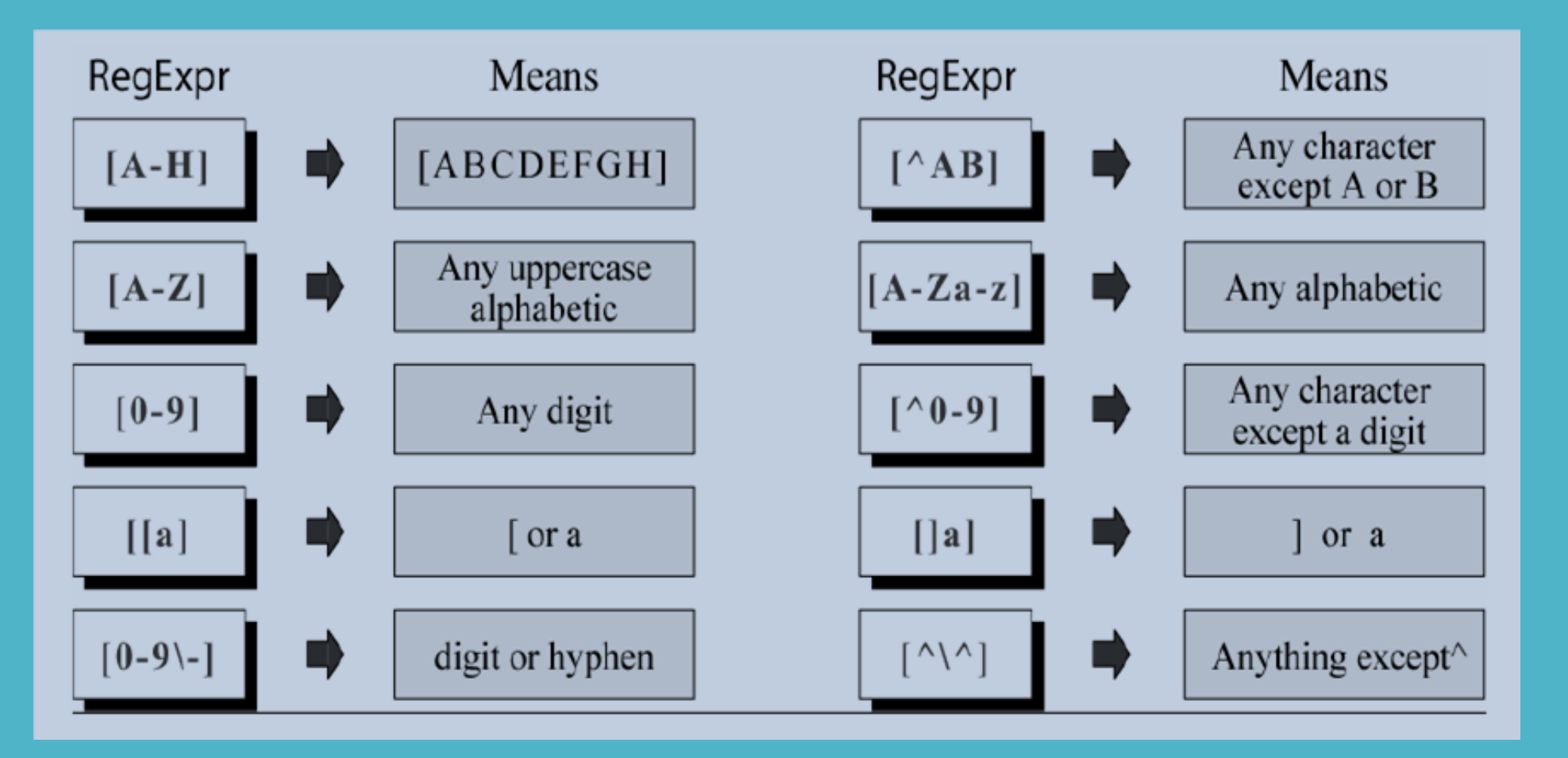

Τρόπος λειτουργίας κανονικών εκφράσεων

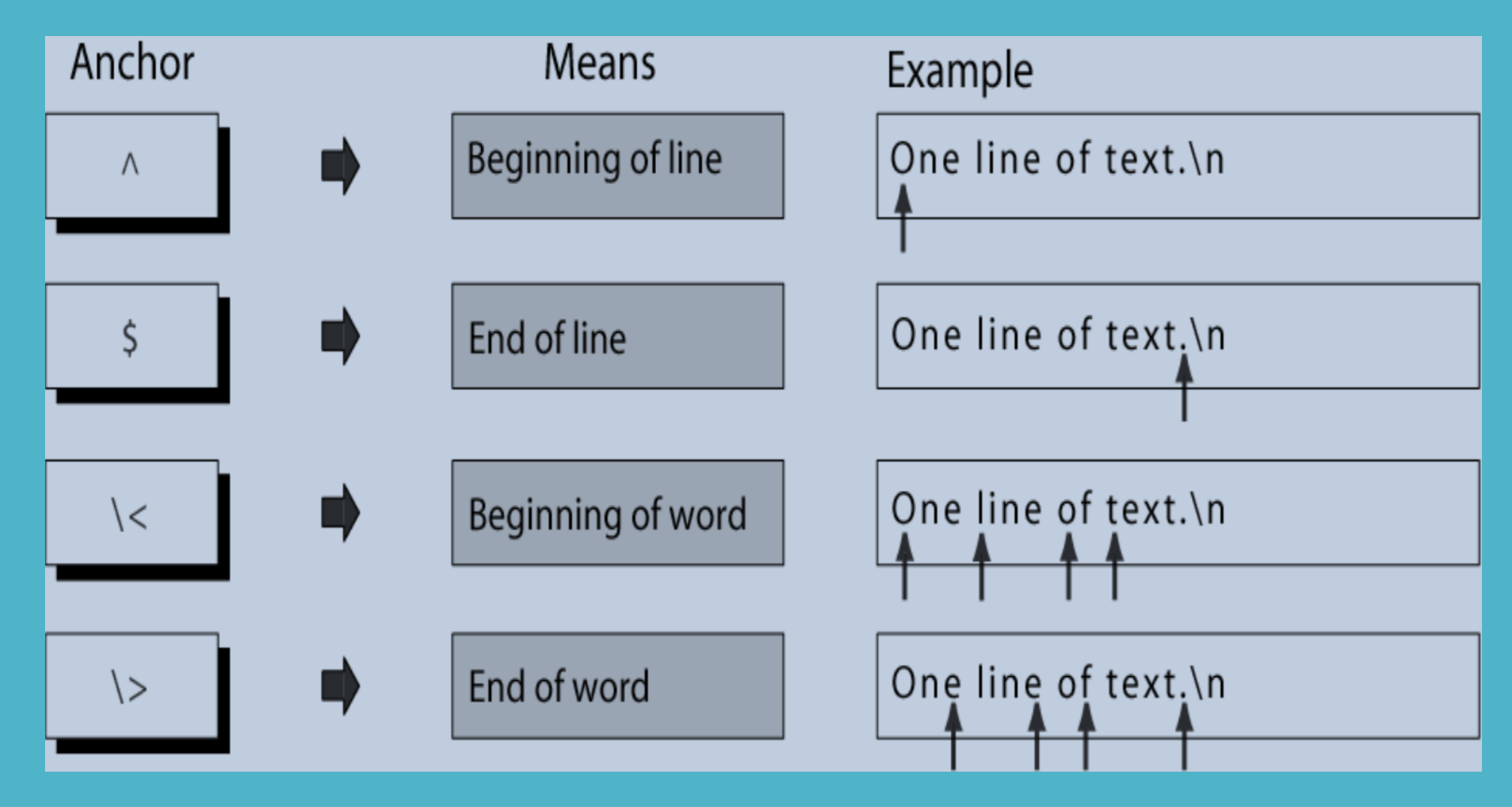

#### Τελεστής ακολουθίας

Ο τελεστής ακολουθίας (sequence operator) δεν υπάρχει ως σύμβολο. Αυτό σημαίνει ότι αν μια σειρά από atoms φαίνονται σε μια κανονική έκφραση, υποδηλώνεται η παρουσία ενός αόρατου sequence operator ανάμεσά τους.

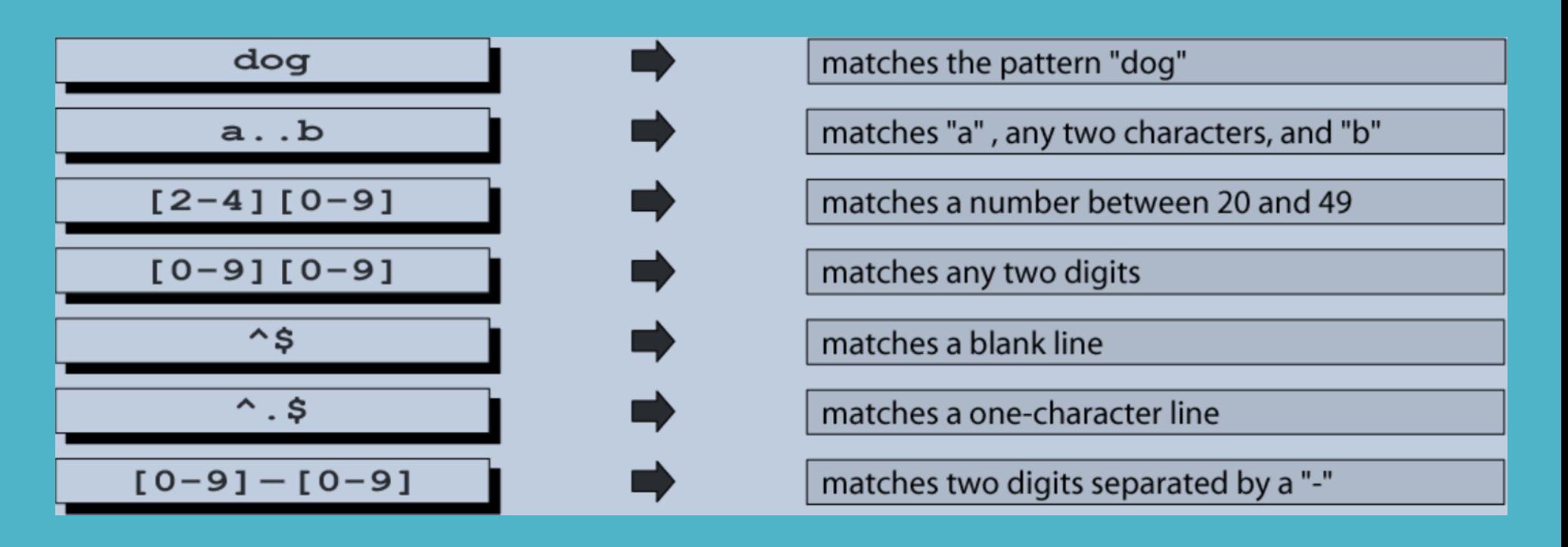

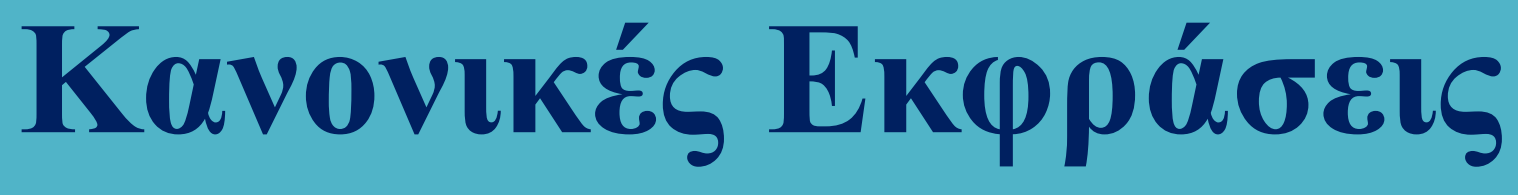

#### Τελεστής εναλλαγής

Ο τελεστής εναλλαγής (alternation operator) χρησιμοποιείται για να ορίσει μια ή περισσότερες εναλλακτικές περιπτώσεις.

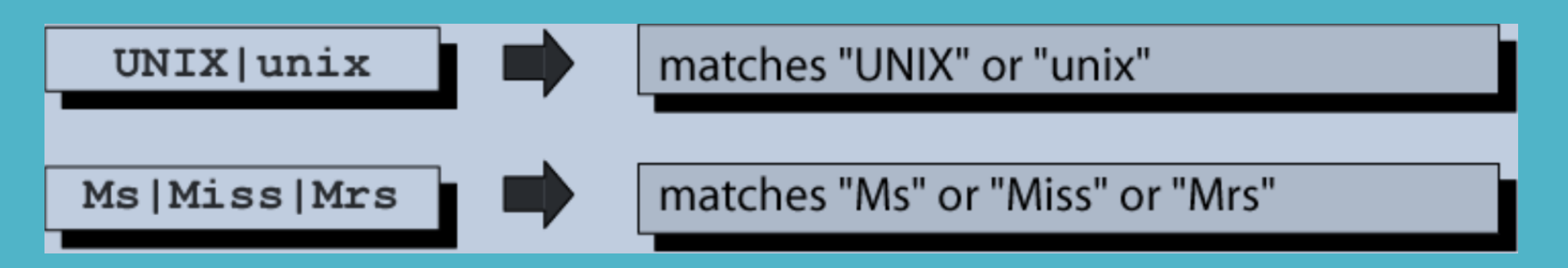

#### Τελεστής επανάληψης

Ο τελεστής επανάληψης (repetition operator) καθορίζει ότι το atom ή η έκφραση που υπάρχει ακριβώς πριν από την επανάληψη μπορεί να επαναληφθεί.

m είναι ο ελάχιστος αριθμός επαναλήψεων. n είναι ο μέγιστος αριθμός επαναλήψεων.

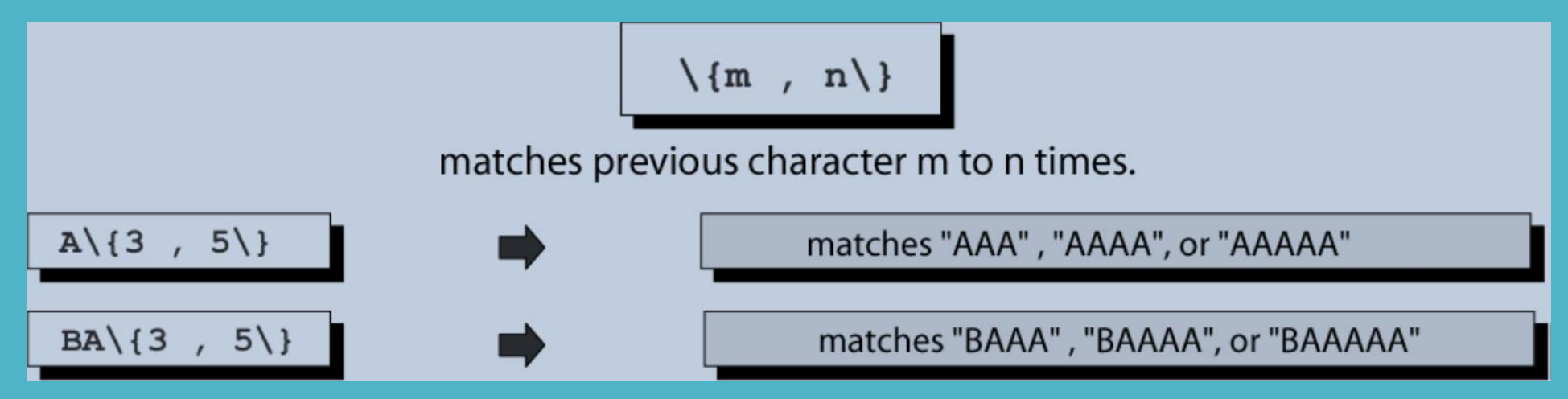

#### Τελεστής επανάληψης

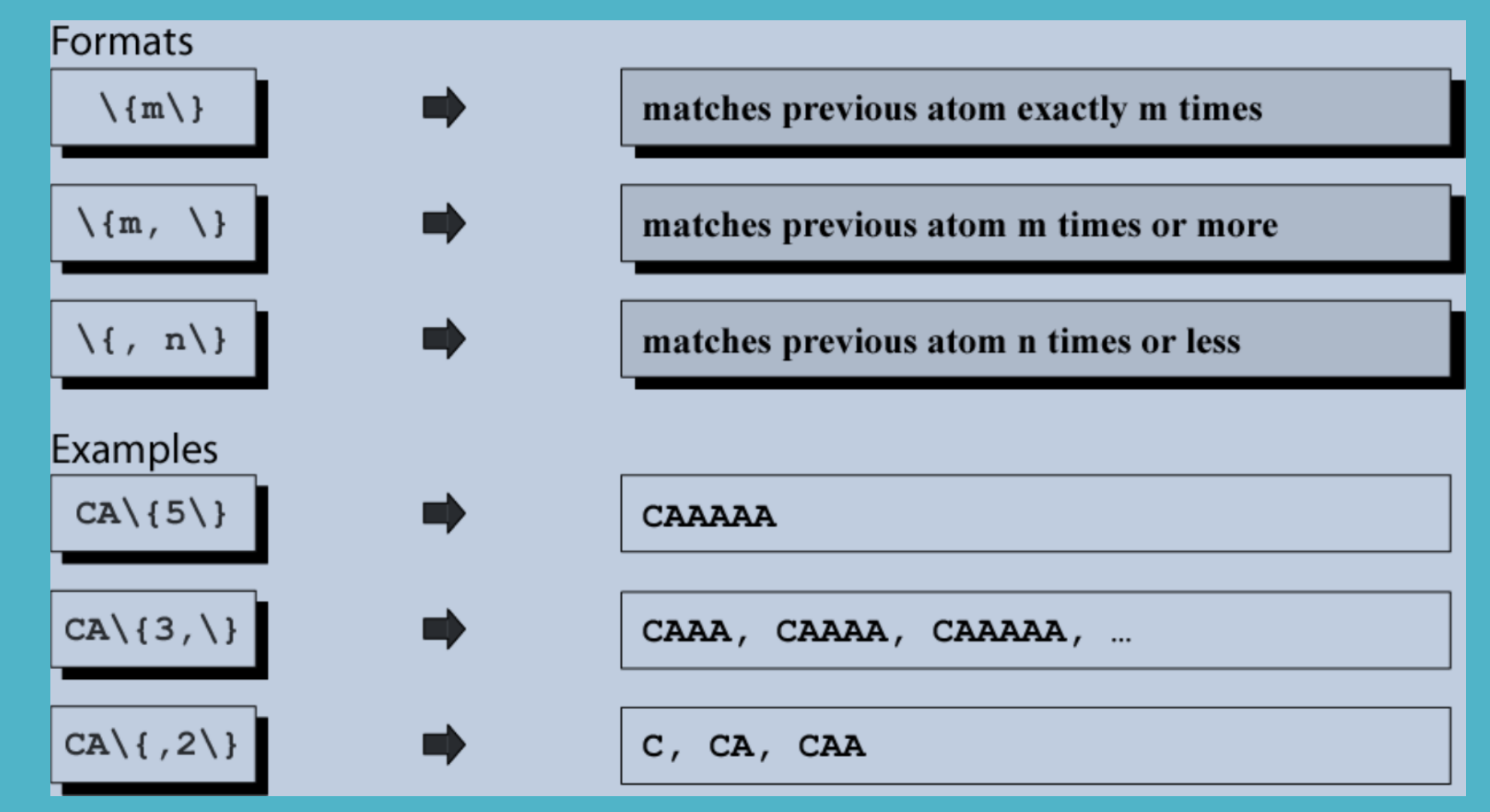

#### Τελεστής επανάληψης

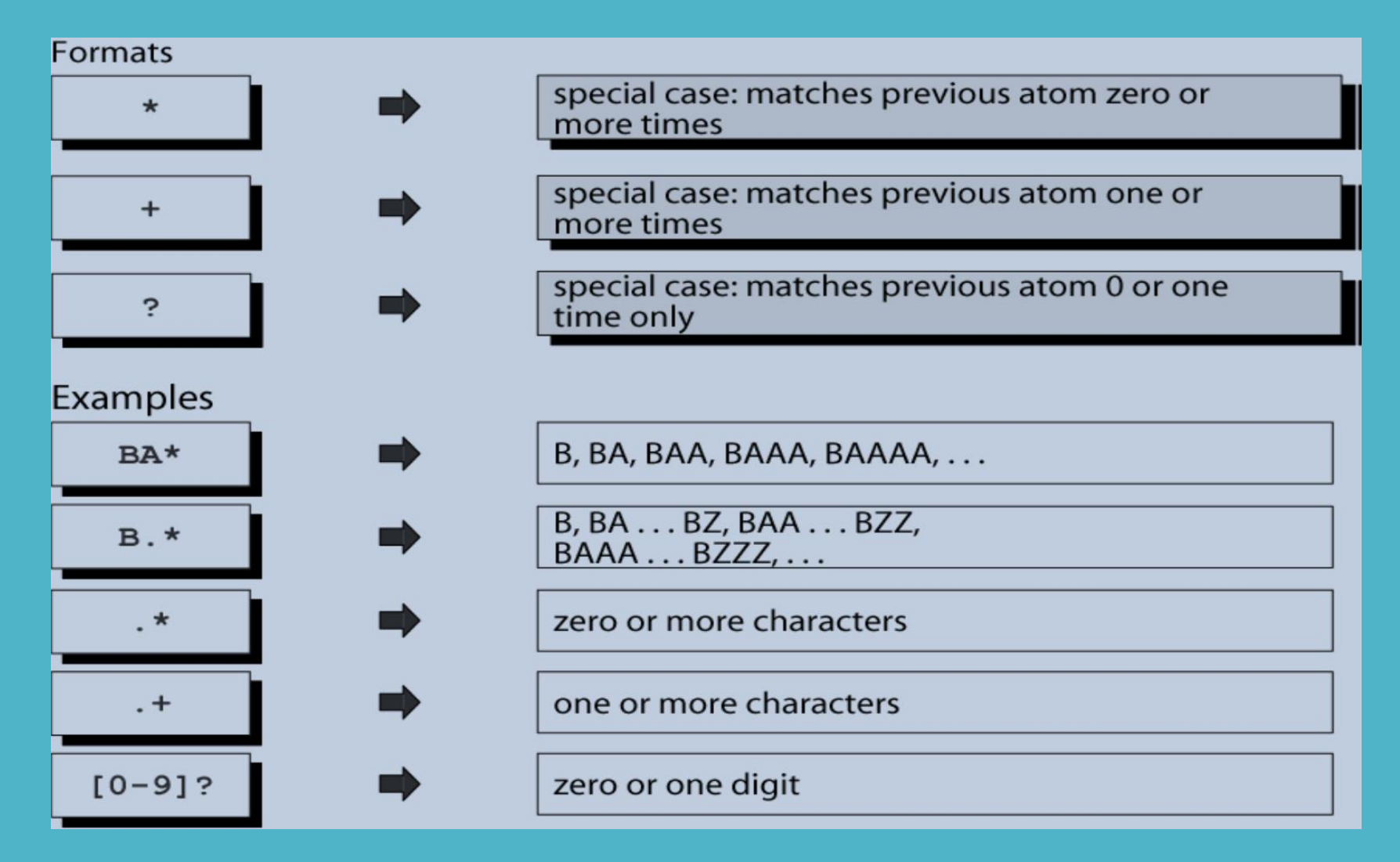

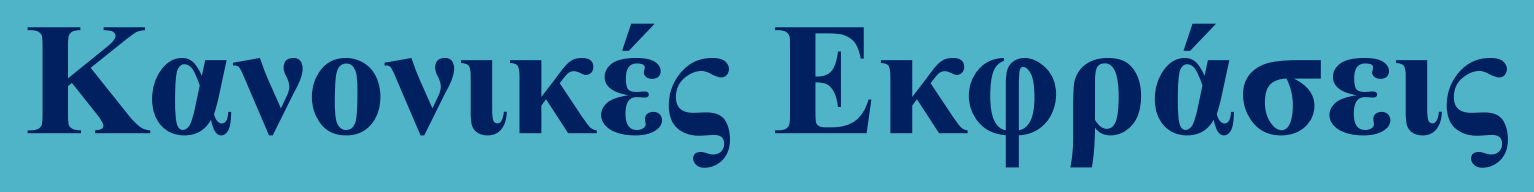

Τελεστής ομαδοποίησης

Ο **τελεστής ομαδοποίησης (group operator)** είναι ένα ζεύγος παρενθέσεων που ανοίγουν και κλείνουν. Όταν μια ομάδα χαρακτήρων περικλείεται σε παρενθέσεις ο επόμενος τελεστής εφαρμόζεται σε όλη την ομάδα.

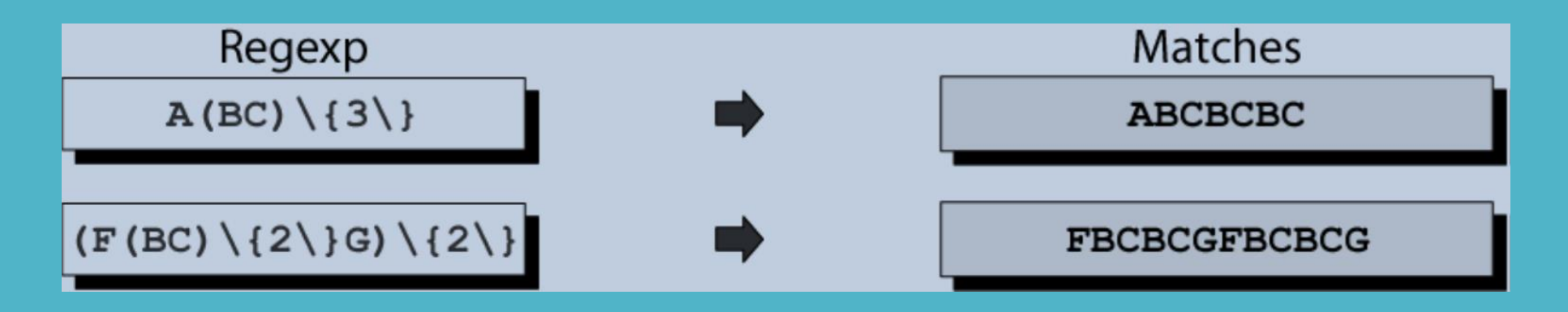

#### **Η εντολή grep**

(General Regular Expression Parser)

grep options RegEX [input file]

grep –e pattern ή –regexp patterns  $\rightarrow$  εκτυπώνει τις γραμμές που περιέχουν το pattern grep –f file  $\rightarrow \delta$ ιαβάζει τα patterns από αρχείο grep –i  $\rightarrow$  αγνοεί τη διαφορά κεφαλαίων και μικρών γραμμάτων (ignore case)  $\sigma$ grep –v  $\rightarrow$  invert match (εκτυπώνει αυτά που δεν ταιριάζουν με το πρότυπο) grep –w εκτυπώνει τις γραμμές στις οποίες το ταίριασμα αφορά σε ολόκληρες λέξεις. grep -n μπροστά από κάθε γραμμή στην έξοδο εκτυπώνει τον αριθμό γραμμής grep –r διαβάζει όλα τα αρχεία ενός καταλόγου (recursively).

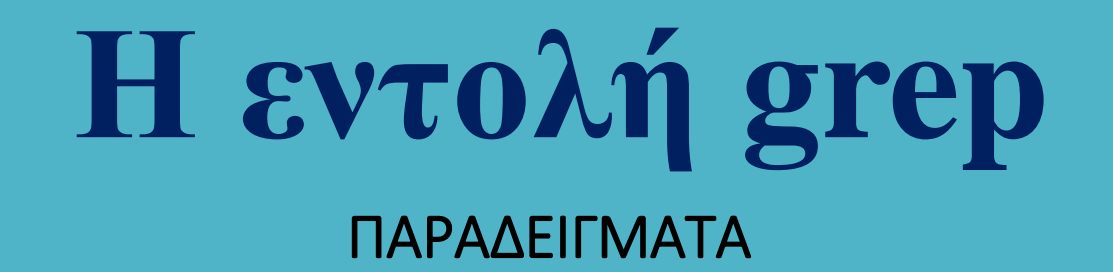

Εκτυπώνει τις γραμμές του αρχείου /etc/passwd που περιέχουν οπουδήποτε τη λέξη bash

grep bash /etc/passwd

Έξοδος

root:x:0:0:root:/root:/bin/bash amarg:x:1000:1000:amarg:/home/amarg:/bin/bash

grep '^linux' file.txt Εκτυπώνει τις γραμμές του αρχείου file.txt που ξεκινούν με τη λέξη linux

grep 'linux\$' file.txt Εκτυπώνει τις γραμμές του αρχείου file.txt που τελειώνουν με τη λέξη linux

grep '^linux\$' file.txt Εκτυπώνει τις γραμμές του αρχείου file.txt που περιέχουν ΜΟΝΟ τη λέξη linux
### **Η εντολή grep** ΠΑΡΑΔΕΙΓΜΑΤΑ

Εκτυπώνει τις λέξεις του αρχείου words που ξεκινούν με co περιέχουν τέσσερις οποιουσδήποτε χαρακτήρες και τελειώνουν με er

grep 'co….er' words

Εκτυπώνει τις λέξεις του αρχείου words που ξεκινούν με co περιέχουν δύο οποιουσδήποτε χαρακτήρες, ο τρίτος χαρακτήρας είναι r ή p ή q και τελειώνουν με es grep 'co..[rpq]es' words

Εκτυπώνει τις λέξεις του αρχείου words που ξεκινούν με br, ο τρίτος χαρακτήρας μπορεί να είναι οποιοσδήποτε, ο τέταρτος χαρακτήρας ΔΕΝ μπορεί να είναι j, ακολουθεί αυθαίρετο πλήθος οποιωνδήποτε χαρακτήρων και τελειώνουν με x.

grep '^[Α-Ζ] ' words

Εκτυπώνει τις λέξεις του αρχείου words που ξεκινούν με κεφαλαίο γράμμα

### H εντολή grep ΠΑΡΑΔΕΙΓΜΑΤΑ

• Όλες οι γραμμές που δεν ξεκινούν από κεφαλαίο αγγλικό χαρακτήρα:

- grep  $\hat{C}$   $A-Z$ ]' file

- Όλες οι γραμμές που περιέχουν !, & ,\*:
	- grep ' $([1] \times \&1)'$  file
- Όλες οι γραμμές που περιέχουν την τιμή \$1.99:
	- grep ' $\frac{1}{5}$ 1 \ .99' file
- Όλες οι γραμμές με μήκος 2 χαρακτήρες:
	- grep '<sup>o</sup>..\$'file  $n^{\circ}$ . \{2\}\$

### H  $\epsilon$ vto $\lambda$ n grep ΠΑΡΑΔΕΙΓΜΑΤΑ

- Όλες οι γραμμές που έχουν μήκος ακριβώς 17 χαρακτήρες:
	- grep '^.\{17\}\$' file
- Όλες οι γραμμές που έχουν μήκος τουλάχιστον 25 χαρακτήρες:
	- grep '<sup> $\hat{ }$ </sup>.  $\setminus$  {25,  $\setminus$ }\$'
- Όλες οι γραμμές που δεν έχουν μήκος 3 χαρακτήρες:
	- grep  $-v$   $\ldots$ \$'file

# **Η εντολή grep**

#### ΠΑΡΑΔΕΙΓΜΑΤΑ

- Όλες οι γραμμές που ξεκινούν με \*:  $\gamma^*$
- Όλες οι γραμμές που δεν περιέχουν αριθμούς:  $-$  ^[^0-9]\*\$
- Όλες οι γραμμές που περιέχουν τα έτη 1991 έως 1995:
	- $-199[1-5]$
- Οποιαδήποτε ακολουθία χαρακτήρων δεν περιέχει ψηφία:
	- $-$  [A-Za-z][A-Za-z]\*

# H  $\epsilon$ ντολή grep

#### ΠΑΡΑΔΕΙΓΜΑΤΑ

- Οποιοσδήποτε προσημασμένος ακέραιος :
	- $-[+(-][0-9][0-9]^*]$
- Οποιαδήποτε ακολουθία χαρακτήρων :
	- . \* (ιδιωματισμός!)
- Οποιοδήποτε αναγνωριστικό (identifier):

$$
- [a-zA-Z][a-zA-Z_0-9]^{\star}
$$

- Οποιοσδήποτε πραγματικός αριθμός χωρίς πρόσημο:
	- $-$  [0-9]+[.][0-9]+
	- [0-9]\*[.][0-9]\*

#### (Aho, Weinberger, Kerningham)

Γλώσσα ταυτοποίησης προτύπων που αναλύει αρχεία κειμένου που δέχεται στην είσοδό της και επιστρέφει τις εγγραφές που ταιριάζουν σε ένα πρότυπο.

Χρησιμοποιεί το συντακτικό της γλώσσας C και περιέχει δεσμευμένες λέξεις, σταθερές, μεταβλητές, εντολές, συναρτήσεις και πίνακες.

Κάθε γραμμή του αρχείου εισόδου μπορεί να διαχωριστεί σε πεδία που μπορούν να διαχειριστούν ανεξάρτητα ορίζοντας τον κατάλληλο διαχωριστή. Ο default separator είναι το κενό (space) ενώ για να οριστεί άλλος χαρακτήρας χρησιμοποιείται ο διακόπτης –F.

Η αναζήτηση προτύπων στο αρχείο εισόδου γίνεται με τη βοήθεια κανονικών εκφράσεων.

**\$ awk –F [field separator] ' { awk program } ' [input\_file]**

**\$ awk –F [field separator] -f [awk script] [input\_file]**

(Aho, Weinberger, Kerningham)

#### Μεταβλητές

Μεταβλητές γενικού τύπου π.χ.

title="Number of students", no=100, weight=77.9

#### ΕΙΔΙΚΕΣ (δεσμευμένες) ΜΕΤΑΒΛΗΤΕΣ

- η-οστό πεδίο στη γραμμή, \$0 ολόκληρη η γραμμή \$n
- FS διαχωριστής πεδίων (εξ ορισμού κενό και tab)
- διαχωριστής πεδίων αρχείου εξόδου (εξ ορισμού κενό) OFS
- αριθμός εγγραφής (γραμμής) NR | Αρχικοποιούνται
- } για κάθε γραμμήNF πλήθος πεδίων της γραμμής
- FILENAME όνομα αρχείου εισόδου
- RS. διαχωριστής εγγραφών αρχείου εισόδου (εξ ορισμού new line)
- ORS διαχωριστής εγγραφών αρχείου εξόδου (εξ ορισμού new line)

Τα προγράμματα awk διαιρούνται σε τρία κύρια blocks:

#### BEGIN block, block επεξεργασίας, END block

Εκτός και αν ορίζεται ρητά, όλες οι εντολές εμφανίζονται στο block επεξεργασίας.

Οποιοδήποτε από τα 3 τμήματα μπορεί να παραλείπεται.

Οι εντολές διαιρούνται σε δύο τμήματα:

- Ένα κριτήριο επιλογής, που αναφέρει στην awk τι πρέπει να ταιριάξει, και
- Μια αντίστοιχη ενέργεια που αναφέρει στην awk τι θα κάνει όταν βρεθεί μια γραμμή που ταιριάζει με το συγκεκριμένο κριτήριο επιλογής.

Το τμήμα ενεργειών της εντολής βρίσκεται σε { } και μπορεί να περιέχει πολλές εντολές.

Οι εντολές που διαθέτουν κριτήριο επιλογής εφαρμόζονται σε κάθε γραμμή που αντιστοιχεί ή καθιστά αληθές το κριτήριο, ανάλογα αν αυτό είναι μια κανονική έκφραση ή μια λογική έκφραση.

Οι εντολές που δεν έχουν κριτήρια επιλογής εφαρμόζονται σε κάθε γραμμή του αρχείου εισόδου.

# H EVTOAM AWK

#### Αντιστοίχιση προτύπων

- Κάθε γραμμή πριν επεξεργαστεί μπορεί να αντιστοιχηθεί (να  $\bullet$ ταιριάξει με ένα πρότυπο). Το πρότυπο περικλείεται σε //.
- Format:

/pattern/ { action } εκτελείται αν η γραμμή περιέχει το πρότυπο !/pattern/ { action } εκτελείται αν η γραμμή ΔΕΝ περιέχει το πρότυπο

παραδείγματα:

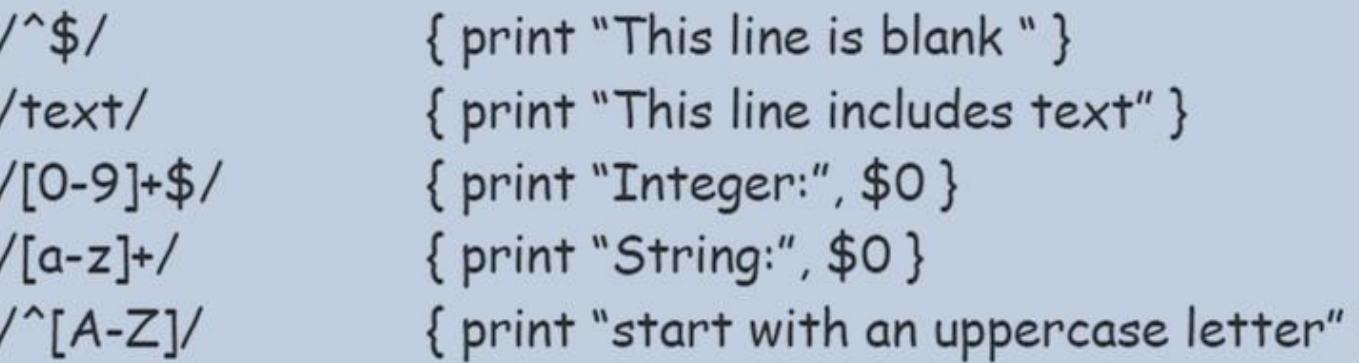

\$cat names.txt Per Wisung 021-336699 Jan Medin 021-332211 Hans Persson 021 112233 Göran Persson 021-336666

#### \$awk '{print "Name: ", \$1,\$2, "Telephone:", \$3} names.txt

Name: Per Wisung Name: Jan Medin Name: Hans Persson Name: Göran Persson

Telephone: 021-336699 Telephone: 021-332211 Telephone: 021 Telephone: 021-336666

```
$ cat sales
John Anderson, 12, 23, 7, 42
Joe Turner, 10, 25, 15, 50
Susan Greco, 15, 13, 18, 46
Bob Burmeister, 8, 21, 17, 46
```

```
$ awk -F, '{print $1,$5}' sales
```
John Anderson 42 Joe Turner 50 Susan Greco 46 **Bob Burmeister 46** 

\$ cat emp.data John Anderson: sales: 1980 Joe Turner: marketing: 1982 Susan Greco:sales:1985 Ike Turner:pr:1988 Bob Burmeister: accounting: 1991

 $$ awk - F: ' $3 == 1980, $3 == 1985$  {print \$1, \$3}' emp.data John Anderson 1980 Joe Turner 1982 Susan Greco 1985

#### Συντακτικό των εντολών - παραδείγματα

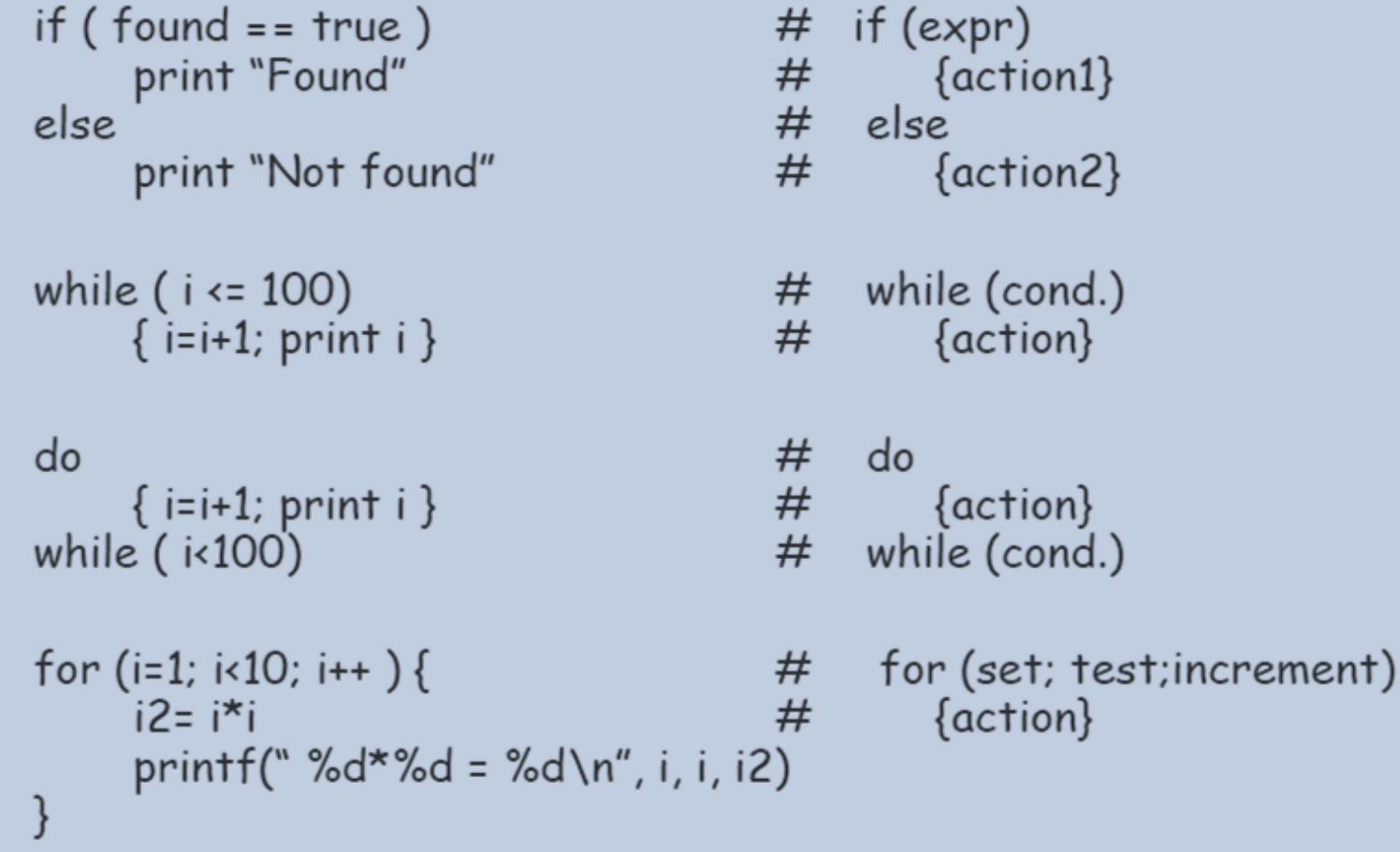

Περιεχόμενα του αρχείου /etc/passwd

root:x:0:0:Super-User:/:/bin/csh sysadm:x:0:0:System V Administration:/usr/admin:/bin/sh cmwlogin:x:0:994:CMW Login UserID:/usr/CMW:/sbin/csh diag:x:0:996:Hardware Diagnostics:/usr/diags:/bin/csh daemon:x:1:1:daemons:/:/dev/null bin:x:2:2:System Tools Owner:/bin:/dev/null uucp:x:3:5:UUCP Owner:/usr/lib/uucp:/bin/csh sys:x:4:0:System Activity Owner:/var/adm:/bin/sh adm:x:5:3:Accounting Files Owner:/var/adm:/bin/sh lp:x:9:9:Print Spooler Owner:/var/spool/lp:/bin/sh auditor:x:11:0:Audit Activity Owner:/auditor:/bin/sh dbadmin:x:12:0:Security Database Owner:/dbadmin:/bin/sh guest:x:998:998:Guest Account:/usr/people/guest:/bin/csh

• Δημιουργία λίστας με τους χρήστες του συστήματος με μήκος login name έως 4 χαρακτήρες

\$ grep "^[^:]\{1,4\}:" /etc/passwd | awk -F: '{print \$5}' Super-User Hardware Diagnostics System Tools Owner **UUCP Owner** System Activity Owner Accounting Files Owner Print Spooler Owner

# **Shell Programming**

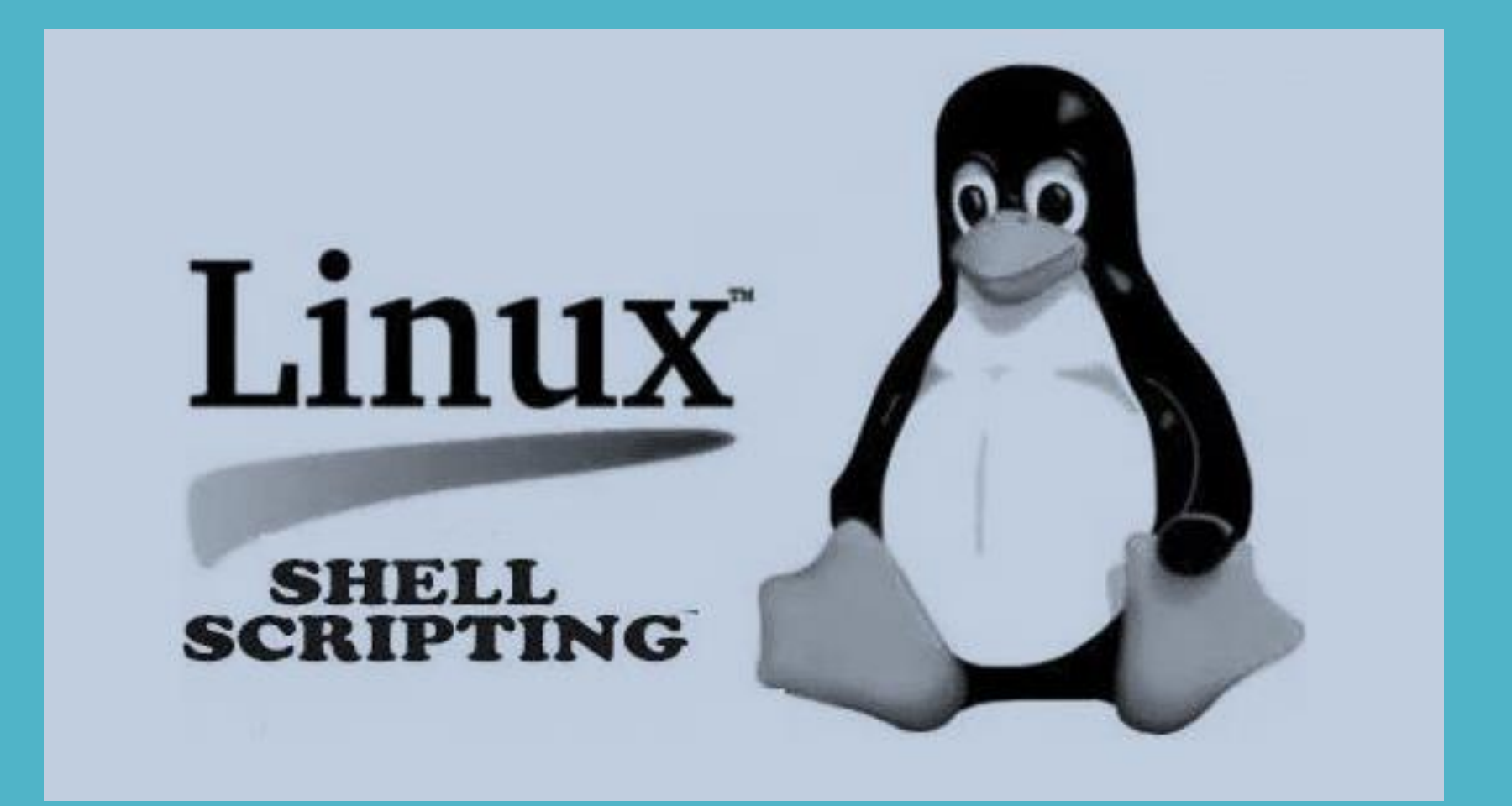

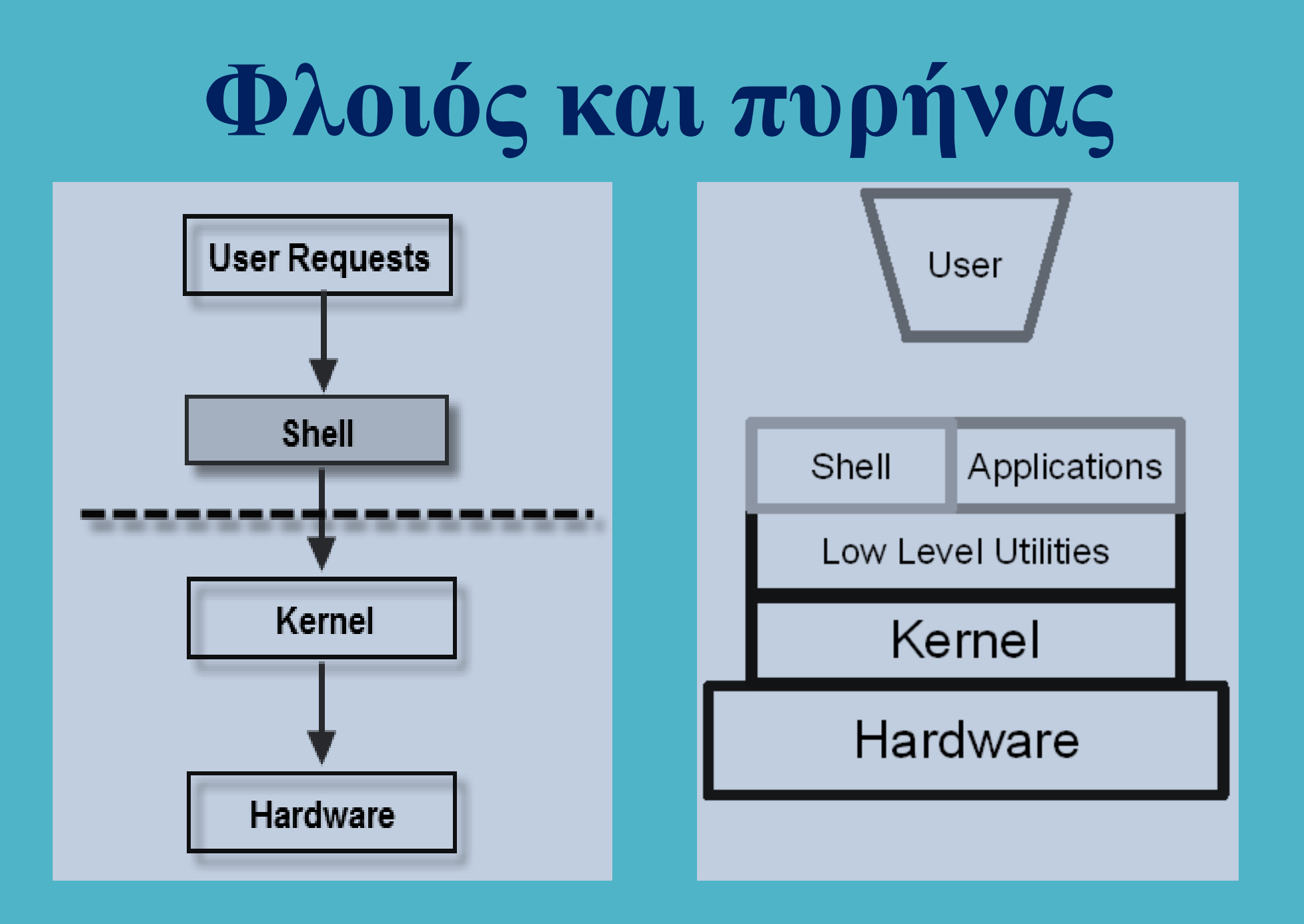

# **Φλοιός και πυρήνας**

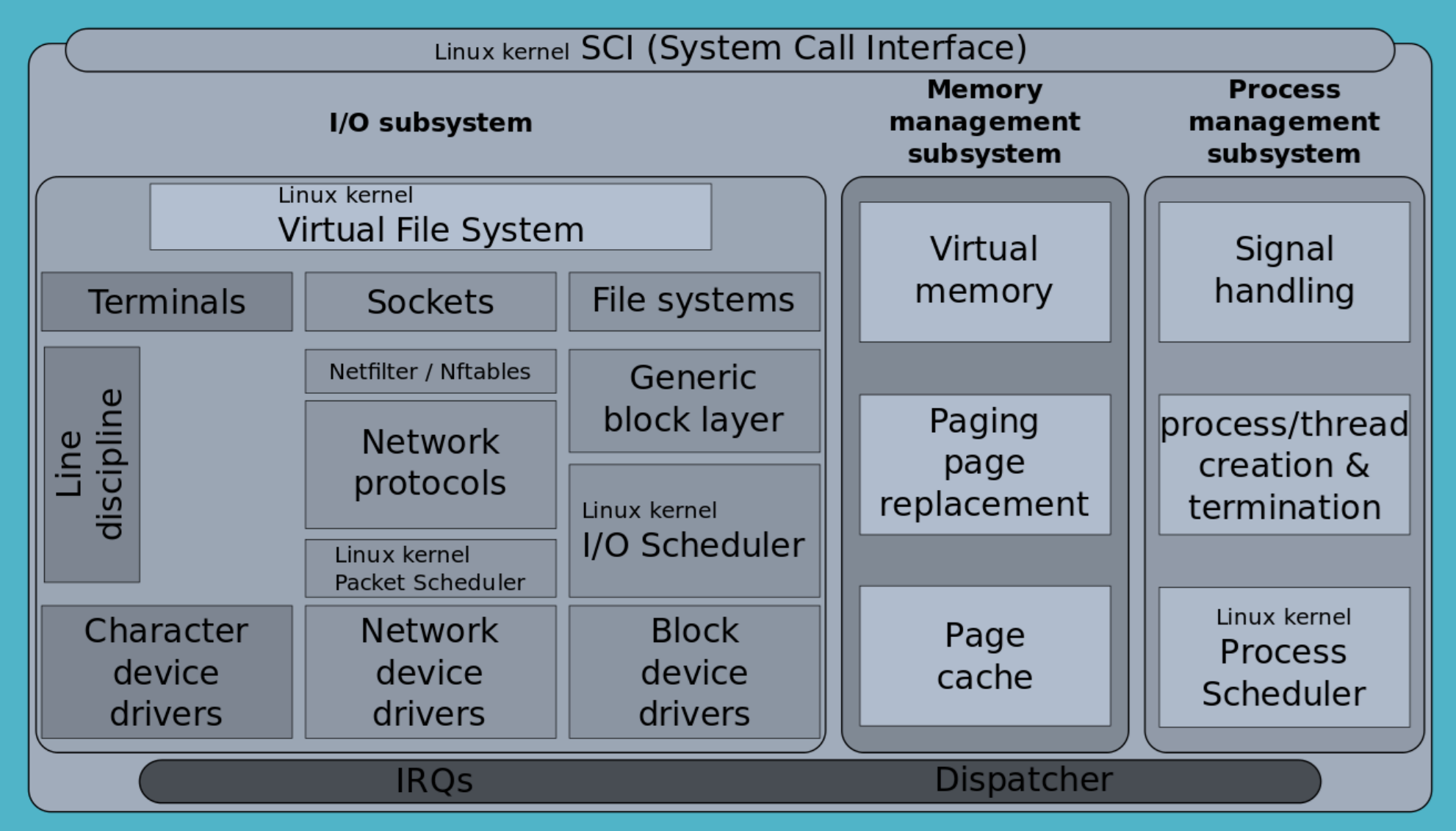

# **Ταυτοποίηση χρήστη**

Σε ένα λειτουργικό σύστημα Linux για κάθε χρήστη ορίζονται οι επόμενες ιδιότητες

Login name ή username  $\rightarrow$  συνήθως μέχρι 8 χαρακτήρες.

Password  $\rightarrow$  συνθηματικό εισόδου.

**User Id**  μοναδικός αριθμός που ταυτοποιεί τον κάθε χρήστη.

**Group Id**  μοναδικός αριθμός που ταυτοποιεί την πρωτεύουσα ομάδα του χρήστη. **Home Directory → ο προσωπικός κατάλογος του κάθε χρήστη Φλοιός (Shell)** το περιβάλλον αλληλεπίδρασης του χρήστη με τον πυρήνα

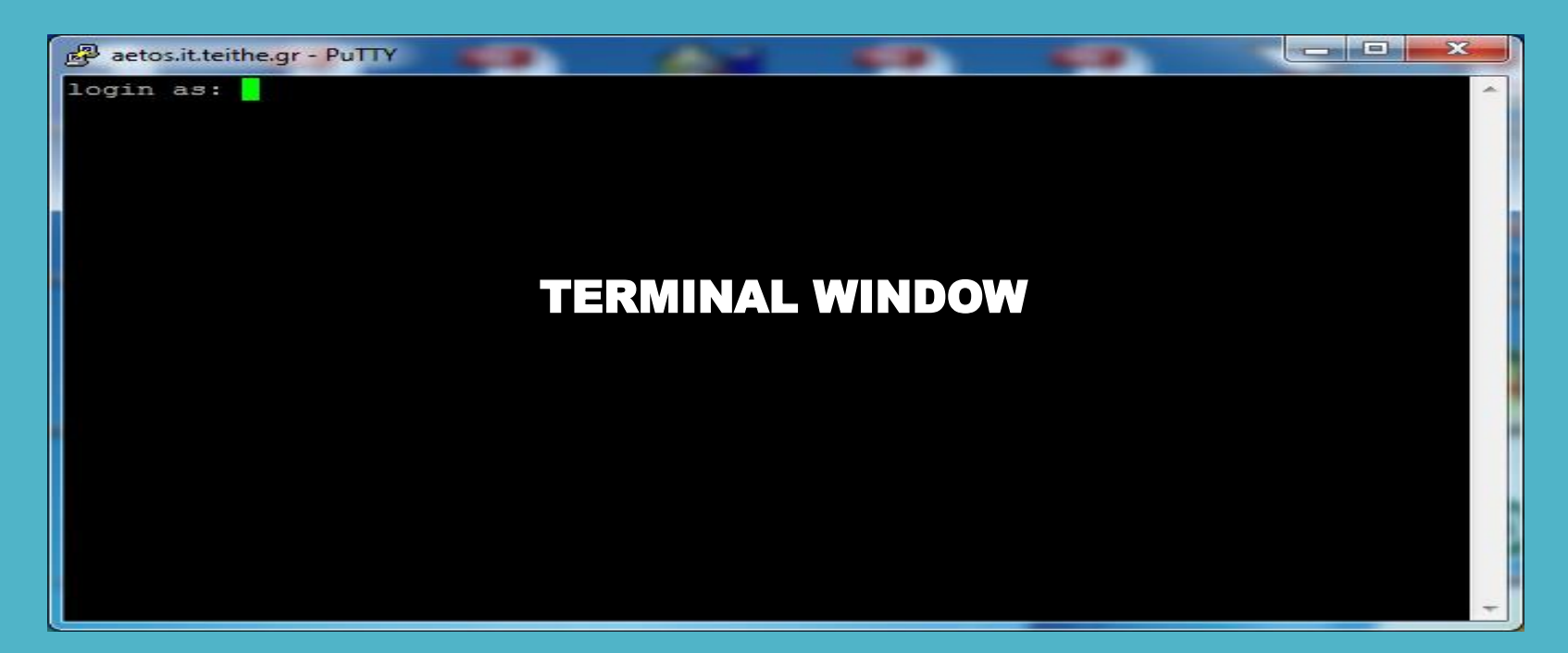

## **Σύνδεση στο σύστημα**

Εάν ο χρήστης καταχωρήσει το σωστό login name και το σωστό password το σύστημα τον μεταφέρει αυτόματα στον προσωπικό του κατάλογο.

Εκτελούνται οι εντολές των αρχείων /etc/profile (για όλους τους χρήστες).

Το home directory κάθε χρήστη μπορεί περιέχει ένα ή περισσότερα από τα ακόλουθα bash startup files, τα οποία περιέχουν εντολές που εφαρμόζονται μόνον για την τρέχουσα χρήση του συστήματος:

```
[root@tecmint ~]# cat /etc/profile<br># /etc/profile
~/.bash_profile,
                     System wide environment and startup programs, for login setup
~/.bash_login,
                    Functions and aliases go in /etc/bashrc
~/.profile,
                   # It's NOT a good idea to change this file unless you know what you
                    are doing. It's much better to create a custom.sh shell script in
                     /etc/profile.d/ to make custom changes to your environment, as this
~/.bashrc, και
                   # will prevent the need for merging in future updates.
~/.bash_logoutpathmunge () {
                       case ":${PATH}:" in
                           *: "s1": *)
                                5.5* )
                                if [ "$2" = "after" ] ; then
                                    PATH=$PATH: $1
                                else
                                    PATH=$1:$PATH
                                fi
                       esac
                   if [ -x /usr/bin/id ]; then
                       if [-z "$EUID" ]; then
                            # ksh workaround
                           EUID='id -u'UID='id - ru'fi
```
# To apysio /etc/passwd

root:x:0:0:root:/root:/bin/bash daemon:x:1:1:daemon:/usr/sbin:/usr/sbin/nologin bin:x:2:2:bin:/bin:/usr/sbin/nologin sys:x:3:3:sys:/dev:/usr/sbin/nologin sync:x:4:65534:sync:/bin:/bin/sync games:x:5:60:games:/usr/games:/usr/sbin/nologin man:x:6:12:man:/var/cache/man:/usr/sbin/nologin lp:x:7:7:lp:/var/spool/lpd:/usr/sbin/nologin mail:x:8:8:mail:/var/mail:/usr/sbin/nologin news:x:9:9:news:/var/spool/news:/usr/sbin/nologin uucp:x:10:10:uucp:/var/spool/uucp:/usr/sbin/nologin proxy:x:13:13:proxy:/bin:/usr/sbin/nologin

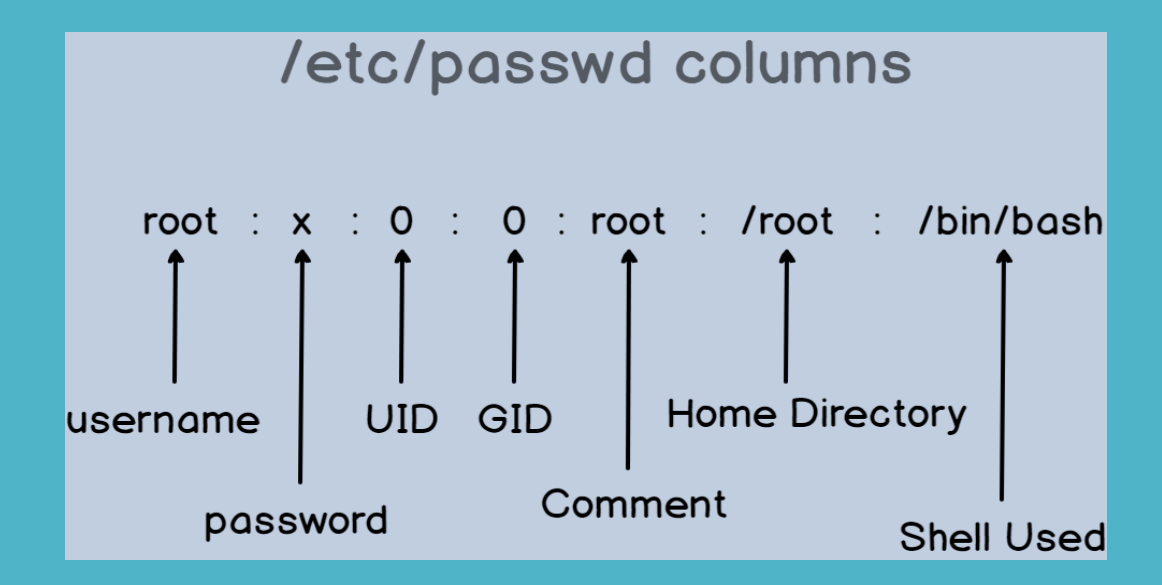

## .**Η λειτουργία του φλοιού**

**Ο φλοιός εκτελεί επαναληπτικά τις παρακάτω τέσσερις εργασίες**

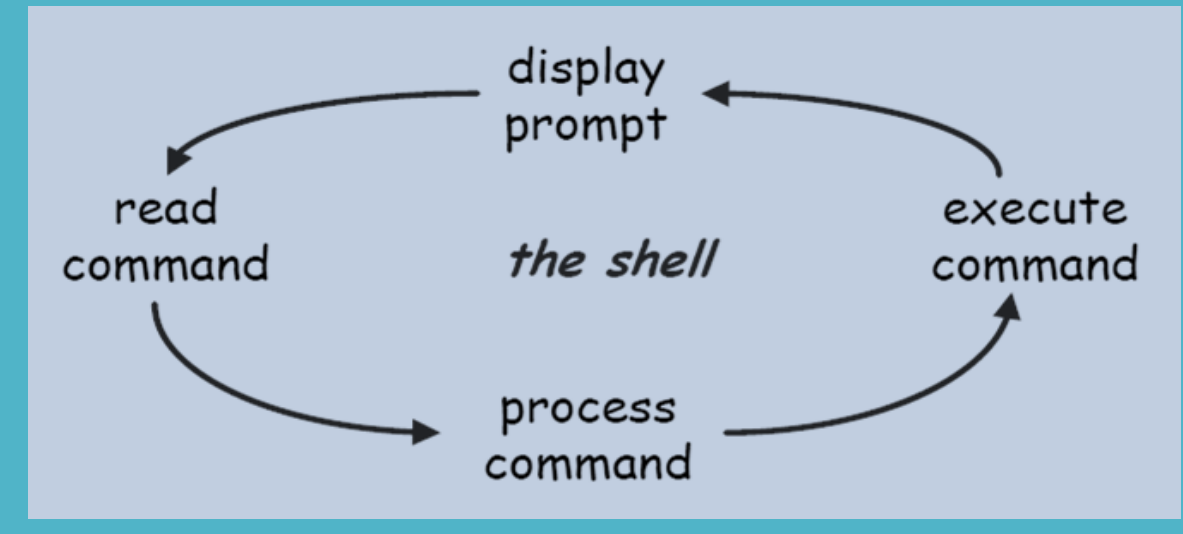

- **1. Εμφανίζει την προτροπή (command prompt)**
- **2. Διαβάζει την εντολή του χρήστη**
- **3. Αποκωδικοποιεί και επεξεργάζεται την εντολή του χρήστη**
- **4. Εκτελεί την εντολή του χρήστη**

**Login shell :** δημιουργείται κάθε φορά που γίνεται login σε ένα account.

**Nonlogin shell :** δημιουργείται όταν αρχίζει ένα πρόσθετο bash shell , κατά τη διάρκεια της σύνδεσης του χρήστη, όπως π.χ. όταν ανοίγει ένα terminal window.

## Διαθέσιμοι φλοιοί

#### vivek@nixcraft-asus:~\$ cat /etc/shells # /etc/shells: valid login shells /bin/sh /bin/dash /bin/bash /bin/rbash /usr/bin/screen /bin/ksh93 /bin/rksh93 /bin/tcsh /usr/bin/tcsh vivek@nixcraft-asus:~\$

#### **Comparison between shells**

- sh (bourne shell)
	- $-$  small
	- good scripting capability
	- popular with system administrators
- $\cdot$  csh (c-shell)
	- $-$  extends sh
	- uses a c-like syntax
	- created by Bill Joy
	- popular with UNIX users
- $\cdot$  bash
	- "bourne-again" shell
	- extends sh with some features form csh
	- $-$  The linux default
	- We will use bash
- $\cdot$  tcsh
	- extension of csh

Ανάκτηση τρέχοντος φλοιού: echo \$SHELL

Αλλαγή φλοιού: chsh -s [shell name] π.χ.

#### chsh -s /bin/tcsh

### . **Ανακατεύθυνση και διασωλήνωση**

**Η προεπιλεγμένη είσοδος των εντολών είναι το πληκτρολόγιο Η προεπιλεγμένη έξοδος των εντολών είναι η οθόνη**

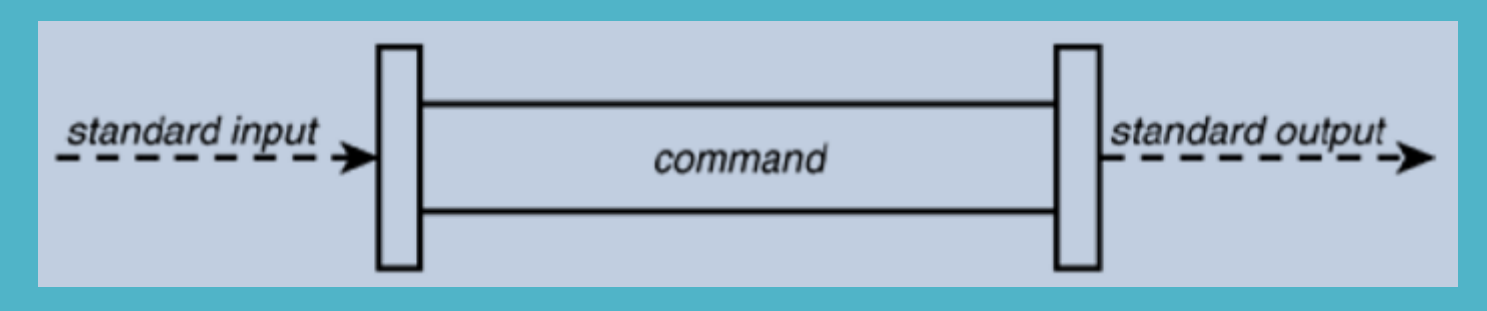

**Ανακατεύθυνση εισόδου < Ανακατεύθυνση εξόδου >**

|                           |  |                                                                  |  |                                 | ж<br>ادا                                                                 |  |
|---------------------------|--|------------------------------------------------------------------|--|---------------------------------|--------------------------------------------------------------------------|--|
| amarg@amarg-PC ~          |  |                                                                  |  |                                 |                                                                          |  |
| $$1s -1/$                 |  |                                                                  |  |                                 |                                                                          |  |
| σύνολο 301                |  |                                                                  |  |                                 |                                                                          |  |
| drwxr-xr-x+ 1 amarg None  |  |                                                                  |  | 0 Σεπ 11 17:14 bin              |                                                                          |  |
| dr-xr-xr-x 1 amarg None   |  |                                                                  |  |                                 | 0 Σεπ 13 11:36 cygdrive                                                  |  |
| $-rwxr-xr-x$ 1 amarg None |  |                                                                  |  |                                 | 88 Σεπ 11 17:14 Cygwin.bat                                               |  |
|                           |  | -rw-r--r-- 1 amarg Administrators 157097 Σεπ 11 17:19 Cygwin.ico |  |                                 |                                                                          |  |
|                           |  |                                                                  |  |                                 | -rw-r--r-- 1 amarg Administrators 53342 Σεπ 11 17:19 Cygwin-Terminal.ico |  |
| drwxr-xr-x+ 1 amarg None  |  |                                                                  |  | $0 \Sigma$ επ 11 17:14 dev      |                                                                          |  |
| drwxr-xr-x+ 1 amarg None  |  |                                                                  |  | $0 \Sigma$ επ 11 17:15 etc      |                                                                          |  |
| drwxrwxrwt+ 1 amarg None  |  |                                                                  |  | $0$ Σεπ 11 17:19 home           |                                                                          |  |
| drwxr-xr-x+ 1 amarg None  |  |                                                                  |  | $0 \Sigma \in \pi$ 11 17:14 lib |                                                                          |  |
| dr-xr-xr-x 9 amarg None   |  |                                                                  |  | $0 \Sigma$ επ 13 11:36 proc     |                                                                          |  |
| drwxr-xr-x+ 1 amarg None  |  |                                                                  |  | $0 \Sigma$ επ 11 17:14 sbin     |                                                                          |  |
| drwxrwxrwt+ 1 amarg None  |  |                                                                  |  | $0 \Sigma$ επ 11 17:14 tmp      |                                                                          |  |
| drwxr-xr-x+ 1 amarg None  |  |                                                                  |  | $0$ Σεπ 11 17:14 usr            |                                                                          |  |
| drwxr-xr-x+ 1 amarg None  |  |                                                                  |  | $0$ Σεπ 11 17:14 var            |                                                                          |  |
|                           |  |                                                                  |  |                                 |                                                                          |  |
| amarg@amarg-PC ~          |  |                                                                  |  |                                 |                                                                          |  |
|                           |  |                                                                  |  |                                 |                                                                          |  |
|                           |  |                                                                  |  |                                 |                                                                          |  |

### Ανακατεύθυνση και διασωλήνωση

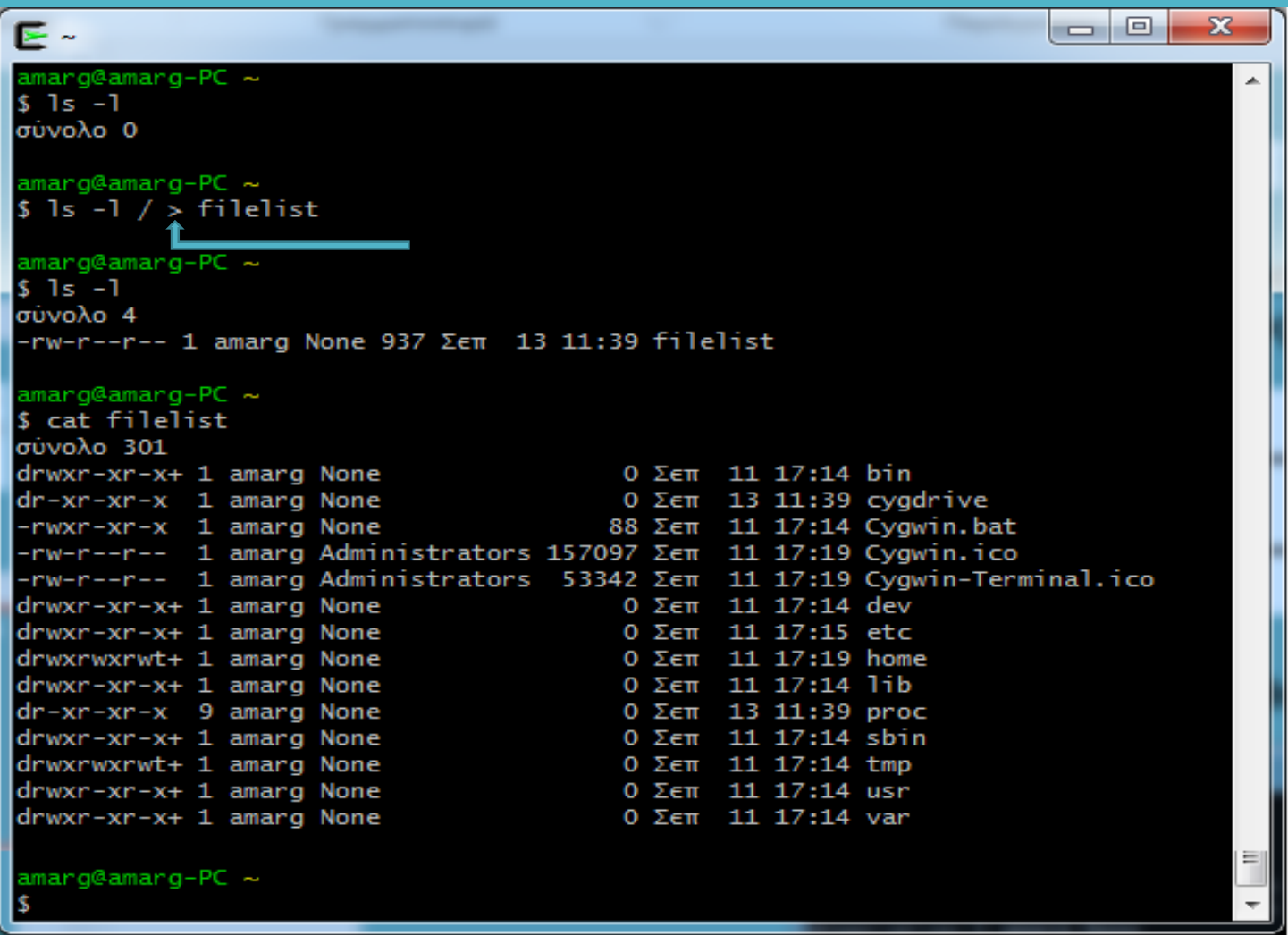

who > connectedUsers wc-I < connectedUsers

## . **Ανακατεύθυνση και διασωλήνωση**

**Διασωλήνωση** η έξοδος μιας εντολής δεν εκτυπώνεται στην οθόνη αλλά γίνεται είσοδος μιας άλλης εντολής.

**Παραδείγματα**

**1) Να μετρηθεί το πλήθος των συνδεδεμένων χρηστών**

who  $|$  wc  $|$ 

**2) Να μετρηθεί το πλήθος των καταλόγων του συστήματος**

**ls -l / | grep -e '^d' | wc -l**

**3) Ανάκτηση των ονομάτων χρηστών και αποθήκευσή τους σε αρχείο cat /etc/passwd | awk -F : '{print \$1}' > alluser.txt**

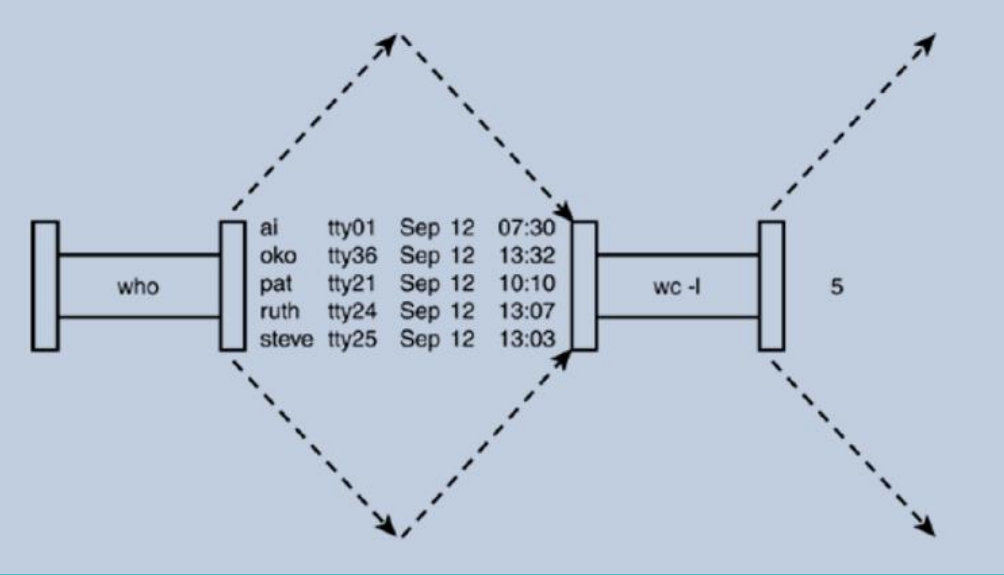

## . **Bash shell εσωτερικές εντολές**

alias bg bind break builtin case cd command compgen complete continue declare dirs disown

echo enable eval exec exit export fc fg getopts hash help history if jobs

kill let local logout popd printf pushd pwd read readonly return set shift shopt

source suspend test times trap type typeset ulimit umask unalias unset until wait while

## . **Μεταβλητές περιβάλλοντος tsch**

- **Περιέχουν τις τιμές παραμέτρων που είναι αναγκαίες για τη λειτουργία του συστήματος.**
- **Αρχικοποιούνται για κάθε χρήστη κατά την είσοδό του στο σύστημα.**
- **Οι τιμές τους μεταβιβάζονται σε κάθε θυγατρική διεργασία που ξεκινά από το φλοιό.**
- **Γράφονται με κεφαλαία γράμματα.**
- COLUMNS → το πλήθος των στηλών στην οθόνη του τερματικού σύνδεσης
- **DISPLAY χρησιμοποιείται από το γραφικό περιβάλλον**
- **EDITOR η διαδρομή προς τον προεπιλεγμένο επεξεργαστή κειμένου**
- **GROUP → η πρωτεύουσα ομάδα του χρήστη**
- **HOST το όνομα του συστήματος στο οποίο χρησιμοποιείται το κέλυφος**
- **HOSTTYPE ο τύπος του συστήματος στον οποίο χρησιμοποιείται το κέλυφος**
- **MACHTYPE ο τύπος του επεξεργαστή του συστήματος**
- **OSTYPE ο τύπος του λειτουργικού συστήματος UNIX**
- **PATH λίστα καταλόγων αναζήτησης εκτελέσιμων αρχείων**
- **REMOTEHOST το όνομα του συστήματος από το οποίο συνδέθηκε ο χρήστης**
- **USER το όνομα του χρήστη που έχει συνδεθεί στο σύστημα.**

### **Μεταβλητές περιβάλλοντος (printenv)**

 $PAGER = 1e$ ss HOSTNAME=icon MAILCHECK=60  $PS1 =$ \$ USER=username MACHTYPE=i486-pc-linux-gnu EDITOR=emacs  $DTSPI.AY = 0.0$  $I.0$ GNAME=username  $SHELL = /bin / bash$  $H$   $0$ STTYPE= $1486$ OSTYPE=1inux-gnu  $HTSTSTZE=150$ HOME=/home/username TERM=xterm-debian TEXEDIT=jed PATH=/usr/sbin:/usr/sbin:/usr/local/bin: /usr/bin:/bin:/usr/bin/X11:/usr/games \_=/usr/bin/printenv

**Οι τοπικές μεταβλητές αρχικοποιούνται από το φλοιό Δεν μεταβιβάζονται σε άλλα προγράμματα που εκτελούνται στο σύστημα.**

**cdpath** λίστα καταλόγων αναζήτησης υποκαταλόγων για την εντολή cd. **cwd** το πλήρες όνομα της διαδρομής του τρέχοντος καταλόγου. **gid ο →** ο κωδικός της πρωτεύουσας ομάδας του χρήστη. **group →** το όνομα της πρωτεύουσας ομάδας του χρήστη. **home →** η απόλυτη διαδρομή προς τον προσωπικό κατάλογο του χρήστη. **inputmode** παίρνει μία από τις τιμές insert και overwrite**. path**  λίστα καταλόγων αναζήτησης εκτελέσιμων αρχείων. **prompt**  $\rightarrow$  **ορισμός του command prompt. uid →** ο κωδικός του χρήστη. **user →** το όνομα του χρήστη. shell → η απόλυτη διαδρομή προς το φλοιό που χρησιμοποιείται.

#### **Τρόποι αρχικοποίησης**

#### **1) Απευθείας αρχικοποίηση**

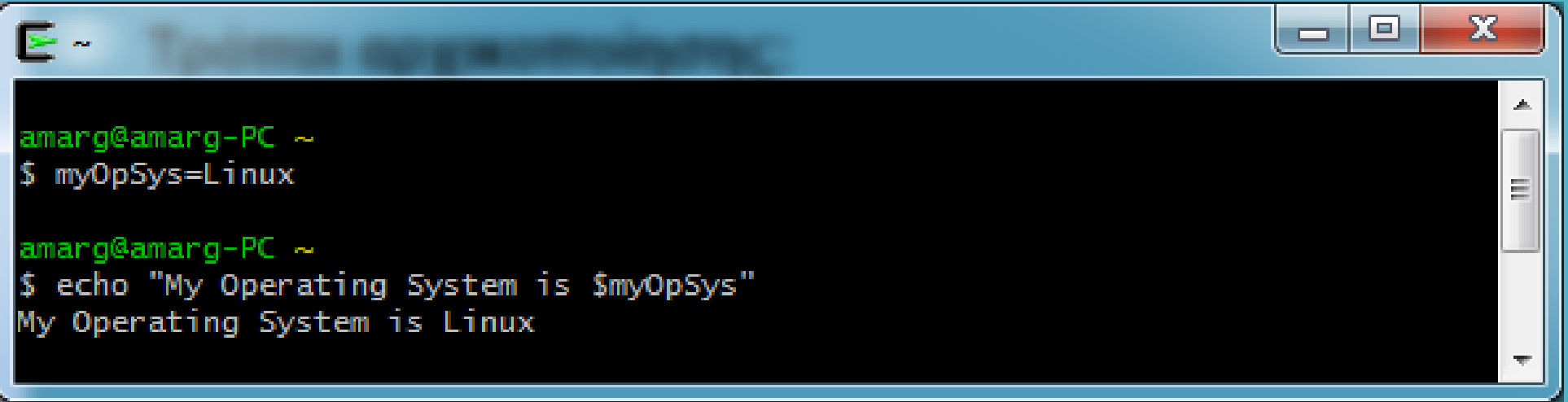

**2) Αρχικοποίηση με την εντολή read**

**A Sample Script**

#!/bin/bash

echo -n "Enter some text > " read text echo "You entered: \$text"

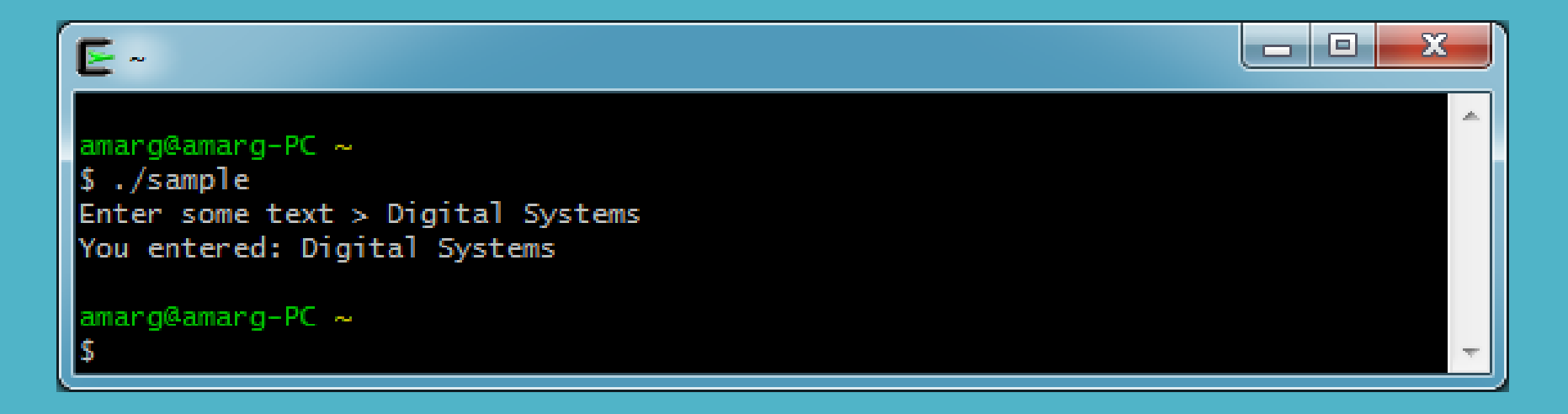

#### **3) Εκχώρηση σε μεταβλητή της εξόδου εντολής**

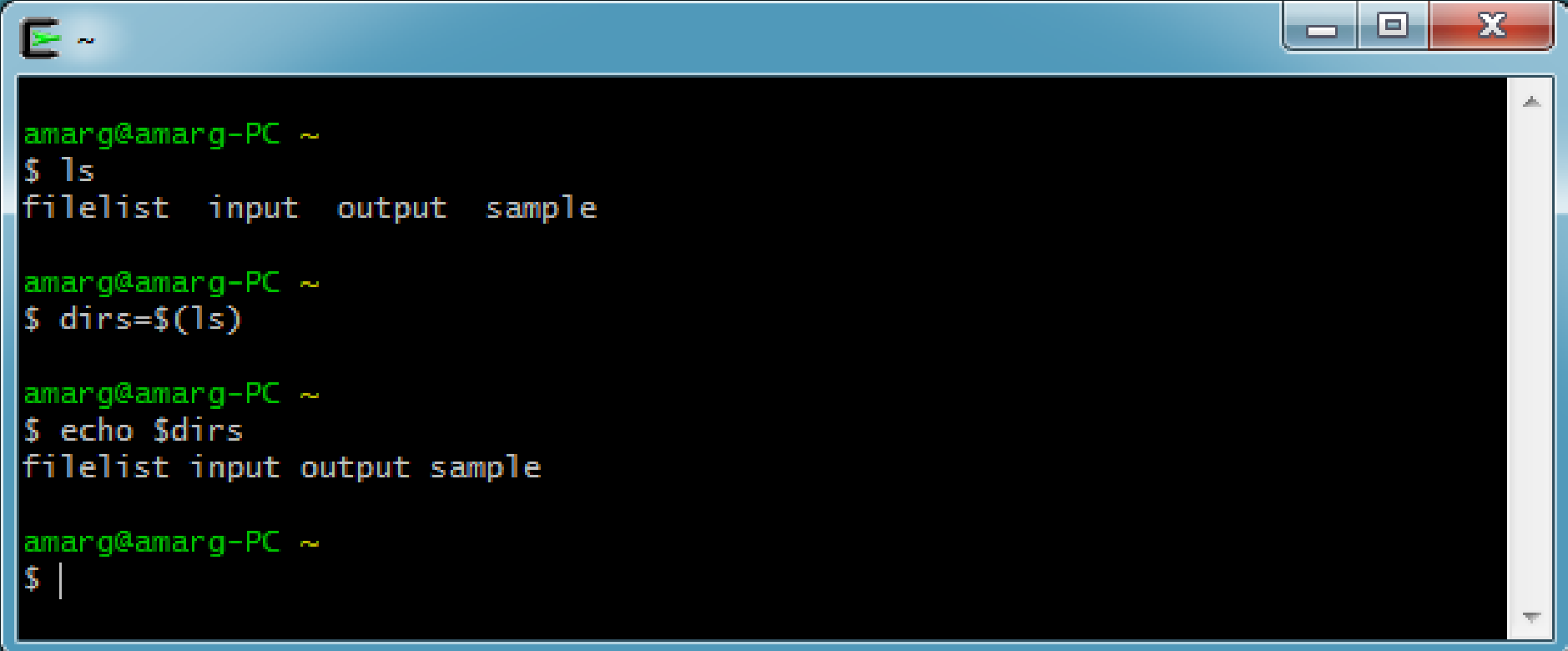

#### **ΓΕΝΙΚΑ \$VARIABLE=\$(COMMAND)**

#### **4) Αρχικοποίηση από τη γραμμή εντολών**

Η κατάσταση είναι παρόμοια με τη C όπου τα ορίσματα της γραμμής εντολών αποθηκεύονται στα ορίσματα της συνάρτησης main

```
int main (int argc, char ** argv) ή
int main (int argc, char * argv [])
```
Έστω πως η main αποτελεί την κύρια συνάρτηση του κώδικα **fileMerge.c**

Εάν στη γραμμή εντολών γράψουμε **fileMerge file1 file2 targetFile** τότε τα ορίσματα της main αρχικοποιούνται ως

```
argv [0] = "fileMerge"
argv [1] = "file1"
argv [2] = "file2"
argv [3] = 
"targeFile"
                             και argc = 4
```
Έστω μία εντολή της μορφής

**command arg1 arg2 arg3 arg4 arg5 arg6 arg7 arg8 arg9 arg10 arg11** 

**….** Το κέλυφος περιέχει δέκα μεταβλητές **\$0, \$1, \$2, \$3, \$4, \$5, \$6, \$7, \$8, \$9** οι οποίες αρχικοποιούνται ως εξής:

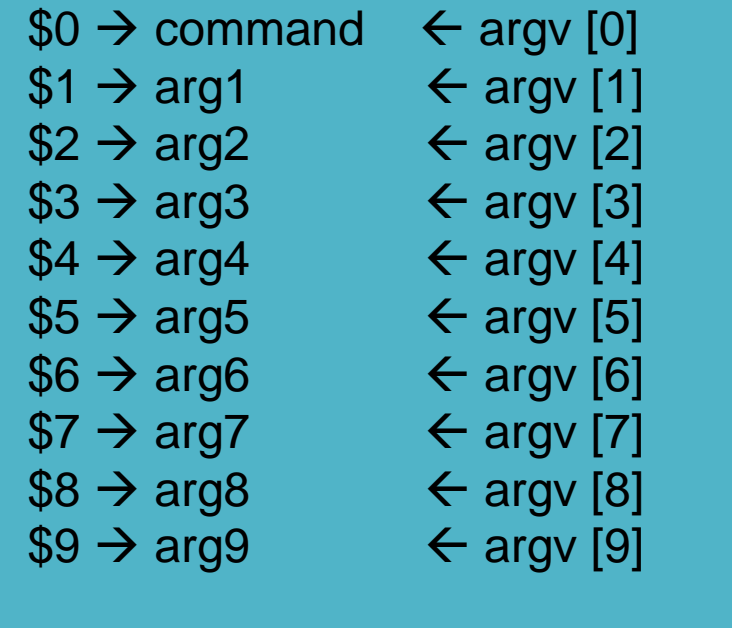

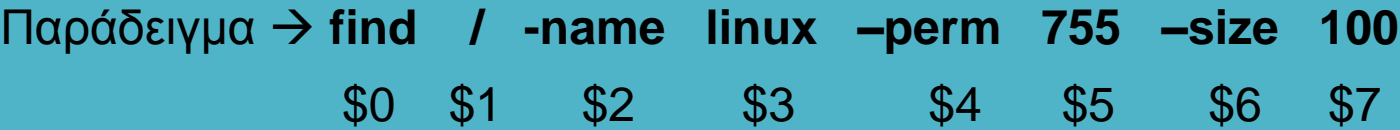

Η προσπέλαση του δέκατου ορίσματος και όσων υπάρχουν από εκει και πέρα γίνεται με επαναληπτική χρήση της **shift**

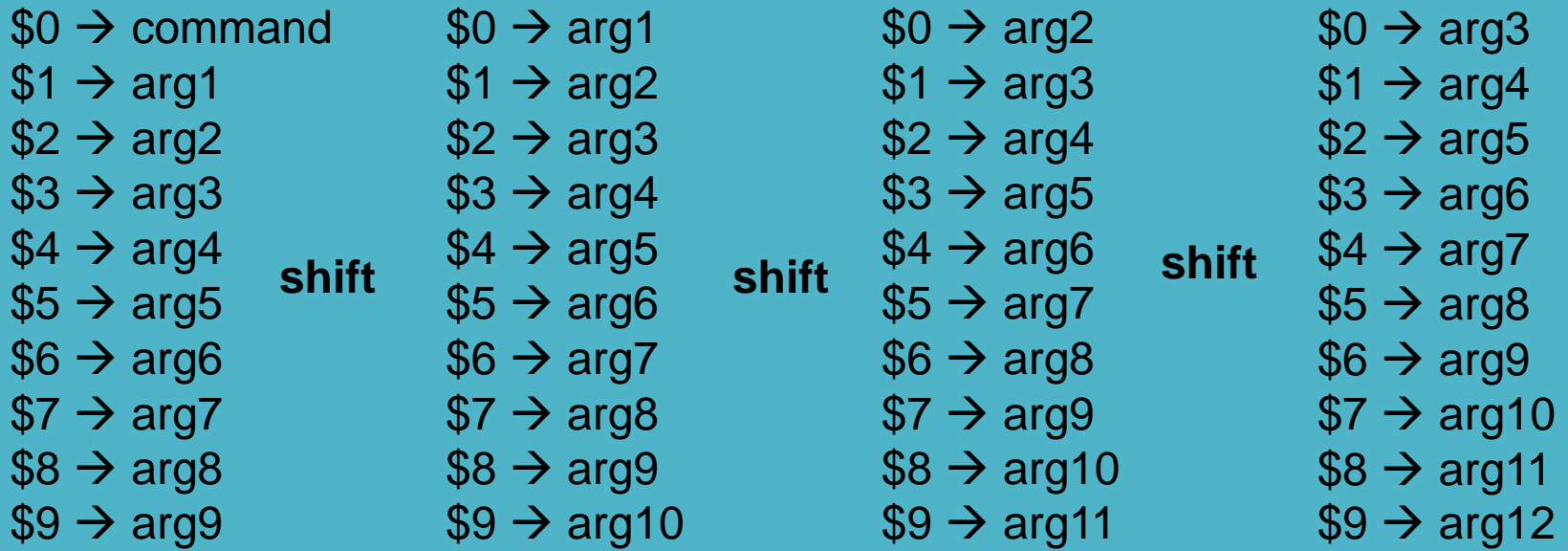

#### Εναλλακτικά μπορούμε να χρησιμοποιήσουμε άγκιστρα

**\${10}, \${11}, \${12}**
## . **Τοπικές μεταβλητές κελύφους**

#### **Το σύνολο των μεταβλητών του κελύφους**

- **\$#** το πλήθος των ορισμάτων θέσης
- **\$?** η κατάσταση εξόδου (exit status) της εντολής που εκτελέστηκε τελευταία
- **\$\$** ο αριθμός διεργασίας του φλοιού
- **\$!** ο αριθμός διεργασίας της διεργασίας που εκτελείται στο παρασκήνιο
- **\$\*** ένα string που περιλαμβάνει όλα τα ορίσματα
- **\$@** το ίδιο με το \$\*, εκτός αν χρησιμοποιούνται εισαγωγικά

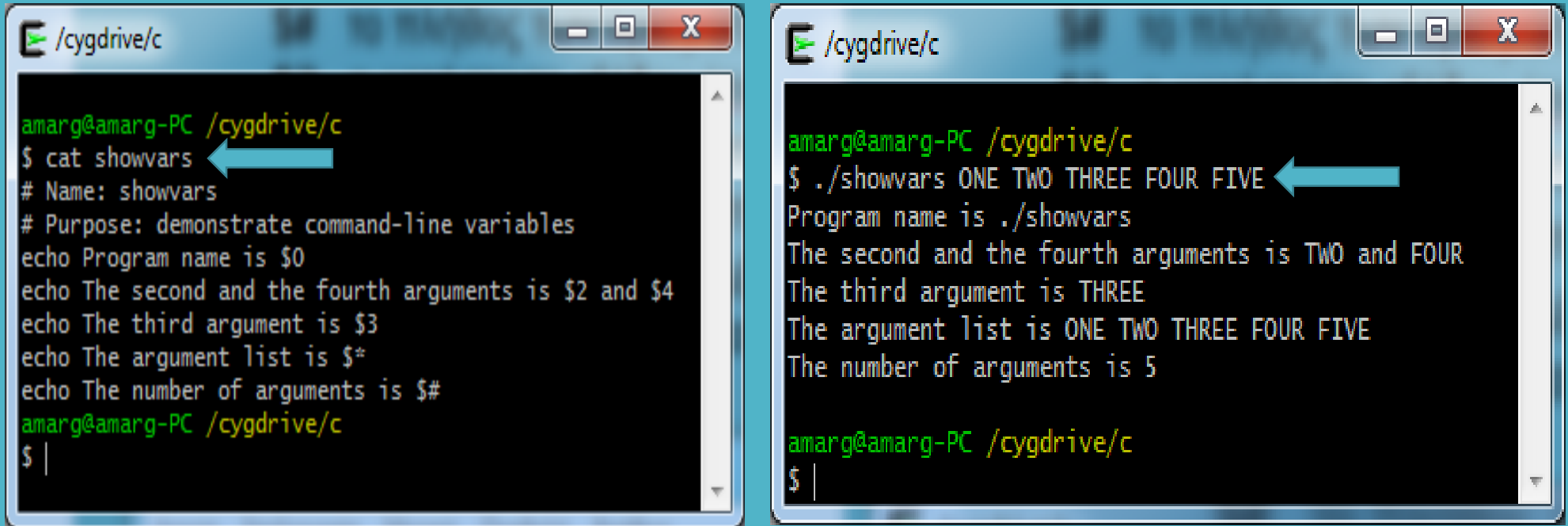

Τα shell scripts είναι αρχεία κειμένου που περιέχουν κώδικα γραμμένο στη γλώσσα του φλοιού

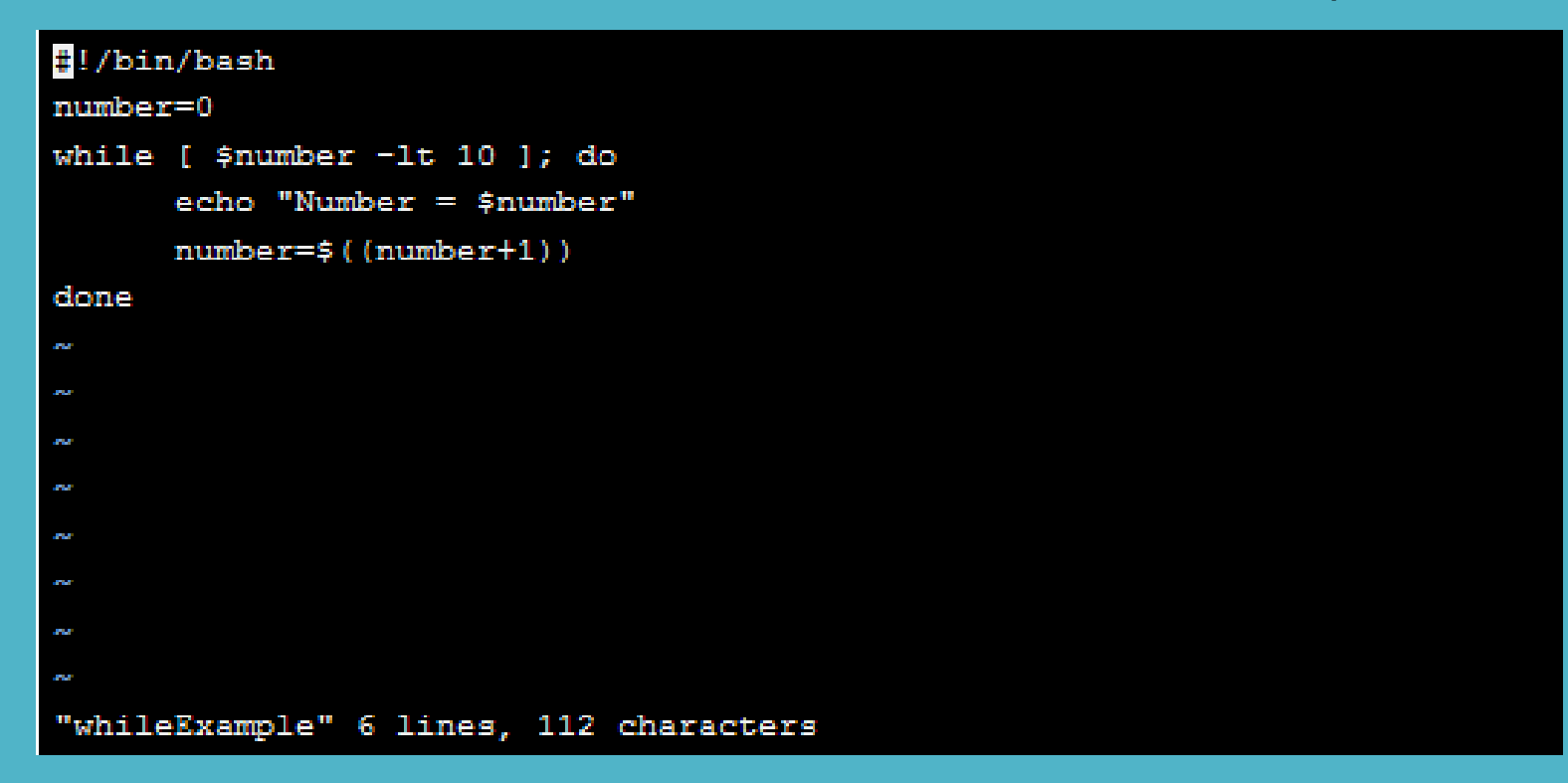

Για να εκτελεστεί το shell script αρχικά το κάνουμε εκτελέσιμο ως

#### **chmod +x whileExample**

και μετά το εκτελούμε ως

**./whileExample**

#### **Μερικά απλά shell scripts**

Εκτυπώνει το μήνυμα Hello world

Εκτυπώνει την έξοδο των εντολών ps και ls -l

#!/bin/bash echo "Hello World" #!/bin/bash ps; ls -l

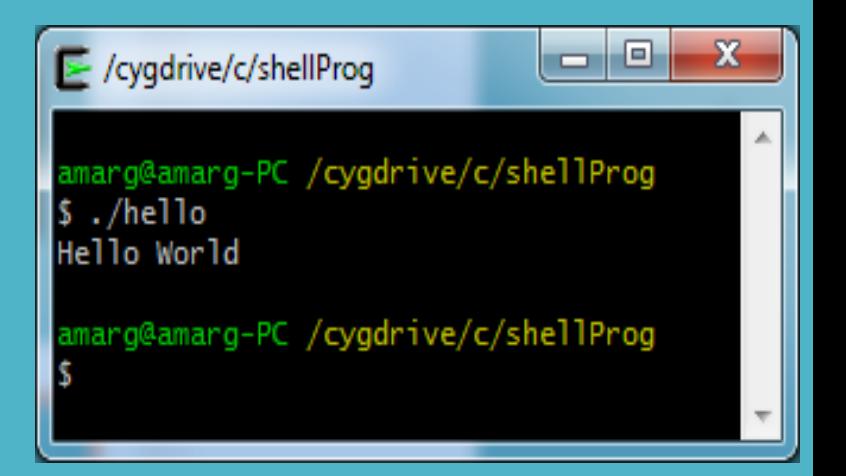

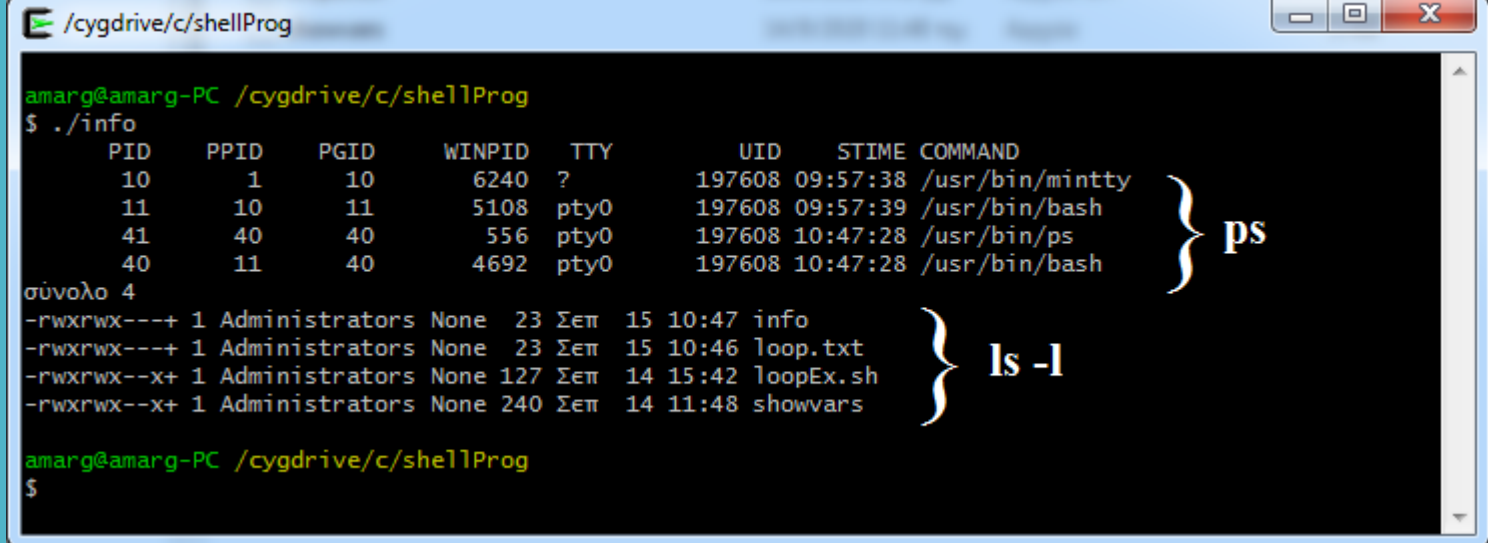

Τα προγράμματα φλοιού περιέχουν μία ή περισσότερες από τις παρακάτω δομές

- Μεταβλητές
- Λογικές δομές (if, case ...)
- $\cdot$  Δομές επανάληψης (while, for, until)
- Συναρτήσεις (functions)
- Σχόλια

#### **Αριθμητικοί και λογικοί τελεστές**

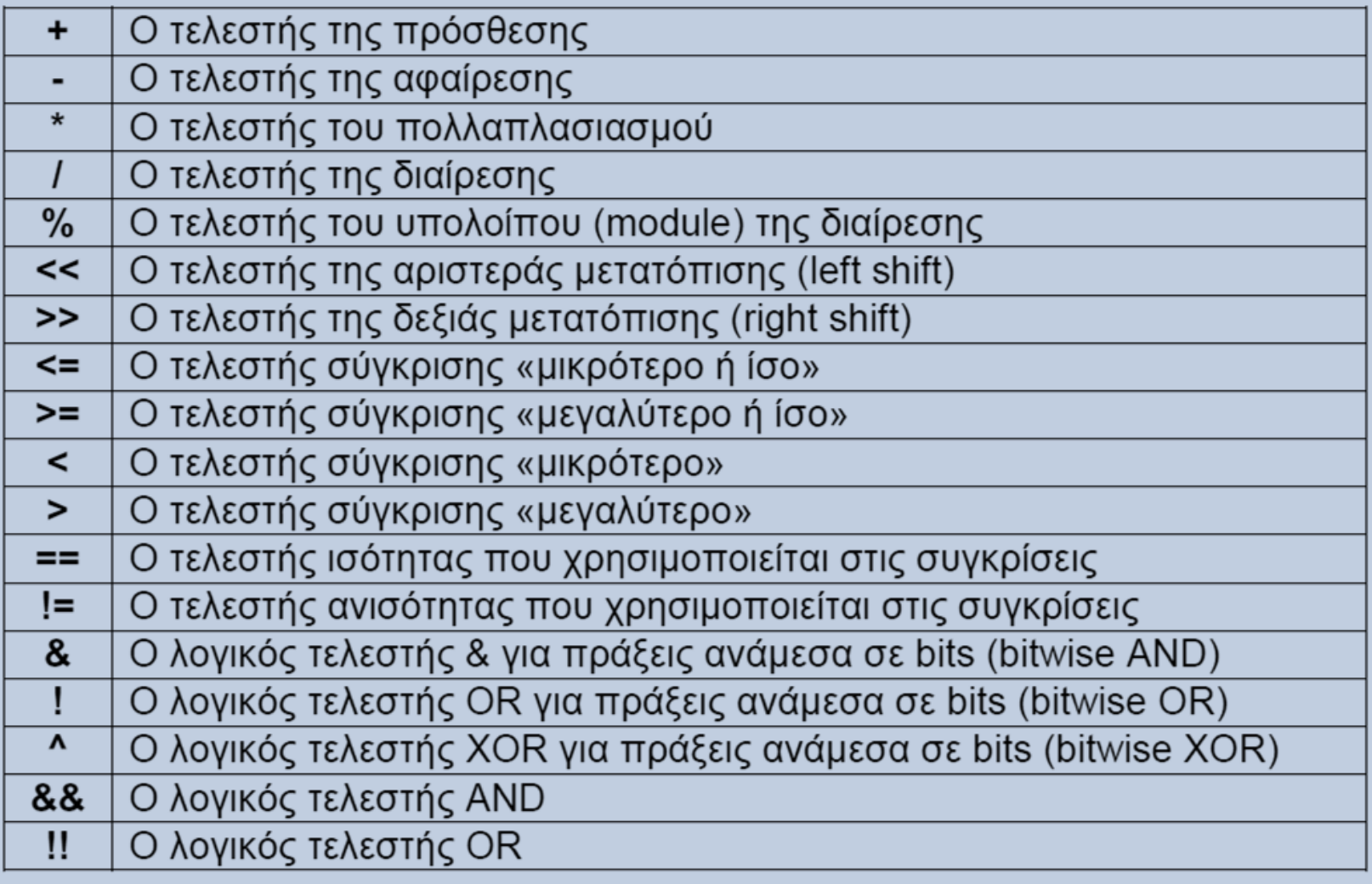

#### **Τελεστές καταχώρησης**

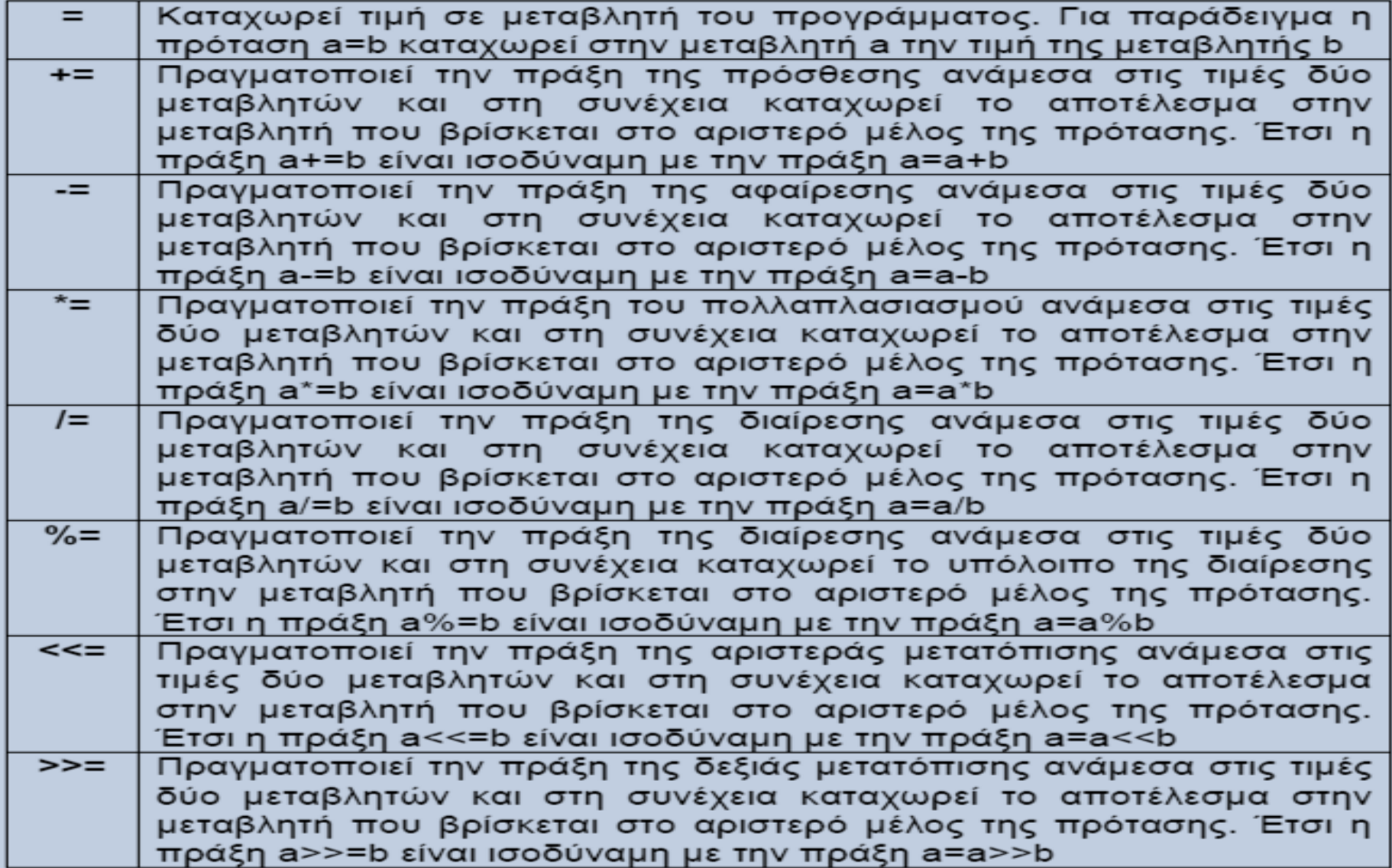

#### **Αριθμητικές πράξεις**

```
#!/bin/bash
```

```
first num=0
second num=0
```

```
echo -n "Enter the first number --> "
read first num
echo -n "Enter the second number -> "
read second num
```

```
echo "first number + second number = \frac{6}{5}((first_num + second_num))"
echo "first number - second number = \frac{6}{5}((first_num - second_num))"
echo "first number * second number = $((first_number * second_number))"
echo "first number / second number = \frac{1}{2}((first_number / second_number))"
echo "first number % second number = \frac{6}{5}((first_num % second_num))"
echo "first number raised to the"
echo "power of the second number = $((first_num ** second_num))"
```
**Χρησιμοποιώντας την expr**

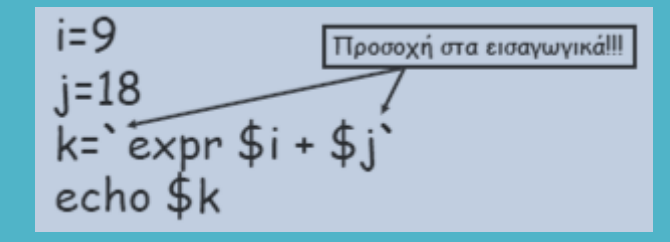

**Αριθμητικές πράξεις**

```
\sim$ ./calc
Enter the first number \leftarrow 100
Enter the second number \rightarrow 5
first number + second number = 105first number - second number = 95first number * second number = 500
first number / second number = 20first number \frac{1}{2} second number = 0
first number raised to the
power of the second number = 10000000000\sim S
```
### . **Εντολές διακλάδωσης**

**Δομή if – elif - fi**

if expression; then commands; elif expression; then commands; elif expression; then commands ... else commands; fi

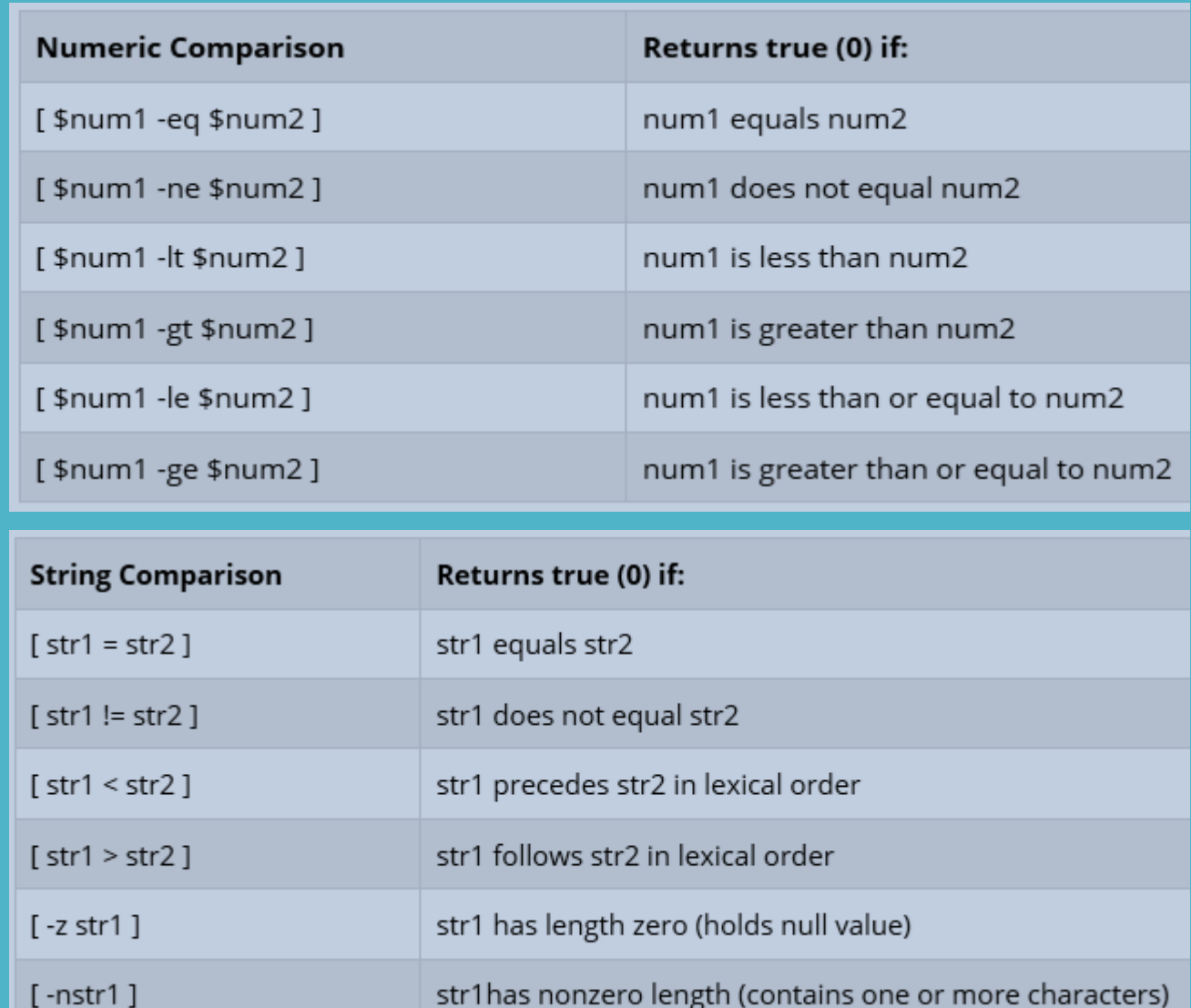

### . **Εντολές διακλάδωσης**

#### **Παραδείγματα**

```
\simS cat testIf
#!/bin/bash
echo -n "Enter a number --> "
read number
if [ $number -eq 100 ]
then
 echo "Number is equal to 100"
elif [ $number -1t 100 ]
then
 echo "Number is less than 100"
else
echo "Number is greater than 100"
fi
\sim $
```
 $\sim$ S /testIf Enter a number  $\rightarrow$  200 Number is greater than 100  $\sim$ S./testIf Enter a number  $\rightarrow$  100 Number is equal to 100  $\sim$ S /testIf Enter a number  $\rightarrow$  35 Number is less than 100  $\sim$  S  $-$ 

```
~$ cat testIf
#!/bin/bash
echo -n "Enter a number --> "
read number
if [ $number -qt 100 ] && [ $number -1t 200 ]
then
echo "The number lies between 100 and 200"
else
echo "Number lies outside the interval [100, 200]"
fi
\sim $
```

```
\simS /testIf
Enter a number \sim 150
The number lies between 100 and 200
\sim$ /testIf
Enter a number \sim 250Number lies outside the interval [100, 200]
~$∣
```
**Σύνθετες εντολές με τους λογικούς τελεστές && και ||**

### . **Εντολές διακλάδωσης**

**Παραδείγματα**

**Έλεγχος άρτιας ή περιττής τιμής**

#!/bin/bash number=0

```
echo -n "Enter a number > "
read number
```

```
echo "Number is $number"
if [ $((number % 2)) - eq 0 ]; then
  echo "Number is even"
else
  echo "Number is odd"
fi
```
### . **Η εντολή case**

#### **Βασική σύνταξη Πρόγραμμα Έξοδος**

```
case expression in
    pattern1)
        statements ;;
    pattern2)
        statements ::
    . . .
esac
```
~S cat testCase  $\#!/bin/sh$ 

```
# take a number from user
echo "Enter number:"
read num
case $num in
  1)echo "It's one!"
    \ddot{r}2)
     echo "It's two!"
    \ddot{r}3)echo "It's three!"
    \ddot{r}\star )
     echo "It's something else!"
     \ddot{r}esac
echo "End of script."
\sim S^{-1}
```

```
\simS /testCase
Enter number:
It's one!
End of script.
~$ /testCase
Enter number:
\mathcal{D}% _{T}=\mathcal{D}_{T}\!\left( a,b\right) ,\mathcal{D}_{T}=\mathcal{D}_{T}\!\left( a,b\right) ,It's two!
End of script.
~$ /testCase
Enter number:
\mathcal{R}It's three!
End of script.
~$ /testCase
Enter number:
4
It's something else!
End of script.
\sim S -
```
### . **Βρόχοι επανάληψης (for)**

**Βρόχος for for i in λίστα λέξεων; do εντολές done**

```
#!/bin/bash
for i in January February March April May June; do
echo Si
done
```
**(το \$i παίρνει διαδοχικά τις τιμές της λίστας λέξεων)**

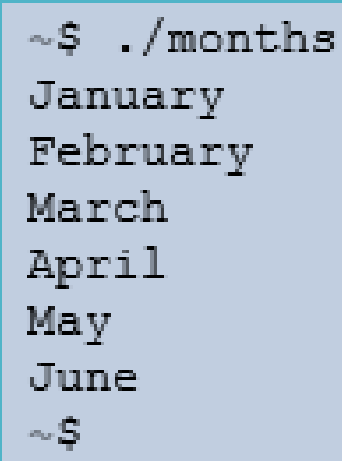

## . **Βρόχοι επανάληψης (for)**

#### **Η λίστα των λέξεων στο βρόχο for μπορεί να προκύπτει από την εκτέλεση εντολής**

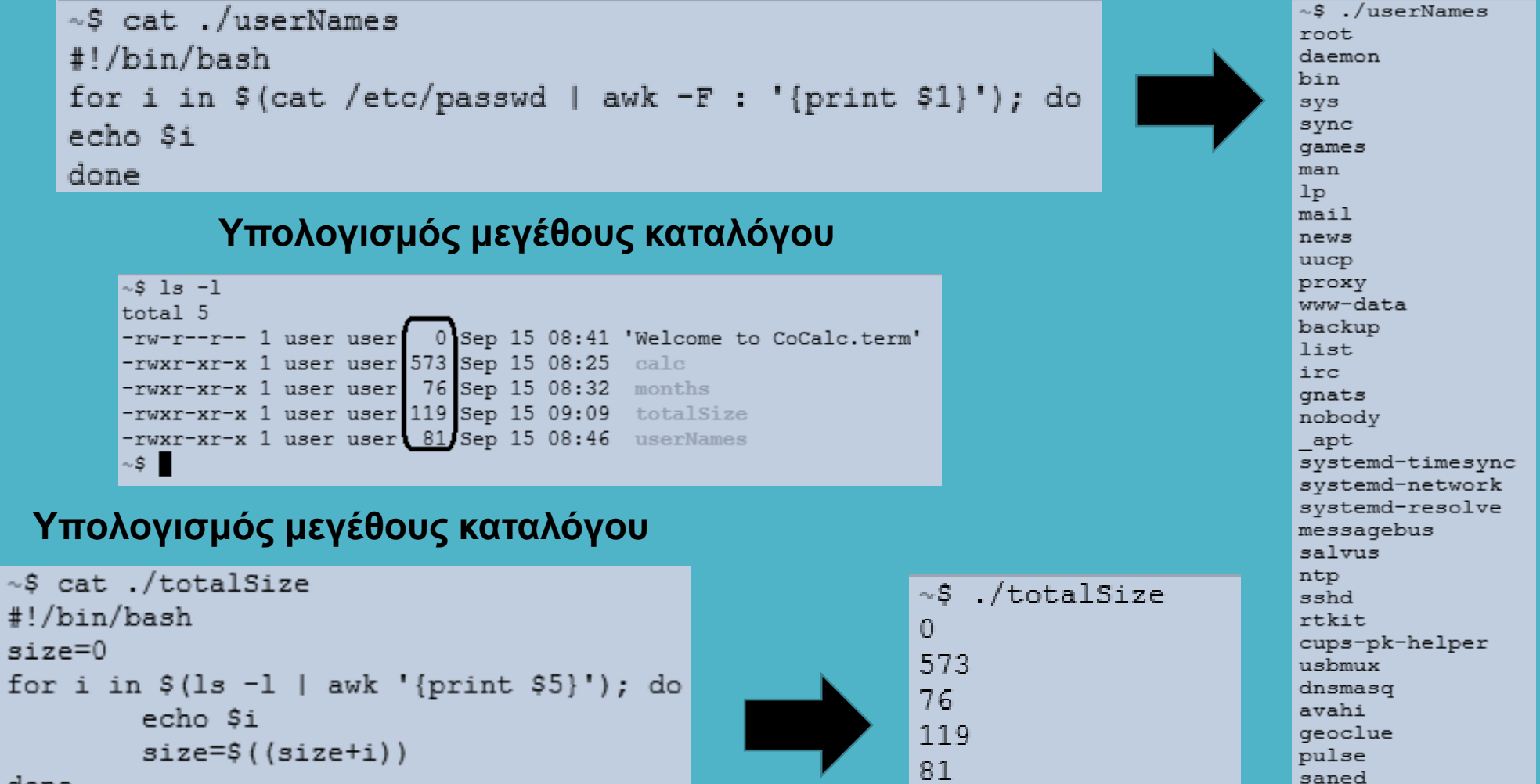

#### done

 $\sim$  S  $-$ 

echo "Total size is Ssize"

Total size is 849

- S

colord

qdm

epmd

## . **Βρόχοι επανάληψης (while)**

J

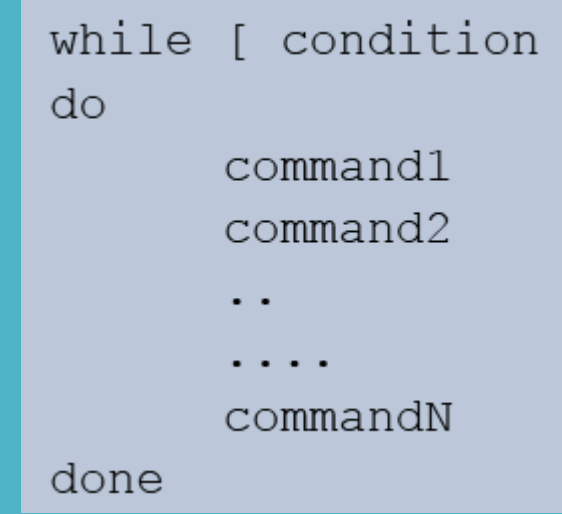

```
~S cat testWhile
#!/bin/bash
number=0while [ $number -lt 10 ]; do
echo "Number = $number"
number=$((number + 1))done
\sim S -
```
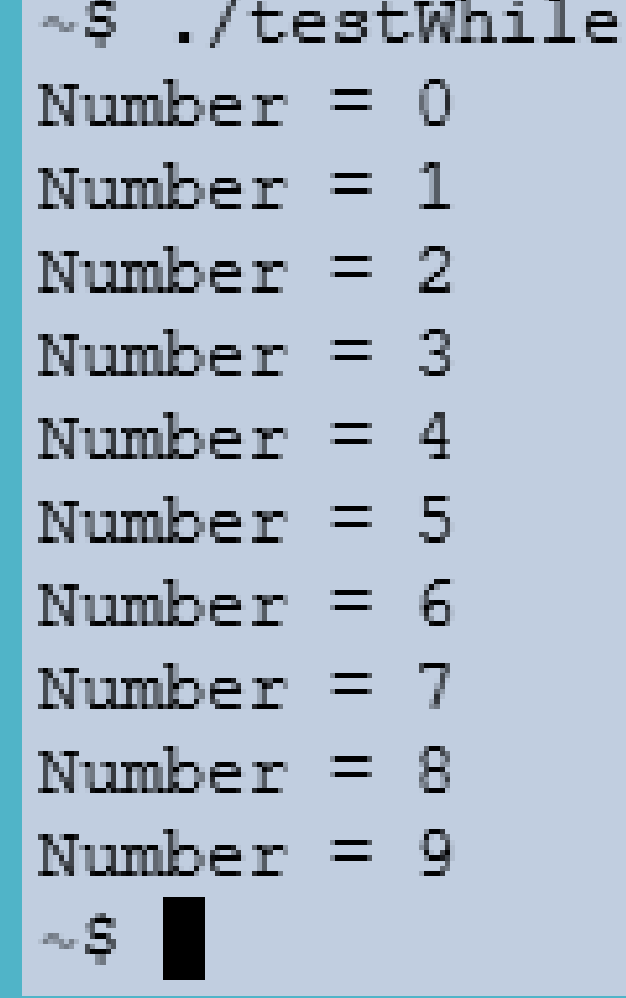

## . **Βρόχοι επανάληψης (while)**

Internal Field Separator (IFS)  $\rightarrow$  : Read (word segmentation of strings)

~\$ cat /etc/passwd root:x:0:0:root:/root:/bin/bash daemon:x:1:1:daemon:/usr/sbin:/usr/sbin/nologin bin:x:2:2:bin:/bin:/usr/sbin/nologin sys:x:3:3:sys:/dev:/usr/sbin/nologin sync:x:4:65534:sync:/bin:/bin/sync qames:x:5:60:qames:/usr/qames:/usr/sbin/nologin

~S cat readPasswd while there are data to read (return code is zero)#!/bin/bash file=/etc/passwd # set field delimiter to : # read all 7 fields into 7 vars while IFS=: read -r user enpass uid gid desc home shell do # only display if UID >= 500 [ \$uid -qe 500 ] && echo "User \$user (\$uid) assigned \"\$home\" home directory with \$shell shell." done  $\langle$  "Sfile"  $\sim$  \$

 $\sim$ S./readPasswd

User nobody (65534) assigned "/nonexistent" home directory with /usr/sbin/nologin shell. User salvus (1000) assigned "/home/salvus" home directory with /bin/bash shell. User user (2001) assigned "/home/user" home directory with /bin/bash shell. User sbt (999) assigned "/home/sbt" home directory with /bin/false shell. User rstudio-server (998) assigned "/home/rstudio-server" home directory with /bin/sh shell.  $\sim$  \$

## . **Βρόχοι επανάληψης (until)**

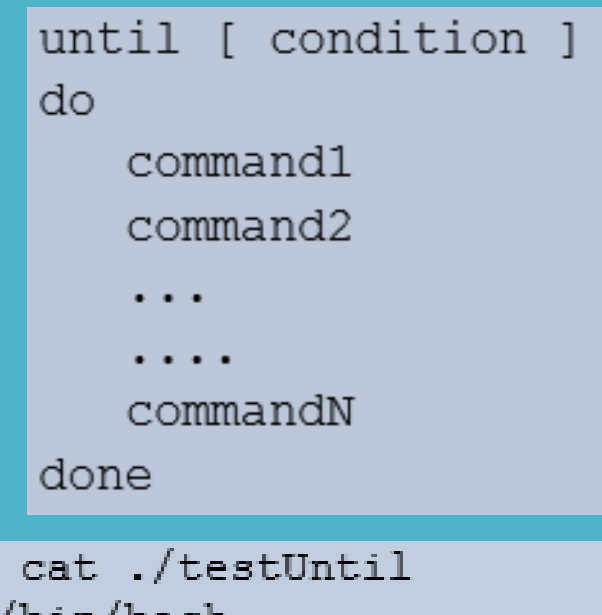

 $\sim S$ 

```
#!/bin/bash
number=0until [ $number -qe 10 ]; do
echo "Number = $number"
number= ( (number + 1))
done
\sim S -
```
- $\sim$ \$ ./testUntil
- Number =  $0$
- Number =  $1$
- Number =  $2$
- Number =  $3$
- Number =  $4$

```
Number = 5
```
- Number =  $6$ Number =  $7$
- 
- Number =  $8$ Number =  $9$

- 5

### . **Η εντολή test**

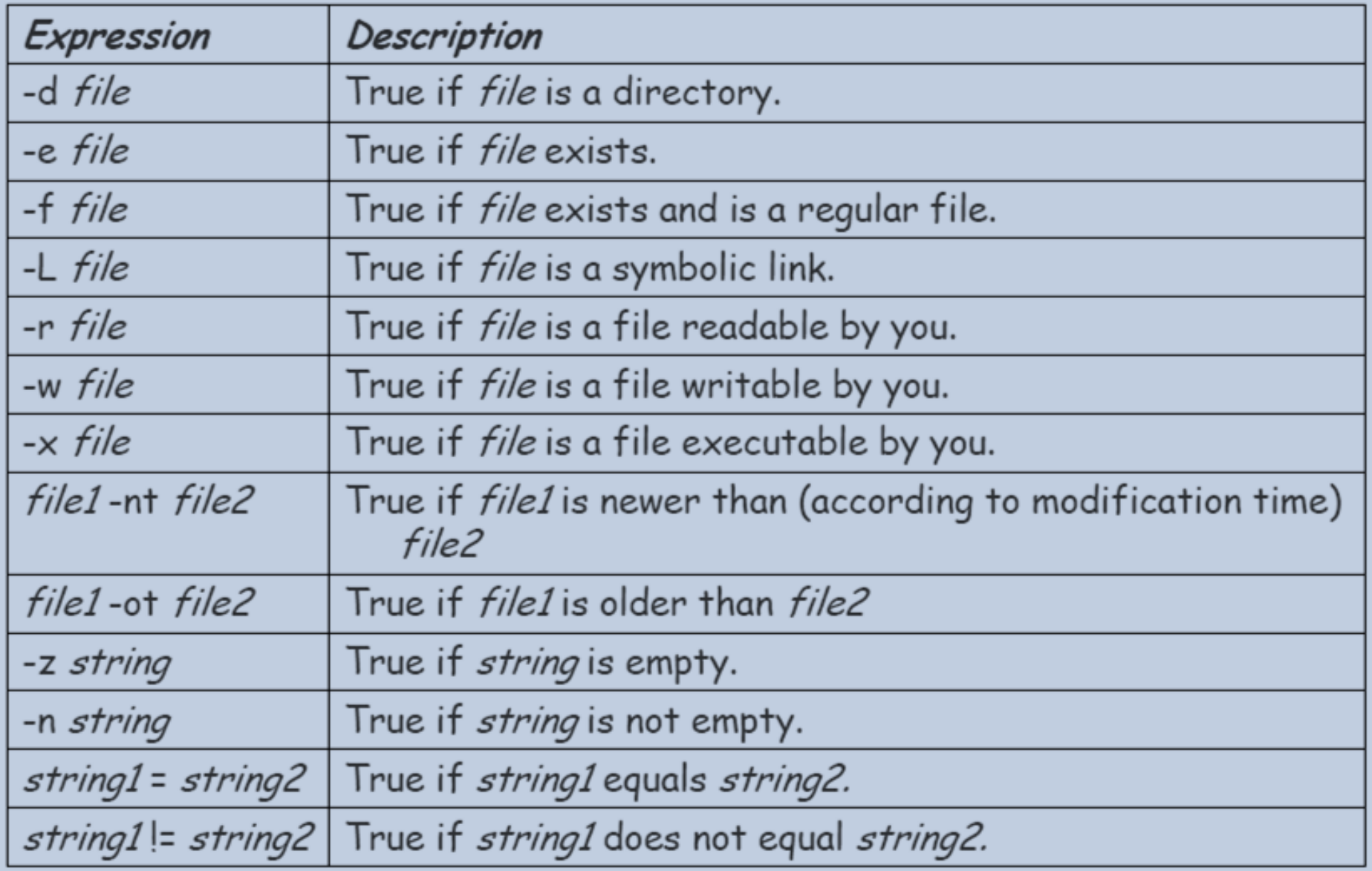

### . **Η εντολή test**

```
#!/bin/bash
for filename in $@;
do
    if \lceil -f \sinh(1) \rceil + if \lceil -f \sinh(1) \rceil + if \lceil -f \sinh(1) \rceilresult="$filename is a regular file"
   else
      if [ -d  $filename ]; then
         result="$filename is a directory"
      fi
   fi
   if [ -w $filename ]; then
      result="$result and it is writable"
   else
      result="$result and it is not writable"
   fi
   echo "$result"
done
```
### . **Παραδείγματα**

Εκτύπωση του μήκους της κάθε λέξης ενός αρχείου κειμένου

```
#!/bin/bash
count = 0for i in $(cat testfile);
do
   count = \frac{6}{3}((count + 1))echo "Word $count ($i) contains $(echo -
  n $i | wc -c) characters"
done
```
### . **Παραδείγματα**

Εύρεση του μέσου όρου μιας ακολουθίας αριθμών που καταχωρούνται από το πληκτρολόγιο

```
# /bin/bash
sum=0num = 0while true; do
echo "-n enter a number [0-100] (0 for quit) :"; read score
if [$score -It 0 ] | | [$score -gt 100 ]; then
   echo "try again!!"
elif [ $score -eq 0 ]; then
   echo "average = $average"
   exit 0
else
   sum = \$((sum + score))num= $(num+1))average=$((sum/num))
fi
done
echo "exit - end"
```
### . **Παραδείγματα**

Να γραφεί ένα shell script που θα δέχεται το login name ενός χρήστη και θα εμφανίζει πόσες φορές έχει κάνει logged on (χρήση των εντολών who, grep, wc)

```
VAZH
#!/bin/bash
times="b> = 'who | prep $1 | wc - l'echo "$1 is logged on $times times"
```
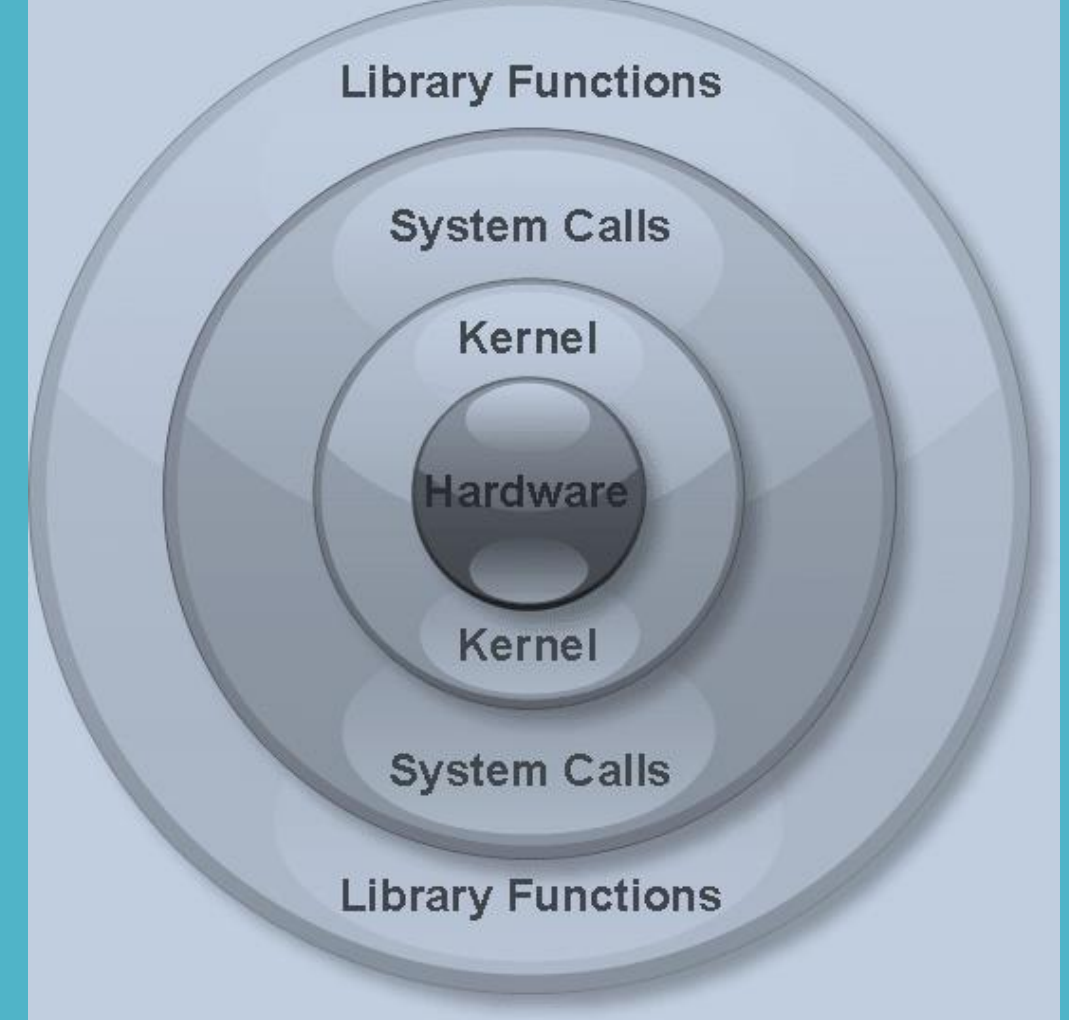

Στο λειτουργικό σύστημα Linux οι πάσης φύσεως εφαρμογές εκτελούνται σε δύο διαφορετικές καταστάσεις λειτουργίας:

- Κατάσταση λειτουργίας χρήστη (User Mode)  $\rightarrow$  σε αυτή την κατάσταση λειτουργίας εκτελούνται οι εφαρμογές των χρηστών.
- Κατάσταση λειτουργίας πυρήνα (Kernel Mode)  $\rightarrow$  σε αυτή την κατάσταση λειτουργίας εκτελούνται οι οδηγοί συσκευών και άλλα κρίσιμα προγράμματα υπό καθεστώς αυξημένης προστασίας έτσι ώστε να μην προκαλείται κατάρρευση του συστήματος. Ο κώδικας που εκτελείται σε kernel mode έχει πρόσβαση σε όλο το σύστημα.

Ο στόχος των εφαρμογών που εκτελούνται σε kernel mode είναι η εξυπηρέτηση των εφαρμογών που εκτελούνται σε user mode.

#### Μία κλήση συστήματος είναι ο τρόπος με τον οποίο ένα πρόγραμμα που εκτελείται σε user mode ζητά εξυπηρέτηση από ένα πρόγραμμα που εκτελείται σε kernel mode.

Με τις κλήσεις συστήματος μπορούμε να πραγματοποιήσουμε πολλές και διαφορετικές λειτουργίες, όπως είναι για παράδειγμα, οι ακόλουθες:

- $\Delta$ ιαχείριση αρχείων  $\rightarrow$  open, create, delete, κ.τ.λ.
- Έλεγχος διεργασιών  $\rightarrow$  kill, wait, κ.τ.λ.
- $\Delta$ ιαχείριση συσκευών  $\rightarrow$  request, release, κ.τ.λ.
- Ανάκτηση και ορισμός τιμών παραμέτρων  $\rightarrow$  set time, get time, κ.τ.λ.
- $\Delta$ ιαχείριση επικοινωνιών και δικτύων  $\rightarrow$  send, receive, κ.τ.λ

Λόγω του καθεστώτος αυξημένης προστασίας στο kernel mode ο τρόπος χρήσης των κλήσεων συστήματος από τις συναρτήσεις του χρήστη είναι πολύ περιοριστικός:

- Επιτρέπεται μόνο η μεταβίβαση παραμέτρων σταθερού μήκους που είναι ίσο με το μήκος που χρησιμοποιείται για τους δείκτες (pointers).
- Ως κωδικοί επιστροφής για τις κλήσεις συστήματος χρησιμοποιούνται μόνο προσημασμένοι ακέραιοι. Ένας κωδικός επιστροφής ίσος με το μηδέν, υποδηλώνει επιτυχή ολοκλήρωση, ενώ ένας αρνητικός κωδικός παραπέμπει στην εκδήλωση σφάλματος.

Ο κωδικός επιστροφής της τελευταίας κλήσης συστήματος αποθηκεύεται στη μεταβλητή errno.

Υπάρχουν τρεις συναρτήσεις ανάγνωσης του σφάλματος:

perror ()  $\rightarrow$  εκτυπώνει ένα μήνυμα σφάλματος. strerror ()  $\rightarrow$  επιστρέφει φράση σταθερού μήκους που περιγράφει το σφάλμα. sys\_errlist ()  $\rightarrow$  χρησιμοποιεί δείκτες σε μηνύματα συστήματος αλλά δεν είναι standard συνάρτηση στο Linux.

#### Οι κωδικοί επιστροφής (συνήθως) είναι αποθηκευμένοι στο αρχείο /usr/include/asm/errno.h

Edefine PADDRIVIOR

 $0<sup>o</sup>$ 

 $/k$  address already in use  $k/$ 

Edefine PhPhy

 $\sqrt{r}$  Convertion not novembered  $\sqrt{r}$ 

Edition Manager

 $AA$ 

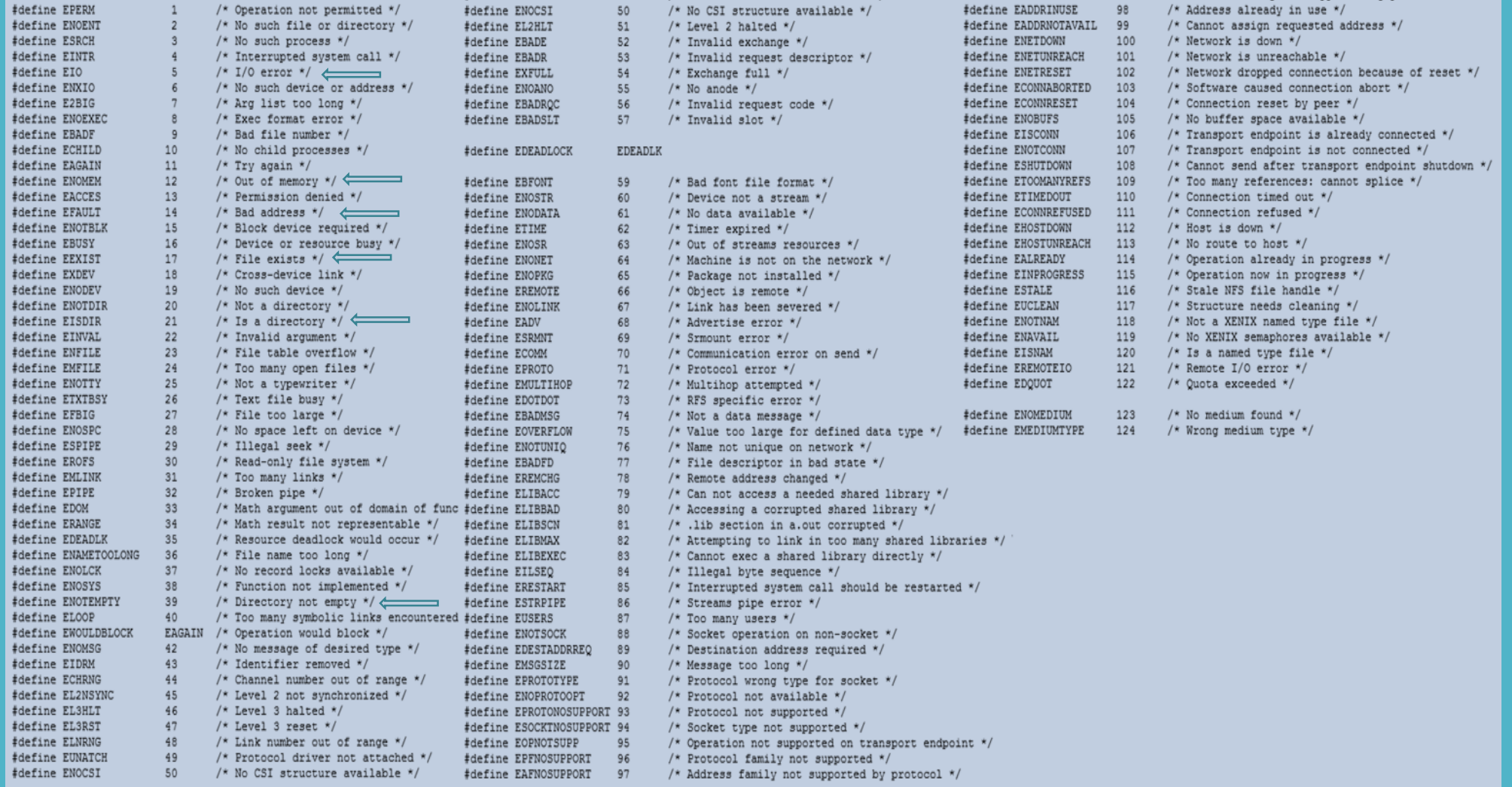

Οι κλήσεις συστήματος καλούνται από τις συναρτήσεις του χρήστη

Παράδειγμα άνοιγμα αρχείου

Χρησιμοποιώντας τη C FILE \* fopen (const char \* path, const char \* mode)

FILE  $*$  fp = fopen ("myfile.txt", "r+")

Χρησιμοποιώντας την κλήση συστήματος open

int open (const char \* path, int flags)

int  $fd = open('myfile.txt'', O. RDWR)$ 

Η fopen είναι portable, η open γενικά όχι

#### **LINUX System Call Quick Reference**

*Jialong He* Jialong\_he@bigfoot.com http://www.bigfoot.com/~jialong\_he

#### **Introduction**

System call is the services provided by Linux kernel. In C programming, it often uses functions defined in **libc** which provides a wrapper for many system calls. Manual page section 2 provides more information about system calls. To get an overview, use "man 2 intro" in a command shell.

It is also possible to invoke **syscall()** function directly. Each system call has a function number defined in **<syscall.h>** or **<unistd.h>**. Internally, system call is invokded by software interrupt 0x80 to transfer control to the kernel. System call table is defined in Linux kernel source file "**arch/i386/kernel/entry.S** ".

#### **System Call Example**

#include <syscall.h> #include <unistd.h> #include <stdio.h> #include <sys/types.h>

int main(void) {

```
 long ID1, ID2;
 /*-----------------------------*/
/* direct system call * /* SYS_getpid (func no. is 20) */
 /*-----------------------------*/
 ID1 = syscall(SYS_getpid);
 printf ("syscall(SYS_getpid)=%ld\n", ID1);
 /*-----------------------------*/
 /* "libc" wrapped system call */
 /* SYS_getpid (Func No. is 20) */
 /*-----------------------------*/
ID2 = getpid();
 printf ("getpid()=%ld\n", ID2);
```
return(0);

}

#### **System Call Quick Reference**

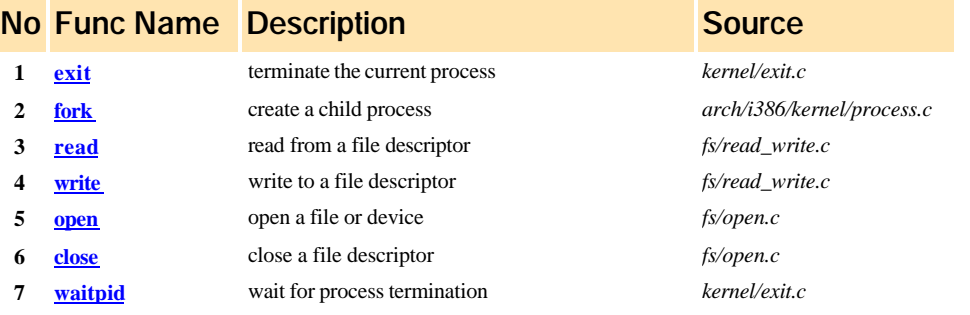

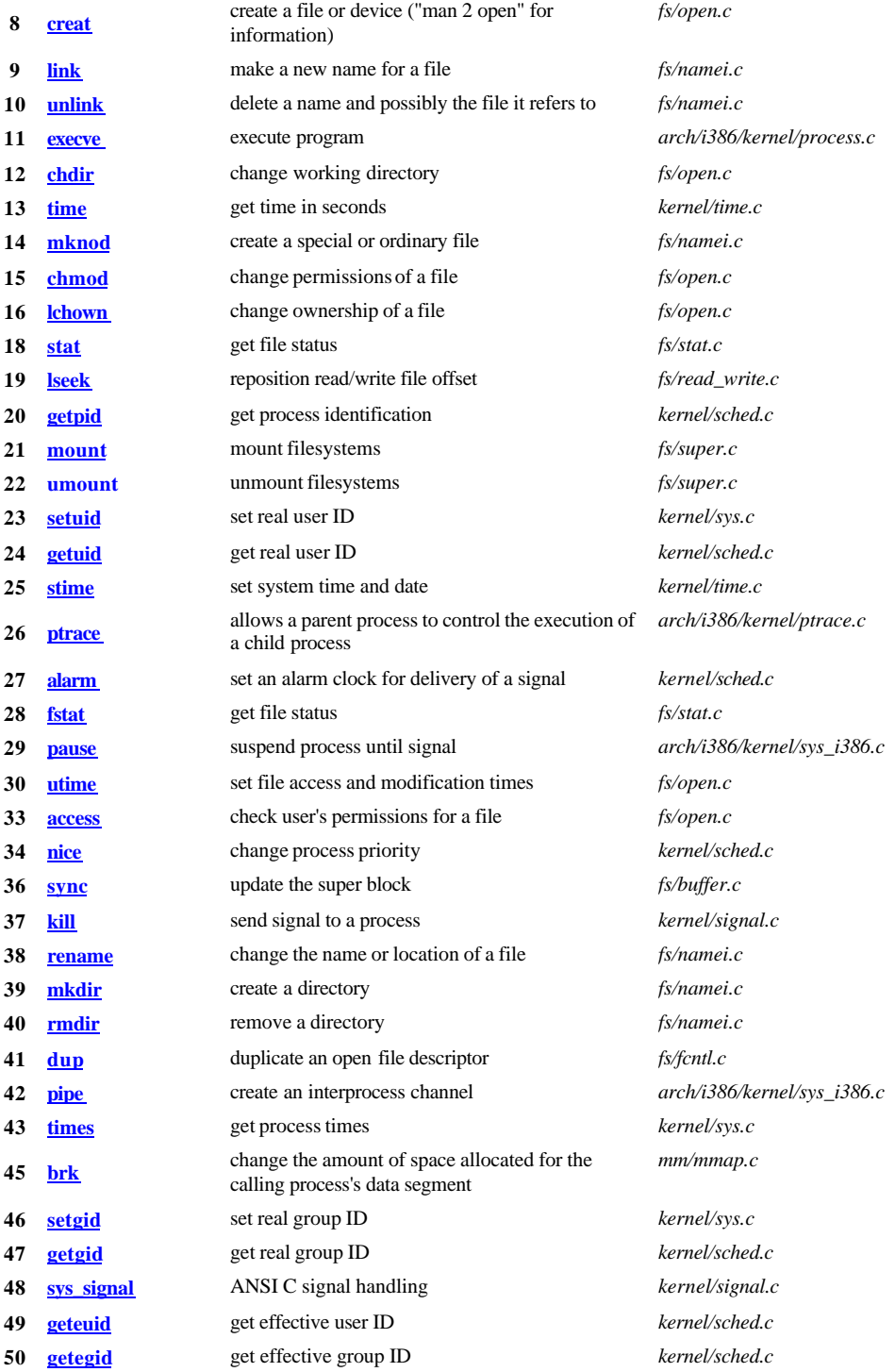

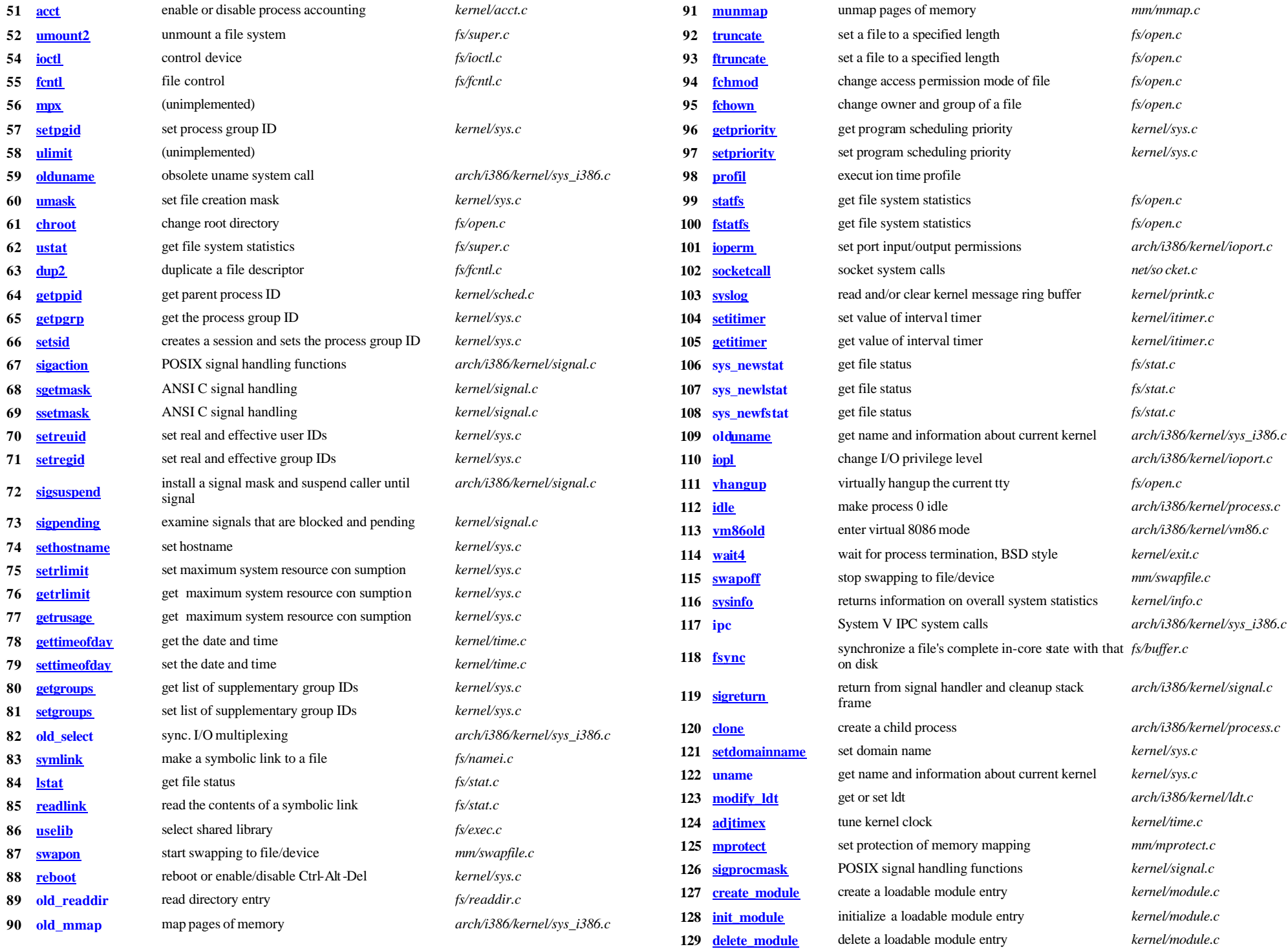

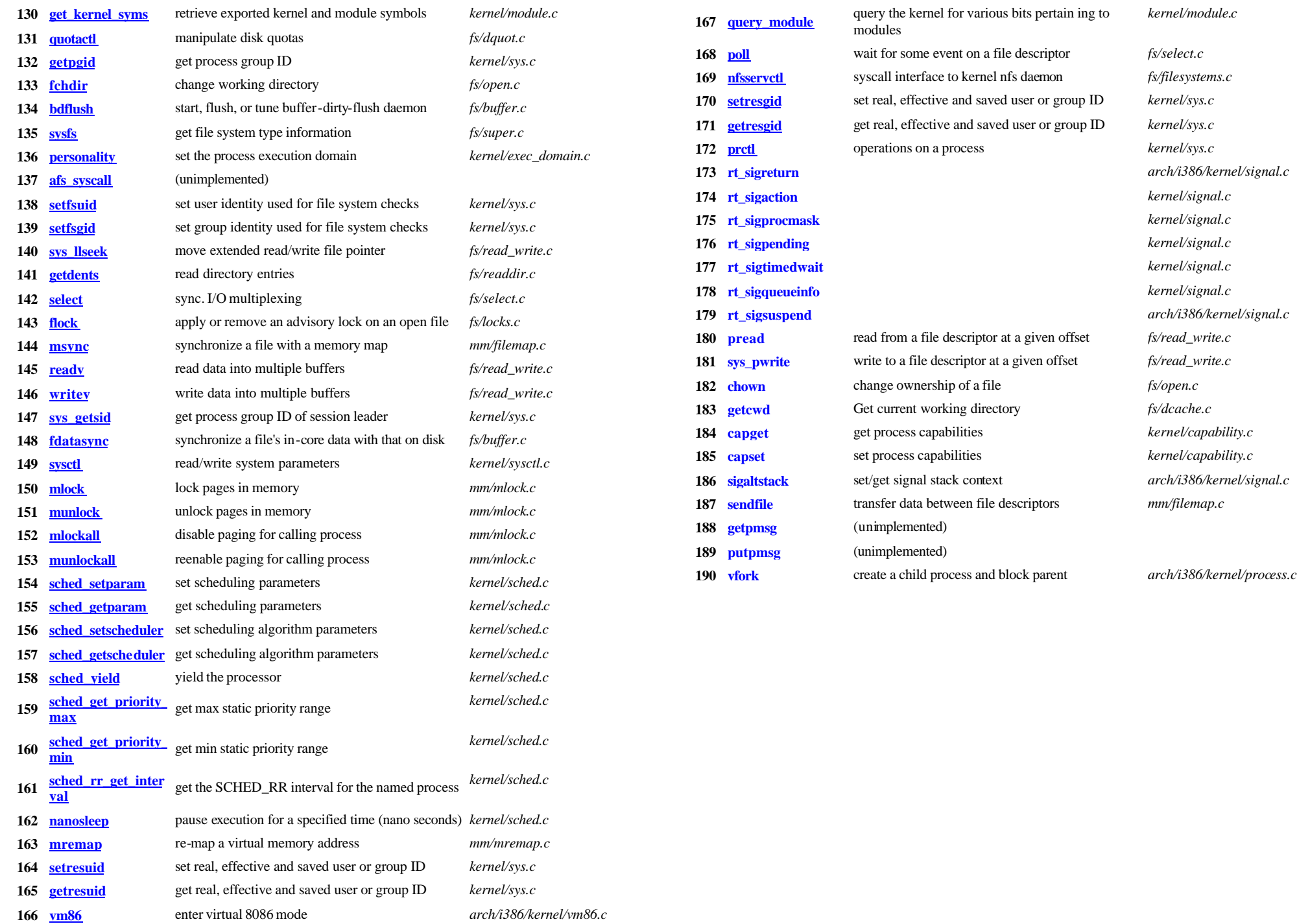

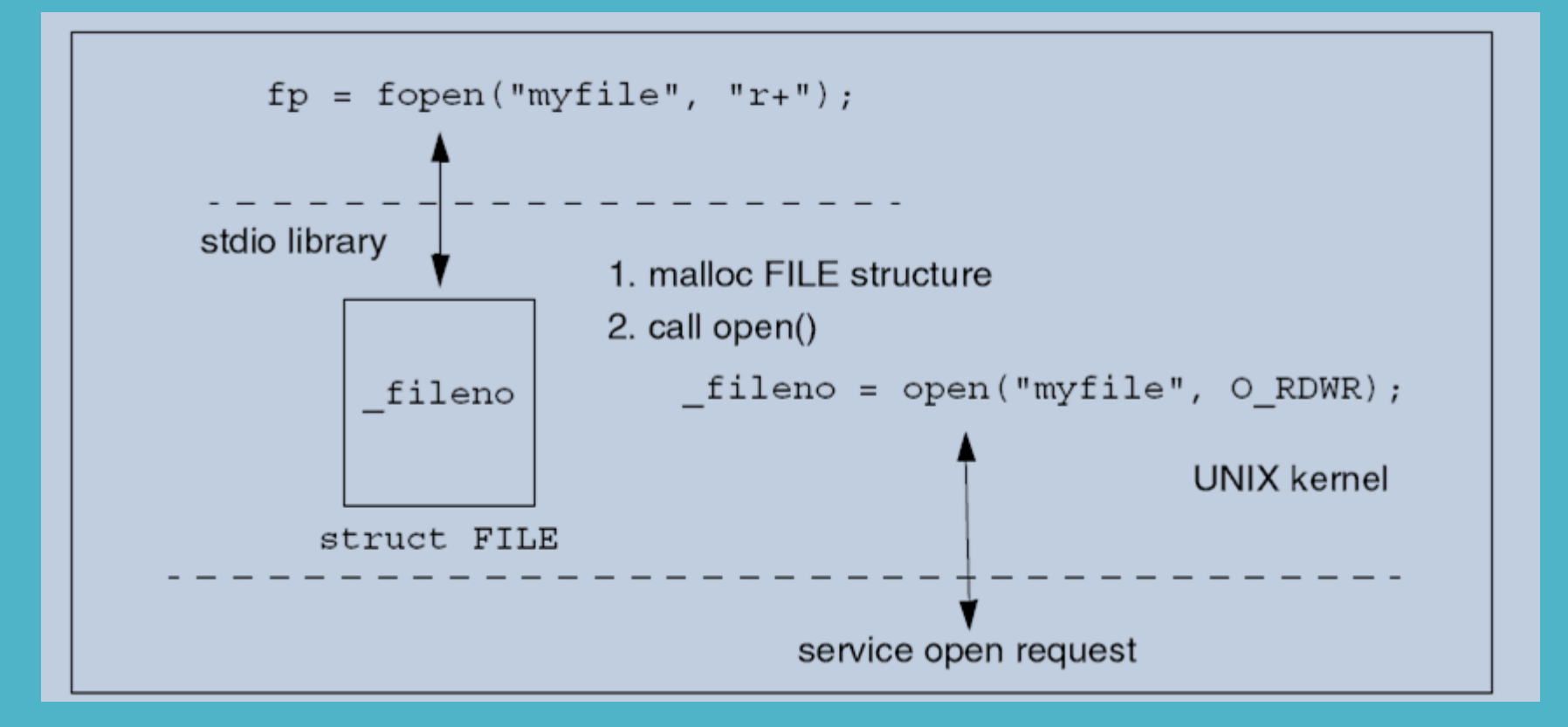

Η fopen (user mode) καλεί την open (kernel mode)

#### FILE \* fp = fopen ("myfile.txt", "r+")

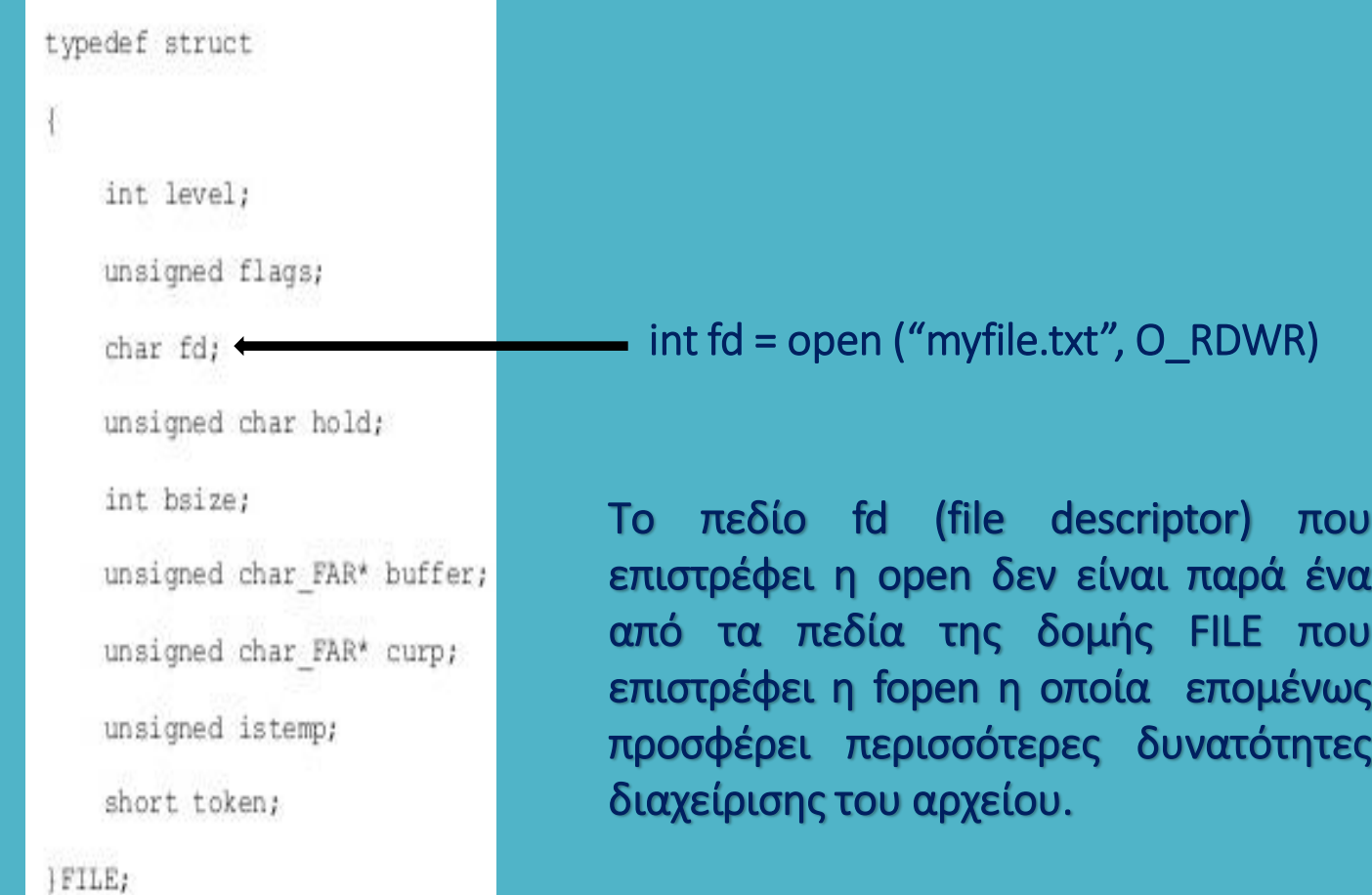

- Όταν λοιπόν ένα πρόγραμμα πραγματοποιεί μία κλήση συστήματος, η λειτουργία του διακόπτεται και το σύστημα μεταφέρεται σε kernel mode.
- Η τρέχουσα κατάσταση της διεργασίας αποθηκεύεται έτσι ώστε αργότερα να συνεχίσει από εκεί που σταμάτησε.
- Ο πυρήνας προσδιορίζει τι ακριβώς είναι αυτό που έχει ζητηθεί και εάν το αίτημα της διεργασίας είναι έγκυρο και εάν η διεργασία που ζήτησε την εξυπηρέτηση δικαιούται να το κάνει.
- Εάν πληρούνται οι παραπάνω προϋποθέσεις, ο πυρήνας προσπελαύνει το κατάλληλο σε κάθε περίπτωση hardware μέσω των οδηγών συσκευών για την εξυπηρέτηση του αιτήματος.
- Όταν ολοκληρωθεί η εξυπηρέτηση του αιτήματος, ο πυρήνας αποκαθιστά την τρέχουσα κατάσταση της διεργασίας έτσι ώστε αυτή να συνεχίσει από εκεί που σταμάτησε και επιστρέφει τον έλεγχο στη διεργασία – το σύστημα επιστρέφει ξανά σε user mode.

# **Δομές και δείκτες στη C**

Στη γλώσσα προγραμματισμού C μια δομή επιτρέπει τον ορισμό ενός σύνθετου τύπου δεδομένων. ΠΑΡΑΔΕΙΓΜΑ Ένα σημείο στις τρεις διαστάσεις περιγράφεται από συντεταγμένες x, y, z.

Για την περιγραφή ενός σημείου έχουμε δύο επιλογές: (α) να ορίσουμε τρεις ανεξάρτητες μεταξύ τους μεταβλητές του κατάλληλου τύπου π.χ.

#### double x, y, z;

και να προχωρήσουμε στην αρχικοποίησή τους π.χ. γράφοντας

x=10; y=20; z=5;

ή να ορίσουμε μία δομή με όνομα point ως

#### struct point { double x; double y; double z; };

και αφού δηλώσουμε ένα point ως struct point p; να γράψουμε

p.x=10; p.y=20; p.z=5

όπου τώρα είναι εμφανές πως οι συντεταγμένες x, y και z αφορούν το ίδιο σημείο p.

# **Δομές και δείκτες στη C**

Στη γλώσσα προγραμματισμού C ένας δείκτης (pointer) είναι μία μεταβλητή το περιεχόμενο της οποίας είναι η διεύθυνση μιας άλλης μεταβλητής.

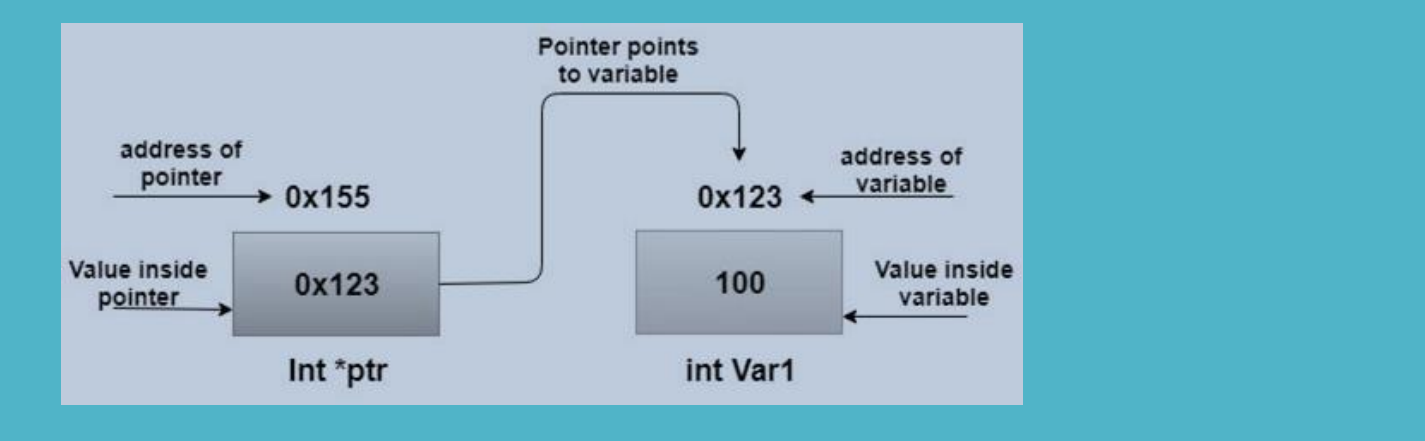

Στη γλώσσα C ένας δείκτης προς μία μεταβλητή δηλώνεται χρησιμοποιώντας το σύμβολο \* ενώ η διεύθυνση της μεταβλητής δηλώνεται χρησιμοποιώντας το σύμβολο & - θα είναι για παράδειγμα,

int  $Var1 = 100$ :  $int * *ptr* =  $&$ Var1:$ 

Θεωρώντας έναν πίνακα μεταβλητών κάποιου τύπου, π.χ έναν πίνακα ακεραίων, αυτός είναι ισοδύναμος με έναν δείκτη που δείχνει στο πρώτο κελί του πίνακα. Για παράδειγμα, εάν δηλώσουμε έναν πίνακα δέκα ακεραίων της μορφής int A [10], τα σύμβολα Α και &A[0] εκφράζουν το ίδιο πράγμα.
Οι δείκτες αποτελούν σημαντικότατα στοιχεία της γλώσσας C αφού επιτρέπουν την πραγματοποίηση εξαιρετικά σημαντικών διαδικασιών που μεταξύ άλλων περιλαμβάνουν:

- Άμεση πρόσβαση στη μνήμη.
- Τη δυνατότητα επιστροφής περισσότερων από μία τιμές
- Τη μεταβίβαση πληροφοριών από την καλούσα συνάρτηση προς τη συνάρτηση που καλείται και αντίστροφα.
- Τη δυναμική δέσμευση και αποδέσμευση μνήμης.

### Pass by value & Pass by reference

Θεωρώντας μία μεταβλητή π.χ. int n=5, μία μεταβλητή αναφοράς (reference variable) δεν είναι παρά ένα ψευδώνυμο αυτής της μεταβλητής που δηλώνεται ως int & r = n.

Αυτές οι μεταβλητές επιτρέπουν τη μεταβίβαση πληροφοριών ανάμεσα σε δύο συναρτήσεις func1 και func2 οι οποίες αλληλεπιδρούν καλώντας η μία την άλλη.

Οι παραπάνω αρχές ισχύουν στη γλώσσα C++ ενώ στην απλή C η αναφορά στις μεταβλητές γίνεται χρησιμοποιώντας δείκτες προς αυτές.

Παράδειγμα  $\rightarrow$  η main καλεί τη συνάρτηση Twice που διπλασιάζει τις τιμές των ορισμάτων της

 $\#include$   $\leq$   $\leq$   $\neq$   $\leq$   $\neq$   $\leq$   $\leq$   $\leq$   $\leq$   $\leq$   $\leq$   $\leq$   $\leq$   $\leq$   $\leq$   $\leq$   $\leq$   $\leq$   $\leq$   $\leq$   $\leq$   $\leq$   $\leq$   $\leq$   $\leq$   $\leq$   $\leq$   $\leq$   $\leq$   $\leq$   $\leq$   $\leq$   $\leq$   $\leq$   $\leq$   $\leq$ void Twice (int  $a$ , int  $b$ ) {  $a * = 2$ :  $b * = 2:$  $int$  main() { int  $x = 5$ ,  $y = 8$ ; printf ("Old values ==> x=%d, y=%d\n",  $x,y$ );  $Twice(x, v):$ printf ("New values ==> x=%d, y=%d\n",  $x,y$ ); return  $(0)$ ; }

```
amarg@amarg-vbox:~$ ./twice
Old values ==> x=5, y=8New values ==> x=5, y=8amarg(amarg-vbox:-S)
```
Παρατηρήστε πως η τιμή των μεταβλητών x και y δεν άλλαξαν τιμή! Σε αυτόν τον τύπο κλήσης (pass by value), οι παράμετροι a και b της συνάρτησης λαμβάνουν αντίγραφα των μεταβλητών x και y. Ωστόσο, επειδή είναι τοπικές μεταβλητές που παύουν να υφίστανται όταν τερματιστεί η συνάρτηση, δεν έχουν καμία επίδραση στη συνάρτηση main που κάλεσε την Twice.

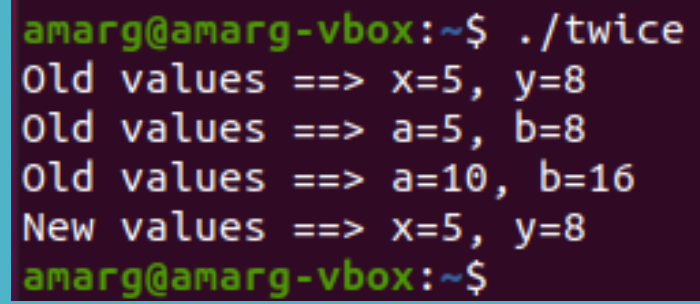

Παράδειγμα  $\rightarrow$  η main καλεί τη συνάρτηση Twice που διπλασιάζει τις τιμές των ορισμάτων της

```
amarg@amarg-vbox:~$ ./twice
                                                   Old values ==> x=5, y=8void Twice (int * a, int * b) {
                                                   old values ==> a=5, b=8
     printf ("Old values ==> a=%d, b=%d\n", *a,*b);
                                                   old values ==> a=10, b=16
     (*a) * = 2;New values ==> x=10, y=16(*b) * = 2;printf ("Old values ==> a=%d, b=%d\n", *a,*b); }
                                                   amarg@amarg-vbox:~$
int main() {
    int x = 5, y = 8;
    printf ("Old values ==> x=%d, y=%d\n", x,y);
    Twice(8x, 8y);printf ("New values ==> x=%d, y=%d\n", x,y);
    return (0); }
```
Στην προκειμένη περίπτωση (pass by reference) εκείνο που αντιγράφεται στις μεταβλητές a και b δεν είναι οι τιμές των x και y αλλά οι διευθύνσεις αυτών των τιμών, οι οποίες αποτελούν αναφορές προς τις θέσεις αποθήκευσης των πραγματικών μεταβλητών. Με άλλα λόγια, δεν χρησιμοποιείται αντίγραφο των x και y αλλά τα πραγματικά x και y των οποίων επομένως οι τιμές μεταβάλλονται.

Εναλλακτικά μπορούμε να επιστρέψουμε το αποτέλεσμα στην καλούσα συνάρτηση χρησιμοποιώντας τη δεσμευμένη λέξη return όπως φαίνεται στη συνέχεια.

```
\#include \leqstdio.h>
```

```
int sum(int a, int b) {
    int c:
    c = a + b:
     return c; \}int main() {
    int x = 5, y = 8, z = 0;
     z = sum(x, y);printf ("z=\%d\n", z);return (0); }
```

```
amarg@amarg-vbox:~$ ./pbyval
z=13\sqrt{q} amarg@amarg-vbox:~$
```
Γιατί τώρα το αποτέλεσμα είναι σωστό παρά το γεγονός πως χρησιμοποιούμε τοπικές μεταβλητές? Διότι, πολύ απλά, αυτό υπολογίστηκε πριν την επιστροφή της συνάρτησης sum και εκείνο που επιστράφηκε στην καλούσα συνάρτηση είναι ένα αντίγραφο της υπολογιζόμενης τιμής.

Αυτός ο μηχανισμός επιστροφής αποτελέσματος (return by value) είναι ο πλέον κατάλληλος για την επιστροφή των τιμών μεταβλητών που έχουν δηλωθεί εντός της συνάρτησης ή για την επιστροφή των τιμών ορισμάτων που έχουν διαβιβαστεί με τη μέθοδο pass by value. Ωστόσο δεν χρησιμοποιείται για μεγάλες δομές επειδή είναι σχετικά αργός (εκεί προτιμάται η επιστροφή της διεύθυνσης της τιμής [return by address] όπου δεν επιστρέφεται η μεταβλητή αλλά η διεύθυνσή της στη μνήμη).

## **Διαχείριση σφαλμάτων**

Η συνάρτηση perror (message) εκτυπώνει την τιμή του ορίσματος message μαζί με μία περιγραφή του τελευταίου σφάλματος που προέκυψε και το οποίο έχει αποθηκευτεί στη μεταβλητή errno.

```
\#include \leq stdio.h>
                                      amarg@amarg-vbox:~$ ./errDem
\#include serrno.h>
                                      Value of errno: 2
#include \leq string.h>
                                      Error printed by perror: No such file or directory
extern int errno:
                                      Error opening file: No such file or directory
                                      \sqrt{q} amarg@amarg-vbox:~$
int main () \{FILE * pf:
   int errnum:
   pf = fopen('unexist.txt'. "rb");
  if (pf == NULL) {
      errnum = errno;fprintf (stderr, "Value of errno: %d\n", errno);
      perror ("Error printed by perror");
      fprintf (stderr, "Error opening file: %s\n",
               strerror(errnum)); }
   else fclose (pf);
   return 0; }
```
EXIT\_SUCCESS  $\rightarrow$  0 παραπέμπει σε επιτυχή λειτουργία EXIT\_FAILURE 1 παραπέμπει σε αποτυχία

Στο συγκεκριμένο παράδειγμα προέκυψε σφάλμα εισόδου – εξόδου επειδή ο χρήστης προσπάθησε να ανοίξει για ανάγνωση ένα αρχείο που δεν υπάρχει.

stderr  $\rightarrow$  είναι ο προεπιλεγμένος προορισμός για την αποθήκευση των σφαλμάτων της εφαρμογής. Αντιστοιχεί στην τιμή fd = 2 και για τις εντολές που εκτελούνται από την κονσόλα είναι η οθόνη του τερματικού.

Οι κωδικοί errno ΔΕΝ ΤΑΥΤΙΖΟΝΤΑΙ με τους κωδικούς επιστροφής της main !!

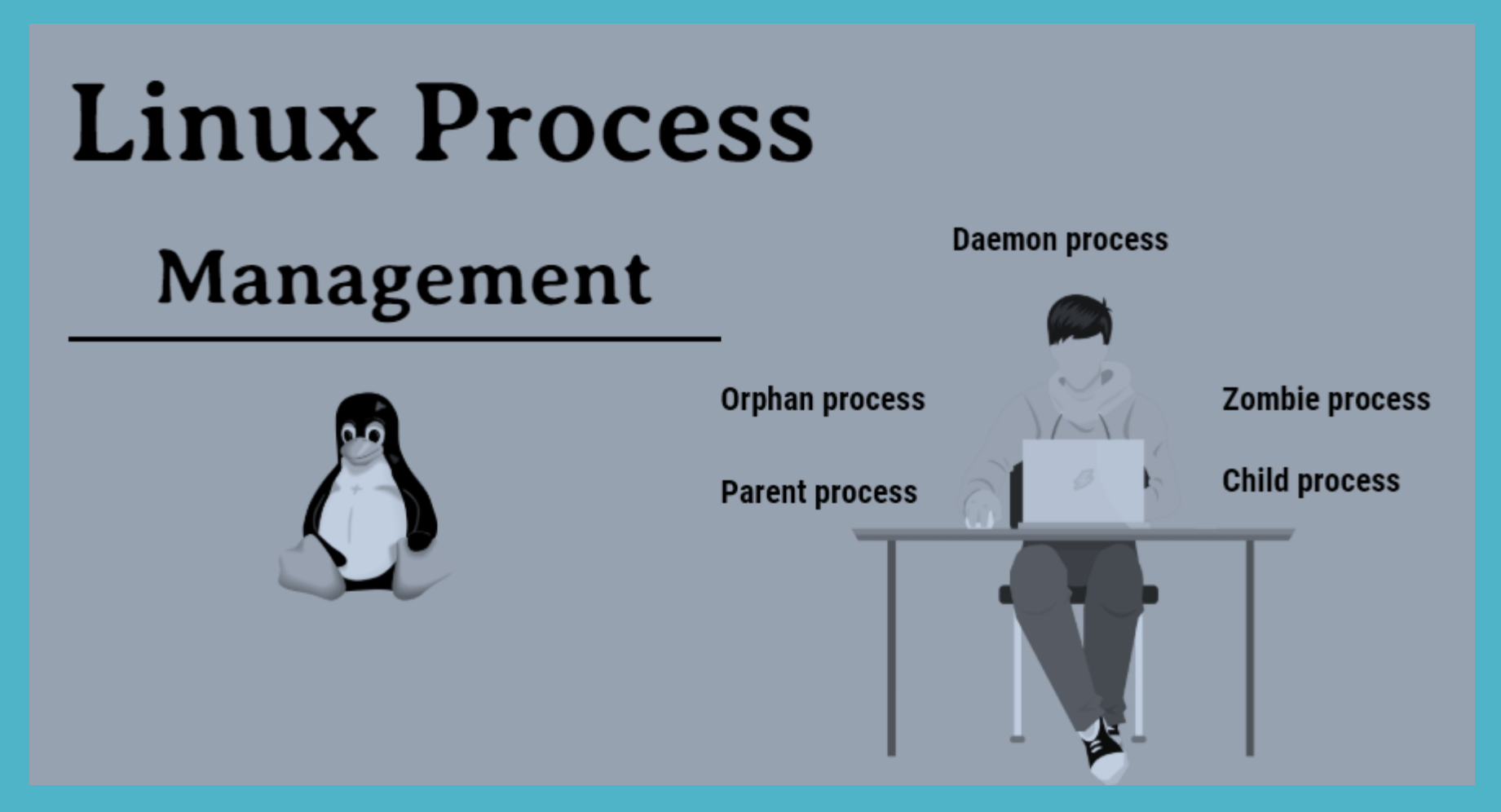

Μιλώντας γενικά, οποιοδήποτε πρόγραμμα εκτελείται σε ένα υπολογιστικό σύστημα, είναι γνωστό ως διεργασία (process). Η κάθε διεργασία εκτελείται ανεξάρτητα από τα άλλα προγράμματα και χρησιμοποιεί τους δικούς της πόρους.

Για κάθε διεργασία που εκτελείται σε ένα υπολογιστικό σύστημα, το λειτουργικό διατηρεί και ενημερώνει συνεχώς μια ειδική δομή δεδομένων που είναι γνωστή ως

Ομάδα Ελέγχου Διεργασίας

(Process Control Block, PCB)

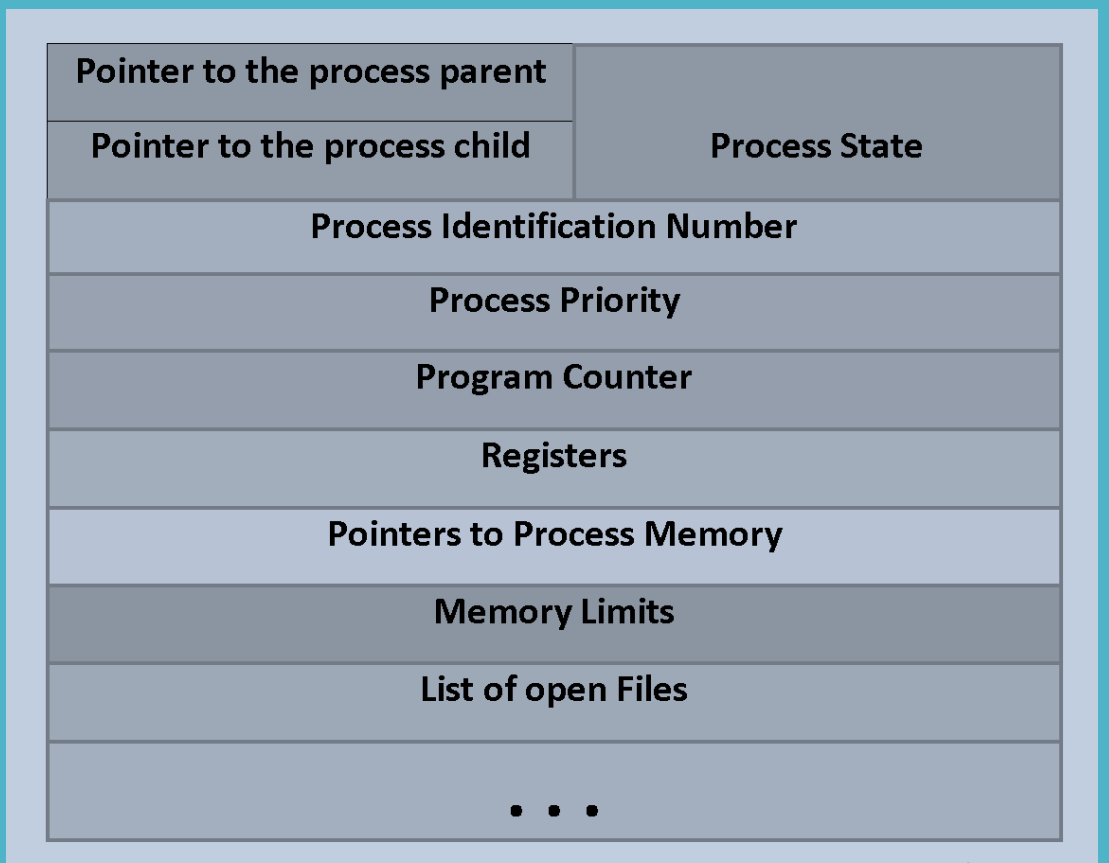

created by **Notes Jam** 

Το κάθε λειτουργικό σύστημα διατηρεί και ενημερώνει συνεχώς έναν πίνακα διεργασιών (process table) ο οποίος για κάθε διεργασία που εκτελείται στο σύστημα περιέχει το Process Control Block της.

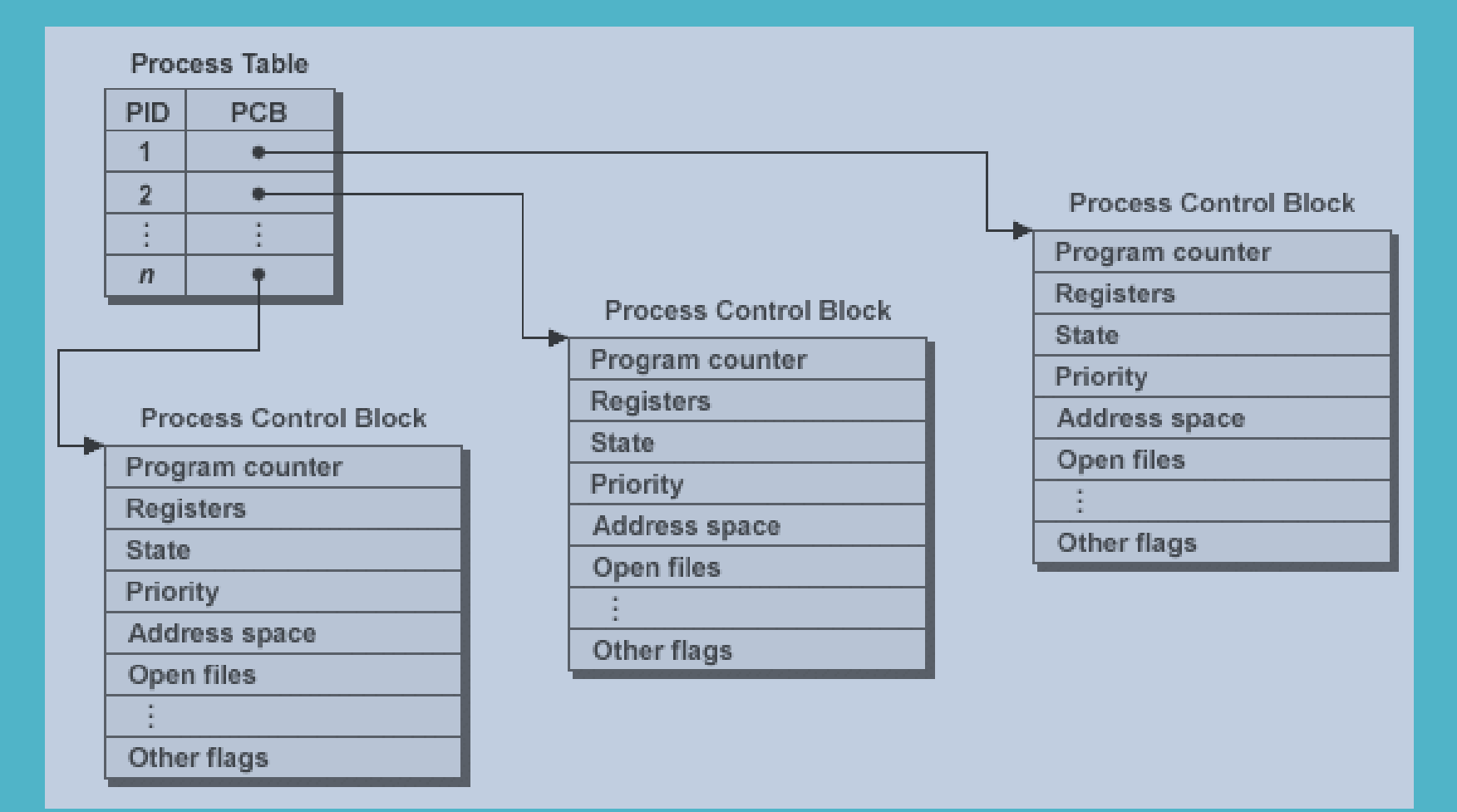

Οι πιο σημαντικές μορφές διαχείρισης διεργασιών από ένα λειτουργικό σύστημα, περιλαμβάνουν:

- Δημιουργία διεργασίας (creation, new process) από το σύστημα ή τους χρήστες.
- Τερματισμός διεργασίας λόγω ολοκλήρωσης (completion) ή κρίσιμου σφάλματος (termination) με ταυτόχρονη αποδέσμευση πόρων.
- Αναστολή διεργασίας (susppend) στα πλαίσια εφαρμογής της εφαρμοζόμενης πολιτικής χρονοπρογραμματισμού.
- Επαναφορά διεργασίας (resume) που έχει ανασταλεί.
- Μεταβολή της τιμής της προτεραιότητας διεργασίας (change process priority).
- Κλείδωμα διεργασίας (block) σε αναμονή κάποιου συμβάντος.
- Ενεργοποίηση κλειδωμένης διεργασίας (wakeup) που την επαναφέρει στην κατάσταση ετοιμότητας.
- Διανομή διεργασίας (dispatch) που τη μεταφέρει από την κατάσταση ετοιμότητας στην κατάσταση εκτέλεσης (δηλαδή της εκχωρεί τον επεξεργαστή για να εκτελεστεί).
- Επικοινωνία με άλλες διεργασίες (inter-process communication).

Κύκλος ζωής διεργασίας σε λειτουργικό σύστημα (process state diagram)

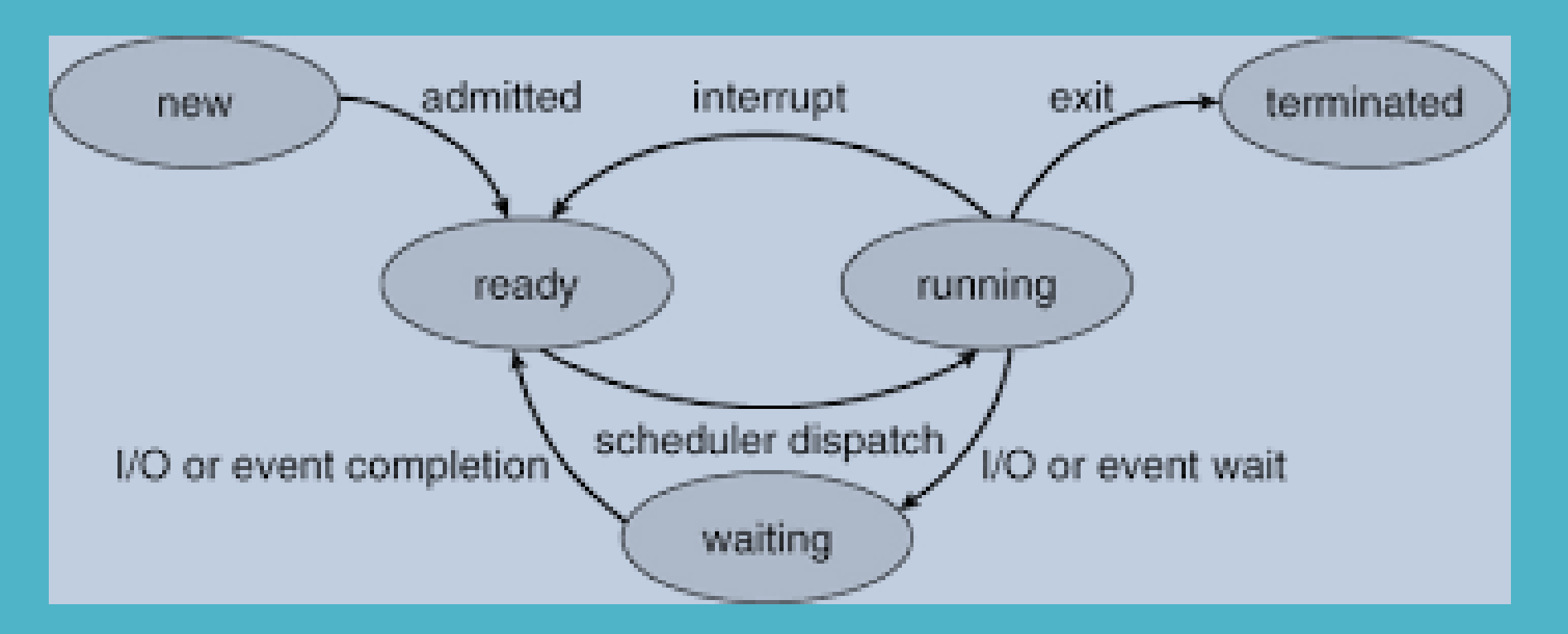

Μεταγωγή περιβάλλοντος (Context Switching)

### **Διαχείριση διεργασιών** Νήματα (Threads)

### • Τα Threadsξεκινούν από το ίδιο πρόγραμμα, έχουν τα ίδια χαρακτηριστικά που περιγράφουν τις διεργασίες (αρχεία, κάτοχος, ομάδα κατόχου, τρέχων κατάλογος εργασίας, κ.τ.λ.)

- Αποτελούν τη στοιχειώδη μονάδα χρονοπρογραμματισμού στο Linux.
- Σε αυτή την προσέγγιση η διεργασία ορίζεται ως ένα σύνολο από threads που μοιράζονται τους ίδιους πόρους του συστήματος.
- Η μεταγωγή περιβάλλοντος (context switching) είναι γίνεται ανάμεσα σε threads και όχι ανάμεσα σε διεργασίες με αποτέλεσμα να γίνεται πολύ πιο γρήγορα.

Η βιβλιοθήκη pthreads (POSIX threads) <pthread.h>

int pthread create (pthread\_t \*thread, const pthread\_attr\_t \*attr, void \*(\*start\_routine)(void \*), void \*arg) [void](https://www4.cs.fau.de/Lehre/SS19/V_SPIC/Linux/libc-api/group__thread.shtml#gae5d18438d4d20c8a2e42cd2500578d79) pthread exit (void \*retval) int [p](https://www4.cs.fau.de/Lehre/SS19/V_SPIC/Linux/libc-api/group__thread.shtml#gae5d18438d4d20c8a2e42cd2500578d79)thread joi[n](https://www4.cs.fau.de/Lehre/SS19/V_SPIC/Linux/libc-api/group__thread.shtml#gae5d18438d4d20c8a2e42cd2500578d79) (pthread\_t thread, void \*\*retval) int [p](https://www4.cs.fau.de/Lehre/SS19/V_SPIC/Linux/libc-api/group__thread.shtml#gae5d18438d4d20c8a2e42cd2500578d79)t[h](https://www4.cs.fau.de/Lehre/SS19/V_SPIC/Linux/libc-api/group__thread.shtml#gae5d18438d4d20c8a2e42cd2500578d79)read detach (pthread t thread) int [pthread\\_mutex\\_init](https://www4.cs.fau.de/Lehre/SS19/V_SPIC/Linux/libc-api/group__thread.shtml#gae5d18438d4d20c8a2e42cd2500578d79) (pthread\_mutex\_t \*mutex, const pthread\_mutexattr\_t \*mutexattr) int pthread mutex lock (pthread\_mutex\_t \*mutex) int [p](https://www4.cs.fau.de/Lehre/SS19/V_SPIC/Linux/libc-api/group__thread.shtml#gae5d18438d4d20c8a2e42cd2500578d79)thread mutex unlock (pthread mutex t \*mutex) int [p](https://www4.cs.fau.de/Lehre/SS19/V_SPIC/Linux/libc-api/group__thread.shtml#gae5d18438d4d20c8a2e42cd2500578d79)thread mutex destroy (pthread\_mutex\_t \*mutex)

Κύκλος ζωής thread σε λειτουργικό σύστημα (process state diagram)

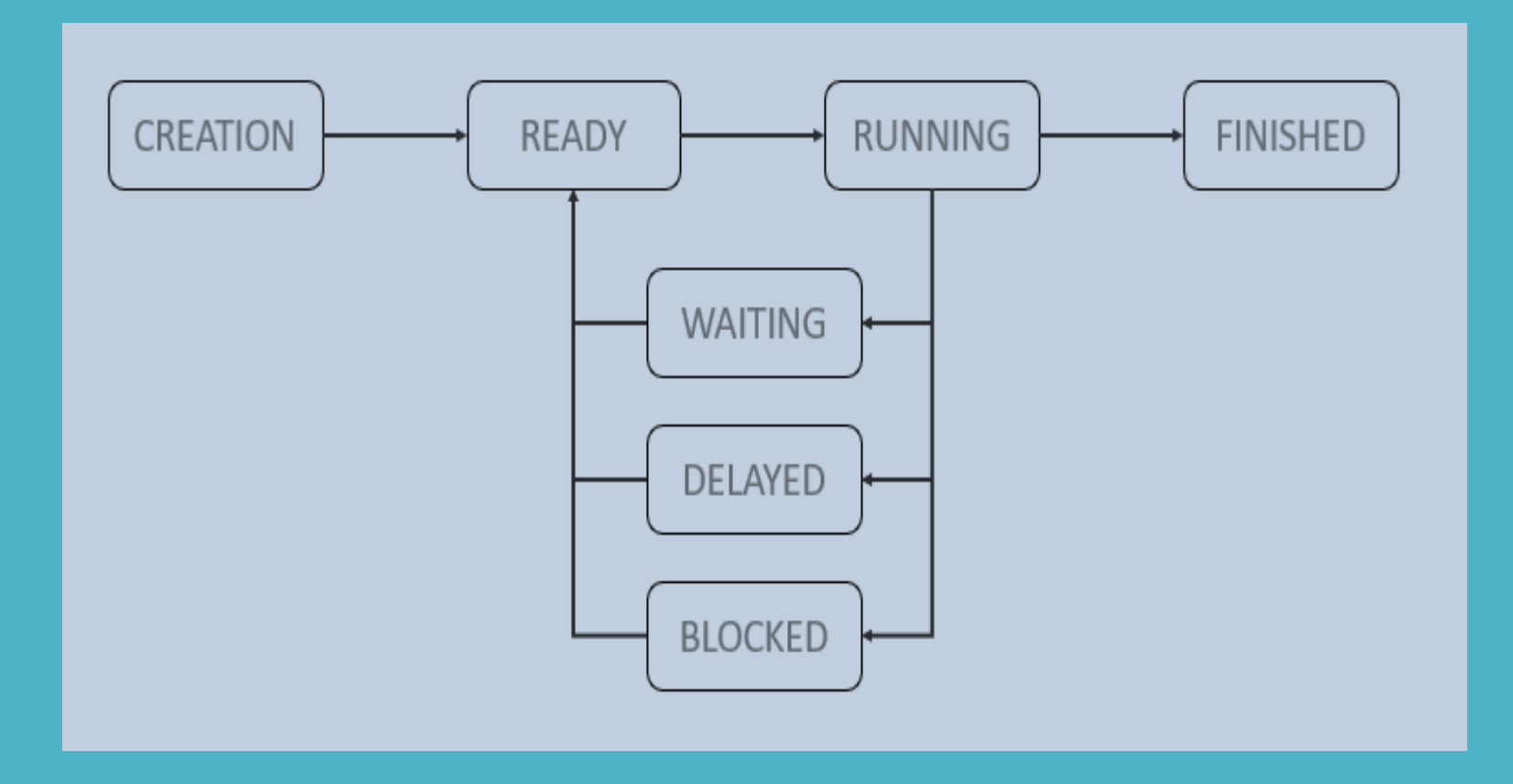

#### Στο λειτουργικό σύστημα Linux το Process Control Block υλοποιείται μέσω της δομής task\_struct

#### <linux/sched.h> /home/amarg/focal/kernel/sched/sched.h

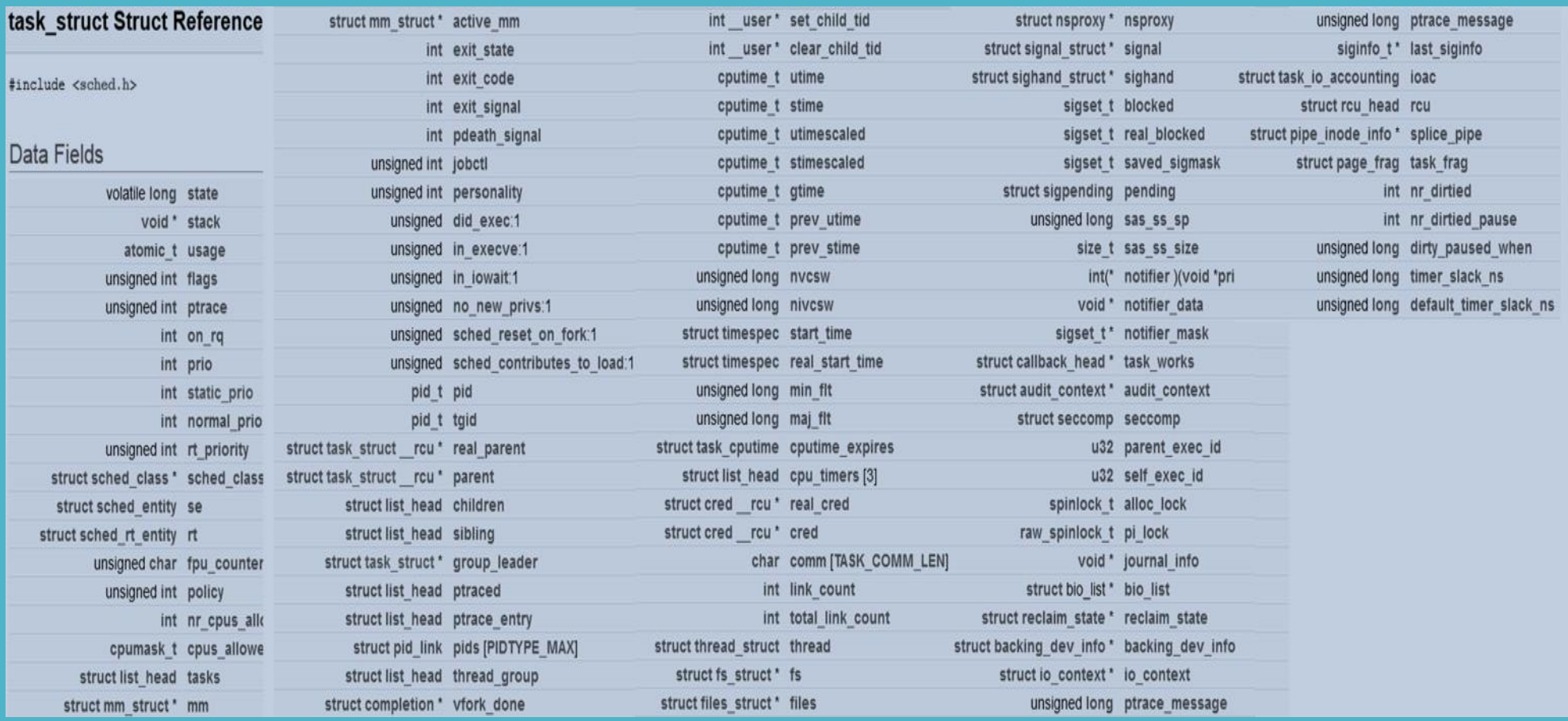

### **Διαχείριση διεργασιών** H δομή task\_struct

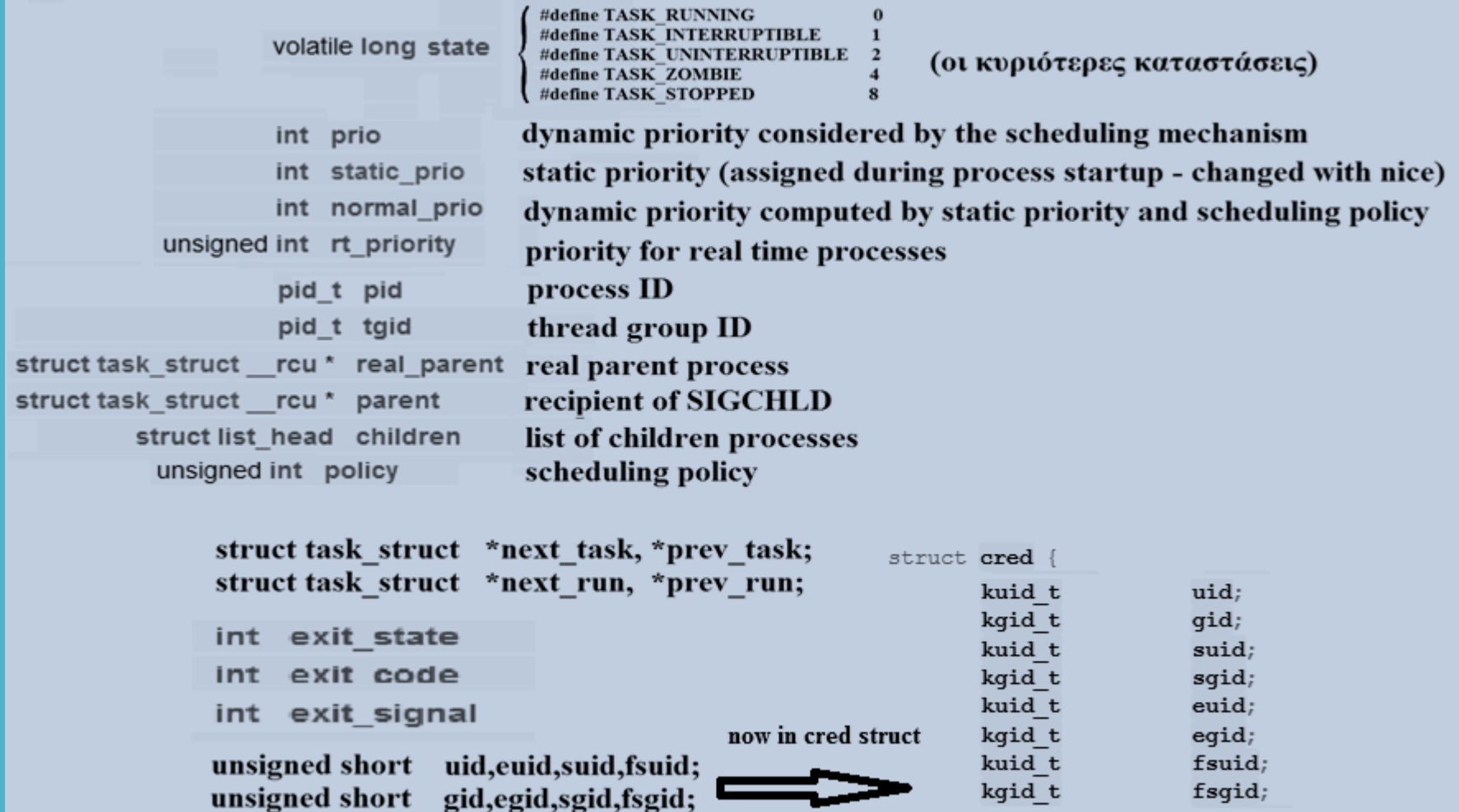

Στο λειτουργικό σύστημα Linux ο ορισμός της δομής task\_struct βρίσκεται στο αρχείο

<linux/sched.h> /home/amarg/focal/kernel/sched/sched.h

Ο πίνακας διεργασιών στο Linux αποτελείται από μία δομή task\_struct για κάθε διεργασία που εκτελείται στο σύστημα, με αυτές τις δομές να αποθηκεύονται στους κόμβους μιας κυκλικής διπλής συνδεδεμένης λίστας.

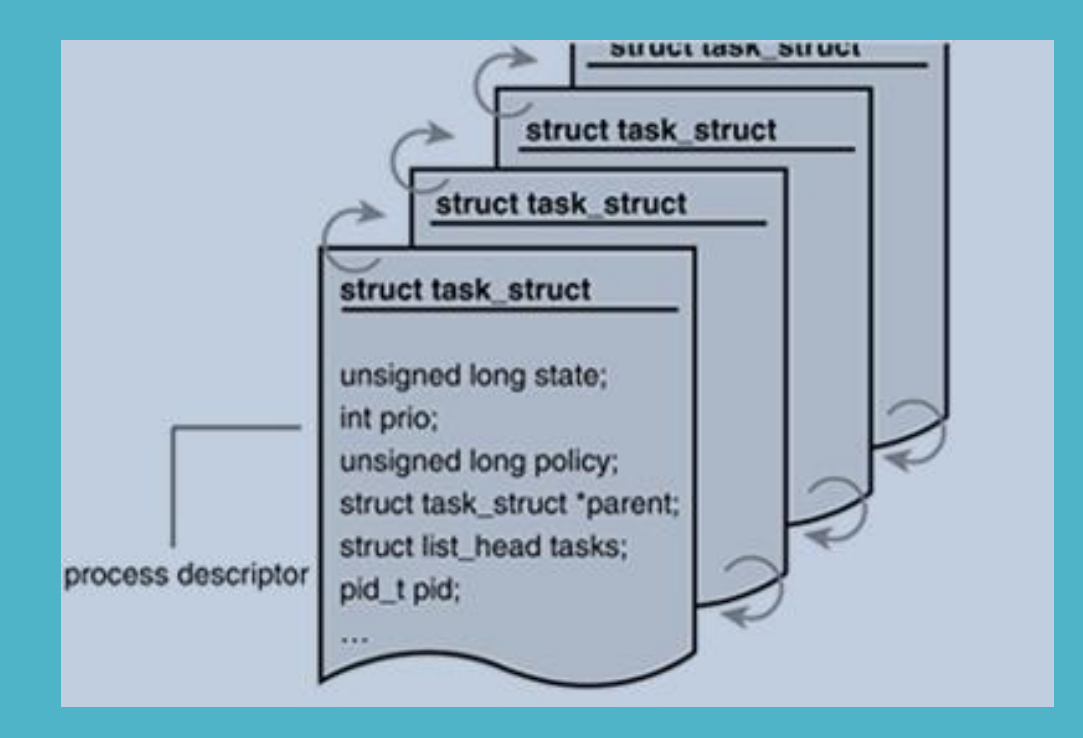

#### Εκτύπωση πίνακα διεργασιών στο Linux → η εντολή ps

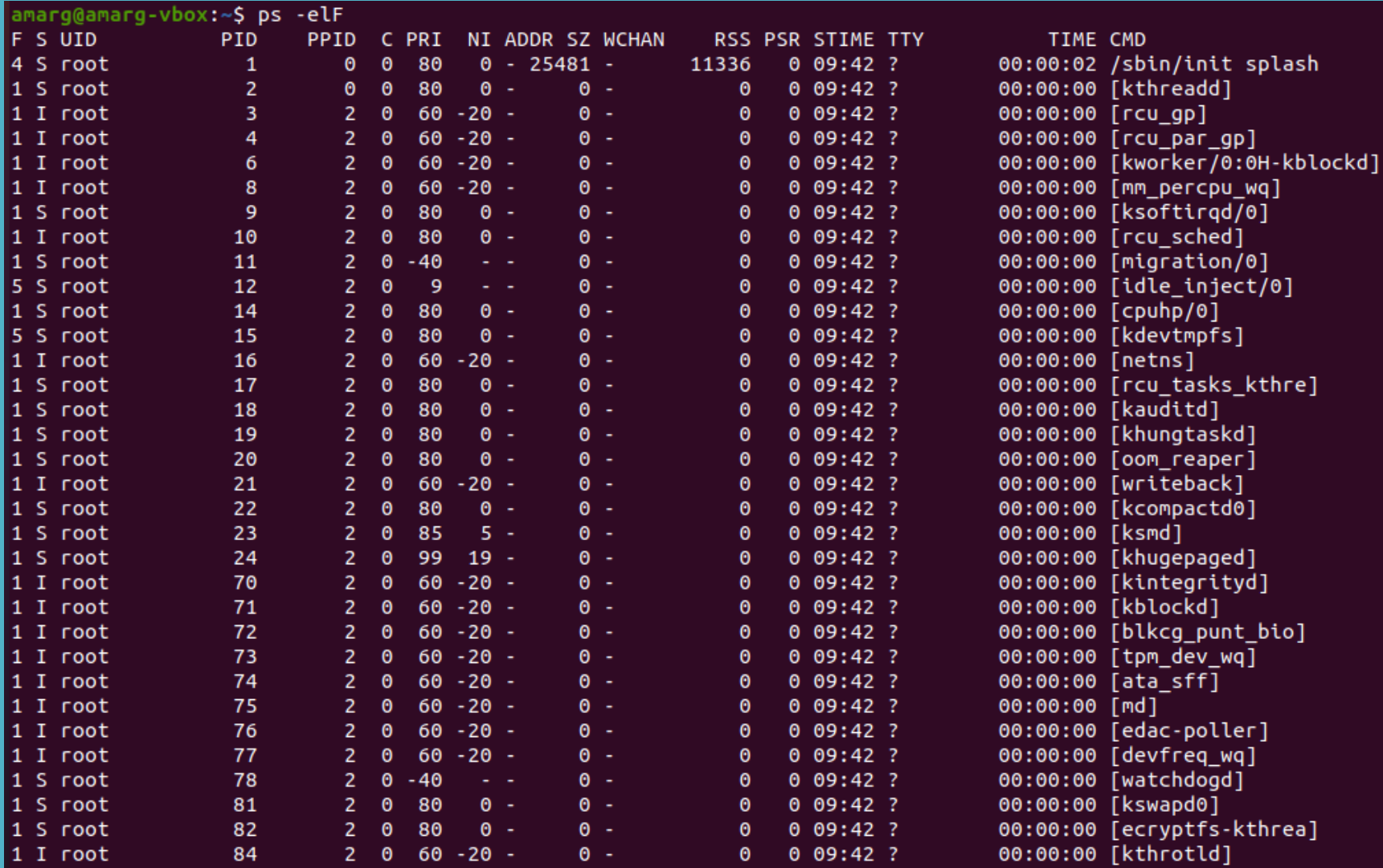

### Χαρακτηριστικά διεργασιών (pid & ppid)

Process Id (pid) Θετικός ακέραιος που προσδιορίζει την κάθε διεργασία με μοναδικό τρόπο μέσα στο σύστημα (τύπου pid  $t \rightarrow$  int).

Parent Process Id (ppid)  $\rightarrow$  Θετικός ακέραιος που προσδιορίζει την γονική της κάθε διεργασίας με μοναδικό τρόπο μέσα στο σύστημα (τύπου pid  $t \rightarrow$ int).

Ο τύπος pid t είναι int που ορίζεται στο αρχείο types.h ως typedef int pid\_t;

Για την ανάκτηση του pid και του ppid για την κάθε διεργασία χρησιμοποιούνται οι συναρτήσεις

pid t getpid (); pid\_t getppid ();

που είναι δηλωμένες στο αρχείο επικεφαλίδας unistd.h.

### Χαρακτηριστικά διεργασιών (uid & gid)

User Id (uid) (θετικός ακέραιος) Ο κωδικός του χρήστη που δημιουργεί τη διεργασία. Εάν είναι uid = 0 τότε ο εν λόγω χρήστης είναι ο διαχειριστής του συστήματος (root) ο οποίος δεν υπόκειται σε έλεγχο ασφάλειας από τον πυρήνα του λειτουργικού. Οι κωδικοί των χρηστών είναι αποθηκευμένοι στο αρχείο συστήματος /etc/passwd.

root:x:0:0:root:/root:/bin/bash daemon:x:1:1:daemon:/usr/sbin:/usr/sbin/nologin bin:x:2:2:bin:/bin:/usr/sbin/nologin sys:x:3:3:sys:/dev:/usr/sbin/nologin sync:x:4:65534:sync:/bin:/bin/sync games:x:5:60:games:/usr/games:/usr/sbin/nologin man:x:6:12:man:/var/cache/man:/usr/sbin/nologin lp:x:7:7:lp:/var/spool/lpd:/usr/sbin/nologin

Group Id (gid) (θετικός ακέραιος)  $\rightarrow$  Ο κωδικός της πρωτεύουας ομάδας του παραπάνω χρήστη. Οι κωδικοί των ομάδων χρηστών είναι αποθηκευμένοι στο αρχείο /etc/groups.

 $root:x:0:$  $d$ aemon: $x:1:$  $bin:x:2:$  $sys: x:3:$ adm:x:4:syslog,amarg tty:x:5:syslog  $disk:x:6:$  $lp:x:7:$  $mail:x:8:$  $news:x:9:$  $uucp:x:10:$  $man:x:12:$  $prox(x:13)$ :  $kmem:x:15:$ dialout:x:20:  $fax:x:21:$  $voice:x:22:$ cdrom:x:24:amarg floppy:x:25:  $tape: x:26:$ sudo:x:27:amarg audio:x:29:pulse dip:x:30:amarg www-data:x:33:

### **Διαχείριση διεργασιών** Χαρακτηριστικά διεργασιών (uid & gid)

Η χρήση ενός και μοναδικού gid για τις διεργασίες με το ίδιο uid δημιουργούσε προβλήματα, εάν ο ίδιος χρήστης έπρεπε να προσπελάσει αρχεία με διαφορετικό gid.

Για το λόγο αυτό σε μεταγενέστερες υλοποιήσεις μία διεργασία μπορούσε να συσχετιστεί το πολύ με NGROUP διαφορετικά gid όπου η σταθερά NGROUP = 32 δηλώνεται στο <param.h>.

Ορισμός συνόλου gids για την κάθε διεργασία

int setgroups (size\_t num, const gid\_t \* groupList)

Ανάκτηση συνόλου gids για την κάθε διεργασία

int getgroups (size\_t num, gid\_t \* groupList)

### Αλλαγή του uid και οι εφαρμογές setuid

Σε ορισμένες περιπτώσεις η επιτυχής εκτέλεση μιας διαδικασίας απαιτεί τη χρήση της τιμής uid ενός διαφορετικού χρήστη – παράδειγμα η εφαρμογή ftpd.

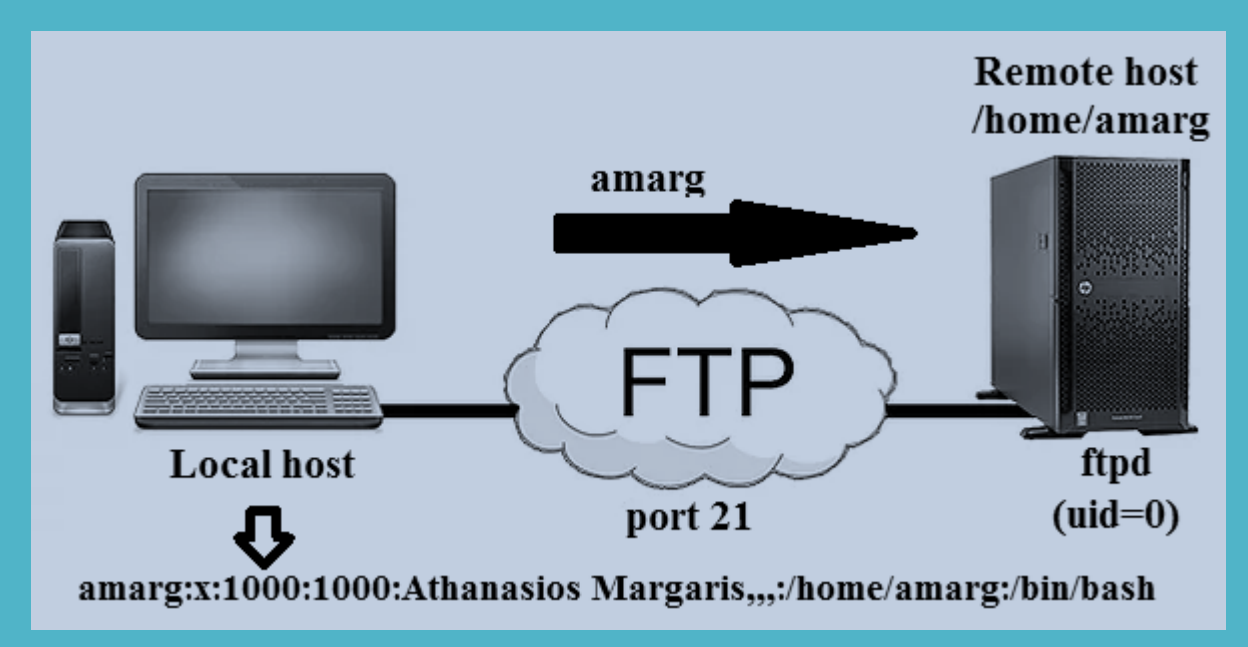

Το uid του ftpd τίθεται στην τιμή 1000 (συνήθως ξεκινά νέο αντίγραφο της διεργασίας) Ωστόσο εάν απαιτηθεί ξανά να είναι uid = 0 (π.χ για να ανοίξει μία σύνδεση) αυτό είναι αδύνατο αφού μία διεργασία δεν μπορεί να χορηγήσει στον εαυτό της δικαιώματα διαχειριστή.

### Αλλαγή του uid και οι εφαρμογές setuid

#### ΛΥΣΗ Χρησιμοποιούνται τρία διαφορετικά uid !

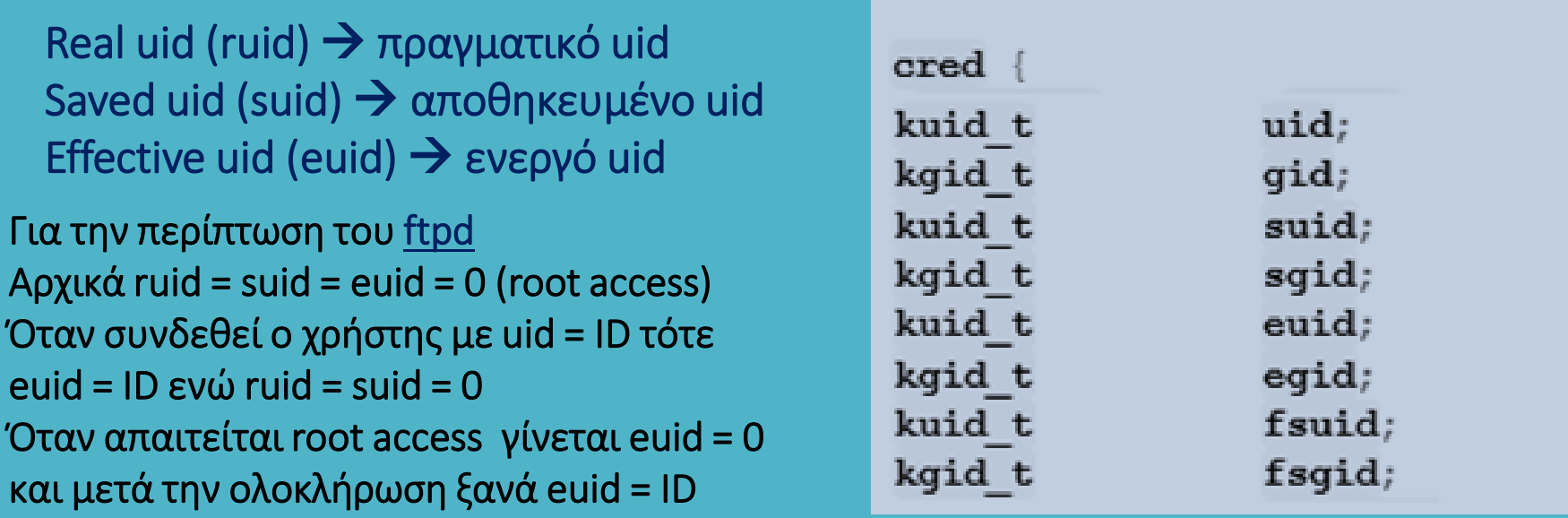

Στη γενική περίπτωση κατά το login του χρήστη θέτουμε ruid = suid = euid = ID < /etc/passwd Όταν απαιτείται αλλαγή του uid τα ruid και euid καθορίζουν εάν αυτό που ζητά ο χρήστης είναι επιτρεπτό και εάν ναι, θέτουμε euid = ruid ή euid = suid. Εάν είναι euid = 0 (root access) το euid μπορεί να λάβει οποιαδήποτε τιμή.

### Αλλαγή του uid και οι εφαρμογές setuid

Τα στοιχεία των χρηστών είναι αποθηκευμένα στο αρχείο συστήματος /etc/passwd

-rw-r--r-- 1 root root 2797 Σεπ 19 20:17 /etc/passwd

Παρατηρούμε πως ο κάτοχος του αρχείου είναι ο διαχειριστής (root) ο οποίος έχει δικαίωμα ανάγνωσης και εγγραφής (r w -) ενώ οι άλλοι χρήστες έχουν δικαίωμα μόνο ανάγνωσης (r - -).

Ωστόσο, ο κάθε χρήστης χρησιμοποιώντας την εντολή passwd μπορεί να αλλαξει τον κωδικό πρόσβασης στο σύστημα, με το νέο κωδικό να αποθηκεύεται στο αρχείο /etc/passwd αντικαθιστώντας τον παλαιό!

Πως είναι δυνατή η τροποποίηση του περιεχομένου ενός αρχείου, στο οποίο ο χρήστης δεν έχει δικαίωμα εγγραφής?

### Αλλαγή του uid και οι εφαρμογές setuid

Η απάντηση βρίσκεται στη μάσκα δικαιωμάτων της εφαρμογής /usr/bin/passwd

amarg@amarg-vbox:~\$ which passwd /usr/bin/passwd amarg@amarg-vbox:~\$ ls -l /usr/bin/passwd -rwsr-xr-x 1 root root 68208 Maï 28 09:37 /usr/bin/passwd

Το bit s (setuid bit) επιτρέπει την εκτέλεση του προγράμματος passwd από οποιονδήποτε χρήστη με τα δικαιώματα που έχει ο κάτοχος του προγράμματος. Αυτός ο κάτοχος είναι ο root με δικαιώματα διαχειριστή και για το λόγο αυτό είναι δυνατή η τροποποίηση του αρχείου /etc/passwd.

Βέβαια θα πρέπει ταυτόχρονα το ruid να ταυτίζεται με το uid της γραμμής του /etc/passwd που πρόκειται να μεταβληθεί, αλλιώς ο κάθε χρήστης θα μπορούσε να αλλάξει το password οποιουδήποτε άλλου χρήστη !!

Οι εφαρμογές αυτού του τύπου που όταν εκτελούνται έχουν το ίδιο euid (ή egid) με τον κάτοχο του προγράμματος ανεξάρτητα από το ποιος χρήστης τις εκτελεί λέγονται εφαρμογές τύπου setuid ή setgid.

### Αλλαγή του uid και οι εφαρμογές setuid

Εάν ΙD ειναι το uid του χρήστη που χρησιμοποιεί μία εφαρμογή setuid αυτό αποθηκεύεται στο euid η παλαιά τιμή του οποίου αποθηκεύεται στο suid έτσι ώστε να μπορεί να ανακτηθεί αργότερα.

Άρα για την εκτέλεση αυτών των προγραμμάτων γίνονται οι εκχωρήσεις τιμών

suid = euid και euid = ID

ενώ στο τέλος το euid ανακτά την αρχική του τιμή ως euid = suid. Επίσης μπορούμε να θέσουμε ruid = ID

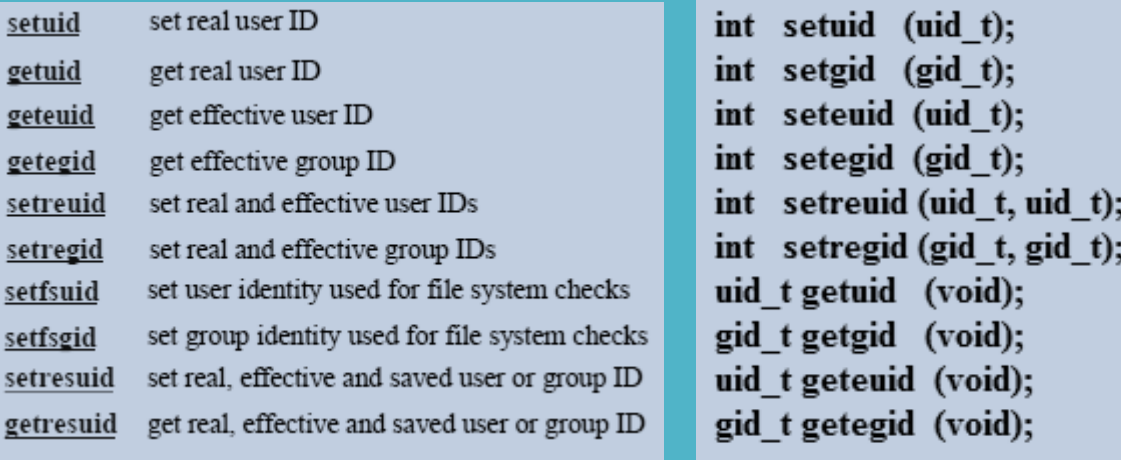

#### Οι σχετικές κλήσεις συστήματος

### setuid, setgid & sticky bits

setuid bit  $\rightarrow$  εάν αυτό το bit είναι on η εφαρμογή δεν εκτελείται με τα δικαιώματα του χρήστη που την εκτελεί, αλλά με τα δικαιώματα του κατόχου της. Δεν επηρεάζει τα δικαιώματα των καταλόγων και απαιτεί την ενεργοποίηση του bit x στην τριάδα bitsτου κατόχου.

setgid bit  $\rightarrow$  εάν αυτό το bit είναι on η εφαρμογή δεν εκτελείται με τα δικαιώματα της ομάδας του χρήστη που την εκτελεί, αλλά με τα δικαιώματα της ομάδας του κατόχου της. Εάν χρησιμοποιηθεί με καταλόγους, όλα τα νέα αρχεία που δημιουργούνται μέσα σε αυτούς λαμβάνουν τα δικαιώματα του γονικού καταλόγου. Απαιτεί την ενεργοποίηση του bit x στην τριάδα bitsτης ομάδας του κατόχου.

sticky bit  $\rightarrow$  επιδρά μόνο σε καταλόγους και εάν ενεργοποιηθεί, τότε όλα τα αρχεία που υπάρχουν μέσα σε αυτούς μπορούν να τροποποιηθούν μόνο από τους κατόχους τους (π.χ. ο κατάλογος /tmp).

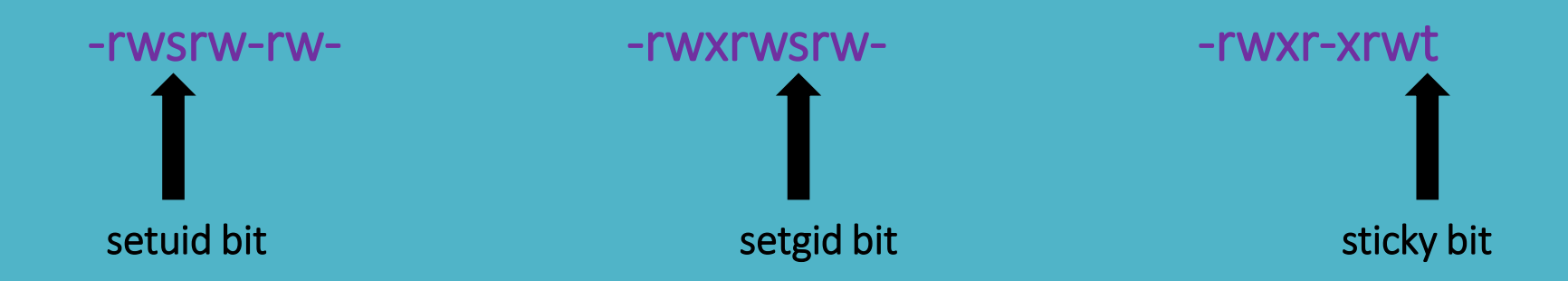

### setuid, setgid & sticky bits

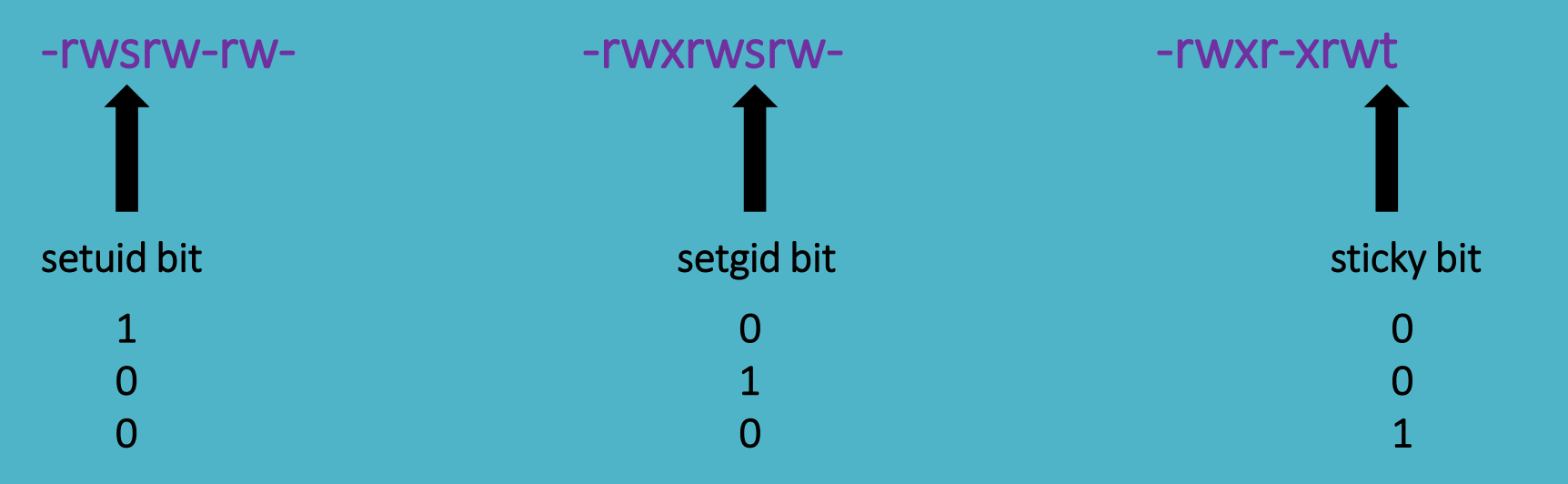

4

2

1

Με ποιο τρόπο γίνεται η ενεργοποίηση των τριών ειδικών bits

Ενεργοποίηση setuid bit 4 Ενεργοποίηση setguid bit 2 Ενεργοποίηση sticky bit  $\rightarrow$  1

Αυτός ο αριθμός γράφεται πριν από την οκταδική μάσκα δικαιωμάτων της chmod η οποία πλέον έχει τέσσερα ψηφία

### setuid, setgid & sticky bits

Το γράμμα που εκτυπώνεται (s ή t) είναι κεφαλαίο ή μικρό ανάλογα με το εάν το bit εκτέλεσης x έχει ενεργοποιηθεί ή όχι, αντίστοιχα

Παραδείγματα ορισμού setuid bit

chmod 4544 file1 ( $r - x r - r -$ )  $\rightarrow -r - s r - r - 1$  amarg amarg 0 Σεπ 24 23:02 file1 chmod 4644 file1 ( r w – r - - r - -)  $\rightarrow$  - r w S r - - r - - 1 amarg amarg 0 Σεπ 24 23:02 file1

#### Παραδείγματα ορισμού setgid bit

chmod 2656 file1 ( $rw - r - x r w -$ )  $\rightarrow$  - $rw - r - s r w - 1$  amarg amarg 0  $\Sigma \epsilon \pi$  24 23:02 file1 chmod 2665 file1 ( $rw - rw - r - 1$ )  $\rightarrow$  -  $rw - rw - rw - x$  1 amarg amarg 0  $\Sigma \in \mathbb{Z}$  24 23:02 file1

#### Παραδείγματα ορισμού sticky bit

chmod 1755 file1 ( $r$  w x  $r - x - x$ )  $\rightarrow -r$  w x  $r - x - t$  1 amarg amarg 0 Σεπ 24 23:02 file1 chmod 1756 file1 ( $r w x r - x r w -$ )  $\rightarrow$  -r w x r - x r w T 1 amarg amarg 0 Σεπ 24 23:02 file1

Απενεργοποίηση των

 $\frac{\text{arce}}{\text{per}}$  setuid, setgid και sticky bits chmod 0544 file1 ή πιο απλά chmod 544 file1

Ανάκτηση των πληροφοριών που σχετίζονται με την κατάσταση της διεργασίας

Για κάθε διεργασία με pid xyzt, το αρχείο /proc/xyzt/status περιέχει πληροφορίες για την κατάσταση εκτέλεσης της διεργασίας.

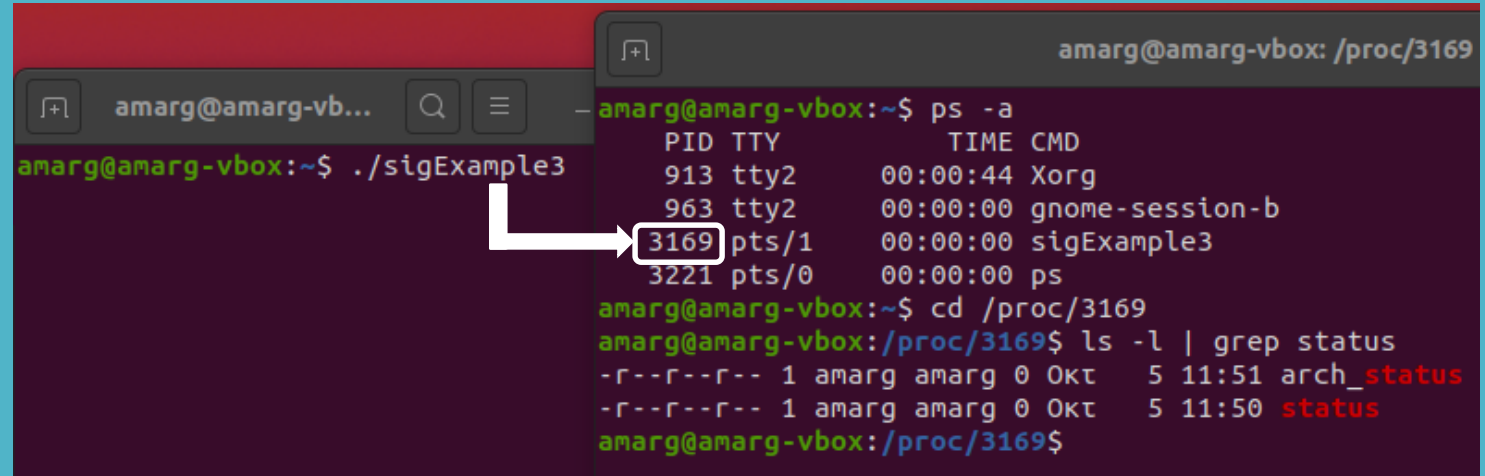

Αυτό το αρχείο περιέχει όλες τις πληροφορίες που εκτυπώνονται από την εντολή ps (στην πραγματικότητα η εντολή ps ανατρέχει στο proc file system για να ανακτήσει τις πληροφορίες που εκτυπώνει) αλλά και άλλες πληροφορίες που δεν εκτυπώνει η ps

vulnerable

00000000,00000000

 $51$ 13

#### Παράδειγμα περιεχομένων status file

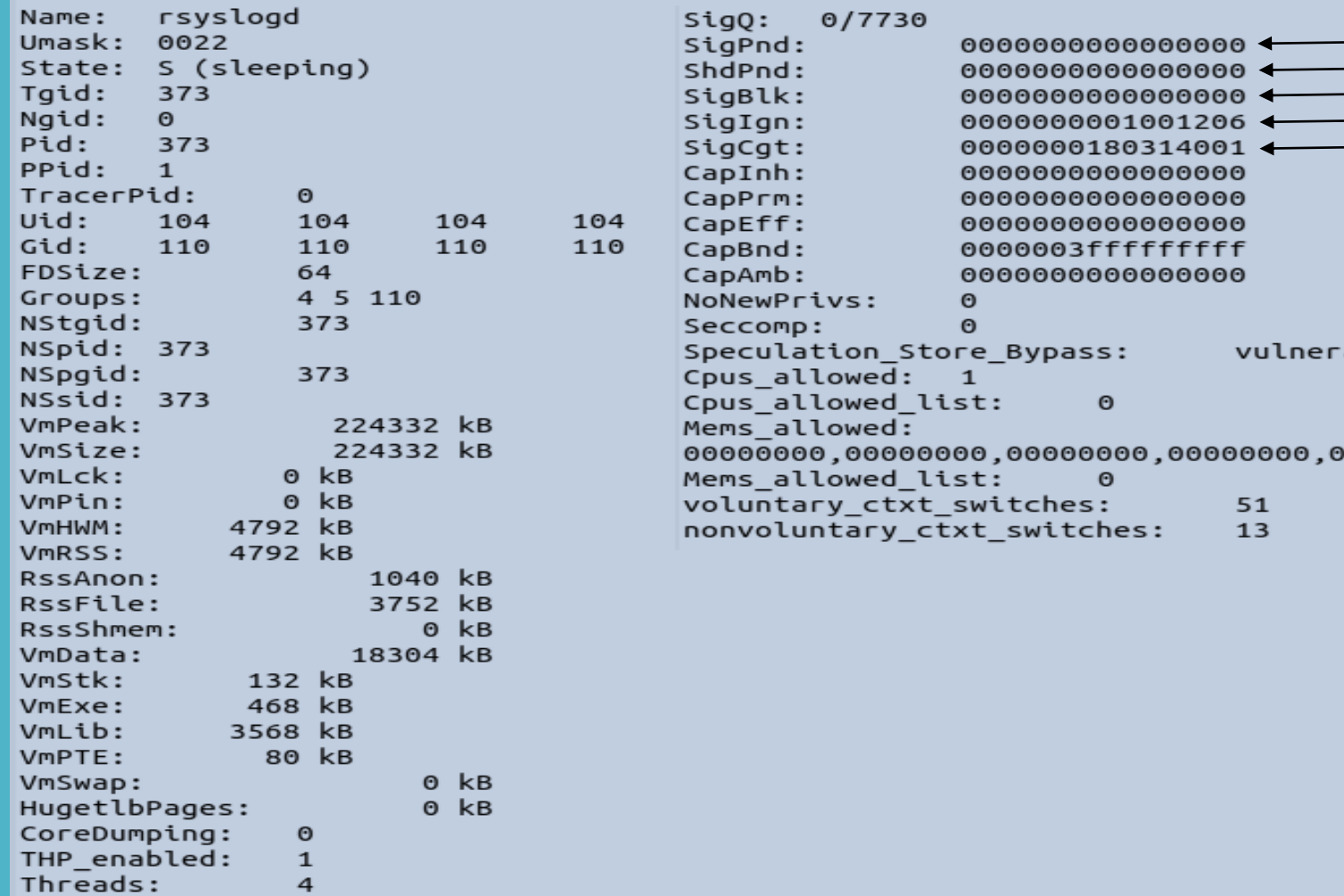

#### Οι πληροφορίες που αποθηκεύονται στο status file

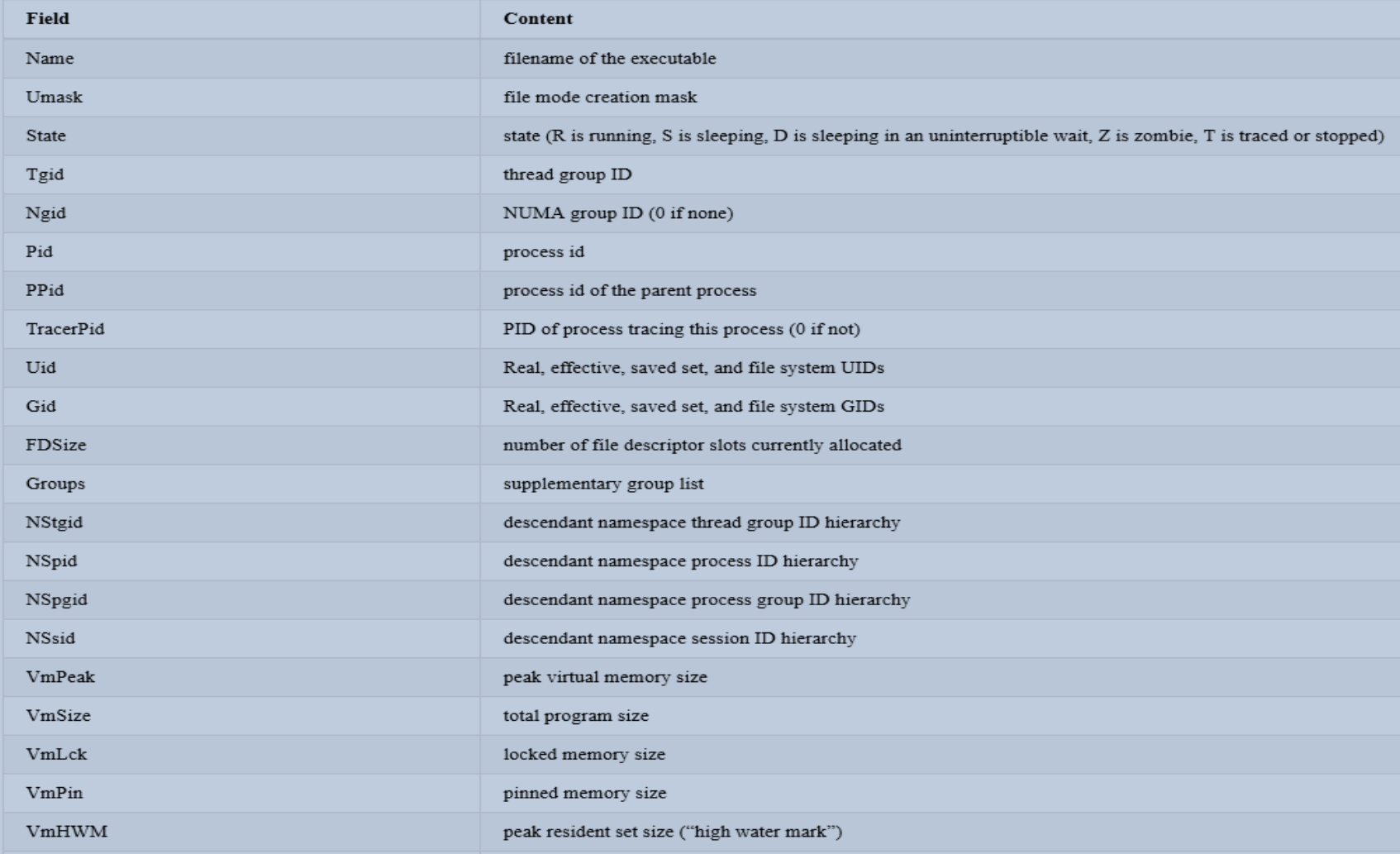

#### Οι πληροφορίες που αποθηκεύονται στο status file

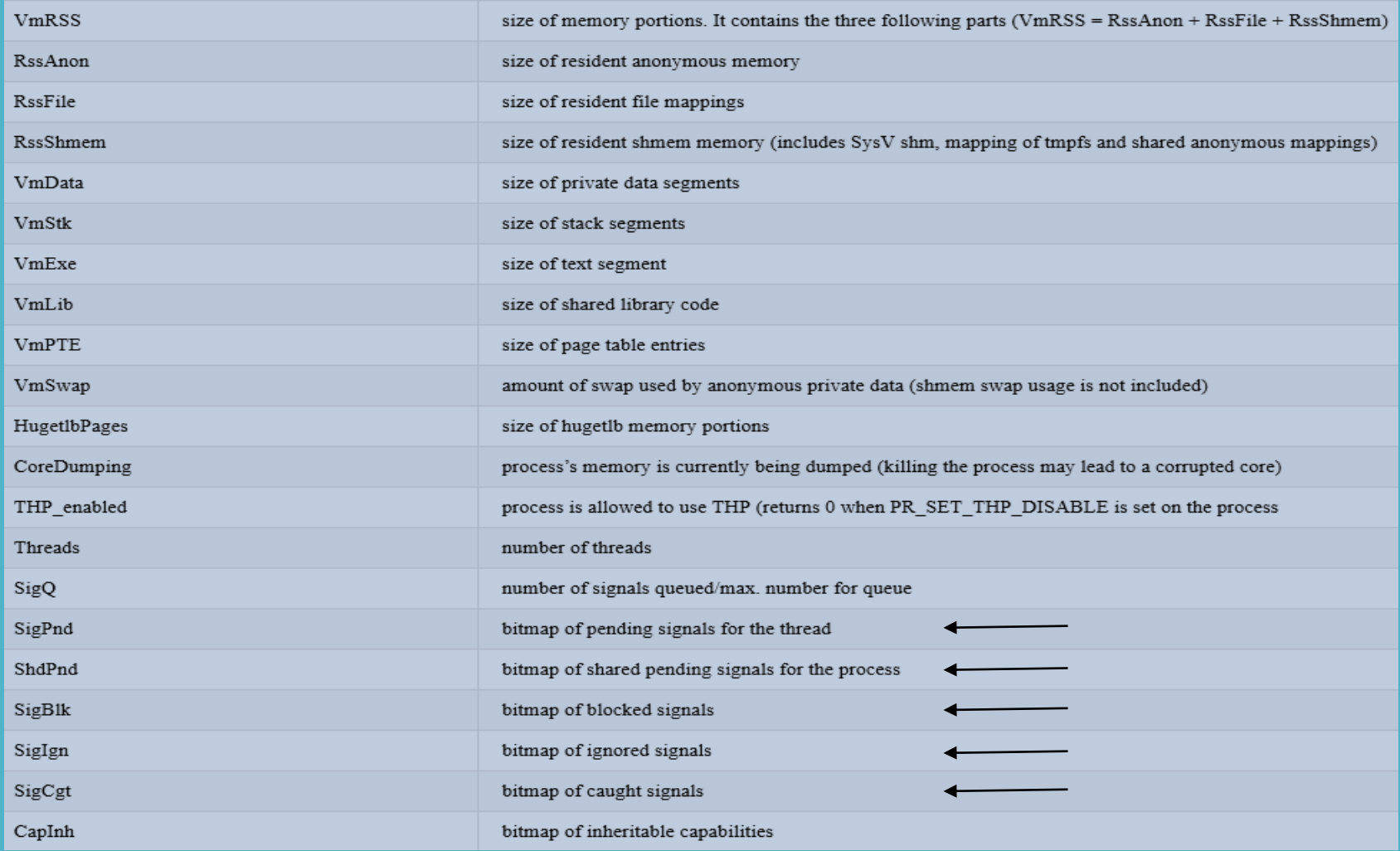

#### Οι πληροφορίες που αποθηκεύονται στο status file

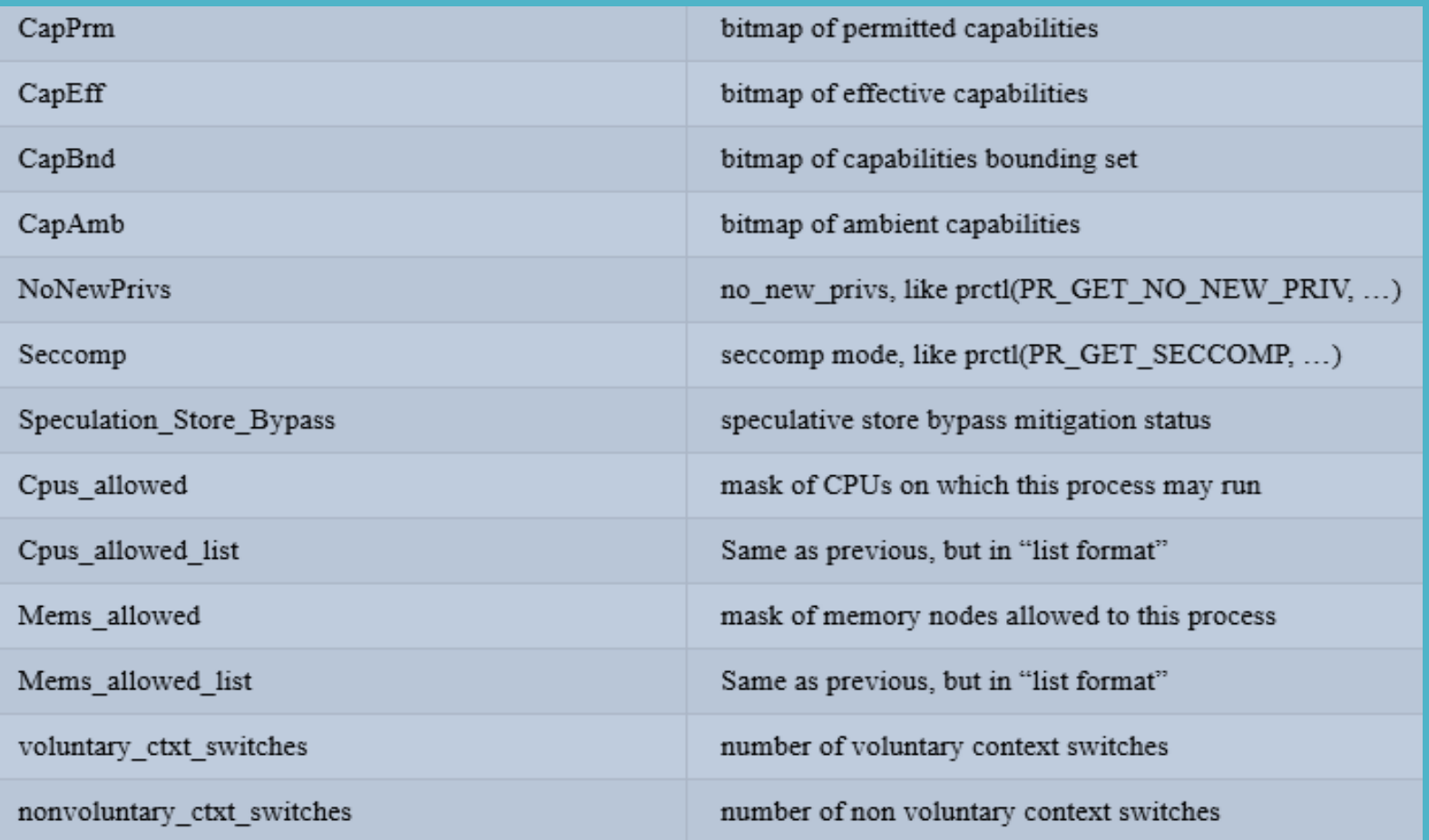

### Δημιουργία διεργασιών – η εντολή fork ()

#### Η δημιουργία διεργασιών στο λειτουργικό σύστημα Linux πραγματοποιείται με την εντολή pid t fork (void);

Η νέα διεργασία που δημιουργείται με τον τρόπο αυτό αποτελεί θυγατρική διεργασία της διεργασίας που κάλεσε τη fork και ως εκ τούτου οι δύο διεργασίες σχετίζονται με σχέση γονέα – παιδιού.

#### Η fork επιστρέφει την τιμή της τόσο στη γονική όσο και στη θυγατρική διεργασία !!

- Η τιμή που επιστρέφεται στη γονική διεργασία είναι το pid της θυγατρικής διεργασίας.
- Η τιμή που επιστρέφεται στη θυγατρική διεργασία είναι η τιμή 0.

Με τον τρόπο αυτό είναι δυνατή η διάκριση ανάμεσα στις δύο διεργασίες.

Μία επιστρεφόμενη τιμή ίση με -1 υποδηλώνει την εμφάνιση σφάλματος δημιουργίας της διεργασίας.

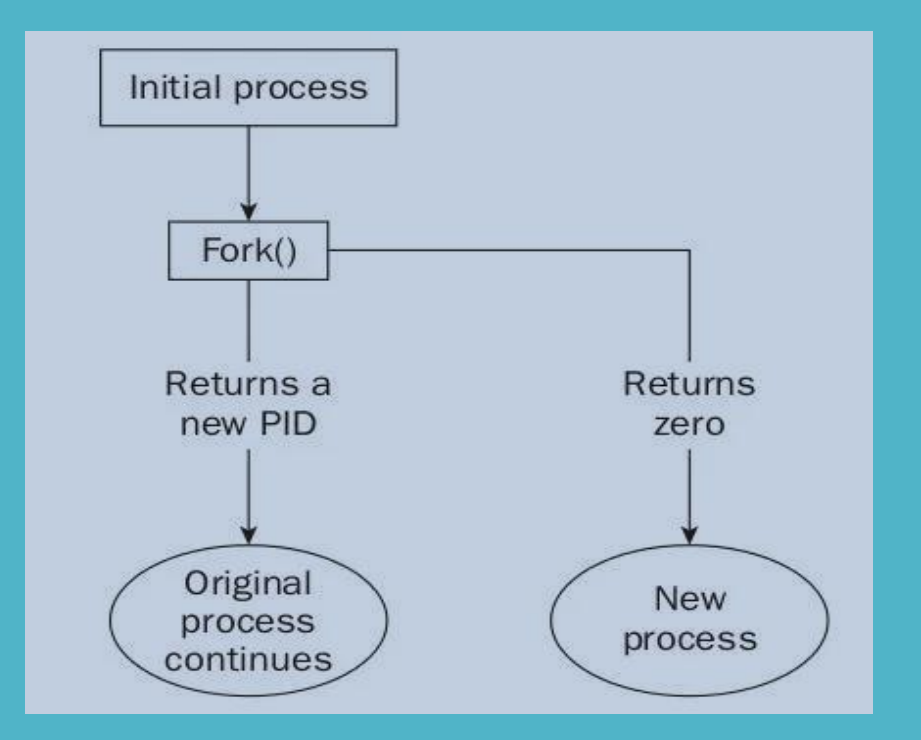

### Δημιουργία διεργασιών – η εντολή fork ()

Η γονική και η θυγατρική διεργασία έχουν διαφορετικό χώρο διευθύνσεων μνήμης αλλά με το ίδιο περιεχόμενο αφού εκτελείται ο ίδιος κώδικας.

Μετά την κλήση της fork () οι δύο διεργασίες αρχίζουν να εκτελούνται και υφίστανται ταυτόχρονα.

Οι μεταβλητές που έχουν αρχικοποιηθεί πριν τη κλήση της fork () έχουν τις ίδιες τιμές στις δύο διεργασίες ενώ από εκεί και πέρα οι τροποποιήσεις που πραγματοποιούνται στη μεταβλητή της μίας διεργασίας δεν επηρεάζουν την αντίστοιχη μεταβλητή της άλλης διεργασίας.

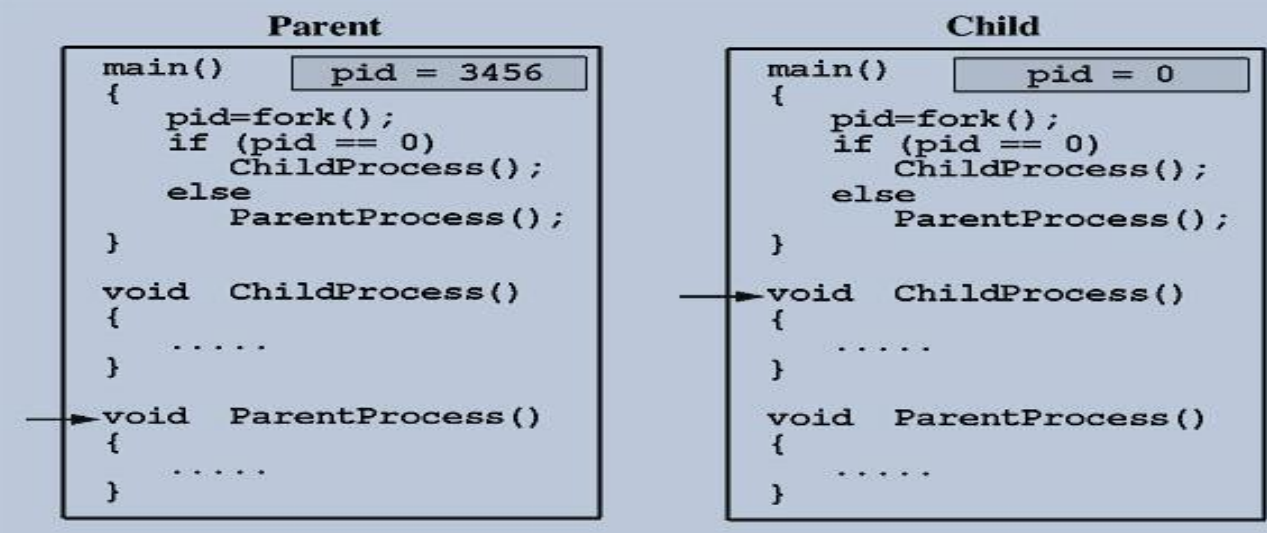

### **Διαχείριση διεργασιών** Τερματισμός διεργασιών – η εντολή exit ()

Μία διεργασία μπορεί να τερματιστεί με δύο διαφορετικούς τρόπους και πιο συγκεκριμένα:

- Φυσιολογικά, όταν ολοκληρωθεί ή καλώντας την εντολή exit ή την εντολή \_exit ()
- Απροσδόκητα, όταν δεχθεί σήμα τερματισμού (kill) ή όταν καταρρεύσει το σύστημα.

Υπάρχουν δύο συναρτήσεις για κανονικό τερματισμό, η **void \_exit (int exitCode)** η οποία είναι κληση συστήματος και η **void exit (int exitCode)** η οποία είναι συνάρτηση της C. Στη δεύτερη περίπτωση, η συνάρτηση exit καλεί τις συναρτήσεις που έχουν οριστεί ως

#### int atexit (void (\*function) (void))

και ύστερα καλεί τη συνάρτηση \_exit(). Ο απροσδόκητος τερματισμός μιας διεργασίας γίνεται από την

#### int kill (pid\_t pid, int sig)

όπου pid ο κωδικός της διεργασίας προς τερματισμό και sig κατάλληλο σήμα τερματισμού. Εάν είναι pid > 0 το σήμα στέλνεται στη διεργασία με αυτόν τον κωδικό, ενώ εάν είναι pid = -1 το σήμα στέλνεται σε όλες τις διεργασίες εκτός από την init κατά το shutdown του συστήματος.

Το λειτουργικό διαθέτει την εντολή **kill pid** όπου pid ο κωδικός της διεργασίας προς τερματισμό

### Αναστολή διεργασιών – η εντολή wait4

Στενά συνδεδεμένη με τις συναρτήσεις fork και exit είναι η συνάρτηση

pid\_t wait4 (pid\_t *pid*, int \* *wstatus*, int *options*, struct rusage \* *rusage*);

η οποία ανακτά και επιστρέφει τον κωδικό επιστροφής της εξεταζόμενης διεργασίας, όπου:

pid το process id της διεργασίας της οποίας αναμένεται ο κωδικός τερματισμού με τιμές

- $\cdot$  < -1  $\rightarrow$  αναμένει τον τερματισμό οποιασδήποτε θυγατρικής διεργασίας της οποίας το pgid είναι το ίδιο με από απόλυτη τιμή της παραμέτρου pid.
- $\cdot$  = -1  $\rightarrow$  αναμένει τον τερματισμό οποιασδήποτε θυγατρικής διεργασίας.
- $\cdot$  = 0  $\rightarrow$  αναμένει τον τερματισμό διεργασιών που ανήκουν στην ίδια ομάδα διεργασιών με την τρέχουσα διεργασία.
- > 0 αναμένει τον τερματισμό της διεργασίας με process id ίσο με pid.

wstatus  $\rightarrow$  δείκτης στην περιοχή αποθήκευσης του κωδικού τερματισμού της διεργασίας.

Κατά τη διάρκεια αυτής της διαδικασίας αναμονής του τερματισμού της θυγατρικής διεργασίας, η εκτέλεση της διεργασίας που κάλεσε τη συνάρτηση wait4, αναστέλλεται.
## Συνδυασμένη χρήση των fork, wait & exit

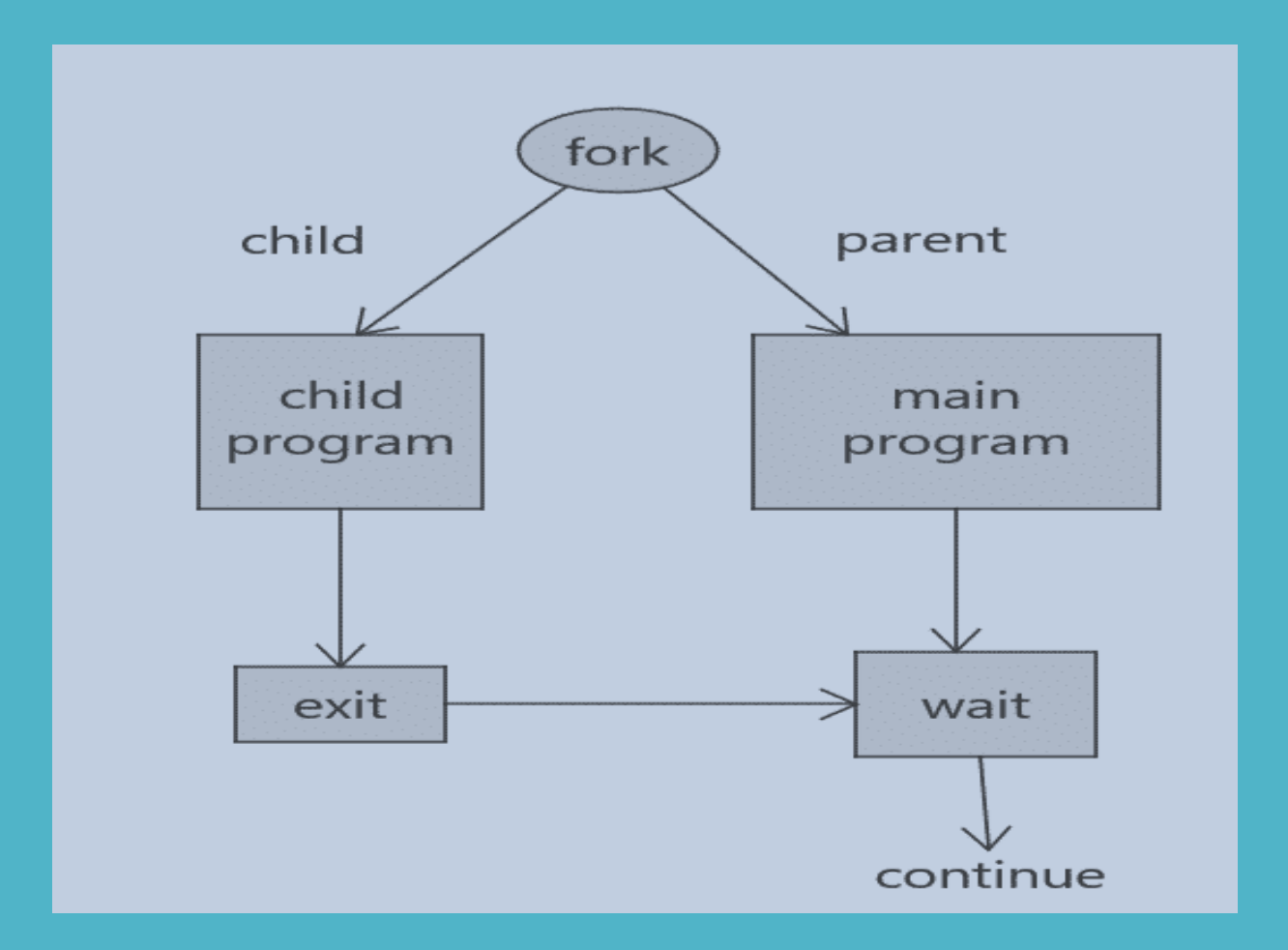

## Εκτέλεση εντολών και προγραμμάτων μέσα από διεργασίες

Οι επόμενες οκτώ συναρτήσεις επιτρέπουν την εκτέλεση ενός προγράμματος μέσα από ένα άλλο και χαρακτηρίζονται από την ολική αντικατάσταση του προγράμματος που καλεί αυτές τις συναρτήσεις από το πρόγραμμα που καλείται.

Εάν επιθυμούμε τη διατήρηση του αρχικού προγράμματος θα πρέπει να δημιουργήσουμε μία νέα διεργασία καλώντας τη fork και στη συνέχεια να καλέσουμε την κατάλληλη από τις παραπάνω συναρτήσεις μέσα από τη νέα διεργασία.

```
int execl(const char *path, const char *arg0, ..., const char *argn, (char *)0);
int execle(const char *path, const char *arg0, ..., const char *argn, (char *)0, char *const envp[]);
int execlp(const char *file, const char *arg0, ..., const char *argn, (char *)0);
int execlpe(const char *file, const char *arg0, ..., const char *argn, (char *)0, char *const envp[]);
int execv(const char *path, char *const argv[]);
int execve(const char *path, char *const argv[], char *const \textit{envp}[]);
int execvp(const char \starfile, char \star const argv[]);
int execvpe (const char \starfile, char \star const argv[], char \star const envp[]);
```
### Αυτές οι συναρτήσεις διαφέρουν απλά στον τρόπο με τον οποίο οι παράμετροι της εντολής κλήσης τους περνούν στο νέο πρόγραμμα.

## Εκτέλεση εντολών και προγραμμάτων μέσα από διεργασίες

Οι παραπάνω συναρτήσεις διαχωρίζονται σε δύο κατηγορίες με κριτήριο το εάν το πέμπτο γράμμα του ονόματός τους είναι το l ή το v

execl execle execlp execlpe execv execve execvp execvpe

• Οι συναρτήσεις με το γράμμα l (list) δέχονται μία λίστα ορισμάτων (καταχωρημένα το ένα μετά το άλλο και χωρισμένα με κόμμα) η οποία τερματίζεται με NULL. •

execl ("/bin/bash", "ls", "-l", "-R", "-a", NULL)

• Οι συναρτήσεις με το γράμμα v (vector) δέχονται ως όρισμα έναν δείκτη προς ένα διάνυσμα δεικτών που περιέχει τα ορίσματα της συνάρτησης.

> char \* array [] = {"ls", "-l", "-R", "-a", NULL} execl ("/bin/bash", array)

- Οι συναρτήσεις με το γράμμα p (path) αναζητούν το πρόγραμμα προς εκτέλεση στη λίστα των καταλόγων που βρίσκονται καταχωρημένοι στη μεταβλητή PATH.
- Οι συναρτήσεις με το γράμμα e (environment) δέχονται ένα δείκτη προς ένα νέο περιβάλλον προς το πρόγραμμα που φορτώνεται για εκτέλεση.

## Οι συναρτήσεις system και popen

Εάν μία διεργασία καλέσει τη συνάρτηση system που ορίζεται ως

## int system (const char \* cmd)

περιμένει την ολοκλήρωση του προγράμματος cmd πριν συνεχίσει με την εκτέλεση του δικού της κώδικα. Η system επομένως δημιουργεί μία νέα θυγατρική διεργασία και εκτελεί το πρόγραμμα του φλοιού καλώντας την exec, το οποίο με τη σειρά του εκτελεί την εντολή cmd. Ο κωδικός επιστροφής της θυγατρικής διεργασίας διαβιβάζεται στη γονική διεργασία με τη wait.

## FILE \* popen (const char \* cmd, const char \* mode)

Η popen εκτελεί την εντολή cmd και δημιουργεί μία διασωλήνωση ανάμεσα στην εφαρμογή που κάλεσε την popen και στην εφαρμογή cmd επιστρέφοντας ένα δείκτη προς το ρεύμα δεδομένων που άνοιξε για διαδικασία ανάγνωσης ή εγγραφής.

Η cmd εκτελείται από το κέλυφος όπως και στη system ενώ το mode είναι "r" εάν η γονική διεργασία θέλει να διαβάσει την έξοδο της εντολής cmd και "w" εάν η εντολή cmd δέχεται είσοδο από τη διεργασία. Στο τέλος καλείται η

## int pclose (FILE \* stream)

που επιστρέφει τον κωδικό τερματισμού της θυγατρικής διεργασίας μέσω της wait.

## **Διαχείριση διεργασιών** Διαχείριση περιβάλλοντος

Η κάθε διεργασία που ξεκινά σε ένα σύστημα Linux με κάποιον από τους παραπάνω τρόπους έχει πρόσβαση στο σύνολο των μεταβλητών περιβάλλοντος του συστήματος.

Η ανάκτηση της τιμής μιας μεταβλητής περιβάλλοντος γίνεται με τη συνάρτηση

## char \* getenv (const char \* variable)

Η προσθήκη περιεχομένου στο περιβάλλον γίνεται με τη συνάρτηση

### int putenv (char \* string)

όπου string συμβολοσειρά της μορφής variable = value ενώ η τροποποίηση γίνεται με τη συνάρτηση

int setenv (const char \* variable, const char \* value, int overwrite)

Τέλος η διαγραφή μιας μεταβλητής περιβάλλοντος γίνεται με τη συνάρτηση int unsetenv (const char \* variable)

Οι παραπάνω συναρτήσεις είναι δηλωμένες στο αρχείο επικεφαλίδας **stdlib.h** 

## **Διαχείριση διεργασιών** Διαχείριση Πόρων

Για κάθε συνηθισμένη διεργασία που εκτελείται σε ένα σύστημα Linux υπάρχει άνω όριο σχετικά με τους πόρους (επεξεργαστή, μνήμη, δίσκο) που της διατίθενται για την εκτέλεσή της. Για κάθε πόρο ορίζονται δύο τιμές ορίων, μία για το μέγιστο όριο (hard) και μία για το ελάχιστο όριο (soft). Η ανάκτηση των πόρων που έχουν ανατεθεί σε μία διεργασία γίνεται από τη συνάρτηση

## int getrlimit (int resource, struct rlimit \* rlp)

ενώ ο καθορισμός των πόρων γίνεται με τη βοήθεια της συνάρτησης

## int setrlimit (int resource, const struct rlimit \* rlp)

όπου rlimit κατάλληλα ορισμένη δομή δεδομένων που ορίζεται ως (<sys/resource.h>)

## struct rlimit { rlim\_t rlim\_cur; rlim\_t rlim\_max };

Οι καθιερωμένοι πόροι είναι οι εξής:

RLIMIT CORE  $\rightarrow$  μέγιστο μέγεθος αρχείου RLIMIT\_CPU μέγιστος χρόνος χρήσης της CPU (seconds) RLIMIT\_DATA μέγιστο μέγεθος τμήματος δεδομένων (bytes) RLIMIT\_FSIZE μέγιστο μέγεθος αρχείων (bytes) RLIMIT\_NOFILE μέγιστος αριθμός ταυτόχρονα ανοικτών αρχείων RLIMIT\_STACK  $\rightarrow$  μέγιστο μέγεθος στοίβας (bytes)

## **Διαχείριση διεργασιών** Η διεργασία init

Αποτελεί daemon process που ξεκινά κατά την εκκίνηση του υπολογιστή και εκτελείται συνεχώς μέχρι τον τερματισμό του που γίνεται με την εντολή

## shutdown –h [-r] now

Είναι η γονική διεργασία όλων των διεργασιών που τρέχουν στο σύστημα και αναλαμβάνει τη διαχείριση των ορφανών διεργασιών. Η αποτυχημένη της εκκίνηση οδηγεί σε kernel panic.

Η συμπεριφορά της καθορίζεται από τα περιεχόμενα του αρχείου /etc/inittab και μία από τις πιο σημαντικές παραμέτρους που ορίζονται εδώ είναι ο καθορισμός του runlevel εκκίνησης του συστήματος  $\rightarrow$  id:3:initdefault

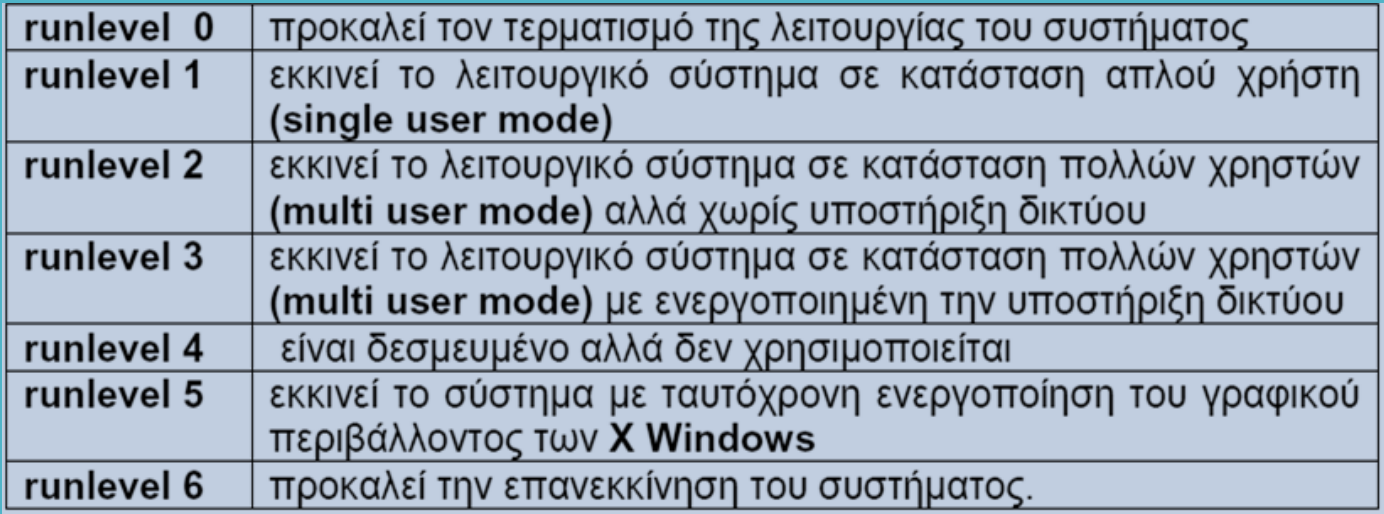

## **Διαχείριση διεργασιών** Η διεργασία systemd

Στις τελευταίες εκδόσεις του λειτουργικού συστήματος η διεργασία init έχει αντικατασταθεί από τη διεργασία systemd η οποία οδηγεί σε καλύτερη διαχείριση του συστήματος.

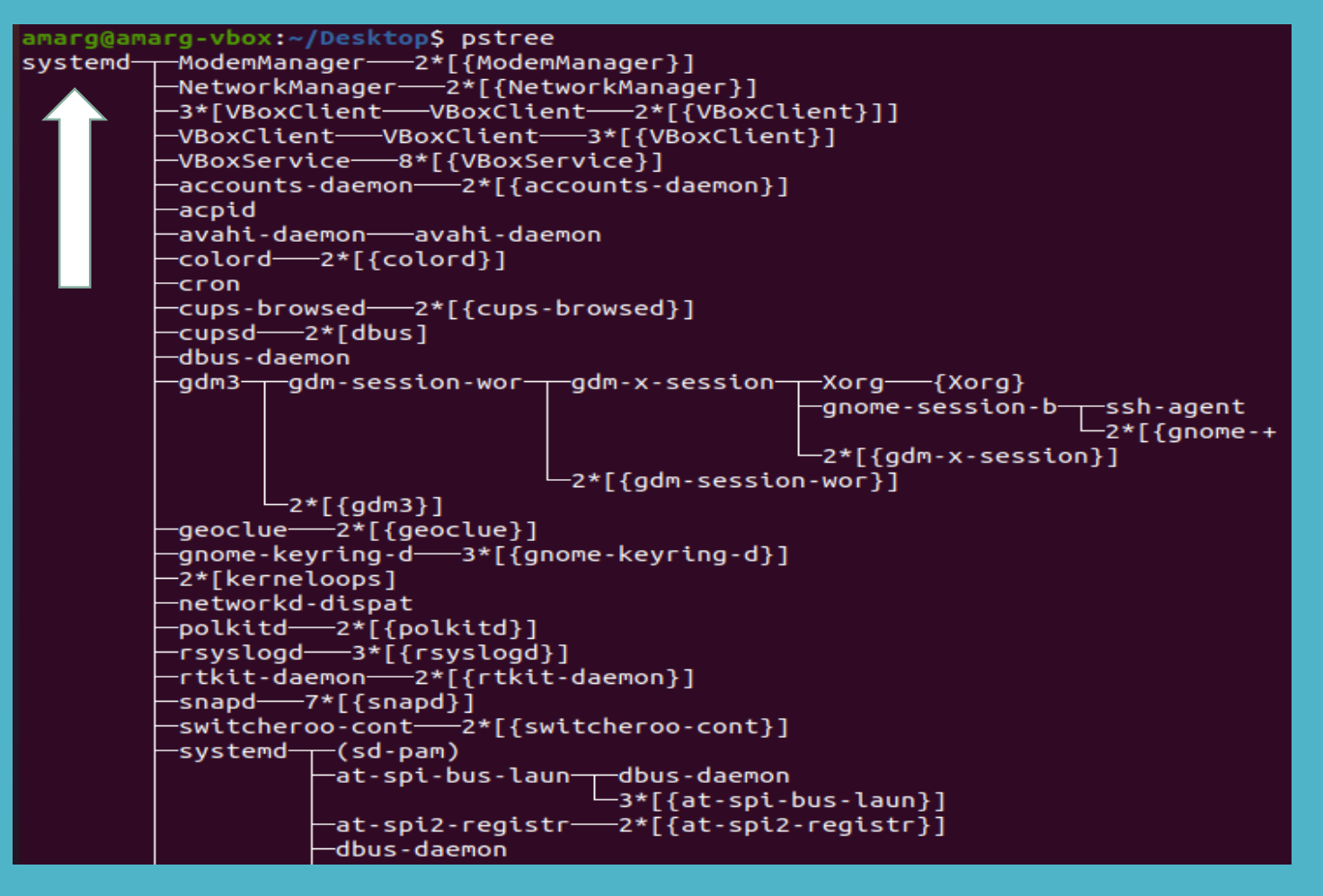

## **Διαχείριση διεργασιών** Μεταβολή προτεραιότητας διεργασίας – η εντολή nice

Η εντολή nice επιτρέπει τη μεταβολή της τιμής προτεραιότητας των διεργασιών. Η προεπιλεγμένη τιμή προτεραιότητας είναι η τιμή 0, η μέγιστη τιμή είναι -20 και η ελάχιστη είναι η 19.

Όσο μεγαλύτερη είναι η τιμή της προτεραιότητας μιας διεργασίας τόσο πιο μεγάλος είναι ο χρόνος που απασχολεί τη CPU και τόσο μεγαλύτερη είναι η εκχώρηση πόρων.

Η κλήση της nice χωρίς ορίσματα εκτυπώνει την τρέχουσα τιμή προτεραιότητας (συνήθως 0) ενώ η κλήση της εντολής με τη μορφή

### nice –nN cmd

προκαλεί αύξηση της τιμής της προτεραιότητας της διεργασίας που προκύπτει από την εκτέλεση της εντολής cmd κατά N. Για παράδειγμα η εντολή

### nice –n10 gedit sample.txt

ξεκινά την εφαρμογή gedit με τιμή προτεραιότητας 0 (default) + 10 = 10 καθιστώντας τη διεργασία που δημιουργείται λιγότερο επείγουσα σε σχέση με τις υπόλοιπες.

Σε επίπεδο κώδικα C η συνάρτηση nice ορίζεται ως int nice (int increment).

## **Διαχείριση διεργασιών** Προσκήνιο και παρασκήνιο

Μία διεργασία εκτελείται στο προσκήνιο (foreground) όταν εκτελείται από τη γραμμή εντολών και κατά συνέπεια απασχολεί το φλοιό.

Μία διεργασία εκτελείται στο παρασκήνιο (background) όταν δεν δεσμεύει το φλοιό και ως εκ τούτου παράλληλα με την εκτέλεσή της μπορούμε μέσω του φλοιού να αλληλεπιδράσουμε με το σύστημα. Μια διεργασία μπορεί να ξεκινήσει απευθείας στο παρασκήνιο με τη βοήθεια του τελεστή & που καταχωρείται ως τελευταίος χαρακτήρας κατά την κλήση της δηλαδή ως

## cmd [arguments] &

Εάν επιθυμούμε την αναστολή της διεργασίας που εκτελείται χρησιμοποιούμε το συνδυασμό Ctrl-Z.

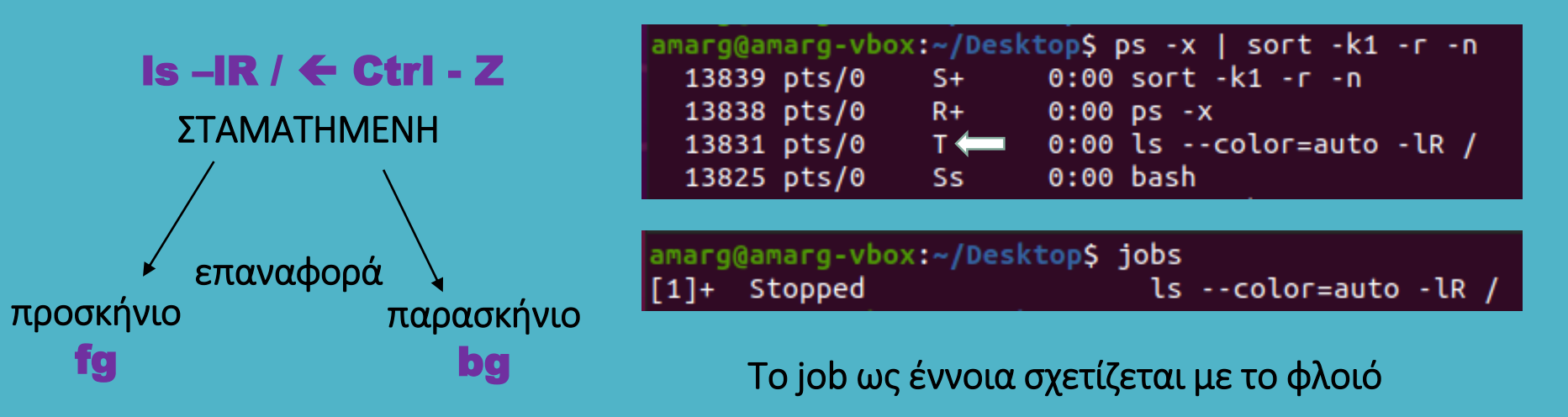

## **Διαχείριση διεργασιών** Παράδειγμα 1

Δημιουργία θυγατρικής διεργασίας με κλήση της fork().

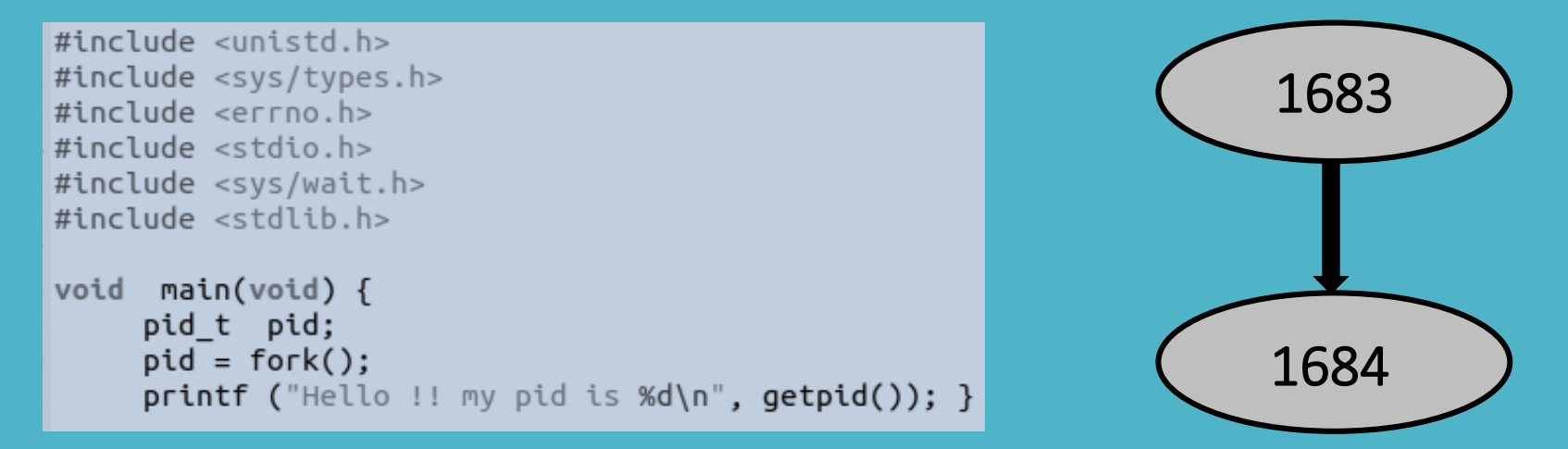

Η printf εκτελείται και από τη γονική και από τη θυγατρική διεργασία (για αυτό και εκτυπώνονται δύο μηνύματα ενώ υπάρχει μία και μοναδική printf) και εκτυπώνει το pid της καθεμίας από αυτές.

> amarg@amarg-vbox:~\$ ./shared/Lab4/forkex1 Hello !! my pid is 1683 amarg@amarg-vbox:~\$ Hello !! my pid is 1684

Η γονική διεργασία ολοκληρώθηκε πρώτη (αν και θα μπορούσε πρώτη να ολοκληρωθεί η θυγατρική) και για το λόγο αυτό το shell prompt εμφανίστηκε πριν την ολοκλήρωση της θυγατρικής διεργασίας.

## **Διαχείριση διεργασιών** Παράδειγμα 2

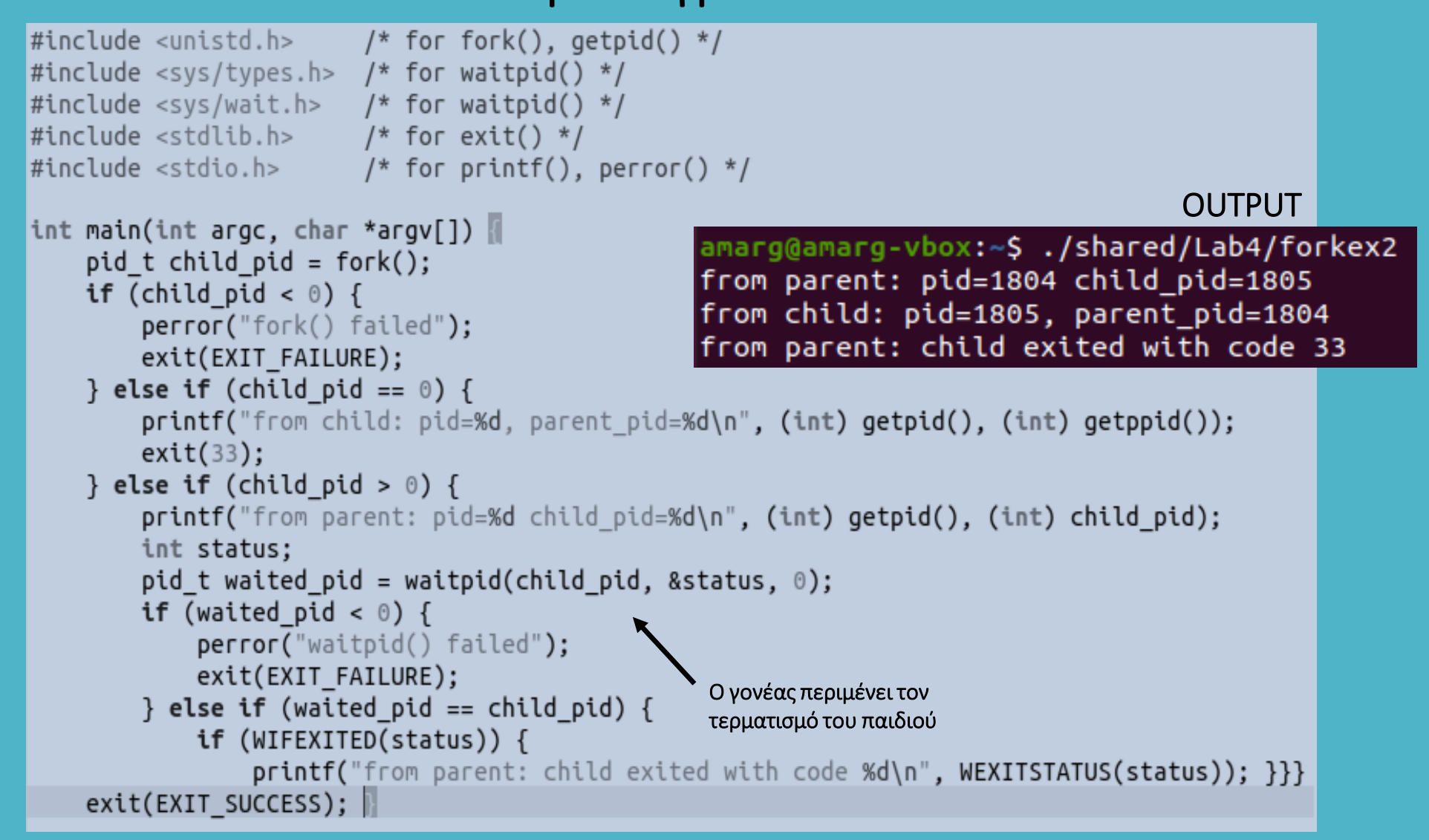

parent process!

parent PID =  $1843$ , child pid =  $1844$ 

Παράδειγμα 3

```
child process!
                                                                      child PID = 1844, parent pid = 1843int global = 0;
int main() \{child's local = 1, child's global = 1
    pid t child pid:
                                                                      amarg
   int status:
                                                                     Child exit code: 0
   int local = 0;
    child pid = fork();
                                                                     Parent'z local = 0, parent's global = 0if (child pid >= 0) /* fork succeeded */ {
                                                                     Parent says bye!
                                                                                                      OUTPUT
        if (child pid == 0) /* fork() returns 0 for the child process */ {
            printf("child process!\n"):
            local++; global++;printf("child PID = %d, parent pid = %d\n", getpid(), getpid());printf("\\nchild's local = %d, child's global = %d\n", local, global);char * cmd[] = {"whoami", (char*)0};
            return execv("/usr/bin/whoami", cmd); /* call whoami command */ }
                                                                                         Οι μεταβλητές local
                                                                                         και global έχουν 
         else /* parent process */ {
             printf("parent process!\n");
                                                                                         διαφορετικές τιμές 
             printf("parent PID = %d, child pid = %d\n", getpid(), child pid);wait(&status); /* wait for child to exit, and store child's exit status */στις δύο διεργασίες !printf("Child exit code: %d\n", WEXITSTATUS(status));
             /* The change in local and global variable in child process *//* should not reflect here in parent process. */print('\\nParent'z local = %d, parent's global = %d\\n", local, global);printf("Parent says bye!\n");
             exit(0); /* parent exits */ }}
    else /* failure */ {
        perror("fork");
        exit(0); \}
```
## **Διαχείριση διεργασιών** Η δομή του κώδικα χρήσης της fork

```
#include <sys/types.h>
#include <stdio.h>
#include \langleunistd.h>
int main() \{pid_t pid, pid1;
   Κώδικας πριν την κλήση της fork.
{\bf A} γπάρχει μία και μοναδική διεργασία
    η οποία είναι η γονική διεργασία
                                                              Εάν λοιπόν θέλουμε να
    /* fork a child process */γράψουμε κώδικα που να
    pid = fork();εκτελείται από τη γονική
                                                              διεργασία, αυτός μπορεί να
    if (pid < 0) { /* error occurred */
                                                              γραφεί είτε στην Ενότητα Α
       fprintf(stderr, "Fork Failed");
                                                              είτε στην Ενότητα Β, οι
       return 1:
                                                              οποίες είναι ισοδύναμες.
    else if (pid == 0) { /* child process */
          Γ Κώδικας που εκτελείται από<br>Γ τη θυγατρική διεργασία
    else { /* parent process */Αντίθετα ο κώδικας για τη
                                                            θυγατρική διεργασία γράφεται
         B Κώδικας που εκτελείται<br>B από τη γονική διεργασία
                                                            ΜΟΝΟ στην Ενότητα Γ
    return 0;}
```
## **Διαχείριση διεργασιών** Τοπολογίες διεργασιών

```
#include <unistd.h>
#include <svs/types.h>
\#include \le crrno.h>#include <stdio.h>
#include <svs/wait.h>
#include <stdlib.h>
```

```
int main () {
    int pid1, pid2;
```
∙}

 $\}$ 

```
pid1 = fork();
```

```
if (pid1>0) {
```

```
Κώδικας για τη
διεργασία Ρ0
```

```
pid2 = fork();if (pid2>0)διεργασία Ρ0
     7
 else fδιεργασία Ρ2
       \mathcal{F}
```

```
Κώδικας για τη
```

```
Κώδικας για τη
```

```
else \{
```

```
Κώδικας για τη
διεργασία Ρ1
```
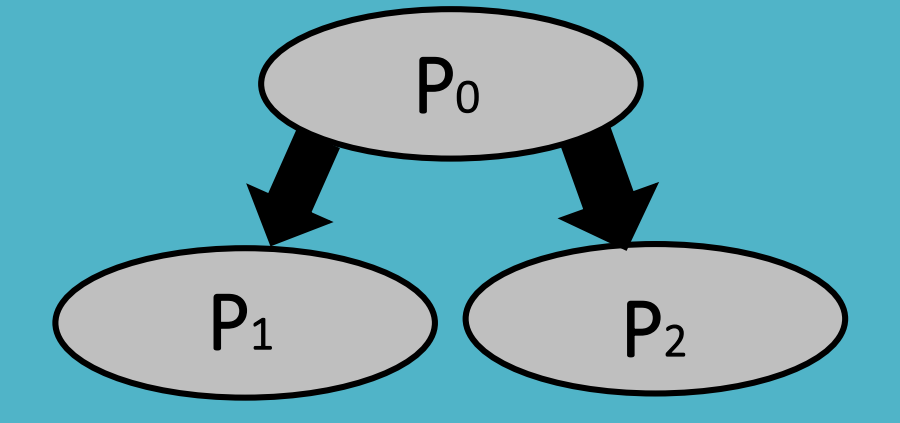

## **Διαχείριση διεργασιών** Τοπολογίες διεργασιών

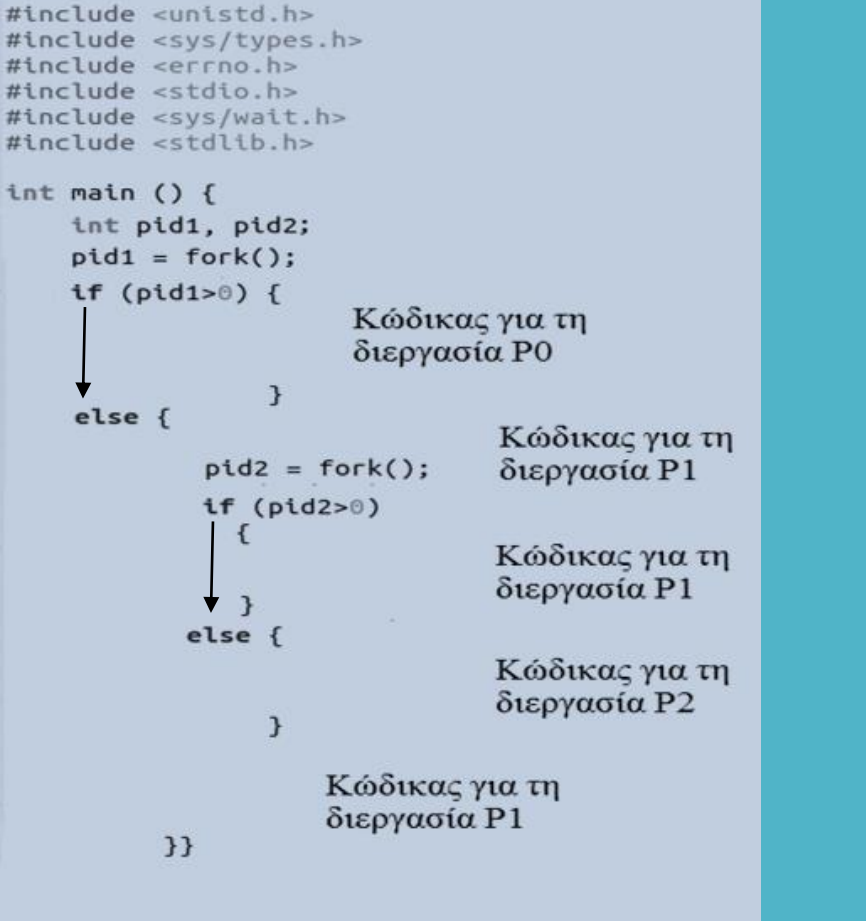

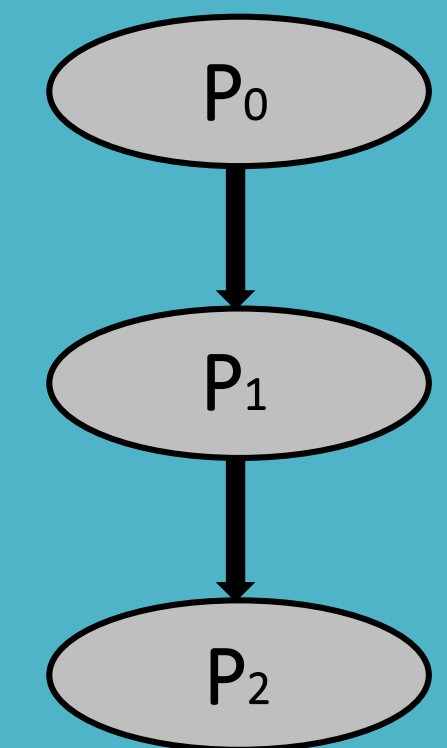

## Παράδειγμα 4

```
#include <unistd.h>
#include <sys/types.h>
#include <errno.h>
\#include <stdio.h>
#include <svs/wait.h>
#include <stdlib.h>
int main () fint pid1, pid2, status1, status2, child1, child2;
    pid1 = fork();
    if (pid1<0) {
        printf ("Fork operation was uncussesfull\n");
        return -1 ; \}else if (pid1>0) {
          printf ("Parent process with pid %d and ppid %d \n", qetpid(), qetppid());
          child1 = wait(8status1);printf ("Child with code %d has beem terminated\n", child1);
          pid2 = fork():
          if (pid2>0)printf ("Parent process \n");
                child2 = wait(8status2);printf ("Child with code %d has been terminated\n", child2); }
           else fprintf ("Child2 with pid %d and ppid %d \n", getpid(), getppid());
                printf ("Calling pwd command...");
                execl ('/usr/bin/pwd", "pwd", NULL); }}
    else fprintf ("Child1 with pid %d kai ppid %d \n", getpid(), getppid());
            print f ("Creating a new directory...\n\cdot \n\cdot);
            execlp ("mkdir", "mkdir", "OSLab", NULL); }}
```
## Παράδειγμα 4

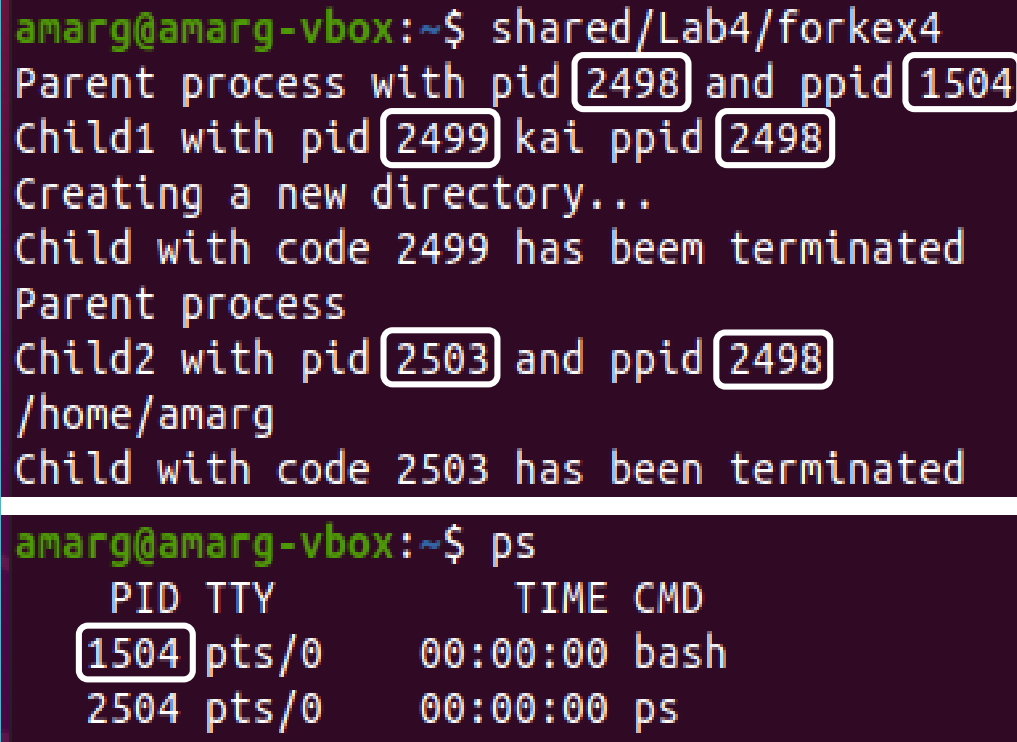

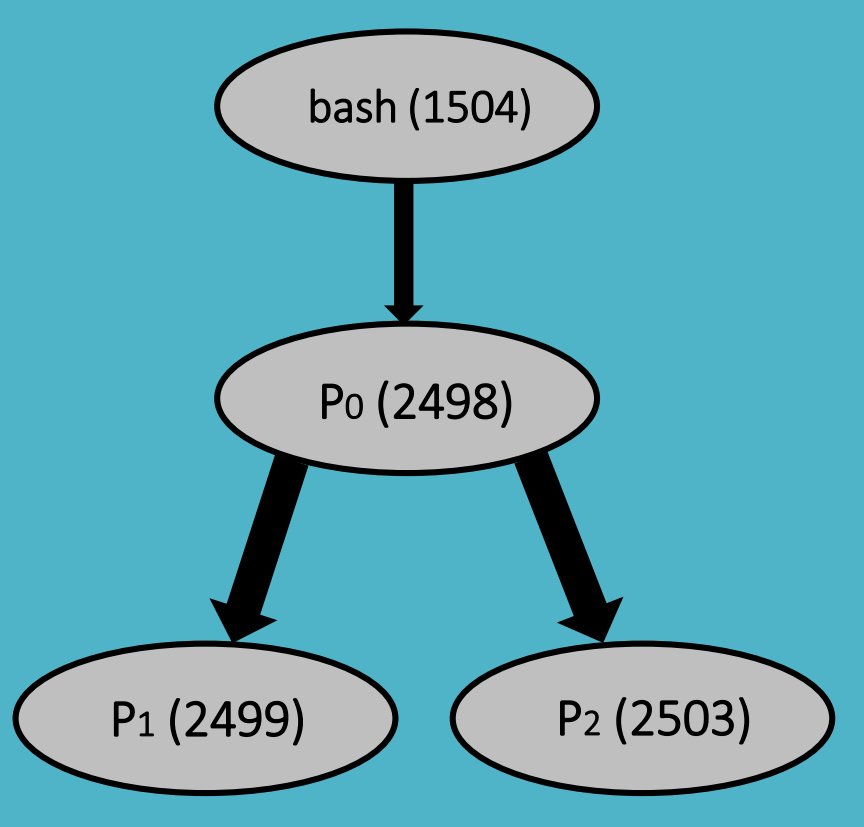

## **Διαχείριση διεργασιών** Παράδειγμα 5

```
#include <unistd.h>
#include <sys/types.h>
#include <errho.h&gt;\#include \leqstdio.h>
#include <sys/wait.h>
#include <stdlib.h>
int main () \{int pid1, pid2, status1, status2, child1, child2;
    pid1 = fork():
    if (pid1<0) {
        printf ("Fork operation was uncussesfull\n");
        return -1; }
    else if (pid1>0) {
          printf ("Parent process with pid %d and ppid %d \n", getpid(), getppid());
          child1 = wait(8status1);printf ("Child with code %d has beem terminated\n", child1);
    else \{printf ("Child1 with pid %d kai ppid %d \n", getpid(), getppid());
            pid2 = fork();if (pid2>0)f.
                printf ("Parent process (child1) for child2\n");
                child2 = wait(8status2);print f ("Child with code %d has been terminated\n", child2; }
           else \{printf ("Child2 with pid %d and ppid %d \n", getpid(), getppid());
                printf ("Calling pwd command...");
                execl ('/usr/bin/pwd", "pwd", NULL);print f ("Creating a new directory...\n");
            execlp ("mkdir", "mkdir", "OSLab", NULL); }}
```
## Παράδειγμα 5

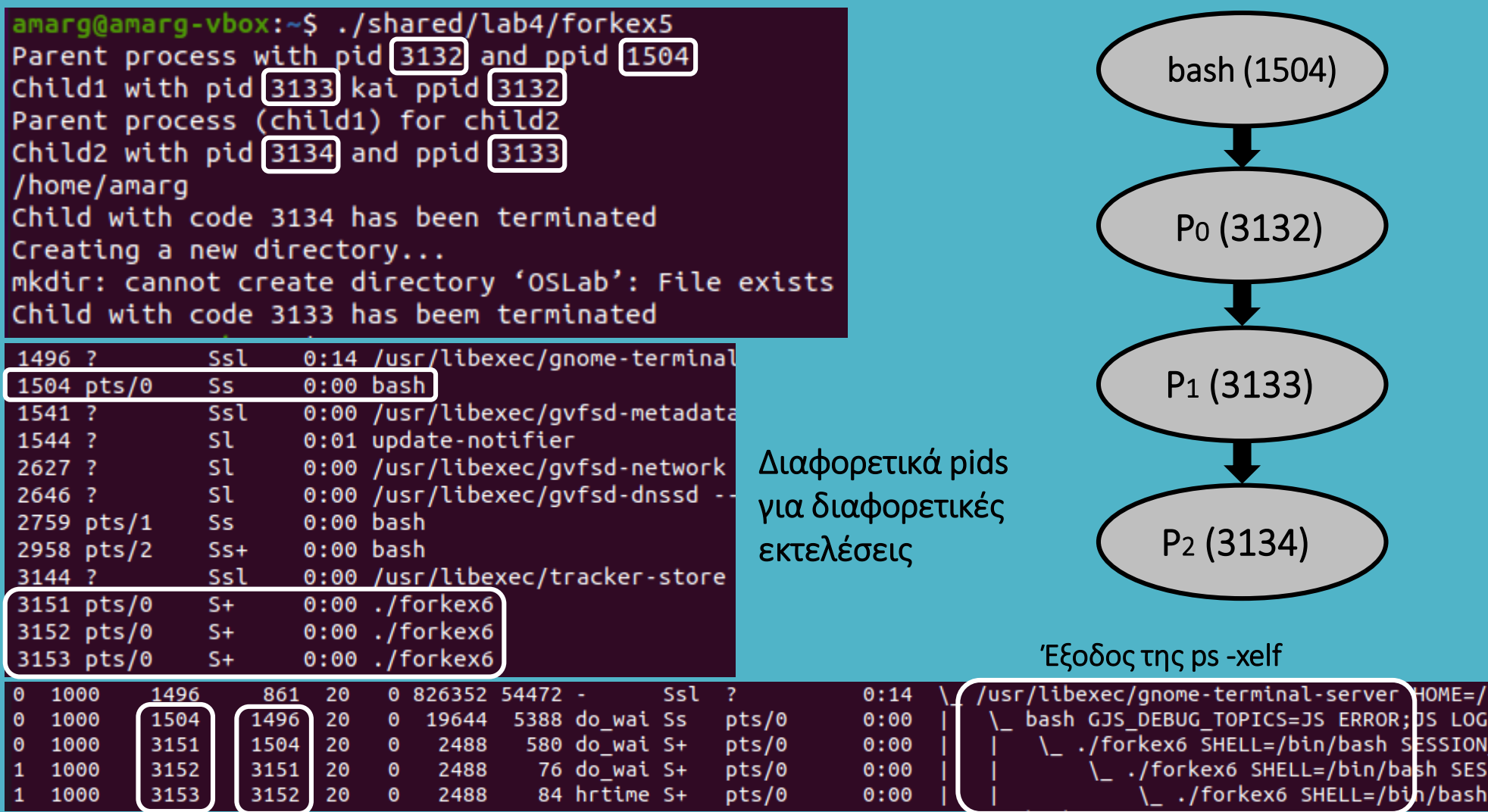

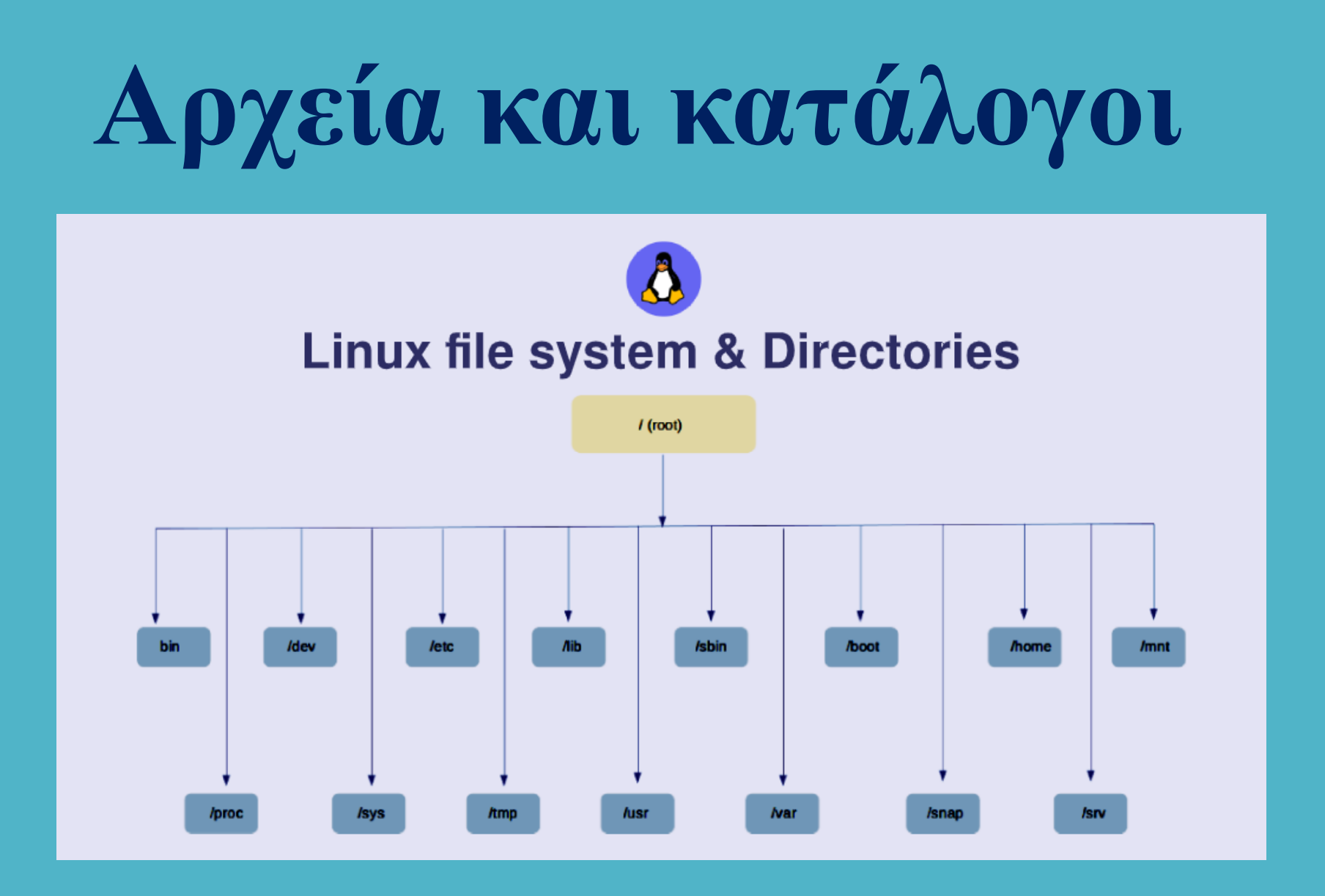

Τα αρχεία αποτελούν μία από τις θεμελιώδεις δομικές μονάδες του λειτουργικού συστήματος Linux, αφού σχεδόν τα πάντα σε αυτό το λειτουργικό σύστημα, περιγράφονται από κατάλληλα αρχεία. Ειδικότερα, στο Linux υφίστανται οι επόμενοι τύποι αρχείων:

1) Συνήθη αρχεία (regular files ) **> πρόκειται για τα γνωστά αρχεία των χρηστών που αποτελούν** ομάδες bytes αποθηκευμένες στο δίσκο.

2) Αγωγοί ή σωληνώσεις (pipes) <del>- πρόκειται για ειδικά αρχεία τα οποία μπορεί να είναι</del> αποθηκευμένα στο δίσκο του συστήματος αλλά μπορεί και όχι, τα οποία επιτρέπουν την ενδοεπικοινωνία ανάμεσα στις διεργασίες του συστήματος (Interprocess Communication, IPC).

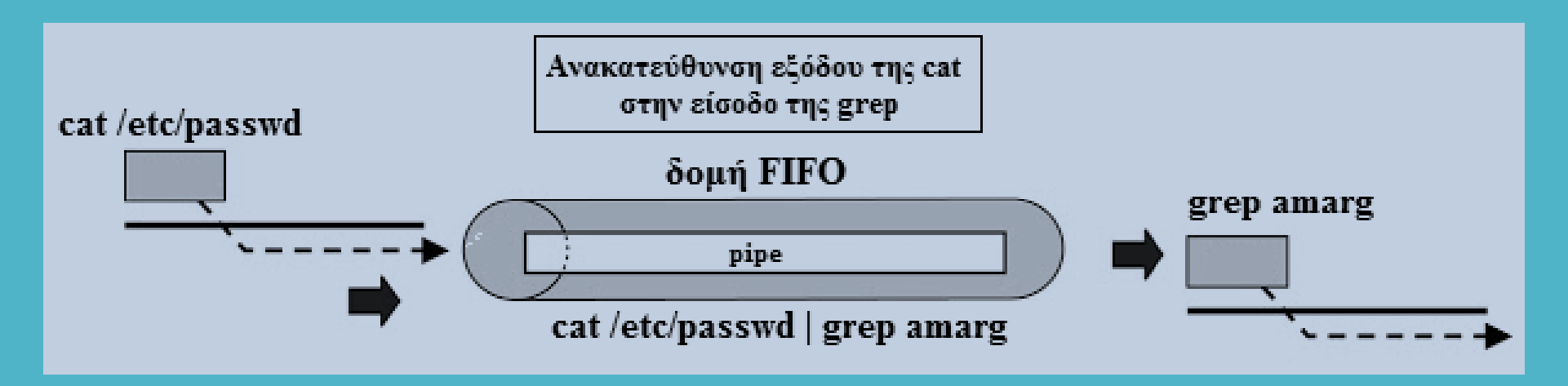

3) Κατάλογοι (directories) → Πρόκειται για αρχεία που αποτελούνται από τη λίστα των αρχείων που περιέχονται σε αυτά.

4) Αρχεία συσκευών (device files) <del>- πρόκειται για ειδικά αρχεία που χρησιμοποιούνται για την</del> αναπαράσταση και προσπέλαση των συσκευών του συστήματος.

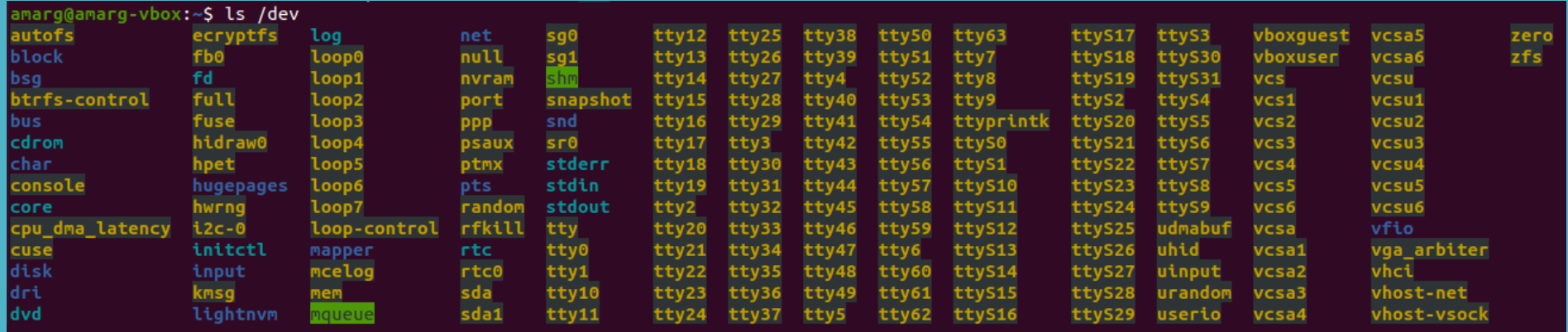

5) Συμβολικοί σύνδεσμοι (symbolic links) - πρόκειται για αρχεία που περιέχουν τη διαδρομή προς ένα άλλο αρχείο του συστήματος (αντιστοιχούν στα shortcuts των Microsoft Windows).

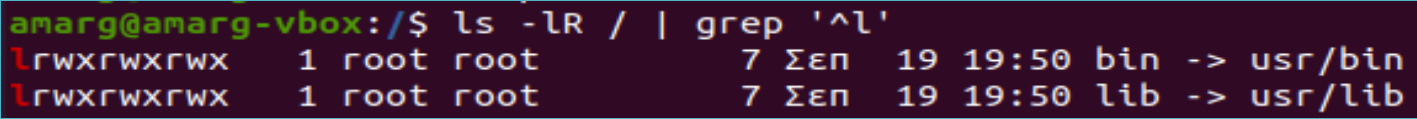

6) Υποδοχείς (sockets) πρόκειται για αρχεία που επιτρέπουν την ενδοεπικοινωνία των διεργασιών με πιο αποδοτικό και ευέλικτο τρόπο σε σχέση με τους αγωγούς.

- Το κάθε αρχείο του συστήματος προσδιορίζεται με μοναδικό τρόπο από μία ειδική δομή δεδομένων που λέγεται i-node (index node ή information node) και το οποίο περιέχει όλες τις πληροφορίες του αρχείου (δικαιώματα πρόσβασης, μέγεθος, όνομα, κ.τ.λ.).
- Υπάρχουν δύο τύποι i-node, τα i-node μνήμης που διατηρούνται για κάθε ανοιχτό αρχείο και τα inodes δίσκου που διατηρούνται για κάθε αρχείο του δίσκου.
- Αυτά τα δύο είδη i-nodes δεν περιέχουν τις ίδιες πληροφορίες.
	- Όταν ανοίγουμε ένα αρχείο το i-node δίσκου αντιγράφεται σε ένα inode-μνήμης.
	- Όταν αποθηκεύουμε ένα αρχείο το i-μνήμης αντιγράφεται σε ένα inode-δίσκου.

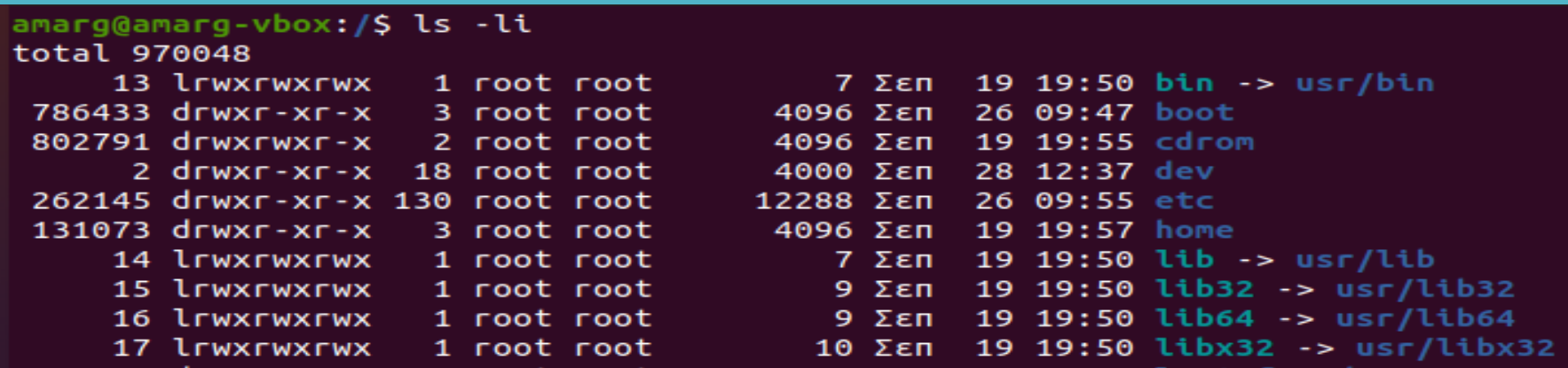

Οι πληροφορίες που είναι αποθηκευμένες σε ένα i-node επιστρέφονται ως τα πεδία της επόμενης δομής.

struct stat  $\{$ dev t st dev; ID of device containing the file ino t st ino; Serial number for the file.  $\Rightarrow$  mode t st mode; Access mode and file type for the file (see Flags). nlink t st nlink; Number of links to the file. uid t st uid; User ID of file owner. gid t st gid; Group ID of group owner. dev t st rdev; Device ID (if the file is a character or block special device). off t st size; File size in bytes (if the file is a regular file). time t st atime; Time of last access. time t st mtime; Time of last data modification. time t st ctime; Time of last file status change. blksize t st blksize; A file system-specific preferred I/O block size for this object. blkent t st blocks; Number of blocks allocated for this file. mode t st attr; The DOS-style attributes for this file (see Flags).

};

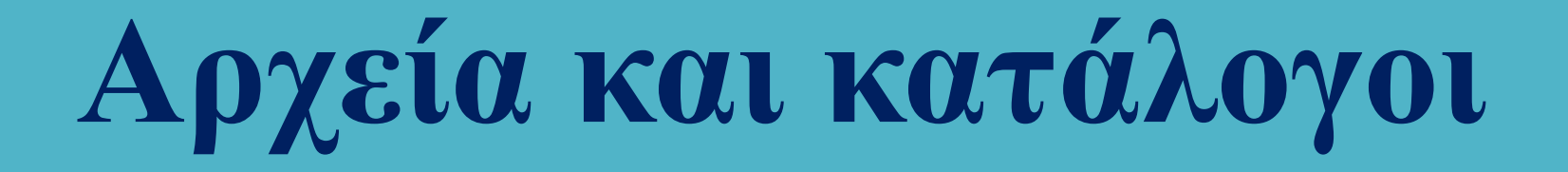

## mode t st mode values for file type

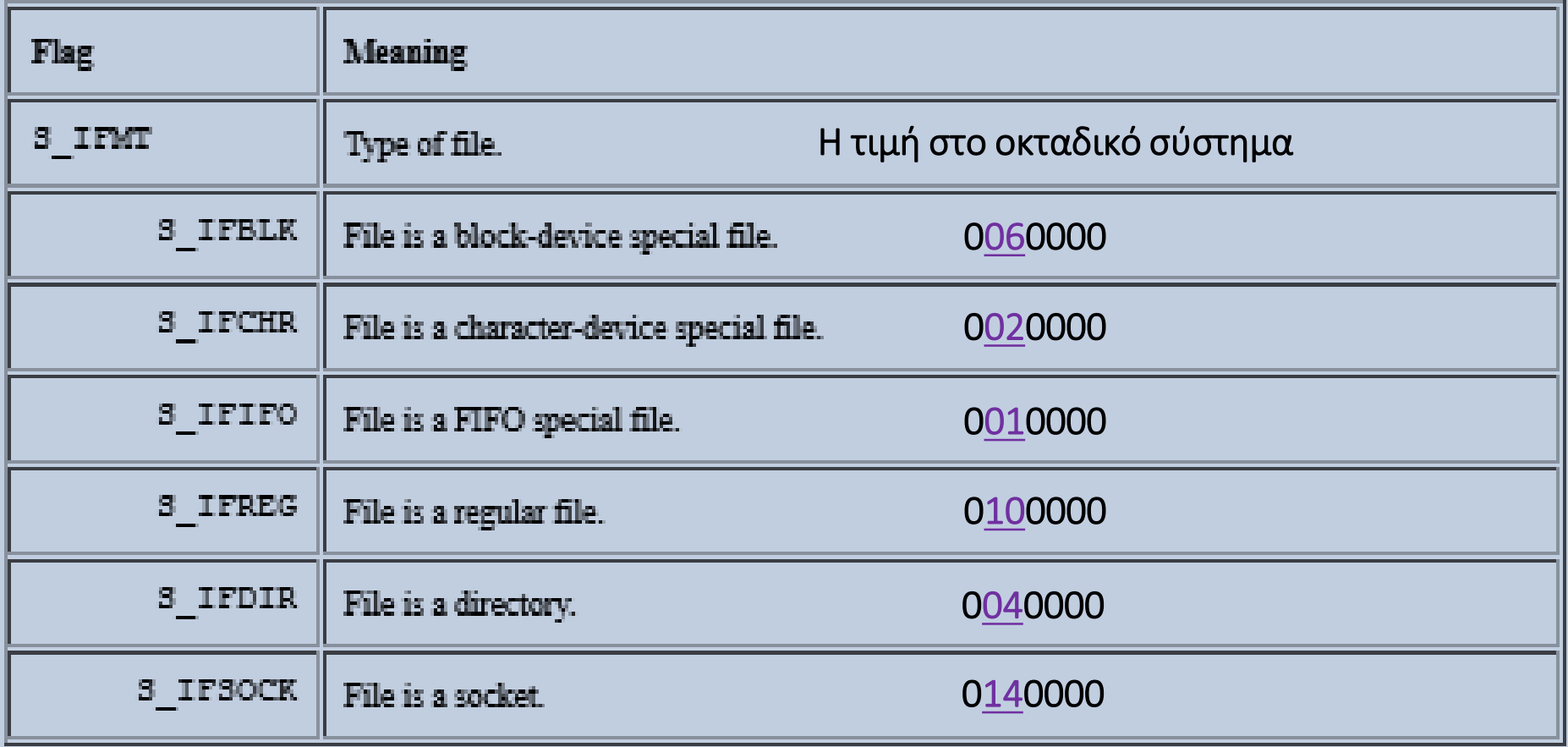

Μακροεντολές για τον έλεγχο της κατάστασης του αρχείου (επιστρέφουν TRUE ή FALSE)

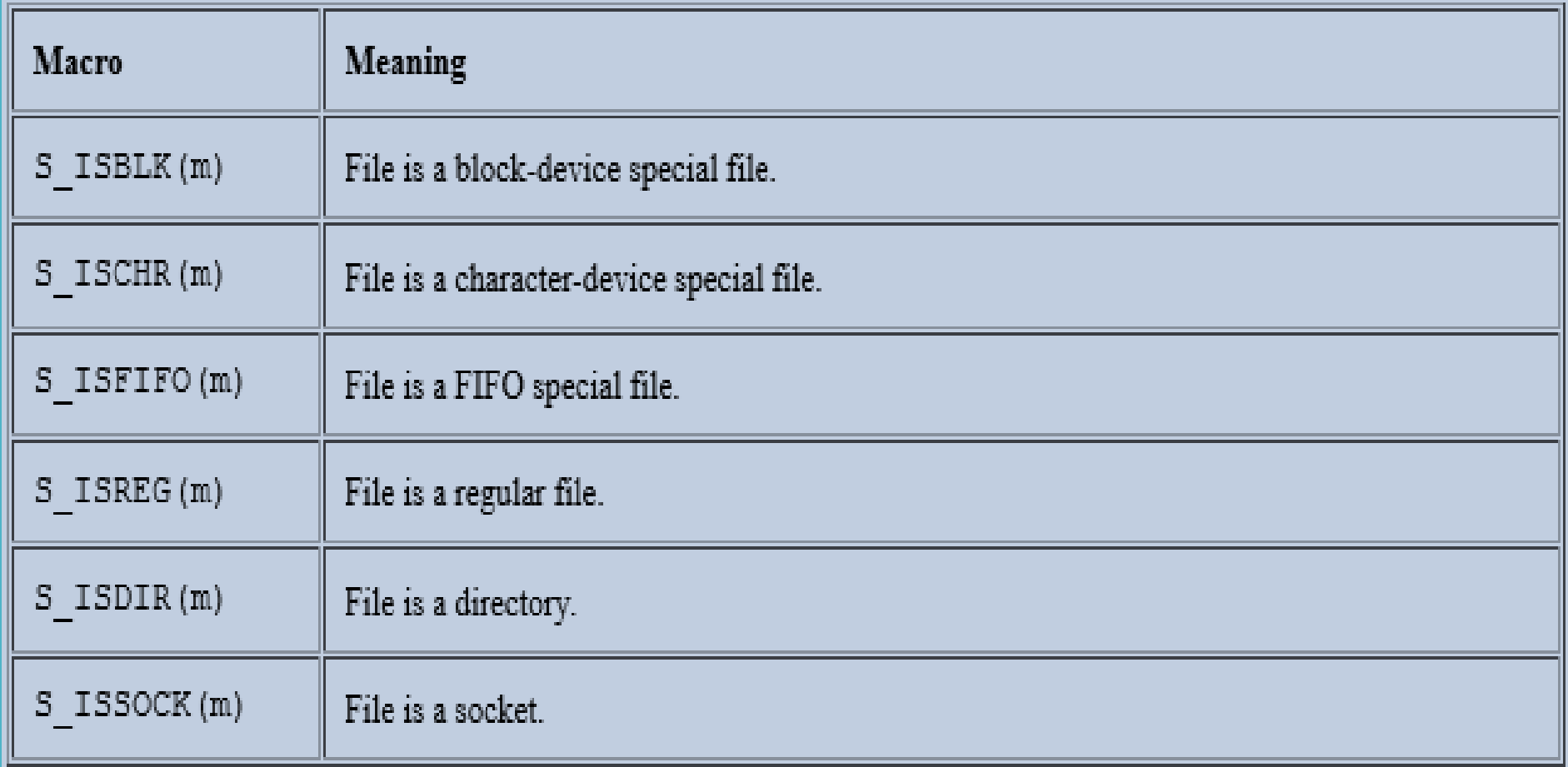

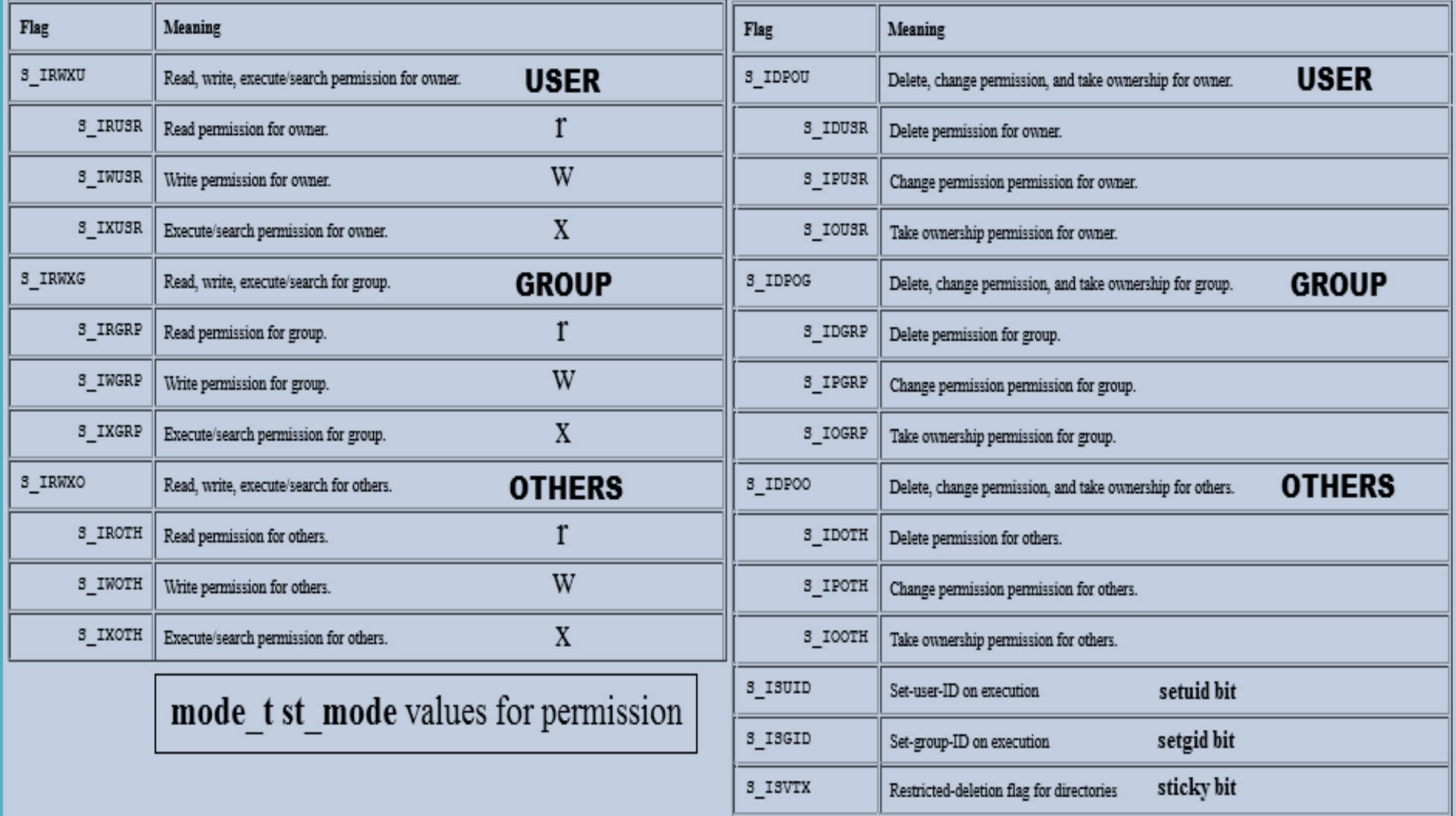

Παράδειγμα εμφάνισης πληροφοριών αρχείου

```
#include <sys/types.h>
#include <sys/stat.h>
#include <time.h>
#include <stdio.h>
#include <stdlib.h>
int main(int argc, char *argv[]) {
  struct stat sb:
  if (argc != 2) {
       fprintf(stderr, "Usage: %s <pathname>\n", argv[0]);
       exit(EXIT_FAILURE); }
  if (stat(argv[1], &sb) == -1) {
        perror("stat");
        exit(EXIT FAILURE);}
                                     \mathbf{r}):
  printf("File type:
  switch (sb.st_mode & S_IFMT) {
   case S IFBLK: printf("block device\n");
                                                         break:
   case S_IFCHR: printf("character device\n");
                                                         break:
    case S IFDIR: printf("directory\n");
                                                         break;
    case S IFIFO: printf("FIFO/pipe\n");
                                                         break:
    case S IFLNK: printf("symlink\n");
                                                         break:
    case S IFREG: printf("regular file\n");
                                                         break:
   case S IFSOCK: printf("socket\n");
                                                         break;
    default:
                   print(f("unknown? \n\cdot);
                                                         break; }
   printf("I-node number:
                                     %ld\n", (long) sb.st ino);
                                     %lo (octal)\n", (unsigned long) sb.st_mode);
  printf("Mode:
                                     %ld\n", (long) sb.st nlink);
  printf("Link count:
  printf("Ownership:
                                     UID=%ld GID=%ld\n", (long) sb.st_uid, (long) sb.st_gid);
  printf("Preferred I/O block size: %ld bytes\n", (long) sb.st blksize);
                                     %lld bytes\n", (long long) sb.st_size);
  printf("File size:
  printf("Blocks allocated:
                                     %lld\n", (long long) sb.st_blocks);
  printf("Last status change:
                                     %s", ctime(&sb.st ctime));
                                     %s", ctime(&sb.st atime));
  printf("Last file access:
  printf("Last file modification:
                                     %s", ctime(&sb.st mtime));
   exit(EXIT SUCCESS); }
```
#### Παράδειγμα εμφάνισης πληροφοριών αρχείου

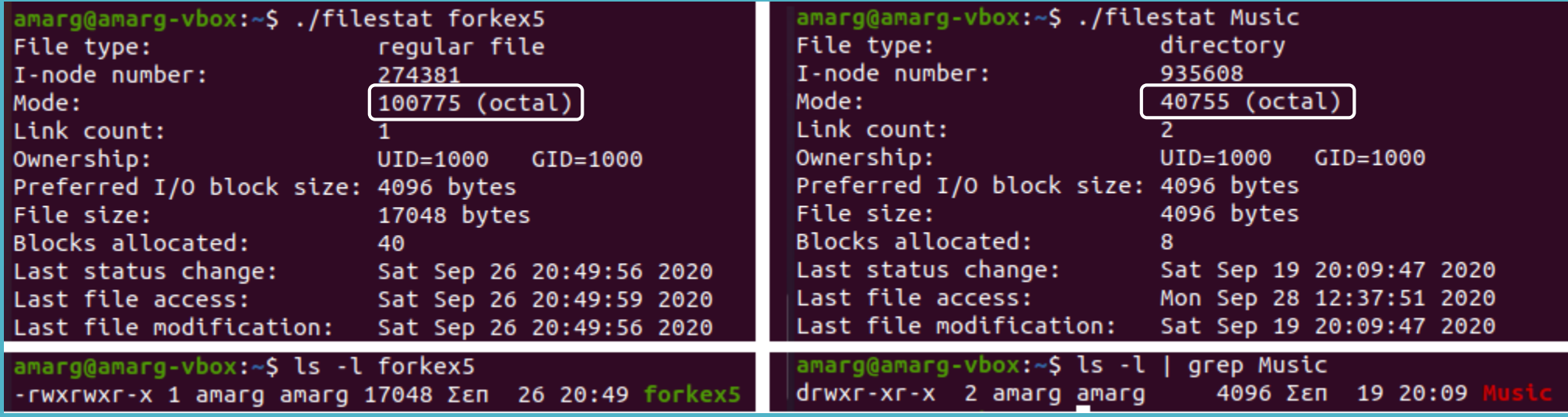

amarg@amarg-vbox:~\$ cat /etc/passwd | grep amarg :x:1000:1000:Athanasios Margaris,,,:/home/amarg:/bin/bash

ΔΙΑΠΙΣΤΩΝΟΥΜΕ ΟΤΙ

1) Η κατάσταση (mode) αποτελείται από: (α) τύπο αρχείου, (β) τροποποιητής, (γ) δικαιώματα πρόσβασης 2) Το όνομα του αρχείου ΔΕΝ περιλαμβάνεται στις πληροφορίες του i-node (struct stat).

Mode  $\rightarrow$  10 0 775

- 10  $\rightarrow$  regular file
- $0 \rightarrow$  τροποποιητής (sgt)
- $775 \rightarrow$  r w x r w x r  $-x$

Mode  $\rightarrow$  04 0 755

- $04 \rightarrow$  directory
- $0 \rightarrow$  τροποποιητής (sgt)
- $755 \rightarrow r w x r x r x$

Επομένως η εντολή ls –l στην πραγματικότητα εκτυπώνει τις τιμές των πεδίων της δομής stat.

Περιγραφέας αρχείου (File Descriptor, fd)

Οι περιγραφείς αρχείου είναι θετικοί ακέραιοι αριθμοί με μικρές τιμές οι οποίοι για κάθε ανοικτό αρχείο υποδεικνύουν τη θέση του στον πίνακα των ανοικτών αρχείων που διατηρεί η κάθε διεργασία.

Κατά την εκκίνηση κάθε διεργασίας αρχικοποιούνται οι επόμενοι περιγραφείς αρχείου

 $0$  (STDIN\_FILENO)  $\rightarrow$  standard input (stdin) 1 (STDOUT\_FILENO)  $\rightarrow$  standard output (stdout) 2 (STDERR\_FILENO)  $\rightarrow$  standard error (stderr)

Για αρκετές από τις συναρτήσεις διαχείρισης αρχείων υφίστανται δύο εκδοχές στην πρώτη εκ των οποίων το αρχείο καθορίζεται από το όνομά του (char \* pathname), ενώ στη δεύτερη από τον περιγραφέα αρχείου του (int fd). Για παράδειγμα, η συνάρτηση stat που επιστρέφει μία δομή stat με τις πληροφορίες του i-node ενός αρχείου εμφανίζεται στις επόμενες δύο εκδοχές.

> int stat (const char \* pathname, struct stat \* statbuf); int stat (int fd, struct stat \* statbuf);

Δικαιώματα πρόσβασης, κάτοχος και ομάδα αρχείου, time stamps

Αν και στη δομή stat υπάρχουν όλες οι πληροφορίες σχετικά με τα δικαιώματα πρόσβασης για το υπό θεώρηση αρχείο, ωστόσο, η ανάκτησή τους διευκολύνεται σημαντικά από τη συνάρτηση

## int access (const char  $*$  pathname, int mode)  $\leftarrow$  <unistd.h>

όπου mode μία ή περισσότερες από τις παρακάτω σταθερές συνδυασμένες με τον τελεστή της λογικής διάζευξης (logical OR)

> F\_OK το αρχείο υπάρχει? R OK - υφίσταται δικαίωμα ανάγνωσης? W\_OK  $\rightarrow$  υφίσταται δικαίωμα εγγραφής? X\_OK υφίσταται δικαίωμα εκτέλεσης?

Η συνάρτηση επιστρέφει 0 εάν το δικαίωμα πρόσβασης υφίσταται και τη σταθερά EACCESS στην αντίθετη περίπτωση.

Ορισμός δικαιωμάτων πρόσβασης από τον κάτοχο (owner) του αρχείου ή το διαχειριστή (root)

int chmod (const char \* pathname, mode\_t mode); int fchmod (int fd, mode\_t mode);  $\leftarrow$  <sys/stat.h>

 $\#include$  <stdio.h>  $\#inc$ lude  $\leq$ unistd.h> int main (int argc, char\* argv[]) {  $char*$  path =  $argv[1]$ ; int rval: /\* Check file existence. \*/  $rval = access (path, F OK);$ if (rval ==  $\theta$ ) printf ("%s exists\n", path);  $else f$  $if (errho == ENOENT)$ printf ("%s does not exist\n", path); else  $if$  (errno == EACCES) printf ("%s is not accessible\n", path);  $return 0:$  }  $/*$  Check read access.  $*$ /  $rval = access (path, R OK);$ if (rval ==  $\theta$ ) printf ("%s is readable\n", path); else printf ("%s is not readable (access denied)\n", path); /\* Check write access.  $*/$  $rval = access (path, W OK);$ if (rval ==  $\theta$ ) printf ("%s is writable\n", path); else  $if$  (errno == EACCES) printf ("%s is not writable (access denied)\n", path); else  $if$  (errno == EROFS) printf ("%s is not writable (read-only filesystem)\n", path); return  $0;$  }

 $\#include$  serrno.h>

amarg@amarg-vbox:~\$ chmod 144 file1.doc amarg@amarg-vbox:~\$ chmod 344 file2.doc amarg@amarg-vbox:~\$ chmod 544 file3.doc amarg@amarg-vbox:~S chmod 744 file4.doc amarg@amarg-vbox:~\$ ls -l \*.doc  $-\sqrt{-2}$  xr--r-- 1 amarg amarg 1521  $\Sigma$  cm 20 19:58 file1.doc  $-$ -Wxr $-$ -r $-$  1 amarg amarg 7959821 Σεπ 20 19:58 file2.doc -|r-|xr--r-- 1 amarq amarq 2797 Σεπ 20 19:59 file3.doc  $-\frac{1}{2}$ rw $\frac{1}{2}$ xr $\cdots$  1 amarq amarq 550 Σεπ 20 19:59 file4.doc amarg@amarg-vbox:~S ./acc1 flle1.doc file1.doc exists file1.doc is not readable (access denied) file1.doc is not writable (access denied) amarg@amarg-vbox:~\$ ./acc1 file2.doc file2.doc exists file2.doc is not readable (access denied) file2.doc is writable amarg@amarg-vbox:~\$ ./acc1 file3.doc file3.doc exists file3.doc is readable file3.doc is not writable (access denied) amarg@amarg-vbox:~\$ ./acc1 file4.doc file4.doc exists file4.doc is readable file4.doc is writable  $amarg@amarg-vbox:-S$ 

### Παράδειγμα χρήσης της access

#include <sys/stat.h> #include <sys/types.h>  $\#include$   $\leq$   $\leq$  $\#include$  <stdio.h>  $\#include<sub>cerrno.h></sub>$ 

```
int main (int argc, char * argv[]) {
 int fd:
  struct stat info:
 if (argc!=2) {
     printf ("Usage testChmod pathname\n");
     return (-1); }
  fd = access(argv[1], F_0K);if(fd == -1)printf("Error Number : %d\n", errno);
     perror("Error Description");
     return (-2); }
  else \{stat(argv[1], 8info);printf("Original file permissions were: %08o\n",
          info.st mode);
    if (chmod(argv[1], S IRWXU|S IRWXG) != 0)
     perror("chmod() error");
    else \{stat(argv[1], 8info);printf("After chmod(), file permissions are: %08o\n",
            info.st mode); \}return (0); }
```
amarg@amarg-vbox:~\$ ls -l | grep results 262 Σεπ 22 10:08 result: -rw-rw-r-- 1 amarg amarg amarg@amarg-vbox:~\$ ./testChmod results Original file permissions were: 00100664 After chmod(), file permissions are: 00100770 amarg@amarg-vbox:~\$ ls -l | grep results -rwxrwx--- 1 amarg amarg 262 Σεπ 22 10:08 resul

> Αρχικά γίνεται έλεγχος ύπαρξης του αρχείου με την access και στη συνέχεια καλείται η chmod για να δώσει δικαιώματα r w x στον κάτοχο (S\_IRWXU) και στην ομάδα (S\_IRWXG). Παρατηρήστε πως αλλάξει όλη η μάσκα δικαιωμάτων και επειδή δεν έχουν οριστεί δικαιώματα για τους υπόλοιπους χρήστες, αυτά έχουν απενεργοποιηθεί.

## Παράδειγμα χρήσης της chmod

Δικαιώματα πρόσβασης, κάτοχος και ομάδα αρχείου, time stamps

Τροποποίηση κατόχου και ομάδας κατόχου αρχείου (<unistd.h>)

## int chown (const char \* pathname, uid\_t owner, gid\_t group); int fchown (int fd, uid\_t owner, gid\_t group);

Τροποποίηση χρονικών σφραγίδων (st\_mtime & st\_atime)

Α τρόπος (System V POSIX) Β Τρόπος (BSD Unix) <utime.h> <systime/h>

struct utimbuf { time t actime; time t modtime; };

int utime (const char \* pathname, struct utimebuf \* buf)

Προεπιλεγμένη μάσκα δικαιωμάτων (sys/stat.h) **int umask (int newmask);** 

struct timeval { long tv\_sec; long tv\_usec};

int utime (const char \* pathname, struct timeval \* tvf);

 $\#inc$ lude  $\leq$ unistd.h>  $\#include$   $\leq$  stdio.h>  $\#include$  <stdlib.h>  $\#include$  <string.h>  $\#include \le crrno.h>$ #include <svs/types.h> #include <sys/stat.h> #include <fcntl.h>

```
int main (int argc, char * argv[]) {
   int retVal:
    if (argc !=2) {
        printf ("Usage: testChown pathname\n");
        return (-1): }
    retVal = chown (argv[1], (uid t)3, (gid t)3);if (retVal==-1) {
        printf("Error Number : %d\n", errno);
        perror("Error Description");
        return (-2);printf ("Assignment to %s of user SYS and group SYS
             has been performed succesfully\n", argv[1]);
   return(0);}
```
amarg@amarg-vbox:~\$ cat /etc/passwd | grep sys x:3:3:sys:/dev:/usr/sbin/nologin:

```
amarg@amarg-vbox:~$ ls -l | grep months.txt
-rw-rw-r-- 1 amarg amarg
                              87 Σεπ 23 14:44
amarg@amarg-vbox:~$ ./testChown months.txt
Error Number : 1
Error Description: Operation not permitted
amarg@amarg-vbox:~$ sudo ./testChown months.txt
Assignment to months.txt of user SYS and group SYS
                     has been performed succesfully
amarg@amarg-vbox:~$ ls -l | grep months.txt
-rw-rw-r-- 1 sys
                   sys
                              87 Σεπ 23 14:44 m
amarg@amarg-vbox:~$
```
Η επιτυχής κλήση της συνάρτησης απαιτεί δικαιώματα διαχειριστή και για το λόγο αυτό εκτελείται μέσα από την εντολή sudo (switch user, do) η οποίο by default προσφέρει root access. Στο παράδειγμα ο νέος owner είναι ο user sys με user id ίσο με 3.

### Παράδειγμα χρήσης της chown
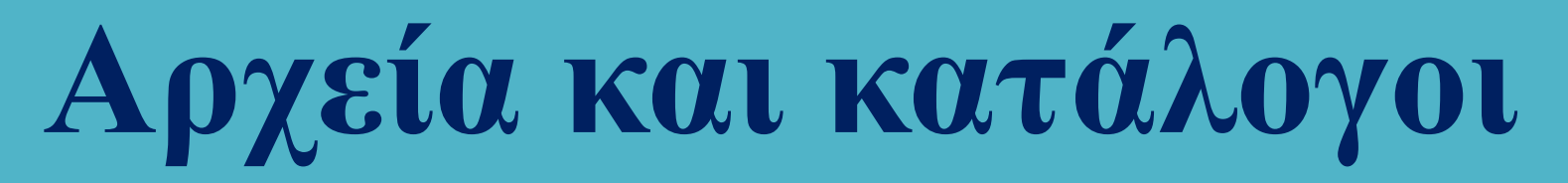

### Οι βασικές μορφές διαχείρισης αρχείων

<u>Άνοιγμα / δημιουργία αρχείου</u> – οι εντολές open και creat  $\leftarrow$  <unistd.h> & <fcntl.h>

### int open (char \* pathname, int flags, mode\_t mode);

- pathname το όνομα της διαδρομής προς το αρχείο
- flags  $\rightarrow$  το είδος της πρόσβασης [απαιτείται κάποιο από τα O\_RDONLY (read only), O\_WRONLY (write only) ή O\_RDWR (read/write) σε συνδυασμό με κάποια άλλα προαιρετικά flags όπως π.χ, το O\_APPEND (τα δεδομένα γράφονται στο τέλος του αρχείου)]
- mode  $\rightarrow$  εάν στα flags συμπεριληφθούν τα O\_CREAT ή O\_TMPFILE τότε ορίζεται το mode που μπορεί να πάρει κάποιες από τις τιμές S\_IRWXU , S\_IRUSR, S\_IWUSR, S\_IXUSR, S\_IRWXG, S\_IRGRP, S\_IWGRP, S\_IXGRP, S\_IRWXO, S\_IROTH, S\_IWOTH, S\_IXOTH).

### int creat (char \* pathname, mode\_t mode);

Είναι ισοδύναμη με την κλήση της open με flags O\_CREAT | O\_WRONLY | O\_TRUNC .

Οι συναρτήσεις επιστρέφουν τον file descriptor fd προς το αρχείο που άνοιξη ή δημιουργήθηκε. Άλλες συναρτήσεις που επιστρέφουν file descriptors είναι η pipe (που δημιουργεί αγωγούς) και οι socket, accept και connect (network programming).

#### Κλείσιμο αρχείου  $\rightarrow$  int close (int fd)  $\leftarrow$  <unistd.h>

### Οι βασικές μορφές διαχείρισης αρχείων

Ανάγνωση και εγγραφή σε αρχείο – οι συναρτήσεις read και write  $\leftarrow$  <unistd.h>

Οι εντολές read και write που επιτρέπουν την ανάγνωση δεδομένων από αρχείο και την εγγραφή δεδομένων σε αυτό (όχι όμως για low level διαδικασίες όπως τα message queues), έχουν τη μορφή

#### int read (int fd, void \* buf, size\_t length); int write (int fd, const void \* buf, size\_t length)

Αμφότερες οι συναρτήσεις επιστρέφουν το πλήθος των bytes που διαβάστηκαν ή εγγράφηκαν (αντίστοιχα) ή την τιμή -1 για την περίπτωση σφάλματος.

<u>Αναζήτηση σε αρχείο τυχαίας προσπέλασης</u> – η συνάρτηση lseek  $\leftarrow$  <unistd.h>

Η συνάρτηση fseek επιτρέπει τον ορισμό της τρέχουσας θέσης σε αρχείο τυχαίας προσπέλασης και επιστρέφει τη νέα τρέχουσα θέση – η συνάρτηση ορίζεται ως

### int lseek (int fd, off\_t offset, int whence)

Η παράμετρος whence παίρνει μία από τις τιμές SEEK\_SET (αρχή αρχείου), SEEK\_CUR (τρέχουσα θέση), SEEK\_END (τέλος αρχείου) και δηλώνει από πιο σημείο θα μετακινηθούμε κατά offset bytes με την τιμή του offset να μπορεί να είναι και αρνητική.

#### Παράδειγμα 1  $\rightarrow$  Υπολογισμός μεγέθους αρχείου με την Iseek

 $#include$   $\leq$   $\leq$   $\#include$   $\leq$   $\leq$  $\#include$   $<$ f $<$ n $<$ l $<$ h $>$  $\#include < sys/types.h$  $#include$  <errno.h> int main(int argc, char  $*$  argv[]) { int fd: off t filelength; if (argc  $!=2$ ) { printf ("Usage: flength pathname\n"); return  $(-1)$ ; }  $fd = open(argv[1], O RDONLY)$ ; if  $(fd < 0)$  { printf("Error Number : %d\n", errno); perror("Error Description"); } filelength = lseek (fd,  $\theta$ , SEEK END); **if** (filelength <  $\theta$ ) { printf("Error Number : %d\n", errno); perror("Error Description"); } else printf ("Size of file %s is %d bytes\n",  $argv[1]$ ,  $(int) file length)$ ; close (fd); return  $(0)$ ; }

amarg@amarg-vbox:~/shared/Lab5\$ ls -l \*.o - ΓWXΓWXΓWX 1 ΓΟΟΙ ΓΟΟΙ 4224 Σεπ 29 11:43 filestat.o -rwxrwxrwx 1 root root 2528  $\Sigma$  cn 29 16:30 fsize1.o -  $\textsf{rwxrwx}$  1 root root 2200  $\Sigma$  cn 29 17:19  $\textsf{fsize2.o}$ - ΓWXΓWXΓWX 1 ΓΟΟΙ ΓΟΟΙ 2632 Σεπ 29 20:50 ΜΥΣΟΡΥ.Ο - ΓWXΓWXΓWX 1 ΓΟΟΙ ΓΟΟΙ 2800 ΣΕΠ 29 11:43 LestAccess.o -rwxrwxrwx 1 root root 2768 Σεπ 29 15:28 testChmod.o - ΓWXΓWXΓWX 1 ΓΟΟΙ ΓΟΟΙ 2272 Σεπ 29 15:43 testChown.o amarg@amarg-vbox:~/shared/Lab5\$ ./fsize1 filestat.o Size of file filestat.o is 4224 bytes amarg@amarg-vbox:~/shared/Lab5\$ ./fsize1 myCopy.o Size of file myCopy.o is 2632 bytes amarg@amarg-vbox:~/shared/Lab5\$

Η lseek επιστρέφει την απόσταση σε bytes της τρέχουσας θέσης από την αρχή του αρχείου. Εάν ως τρέχουσα θέση οριστεί το τέλος του αρχείου, αυτή η απόσταση είναι προφανώς ίση με το τέλος του αρχείου.

#### Παράδειγμα 2  $\rightarrow$  Υπολογισμός μεγέθους αρχείου με τη read

```
#include <unistd.h>
\#include \leq stdio.h>
\#include \le fcntl.h>
#include <sys/types.h>
#include <errno.h>
```

```
#define BUFSIZE 100
```

```
int main (int argc, char *argv[]) {
    int fd, nread, total=0;
    char buf[BUFSIZE];
    if (argc !=2) {
    printf ("Usage: flength pathname\n");
    return (-1); }
    fd = open(argv[1], O RDONLY);while (1) {
          nread = read(fd,buf,BURSIZE-1);if (nread == \theta){
              break; \}/* buf[nread] = '\0;*/
          total += nread; }
    printf("%d bytes total\n", total);
    close(fd);
    return 0; }
```

```
amarq@amarq-vbox:~/shared/Lab5$ ls -l *.o
- ΓWXΓWXΓWX 1 ΓOOt ΓOOt 4224 Σεπ 29 11:43 filestat.o
- ΓWXΓWXΓWX 1 ΓΟΟΙ ΓΟΟΙ 2528 Σεπ 29 16:30 fsize1.ο
- ΓWXΓWXΓWX 1 ΓOOt ΓOOt 2200 Σεπ 29 17:19 fsize2.o
- ΓWXΓWXΓWX 1 ΓOOt ΓOOt 2632 Σεπ 29 20:50 myCopy.o
- ΓWXΓWXΓWX 1 ΓΟΟΙ ΓΟΟΙ 2800 Σεπ 29 11:43 testAccess.o
- ΓWXΓWXΓWX 1 ΓΟΟΙ ΓΟΟΙ 2768 Σεπ 29 15:28 testChmod.o
- ΓWXΓWXΓWX 1 ΓΟΟΙ ΓΟΟΙ 2272 ΣΕΠ 29 15:43 testChown.o
amarg@amarg-vbox:~/shared/Lab5$ ./fsize2 filestat.o
4224 bytes total
amarg@amarg-vbox:~/shared/Lab5$ ./fsize2 myCopy.o
2632 bytes total
amarg@amarg-vbox:~/shared/Lab5$
```
Σε κάθε επανάληψη το πρόγραμμα διαβάζει BUSIZE bytes από το αρχείο και προσθέτει το πλήθος των bytes που διάβασε στη μεταβλητή total.

Η read επιστρέφει το πλήθος των bytes που διάβασε και επομένως όταν επιστρέψει 0 σημαίνει πως έχει φτάσει στο τέλος του αρχείου. Στην περίπτωση αυτή η total περιέχει το μέγεθος του αρχείου.

#### Παράδειγμα  $3 \to$  Αντιγραφή αρχείου με τις read και write

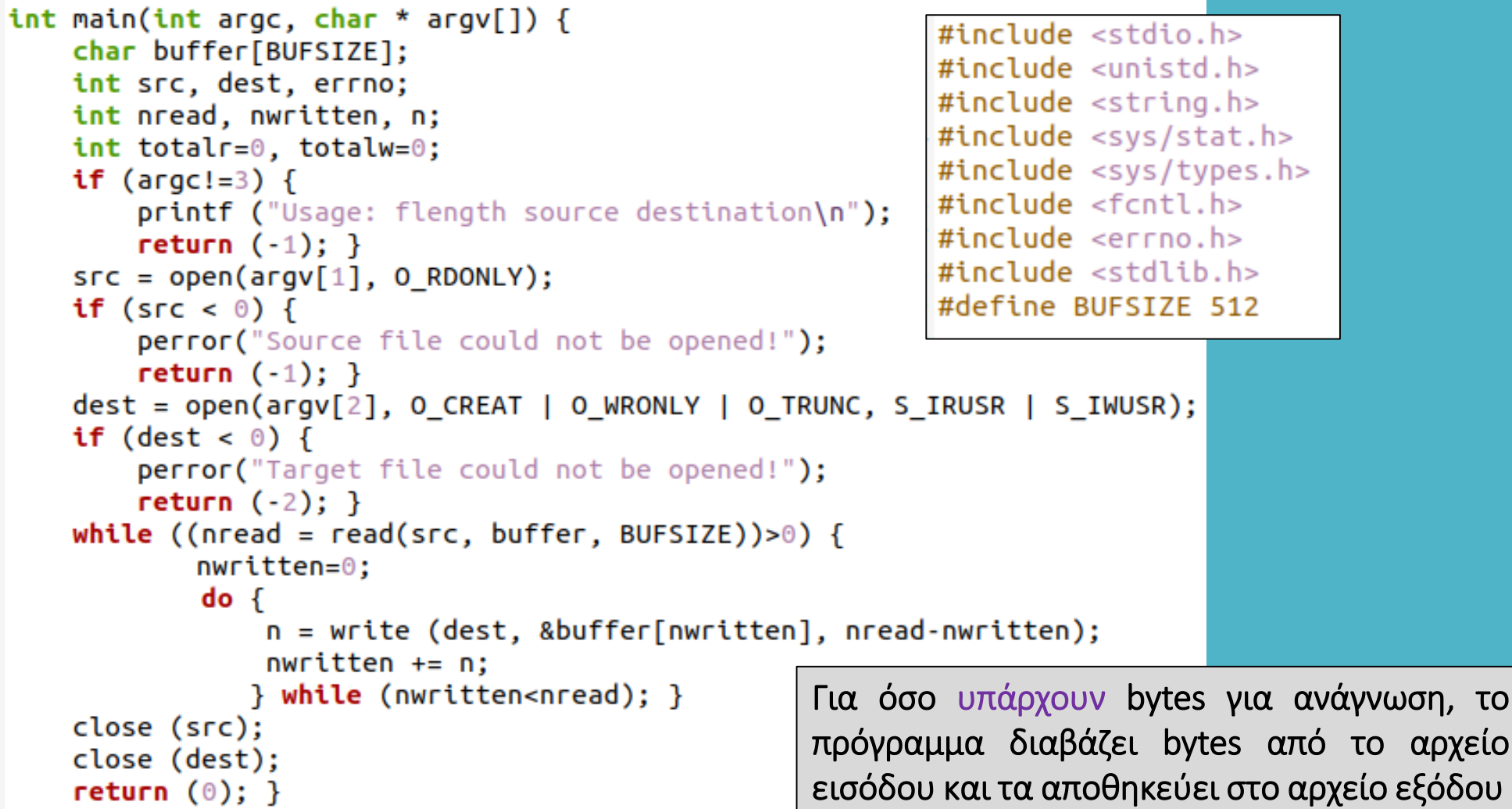

### System I/O vs C Language I/O

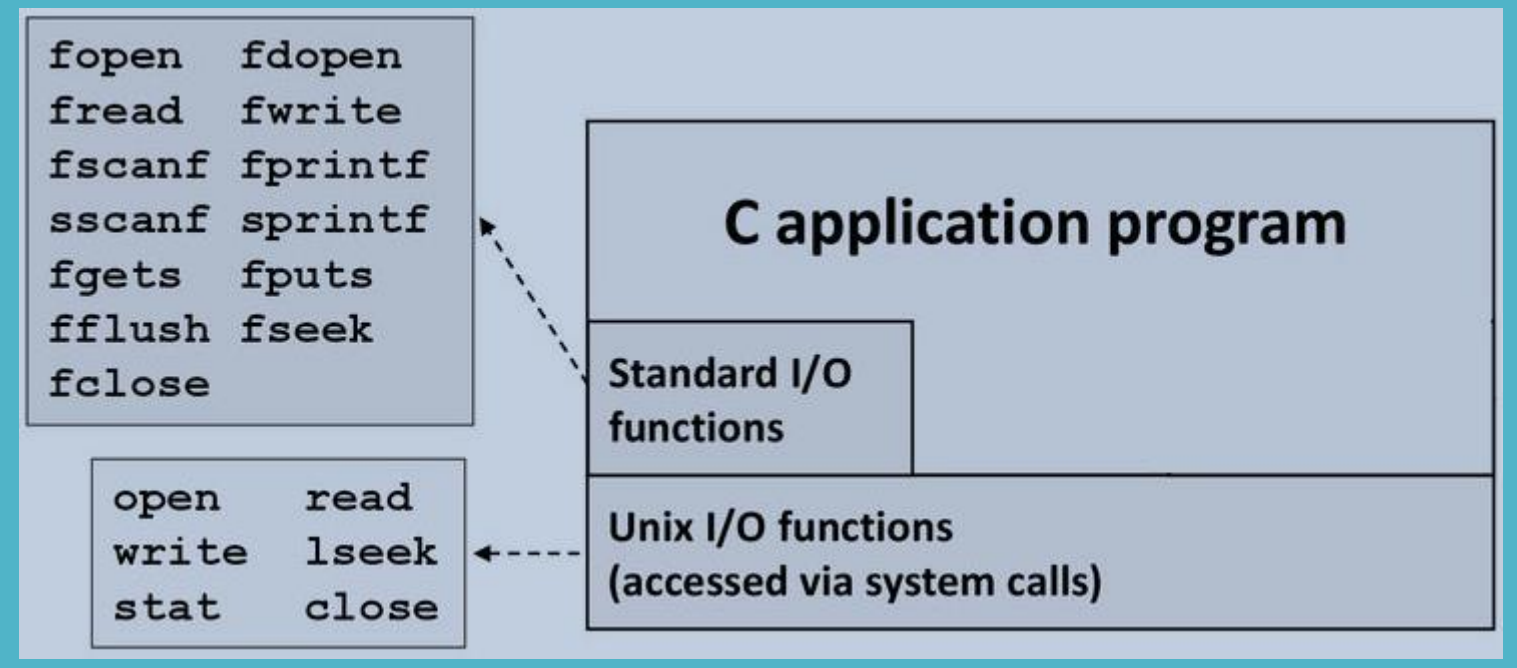

**SYSTEM I/O Κλήσεις συστήματος, δεν προχωρά σε ενδιάμεση αποθήκευση και μορφοποίηση της εισόδου**

**C LANGUAGE I/O Mέρος της βιβλιοθήκης της C με όνομα libc, πραγματοποιεί μορφοποίηση εισόδου και ενδιάμεση αποθήκευση.**

### **File I/O functions**

#### .#include <stdio.h>

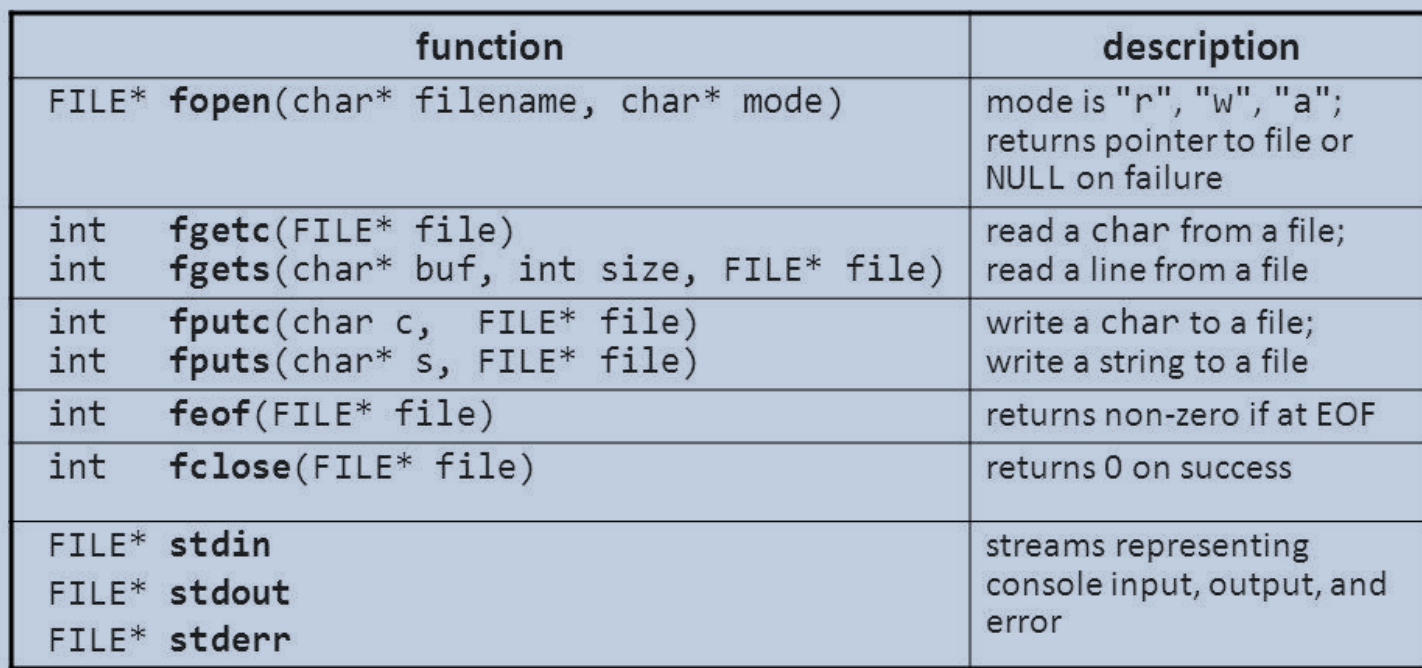

" most return EOF on any error (which is -1, but don't rely on that)

typedef struct int level; unsigned flags; char fd; unsigned char hold; int bsize; unsigned char\_FAR\* buffer; unsigned char FAR\* curp; unsigned istemp; short token; }FILE;

#### Παράδειγμα 4 Αντιγραφή αρχείου με συναρτήσεις της C

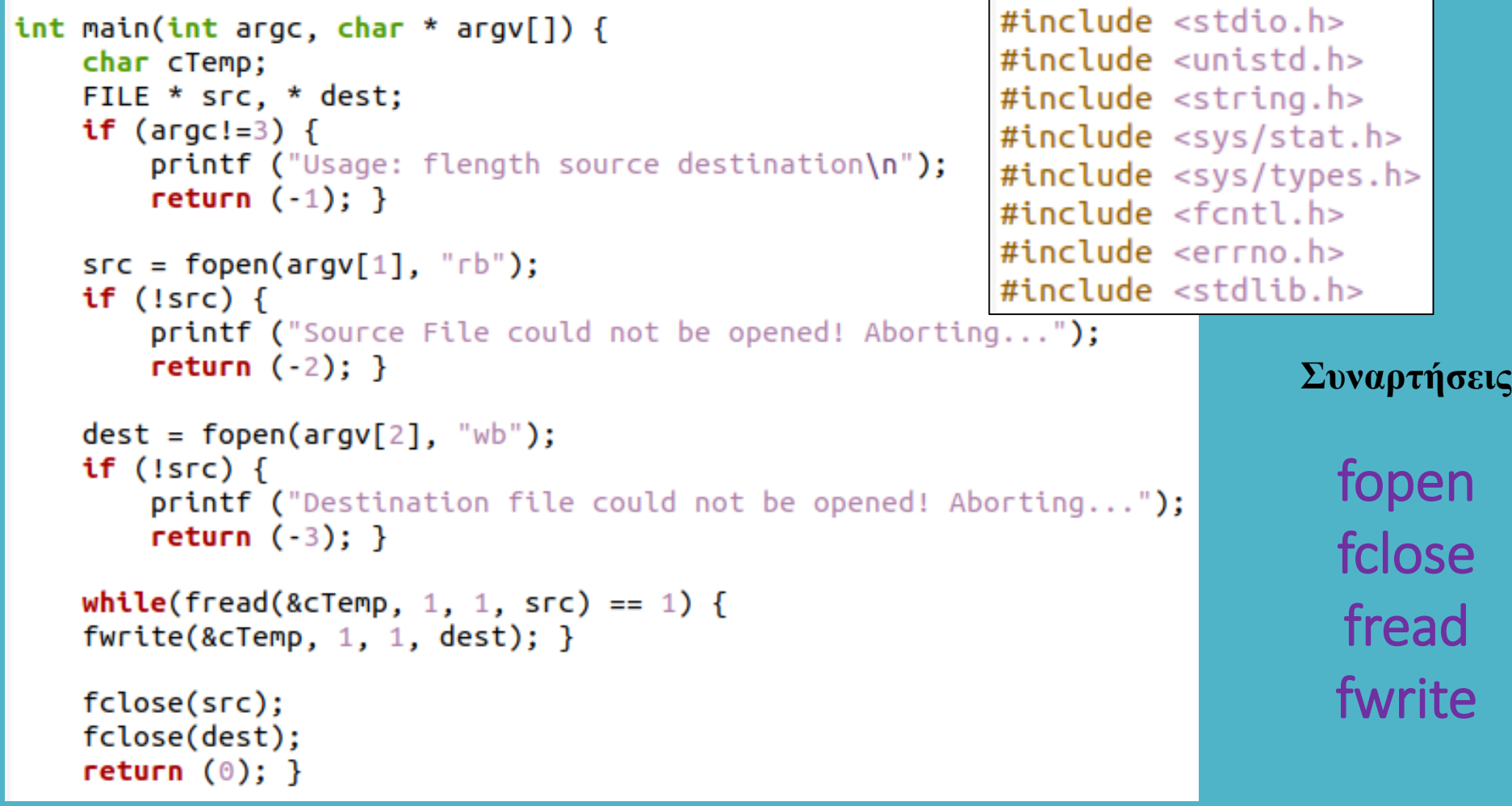

### **Αρχεία και κατάλογοι Εντολές διαχείρισης καταλόγων**

Aνάκτηση καταλόγου εργασίας (unistd.h) **→ char \* getcwd (char \* buf, size\_t size) Αλλαγή τρέχοντος καταλόγου (unistd.h)** 

int chdir (const char \* pathname) & int chdir (int df)

**Αλλαγή ριζικού καταλόγου (unistd.h)**  $\rightarrow$  **int chroot (const char \* pathname) Δημιουργία καταλόγου (unistd.h, fcntl)** 

int mkdir (const char \* pathname, mode\_t mode)

**Διαγραφή κενού καταλόγου (unistd.h)**  int rmdir (const char \* pathname)

**Ανάγνωση περιεχομένων καταλόγου (δομή DIR**  $\leftarrow$  **dirent.h)** DIR \* opendir (const char \* pathname) int closedir (DIR \* dir) struct dirent \* readdir (DIR \* dir) **επιστροφή του επόμενου αρχείου στον κατάλογο**

#### Παράδειγμα 1 Δημιουργία και διαγραφή καταλόγου

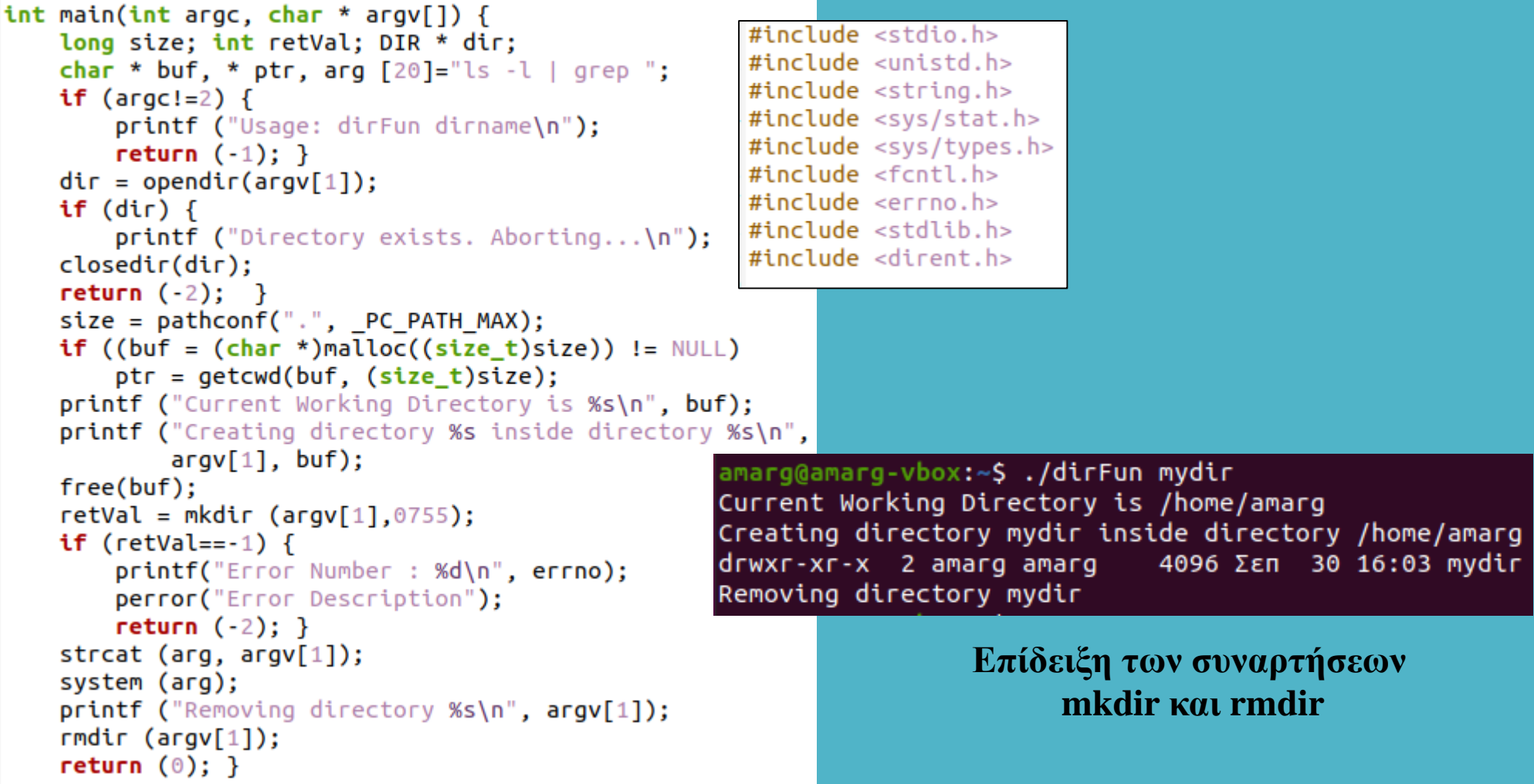

#### Παράδειγμα 2  $\rightarrow$  Εκτύπωση περιεχομένων καταλόγου

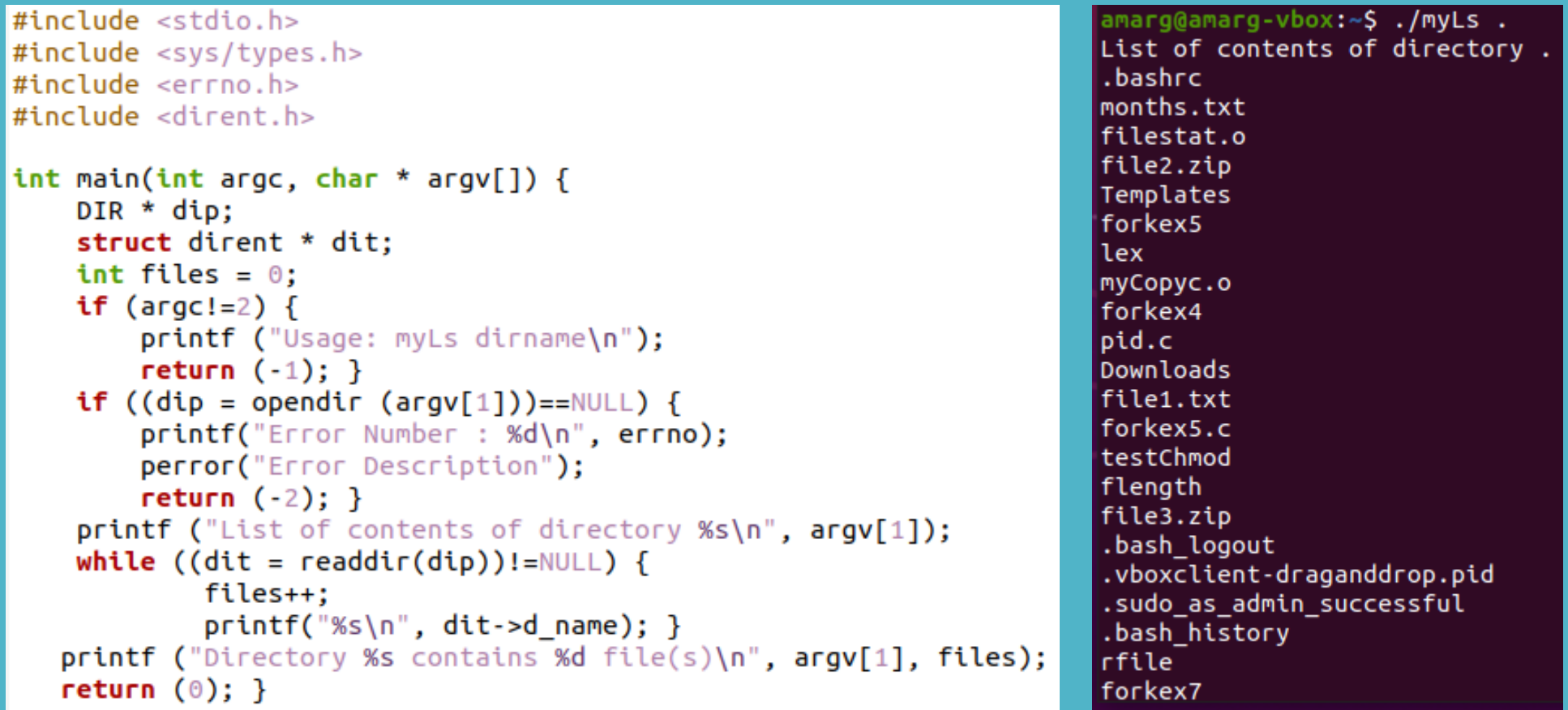

**Το πρόγραμμα εκτυπώνει τα ονόματα των περιεχομένων του καταλόγου (αρχεία και κατάλογοι), ένα όνομα σε κάθε γραμμή συμπεριλαμβανομένων και των κρυφών αντικειμένων.**

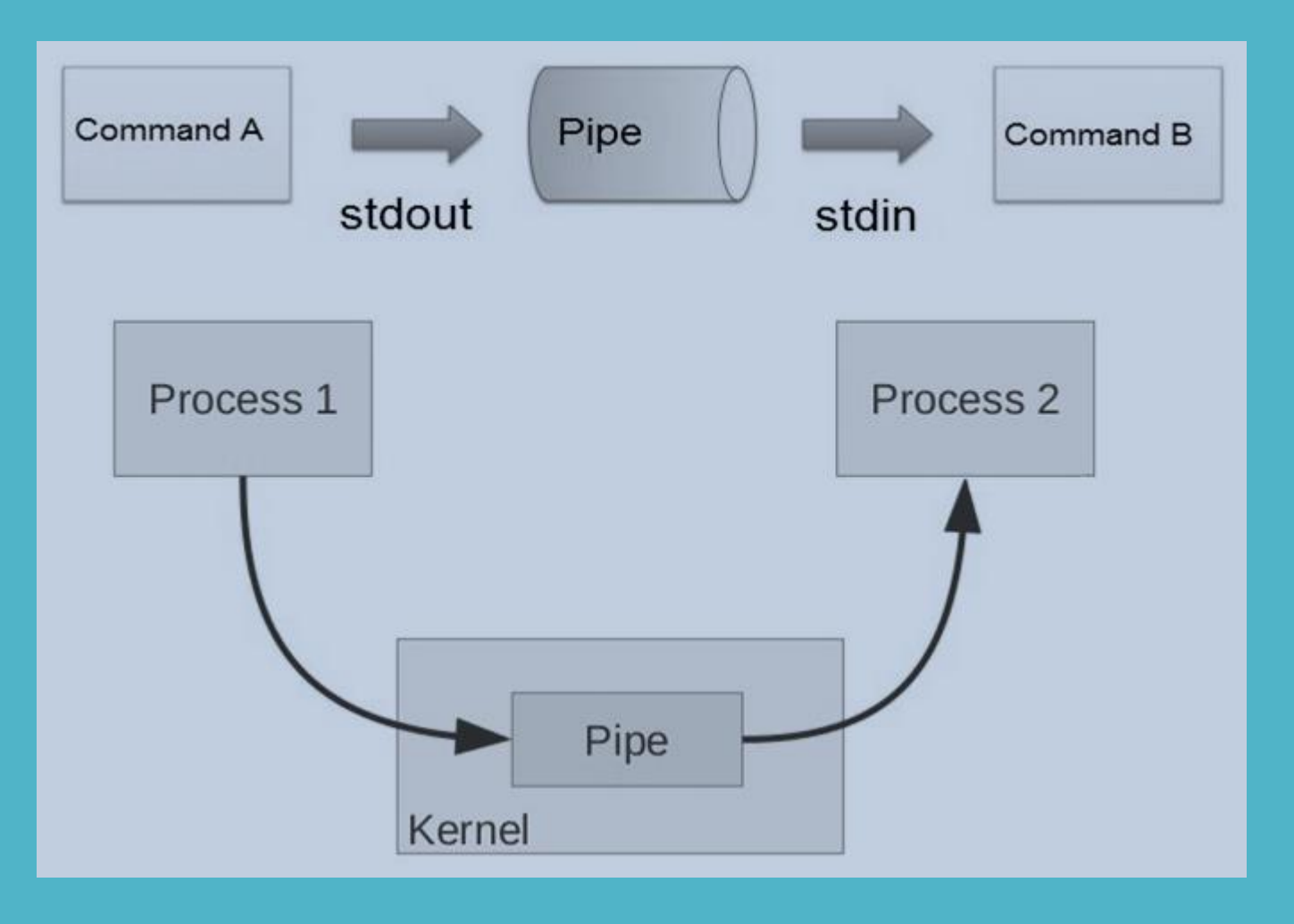

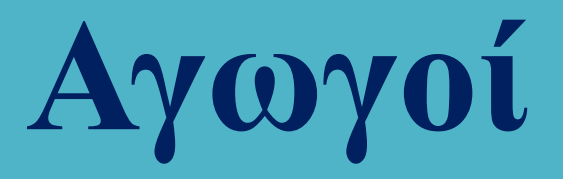

Οι αγωγοί (pipes) αποτελούν τον έναν από τους αρκετούς τρόπους επικοινωνίας μεταξύ διεργασιών (οι άλλες λύσεις είναι η χρήση κοινόχρηστης μνήμης, οι ουρές μηνυμάτων και οι υποδοχείς).

Αποτελούν κανάλι επικοινωνίας που συνδέει την έξοδο της μιας διεργασίας με την είσοδο της άλλης.

Η επικοινωνία είναι απλής κατεύθυνσης (unnamed pipes) ή (σπάνια) διπλής κατεύθυνσης (named pipes) – υποστηρίζεται μόνο από λίγα συστήματα, σχεδόν όλα προσφέρουν απλής κατεύθυνσης.

Στο ένα άκρο υπάρχει η διεργασία συγγραφέας που στέλνει την έξοδό της στον αγωγό.

Στο άλλο άκρο υπάρχει η διεργασία αναγνώστης που διαβάζει την είσοδό της από τον αγωγό.

Οι αγωγοί διαθέτουν το δικό τους σύστημα αρχείων (pipefs) που δεν προσαρτάται κάτω από τον ριζικό κατάλογο αλλά παράπλευρα με αυτό.

Δεν είναι δυνατή η άμεση εξέτασή τους από το χρήστη όπως συμβαίνει με τα συστήματα αρχείων.

Το σύστημα pipefs αποθηκεύεται ως ένα IMFS (In-Memory File System) το οποίο ως δανείζεται τους πόρους του για την αποθήκευση αρχείων και καταλόγων όχι από το δίσκο αλλά από τη μνήμη.

Η χωρητικότητα ενός αγωγού είναι περιορισμένη (65536 bytes από τον πυρήνα 2.6.11 και μετά).

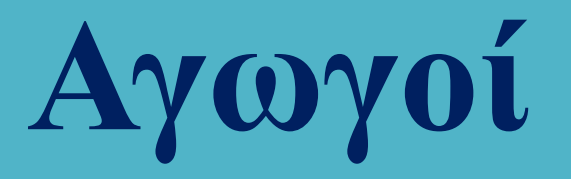

Απαιτείται συγχρονισμός διεργασιών > αν ο αναγνώστης προσπεράσει το συγγραφέα, αναστέλλει τη λειτουργία του μέχρι να υπάρξουν περισσότερα δεδομένα, ενώ το ίδιο ισχύει και όταν ο συγγραφέας προσπεράσει τον αναγνώστη.

Ο αναγνώστης αναστέλλει τη λειτουργία του όταν ο αγωγός είναι άδειος, αναμένοντας νέα δεδομένα.

Ο συγγραφέας αναστέλλει τη λειτουργία του όταν ο αγωγός είναι πλήρης, αναμένοντας την ανάγνωση δεδομένων από τον αναγνώστη.

Όταν κλείσουν όλοι οι περιγραφείς αρχείων που σχετίζονται με το άκρο του συγγραφέα, η ανάγνωση δεδομένων από τον αγωγό επιστρέφει τον κωδικό EOF.

Η βέλτιστη απόδοση επιτυγχάνεται όταν ο αναγνώστης διαβάζει δεδομένα με την ίδια ταχύτητα με την οποία ο συγγραφέας γράφει δεδομένα.

Οι αγωγοί υλοποιούνται τόσο σε επίπεδο φλοιού όσο και σε επίπεδο πυρήνα αν και οι λειτουργίες που προσφέρει ο πυρήνας είναι πολύ πιο γενικές σε σχέση με αυτές που προσφέρει ο φλοιός.

Οι αγωγοί δεν είναι κανονικά αρχεία (δεν εμφανίζονται στο σύστημα αρχείων αν και διαθέτουν i-node) και δεν υπάρχει σύνδεσμος προς αυτούς (είναι εσωτερικά αντικείμενα του πυρήνα).

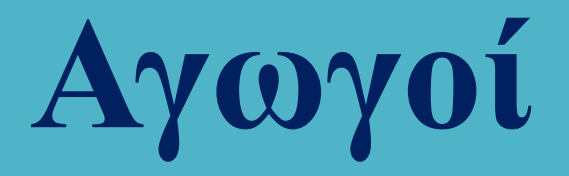

#### Παράδειγμα χρήσης αγωγού ανάμεσα στις εντολές cat και grep

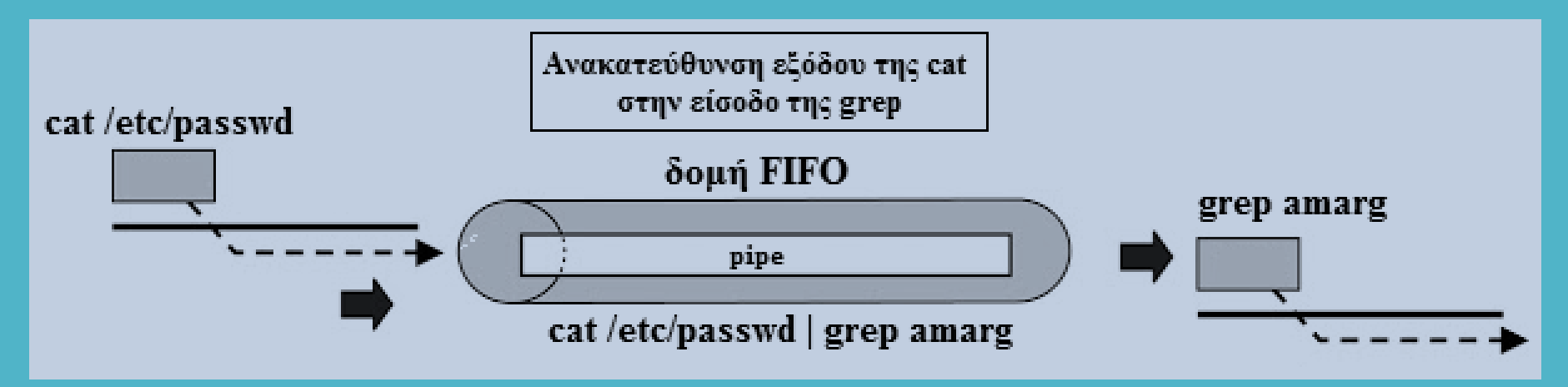

Η ανακατεύθυνση της εξόδου της cat στην είσοδο της grep γίνεται με δύο τρόπους:

Χρησιμοποιώντας ενδιάμεσο αρχείο στο οποίο η cat αποθηκεύει την έξοδό της και από το οποίο η grep διαβάζει την είσοδό της, δηλαδή ως

> cat /etc/passwd > tempFile grep amarg < tempFile

ή χρησιμοποιώντας αγωγό ως

cat /etc/passwd | grep amarg < tempFile

Στη δεύτερη περίπτωση δεν απαιτείται η χρήση του ενδιάμεσου αρχείου tempFile.

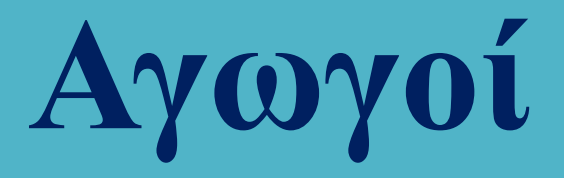

Η δημιουργία ενός αγωγού στηρίζεται στη χρήση της συνάρτησης pipe (unistd.h)

### int pipe (int fd [2]);

Αυτή η συνάρτηση δημιουργεί έναν αγωγό και επιστρέφει στο όρισμα fd (που είναι πίνακας δύο ακεραίων) τους δύο περιγραφείς αρχείων που σχετίζονται με τα δύο άκρα του αγωγού.

Ο περιγραφέας αρχείου fd [0] σχετίζεται με το άκρο του αναγνώστη (read).

Ο περιγραφέας αρχείου fd [1] σχετίζεται με το άκρο του συγγραφέα (write).

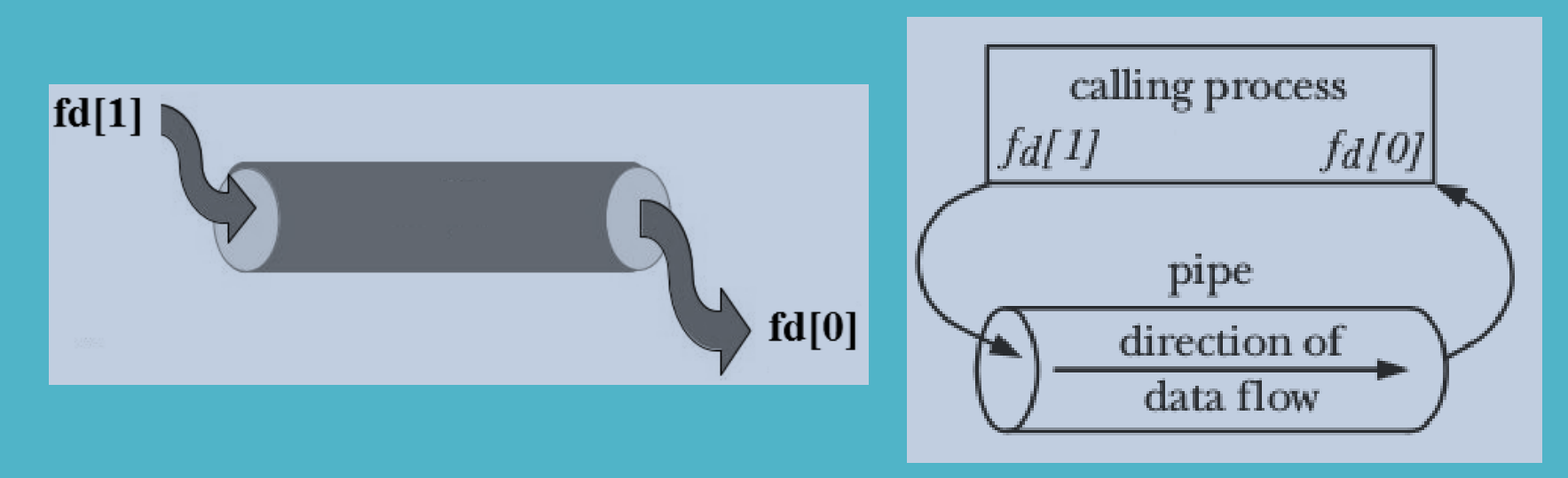

Οι περιγραφείς αρχείου που δεν χρησιμοποιούνται μπορούν να κλείσουν με τη συνάρτηση close.

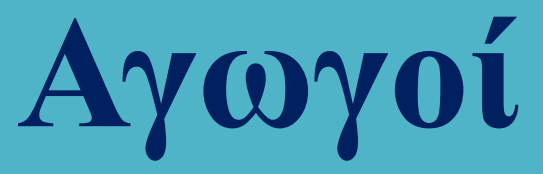

ΠΛΕΟΝΕΚΤΗΜΑ οι διεργασίες εκτελούνται ταυτόχρονα και όχι ακολουθιακά η μία μετά την άλλη όπως στην περίπτωση χρήσης προσωρινού αρχείου. Όλα τα δεδομένα διακινούνται μέσω του πυρήνα.

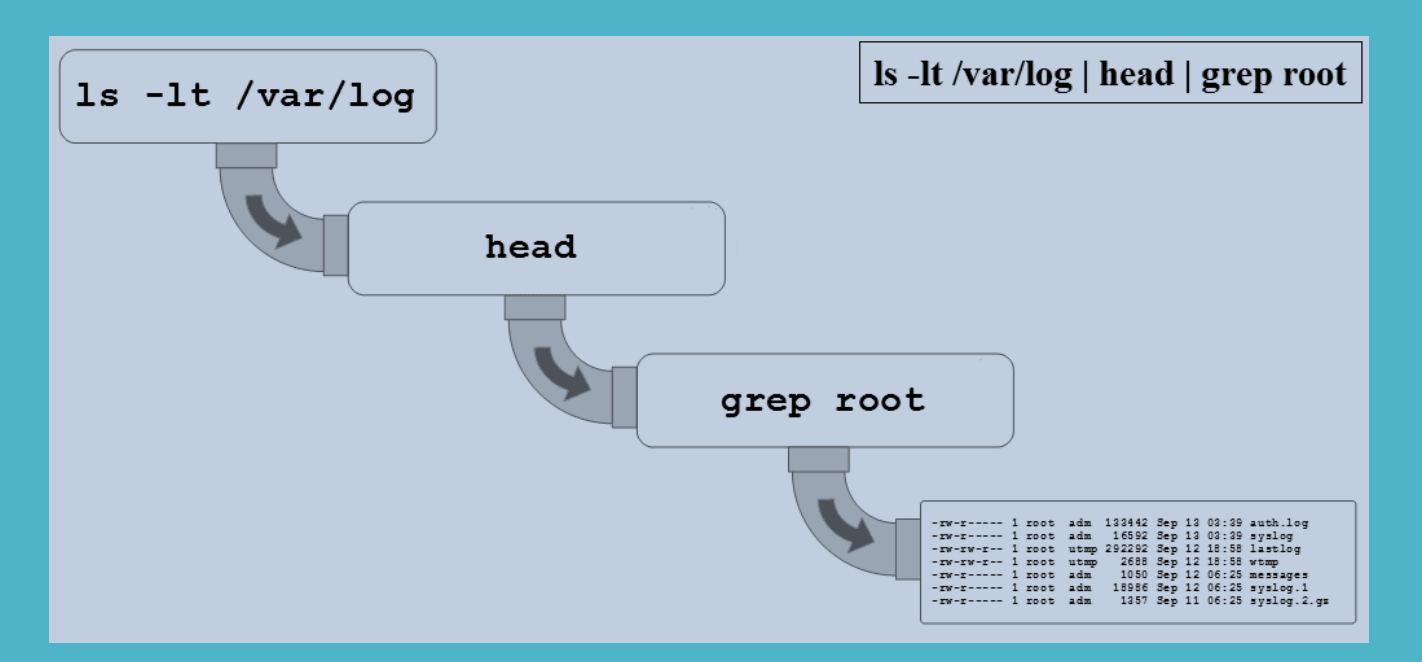

ΜΕΙΟΝΕΚΤΗΜΑ οι διεργασίες πρέπει να σχετίζονται με σχέση γονέα – παιδιού ή να αποτελούν αμφότερες παιδιά του ιδίου γονέα. Αυτό είναι περιοριστικό για εφαρμογές client / server.

ΜΕΙΟΝΕΚΤΗΜΑ Σε περιπτώσεις εγγραφών πολύ μεγάλου μεγέθους, δεν διασφαλίζεται η ατομικότητα και εάν υπάρχουν πολλοί συγγραφείς ενδέχεται να επέλθει σύγχυση.

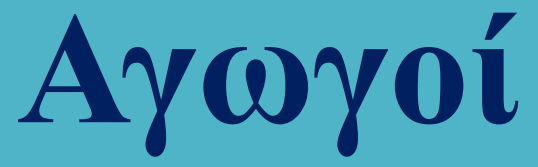

Η διαδικασία δημιουργίας και χρήσης αγωγών από το φλοιό, αποτελείται από τέσσερα βήματα:

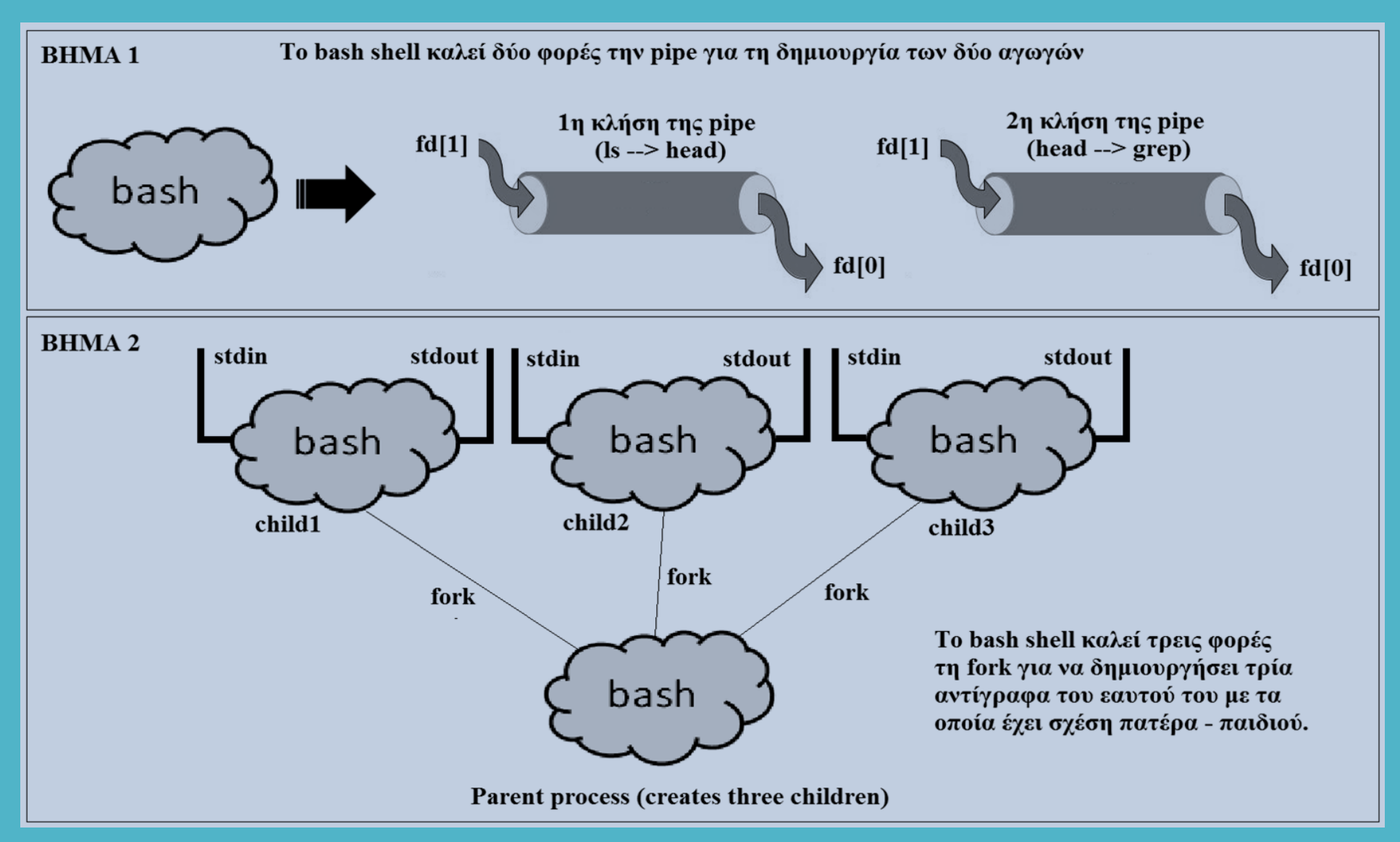

Η διαδικασία δημιουργίας και χρήσης αγωγών από το φλοιό, αποτελείται από τέσσερα βήματα:

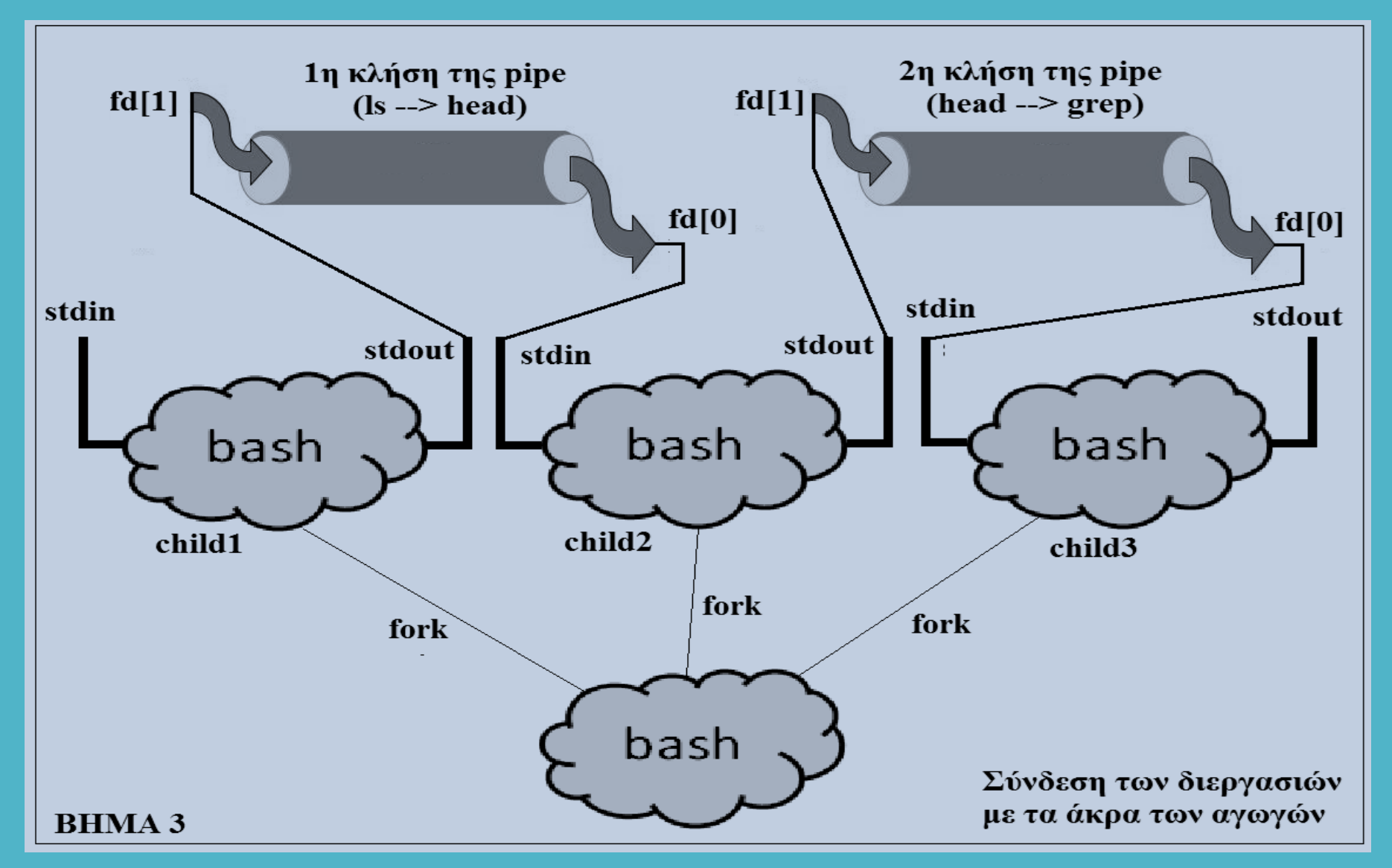

Η διαδικασία δημιουργίας και χρήσης αγωγών από το φλοιό, αποτελείται από τέσσερα βήματα:

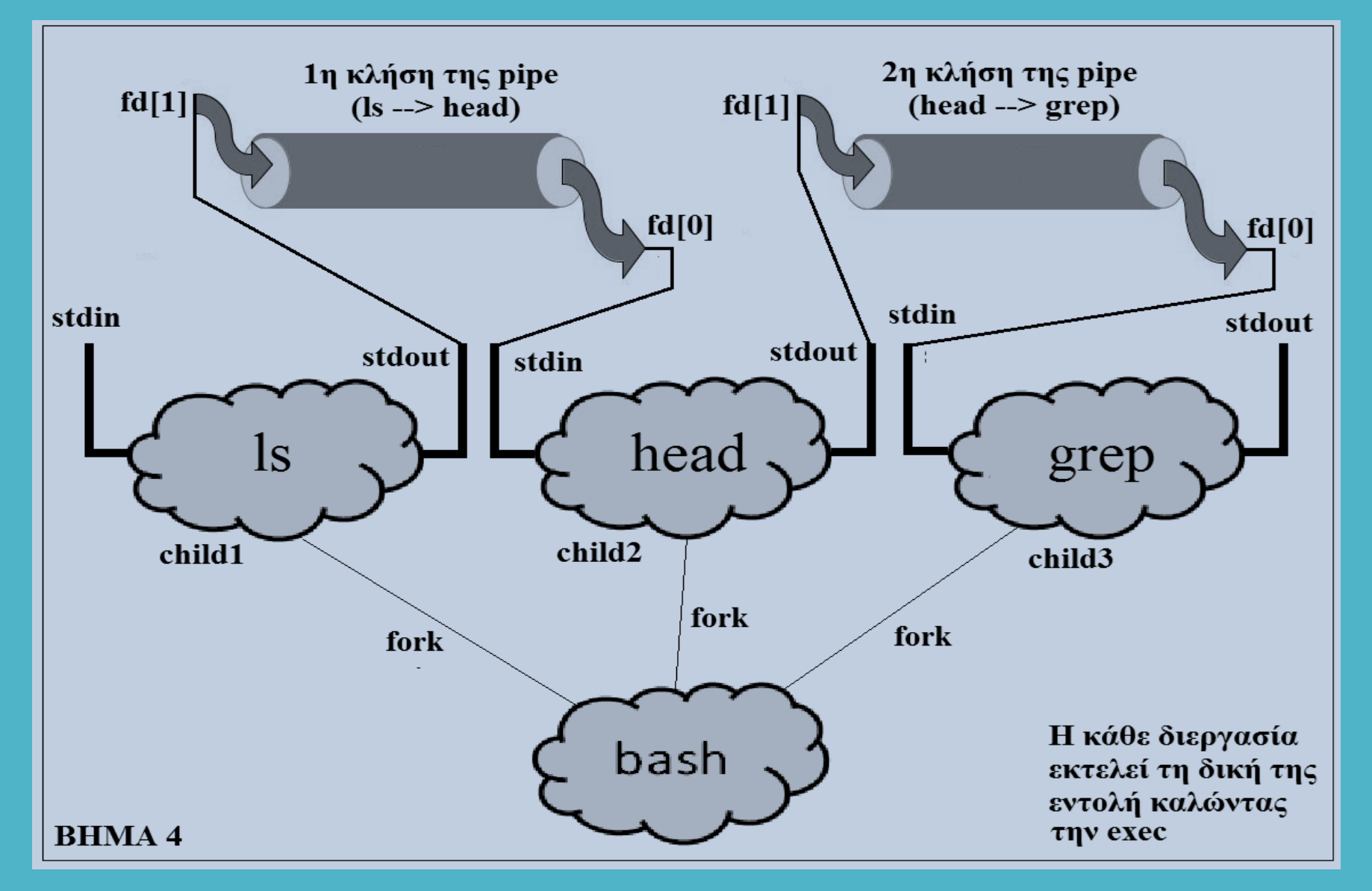

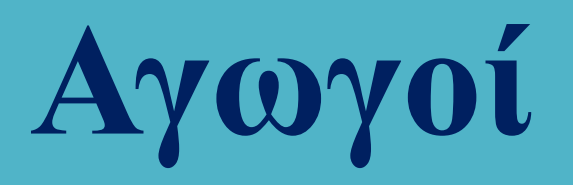

Στο παραπάνω παράδειγμα η επικοινωνία πραγματοποιείται ανάμεσα στα παιδιά της γονικής διεργασίας που βέβαια είναι ο φλοιός bash.

Η εντολή fork καλείται αυτόματα από το φλοιό χωρίς την παρέμβαση του χρήστη.

Ωστόσο είναι δυνατή η κλίση της fork μέρα από το πρόγραμμα και η δημιουργία μιας τοπολογίας πατέρα – παιδιού έτσι ώστε η επικοινωνία να μην πραγματοποιηθεί ανάμεσα στα παιδιά της γονικής διεργασίας αλλά ανάμεσα στη γονική και στη θυγατρική διεργασία.

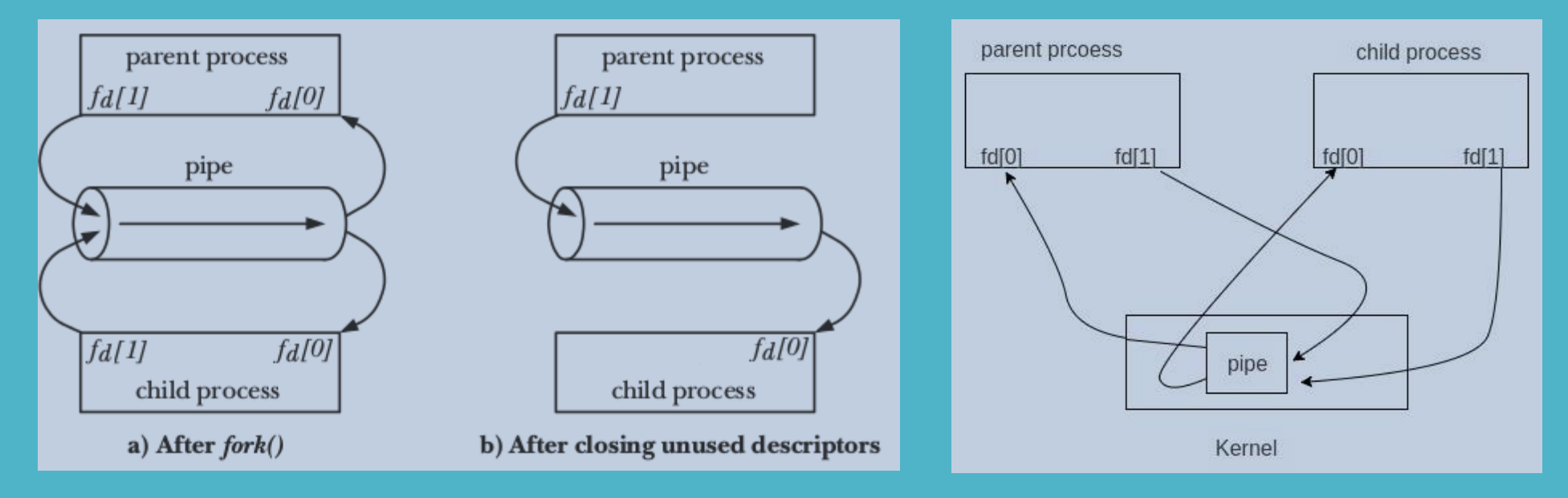

Οι file descriptors κληροδοτούνται στη θυγατρική διεργασία και κατά συνέπεια δείχνουν στα ίδια άκρα.

#### Παράδειγμα 1 Δημιουργία και χρήση αγωγού από μία διεργασία

#include <stdio.h> #include <unistd.h>  $\#include$   $\leq$ stdlib.h> #define MSGSIZE 16  $char*$  msg1 = "hello, world #1";  $char*$  msg2 = "hello, world #2";  $char*$  msq3 = "hello, world #3"; int main()  $\{$ char inbuf[MSGSIZE]; int  $p[2]$ , i; if  $(pipe(p) < 0)$  $exit(1);$  $write(p[1], msg1, MSGSIZE);$  $write(p[1], msg2, MSGSIZE);$  $write(p[1], msg3, MSGSIZE);$ for (i =  $0$ ; i < 3; i++) {  $read(p[0], \text{inbuf}, \text{MSGSIZE});$  $print(f("Ms\n', inbuf); )$ return  $0;$  }

amarg@amarg-vbox:~\$ ./pipeEx1 hello, world #1 hello, world #2 hello, world #3

Σε αυτό το πολύ απλό παράδειγμα υπάρχει μία και μοναδική διεργασία η οποία μιλά στον εαυτό της, δηλαδή γράφει δεδομένα στο σωλήνα τα οποία στη συνέχεια διαβάζει στην είσοδό της. Δεν υπάρχει επικοινωνία μεταξύ διαφορετικών διεργασιών.

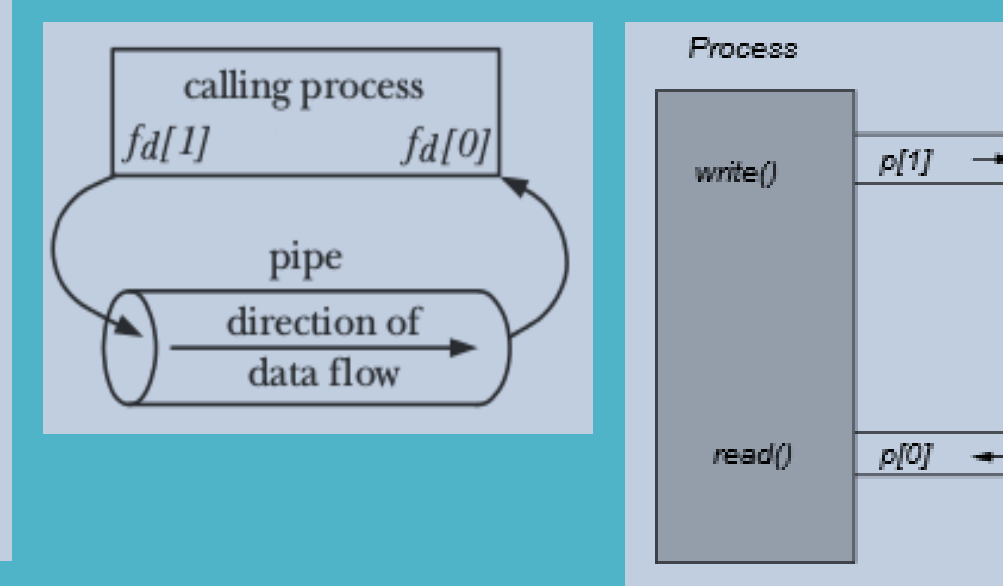

Παράδειγμα 2 Δημιουργία και χρήση αγωγού από τοπολογία πατέρα - παιδιού

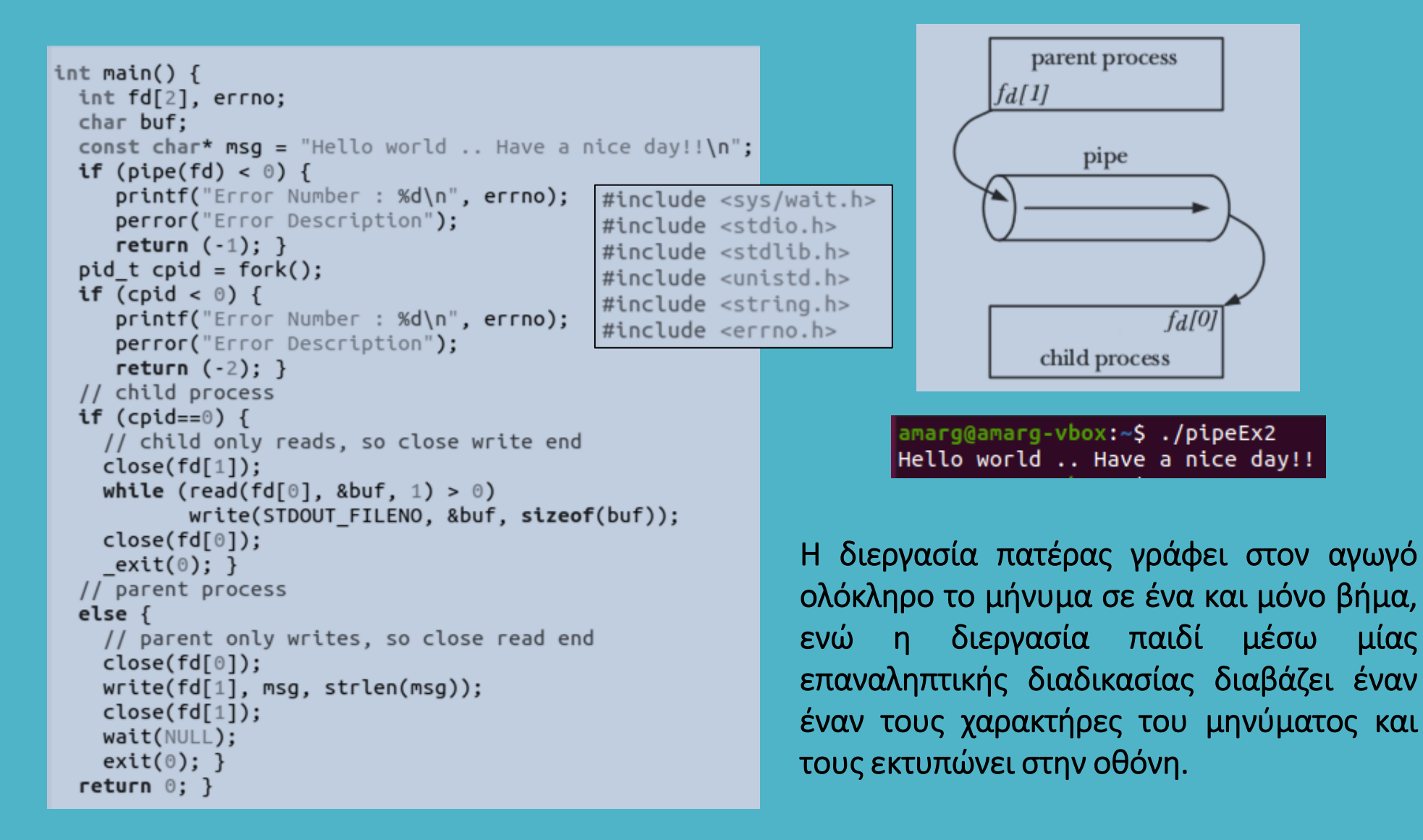

Παράδειγμα 3 Δημιουργία και χρήση αγωγού από τοπολογία πατέρα - παιδιού

```
int main() \{#include <sys/wait.h>
  int fd[2], errno, count;
                                              #include <stdio.h>
  char buffer[1024]:
                                              #include <stdlib.h>
  if (pipe(fd) < 0) {
                                              #include <unistd.h>
     printf("Error Number : %d\n", errno);
                                              #include <string.h>
     perror("Error Description");
                                              #include <errno.h>
     return (-1): }
  pid t cpid = fork();
                                              amarg@amarg-vbox:~$ ./pipeEx3
  if (cpid \leq 0) {
                                              Child Process --> Enter an input: Hello World !!
     printf("Error Number : %d\n", errno);
                                              Child process: User Inpus is Hello World !!
     perror("Error Description"):
                                              Parent process: message is Hello World !!
     return (-2); }
  // child process
  if (cpid==0) {
    close(fd[0]);printf("Child Process --> Enter an input: ");
    fgets(buffer, sizeof(buffer), stdin);
    printf("Child process: User Inpus is %s", buffer);
    count = write(fd[1], buffer, strlen(buffer)+1);exit(0);}
  // parent process
  else fclose(fdf11):
    count = read(fd[0], buffer, sizeof(buffer));printf("Parent process: message is %s", buffer);
    wait(\text{NULL});
                 - 7
  return 0; }
```
Η διεργασία παιδί ζητά από το χρήστη να καταχωρήσει μία συμβολοσειρά την οποία στη συνέχεια γράφει στον αγωγό. Αυτή η συμβολοσειρά διαβάζεται στο άλλο άκρο από τη διεργασία παιδί και στη συνέχεια εκτυπώνεται στην οθόνη.

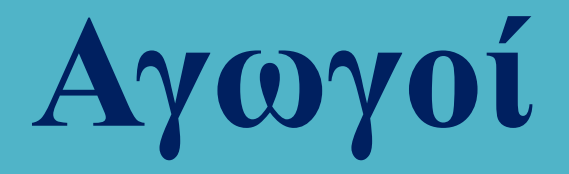

#### Παράδειγμα 3 Δημιουργία και χρήση αγωγού μεταξύ θυγατρικών διεργασιών

Ο κώδικας που ακολουθεί δέχεται ως όρισμα ένα όνομα καταλόγου dirname και μία συμβολοσειρά προς αναζήτηση string και στη συνέχεια εκτελεί τη διασωλήνωση

### ls –l dirname | grep string

για να εκτυπώσει τα περιεχόμενα του καταλόγου dirname που περιέχουν στο όνομά τους τη συμβολοσειρά string.

Αυτό το παράδειγμα λειτουργεί με τον ίδιο τρόπο με τον οποίο το bash shell υλοποιεί διασωληνώσεις σαν την παραπάνω τις οποίες εκτελεί ο χρήστης από τη γραμμή εντολών.

Παράδειγμα 3 Δημιουργία και χρήση αγωγού μεταξύ θυγατρικών διεργασιών

```
int main(int argc, char *argy[]) {
    int pid, pid ls, pid grep, fd[2];
    if (argc != 3) {
        printf("Usage: pipeEx4 dirname string\n");
        return (-1): }
    printf("Parent process: Grepping %s for %s\n", argv[1], argv[2]);
    if (pipe(fd)==-1) {
        printf("Parent process: Failed to create pipe\n");
        return (-2): }
    // Fork a process to run grep
    pid qrep = fork():
    if (pid grep == -1) {
        printf("Parent process: Could not fork process to run grep\n");
        return (-3); }
    else if (pid grep==0) {
         printf("Child process 1: qrep child will now run\n#include <unistd.h>
         // Set fd[0] (stdin) to the read end of the pipe
                                                                  #include <stdio.h>
        if (dup2(fd[0], STDIN FILENO) == -1) {
             printf("Child process 1: grep dup2 failed\n");
                                                                  #include <errno.h>
             return (-4): }
                                                                  \#include <fcntl.h>
         // Close the pipe now that we've duplicated it
                                                                  #include <sys/types.h>
         close(fd[0]);
                                                                  #include <sys/wait.h>
         close(fd[1]);// Setup the arguments/environment to call
         char * new argv[] = { "/bin/grep", argv[2], \theta };
         char * envp[] = { "HOME=/", "PATH=/bin:/usr/bin", "USER=brandon", \theta };
         // Call execve(2) which will replace the executable image of this process
         execve(new argv[0], &new argv[0], envp);
         // Execution will never continue in this process unless execve returns
         // because of an error
         printf("Child process 1: Oops, grep failed!\n");
         return (-5): }
```
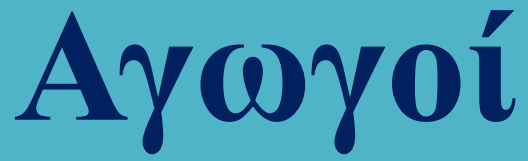

#### Παράδειγμα 3 Δημιουργία και χρήση αγωγού μεταξύ θυγατρικών διεργασιών

```
// Fork a process to run ls
pid ls = fork():
if (pid ls == -1) {
    printf("Parent Process: Could not fork process to run ls\n");
    return (-6): }
else if (pid ls == \theta) {
     printf("Child process 2: 1s child will now run\n');
     printf("--------------------
                                  - \n"):
     // Set fd[1] (stdout) to the write end of the pipe
     if (dup2(fd[1], STDOUT FILENO) = -1) {
         fprintf(stderr, "ls dup2 failed\n");
         return (-7); }
     // Close the pipe now that we've duplicated it
     close(fd[0]);close(fd[1]):// Setup the arguments/environment to call
     char *new_argv[] = { "/bin/ls", "-la", argv[1], \theta };
     char *envp[] = { "HOME=/", "PATH=/bin:/usr/bin", "USER=brandon", 0 };
     // Call execve(2) which will replace the executable image of this process
     execve(new \text{ } \text{argv[0]}, \text{ } \text{&new} \text{ } \text{argv[0]}, \text{ } \text{envp});// Execution will never continue in this process unless execve returns
     // because of an error
     fprintf(stderr, "child: Oops, ls failed!\n");
     return (-8); }
// Parent doesn't need the pipes
close(fd[0]);
close(fd[1]):printf("Parent: Parent will now wait for children to finish execution\n");
// Wait for all children to finish
while (wait(NULL) > 0);
printf("-----------------------\n");
printf("parent: Children has finished execution, parent is done\n");
return 0; }
```
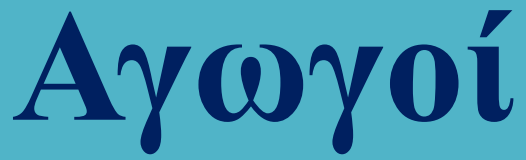

Παράδειγμα 3 Δημιουργία και χρήση αγωγού μεταξύ θυγατρικών διεργασιών

Το αποτέλεσμα της εκτέλεσης του παραπάνω κώδικα που ακολουθεί στη συνέχεια

```
amarg@amarg-vbox:~$ ./pipeEx4 shared prog
Parent process: Grepping shared for prog
Parent: Parent will now wait for children to finish execution
Child process 2: ls child will now run
Child process 1: grep child will now run
-rwxrwxrwx 1 root root 19624 Sep 23 17:21 prog
-rwxrwxrwx 1 root root 407 Sep 23 17:21 prog.c
- FWXFWXFWX 1 FOOT FOOT 2432 Sep 23 17:21 prog.o
parent: Children has finished execution, parent is done
```
είναι ακριβώς το ίδιο με εκείνο που παίρνουμε εάν εκτελέσουμε στη γραμμή εντολών του λειτουργικού συστήματος την εντολή

#### ls –l shared | grep prog

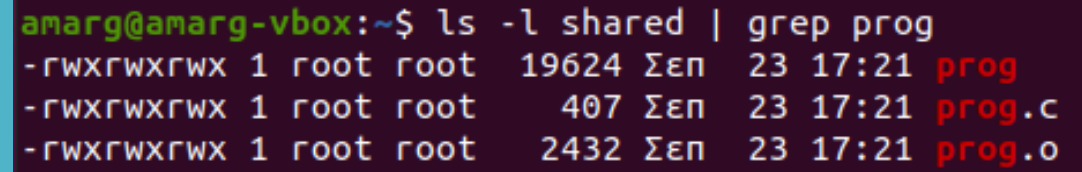

Αυτός λοιπόν είναι και ο τρόπος με τον οποίο υλοποιούνται οι διασωληνώσεις από το φλοιό του λειτουργικού συστήματος.

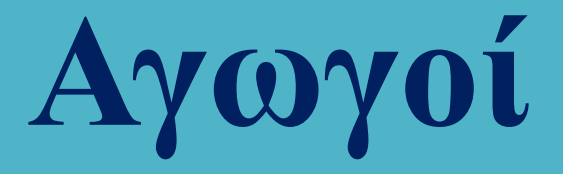

Αναπαραγωγή περιγραφέων αρχείου

Πραγματοποιείται από τις συναρτήσεις του αρχείου unistd.h

### int dup (int oldfd); Int dup2 (int oldfd, int newfd);

οι οποίες δημιουργούν νέους περιγραφείς αρχείου που δείχνουν σε ένα ανοιχτό αρχείο. Είναι ιδιαίτερα χρήσιμες όταν ο χρήστης θέλει να ανακατευθύνει τα stdin, stdout και stderr.

Η συνάρτηση dup επιστρέφει έναν περιγραφέα αρχείου που έχει όσο το δυνατό μικρότερη τιμή, ενώ εάν θέλουμε να δημιουργήσουμε έναν περιγραφέα αρχείου με συγκεκριμένη τιμή, χρησιμοποιούμε την dup2. Σε αμφότερες τις περιπτώσεις οι περιγραφείς oldfd και newfd δείχνουν στο ίδιο αρχείο.

Εάν ο περιγραφέας newfd δείχνει σε ανοικτό αρχείο, αυτό κλείνει προκειμένου ο νέος περιγραφέας να δείξει στο ίδιο αρχείο με τον περιγραφέα oldfd.

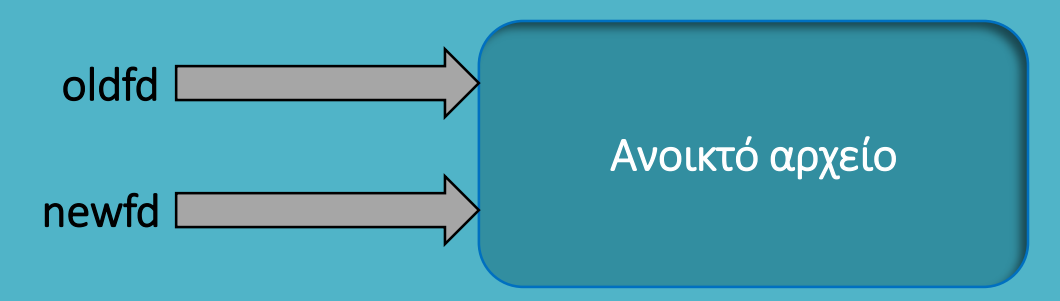

Η αναπαραγωγή ενός περιγραφέα αρχείου ΔΕΝ ΣΥΜΠΙΠΤΕΙ με το άνοιγμα του αρχείου δύο φορές.

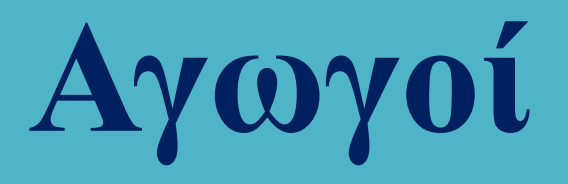

Το βασικό χαρακτηριστικό των αγωγών που παρουσιάστηκαν μέχρι τώρα είναι πως δεν σχετίζονται με αρχεία που αποθηκεύονται στο σκληρό δίσκο. Περιγράφονται από ειδικές δομές που αποθηκεύονται προσωρινά στη μνήμη και διαγράφονται με την ολοκλήρωση της λειτουργίας.

Το μειονέκτημά τους είναι πως χρησιμοποιούνται μόνο στην περίπτωση διεργασιών που σχετίζονται μεταξύ τους με σχέση γονέα - παιδιού. Η διαδικασία έχει ως εξής:

- Η γονική διεργασία δημιουργεί τον αγωγό με την pipe.
- Η γονική διεργασία (συγγραφέας) δημιουργεί τη θυγατρική διεργασία (αναγνώστης) με τη fork.
- Η θυγατρική διεργασία κλείνει το άκρο εγγραφής του αγωγού αφού θα πραγματοποιήσει ανάγνωση.
- Η θυγατρική διεργασία εκτελεί το θυγατρικό πρόγραμμα με κάποια έκδοση της exec.
- Η γονική διεργασία κλείνει το άκρο ανάγνωσης του αγωγού αφού θα πραγματοποιήσει εγγραφή.
- Η γονική διεργασία γράφει στον αγωγό.
- Η θυγατρική διεργασία διαβάζει από τον αγωγό.

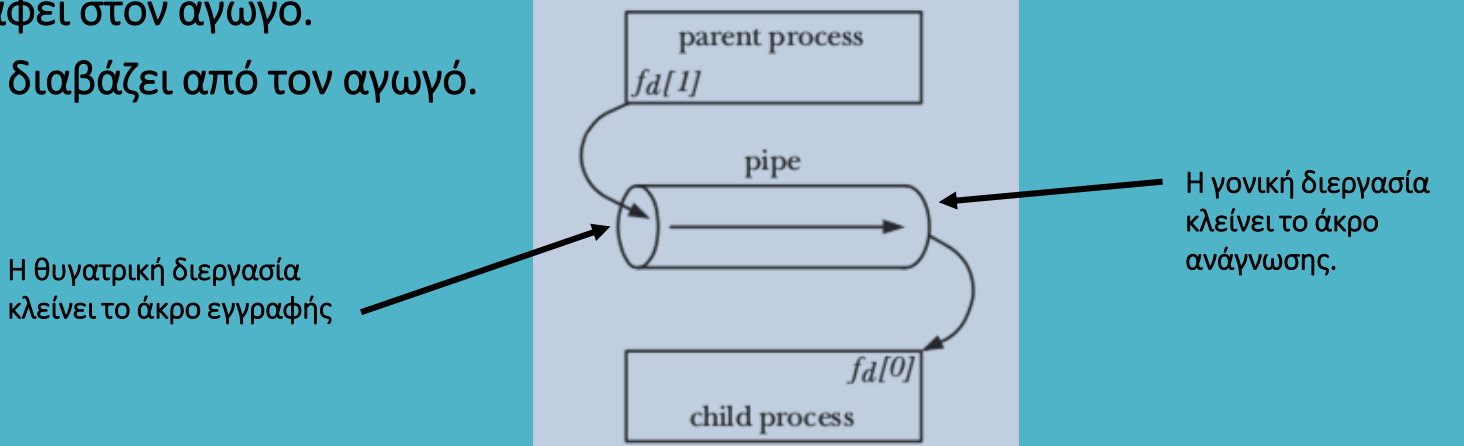

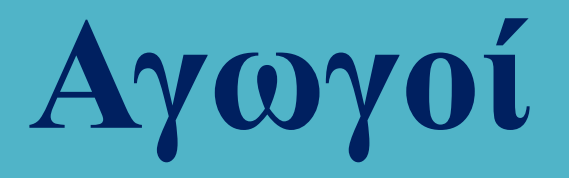

Η επικοινωνία διεργασιών που δεν σχετίζονται με σχέση γονέα – παιδιού αλλά μπορεί να είναι οποιεσδήποτε, γίνεται με τη βοήθεια των επώνυμων αγωγών που είναι γνωστοί ως FIFO.

### FIFO (First In First Out)

Υφίστανται ως αρχεία στο σκληρό δίσκο και επιτρέπουν την πολλαπλή εγγραφή δεδομένων από πολλούς συγγραφείς ταυτόχρονα τα οποία διαβάζονται από έναν αναγνώστη και μέσω μιας αρχιτεκτονικής που μοιάζει με την αρχιτεκτονική client / server.

Με εξαίρεση τον διαφορετικό τρόπο δημιουργίας τους, η λειτουργία τους είναι παρόμοια με αυτή των απλών (ανώνυμων) αγωγών.

Οι επώνυμοι αγωγοί ανοίγουν με την open η οποία χρησιμοποιεί στο άκρο του αναγνώστη το flag O\_RDONLY και στο άκρο του συγγραφέα το flag O\_WRONLY.

Τα αρχεία του σκληρού δίσκου που αναφέρονται σε επώνυμους αγωγούς χαρακτηρίζονται από την εμφάνιση του γράμματος p ως πρώτο γράμμα της μάσκας δικαιωμάτων που εκτυπώνει η ls –l.

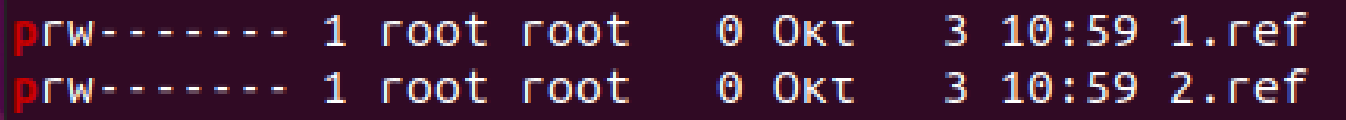

Η εκτέλεση του προγράμματος filestat με όρισμα ένα αρχείο επώνυμου αγωγού μας δίνει

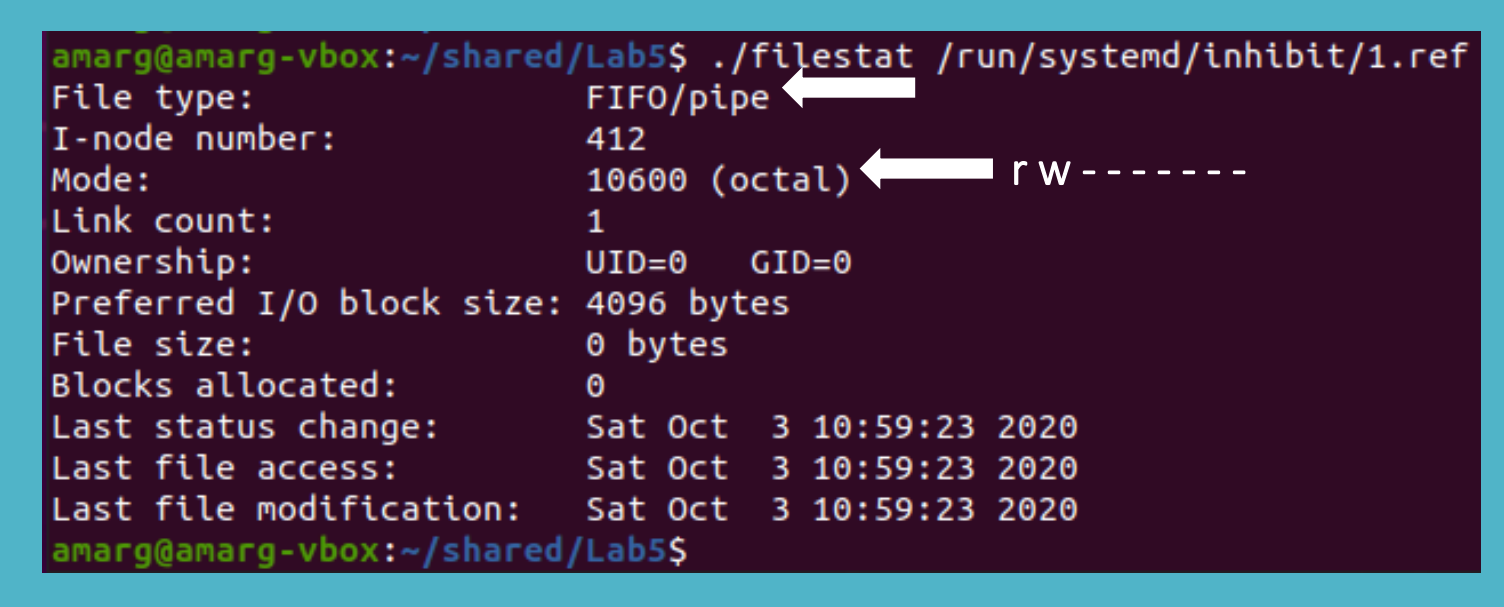

Η δημιουργία επώνυμων αγωγών γίνεται με τις συναρτήσεις mkfifo και mknod – από αυτές χρησιμοποιείται συνήθως η mkfifo που χαρακτηρίζεται από φορητότητα και όχι η mknod η οποία παρεμπιπτόντως εκτός από αρχεία FIFO μπορεί να κατασκευάσει και άλλους τύπους αρχείων όπως block & character device files ενώ πριν την υλοποίηση της εντολής mkdir χρησιμοποιούνταν και για τη δημιουργία καταλόγων. Η συνάρτηση mkfifo ορίζεται ως

### int mkfifo (const char \*pathname, mode\_t mode);

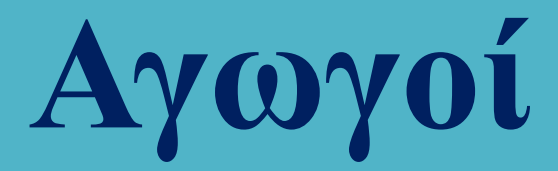

#### Παράδειγμα δημιουργίας επώνυμου αγωγού με τη συνάρτηση mkfifo

```
// C program to implement one side of FIFO ...
\frac{1}{2} C program to implement one side of FIFO ...
                                                         // this side reads first, then writes
// this side writes first, then reads
                                                         \#include \leqstdio.h>
#include <stdio.h>
#include <string.h>
                                                         \#include \leqstring.h>
\#include <fcntl.h>
                                                         \#include <fcntl.h>
\#include < sys/stat.h>#include <sys/stat.h>
#include <sys/types.h>
                                                         #include <sys/types.h>
#include <unistd.h>
                                                         #include <unistd.h>
int main() \{int main() \{int fd;
                                                             int fd1;
    // FIFO file path
                                                             // FIFO file path
    char * myfifo = \frac{1}{2} /tmp/myfifo";
                                                             char * myfib = "/tmp/myfib";
   // Creating the named file(FIFO)
                                                             // Creating the named file(FIFO)
    // mkfifo(<pathname>, <permission>)
                                                             // mkfifo(<pathname>,<permission>)
   mkfifo(myfifo, 0666);
                                                             mkfito(myfito, 0666);char arr1[80], arr2[80];
                                                             char str1[80], str2[80];
    while (1) {
                                                             while (1) {
       // Open FIFO for write only
                                                                  // First open in read only and read
       fd = open(myfito, 0 WRONLY);fd1 = open(myfit6,0_RDOMLY);// Take an input arr2ing from user.
                                                                 real(fd1, str1, 80);// 80 is maximum length
       fgets(arr2, 80, stdin);
                                                                  // Print the read string and close
       // Write the input arr2ing on FIFO and close it
                                                                  printf("User1: %s\n", str1);
       write(fd, arr2, strlen(arr2)+1);close(fd1);
       close(fd);
        // Open FIFO for Read only
                                                                  // Now open in write mode and write
       fd = open(myfito, O RDONLY);// string taken from user.
       // Read from FIFO
                                                                  fd1 = open(myfito,0 WRONLY);read(fd, arr1, sizeof(arf1));fgets(str2, 80, stdin);
       // Print the read message
                                                                  write(fd1, str2, strlen(str2)+1);printf("User2: %s\n', arr1);close(fd);close(fd1):return 0; }
                                                             return 0; }
```
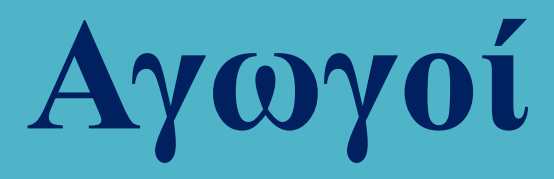

Οι επώνυμοι αγωγοί περιγράφονται από πραγματικά αρχεία του συστήματος

```
amarg@amarg-vbox:~$ ls -l /tmp
total 40
prw-rw-r-- 1 amarg amarg 0 OKt 3 15:38 myfifo
drwx------ 2 amarg amarg 4096 OKt 3 10:59 ssh-KFr1WVeZZu5b
```
Οι δύο εφαρμογές είναι ανεξάρτητες η μία από την άλλη και εκτελούνται παράλληλα σε δύο διαφορετικά τερματικά ανταλλάσσοντας μηνύματα τα οποία διακινούνται μέσω του αγωγού.

```
amarg@amarg-vbo... Q \equiv - \Box x
                                                          amarg@amarg-vbox: \sim Q \equiv - \Box\sqrt{1+1}\mathbf{x}amarg@amarg-vbox:~$ ./side1
                                                  amarg@amarg-vbox:~$ ./side2
Hello from side1
                                                  User1: Hello from side1
User2: Hi, I am side2, how are you?
                                                  Hi, I am side2, how are you?
I am fine, thanks for asking
                                                  User1: I am fine, thanks for asking
User2: I have to leave now, nice to meet you
                                                  I have to leave now, nice to meet you
                                                  User1: Bye
Bye
User2: I have to leave now, nice to meet you
                                                  ACnc\sqrt{2} amarg@amarg-vbox:~$
\sqrt{2} amarg@amarg-vbox:~$
```
# **Σήματα**

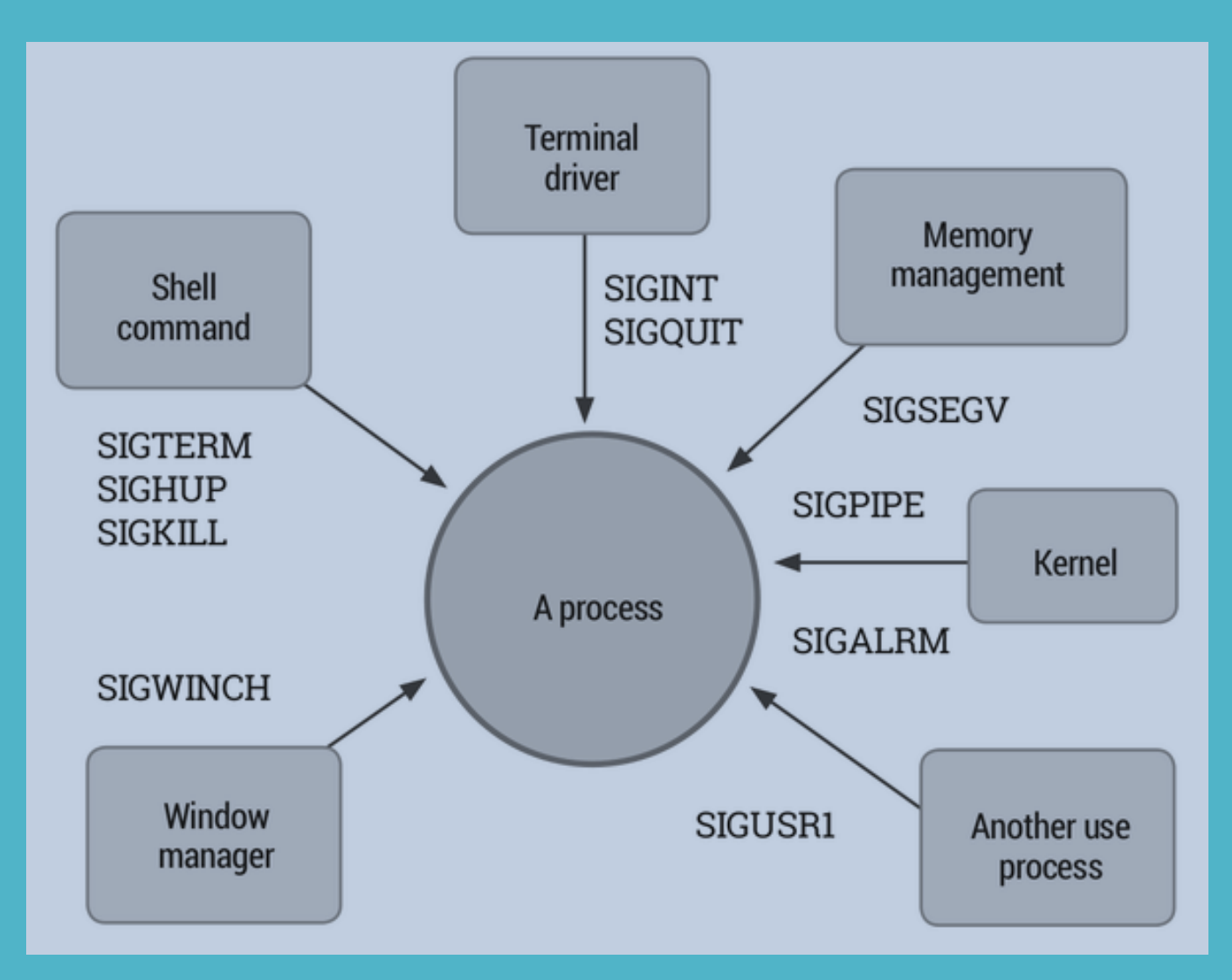

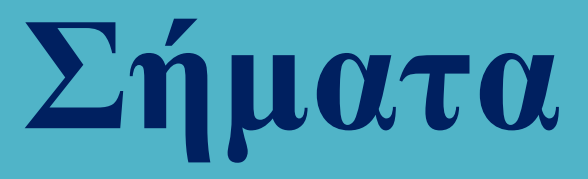

Τα σήματα (signals) αποτελούν την απλούστερη μορφή επικοινωνίας ανάμεσα στις διεργασίες.

Επιτρέπουν τη διακοπή μιας διεργασίας από τον πυρήνα ή μία άλλη διεργασία με στόχο τη διαχείριση κάποιου συμβάντος. Μετά το χειρισμό του συμβάντος η διεργασία συνεχίζει τη λειτουργία της.

Τα σήματα είναι ασύγχρονα. Μπορούν να εμφανιστούν από τον οποιοδήποτε και ανά πάσα στιγμή.

Όταν μία διεργασία παραλάβει κάποιο σήμα, πραγματοποιεί κάποιο από τα ακόλουθα:

- Το αγνοεί.
- Ζητά από τον πυρήνα να συλλάβει (catch) το σήμα πριν επιτρέψει στη διεργασία να συνεχίσει.
- Αφήνει τον πυρήνα να εκτελέσει την προεπιλεγμένη απόκριση για το εν λόγω σήμα.

#### Ορισμός σήματος (signal.h)

Αρχικά ένα σήμα ορίζονταν από τη συνάρτηση signal (δεν χρησιμοποιείται σήμερα) που δηλώνεται ως

### void \* signal (int signum, void \* handler);

όπου signum ένας αριθμός που ταυτοποιείτο σήμα και handler ένας δείκτης σε μία συνάρτηση χωρίς ορίσματα και επιστρεφόμενη τιμή η οποία εκτελείται από τον πυρήνα και η ολοκλήρωση της οποίας σηματοδοτεί τη συνέχιση της εκτέλεσης της διεργασίας από το σημείο που είχε σταματήσει.
Το σύνολο των διαθέσιμων σημάτων στο Linux εμφανίζεται με την εντολή kill –l η οποία επίσης χρησιμοποιείται και για την αποστολή τους.

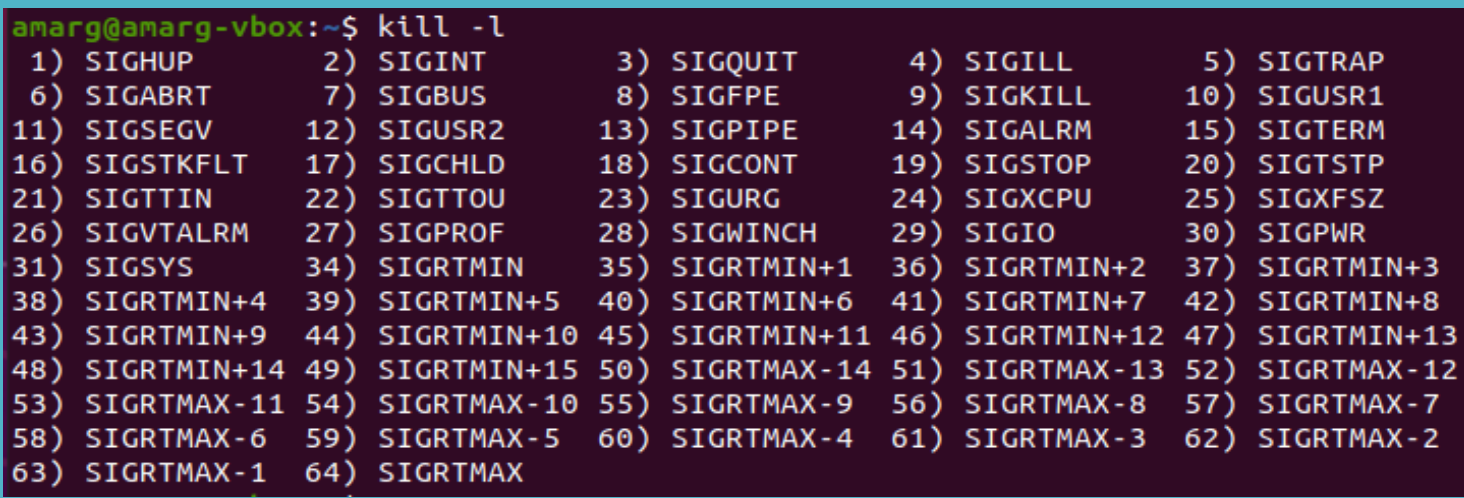

Τα σήματα με αριθμούς από 1 έως 31 είναιτα συνήθη σήματα του λειτουργικού συστήματος Linux.

Τα σήματα με αριθμούς από 32 έως 64 αποτελούν σήματα πραγματικού χρόνου και χρησιμοποιούνται από τα ομώνυμα συστήματα. Παρατηρήστε πως τα σήματα 32 και 33 ΔΕΝ εκτυπώνονται από την εντολή kill –l και ο λόγος για αυτό είναι πως χρησιμοποιούνται εσωτερικά από τη βιβλιοθήκη NPTL (Native POSIX Threads Library). Τα σήματα αυτά ορίζονται ως

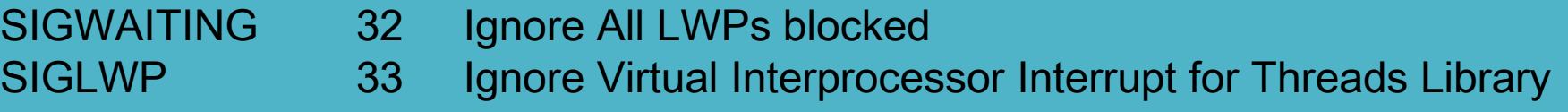

και οι διαδικασίες που υλοποιούν ΔΕΝ υποστηρίζονται από το Linux.

Οι τιμές των σημάτων είναι δηλωμένες στο αρχείο signal.h ως ακέραιοι αριθμοί που ορίζονται με define (οι παραπάνω τιμές αφορούν στο BSD UNIX ενώ για το Linux είναι αυτές που δίνει η kill -l)

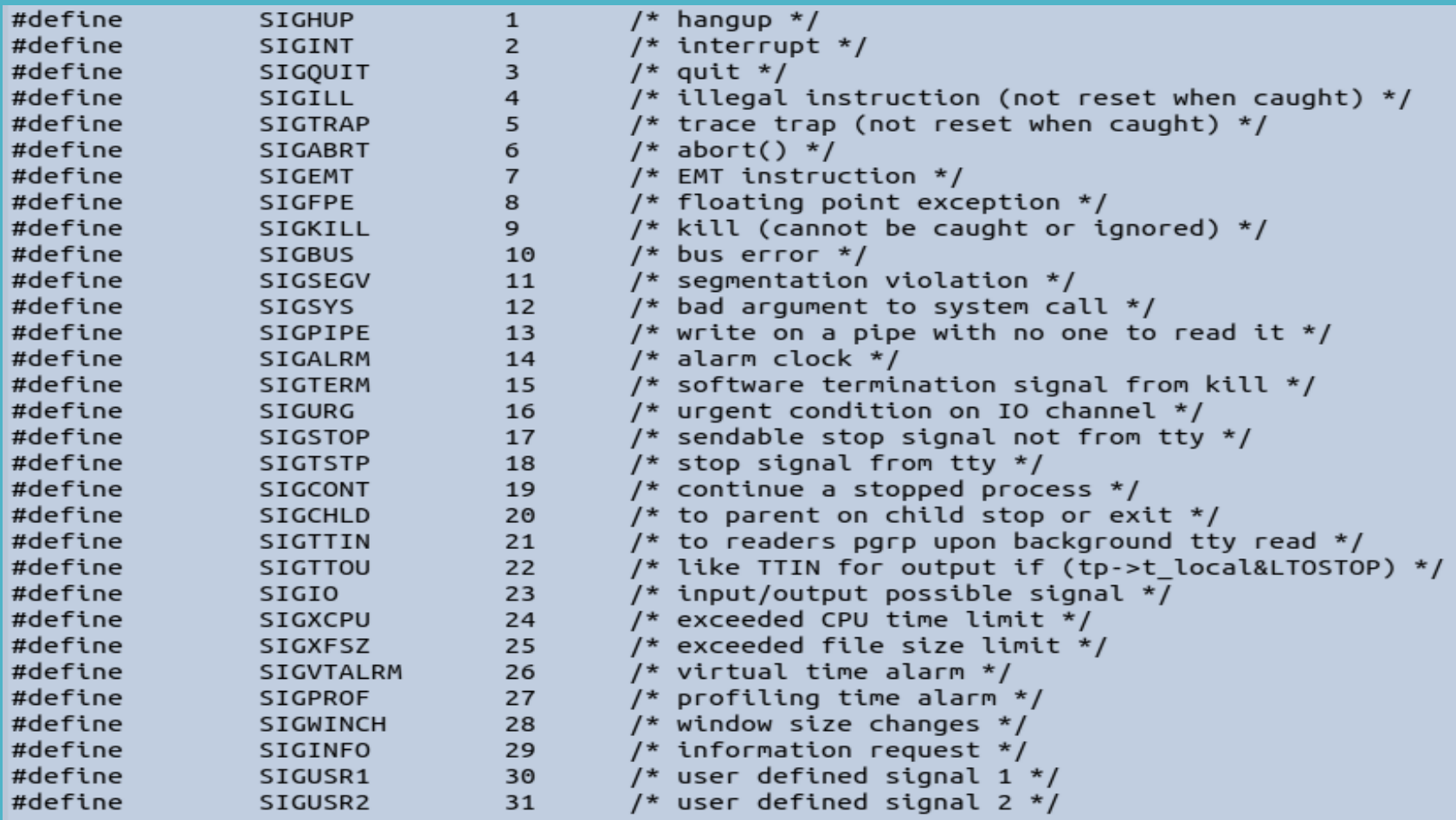

Παράδειγμα χρήσης της συνάρτησης signal – η διεργασία συλλαμβάνει το σήμα SIGINT

```
#include<stdio.h>
#include<signal.h>
#include<unistd.h>
```

```
void sig handler(int signo) {
  if (signo == <math>SIGINT</math>)printf("received SIGINT\n"); }
```

```
int main(void) {
 if (signal(\text{SIGINT}, sig handler) == SIG ERR)printf("\ncan't catch SIGINT\n");
 // A long long wait so that we can easily
 // issue a signal to this process
 while(1)
    sleep(1);return 0; }
```
Η διεργασία ΔΕΝ τερματίζει με Ctrl – C αφού ο handler του σήματος SIGINT δεν καλεί την exit ή τη return. Για τον τερματισμό της διεργασίας ανοίγουμε ένα άλλο terminal, εκτελούμε την εντολή ps –a για να προσδιορίσουμε το pid της και την τερματίζουμε με την εντολή kill.

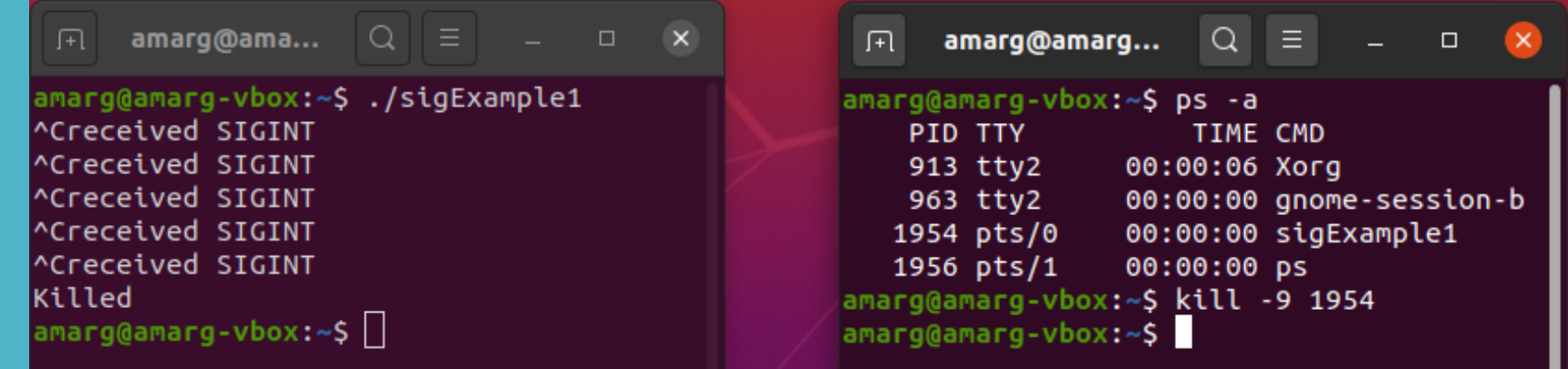

Τα σήματα SIGKILL και SIGSTOP δεν μπορούν να υποστούν χειρισμό από το χρήστη !!

```
#include<stdio.h>
#include<signal.h>
                                                    A
#include<unistd.h>
#include <stdlib.h>
void sig handler(int signo) {
  if (signo == SIGKILL)printf("received SIGKILL\n"):
  if (signo == SIGSTOP)ACprintf("received SIGSTOP\n"): }
int main(void) {
  if (signal(\text{SIGKILL}, sig handler) == SIG ERR)printf("\ncan't catch SIGKILL\n");
  if (signal(SIGSTOP, sig handler) == SIG ERR)
      printf("\ncan't catch SIGSTOP\n");
  // A long long wait so that we can easily
  // issue a signal to this process
  while(1)sleep(1);return 0; }
```
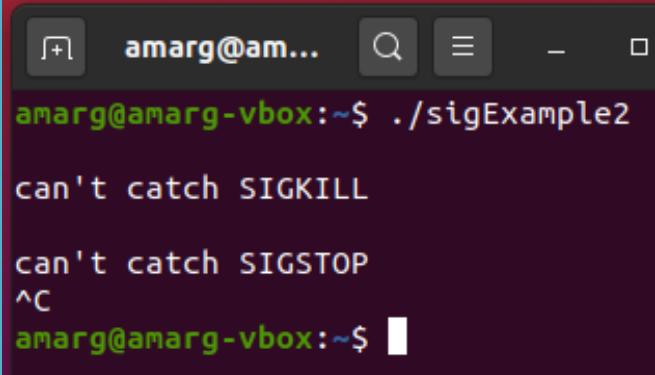

Ο χειρισμός του SIGINT αυτή τη φορά έγινε από τον πυρήνα και ως εκ τούτου η χρήση του συνδυασμού Ctrl-C οδήγησε στον τερματισμό της διεργασίας.

#define SIG\_KERNEL\_ONLY\_MASK (rt\_sigmask(SIGKILL) | rt\_sigmask(SIGSTOP))

Ο λόγος για αυτό είναι τα εν λόγω σήματα επιτρέπουν τον δια της βίας τερματισμό (kill) μας διεργασίας η οποία έχει σταματήσει να αποκρίνεται. Εάν αναθέσουμε το χειρισμό αυτών των σημάτων στη διεργασία και η διεργασία σταματήσει να αποκρίνεται, δεν υπάρχει κανένας τρόπος για να τερματιστεί. Για το λόγο αυτό ο χειρισμός αυτών των σημάτων γίνεται από τον πυρήνα.

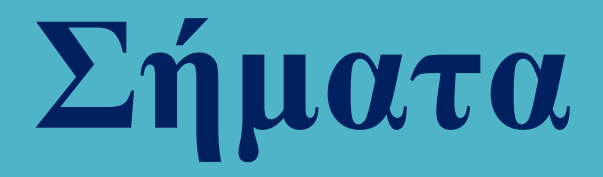

Τα σήματα γενικής χρήσεως SIGUSR1 και SIGUSR2

Το σύστημα προσφέρει τα σήματα SIGUSR1 και SIGUSR2 τα οποία είναι γενικής χρήσεως και μπορούν να χρησιμοποιηθούν σύμφωνα με τις ανάγκες του χρήστη, σε αντίθεση με όλα τα υπόλοιπα τα οποία είναι εντελώς συγκεκριμένα ως προς τον τρόπο λειτουργίας τους.

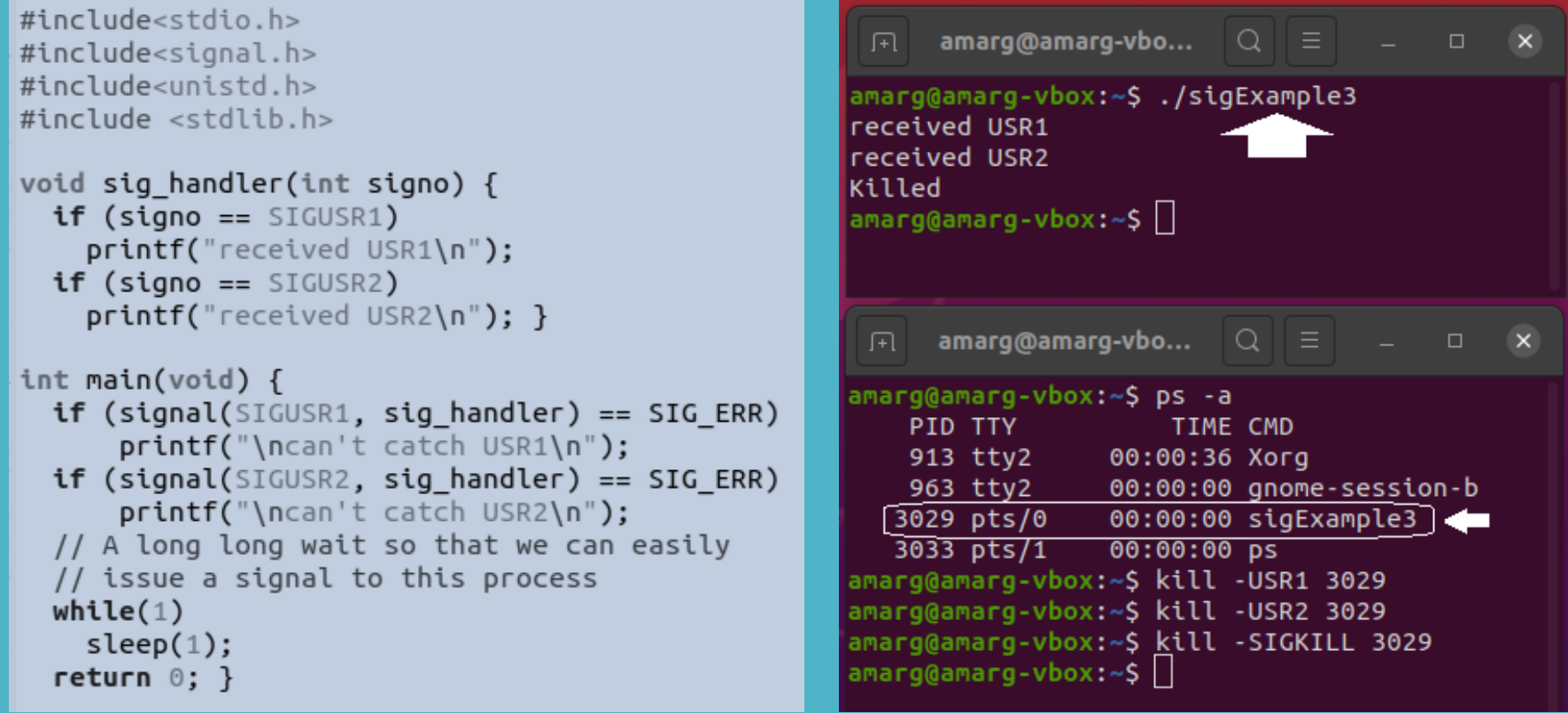

Αυτά τα σήματα – όπως και όλα τα υπόλοιπα – στέλνονται χρησιμοποιώντας την εντολή kill.

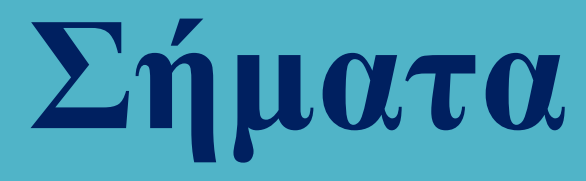

### Πώς συμπεριφέρεται ο πυρήνας όταν παραλάβει ένα σήμα:

- Το αγνοεί.
- Αναστέλλει την εκτέλεση της διεργασίας.
- Τερματίζει απότομα τη διεργασία
- Τερματίζει απότομα τη διεργασία, αποτυπώνοντας τον πυρήνα (core dump).

### Τι συμβαίνει όταν μία διεργασία λάβει ένα σήμα του οποίου εκτελεί τον χειριστή?

Σύμφωνα με τα όσα αναφέραμε, αναστέλλει την εκτέλεσή της και καλεί εκ νέου το χειριστή. Αυτό είναι κάτι που απαιτεί προσεκτικό προγραμματισμό και τη χρήση συναρτήσεων επανεισόδου.

Ωστόσο, δεν λειτουργεί όταν χρησιμοποιούνται τεχνικές κλειδώματος, π.χ. κλείδωμα αρχείου.

ΛΥΣΗ Δεν στέλνουμε στη διεργασία σήματα των οποίων ήδη εκτελεί το χειριστή. Ωστόσο, αυτό οδηγεί σε δυσκολία στο χειρισμό εάν στέλνονται πολλά σήματα με μεγάλη ταχύτητα και ενδέχεται να οδηγήσει σε υπερβολική αύξηση του μεγέθους της στοίβας !!!

POSIX Στα POSIX λειτουργικά, η διεργασία αναμένει για την μεταβίβαση του δεύτερου σήματος μέχρι να ολοκληρωθεί ο χειρισμός του πρώτου σήματος. Τα σήματα που αναμένουν τη μεταβίβασή τους χαρακτηρίζονται ως εκκρεμή σήματα (pending signal).

Εάν σταλεί ένα σήμα ενώ ήδη υπάρχει ένα εκκρεμές στιγμιότυπό του, τα δύο σήματα συγχωνεύονται.

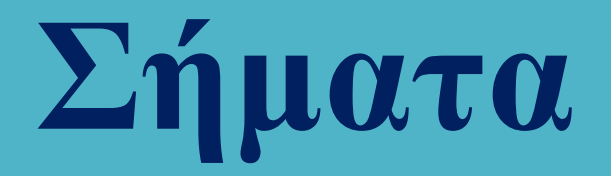

#### Ανάκτηση των πληροφοριών της διεργασίας όσον αφορά στο χειρισμό των σημάτων της

Οι πληροφορίες αυτού του τύπου μπορούν να βρεθούν στα πεδία SigBlk, SigIgn και SigCgt οι τιμές των οποίων αποθηκεύονται στο αρχείο /proc/[pid]/status όπου pid το process id της διεργασίας.

```
# cat /proc/1/status
SigBlk: 0000000000000000
SigIgn: fffffffe57f0d8fc
SigCgt: 00000000280b2603
\ddotsc
```
SigBlk  $\rightarrow$  ομάδα μπλοκαρισμένων σημάτων SigIgn  $\rightarrow$  ομάδα σημάτων που αγνοούνται SigCgt  $\rightarrow$  ομάδα σημάτων που έχουν συλληφθεί

Ο δεκαεξαδικός αριθμος που βρίσκετα στα δεξιά της κάθε γραμμής αποτελεί μία μάσκα bit που εάν μετατραπεί στο δυαδικό σύστημα, δηλαδή σε ακολουθία από 0 και 1 περιέχει την πληροφορία σχετικά με το εάν το σήμα που αντιστοιχεί στο κάθε bit ικανοποιεί ή όχι την αντίστοιχη ιδιότητα.

### 00000000280b2603 ==> 0101000000010110010011000000011

Η μάσκα περιέχει 16 δεκαεξαδικούς αριθμούς και κατά συνέπεια αντιστοιχεί σε έναν δυαδικό αριθμό μήκους 64 bits. Από αυτά τα bits τα πρώτα 32 αντιστοιχούν στα standard signals ενώ τα υπόλοιπα 32 αντιστοιχούν στα real time signals του προτύπου POSIX.

#### Ανάκτηση των πληροφοριών της διεργασίας όσον αφορά στο χειρισμό των σημάτων της

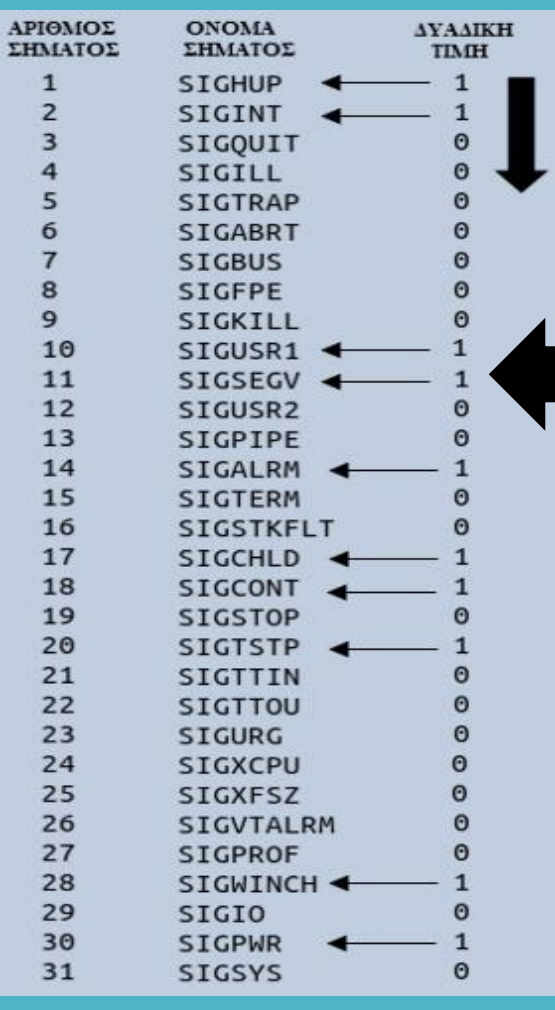

Τα σήματα που αντιστοιχούν σε bit με τιμή 1 ικανοποιούν την ιδιότητα που σχετίζονται με τη μάσκα.

Στην προκειμένη περίπτωση η μάσκα είναι η

SigCgt  $\rightarrow$  ομάδα σημάτων που έχουν συλληφθεί

και κατά συνέπεια τη χρονική στιγμή εξέτασης της μάσκας έχουν συλληφθεί τα σήματα

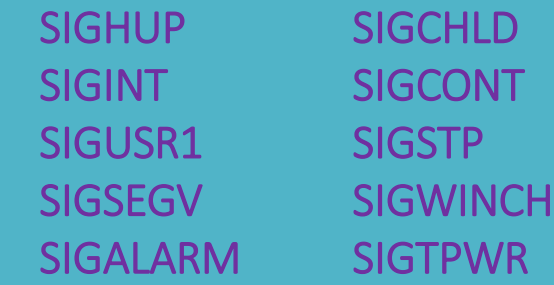

SigBlk  $\rightarrow$  ομάδα μπλοκαρισμένων σημάτων (όλα τα στοιχεία μηδέν  $\rightarrow$  κανένα μπλοκαρισμένο σήμα)

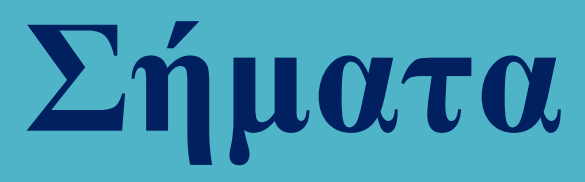

Ανάκτηση των πληροφοριών της διεργασίας όσον αφορά στο χειρισμό των σημάτων της

SigIgn: fffffffe57f0d8fc

SigIgn  $\rightarrow$  ομάδα σημάτων που αγνοούνται

## 1111111111111111111111111111111 001010111111110000110110001111

Τα πρώτα τριανταδύο 1 αντιστοιχούν στα σήματα πραγματικού χρόνου που όλα αγνοούνται

### 1010111111100001101100011111100

Το σύνολο των σημάτων που αγνοούνται είναι (προφανώς) ξένο του συνόλου των σημάτων που συλλαμβάνονται. Εάν πάρουμε την ένωση αυτών των δύο συνόλων και προσθέσουμε και τα δύο σήματα SIGKILL και SIGSTOP που υφίστανται χειρισμό ΜΟΝΟ από τον πυρήνα καταλήγουμε στο σύνολο των 32 διαθέσιμων standard signals.

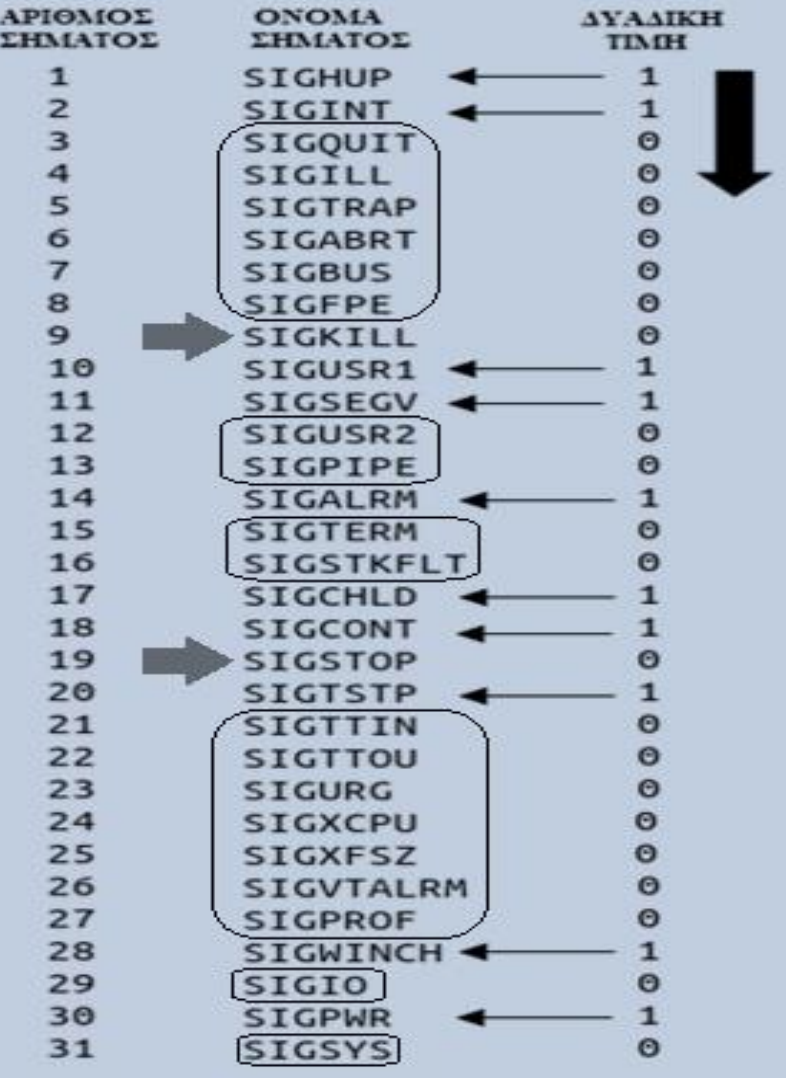

#### Παράδειγμα ανταλλαγής σήματος μεταξύ γονικής και θυγατρικής διεργασίας (Παράδειγμα Α)

```
void sighup() { // handler for SIGHUP
     signal(SIGHUP, sighup);
     printf("CHILD: I have received a SIGHUP\n"); }
void sigint() { // handler for SIGINT
     signal(SIGINT, sigint); /* reset signal */
     printf("CHILD: I have received a SIGINT\n"); }
void sigquit() { // handler for SIGQUIT
    printf("My DADDY has Killed me!!!\n");
    exit(0):}
                                #include <signal.h>
void main() f#include <sub>stdio.h>int pid:
                               #include <stdlib.h>
     signal(SIGHUP, sighup);
                               #include <sys/types.h>
     signal(SIGINT, sigint);
                               #include <unistd.h>
     signal(SIGOUIT, sigquit);
     /* get child process */pid = fork();
     if (pid < 0) {
          perror("fork"):
          exit(1);}
     if (pid == 0) { for (;;); }
     else fprintf("\nPARENT: sending SIGHUP\n\n");
        kill(pid, SIGHUP);
        sleep(3); // pause for 3 secs
        printf("\nPARENT: sending SIGINT\n\n");
        kill(pid, SIGINT);
        sleep(3); // pause for 3 secs
        printf("\nPARENT: sending SIGOUIT\n\n");
        kill(pid, SIGQUIT);
        sleep(3);}}
```

```
amarg@amarg-vbox:~$ ./sigExample4
PARENT: sending SIGHUP
CHILD: I have received a SIGHUP
PARENT: sending SIGINT
CHILD: I have received a SIGINT
PARENT: sending SIGOUIT
My DADDY has Killed me!!!
```
### Εδώ η διεργασία – γονέας στέλνει διαδοχικά στη θυγατρική διεργασία τα σήματα

SIGHUP SIGINT SIGQUIT

### στα οποία αποκρίνεται καλώντας τον κατάλληλο χειριστή (sighup, sigint & sigquit)

#### Παράδειγμα ανταλλαγής σήματος μεταξύ γονικής και θυγατρικής διεργασίας (Παράδειγμα Β)

```
#include <sys/types.h>
#include <sys/wait.h>
#include <signal.h>
                                               child running...
#include <unistd.h>
                                                Cought signal 14!
// SIGALARM = 14
                                                Child exitting...
// SIGCHLD = 17
                                               Cought signal 17!
void signalHandler(int signal) {
                                               Child ended
     printf("Cought signal %d!\n",signal);
     if (signal == SIGCHLD) {
                                               Parent exitting...
         printf("Child ended\n");
        wait(\text{NULL}); \}int main() \{signal(SIGALRM.signalHandler);
       signal(SIGUSR1, signalHandler);
       signal(SIGCHLD, signalHandler);
       if (!fork()) {
            print(f("Child running...\\ n");
            sleep(2);printf("Child sending SIGALRM...\n");
            kill(getppid(), SIGALRM);
            sleep(5);print(f("Child exiting...\\n");
            return 0; }
        printf("Parent running, PID=%d. Press ENTER to exit.\n",getpid());
       qetchar()print(f("Parent exiting...\\n");
       return 0; }
```
#include <stdio.h>

amarg@amarg-vbox:~\$ ./sigExample5 Parent running, PID=1962. Press ENTER to exit. Child sending SIGALRM...

> Εδώ η θυγατρική διεργασία στέλνει στη γονική διεργασία μόνο το σήμα SIGALARM.

Ωστόσο, το μήνυμα Caught signal 17! Σημαίνει πως η διεργασία έλαβε και το σήμα SIGCHLD το οποίο στάλθηκε αυτόματα από το σύστημα όταν ολοκληρώθηκε η θυγατρική διεργασία.

#### Παράδειγμα ανταλλαγής σήματος μεταξύ γονικής και πολλών θυγατρικών διεργασιών

```
Η γονική διεργασία δημιουργεί 
#define NUMPROCS 4
                        /* number of processes to fork */
                        /* number of child processes */int nprocs;
                                                                                              τέσσερις θυγατρικές διεργασίες 
void child(int n) {
                                                                                              και ανιχνεύει τον τερματισμό 
        printf("\tChild[%d]: child pid=%d, sleeping for %d seconds\n", n, getpid(), n);
        sleep(n):
                                                                                              τους μέσω του σήματος 
        printf("\tchild[%d]: I'm exiting\n", n);
                                                                                              SIGCHI D.
        exit(100+n):}
                                                                        #include <stdlib.h>
void catch(int snum) {
                                                                        #include <unistd.h>
                                                                        #include <signal.h>
     int pid, status;
                                                                        #include <stdio.h>
     pid = wait(8status):#include <sys/types.h>
     printf("Parent process: child process pid=%d exited with value #include <sys/wait.h>
             pid. WEXITSTATUS(status));
     nprox\{-; \}amarg@amarg-vbox:~$ ./sigExample6
                                                            Parent process: going to sleep
int main(int argc, char **argv) {
                                                            parent: sleeping
                                                                    Child[3]: child pid=1702, sleeping for 3 seconds
        int pid, i;
                                                                    Child[2]: child pid=1701, sleeping for 2 seconds
        signal(SIGCHLD, catch);
                                                                    Child[1]: child pid=1700, sleeping for 1 seconds
        for (i=0; i<sub>NNMR</sub> <math>(0 \leq j \leq k+1)</math>Child[0]: child pid=1699, sleeping for 0 seconds
                                                                    child[0]: I'm exiting
                pid=fork();
                                                            Parent process: child process pid=1699 exited with value 100
                if (pid<0) { perror("fork"); exit(1); }
                                                            parent: sleeping
                if (pid == 0) child(i);
                                                                    child[1]: I'm exiting
                else nprox++; }
                                                            Parent process: child process pid=1700 exited with value 101
        printf("Parent process: going to sleep\n");
                                                            parent: sleeping
        while (nprocs != 0) {
                                                                    child[2]: I'm exiting
                                                            Parent process: child process pid=1701 exited with value 102
                printf("parent: sleeping\nparent: sleeping
                sleep(60);}
                                                                    child[3]: I'm exiting
        printf("Parent process: exiting\n");
                                                            Parent process: child process pid=1702 exited with value 103
        exit(0);}
                                                            Parent process: exiting
```
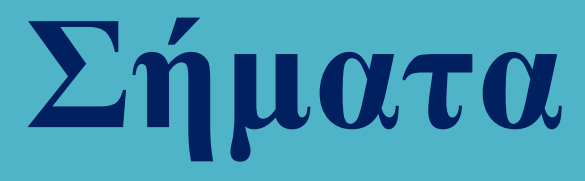

Σύνολα σημάτων. Ένας πολύ χρήσιμος τύπος δεδομένων είναι ο τύπος sigset\_t (signal.h) ο οποίος χρησιμοποιείται για την περιγραφή συνόλου σημάτων σαν και αυτά που ορίζονται μέσω της μάσκας.

Το πρότυπο POSIX προσφέρει πέντε συναρτήσεις χειρισμού συνόλων σημάτων.

int sigemptyset (sigset\_t \* set)  $\rightarrow$  αδειάζει το σύνολο σημάτων το οποίο *εκκενώνεται*.

int sigfillset (sigset\_t \* set)  $\rightarrow$  προσθέτει στο σύνολο σημάτων <u>όλα τα διαθέσιμα σήματα</u>.

int sigaddset (sigset\_t \* set, int signum)  $\rightarrow$  προσθέτει στο σύνολο σημάτων set το σήμα με κωδικό signum.

int sigdelset (sigset\_t \* set, int signum)  $\rightarrow$  αφαιρεί από το σύνολο σημάτων set το σήμα με κωδικό signum.

int sigismember (const sigset\_t \* set, int signum)  $\rightarrow$  επιστρέφει τιμή true (μη μηδενική) ή false (μηδενική) ανάλογα με το εάν το σήμα signum ανήκει ή όχι στην ομάδα σημάτων set.

Οι δύο τρόποι αρχικοποίησης του sigset\_t είναι να το εκκενώσουμε με την sigemptyset και μετά να προσθέσουμε τα σήματα που θέλουμε με την sigaddset ή να προσθέσουμε σε αυτό όλα τα διαθέσιμα σήματα με την sigfillset και μετά να απομακρύνουμε αυτά που δεν χρειάζονται με την sigdelset.

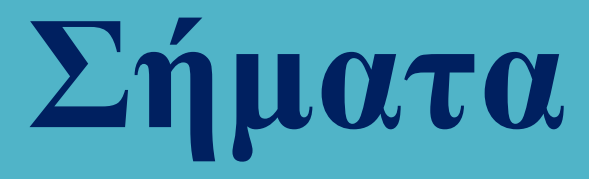

Αντί για την παρωχημένη συνάρτηση signal χρησιμοποιείται η sigaction που δηλώνεται ως

### int sigaction (int signum, struct sigaction \* act, struct sigaction \* oact);

όπου signum ο αριθμός του σήματος και act ο χειριστής του σήματος.

Εάν είναι oact != NULL αυτή περιγράφει τις ρυθμίσεις του σήματος πριν την κλήση της sigaction. Εάν είναι act = NULL η τρέχουσα ρύθμιση του σήματος παραμένει αμετάβλητη.

Η επιστρεφόμενη τιμή είναι μηδενική για επιτυχή εκτέλεση και αρνητική όταν εμφανίζεται σφάλμα. Η δομή sigaction ορίζεται ως

```
struct sigaction {
      sighandler_t sa_handler;
      sigset_t sa_mask;
      unsigned long sa_flags;
      void (* sa_restorer) (void); }
```
Ο sa\_handler είναι δείκτης σε μία συνάρτηση της μορφής

void handler (int signum);

ή εναλλακτικά να έχει μία από τις τιμές SIG\_IGN (ignore) και SIG\_DFL (do something).

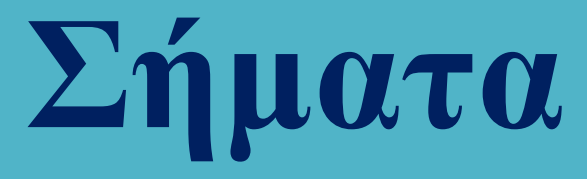

Το πεδίο sa\_flags περιέχει flags που επιτρέπουν στη διεργασία να τροποποιεί διαφορετικές συμπεριφορές σημάτων.

Το πεδίο sa\_mask περιέχει τα σήματα που θα πρέπει να διακόπτονται όταν καλείται ο χειριστής του σήματος. Αυτά τα σήματα ΔΕΝ απορρίπτονται αλλά η μεταβίβασή τους καθυστερεί έως ότου η διεργασία είναι σε θέση να προχωρήσει στο χειρισμό τους.

Χρήσιμες συναρτήσεις διαχείρισης μάσκας

### int sigpropmask (int what, const sigset\_t \* set, sigset\_t \* oldest);

Το όρισμα what καθορίζει τον τρόπο χειρισμού της μάσκας (εάν είναι set = NULL, αγνοείται) με τιμές:

SIG BLOCK  $\rightarrow$  τα σήματα του set προτίθενται στην τρέχουσα μάσκα σήματος. SIG UNBLOCK  $\rightarrow$  τα σήματα του set διαγράφονται από την τρέχουσα μάσκα σήματος. SIG SETMASK  $\rightarrow$  τα σήματα του set διακόπτωνται ενώ τα άλλα παραμένουν μη διακοπτώμενα.

Το oldest είναι η αρχική μάσκα και αγνοείται εάν έχει τιμή NULL. Η τρέχουσα μάσκα βρίσκεται ως

sigpropmask (SIG\_BLOCK, NULL, &currentSet);

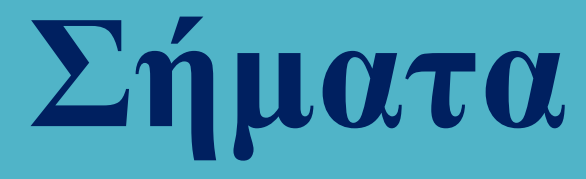

Η ανάκτηση της λίστας των εκκρεμών σημάτων γίνεται με τη συνάρτηση

### int sigpending (sigset\_t \* set);

Η διαδικασία της αναμονής ενός σήματος πραγματοποιείται από τη συνάρτηση

### int pause (void);

η οποία δεν επιστρέφει παρά μόνο όταν ένα σήμα μεταβιβαστεί στη διεργασία. Εναλλακτικά μπορούμε να καταφύγουμε στη χρήση της συνάρτησης

int sigsuspend (const sigset\_t \* mask)

#### Παράδειγμα χρήσης των συναρτήσεων διαχείρισης σήματος

```
static int got signal = 0;
static void hdl (int sig) { got signal = 1; }
int main (int argc, char *argv[]) {
                                            #include <signal.h>
        sigset t mask;
                                            #include <stdio.h>
        sigset t orig mask;
                                            #include <string.h>
        struct sigaction act;
                                            #include <unistd.h>
        memset (8act, 0, sizeof(act));act.sa handler = hdl;
        if (sigaction(SIGTERM, &act, 0)) {
                perror ("sigaction");
                return 1: \}printf ("Emptying signal set...\n");
        sigemptyset (&mask);
        printf ("Adding SIGTERM to signal set...\n");
        sigaddset (&mask, SIGTERM);
        // SIGTERM signal is added to orig mask
        printf ("Adding signal set to the original mask...\n\cdot \n\cdot);
        if (sigprocmask(SIG BLOCK, &mask, &orig mask) < \theta) {
                perror ("sigprocmask");
                return 1; }
        // SIGTERM signal is blocked
        printf ("Blocking SIGTERM signal...\n");
        if (sigprocmask(SIG_SETMASK, &orig_mask, NULL) < 0) {
                perror ("sigprocmask");
                return 1; }
        printf ("Sleeping for 2 seconds\n");
        sleep (2);
        if (got_signal) puts ("Got signal");
        return 0: }
```
Σε αυτό το παράδειγμα, η διεργασία μπλοκάρει το σήμα SIGTERM για δύο δευτερόλεπτα χρησιμοποιώντας τη συνάρτηση sigprocmask. Μετά την παρέλευση των δύο δευτερολέπτων το σήμα ξεμπλοκάρεται.

#### Χρησιμοποιούνται οι συναρτήσεις

sigaction sigsmptyset sigaddset sigprocmask

amarg@amarg-vbox:~\$ ./sigExample7 Emptying signal set... Adding SIGTERM to signal set... Adding signal set to the original mask...  $Blocking SIGTERM signal...$ Sleeping for 2 seconds amarg@amarg-vbox:~\$ gedit sigExample7.c

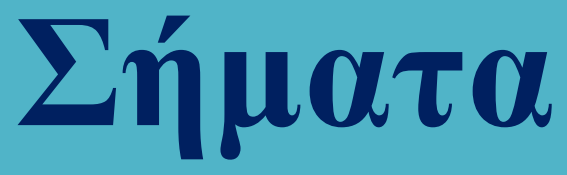

Παράδειγμα χρήσης των συναρτήσεων διαχείρισης σήματος

Η εφαρμογή δέχεται τα σήματα SIGHUP, SIGUSR1 και SIGINT που δίνει ο χρήστης από άλλο terminal

```
#include <stdio.h>
                                                Το κυρίως πρόγραμμα: τα τρία σήματα
\#include \leq stdlib.h>
#include <signal.h>
                                                ενδιαφέροντος συσχετίζονται με τον signal
#include <unistd.h>
                                                handler και στη συνέχεια το πρόγραμμα
void handle signal(int signal);
                                                μπαίνει σε ένα infinite loop καλώντας
void handle sigalrm(int signal);
                                                επαναληπτικά τη συνάρτηση do_sleep.void do sleep(int seconds);
int main() \{struct sigaction sa;
    printf("My pid is: %d\n", getpid()); // we need the pid to use kill from another terminal
    sa.sa handler = &handle signal; // here we assign the signal handler
    sa.sa flags = SA RESTART;
    // Block every signal during the handler
    sigfillset(&sa.sa mask);
    // Signals SIGHUP, SIGUSR1 and SIGINT are associated with struct sa
   if (sigaction(SIGHUP, &sa, NULL) == -1) { perror("Error: cannot handle SIGHUP"); }
   if (sigaction(SIGUSR1, &sa, NULL) == -1) { perror("Error: cannot handle SIGUSR1"); }
   if (sigaction(SIGINT, &sa, NULL) == -1) { perror("Error: cannot handle SIGINT"); }
    // Will always fail, SIGKILL is intended to force kill your process
   if (sigaction(SIGKILL, &sa, NULL) == -1) { perror("Cannot handle SIGKILL"); }
   for (:;) {
        printf("NSleeping for ~3 seconds\n',");
        do sleep(3); }}
```
#### Παράδειγμα χρήσης των συναρτήσεων διαχείρισης σήματος

```
void handle signal (int signal) {
    const char *signal name;
                                                      Ο signal handler εκτυπώνει 
    sigset t pending:
                                                      ενημερωτικές πληροφορίες, 
    // Find out which signal we're handling
                                                      καλεί την do_sleep και 
    switch (signal) \{case SIGHUP:
                                                      εκτυπώνει τα ονόματα των 
            signal name = "SIGHUP";
                                                      σημάτων που εκκρεμούνbreak:
        case SIGUSR1:
            signal name = "SIGUSR1";
            break:
        case SIGINT:
            printf("Caught SIGINT, exiting now\n");
            exit(0):
        default:
            fprintf(stderr, "Caught wrong signal: %d\n", signal);
            return:}
    // However, printf in signal handlers IS NOT reccommented !
    printf("Caught %s, sleeping for ~3 seconds\n'"Try sending another SIGHUP / SIGINT / SIGALRM "
           "(or more) meanwhile\n", signal name);
    do sleep(3);
    printf("Done sleeping for %s\n", signal name);
    // So what did you send me while I was asleep?
    signending(&pending);
    if (sigismember(&pending, SIGHUP)) { printf("A SIGHUP is waiting\n"); }
    if (sigismember(&pending, SIGUSR1)) { printf("A SIGUSR1 is waiting\n"); }
    printf("Done handling %s\n\n", signal name); }
```
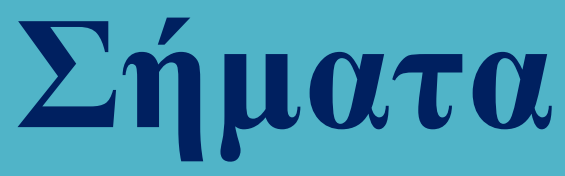

#### Παράδειγμα χρήσης των συναρτήσεων διαχείρισης σήματος

```
void handle sigalrm(int signal) {
    if (signal != SIGALRM) { fprintf(stderr, "Caught wrong signal: %d\n", signal); }
    printf("Got sigalrm, do sleep() will end\n"); }
void do sleep(int seconds) {
    struct sigaction sa;
    sigset t mask;
    sa.sa handler = &handle sigalrm; // Intercept and ignore SIGALRM
    sa.sa flags = SA RESETHAND; // Remove the handler after first signal
    sigfillset(&sa.sa mask);
    sigaction(SIGALRM, &sa, NULL);
    // Get the current signal mask
    sigprocmask(0, NULL, &mask);
    // Unblock SIGALRM
    sigdelset(&mask, SIGALRM);
    // Wait with this mask
    alarm(seconds);
    sigsuspend(&mask);
    printf("sigsuspend() returned\n"); }
```
Η handle sigalarm εκτυπώνει απλά ένα ενημερωτικό μήνυμα σχετικά με το σήμα που παρέλαβε. Η do\_sleep συσχετίζει το SIGALARM με τη δομή sa που αρχικοποιείται κατάλληλα. Ανακτάται η τρέχουσα μάσκα, αφαιρείται από αυτή το SIGALARM και στη συνέχεια στέλνεται αυτό σήμα ύστερα από seconds δευτερόλεπτα.

### Παράδειγμα χρήσης των συναρτήσεων διαχείρισης σήματος

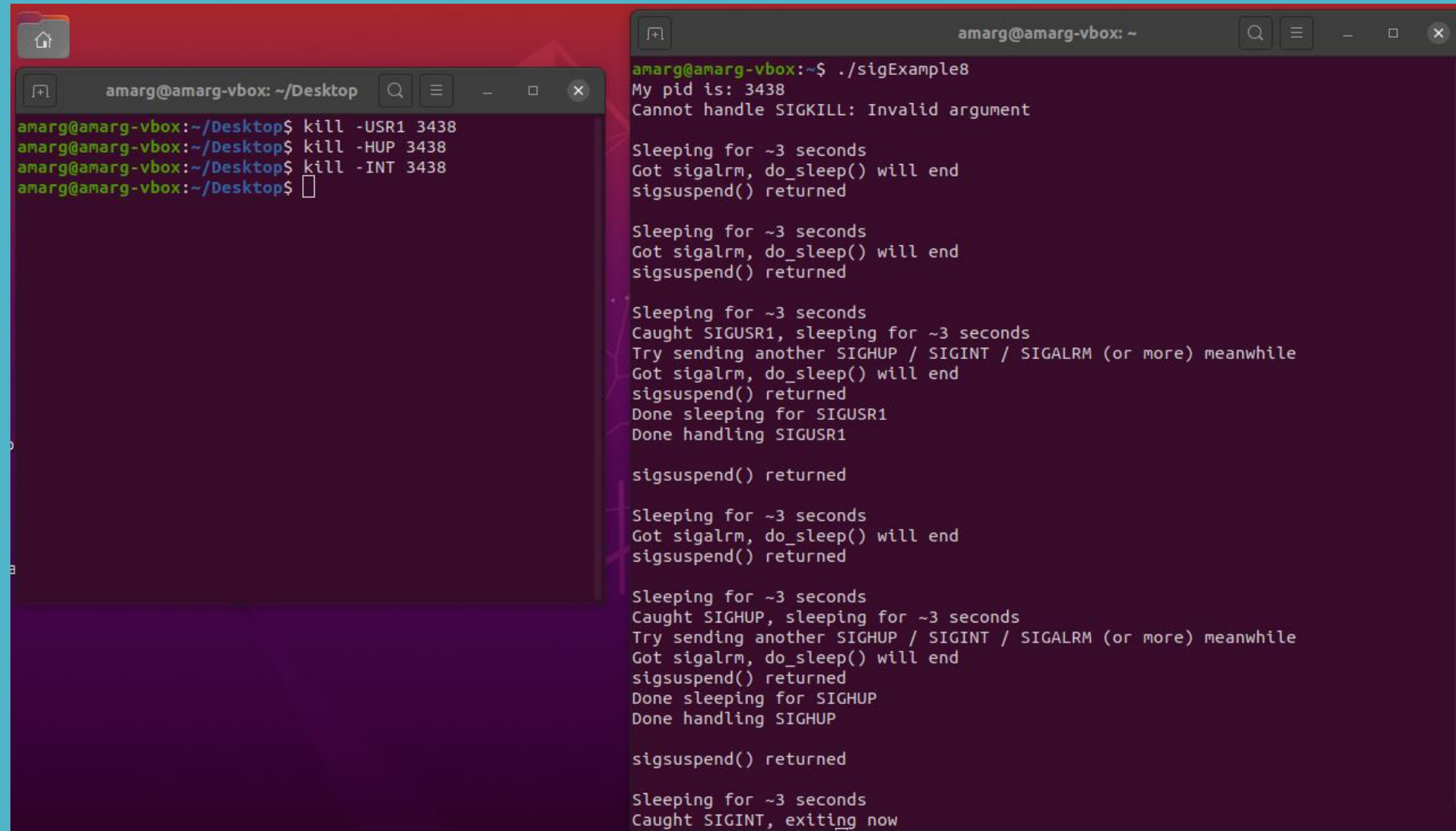

# **Υποδοχείς**

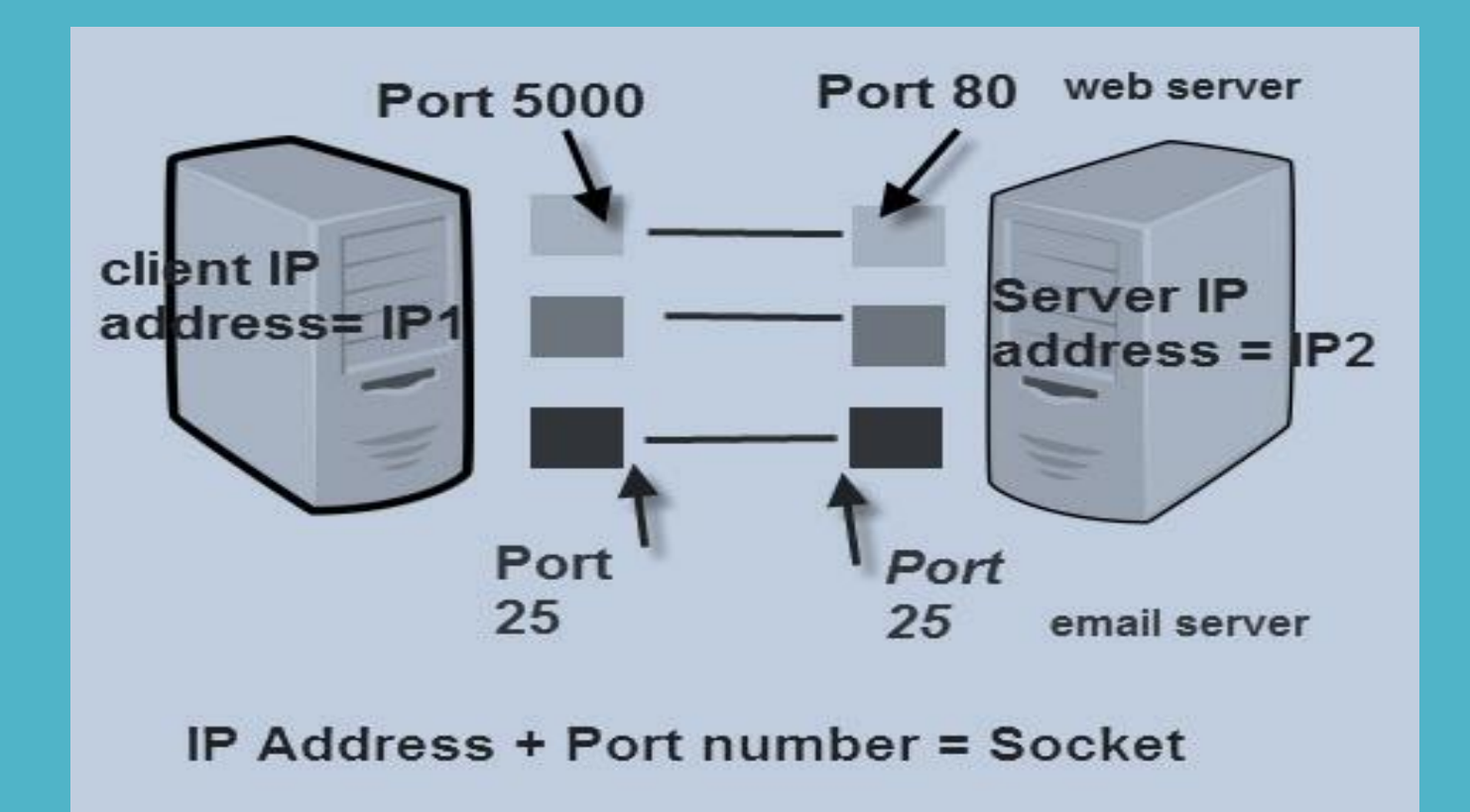

### **TCP/IP Ports And Sockets**

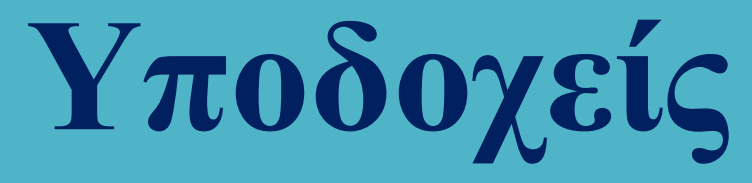

Οι υποδοχείς (sockets) είναι ειδικές δομές που επιτρέπουν την επικοινωνία ανάμεσα σε διεργασίες που εκτελούνται στον ίδιο ή σε διαφορετικούς υπολογιστές.

Η επικοινωνία μεταξύ υπολογιστών απαιτεί τη χρήση των κατάλληλων πρωτοκόλλων τα οποία είναι γνωστά ως δικτυακά πρωτόκολλα.

Η επικοινωνία μεταξύ υπολογιστών μπορεί να είναι τόσο με σύνδεση (connection oriented) όσο και χωρίς σύνδεση (connectionless).

Επικοινωνία με σύνδεση: η αποστολή των δεδομένων απαιτεί την αποκατάσταση της επικοινωνίας ανάμεσα στα δύο άκρα (τηλεφωνικό σύστημα).

Επικοινωνία χωρίς σύνδεση: το κάθε πακέτο περιέχει τη διεύθυνση του παραλήπτη και δρομολογείται χωριστά και ανεξάρτητα από τα υπόλοιπα (ταχυδρομικό σύστημα.)

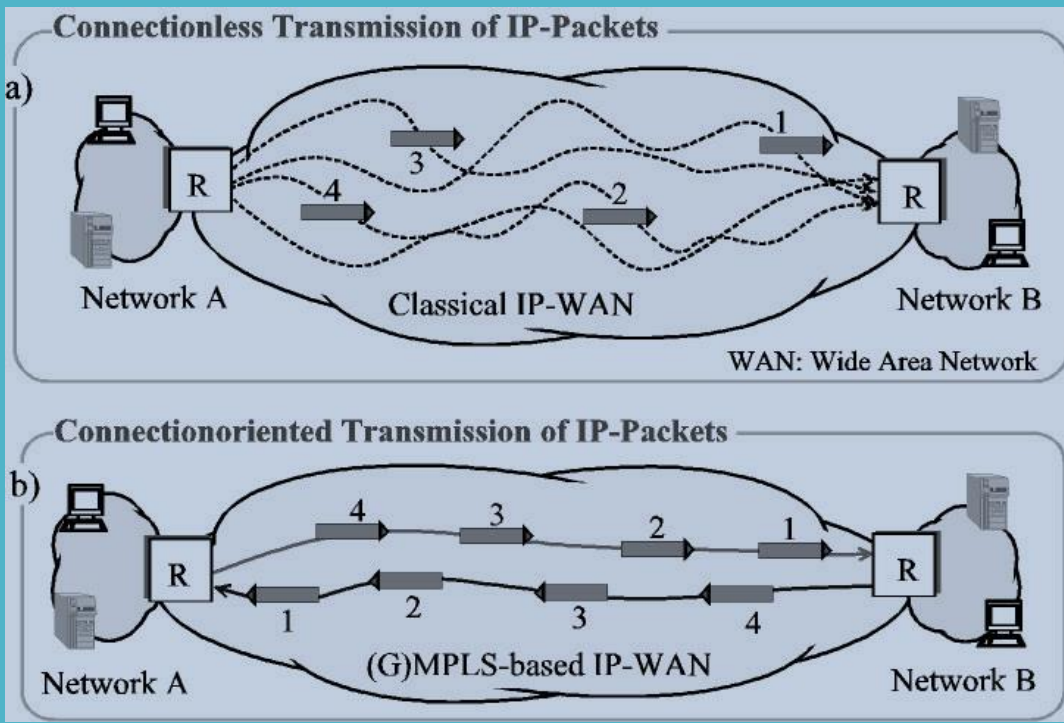

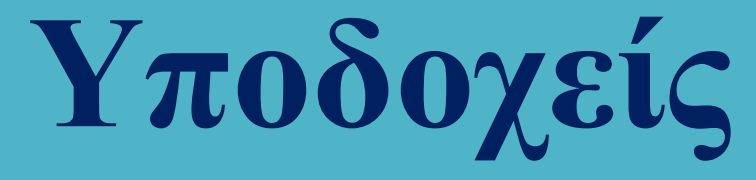

Το μοντέλο αναφοράς OSI

Μοντέλο επτά επιπέδων – δεν χρησιμοποιείται ποτέ σε αυτή τη μορφή αλλά αποτελεί τη βάση και το πρότυπο πάνω στο οποίο στηρίζονται όλα τα δικτυακά μοντέλα αναφοράς

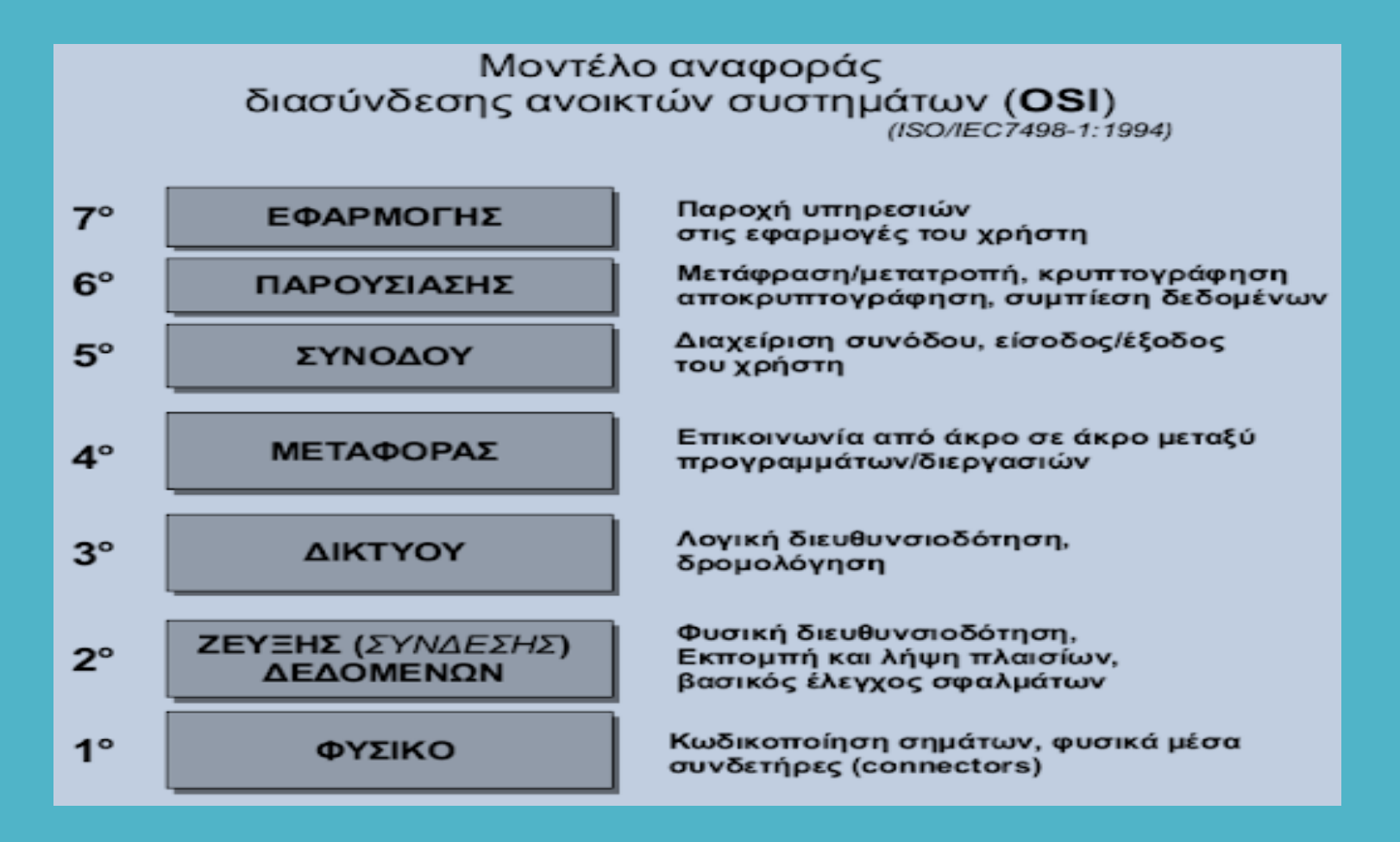

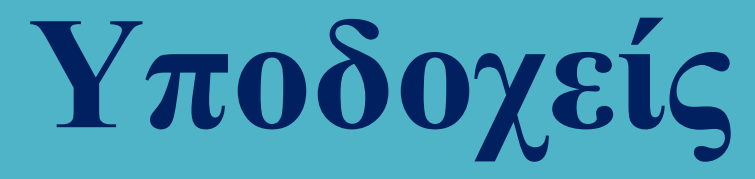

Το μοντέλο αναφοράς OSI

Επικοινωνία υπολογιστών μέσω του μοντέλου αναφοράς OSI

Στον υπολογιστή Α τα πακέτα κατεβαίνουν από το επίπεδο εφαρμογής προς το φυσικό επίπεδο, ενώ στον υπολογιστή Β κινούνται αντίστροφα. Κατά την κάθοδο, σε κάθε επίπεδο προστίθενται δεδομένα τα οποία αφαιρούνται κατά την άνοδο στον υπολογιστή – παραλήπτη (ενθυλάκωση δεδομένων).

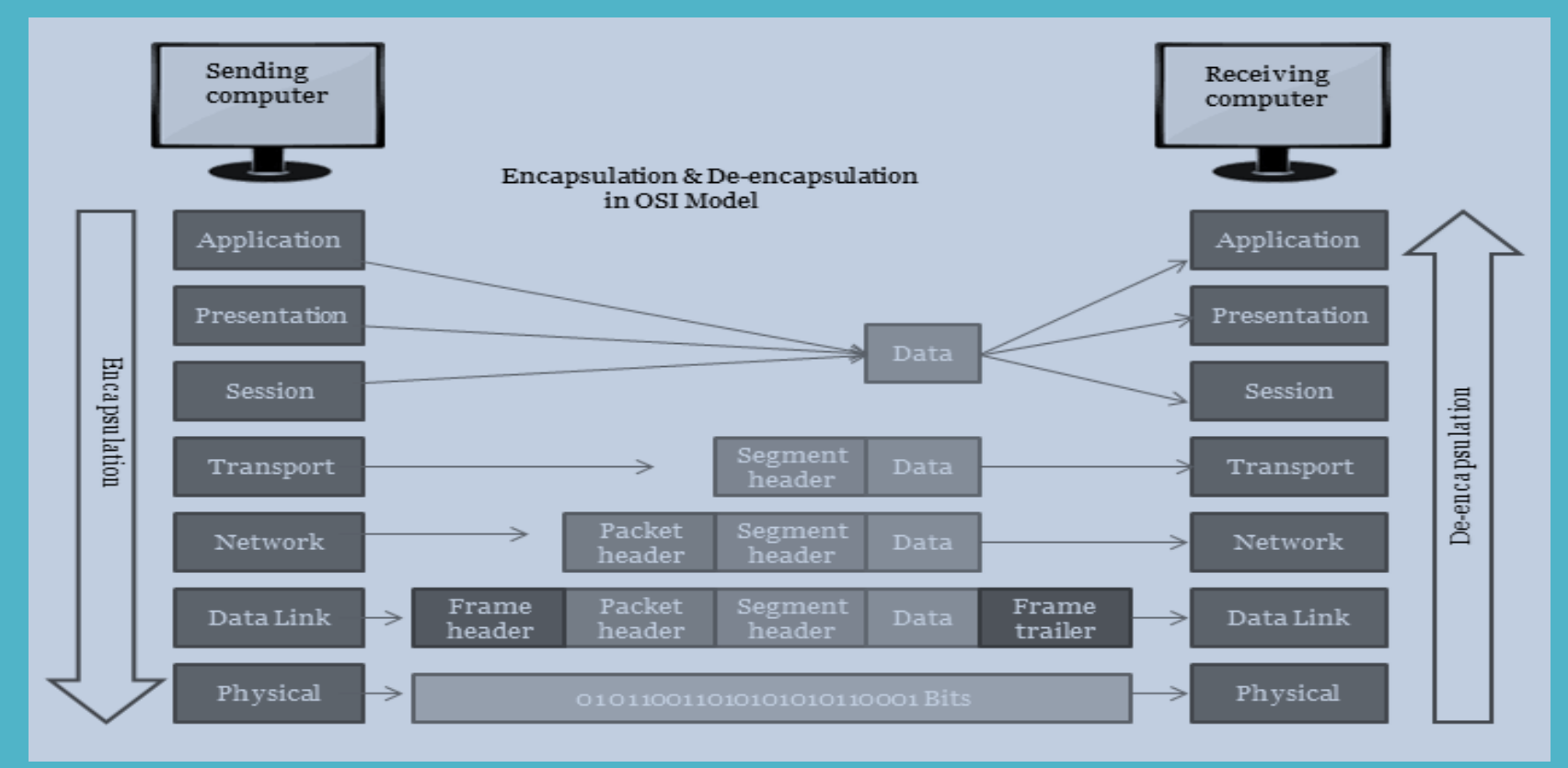

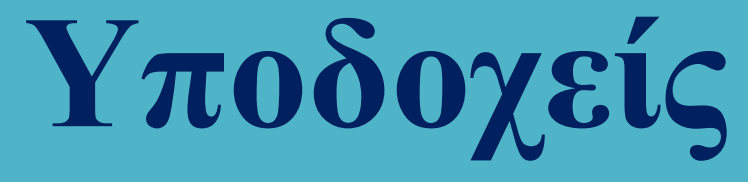

Αποτελεί το πιο διαδεδομένο δικτυακό πρωτόκολλο και συνιστά απαραίτητη προϋπόθεση για τη σύνδεση ενός υπολογιστή στο παγκόσμιο διαδίκτυο. Περιέχει τέσσερα επίπεδα.

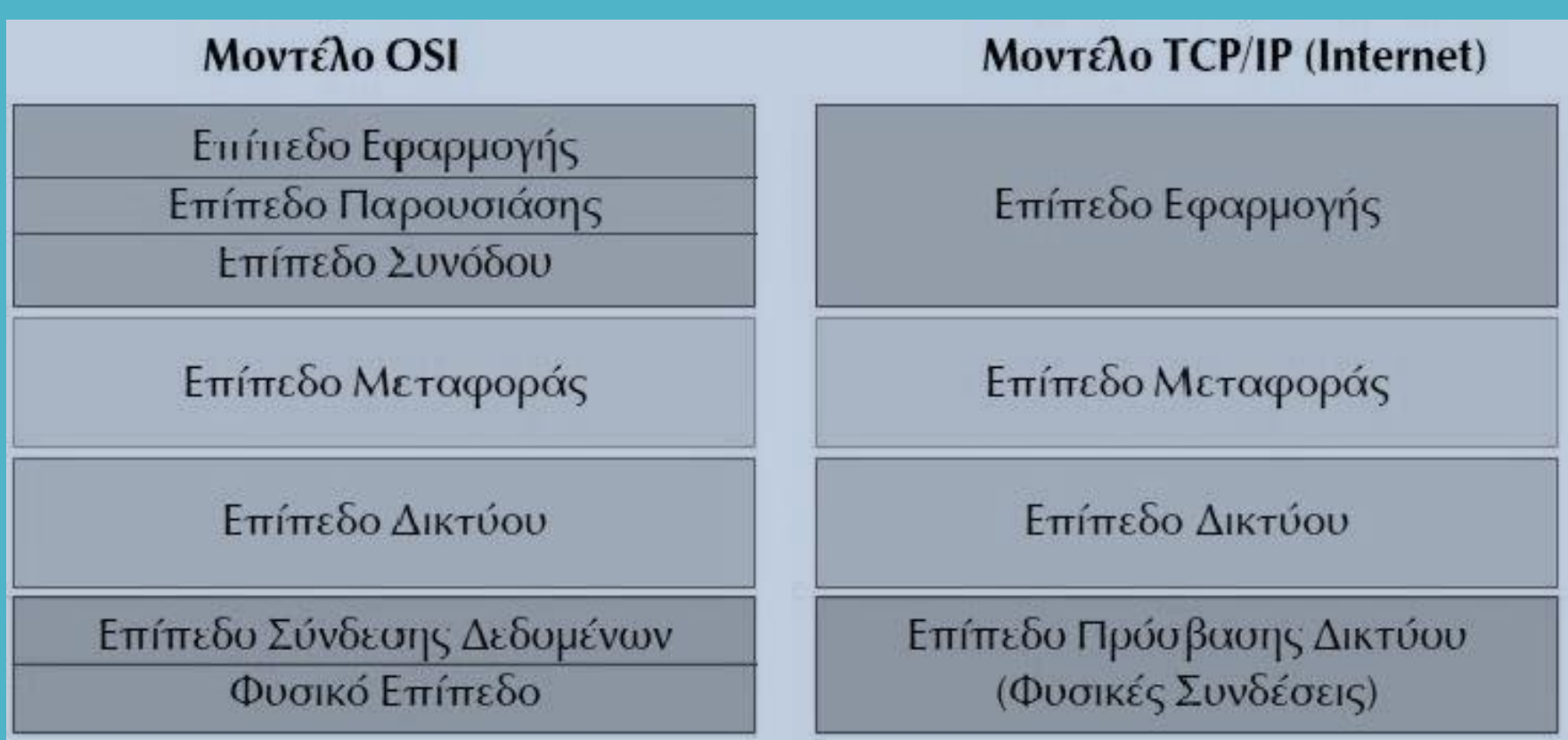

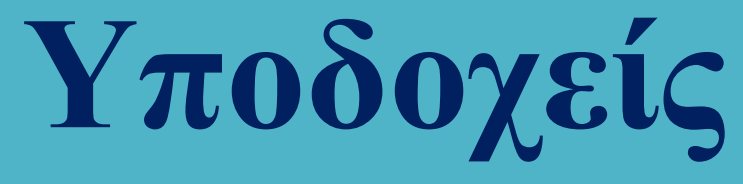

Υπάρχουν πολλά πρωτόκολλα που μπορούν να ενταχθούν στα τέσσερα επίπεδα του TCP / IP και τα πιο σημαντικά από αυτά παρουσιάζονται στη συνέχεια.

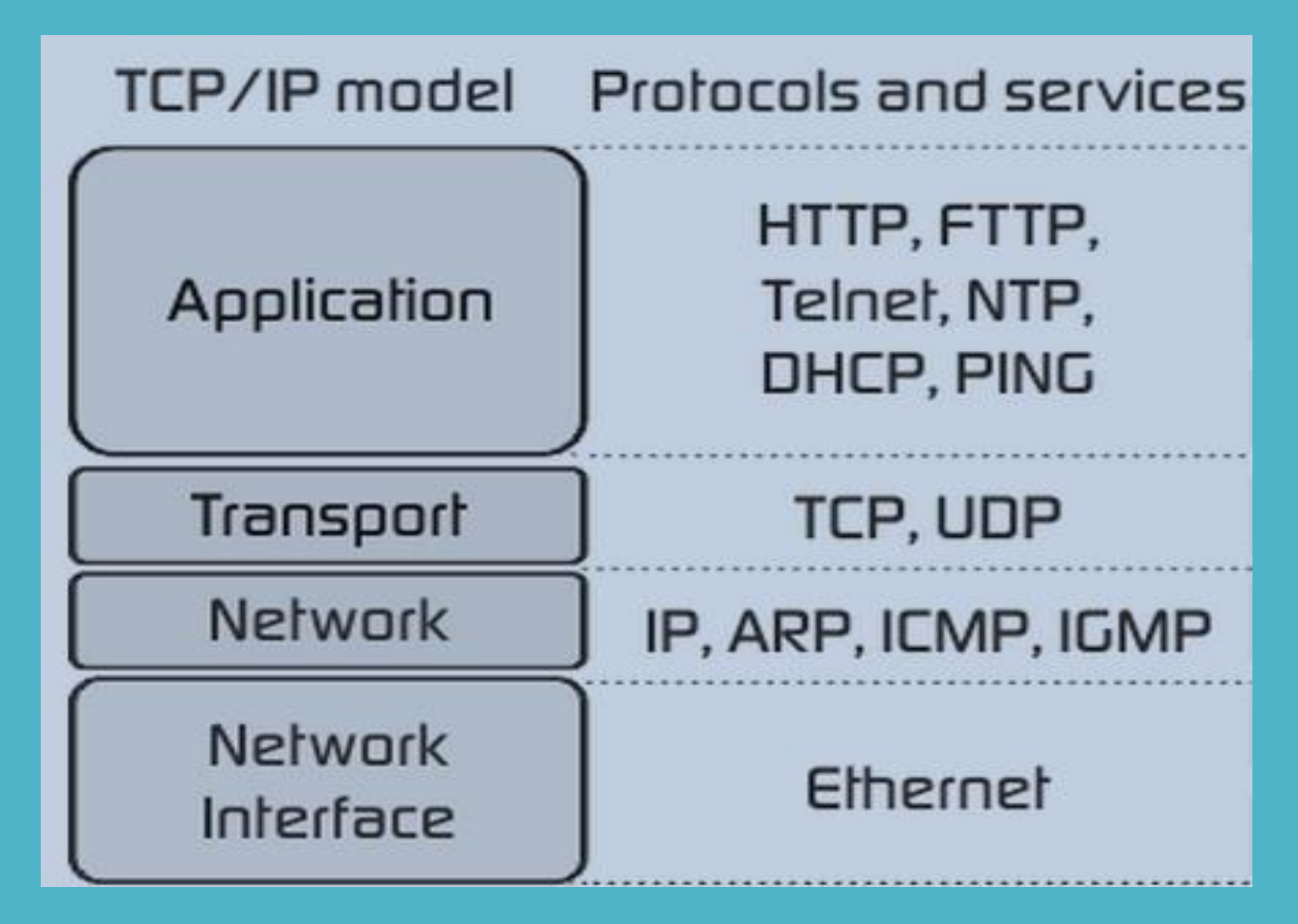

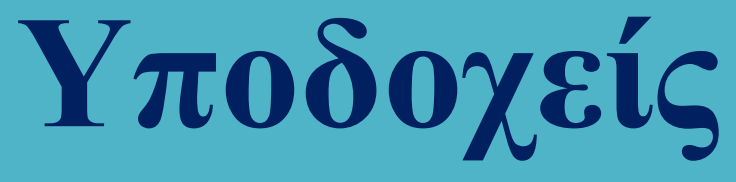

Οι επικεφαλίδες που προστίθενται στα πακέτα δεδομένων στα επίπεδα μεταφοράς, δικτύου και πρόσβασης δικτύου (πρωτόκολλα TCP, IP και Ethernet).

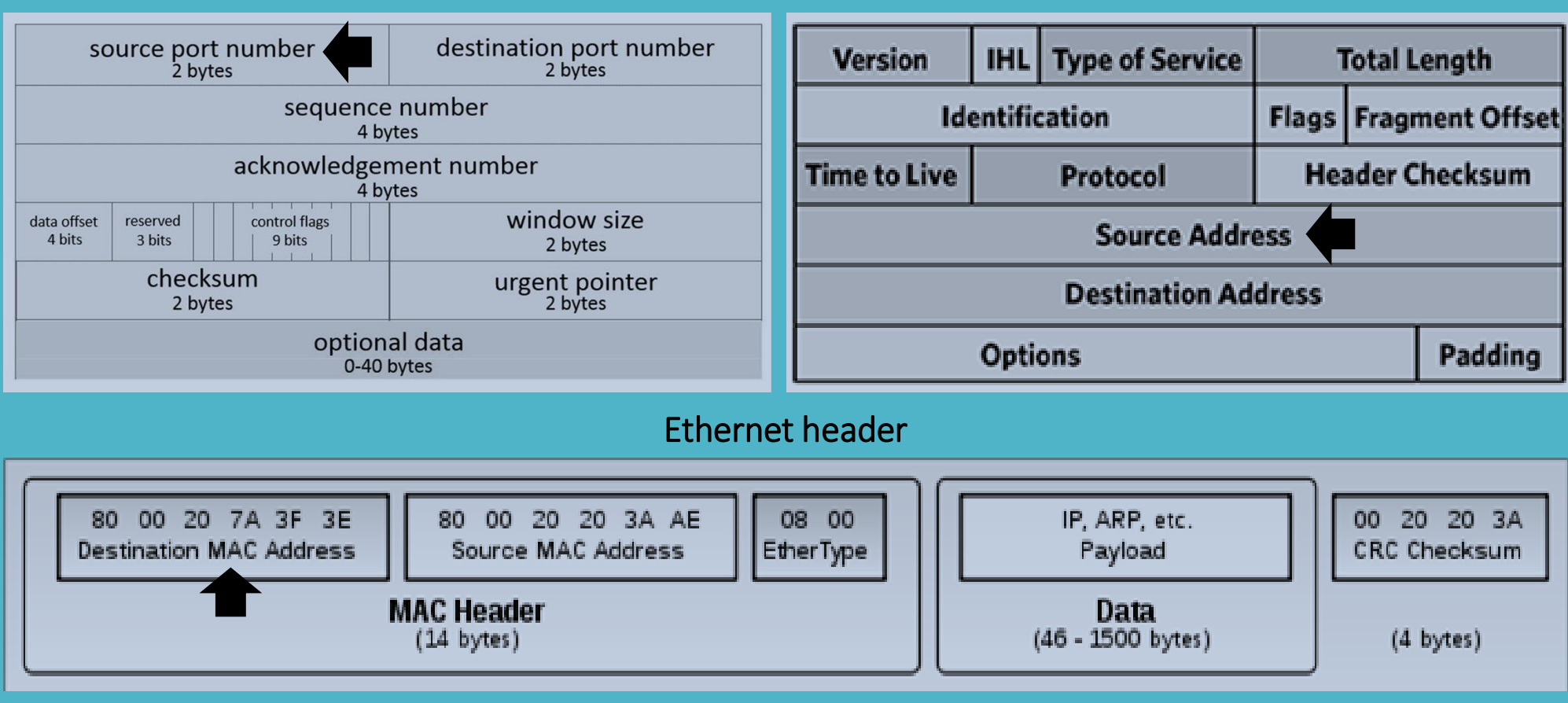

TCP Header **IP Header IP Header** 

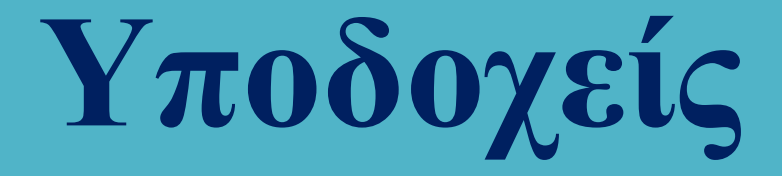

Το βασικό χαρακτηριστικό της ενθυλάκωσης δεδομένων είναι πως το κάθε επίπεδο δεν γνωρίζει την εσωτερική δομή που πακέτου που παραλαμβάνει – με άλλα λόγια το θεωρεί ως ένα ενιαίο πακέτο δεδομένων και απλά προσθέτει σε αυτό τη δική του επικεφαλίδα και τίποτε περισσότερο.

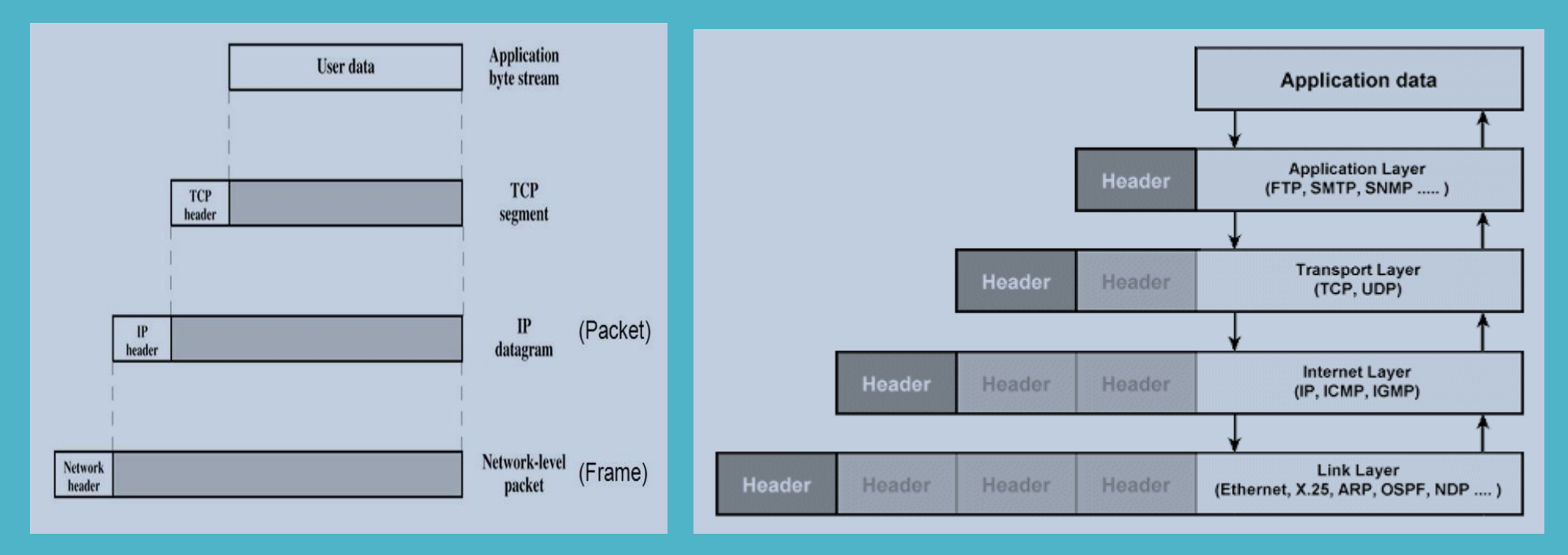

Για παράδειγμα, το IP δεν γνωρίζει πως μέσα στο TCP Segment υπάρχει TCP header - το μόνο που κάνει είναι να προσθέσει το δικό του header και να το προωθήσει στο επόμενο επίπεδο χωρίς να γνωρίζει (και στην πραγματικότητα, χωρίς να το ενδιαφέρει) τι υπάρχει μέσα στο TCP segment.

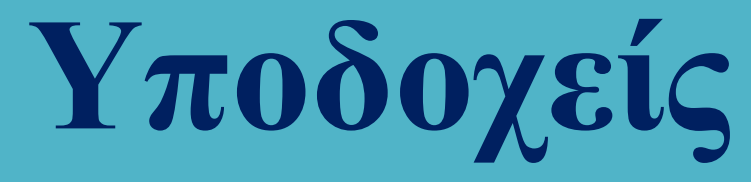

#### Η βιβλιοθήκη npcap (παλαιότερα winpcap) και η εφαρμογή Wireshark

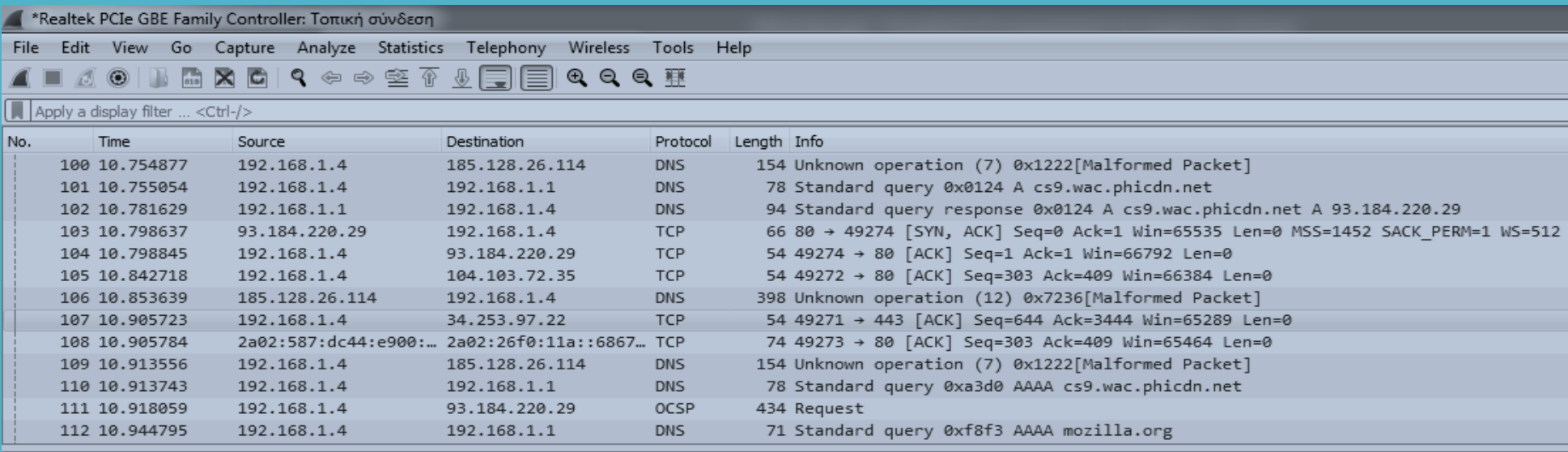

P Frame 107: 54 bytes on wire (432 bits), 54 bytes captured (432 bits) on interface \Device\NPF {0F855050-EC3E-479E-B1DA-A887B9908175}, id 0

D Ethernet II, Src: Giga-Byt\_27:1d:f3 (94:de:80:27:1d:f3), Dst: zte\_ea:42:fe (ec:f0:fe:ea:42:fe)

> Internet Protocol Version 4, Src: 192.168.1.4, Dst: 34.253.97.22

D Transmission Control Protocol, Src Port: 49271, Dst Port: 443, Seq: 644, Ack: 3444, Len: 0

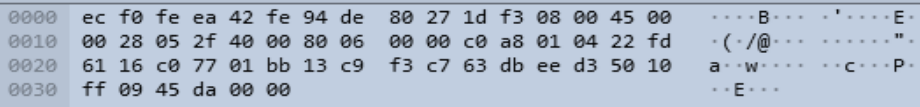

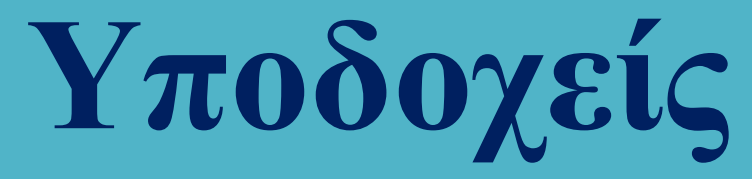

Με πιο τρόπο είναι δυνατή η ταυτοποίηση ενός υπολογιστή σε κάθε επίπεδο? Αυτή η ταυτοποίηση απαιτείται στο επίπεδο μεταφοράς (port number), στο επίπεδο δικτύου (IP address) και στο επίπεδο πρόσβασης δικτύου (MAC address).

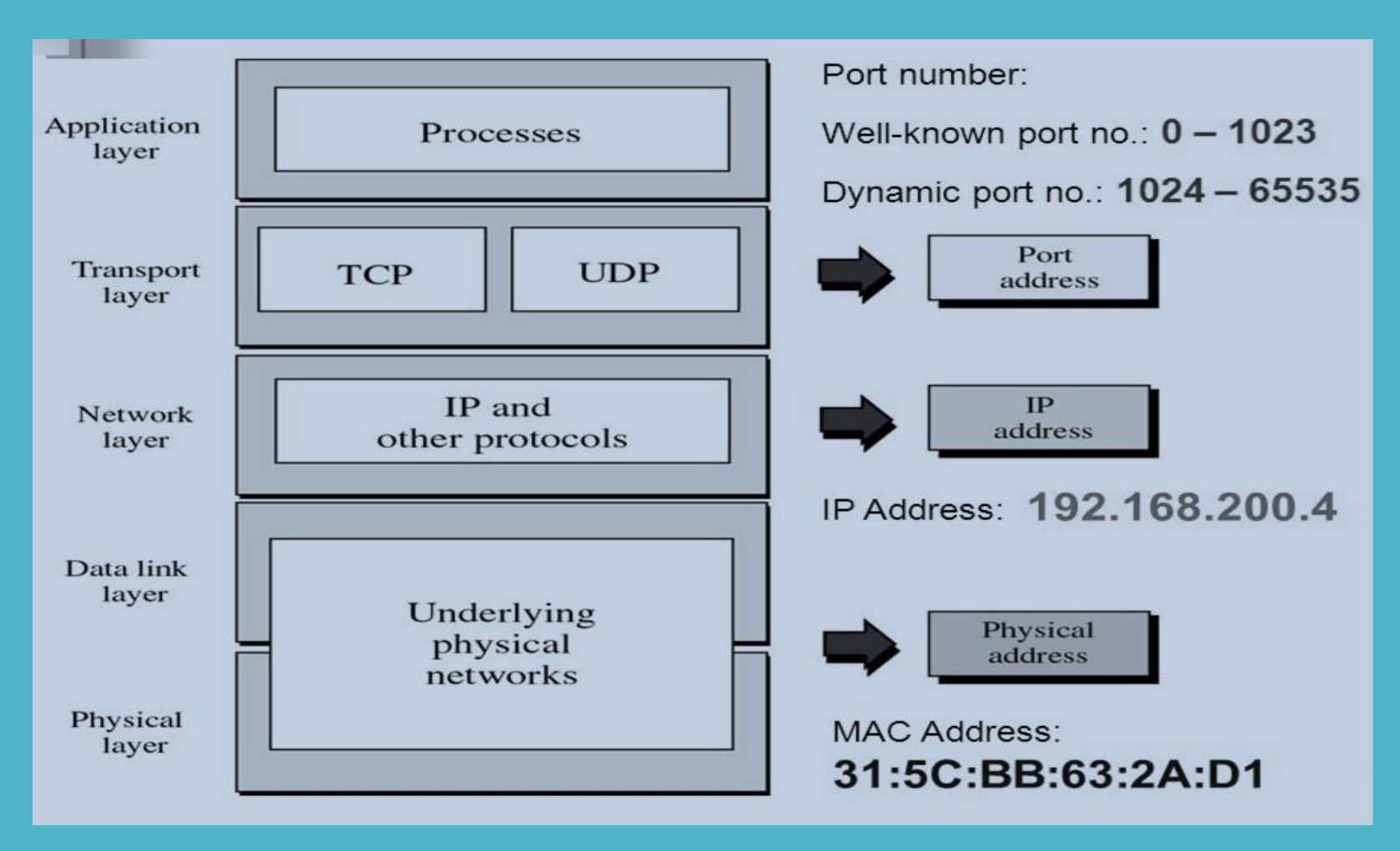

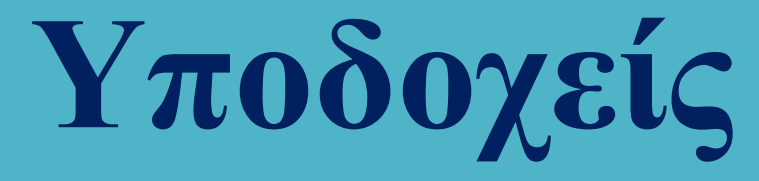

Ανάκτηση των πληροφοριών διαμόρφωσης στο λειτουργικό σύστημα Linux – η εντολή ifconfig

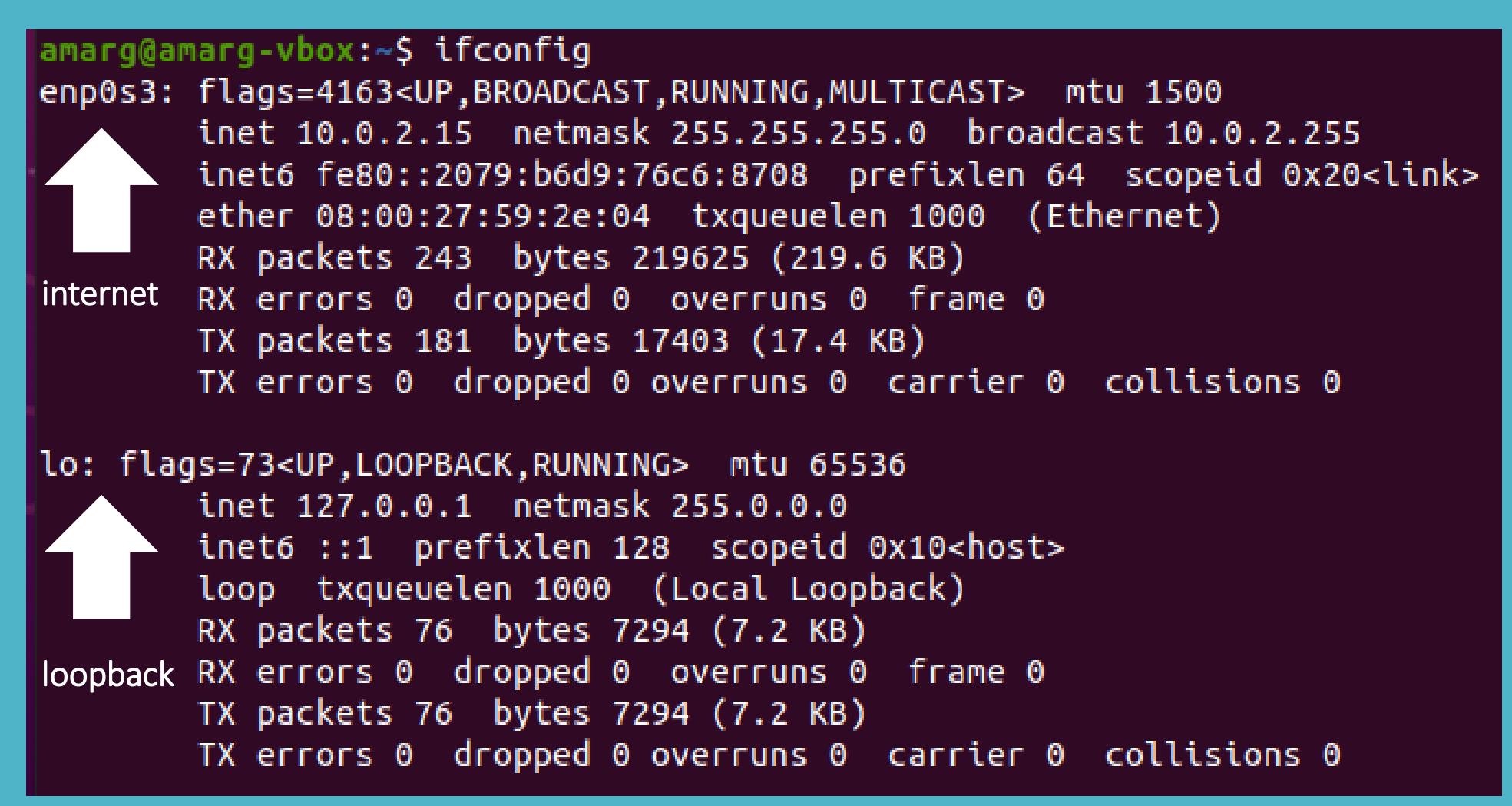

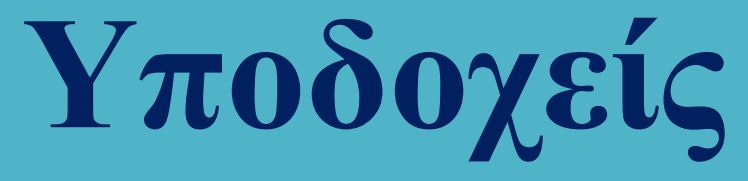

TCP / IP sockets vs Unix sockets

Ένα TCP / IP socket είναι ένας συνδυασμός της μορφής

IP Address : Port Number

για παράδειγμα,

194.42.16.25 : 21

Στον παραπάνω συνδυασμό, η διεύθυνση IP προσδιορίζει με μοναδικό τρόπο έναν και μοναδικό υπολογιστή του παγκόσμιου διαδικτύου, ενώ ο αριθμός θύρας προσδιορίζει μία υπηρεσία σε αυτόν τον υπολογιστή.

Το σύστημα χρησιμοποιεί τα ports 0 – 1023 ενώ τα υπόλοιπα (με τιμές μέχρι 65536) χρησιμοποιούνται από τις εφαρμογές των χρηστών. Γνωστοί αριθμοί θύρας είναι

 $www \rightarrow 80$  ssh  $\rightarrow 22$ ftp  $\rightarrow$  21 telnet  $\rightarrow$  23 email  $\rightarrow$  25

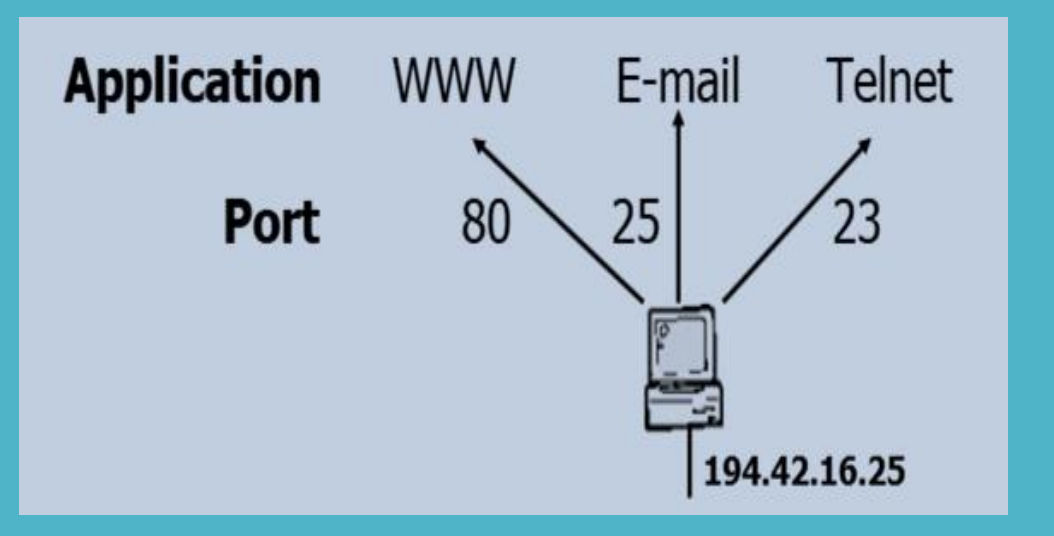

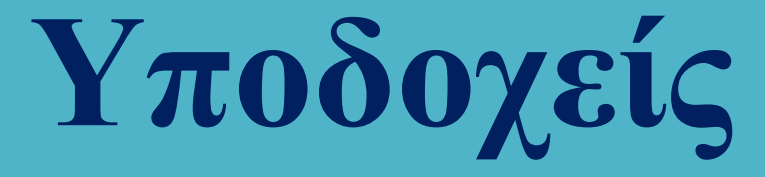

TCP / IP sockets vs Unix sockets

Ένα UNIX socket ή IPC (Interprocess communication) socket αποτελεί έναν μηχανισμό επικοινωνίας ανάμεσα σε διεργασίες που εκτελούνται στον ίδιο υπολογιστή που επιτρέπει αμφίδρομη επικοινωνία και ανταλλαγή δεδομένων.

Χρησιμοποιούνται με παρόμοιο τρόπο με τα TCP / IP sockets αλλά δεν στηρίζονται σε κάποιο υποκείμενο δικτυακό πρωτόκολλο που να επιτρέπει την επικοινωνία ανάμεσα σε δύο υπολογιστές – αντίθετα όλη η επικοινωνία πραγματοποιείται μέσα στον πυρήνα του λειτουργικού συστήματος.

Οι διεργασίες του συστήματος αντιλαμβάνονται τα UNIX sockets ως i-nodes και κατά συνέπεια, δύο διεργασίες μπορούν να επικοινωνήσουν μεταξύ τους , ανοίγοντας το ίδιο socket.

Τα UNIX sockets γνωρίζουν πως εκτελούνται στον ίδιο υπολογιστή και για το λόγο αυτό δεν καταφεύγουν σε πολύπλοκες διαδικασίες και ελέγχους όπως η δρομολόγηση και ο έλεγχος σφαλμάτων, γεγονός που τα καθιστά πιο αποτελεσματικά από τα TCP / IP sockets. Ωστόσο, υπόκεινται στον ίδιο έλεγχο πρόσβασης με τα συστήματα αρχείων, ενώ τα TCP / IP sockets υφίστανται έλεγχο σε επίπεδο φίλτρου πακέτου.

Εάν γνωρίζουμε πως η εφαρμογή μας θα εκτελεστεί σε έναν απλό υπολογιστή, είναι προτιμότερο να χρησιμοποιήσουμε UNIX sockets παρά TCP / IP sockets.

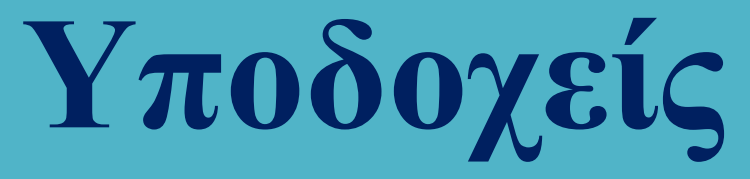

TCP / IP sockets vs Unix sockets

Στα Unix sockets οι διευθύνσεις είναι ονόματα διαδρομής που δημιουργούνται στο σύστημα αρχείων όταν ένα socket συνδέεται στο όνομα διαδρομής. Αυτά τα αρχεία δεν ανοίγουν με τη συνάρτηση open αλλά με την κατάλληλη συνάρτηση της βιβλιοθήκης διαχείρισης των sockets.

Τα Unix sockets υποστηρίζουν τόσο STREAMS όσο και DGRAMS με τον πρώτο τύπο σύνδεσης να μοιάζει με τους αγωγούς (pipes) χωρίς όμως να ταυτίζεται μαζί τους.

Στην πραγματικότητα, τα Unix sockets πλεονεκτούν έναντι των αγωγών στο ότι είναι πλήρως αμφίδρομα και για το λόγο αυτό χρησιμοποιούνται για επικοινωνία μεταξύ διεργασιών (Interprocess Communication, IPC). Για τη διευκόλυνση του χρήστη προσφέρεται η συνάρτηση

### int socketpair (int domain, int type, int protocol, int sockfds [2]);

με το τελευταίο όρισμά να περιέχει τους περιγραφείς αρχείων για τα δύο άκρα της σύνδεσης και τα υπόλοιπα ορίσματα να καθορίζουν τα χαρακτηριστικά του socket με τον τρόπο που θα δούμε σε λίγο.

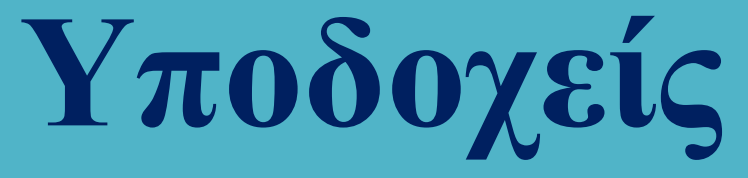

Δημιουργία socket

Η δημιουργία ενός socket γίνεται με την κλήση συστήματος socket η οποία δηλώνεται ως

### int socket (int domain, int type, int protocol);

όπου domain η οικογένεια πρωτοκόλλων επικοινωνίας που θα χρησιμοποιηθεί στην εντολή:

AF\_UNIX Local communication AF\_LOCAL Synonym for AF\_UNIX AF\_INET IPv4 Internet protocols AF\_AX25 Amateur radio AX.25 protocol AF IPX IPX - Novell protocols AF APPLETALK AppleTalk AF\_X25 ITU-T X.25 / ISO-8208 protocol AF\_INET6 IPv6 Internet protocols AF\_DECnet DECet protocol sockets AF KEY Key management protocol AF\_NETLINK Kernel user interface device AF\_PACKET Low-level packet interface

AF\_RDS Reliable Datagram Sockets (RDS AF\_PPPOX Generic PPP transport layer AF LLC Logical link control (IEEE 802.2 LLC) AF\_IB InfiniBand native addressing AF\_MPLS Multiprotocol Label Switching AF CAN Controller Area Network automotive bus protocol AF\_TIPC TIPC, "cluster domain sockets" protocol AF\_BLUETOOTH Bluetooth low-level socket protocol AF ALG Interface to kernel crypto API AF\_VSOCK VSOCK (originally "VMWare VSockets") AF\_KCM KCM (kernel connection multiplexer) interface AF\_XDP XDP (express data path) interface
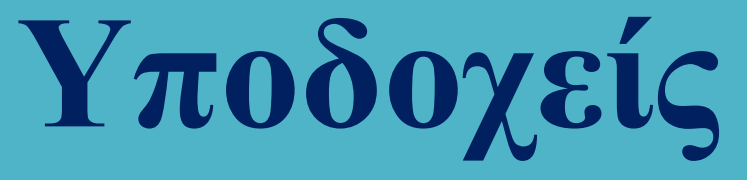

#### Δημιουργία socket

Το όρισμα type περιγράφει τον τύπο της επικοινωνίας και μπορεί να λάβει τις τιμές

SOCK STREAM  $\rightarrow$  προσφέρει αξιόπιστη επικοινωνία με σύνδεση με ρεύματα από bytes (read / write ή send / recv). SOCK\_DGRAM  $\rightarrow$  προσφέρει αναξιόπιστη επικοινωνία χωρίς σύνδεση (sendto / recvfrom). SOCK\_SEQPACKET  $\rightarrow$  προσφέρει αξιόπιστη επικοινωνία με σύνδεση με ακολουθίας από αυτοδύναμα πακέτα.

Το όρισμα protocol περιγράφει το πρωτόκολλο της οικογένειας πρωτοκόλλων επικοινωνίας που θα χρησιμοποιηθεί. Η τιμή 0 ορίζει πως θα χρησιμοποιηθεί το προεπιλεγμένο πρωτόκολλο επικοινωνίας που είναι το TCP για επικοινωνία με σύνδεση και το UDP για επικοινωνία χωρίς σύνδεση.

> TCP → Transmission Control Protocol  $UDP \rightarrow$  User Datagram Protocol

Τα ονόματα και οι κωδικοί των πρωτοκόλλων που μπορούν να χρησιμοποιηθούν, περιλαμβάνονται στο αρχείο διαμόρφωσης /etc/protocols.

Η εντολή socket επιστρέφει τιμή μικρότερη του μηδενός σε περίπτωση αποτυχίας, ενώ εάν η κλήση της πραγματοποιηθεί χωρίς πρόβλημα επιστρέφει έναν περιγραφέα αρχείου (file descriptor) με τιμή μεγαλύτερη ή ίση του μηδενός. Αυτή η τιμή ταυτοποιεί το socket σε όλες τις μεταγενέστερες διαδικασίες στις οποίες αυτό συμμετέχει.

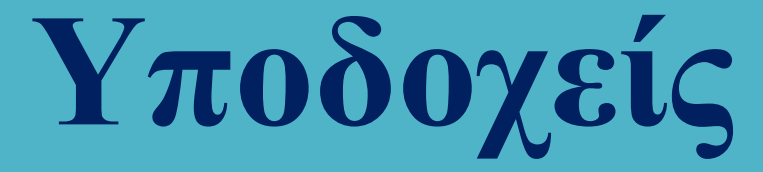

#### Τα περιεχόμενα του αρχείου /etc/protocols

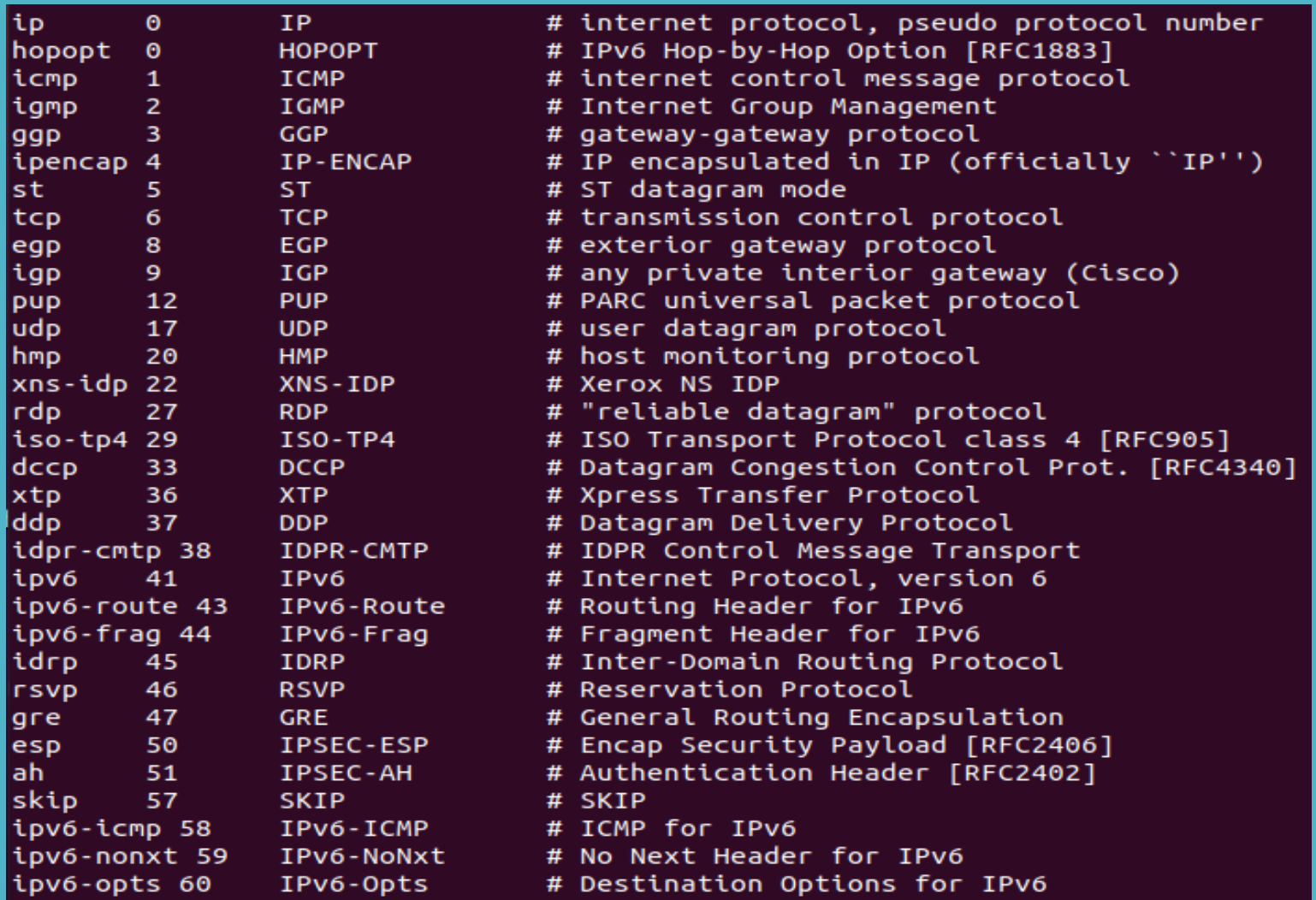

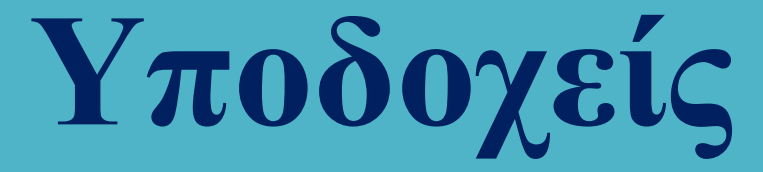

#### Τα περιεχόμενα του αρχείου /etc/protocols

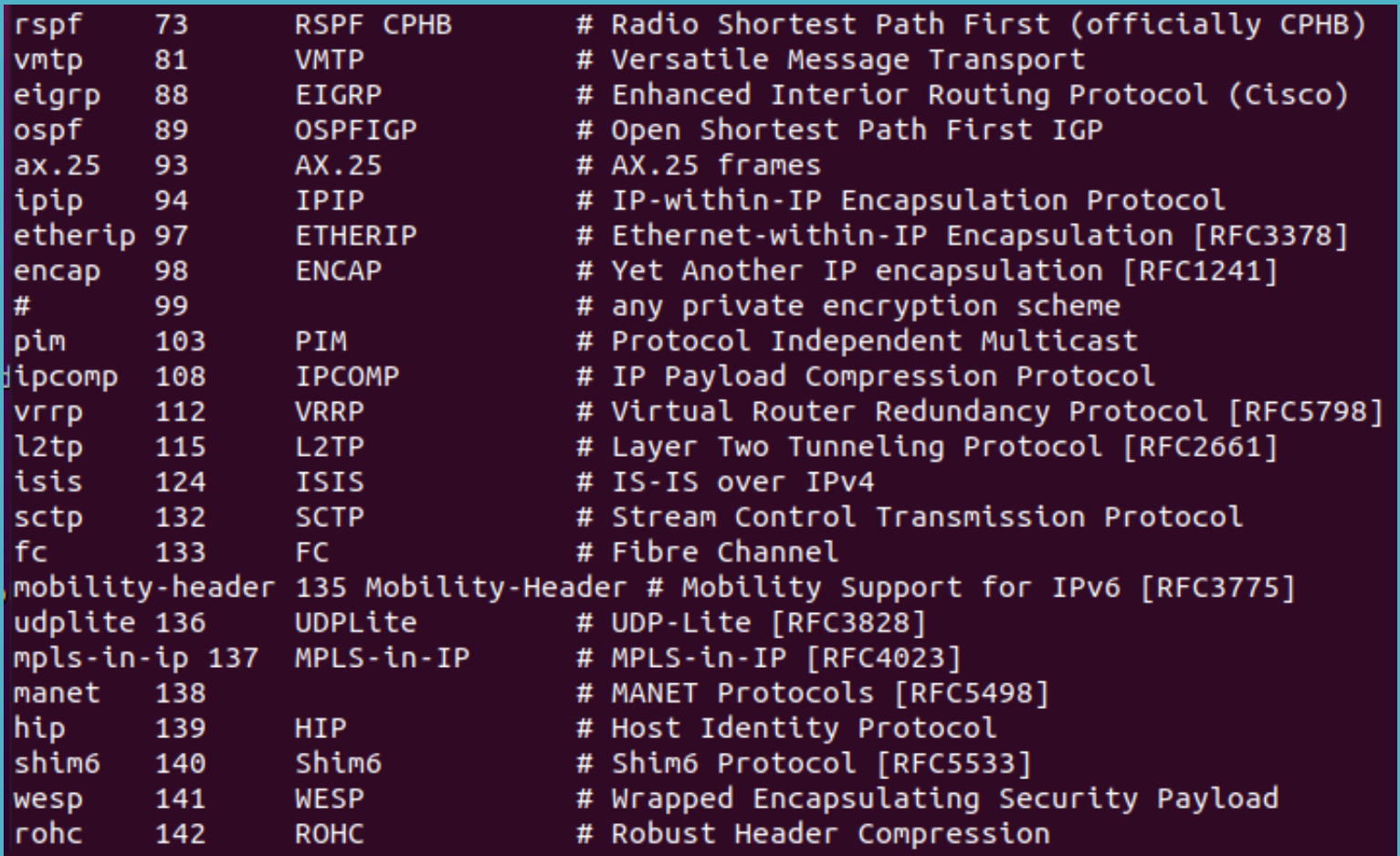

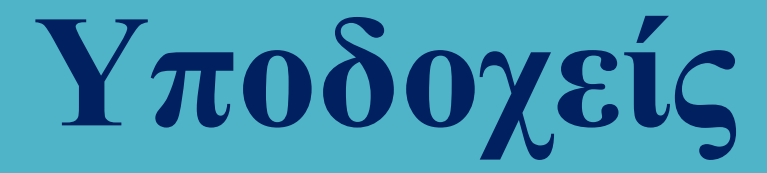

#### Ορισμός και ανάκτηση επιλογών για sockets

Ο ορισμός και η ανάκτηση των τιμών για τις παραμέτρους λειτουργίας ενός socket, πραγματοποιείται με τις συναρτήσεις setsockopt και getsockopt που δηλώνονται στο αρχείο <sys/socket.h>.

int setsockopt (int s, int level, int optname, const void\* optval, int optlen);

int **getsockopt** (int s, int level, int optname, void\* optval, int\* optlen);

s: the socket the system call applies to

level: layer which handle the option

*optname:* identifies the option we are setting/getting

*optval:* the value taken by the option

optlen: the size of data structure optval

Οι τιμές του level είναι οι:

SOL\_SOCKET (default) IPROTO\_IP (Πρωτόκολλο IP) IPROTO\_IPV6 (Πρωτόκολλο IPv6) IPROTO\_ICMP (Πρωτόκολλο ICMP) IPROTO\_RAW (RAW data protocol) IPROTO\_TCP (Πρωτόκολλο TCP) IPROTO\_UDP (Πρωτόκολλο UDP)

Για το καθένα από τα παραπάνω πρωτόκολλα υπάρχει ξεχωριστή λίστα επιλογών και τιμών με τις λεπτομέρειες και τις σχετικές πληροφορίες να μπορούν να βρεθούν στα αρχεία τεκμηρίωσης.

# **Υποδοχείς** Ορισμός και ανάκτηση επιλογών για sockets

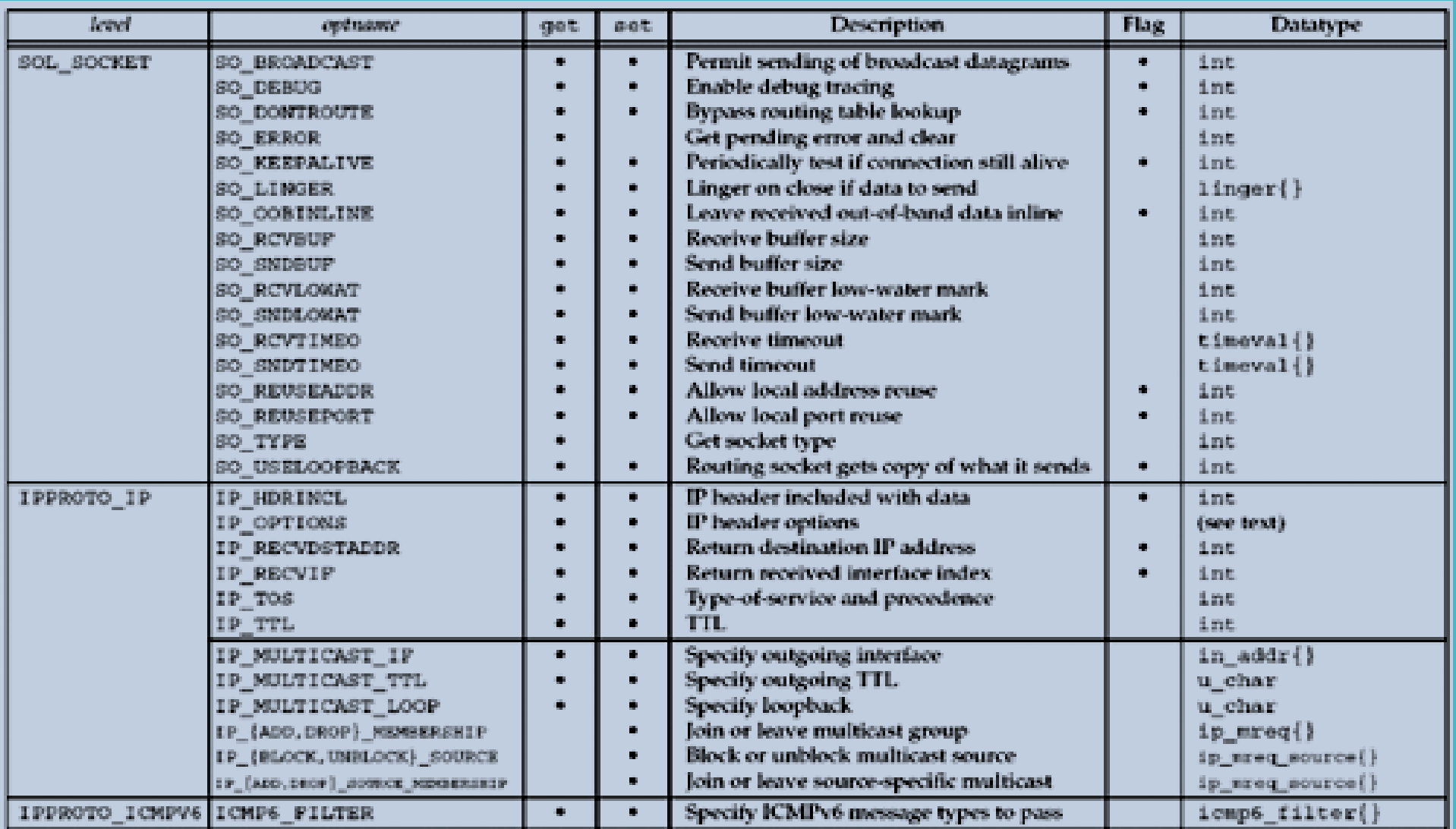

# **Υποδοχείς** Ορισμός και ανάκτηση επιλογών για sockets

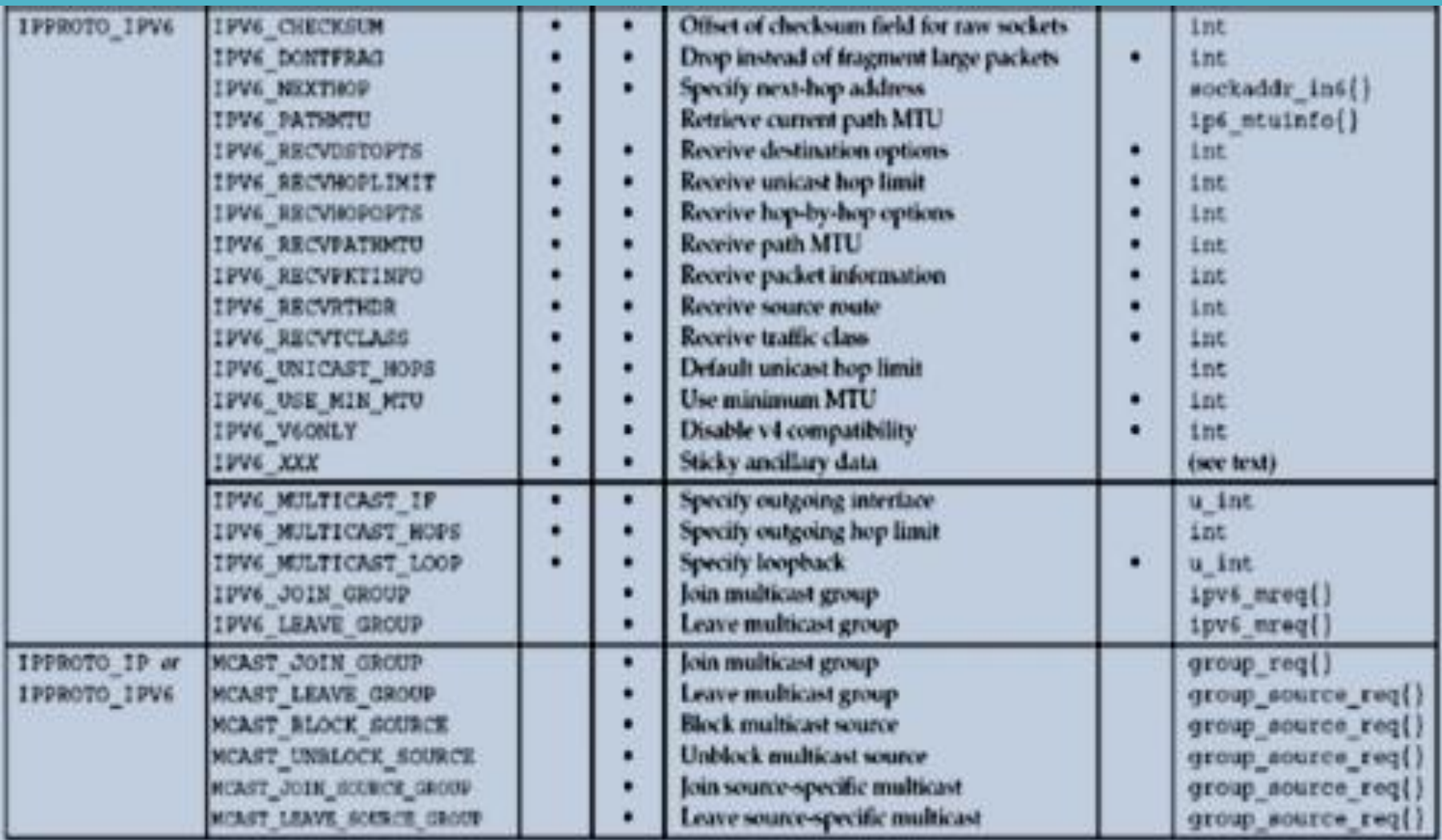

# **Υποδοχείς** Ορισμός και ανάκτηση επιλογών για sockets

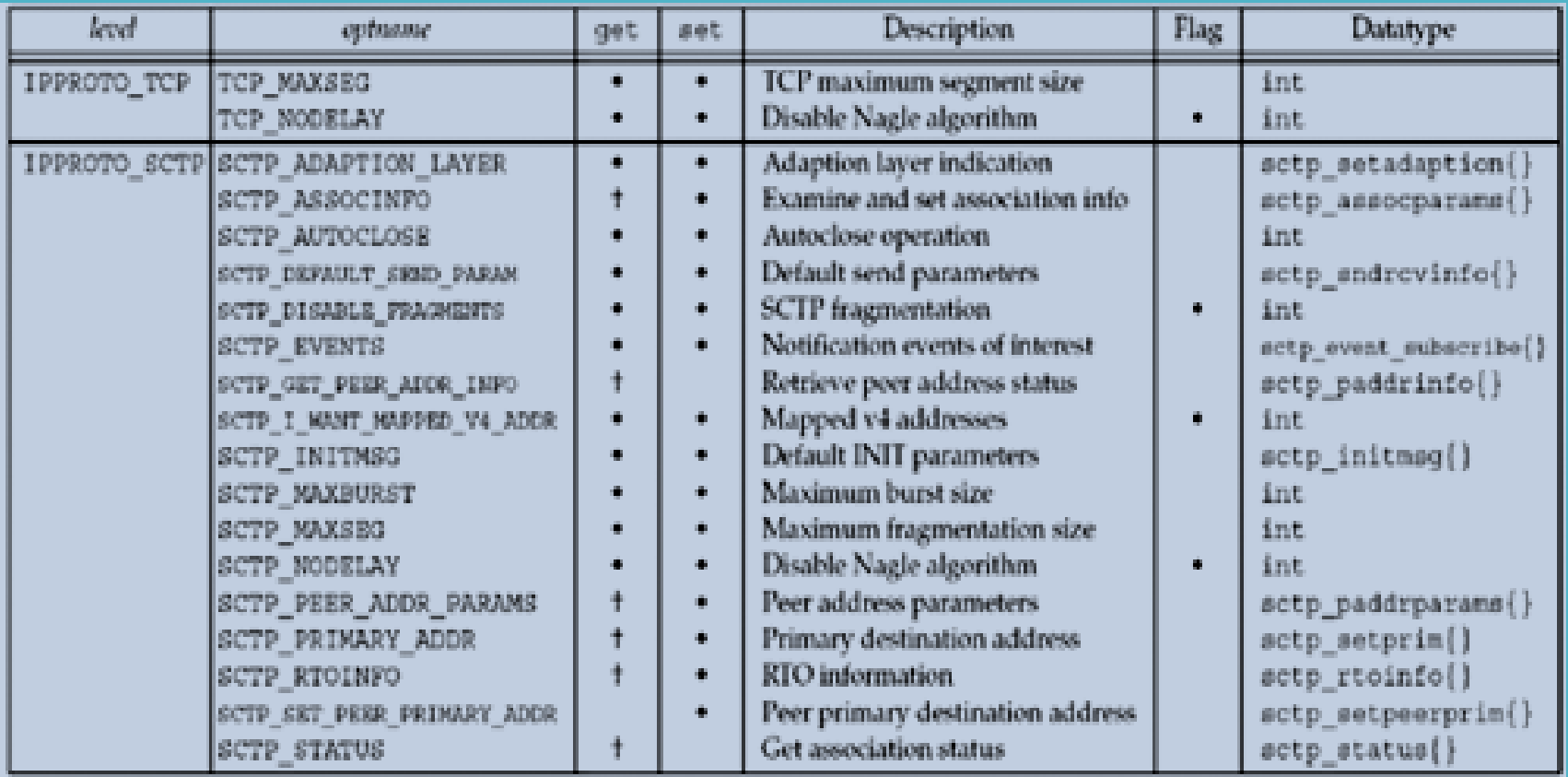

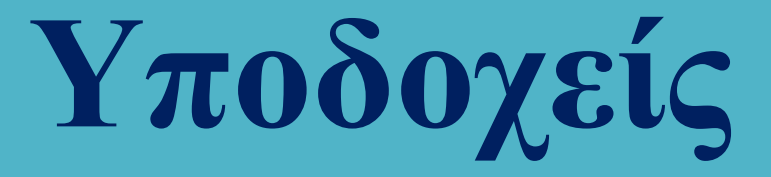

#### Αρχιτεκτονικές Client - Server

Στις αρχιτεκτονικές client – server υπάρχει ένας κεντρικός υπολογιστής (server) ο οποίος εξυπηρετεί αιτήσεις άλλων υπολογιστών (clients) που συνδέονται στον server μέσω δικτύου.

Ο client υποβάλλει στον server αιτήματα προς εξυπηρέτηση τα οποία διεκπεραιώνονται από τον server. Το αίτημα είτε εξυπηρετείται άμεσα είτε μπαίνει σε ουρά εκκρεμών μηνυμάτων εάν ο server είναι απασχολημένος.

#### Η αρχιτεκτονική client server έχει πολλά πλεονεκτήματα όπως:

- 1. Αποτελεσματική χρήση της υπολογιστικής ισχύος.
- 2. Μείωση του κόστους συντήρησης.
- 3. Αύξηση της παραγωγικότητας και της ευελιξίας.

Η επικοινωνία των client με τον server γίνεται μέσω socket.

#### ΠΑΡΑΔΕΙΓΜΑΤΑ ΑΡΧΙΤΕΚΤΟΝΙΚΩΝ CLIENT SERVER

- 1. Web Client Web Server
- 2. FTP Client FTP Server
- 3. Email Client Email Server.

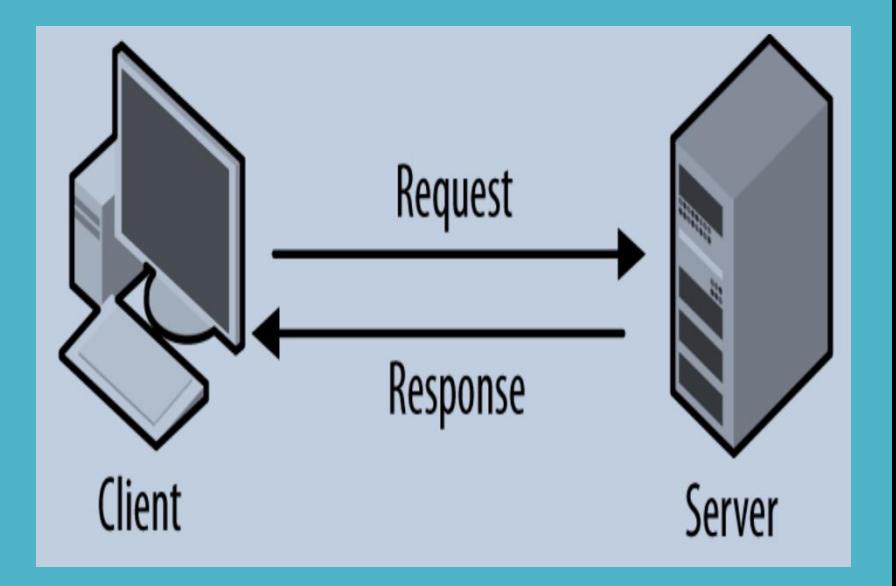

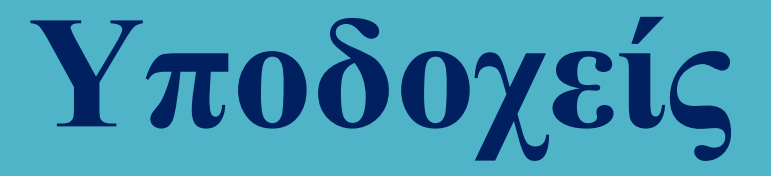

#### Αρχιτεκτονικές Client - Server

Για την αποκατάσταση της σύνδεσης ο client και ο server λειτουργούν με διαφορετικό τρόπο:

# Ειδικότερα:

#### Ο Client:

- 1. Δημιουργείτο socket καλώντας τη συνάρτηση socket.
- 2. Ενημερώνει το σύστημα σε ποια διεύθυνση θα συνδεθεί καλώντας τη συνάρτηση connect.

#### Ο Server:

- 1. Δημιουργείτο socket καλώντας τη συνάρτηση socket.
- 2. Συσχετίζειτο socket που δημιούργησε με τη διεύθυνση στην οποία θα αναμένει αιτήματα σύνδεσης καλώντας τη συνάρτηση bind.
- 3. Αναμένει αιτήματα σύνδεσης καλώντας τη συνάρτηση listen.
- 4. Αποδέχεται αιτήματα σύνδεσης καλώντας τη συνάρτηση accept.

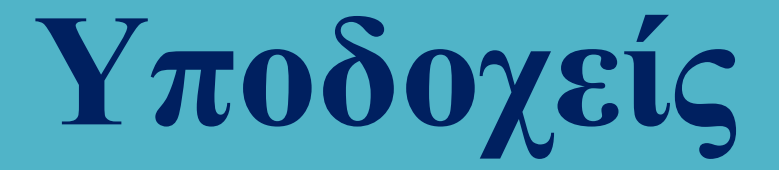

#### Αρχιτεκτονικές Client - Server

Η αλληλεπίδραση του client με τον server με διαγραμματικό τρόπο απεικονίζεται στη συνέχεια.

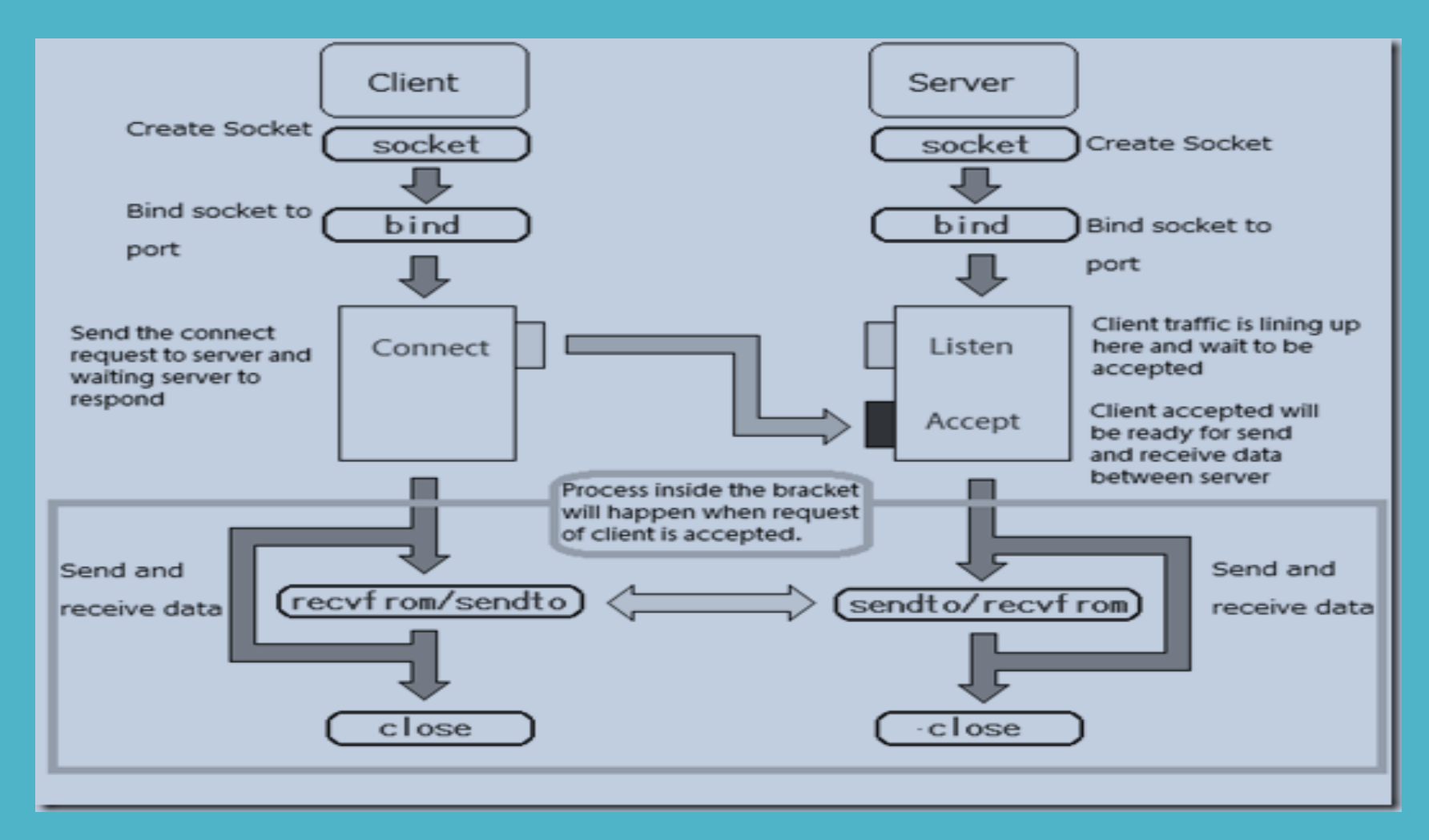

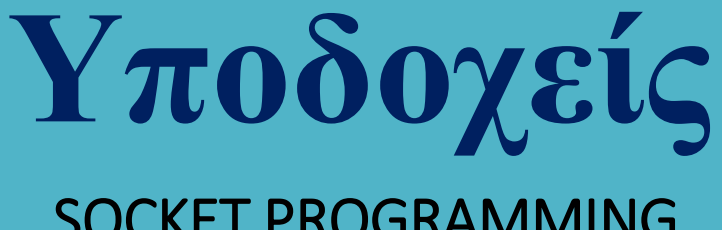

Η βασική δομή δεδομένων που χρησιμοποιείται με τις παραπάνω συναρτήσεις είναι η

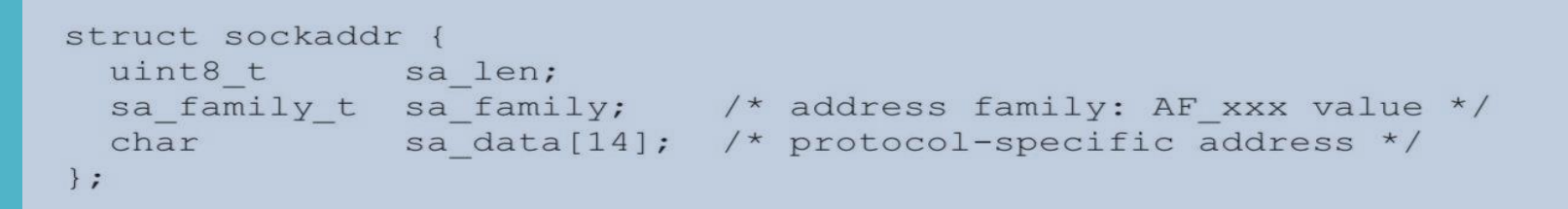

(MAXSOCKADDRDATA=14) όπου sa\_family η οικογένεια πρωτοκόλλων (π.χ. AF\_UNIX, AF\_INET) και sa\_data δεδομένα που σχετίζονται με τη διεύθυνση του πρωτοκόλλου.

Η παραπάνω δομή είναι εντελώς γενική και χρησιμοποιείται με κάθε οικογένεια πρωτοκόλλων, ενώ για την ειδική περίπτωση των οικογενειών AF\_UNIX και AF\_INET μπορούν να χρησιμοποιηθούν οι δομές

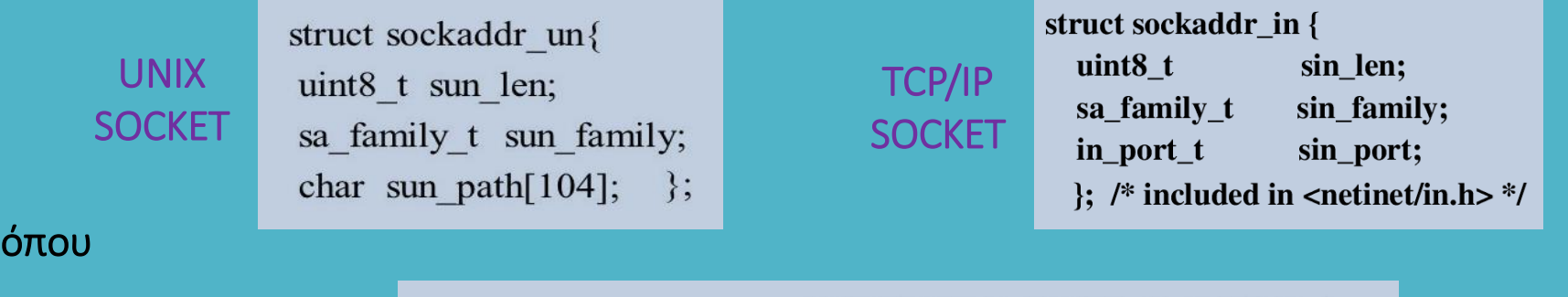

struct in addr { unsigned long s addr; };

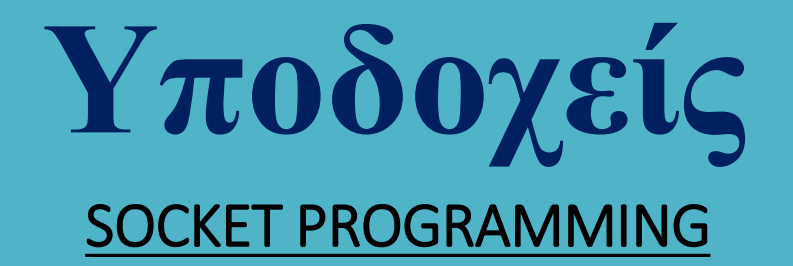

#### Συσχέτιση του socket που δημιουργήθηκε, με την τοπική διεύθυνση για την επικοινωνία.

#### int bind (int sock, const struct sockaddr \* addr, int addrlen);

Η bind συσχετίζει την τοπική διεύθυνση addr (η οποία θα πρέπει προηγουμένως να έχει αρχικοποιηθεί) με την ακέραια μεταβλητή sock που έχει επιστραφεί από την κλήση συστήματος socket.

Η bind καλείται υποχρεωτικά από την εφαρμογή του server προκειμένου αυτός να είναι σε θέση να δεχθεί αιτήματα σύνδεσης από την εφαρμογή του client ενώ αν και μπορεί να κληθεί και από την εφαρμογή του client αυτό δεν γίνεται σχεδόν ποτέ (γιατί δεν εξυπηρετεί σε τίποτε).

Εάν δεν συσχετίσουμε ένα socket μέσω της bind το λειτουργικό του εκχωρεί προσωρινά και για πολύ μικρό χρονικό διάστημα μία θύρα για την επίτευξη της επικοινωνίας.

Συνήθως δεν επιτρέπεται η συσχέτιση ενός socket με μία θύρα που ήδη χρησιμοποιείται.

Αν και οι δομές που χρησιμοποιούνται με AF\_UNIX και AF\_INET είναι αντίστοιχα οι sockaddr\_un και sockaddr\_in η bind (και η connect) απαιτούν δομή sockaddr – απαιτείται λοιπόν type casting.

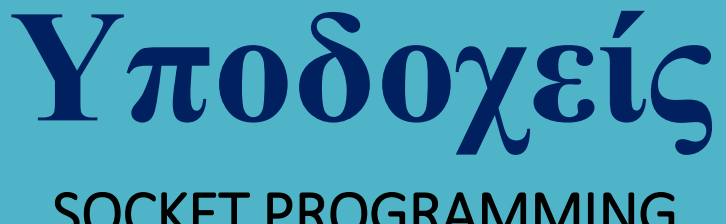

Αναμονή για αίτημα σύνδεσης πελάτη

#### int listen (int sock, int backlog);

Στην παραπάνω συνάρτηση που επίσης καλείται από τον server, το socket που περιγράφεται από το όρισμα sock που επέστρεψε η συνάρτηση socket, είναι ένα passive socket αφού το μόνο που κάνει είναι να αναμένει αιτήματα σύνδεσης πελατών προκειμένου να τα διεκπεραιώσει.

Τα αιτήματα σύνδεσης πελατών που δεν εξυπηρετούνται εν τη γενέσει τους χαρακτηρίζονται ως εκκρεμή και τοποθετούνται στο τέλος μιας ουράς αναμονής εξυπηρέτησης.

Αυτή η ουρά δεν είναι δυνατόν να αυξάνει απεριόριστα αλλά έχει πεπερασμένο μήκος το οποίο προσδιορίζεται από το δεύτερο όρισμα backlog η τυπική τιμή του οποίου είναι ίση με 5.

Εάν η ουρά αναμονής είναι πλήρης, ο πελάτης λαμβάνει το μήνυμα σφάλματος ECONNREFUSED ενώ σε περίπτωση επιτυχούς συσχέτισης η συνάρτηση επιστρέφει μηδενική τιμή.

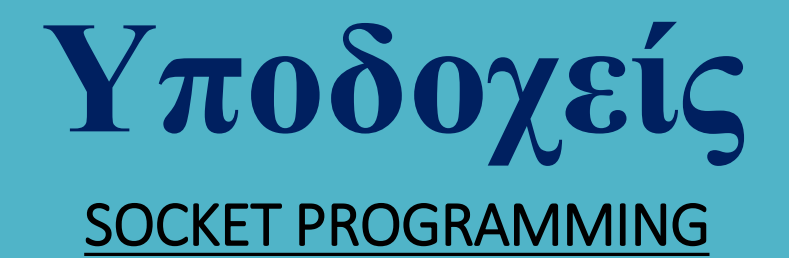

Υποβολή αιτήματος σύνδεσης από πελάτη

#### int connect (int sock, const struct sockaddr \* addr, int addrlen);

Αυτή η συνάρτηση χρησιμοποιείται για την υποβολή ενός αιτήματος σύνδεσης του πελάτη και ένα άλλο TCP socket το οποίο βρίσκεται στην πλευρά του server.

Στα connection based sockets (SOCK\_STREAM) αυτή η σύνδεση πραγματοποιείται μία και μοναδική φορά, ενώ στα connectionless sockets (SOCK\_DGRAM) η συνάρτηση connect μπορεί να κληθεί πολλές φορές για να συνδεθεί κάθε φορά με διαφορετικό socket.

Όταν ο πελάτης υποβάλλει ένα αίτημα σύνδεσης, αυτό τοποθετείται στην ουρά αναμονής αιτημάτων εξυπηρέτησης που διατηρείται στην πλευρά του server όπου και παραμένει μέχρι ο server να κάνει αποδεκτό το αίτημα σύνδεσης.

Η connect αναστέλλει τη λειτουργία της μέχρι να γίνει αποδεκτό το αίτημα της σύνδεσης που υπέβαλλε. Η συνάρτηση επιστρέφει μηδέν σε περίπτωση επιτυχία και -1 σε περίπτωση αποτυχίας, αρχικοποιώντας με τον κατάλληλο τρόπο και τον κωδικό σφάλματος.

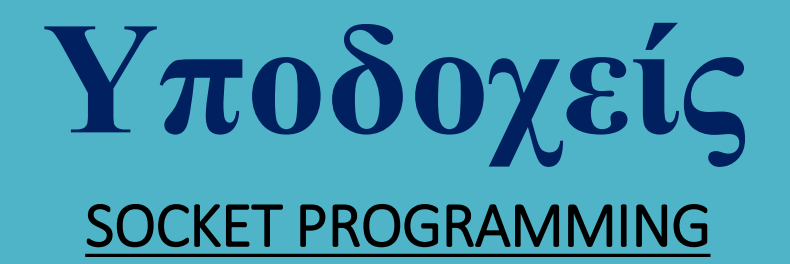

Εξυπηρέτηση αιτήματος σύνδεσης πελάτη

#### int accept (int sock, struct sockaddr \* addr, int addrlen);

Αυτή η συνάρτηση χρησιμοποιείται με connection based sockets (SOCK\_STREAM) και δημιουργεί μία σύνδεση εξυπηρέτησης για το εκκρεμές αίτημα σύνδεσης που βρίσκεται στην κορυφή της ουράς αναμονής και σχετίζεται με το ενεργό socket που περιγράφεται από το πρώτο όρισμα.

Η accept αναστέλλει τη λειτουργία της μέχρι να φτάσει αίτημα σύνδεσης με κλήση της connect από κάποιο πελάτη.

Όταν λάβει αυτό ένα τέτοιο αίτημα:

Δημιουργεί ένα νέο active socket που συνομιλεί με το active socket του πελάτη (που είναι διαφορετικό από το αρχικό passive socket που χρησιμοποιήθηκε ως όρισμα στη listen). Επιστρέφει τον file descriptor που αναφέρεται στο νέο αυτό socket.

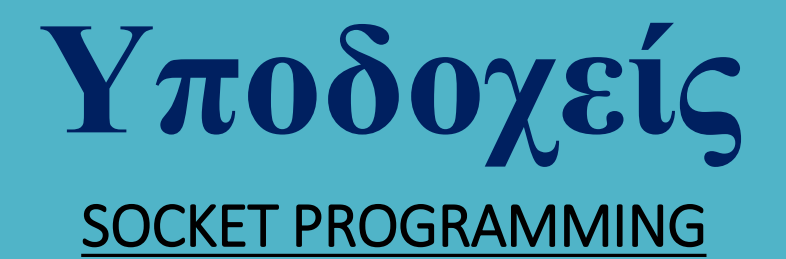

#### Ανταλλαγή μηνυμάτων στα Unix sockets

Στην περίπτωση κατά την οποία χρησιμοποιούνται για την επικοινωνία Unix sockets, η αποστολή και η ανταλλαγή δεδομένων πραγματοποιούνται με τις συναρτήσεις read και write αλλά και τις

int sendmsg (int fd, struct msghdr \* msg, unsigned int flags);

int recvmsg (int fd, struct msghdr \* msg, unsigned int flags);

όπου fd ο περιγραφέας αρχείου μέσω του οποίου αποστέλλεται ή παραλαμβάνεται η πληροφορία, msghdr ειδική δομή δεδομένων που περιγράφει το μήνυμα, ενώ η τιμή του flags είναι συνήθως 0.

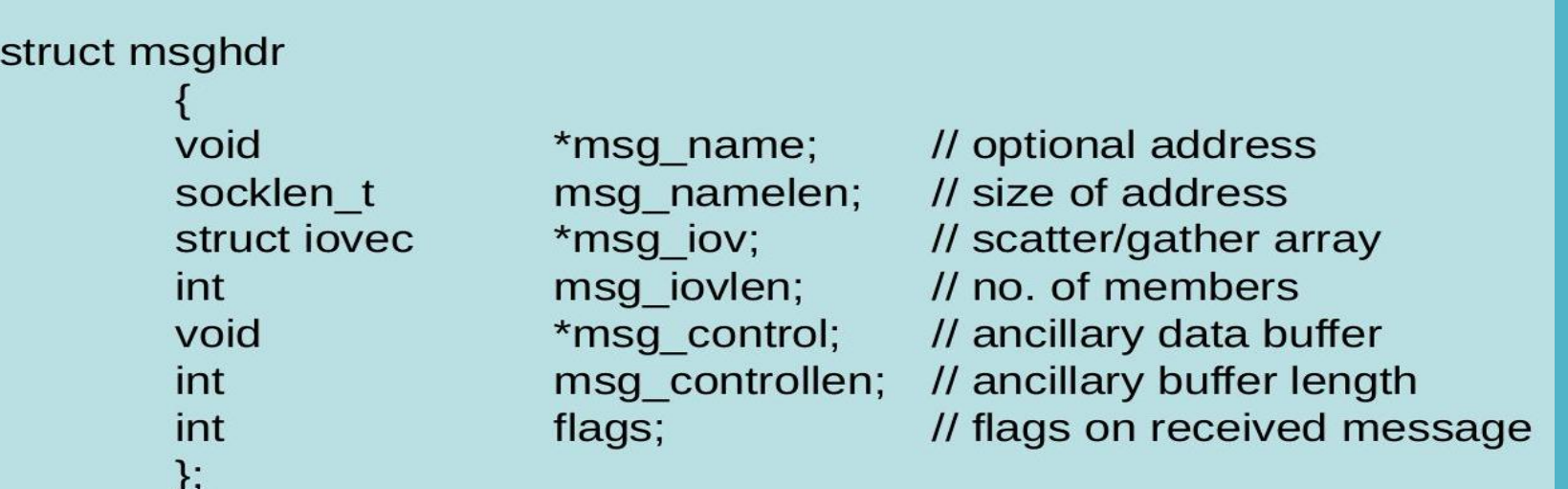

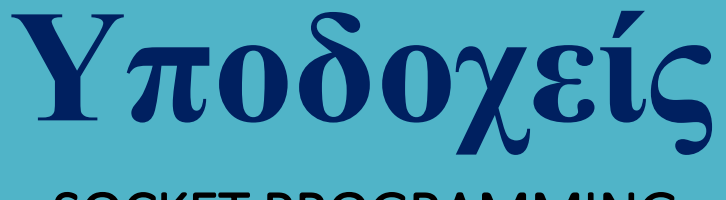

Παράδειγμα χρήσης Unix socket Α

Ο server λειτουργεί επαναληπτικά και επιτρέπει τη σύνδεση ενός πελάτη κάθε φορά. Ο πελάτης συνδέεται στο socket του server και αντιγράψει απλά την είσοδό του στον server.

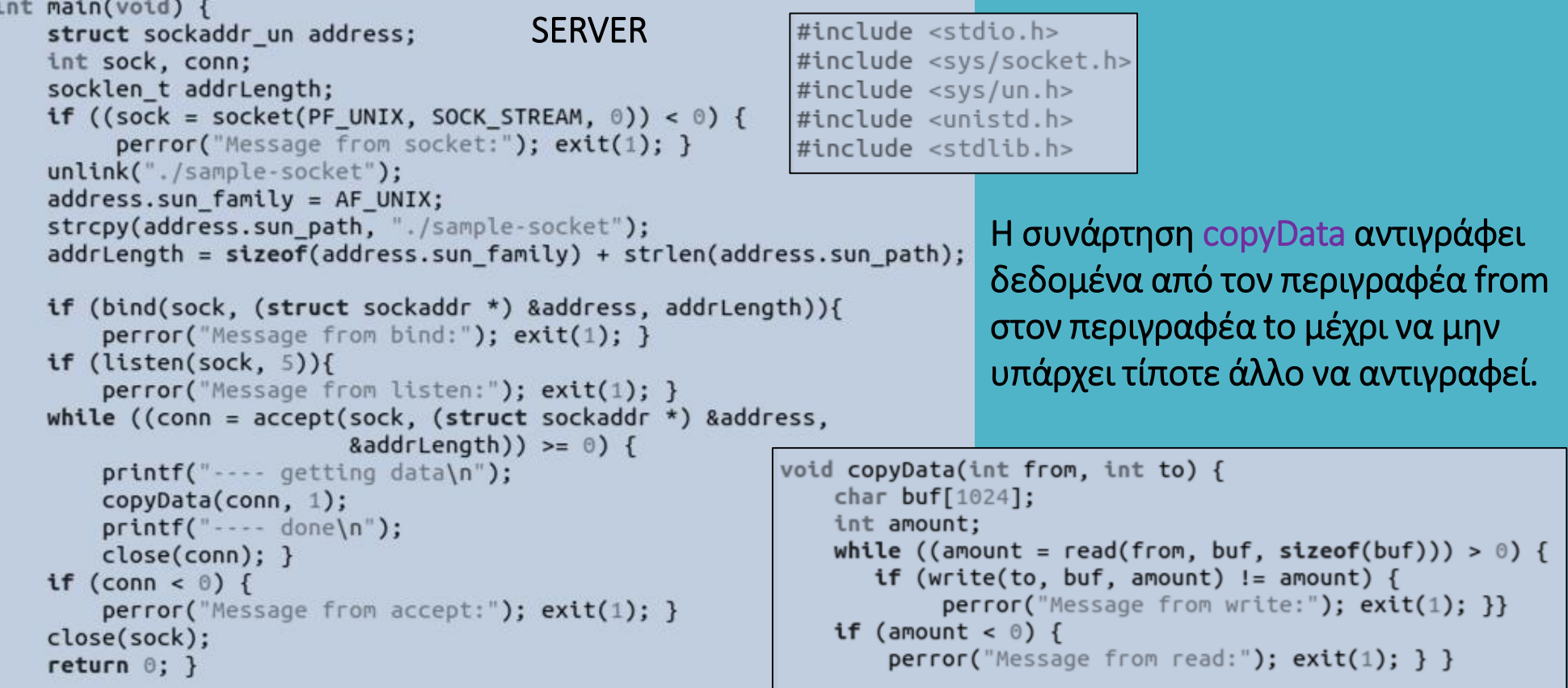

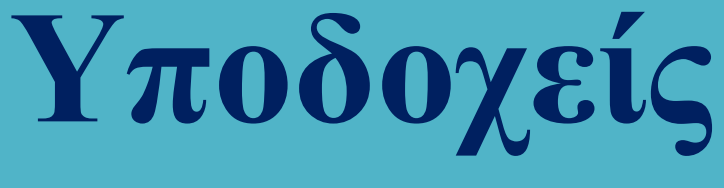

#### Παράδειγμα χρήσης Unix socket A

```
\#include \leqstdio.h>
#include <svs/socket.h>
                                                                 CLIENT#include <sys/un.h>
#include <unistd.h>
#include <stdlib.h>
void copyData(int from, int to) {
    char buf[1024]:
    int amount:
    while ((amount = read(from, buf, sizeof(buf))) > \circ) {
       if (write(to, buf, amount) != amount) {
            perror("Message from write:"); exit(1); }if (amount \leq 0) {
        perror("Message from read:"); exit(1); }int main(void) {
    struct sockaddr un address;
    int sock:
    socklen t addrLength;
    if ((sock = socket(PF UNIX, SOCK STREAM, 0)) < 0){
         perror("Message from socket:"); exit(1); }
    address.sun family = AF UNIX: \frac{1}{x} Unix domain socket \frac{x}{x}strcpy(address.sun path, "./sample-socket");
    addrLength = sizeof(address.sum family) + strlen(address.sum path);if (connect(sock, (struct sockaddr *) &address, addrLength)){
         perror("Message from connect:"); ext(1);copyData(0, sock);
    close(sock);
    return 0: }
```
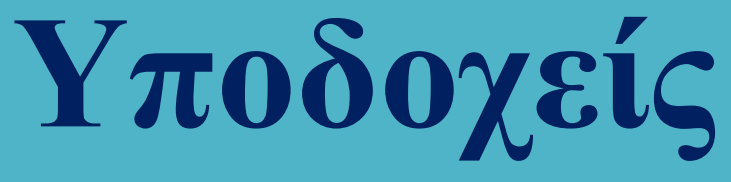

#### Παράδειγμα χρήσης Unix socket A

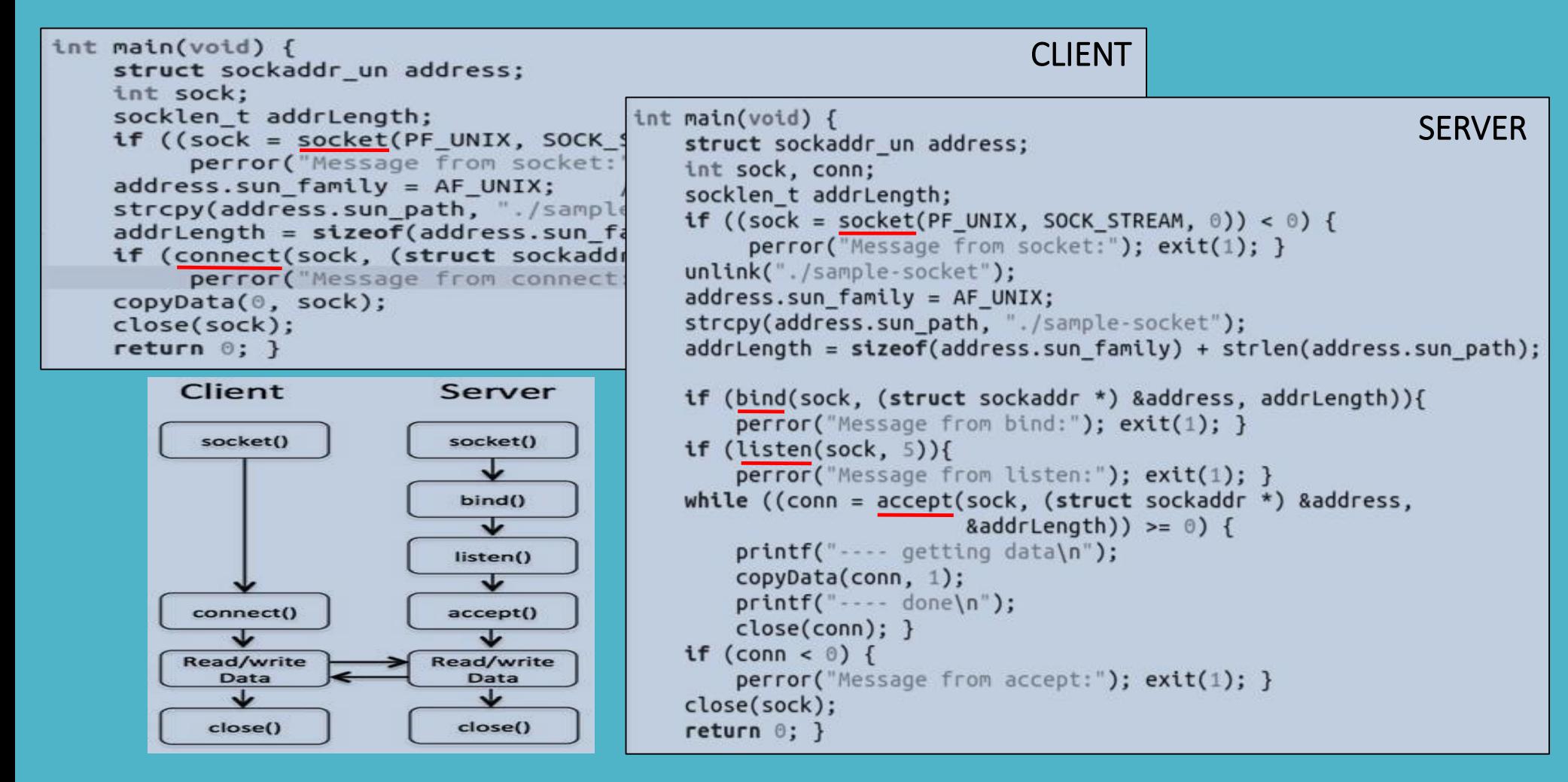

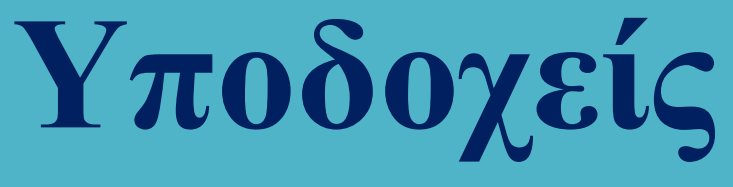

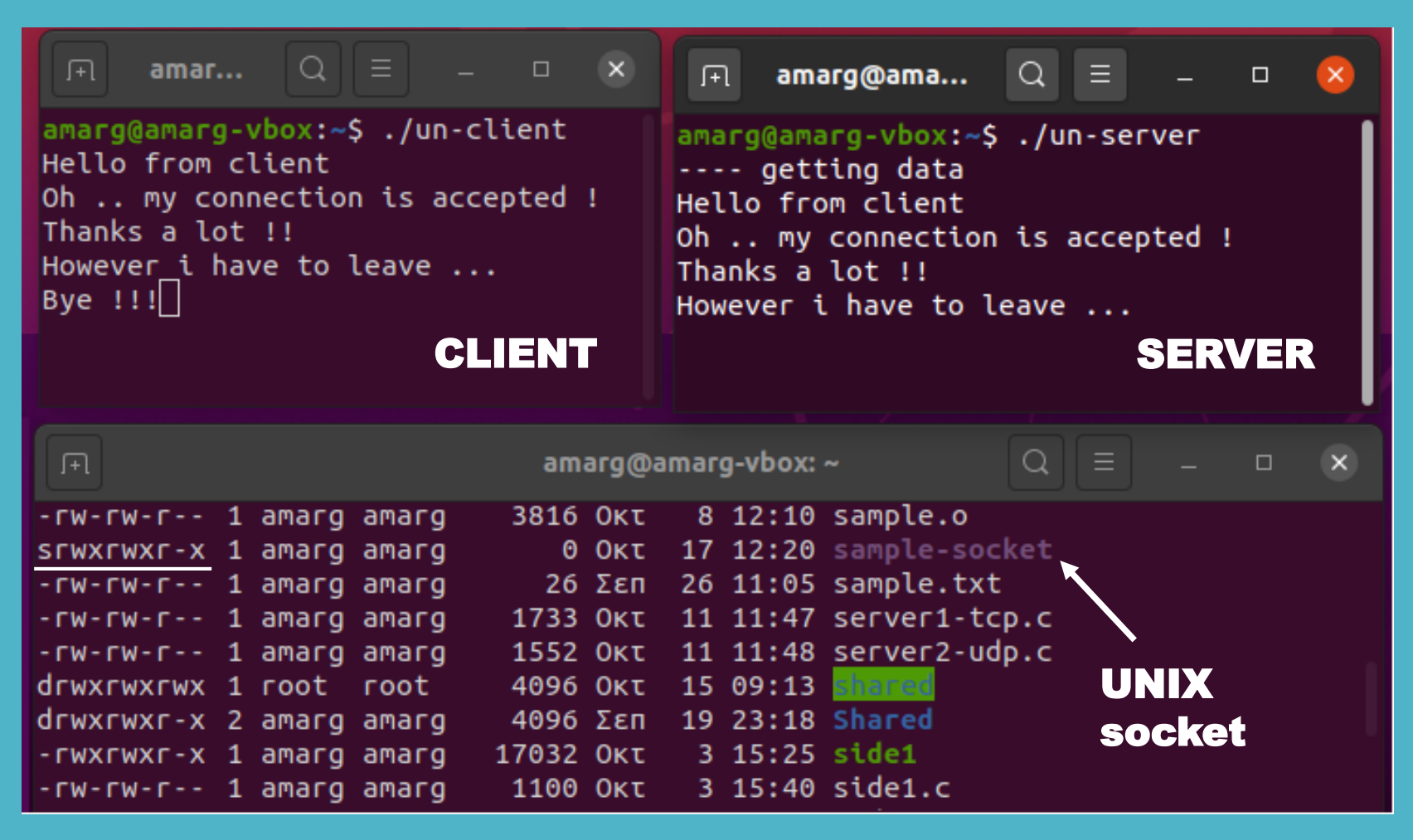

Το UNIX socket αποτελεί ένα αρχείο του σκληρού δίσκου !!

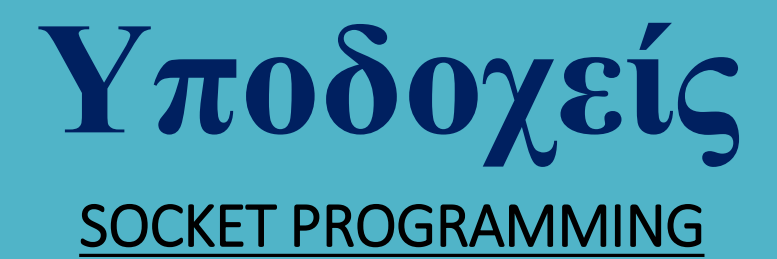

Παράδειγμα χρήσης Unix socket B

Ο server και ο client συνδέονται με μία σχέση πατέρα (server) – παιδιού (client) που δημιουργείται μέσω της fork και επικοινωνούν στέλνοντας ένα μήνυμα ο ένας στον άλλο.

#include <stdio.h> #include <sys/socket.h>  $#include < *sys/un.h*$ #include <unistd.h> #include <stdlib.h>  $#include$ 

```
#define SOCKETNAME "MySocket"
```

```
int main(void) \{struct sockaddr_un sa;
    (void)unlink(SOCKETNAME);
    strcpy(sa.sun path, SOCKETNAME);
    sa.sun-family = AF UNIX;int fd skt, fd client; char buf[100];
    int written; ssize_t readb;
```

```
if (fork() == \theta) {
                                                                          CLIENTif ((fd\_skt = socket(PF\_UNIX, SOCK\_STREAM, 0)) < 0) {
         perror("Message from socket [client] : ");
         exit(-1):}
    printf ("[Client] ==> Socket %d has been created\n", fd skt);
    while (connect(fd_skt, (struct sockaddr *)&sa, sizeof(sa)) == -1) {
       if (errno == ENOENT) {
            sleep(1); continue; }
        else \{perror("Message from connect [client]");
         exit(-2); \}printf ("[Client] ==> Connection has been established .. let us write to server\n");
    written = write(fd skt, "Hello!", 7);if (written==-1) {
         perror("Message from write [client]");
         exit(-3);}
    else printf ("[Client] ==> %d bytes written to server\n", written);
    print f ('[Client] == > Now let us read from server\n');
    readf = read(fd_k, but, sizeof(buf));if (readb==-1) {
         perror("Message from read [client]");
         exit(-4);}
    else printf ("[Client] ==> %zd bytes read from server\n", readb);
    printf("Client got %s\n", buf);
    close(fd_skt);
    exit(0);}
```
# **Υποδοχείς**

#### SOCKET PROGRAMMING

```
else fSERVER Ο server και ο client συνδέονται με
   if ((fd skt = socket(PF UNIX, SOCK STREAM, 0)) < 0) {
        perror("Message from socket [server]");
                                                                                  μία σχέση πατέρα (server) – παιδιού
   printf ("[Server] ==> Socket %d has been created\n", fd skt);
   if (bind(fd skt, (struct sockaddr *) &sa, sizeof(sa))){
                                                                                  (client) που δημιουργείται μέσω της
       perror("Message from bind [server]");
       exit(-2);}
                                                                                  fork και επικοινωνούν στέλνοντας
   printf ("[Server] ==> Socket %d has been bound to address\n", fd skt);
   if (listen(fd skt, 5)){
                                                                                  ένα μήνυμα ο ένας στον άλλο.perror("Message from listen [server]");
       exit(-3);}
   printf ("[Server] ==> Listening for incoming messages\n");
   if ((fd client = accept(fd skt. NULL. 0))<0) {
       perror("Message from accept [server]");
       exit(-4):}
   printf ("[Server] ==> let us read from client via socket %d\n", fd client);
   readb = read(fd client, buf, sizeof(buf));if (readb == -1) {
        perror("Message from read [server] : ");exit(-5):}
   printf("Server got %s ==> %zd bytes read from client\n", but, readb);printf ("[Server] ==> let us write to client\n");
                                                                 amarg@amarg-vbox:~$ ./fork-cl-srv
   if (write(fd client, "Goodbye!", 9)==-1) {
                                                                 [Server] ==> Socket 3 has been created
        perror("Message from write [server]");
                                                                 [Server] ==> Socket 3 has been bound to address
        exit(-6);}
                                                                 [Server] ==> Listening for incoming messages
   close(fd_skt);
   close(fd client):
                                                                 [Client] ==> Socket 3 has been created
   exit(0); }}
                                                                 [Client] ==> Connection has been established .. let us write to server
                                                                 [Server] ==> let us read from client via socket 4
                                                                 [Client] ==> 7 bytes written to server
                                                                 Server got Hello! ==> 7 bytes read from client
                                                                 [Server] ==> let us write to client
                                                                 amarg@amarg-vbox:~$ [Client] ==> Now let us read from server
                                                                 [Client] ==> 9 bytes read from serverClient got Goodbye!
```
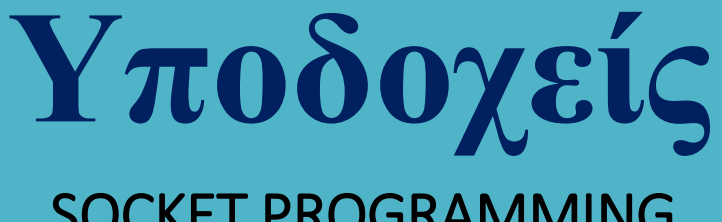

#### Χρησιμοποιώντας TCP / IP sockets

Το βασικό χαρακτηριστικό των δικτύων που χρησιμοποιούν το πρωτόκολλο TCP / IP είναι πως αποτελούν ετερογενή δίκτυα, υπό την έννοια πως οι υπολογιστές που επικοινωνούν μέσα από αυτά μπορεί να διαφέρουν τόσο ως προς την αρχιτεκτονική όσο και ως προς το λειτουργικό σύστημα.

Μία βασική διαφορά εντοπίζεται στον τρόπο αποθήκευσης των bytes ενός αριθμού των 32 bits (4 bytes). Οι δύο βασικοί τρόποι αποθήκευσης είναι ο big endian (80x86) και ο little endian (SUN SPARC, Motorola, Power PC) που αποθηκεύουν τα bytes με την αντίστροφη σειρά και δεν είναι συμβατοί μεταξύ τους.

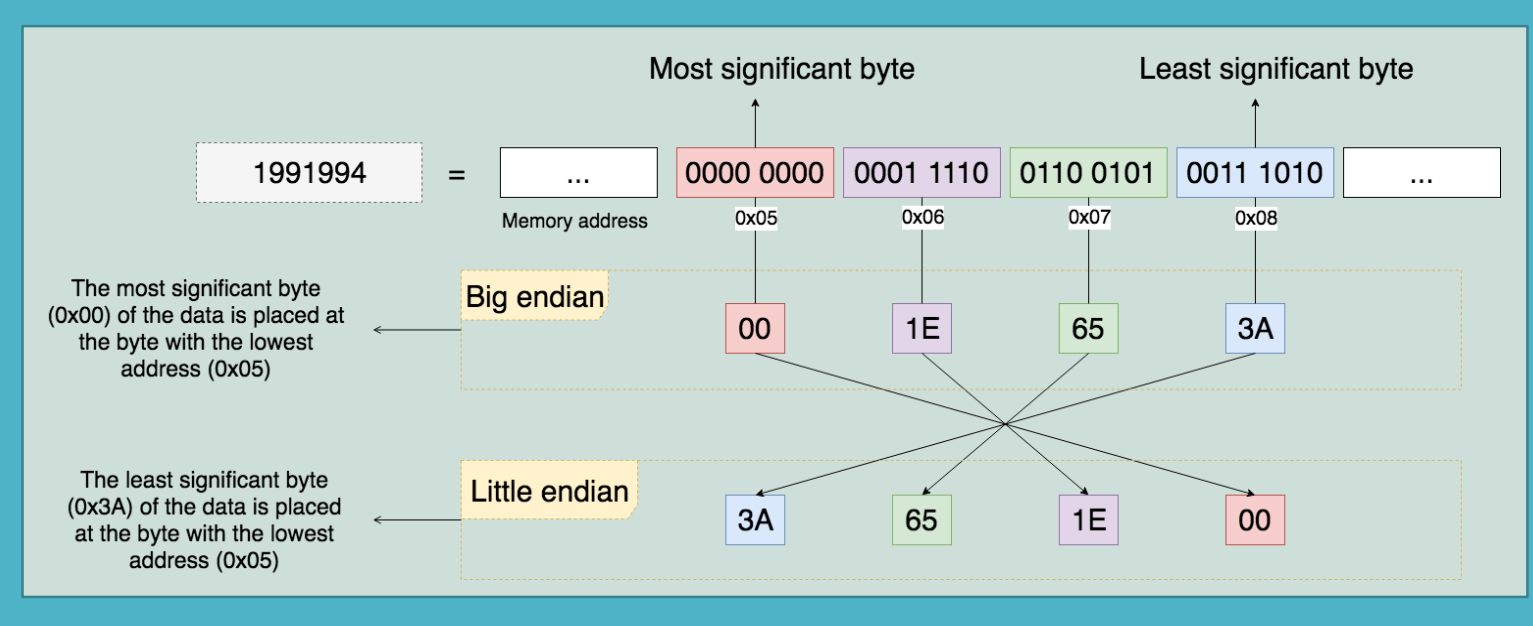

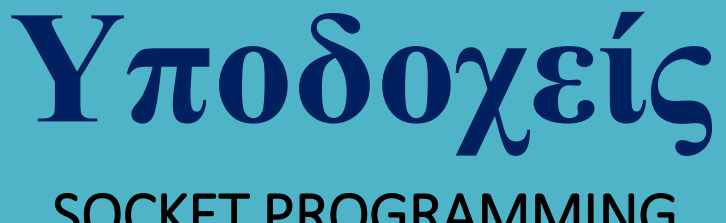

#### Χρησιμοποιώντας TCP / IP sockets

Σε περιπτώσεις κατά τις οποίες οι υπολογιστές που επικοινωνούν χρησιμοποιούν διαφορετικό τρόπο αναπαράστασης (δηλαδή ο ένας χρησιμοποιεί big-endian [κωδικοποίηση πού είναι γνωστή και ως network byte order] και ο άλλος little-endian) τα δικτυακά πρωτόκολλα είναι υπεύθυνα για την πραγματοποίηση των κατάλληλων μετασχηματισμών δεδομένων έτσι ώστε οι δύο υπολογιστές να είναι σε θέση να επικοινωνήσουν μεταξύ τους.

Η μετατροπή από τον έναν τύπο κωδικοποίησης στον άλλο γίνεται από τις συναρτήσεις της γλώσσας C με ονόματα htonl, htons, ntohl και ntohs (netinet/in.h) και με ορίσματα αριθμούς μήκους 32 bits

> unsigned int htonl (unsigned int hostlong); unsigned short htons (unsigned short hostshort); unsigned int ntohl (unsigned int netlong); unsigned short ntohs (unsigned short netshort);

 $h$ tonl  $\rightarrow$  host to network, long htons  $\rightarrow$  host to network, short

 $\mathsf{ntoh} \rightarrow \mathsf{network}$  to host, long ntohs  $\rightarrow$  network to host, short

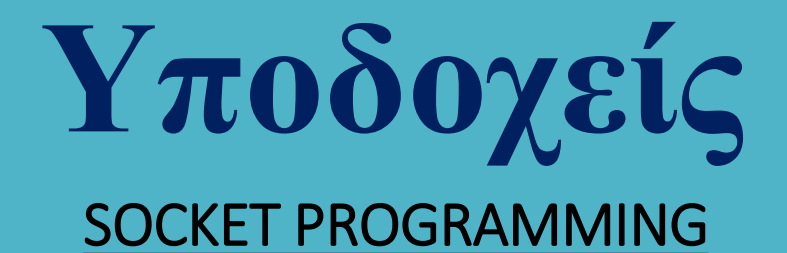

Ένας υπολογιστής του διαδικτύου που προσφέρει κάποια υπηρεσία, προσδιορίζεται πλήρως από το συνδυασμό IP Address : Port Number ο οποίος είναι γνωστός ως TCP / IP socket.

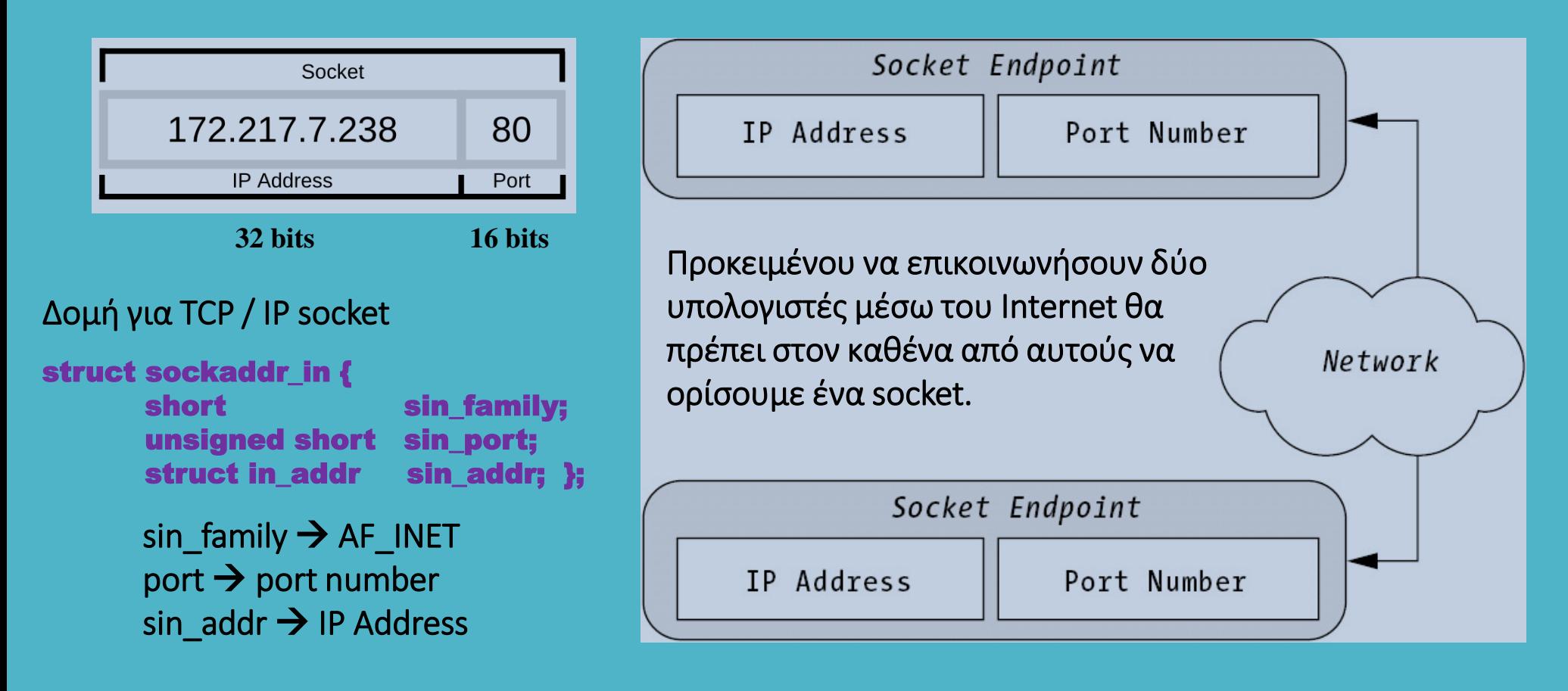

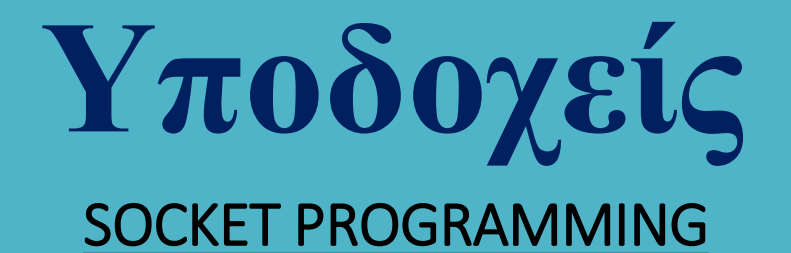

Μία διεύθυνση IP μπορεί να εμφανιστεί σε δύο διαφορετικές μορφές και πιο συγκεκριμένα:

Εστιγμένη δεκαδική αναπαράσταση (dotted decimal notation) η διεύθυνση IP αποτελείται από τέσσερις αριθμούς με τιμές ανάμεσα στο 0 και στο 255 οι οποίοι είναι χωρισμένοι με τελεία.

Δυαδική αναπαράσταση (binary notation) <del>></del> προκύπτει από τη μετατροπή της παραπάνω αναπαράστασης στο δυαδικό σύστημα. Οι τέσσερις αριθμοί μετατρέπονται στο δυαδικό σύστημα με μήκος 8 bits και στη συνέχεια συνενώνονται. Οι τελείες δεν λαμβάνονται υπόψη.

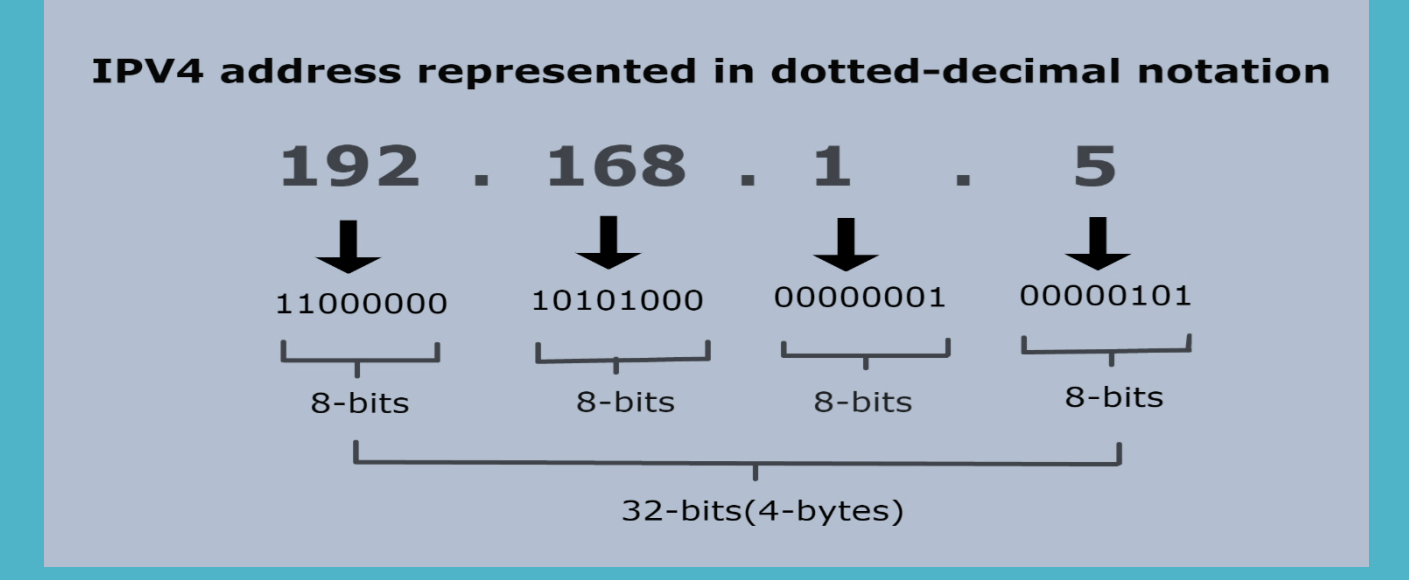

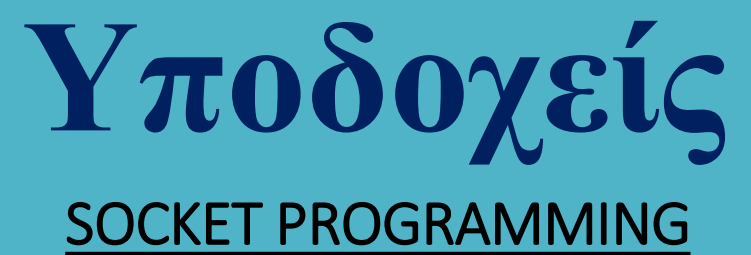

# Μετατροπή IP διεύθυνσης από δυαδικό συμβολισμό σε εστιγμένο δεκαδικό συμβολισμό.

#### char \* inet\_ntoa (struct in\_addr address)

Μετατροπή IP διεύθυνσης από εστιγμένο δεκαδικό συμβολισμό σε δυαδικό συμβολισμό.

unsigned long int inet\_addr (const char \* ddaddress);

Αν και αυτή η συνάρτηση ήταν ιστορικά η πρώτη που χρησιμοποιήθηκε για αυτό το σκοπό, ωστόσο αποδείχθηκε προβληματική και για το λόγο αυτό αντικαταστάθηκε από την πιο κατάλληλη συνάρτηση

#### unsigned long int inet\_atton (const char \* ddaddress, struct in\_addr \* address);

Για τη χρήση των παραπάνω συναρτήσεων θα πρέπει να γίνουν include τα header files

<netinet/in.h> και <arpa/inet.h>

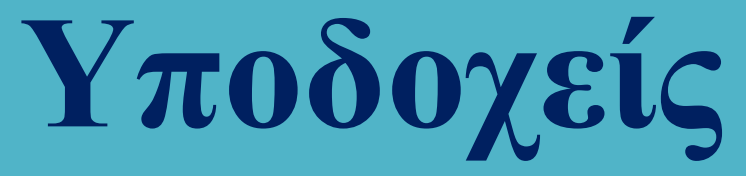

#### Παράδειγμα χρήσης TCP / IP socket (Πρωτόκολλο TCP)

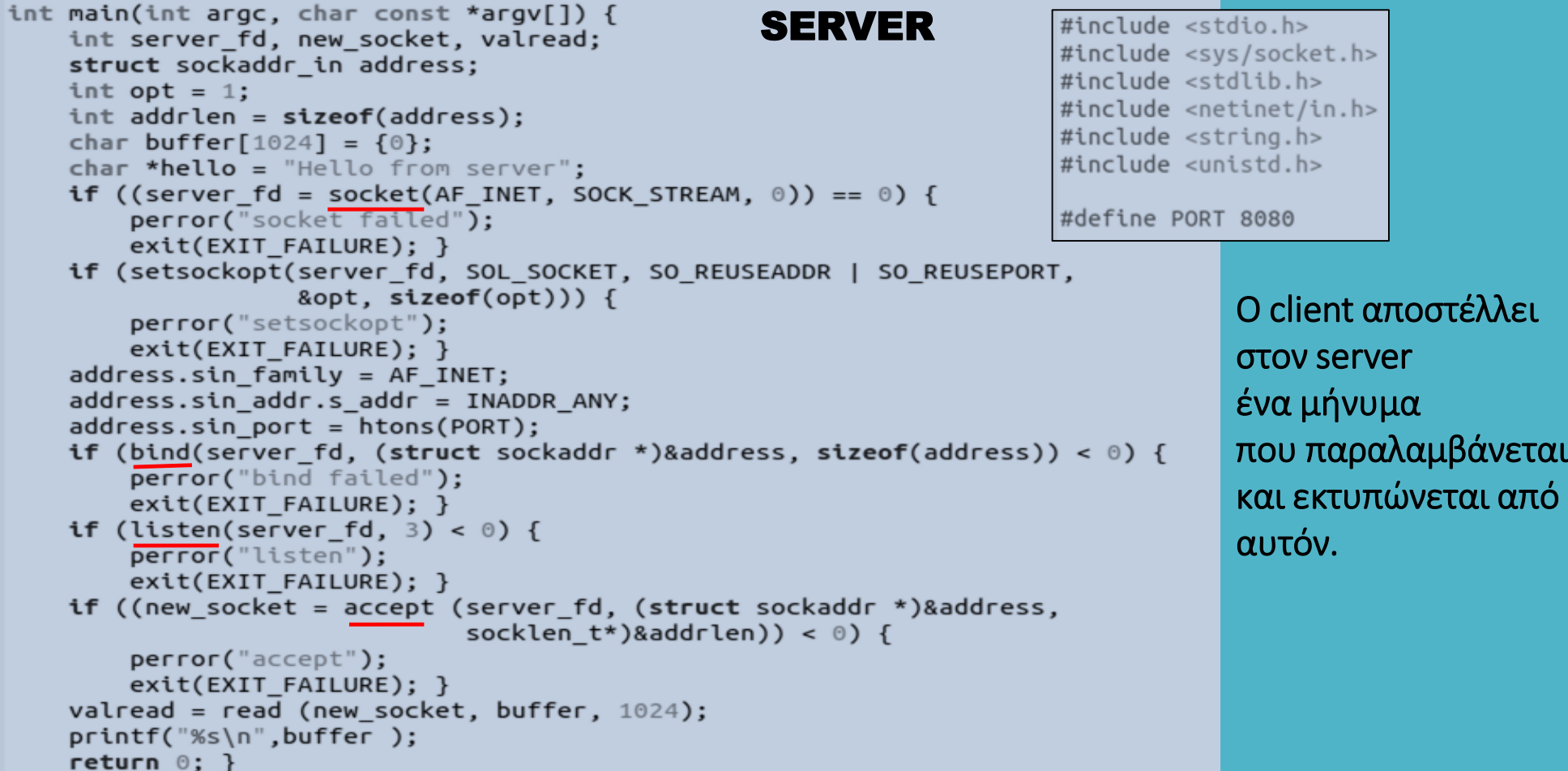

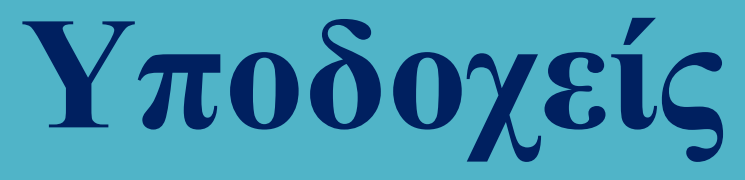

#### Παράδειγμα χρήσης TCP / IP socket (Πρωτόκολλο TCP)

```
#include <stdio.h>
#include <sys/socket.h> // AF INET and SOCK STREAM
                                                                 amarg@amar... Q \equiv -\Box#include <arpa/inet.h> // storage size of serv addr
\#include <unistd.h>
                       // getpid, getppid, fork
                                                             amarg@amarg-vbox:~$ ./server1-tcp
\#include <string.h>
                         // bzero
                                                             Hello from client
                                                             |amargdamarg-vbox:-S|#define PORT 8080
int main(int argc, char const *argv[]) {
                                                                 amarg@amar... Q \equiv = \Boxint sock = 0, valread;
                                                              田
    struct sockaddr in serv addr;
                                                             amarg@amarg-vbox:~$ ./client1-tcp
    char *hello = "Hello from client";Hello message sent
    char buffer[1024] = {0};
                                                             |amarg@amarg-vbox:-\if ((sock = socket(AF_INET, SOCK_STREAM, \circ)) < \circ) {
        printf("\n Socket creation error \n");
        return -1; }
    serv addr.sin family = AF INET;
                                                                                    Output
    serv addr.sin port = htons(PORT);
    if (inet pton(AF INET, "127.0.0.1", &serv addr.sin addr) <= 0) {
        printf("\nInvalid address/ Address not supported \n");
        return -1: }
    if (connect(sock, (struct sockaddr *)&serv addr, sizeof(serv addr)) < \circ) {
        printf("\nConnection Failed \n");
        return -1; }
    send(sock, hello, strlen(hello), \theta);
    printf("Hello message sent\n");
                                                                        CLIENT
    return 0; }
```
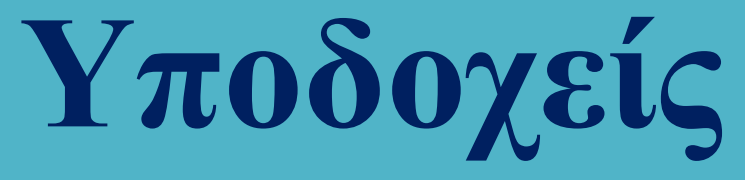

Παράδειγμα χρήσης TCP / IP socket (Πρωτόκολλο TCP)

Η εφαρμογή πελάτης συνδέεται σε έναν απομακρυσμένο Web server (port 80) η IP διεύθυνση του οποίου δίδεται από το χρήστη και διαβάζει τις 1000 πρώτες γραμμές του κώδικα HTML της κεντρικής σελίδας τις οποίες και εκτυπώνει.

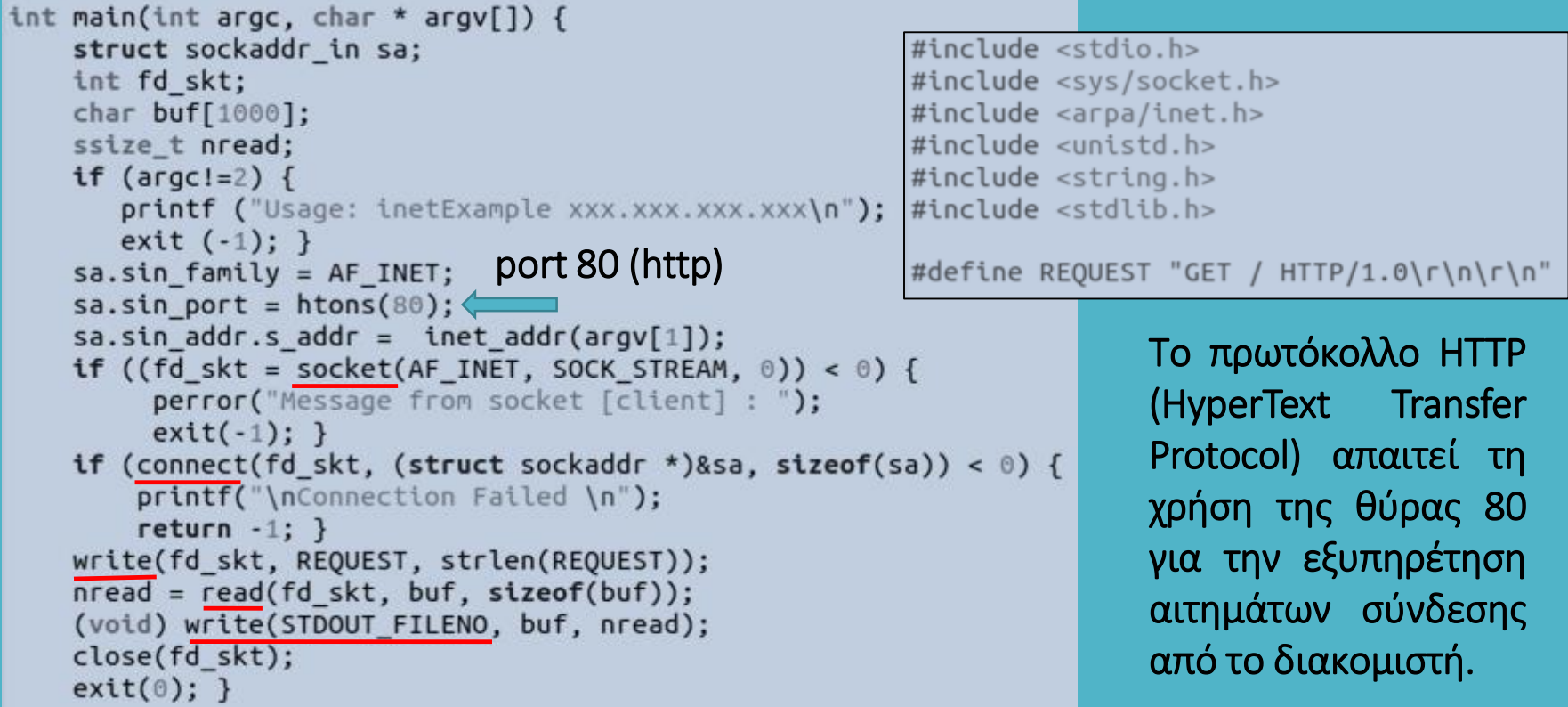

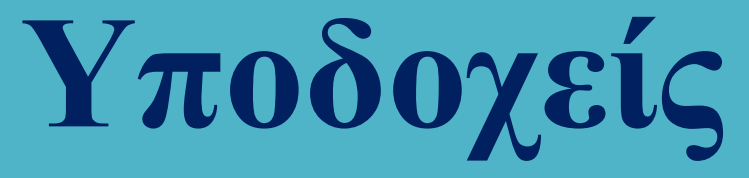

#### Παράδειγμα χρήσης TCP / IP socket (Πρωτόκολλο TCP)

Αρχικά καλούμε την εντολή ping για να ανακτήσουμε τη διεύθυνση IP του δικτυακού τόπου στον οποίο επιθυμούμε να συνδεθούμε (π.χ. www.google.com)

> amarg@amarg-vbox:~\$ ping www.google.com PING www.google.com (172.217.19.100) 56(84) bytes of data. 64 bytes from bud02s27-in-f4.1e100.net (172.217.19.100): icmp seq=1 ttl=111 time=68.8 ms

και στη συνέχεια χρησιμοποιούμε αυτή τη διεύθυνση (172.217.19.100) ως όρισμα στην εφαρμογή μας.

```
amarg@amarg-vbox:~$ ./inetExample 172.217.19.100
HTTP/1.0 200 OK
Date: Sun, 18 Oct 2020 08:08:43 GMT
Expires: -1
Cache-Control: private, max-age=0
Content-Type: text/html; charset=ISO-8859-1
P3P: CP="This is not a P3P policy! See g.co/p3phelp for more info."
Server: gws
X-XSS-Protection: 0
X-Frame-Options: SAMEORIGIN
Set-Cookie: NID=204=tlcVs7M6fZxpWYf0Hs3wj7YRWWnVBvVL7Zd4PhlEW5TGt ytDx8dhf6AMv70yDDM9RNDqDFZ91kR03PKBRf3
E6jcKM37W39p7uX_TqQmtUdfqW6t1z379yf2ohRE5XUxzHxPsEDJ9dqGfSVAuzhPzIZzj4qd5itapKsmW2LaHaU; expires=Mon, 19
-Apr-2021 08:08:43 GMT; path=/; domain=.google.com; HttpOnly
Accept-Ranges: none
Vary: Accept-Encoding
<!doctype html><html itemscope="" itemtype="http://schema.org/WebPage" lang="el"><head><meta content="te
xt/html; charset=UTF-8" http-equiv="Content-Type"><meta content="/images/branding/googleg/1x/googleg sta
ndard color 128dp.png" itemprop="image"><title>Google</title><script nonce="ecDPX8dwpviLT4NfLtA7Fg==">(f
```
unction(){window.google={kEI:'C\_iLX4uhFI2oa\_2KiYAJ',kEXPI:'0,18168,183994,1151585,5662,731,22

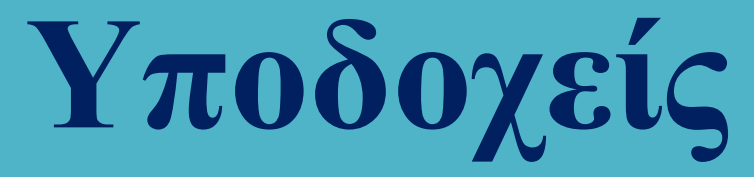

# ΑΝΑΚΤΗΣΗ ΟΝΟΜΑΤΟΣ ΚΕΝΤΡΙΚΟΥ ΥΠΟΛΟΓΙΣΤΗ (HOSTNAME)

Η χρήση διευθύνσεων IP των 32 bits είναι ακατάλληλη για τους ανθρώπους οι οποίοι προτιμούν να χρησιμοποιούν ένα απλό όνομα υπολογιστή (hostname). Η μετατροπή ενός hostname στην διεύθυνση IP του υπολογιστή και αντίστροφα, προσφέρεται από την υπηρεσία DNS (Domain Name Service).

Η ανάκτηση του hostname του τοπικού υπολογιστή γίνεται καλώντας την εντολή hostname ή εκτυπώνοντας την τιμή της μεταβλητής περιβάλλοντος HOSTNAME

```
amarg@amarg-vbox:~S hostname
amarg-vbox
amarg@amarg-vbox:~$ echo $HOSTNAME
amarg-vbox
```
Ένας τρόπος για να δούμε στην πράξη την υπηρεσία DNS είναι να εκτελέσουμε την εντολή ping η οποία χρησιμοποιεί το πρωτόκολλο ICMP για να ελέγξει εάν ένας υπολογιστής είναι προσπελάσιμος ή όχι.

> amarg@amarg-vbox:~\$ ping www.google.com PING www.google.com (172.217.169.132) 56(84) bytes of data. 64 bytes from sof02s32-in-f4.1e100.net (172.217.169.132): icmp seq=1 ttl=111 time=87.2 ms 64 bytes from sof02s32-in-f4.1e100.net (172.217.169.132): icmp seq=2 ttl=111 time=86.7 ms 64 bytes from sof02s32-in-f4.1e100.net (172.217.169.132): icmp\_seq=3 ttl=111 time=89.1 ms

Η εντολή ping ανατρέχοντας στον DNS server που είναι δηλωμένος στο σύστημα, αναφέρει πως η διεύθυνση IP του υπολογιστή με hostname [www.google.com](http://www.google.com/) είναι η 172.217.169.132.

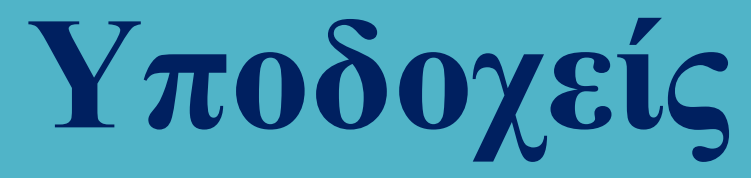

## ΑΝΑΚΤΗΣΗ ΟΝΟΜΑΤΟΣ ΚΕΝΤΡΙΚΟΥ ΥΠΟΛΟΓΙΣΤΗ (HOSTNAME)

Σε ένα hostname μπορούν να αντιστοιχούν περισσότερες από μία διευθύνσεις IP και αντίστοιχα, σε μία διεύθυνση IP μπορεί να αντιστοιχούν περισσότερα από ένα hostnames.

```
struct hostent {
  char* h_name; /* official name of host */
  char** h aliases; /* NULL-terminated alias list */
  int h_addrtype /* address type (AF_INET) */
  int h_length; /* length of addresses (4B) */
  char** h_addr_list; /* NULL-terminated address list */
```
Σε επίπεδο κώδικα η μετατροπή hostname ↔ IP address πραγματοποιείται από τις συναρτήσεις

# struct hostent \* gethostbyname (const char \* name); struct hostent \* gethostbyaddr (const char \* addr, int len, int type);

εκ των οποίων η πρώτη δέχεται ένα hostname ενώ η δεύτερη μία IP address. Αμφότερες οι συναρτήσεις επιστρέφουν έναν δείκτη σε μία δομή hostent συμπληρωμένη με τις κατάλληλες πληροφορίες.

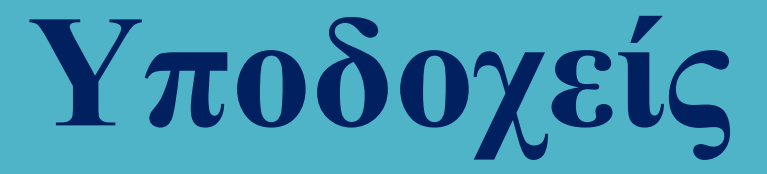

## Αριθμοί θύρας (port numbers)

Κατά τη σύνδεση ενός χρήστη σε έναν υπολογιστή που αντιστοιχεί σε μία συγκεκριμένη διεύθυνση IP, το είδος της εξυπηρέτησης που θα πραγματοποιηθεί, προσδιορίζεται από τον αριθμό θύρας. Γνωστοί αριθμοί θύρας είναι οι 21 (ftp), 22 (ssh), 23 (telnet), 25 (email) και 80 (www).

Στο λειτουργικό σύστημα Linux η αντιστοίχιση των δικτυακών πρωτοκόλλων στους διάφορους αριθμούς θύρας περιλαμβάνεται στο αρχείο /etc/services.

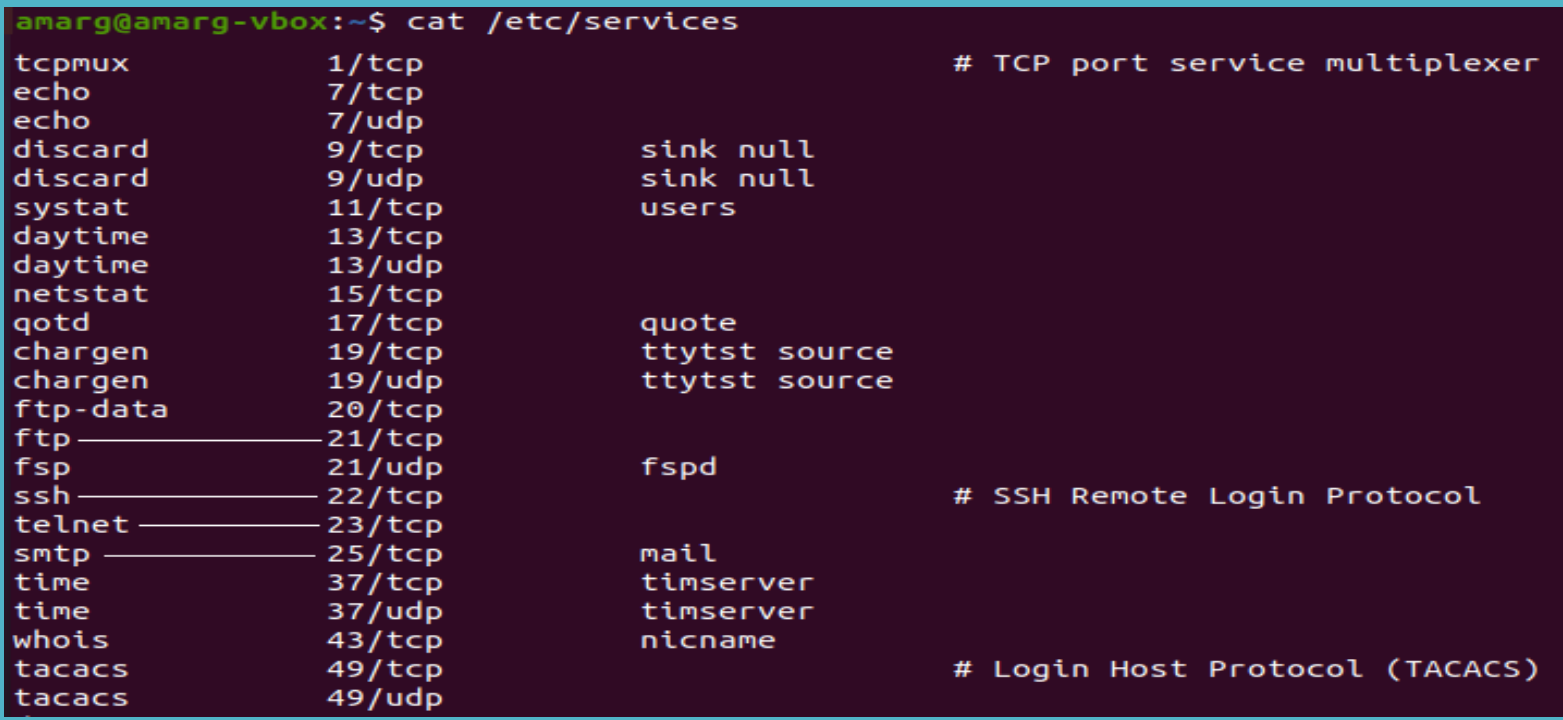

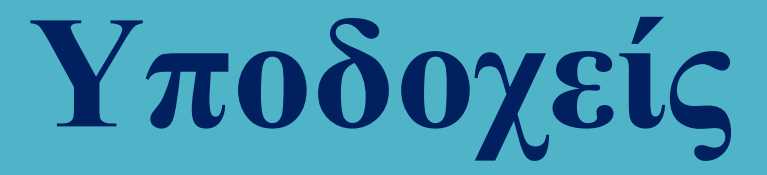

# Αριθμοί θύρας (port numbers)

Η ανάκτηση των σχετικών πληροφοριών γίνεται με τη συνάρτηση getservbyname του αρχείου netdb.h

#### struct servent \* getservbyname (const char \* name, const char \* protocol);

όπου name το όνομα της υπηρεσίας για την οποία η εφαρμογή χρειάζεται πληροφορίες και protocol το πρωτόκολλο που θα χρησιμοποιηθεί.

Η getservbyname επιστρέφει έναν δείκτη σε μία δομή servent που ορίζεται ως

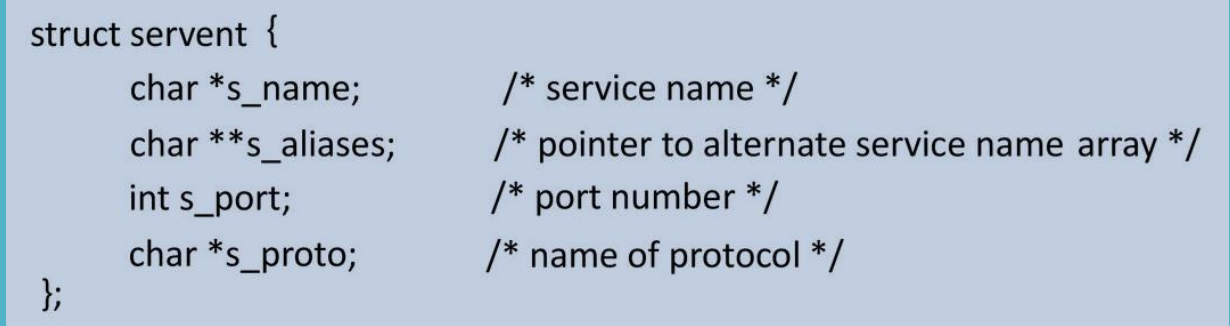

Η κάθε υπηρεσία μπορεί να έχει πολλά ονόματα αλλά έναν και μοναδικό αριθμό θύρας.

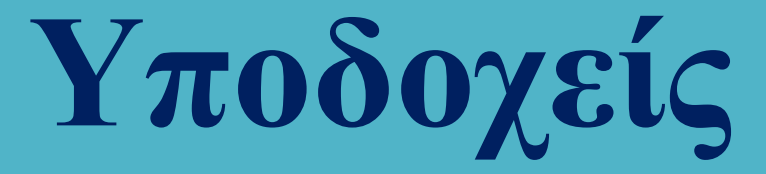

## Η συνάρτηση getaddrinfo

Εάν ο χρήστης επιθυμεί να συνδεθεί σε ένα υπολογιστή με συγκεκριμένο όνομα (nodename ή hostname) και να χρησιμοποιήσει μία συγκεκριμένη υπηρεσία (service), μπορεί να κατασκευάσει εύκολα μία socket address που θα χρησιμοποιηθεί ως όρισμα στις συναρτήσεις bind και connect καλώντας τη συνάρτηση getaddrinfo ως

#### int getaddrinfo (const char \* node, const char \* service, const struct addrinfo \* hints, struct addrinfo \*\* res);

όπου node του υπολογιστή (που μπορεί να αναζητηθεί σε DNS Server, στο αρχείο /etc/hosts ή να είναι κάποια διεύθυνση IPv4 ή IPv6), service το όνομα της υπηρεσίας και hints ένας δείκτης σε δομή addrinfo που ορίζει κριτήρια για την επιλογή των δομών socket address που επιστρέφονται στη λίστα res.

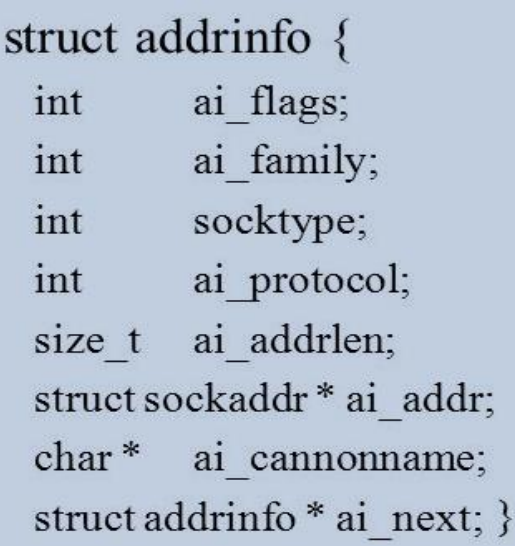

Με την ολοκλήρωση της σύνδεσης απαιτείται αποδέσμευση μνήμης.

#### void freeaddrinfo (struct addrinfo \* res)

Εάν ανακύψει σφάλμα ανακτάται καλώντας τη συνάρτηση

#### const char \* gai\_strerror (int code);
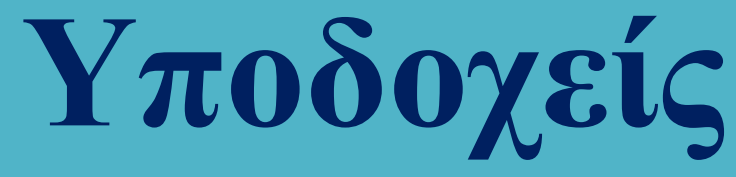

### Παράδειγμα χρήσης της συνάρτησης getaddrinfo

// Source: https://basepath.com/aup/ex/adi 8c-source.html // Rochkind's Book, page 574

```
#include \leqstdio.h>
#include <sys/socket.h>
#include <a>rapa/inet.h&gt;#include <unistd.h>
#include string.h>
\#include \leq \leq \leq \leq \leq \leq \leq \leq \leq \leq \leq \leq \leq \leq \leq \leq \leq \leq \leq \leq \leq \leq \leq \leq \leq \leq \leq \leq \leq \leq \leq \leq \leq \leq \leq \leq\#include <netdb.h>
```
amarg@amarg-vbox:~\$ ping www.uth.gr PING zeus.uth.gr (194.177.200.17) 56(84) bytes of data. 64 bytes from zeus.uth.gr (194.177.200.17): icmp\_seq=1 ttl=53 time=39.0 ms amarg@amarg-vbox:~\$ ./addrInfo 194.177.200.17 194.177.200.17 port: 80 protocol: 6 amarg@amarg-vbox:~S

```
int main (int argc, char * argv[]) {
    int retVal; char err[50];
    struct addrinfo *infop = NULL, hint;
    memset(&hint. 0. sizeof(hint)):
    hint.ai family = AF INET;
    hint.ai socktype = SOCK STREAM;
    if (argc!=2) {
       printf ("Usage: inetExample xxx.xxx.xxx.xxx\n");
       exit (-1); }
    retVal = getaddrinfo(argv[1], "80", 8hint, 8infop);if (retVal!=0) {
        strcpy (err,gai strerror(retVal));
        printf ("Error found ==> %s\n", err);
        exit (-1); }
    for (; infop := NULL; infop = infop - zai next) {
        struct sockaddr in *sa = (struct sockaddr in *)infop->ai addr;
        printf("%s port: %d protocol: %d\n", inet ntoa(sa->sin_addr),
               ntohs(sa->sin port), infop->ai protocol); }
    exit(0);
```
Ο χρήστης καλεί την ping με μία συμβολική διεύθυνση για να ανακτήσει την πραγματική IP διεύθυνση την οποία στη συνέχεια καταχωρεί ως όρισμα στην εφαρμογή addrInfo.

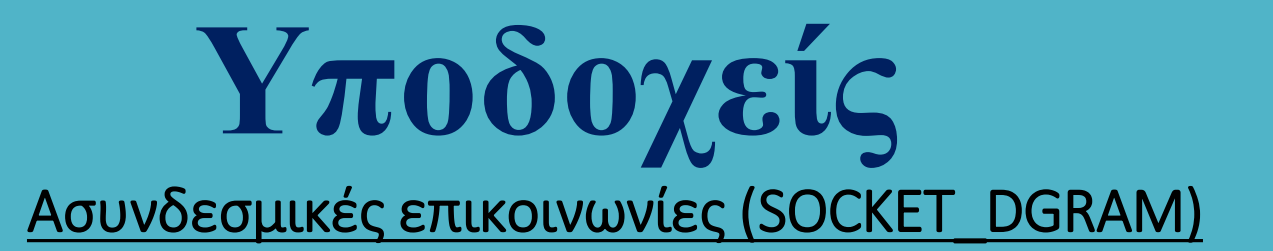

Δεν χρησιμοποιείται σύνδεση οπότε δεν χρησιμοποιούνται οι listen και accept.

Ο αποστολέας καθορίζει τη διεύθυνση στην οποία επιθυμεί να στείλει ένα πακέτο. Η διεύθυνση αποστολής προστίθεται στο πακέτο το οποίο αποστέλλεται χωρίς να ελέγχεται και να υπάρχει εγγύηση πως αυτό έφτασε σωστά στον παραλήπτη.

Ο παραλήπτης καθορίζει τη διεύθυνση από την οποία επιθυμεί να παραλάβει ή παραλαμβάνει από όλους και ενημερώνεται για τη διεύθυνση του αποστολέα.

Συνήθως δεν χρησιμοποιούνται αρχιτεκτονικές client – server αλλά όλοι οι σταθμοί είναι ομότιμοι μεταξύ τους (peer to peer).

ssize t recvfrom (int sockfd, void \*buff, size t nbyte, int flag, struct sockaddr \*from, socklen\_t \*addrlen);

ssize t sendto (int sockfd, const void \*buff, size t nbyte, int flag, const struct sockaddr \*to, socklen\_t addrlen);

### **Υποδοχείς** Παράδειγμα ασυνδεσμικής επικοινωνίας

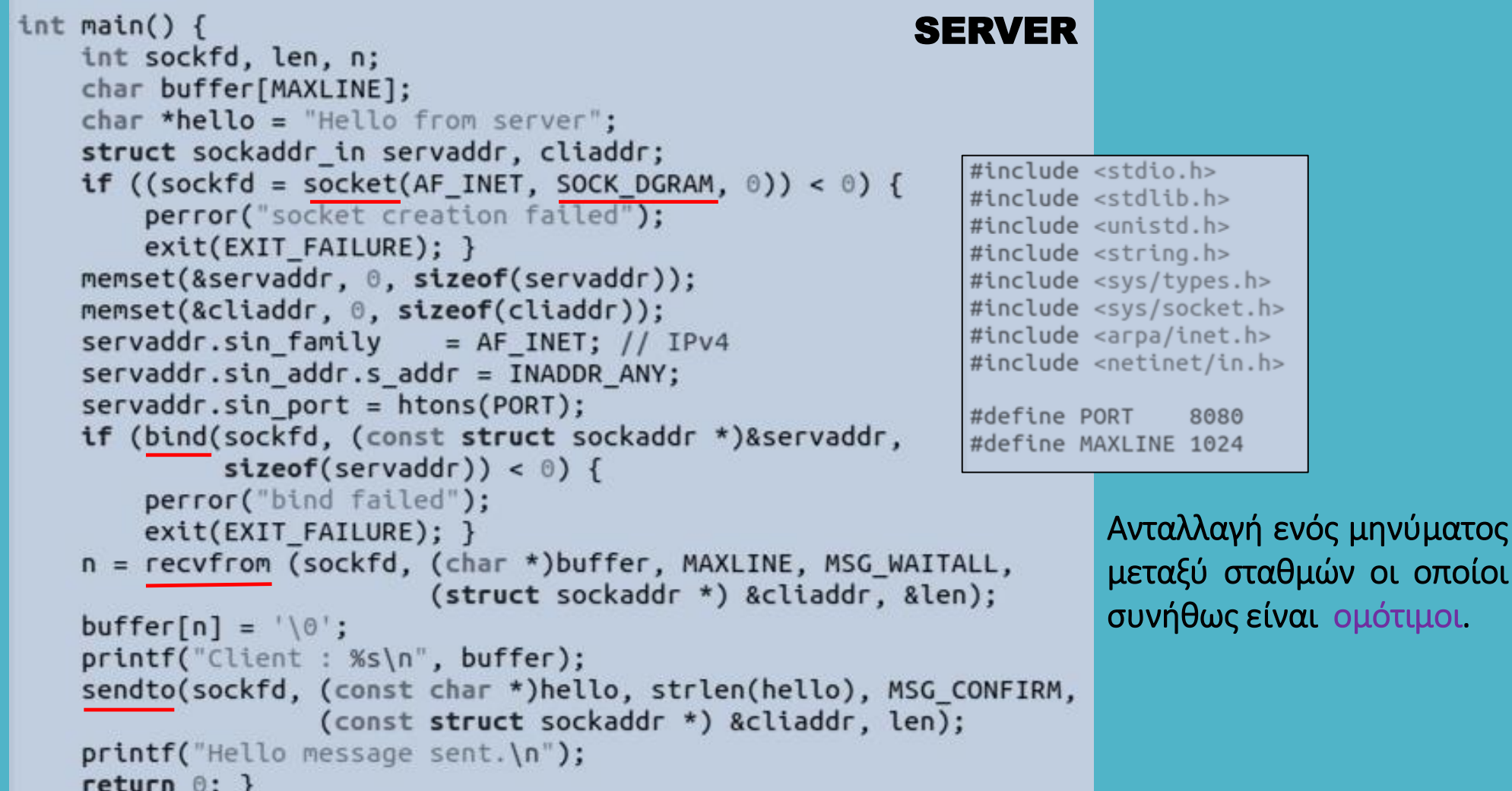

οποίοι

### **Υποδοχείς** Παράδειγμα ασυνδεσμικής επικοινωνίας

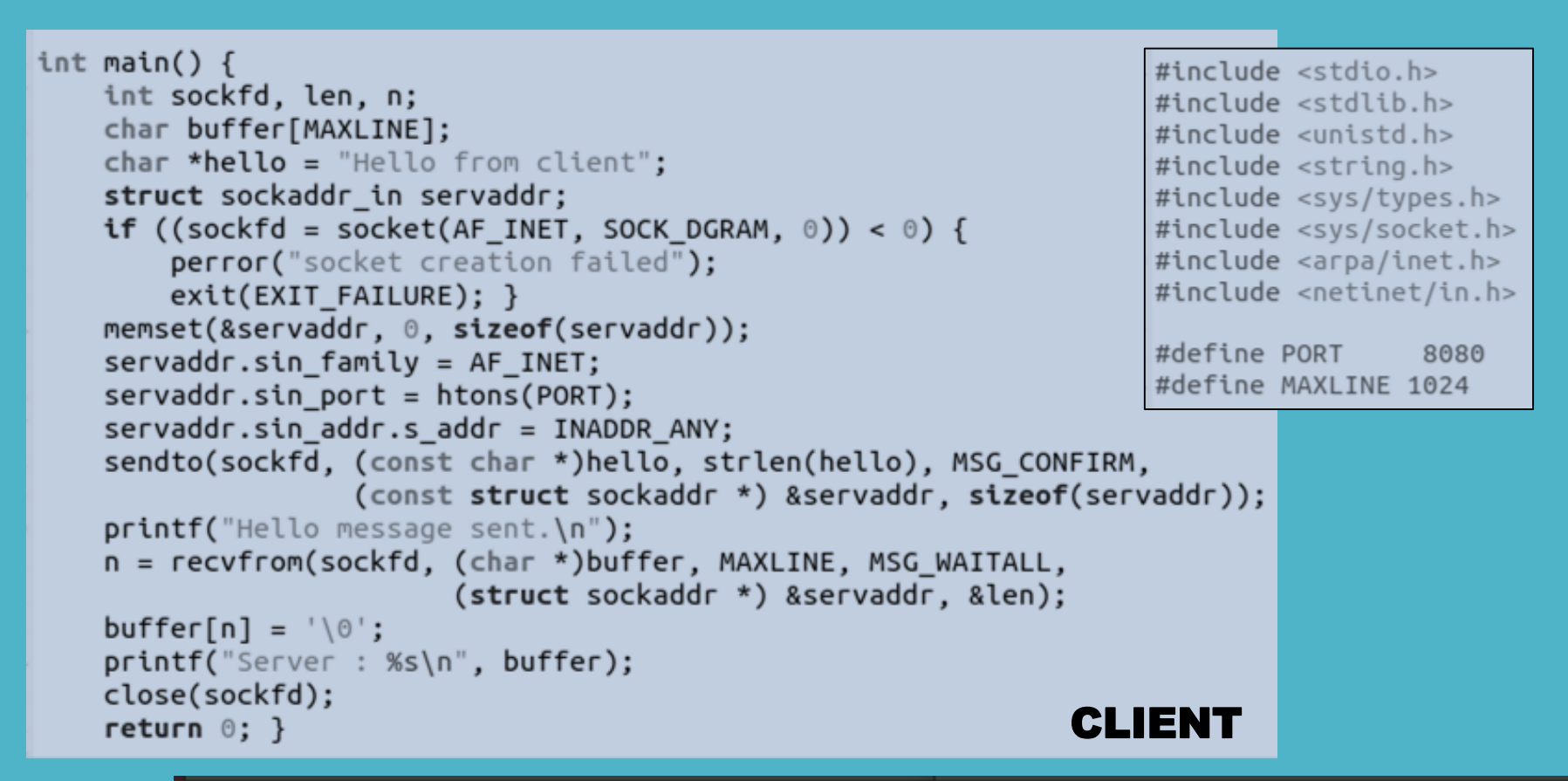

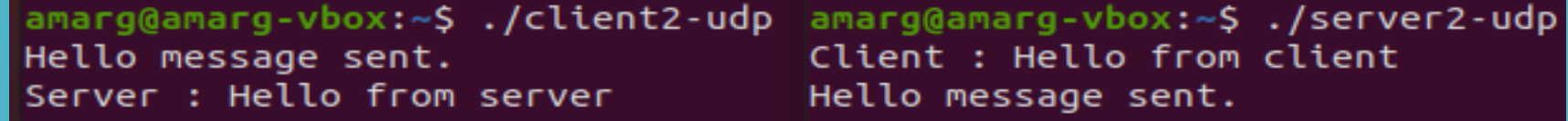

#### Output

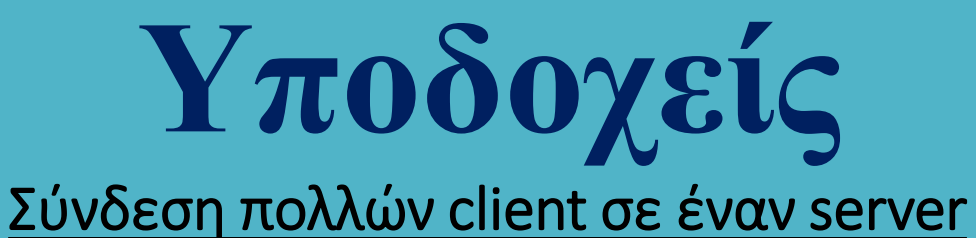

Στην περίπτωση κατά την οποία ένας server δέχεται αιτήσεις εξυπηρέτησης από πολλούς clients, ανακύπτουν ζητήματα που σχετίζονται με τη διαχείριση τερματικών (terminals).

Αυτά σχετίζονται με τα αρχεία συστήματος /dev/tty για τα οποία χρησιμοποιούνται οι γνωστές κλήσεις συστήματος open, close, read και write – ωστόσο μπορούν να χρησιμοποιηθούν και τα γνωστά αρχεία stdin, stdout και stderr.

Κάθε προσπάθεια ανοίγματος ενός τερματικού μπλοκάρεται (αναστέλλει τη λειτουργία της και τίθεται σε αναμονή) μέχρι η συσκευή να συνδεθεί σε κάποιο τερματικό, εκτός εάν χρησιμοποιηθεί το flag O NONBLOCK.

ΣΥΝΔΕΣΗ ΧΡΗΣΤΗ ΣΤΟ ΣΥΣΤΗΜΑ Η open επιστρέφει μη μηδενική τιμή στη διεργασία που επιχειρεί τη σύνδεση – στη συνέχεια εκτελείται το login process για την είσοδο του χρήστη και στο τέλος καλείται το login shell.

Η write είναι σχετικά απλή  $\rightarrow$  όσοι χαρακτήρες προωθούνται για έξοδο, μπαίνουν σε μία σειρά προκειμένου να αποσταλούν στο τερματικό.

Η close λειτουργεί ακριβώς όπως στα αρχεία.

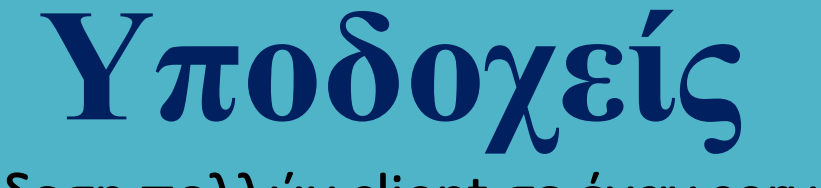

#### Σύνδεση πολλών client σε έναν server

Ωστόσο, η read λειτουργεί διαφορετικά! ΔΕΝ επιστρέφει, παρά μόνο όταν ολοκληρωθεί η γραμμή, δηλαδή όταν ο χρήστης πατήσει το ENTER και αυτό, επειδή ο χρήστης μπορεί να αναθεωρήσει  $\left|\leftarrow\right\rangle$ . Επίσης, επιστρέφει μία μόνο γραμμή κάθε φορά.

Με άλλα λόγια, η συνάρτηση μπλοκάρει … ωστόσο, στην περίπτωση κατά την οποία συνδέονται στον server πολλά τερματικά (π.χ μετρητικές διατάξεις) είναι επιθυμητή η κατάργηση του μπλοκαρίσματος.

### Για ποιο λόγο συμβαίνει αυτό?

Διότι μπορούμε να περιμένουμε άσκοπα από ένα τερματικό να στείλει δεδομένα χωρίς αυτό να έχει κάτι να στείλει και ταυτόχρονα να αγνοούμε άλλα τερματικά που έχουν δεδομένα για αποστολή και τα οποία δεν μπορούν να στείλουν.

Αναζητούμε μία συνάρτηση η οποία να παραμένει αδρανής μέχρι να εμφανιστεί διαθέσιμος χαρακτήρας εισόδου για οποιονδήποτε περιγραφέα αρχείου. Αυτή η συνάρτηση είναι η

#### int select (int nfds, fd\_set \* readfds, fd\_set \* writefds, fd\_set \* errorfds, struct timeval \* timeout);

και επιτρέπει την ταυτόχρονη παρακολούθηση πολλών περιγραφέων αρχείων αναμένοντας μέχρι ένας ή περισσότερους από αυτούς να γίνει έτοιμος για την πραγματοποίηση κάποιας λειτουργίας I/O.

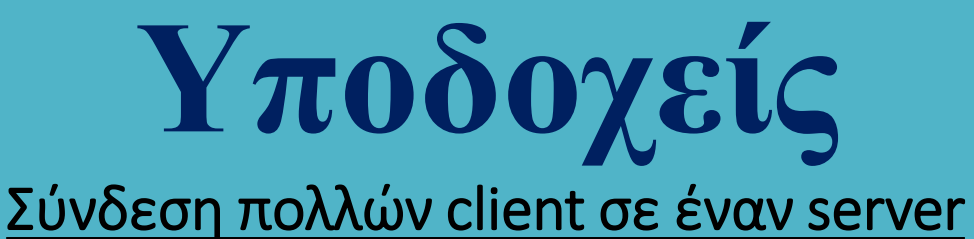

Τα ορίσματα readfds, writefds και errorfds είναι δείκτες σε σύνολα περιγραφέων αρχείων που ορίζουν ποιοι περιγραφείς αρχείων θα παρακολουθεί η συνάρτηση.

Το όρισμα nfds συνήθως είναι ίσο με max {fds}+1 όπου max {fds} το μέγιστο πλήθος περιγραφέων που παρακολουθεί η select.

Το όρισμα timeout είναι δείκτης σε μία δομή timeval που ορίζεται ως

struct timeval { int tv\_sec;  $/*$  seconds\*/ int tv\_usec;  $/*$  microseconds\*/  $\mathbf{h}$ 

και καθορίζει το χρονικό διάστημα που θα περιμένει η select προκειμένου να συμβεί κάτι. Εάν η τιμή αυτής της παραμέτρου είναι NULL η select θα διακοπεί μέχρι την εκδήλωση κάποιου συμβάντος.

Η select επιστρέφει το συνολικό πλήθος των στοιχείων που εξετάζονται στα τρία σύνολα περιγραφέων αρχείου, την τιμή 0 εάν έχει λήξει ο χρόνος για την κλήση και την τιμή -1 εάν έχει εκδηλωθεί σφάλμα.

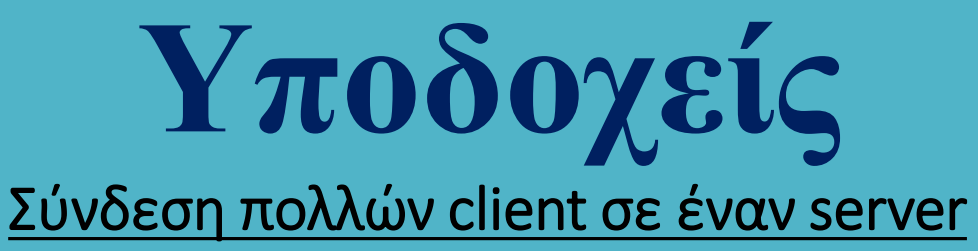

Η select διαχειρίζεται τα σύνολα περιγραφέων αρχείων μέσω των επόμενων μακροεντολών.

#### FD\_ZERO (fd\_set \* fds)

Αρχικοποιεί το σύνολο fd\_set απομακρύνοντας από αυτό όλους τους περιγραφείς αρχείων.

#### FD\_SET (int fd, fd\_set \* fds)

Προσθέτει τον περιγραφέα αρχείου fd στο σύνολο fds. Για παράδειγμα, μετά την κλήση της FD\_ZERO εάν θέλουμε να εντάξουμε στο σύνολο fdsτους περιγραφείς fd1 και fd2 θα εκτελέσουμε τις εντολές

FD\_SET (fd1, &set); FD\_SET (df2, &set);

#### FD\_CLR (int fd, fd\_set \* fds)

Απομακρύνει τον περιγραφέα αρχείου fd από το σύνολο fds.

#### FD\_ISSET (int fd, fd\_set \* fds)

Ελέγχει εάν ο περιγραφέας αρχείου fd ανήκει στο σύνολο fds.

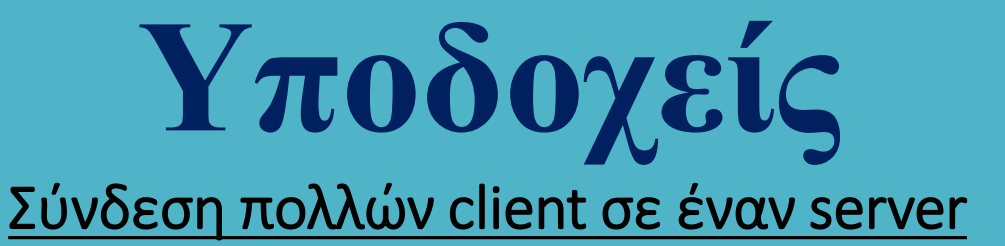

Έστω πως μία διεργασία θέλει να διαβάσει δεδομένα από 3 sockets, από μία διάταξη SCSI και από ένα αρχείο και έστω πως οι τιμές των περιγραφέων αρχείου είναι οι 3, 7, 10, 12 και 67. Στην περίπτωση αυτή, το όρισμα readfds έχει τιμή

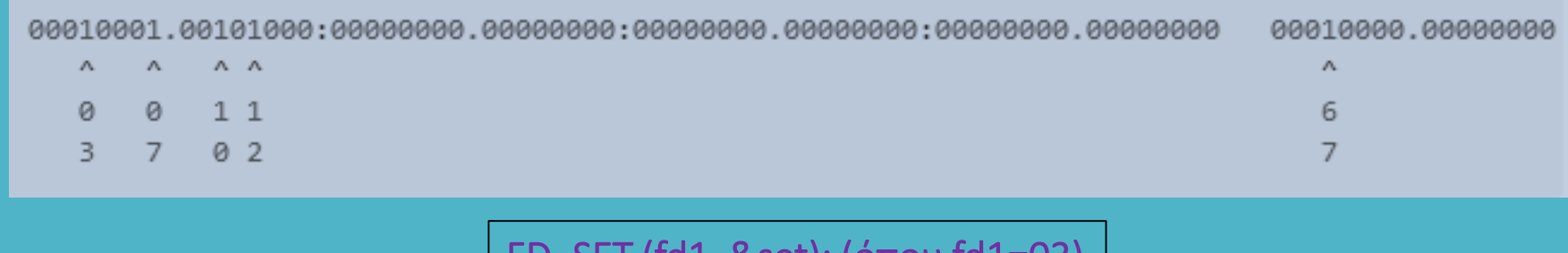

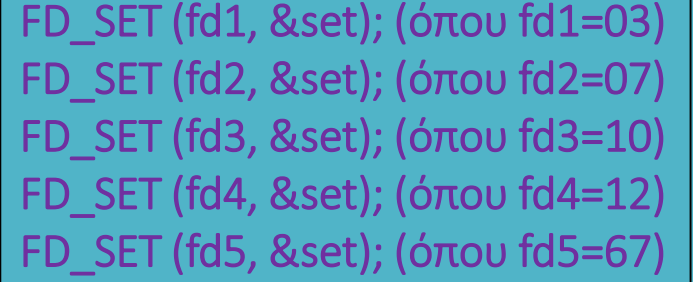

Η select τροποποιεί τα σύνολα που δέχεται και προκειμένου να ελέγξουμε εάν ένας περιγραφέας αρχείου είναι ενεργός ή όχι, καλούμε τη μακροεντολή ISSET.

Μία ανταγωνιστική παραλλαγή της select είναι η poll που αντί για μάσκες bits ενημερώνει ολόκληρες δομές , ενώ εκτός από επιλογή πραγματοποιεί και σταθμοσκόμηση (polling).

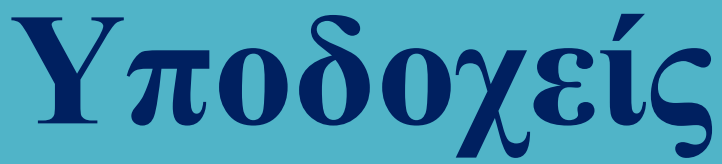

### Σύνδεση πολλών client

#### σε έναν server

Η συνάρτηση run\_server μέσα από ένα infinite loop καλεί συνεχώς την accept για να συλλάβει αιτήματα σύνδεσης από τέσσερις διεργασίες – πελάτες, χρησιμοποιώντας τη select. Στη συνέχεια επικοινωνεί με τον καθέναν από τους πελάτες ανταλλάσσοντας με αυτόν ένα μήνυμα.

Οι πελάτες αποτελούν θυγατρικές διεργασίες που δημιουργούνται με κλήση της fork μέσα στην αντίστοιχη συνάρτηση run\_client.

static int run\_server(struct sockaddr\_un \*sap) { int fd skt, fd client, fd hwm =  $0$ , fd; SERVERchar buf[100]: fd set set, read set; ssize t nread; printf ("Server pid is %d\n", getpid()); if ((fd skt = socket(AF UNIX, SOCK STREAM, 0)) < 0) { printf("\n Socket creation error \n"); return -1; } if (bind(fd skt. (struct sockaddr \*)sap. sizeof(\*sap)) <  $\theta$ ) { perror("Bind"); exit(EXIT FAILURE); } if (listen(fd skt, SOMAXCONN)<0) { perror("Listen"); exit(EXIT FAILURE); } if (fd skt > fd hwm) fd hwm =  $f\overline{d}$  skt; FD ZERO(&set); FD SET(fd skt, &set); while  $(1)$  {  $read set = set;$ if (select(fd hwm+1, &read set, NULL, NULL, NULL)==-1) { perror("Select"); exit(EXIT FAILURE); } for  $(fd = 0; fd \leq fd$  hwm;  $fd++)$ if (FD ISSET(fd, &read set)) { if (fd == fd skt) { if ((fd client = accept(fd skt,  $NULL, 0)$ )<0) { #include <stdio.h> perror("Select"); exit(EXIT FAILURE); } #include <sys/socket.h> FD SET(fd client, &set); #include <arpa/inet.h> if (fd client > fd hwm) fd hwm = fd client;  $}$ #include <unistd.h>  $else f$ if ((nread = read(fd, buf, sizeof(buf)))< $\theta$ ) {  $#include$  <string.h> perror("Read"); exit(EXIT FAILURE); } #include <stdlib.h> if (nread ==  $0)$  {  $#include$ FD CLR(fd, &set);  $if (fd == fd hwm) fd hwm--;$  $\#include < svs/un.h>$  $close(fd);$  $else f$ #define SOCKETNAME "MySocket" **if** (write(fd. "Goodbye!",  $9$ )==-1) { perror("Write"); exit(EXIT FAILURE); }}}}} close(fd skt); close(fd client); printf ("Server terminates\n"); return  $1;$  }

### **Υποδοχείς** Σύνδεση πολλών client σε έναν server

```
static int run client(struct sockaddr un *sap) {
                                                                 CLIENT
    if (fork() == \theta) {
        int fd skt:
                                                                                Output
        char buf[100]:
        if ((fd skt = socket(AF UNIX, SOCK STREAM, 0)) < 0) {
                                                                                Server pid is 3082
             print(f' \n\leq Sockets</math> creation error \n'\n''); return -1; }Server got "Hello from 3086!"
        while (connect(fd skt, (struct sockaddr *)sap, sizeof(*sap)) == -1) {
                                                                                 Server got "Hello from 3085!"
            if (errno == ENOENT) {
                                                                                Server got "Hello from 3087!"
                sleep(1);
                                                                                 Client 3086 got Goodbye!
                continue; }Client 3086 terminates
            else \{Client 3087 got Goodbye!
             perror("Message from connect [client]");
                                                                                 Client 3085 got Goodbye!
             exit(-2); }}
                                                                                 Server got "Hello from 3084!"
        snprintf (buf. sizeof(buf). "Hello from %ld!". (long)getpid());
                                                                                 Client 3087 terminates
        if (write (fd skt, buf, strlen(buf)+1) < \circ) {
                                                                                 Client 3085 terminates
            perror("Write"); exit(EXIT FAILURE); }
                                                                                Client 3084 got Goodbye!
        if ((read(fd skt, buf, sizeof(buf))) < \circ) {
                                                                                Client 3084 terminates
            perror("Read"); exit(EXIT FAILURE); }
        printf("Client %d got %s\n", getpid(), buf);
        close(fd skt);
                                                                                                 Main
        printf ("Client %d terminates\n", getpid());
                                                        int main(void) {
                                                            struct sockaddr un sa;
        exit(EXIT_SUCCESS); }
      return 1; }
                                                            int nclient;
                                                            (void)unlink(SOCKETNAME);
                                                            strcpy(sa.sun path, SOCKETNAME);
```
 $sa.sun family = AF UNIX;$ 

run server(&sa);

 $exit(EXIT$  SUCCESS); }

run client(&sa);

for (nclient = 1; nclient <= 4; nclient++)

Η συνάρτηση main δημιουργεί τέσσερις πελάτες και στη συνέχεια δημιουργεί έναν διακομιστή για να τους εξυπηρετήσει.

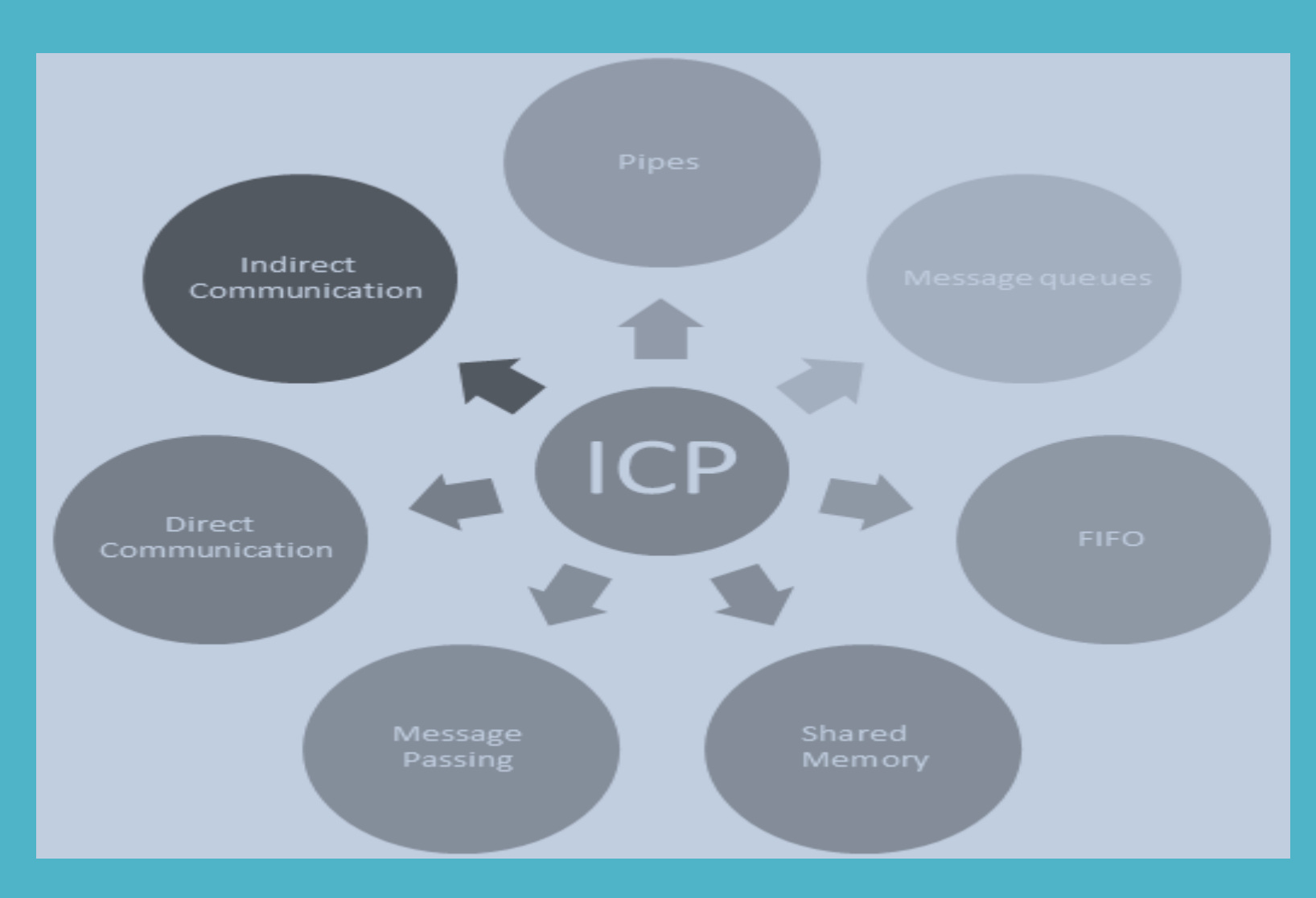

Στα μοντέρνα λειτουργικά συστήματα, η διαχείριση πολλαπλών διεργασιών μπορεί να αφορά σε

- Ένα σύστημα απλού επεξεργαστή (πολυπρογραμματισμός)
- Ένα σύστημα πολυεπεξεργαστή (πολυεπεξεργασία)
- Ένα σύστημα κατανεμημένης επεξεργασίας

Η ταυτόχρονη εκτέλεση πολλών διεργασιών οι οποίες μάλιστα μπορούν να αλληλεπιδρούν μεταξύ τους, είναι γνωστή ως ταυτοχρονισμός (concurrency) και σχετίζεται με πολύ σημαντικά ζητήματα σχεδίασης όπως είναι ο διαμοιρασμός πόρων και ο ανταγωνισμός.

Υπάρχουν δύο τρόποι εκκίνησης διεργασιών οι οποίες επικοινωνούν μεταξύ τους:

- Η μία διεργασία ξεκινά τη fork για να ξεκινήσει την άλλη διεργασία (πατέρας παιδί).
- Η κάθε διεργασία εκτελείται από το δικό της τερματικό (ανεξάρτητες διεργασίες).

Αναγκαία προϋπόθεση για την υποστήριξη του ταυτοχρονισμού είναι ο αμοιβαίος αποκλεισμός, δηλαδή ο αποκλεισμός όλων των υπόλοιπων διεργασιών από μία ροή ενεργειών η οποία εκτελείται σε κάθε χρονική στιγμή από κάποια συγκεκριμένη διεργασία.

Οι μηχανισμοί υποστήριξης ταυτοχρονισμού περιλαμβάνουν μεταξύ άλλων τους σημαφόρους (semaphores), τους παρακολουθητές (watchers) και τη μεταβίβαση μηνυμάτων (message passing).

Οι πιο σημαντικοί όροι που σχετίζονται με τον ταυτοχρονισμό διεργασιών, είναι οι ακόλουθοι:

- Ατομική λειτουργία ή ατομικότητα: ενέργεια που υλοποιείται ως ακολουθία εντολών οι οποίες εμφανίζονται αδιαίρετες. Αυτή η ακολουθία είτε εκτελείται στο σύνολό της είτε δεν εκτελείται καθόλου.
- Κρίσιμο τμήμα: τμήμα κώδικα που σχετίζεται με τη λειτουργία κοινόχρηστου πόρου και δεν πρέπει να εκτελεστεί τη στιγμή που μία άλλη διεργασία εκτελεί ένα αντίστοιχο τμήμα κώδικα.
- Αδιέξοδο: κατάσταση που ανακύπτει όταν δύο ή περισσότερες διεργασίες δεν μπορούν να προχωρήσουν επειδή η καθεμία από αυτές περιμένειτην ολοκλήρωση της λειτουργίας κάποιας άλλης.
- Αλληλεξάρτηση: κατάσταση που προκύπτει όταν δύο ή περισσότερες διεργασίες αλλάζουν συνεχώς τις καταστάσεις τους ως αντίδραση σε μεταβολές που πραγματοποιούνται σε άλλες διεργασίες.
- Αμοιβαίος αποκλεισμός: προϋποθέτει πως όταν μία διεργασία βρίσκεται στο κρίσιμο τμήμα της, καμία άλλη διεργασία δεν μπορεί να βρίσκεται στο δικό της κρίσιμο τμήμα (αλγόριθμοι Decker και Peterson).
- Συνθήκη ανταγωνισμού: κατάσταση στην οποία πολλαπλές διεργασίες διαβάσουν ή γράφουν ένα διαμοιραζόμενο αρχείο και το τελικό αποτέλεσμα εξαρτάται από τη σειρά της εκτέλεσής τους.
- Λιμοκτονία: κατάσταση κατά την οποία μία διεργασία αγνοείται επ' αόριστον από τον επεξεργαστή.

Σε συστήματα απλού επεξεργαστή οι διεργασίες εναλλάσσονται χρονικά έτσι ώστε να δίδεται η εντύπωση ταυτόχρονης εκτέλεσης. Στα συστήματα των πολυεπεξεργαστών εκτός από χρονική εναλλαγή υποστηρίζεται και η χρονική επικάλυψη.

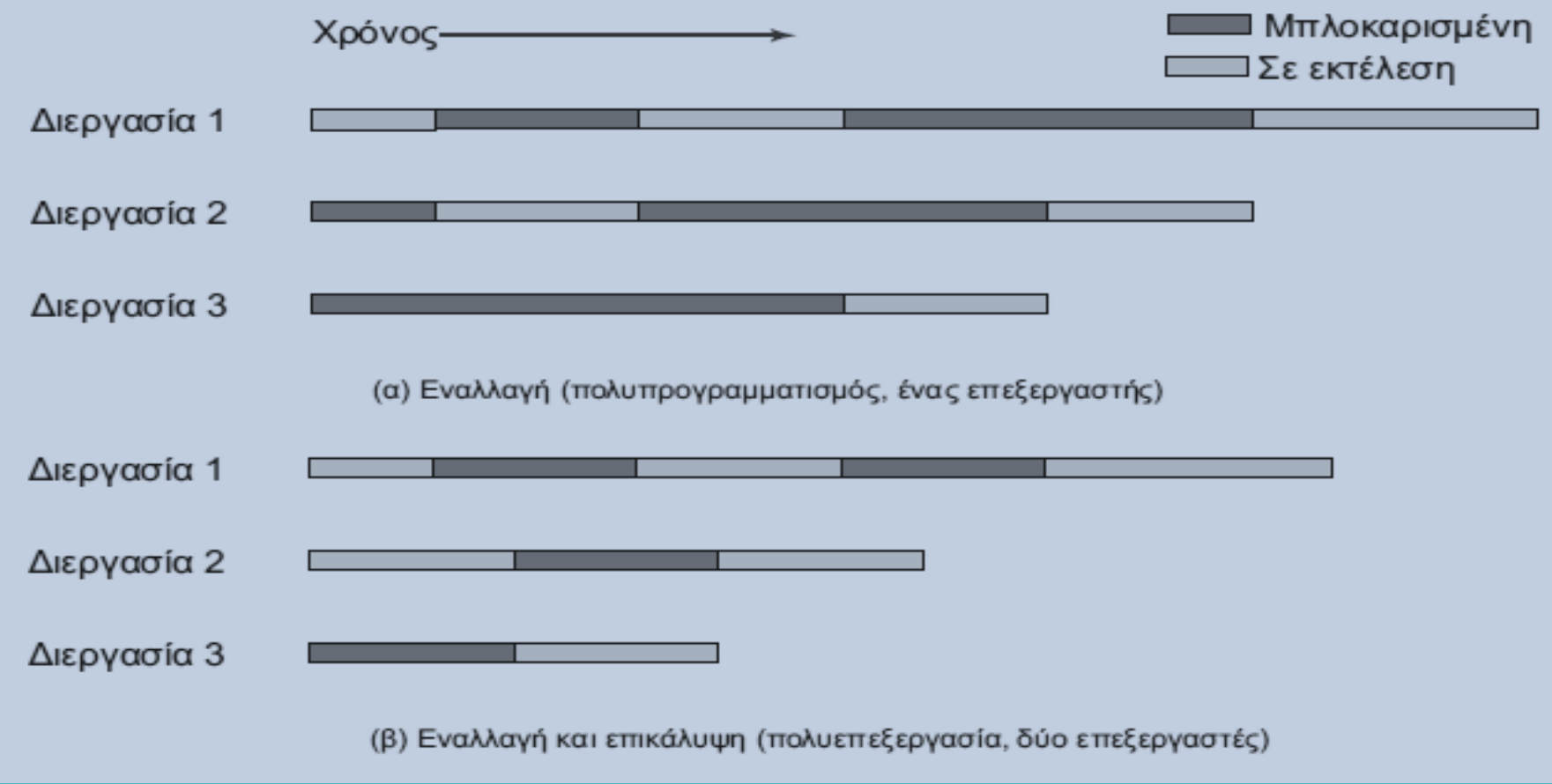

Στην επιστήμη της πληροφορικής χρησιμοποιούμε τον όρο κοινόχρηστος πόρος για να περιγράψουμε κάθε είδος πόρου (συνήθως περιοχές μνήμης και αρχεία) τα οποία μπορούν να προσπελαστούν από πολλές διεργασίες ταυτόχρονα.

Κοινόχρηστη μνήμη (shared memory, shm) --> δημιουργείται από τον πυρήνα του λειτουργικού ο οποίος την αντιστοιχεί σε κάποια περιοχή του τμήματος δεδομένων της κάθε διεργασίας.

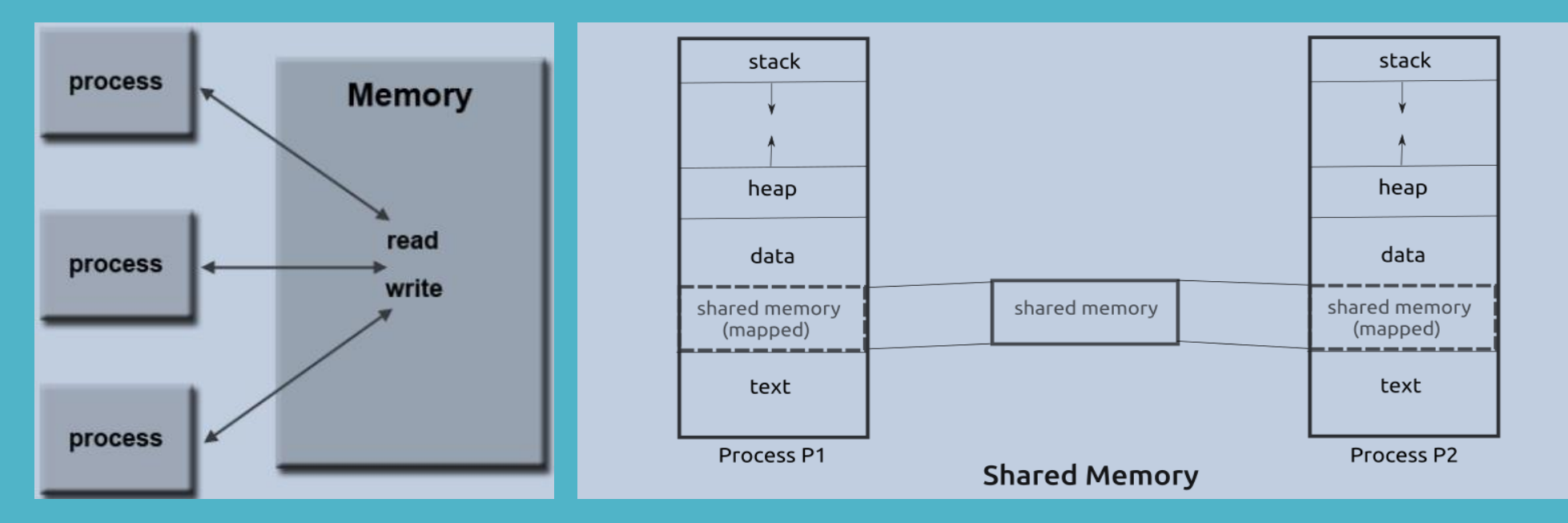

Κοινόχρηστο αρχείο --> επιτρέπει την ταυτόχρονη προσπέλασή του από πολλές διεργασίες για διαδικασίες ανάγνωσης ή εγγραφής.

Η χρήση κοινόχρηστων πόρων ενδέχεται να οδηγήσει σε προβλήματα απροσδιόριστης έκβασης και συνοχής δεδομένων. Τι γίνεται όταν δύο διεργασίες προσπελαύνουν ταυτόχρονα την ίδια θέση μνήμης η μία για ανάγνωση και η άλλη για εγγραφή?

Έστω δύο διεργασίες Ρ1 και Ρ2 που καλούν την εντολή echo. Οι μεταβλητές chin και chout είναι κοινόχρηστες στις Ρ1 και Ρ2.

Η Ρ1 καλεί την echo και διακόπτεται όταν εκτελείται η εντολή chin = getchar () με chin = x.

 $\texttt{void} \texttt{echo}()$  $chin = getchar()$ ; chout =  $chin;$  $putchar(chout);$ 

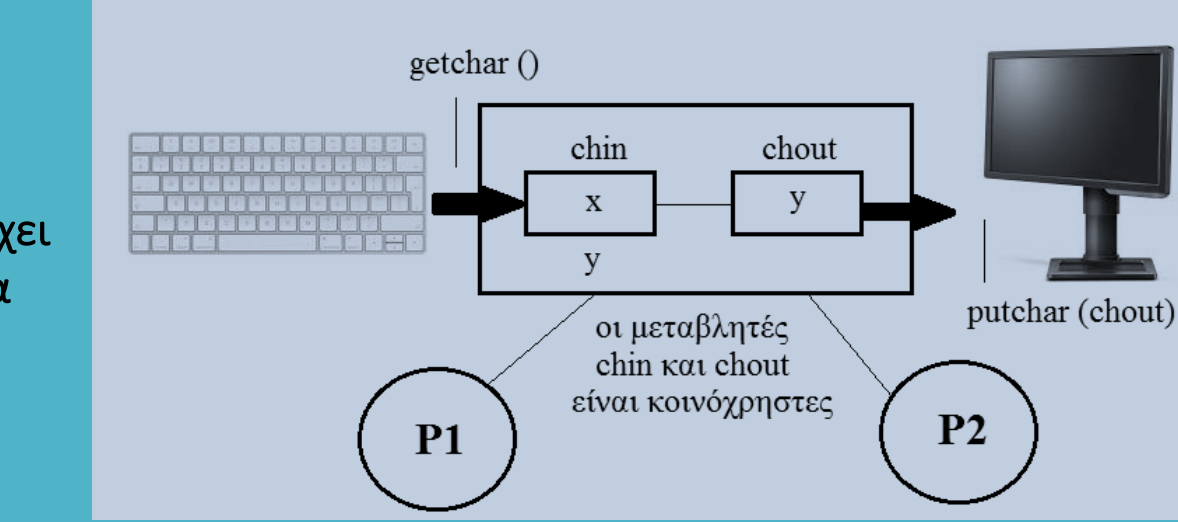

Η Ρ2 ενεργοποιείται και καλεί την echo η οποία ολοκληρώνεται με την εκχώρηση chout = chin = y.

Όταν ενεργοποιείται η Ρ2, η chin έχει την τιμή y η οποία εκτυπώνεται για δεύτερη φορά, ενώ η τιμή x έχει χαθεί οριστικά !!

ΛΥΣΗ Επιτρέπουμε σε ΜΙΑ ΜΟΝΟ διεργασία να καλέσει τη συνάρτηση echo. Στην περίπτωση αυτή:

- Η διεργασία P1 εκτελεί την πρώτη εντολή της echo και στη συνέχεια αναστέλλεται.
- Η διεργασία P2 ενεργοποιείται και καλεί την echo. Ωστόσο, επειδή η διεργασία P1 βρίσκεται μέσα στην echo (παρά το γεγονός πως είναι ανεσταλμένη) η διεργασία Ρ2 μπλοκάρεται.
- Η διεργασία P1 συνεχίζει τη λειτουργία της και ολοκληρώνει την κλήση της echo.
- Η διεργασία Ρ2 ξεμπλοκάρει και καλεί με τη σειρά της την echo την οποία και εκτελεί.

Συνθήκη ανταγωνισμού το τελικό αποτέλεσμα εξαρτάται από τη σειρά εκτέλεσης.

- Έστω διεργασίες Ρ1 και Ρ2 και κοινόχρηστες μεταβλητές b=1 και c=2.
- Η Ρ1 εκτελεί την εντολή b = b + c και η Ρ2 την εντολή c = b + c.
- Εάν εκτελεστεί πρώτη η P1 και μετά η Ρ2 οι νέες τιμές θα είναι b = 3 και c = 5.
- Εάν εκτελεστεί πρώτη η Ρ2 και μετά η Ρ1 οι νέες τιμές θα είναι c = 3 και b = 4.

#### Η ΑΝΑΓΚΑΙΟΤΗΤΑ ΑΜΟΙΒΑΙΟΥ ΑΠΟΚΛΕΙΣΜΟΥ ΕΠΙΦΕΡΕΙ ΑΔΙΕΞΟΔΑ ΚΑΙ ΛΙΜΟΚΤΟΝΙΕΣ !!

Σημαφόροι και μεταβλητές αμοιβαίου αποκλεισμού (Dijkstra, 1965)

Θεμελιώδης κανόνας Δύο ή περισσότερες διεργασίες μπορούν να συνεργάζονται μεταξύ τους μέσω απλών μηνυμάτων με τέτοιο τρόπο ώστε μία διεργασία να εξαναγκάζεται να σταματήσει σε μία συγκεκριμένη θέση όταν λάβει ένα τέτοιο σήμα.

Η σηματοδοσία πραγματοποιείται με τη βοήθεια ειδικών μεταβλητών που ονομάζονται σημαφόροι (semaphores, sem) και οι οποίες αρχικοποιούνται σε μη αρνητικές ακέραιες τιμές.

#### Πώς χρησιμοποιούνται οι σημαφόροι?

Η συνάρτηση semWait (s) μειώνει την τιμή του σημαφόρου s κατά μία μονάδα. Αν η τιμή του s γίνει αρνητική, τότε μπλοκάρεται η διεργασία που κάλεσε την semWait, διαφορετικά συνεχίζει κανονικά.

Η συνάρτηση semSignal (s) αυξάνει την τιμή του σημαφόρου s κατά μία μονάδα. Αν η τιμή του s μικρότερη ή ίση με το μηδέν, τότε ξεμπλοκάρεται μία διεργασία (εάν υπάρχει) που έχει μπλοκαριστεί από μία συνάρτηση semWait.

Σημαφόροι και μεταβλητές αμοιβαίου αποκλεισμού (Dijkstra, 1965)

```
struct semaphore {
      int count;
      queueType queue;
\};
void semWait (semaphore s)
      s. count--;
      if (s.count < 0) {
            /* τοποθέτηση της διεργασίας αυτής στην s. queue */;
            /* μπλοκάρισμα της διεργασίας αυτής */;
void semSignal (semaphore s)
      s. count++;if (s.count \le 0)/* αφαίρεση μίας διεργασίας P από την s. queue */;
            /* τοποθέτηση της διεργασίας P στην έτοιμη λίστα */;
```
Κανείς δεν μπορεί να γνωρίζει αν μία διεργασία θα μπλοκαριστεί η όχι, πριν αυτή μειώσει έναν σημαφόρο.

Εάν η αύξηση του σημαφόρου ενεργοποιήσει κάποια άλλη διεργασία, αμφότερες εκτελούνται ταυτόχρονα. Όταν αποστέλλεται σήμα σε σημαφόρο κανείς δεν γνωρίζει εάν απαραίτητα κάποια διεργασία βρίσκεται σε αναμονή και κατά συνέπεια το πλήθος των διεργασιών που ενεργοποιούνται μπορεί να είναι 0 ή 1.

Σημαφόροι και μεταβλητές αμοιβαίου αποκλεισμού (Dijkstra, 1965)

Αρχικά η τιμή του σημαφόρου (γενικός σημαφόρος ή σημαφόρος μέτρησης) είναι θετική ή μηδενική.

- Θετική τιμή  $\rightarrow$  ίση με το πλήθος των διεργασιών που μπορούν να εκδώσουν αίτημα αναμονής και αμέσως μετά να συνεχίσουν να εκτελούνται.
- Μηδενική τιμή  $\rightarrow$  το λειτουργικό μπλοκάρει την επόμενη διεργασία που θα ζητήσει αίτημα αναμονής και η τιμή του σημαφόρου γίνεται αρνητική. Κάθε επακόλουθη αναμονή καθιστά την τιμή του σημαφόρου ακόμη πιο αρνητική – στην περίπτωση αυτή η αρνητική τιμή εκφράζει το πλήθος των διεργασιών που αναμένουν να ξεμλοκαριστούν.

#### Δυαδικοί σημαφόροι (binary semaphores) – παίρνουν μόνο τις τιμές 0 ή 1

Η λειτουργία τους ελέγχεται από τη συνάρτηση semWaitB. Εάν είναι s = 0 μπλοκάρεται η διεργασία που καλεί την semWaitB. Αν είναι s = 1 τότε θέτουμε s = 0 και η διεργασία συνεχίζει να εκτελείται.

Η συνάρτηση semSignalB ελέγχει αν υπάρχουν μποκαρισμένες διεργασίες σε αυτόν τον σημαφόρο – δηλαδή να έχουν s = 0. Εάν υπάρχουν, κάποια από αυτές ξεμπλοκάρεται (με πολιτική FIFO για τους ισχυρούς σημαφόρους και χωρίς πολιτική για τους ασθενείς σημαφόρους) , εάν όχι θέτουμε s = 1.

Οι δυαδικοί σημαφόροι έχουν την ίδια εκφραστική δύναμη με τους γενικούς σημαφόρους.

#### Κλειδαριές αμοιβαίου αποκλεισμού

Οι κλειδαριές αμοιβαίου αποκλεισμού (mutual exclusion locks, mutex) είναι παρόμοιες με τους δυαδικούς σημαφόρους που χρησιμοποιούνται για τη δέσμευση και την αποδέσμευση αντικειμένων.

Είναι παρόμοιες με τους δυαδικούς σημαφόρους που χρησιμοποιούνται για τη δέσμευση και την αποδέσμευση αντικειμένων.

Όταν αποκτώνται δεδομένα που δεν μπορούν να αποτελέσουν αντικείμενο διαμοιρασμού ή εκκινείται επεξεργασία η οποία δεν μπορεί να εκτελεστεί κάπου αλλού στο σύστημα, τότε η mutex τίθεται σε κατάσταση κλειδώματος, λαμβάνοντας την τιμή 0.

Όταν δεν απαιτούνται πλέον αυτά τα δεδομένα ή όταν έχει τερματιστεί η παραπάνω επεξεργασία, τότε η mutex τίθεται σε κατάσταση ξεκλειδώματος, λαμβάνοντας την τιμή 1.

Η διαφορά ανάμεσα σε μία mutex και σε έναν δυαδικό σημαφόρο, είναι πως η διεργασία που κλειδώνει τη mutex πρέπει να είναι και αυτή που θα την ξεκλειδώσει, ενώ ένας δυαδικός σημαφόρος μπορεί να κλειδωθεί από μία διεργασία και να ξεκλειδωθεί από μία άλλη.

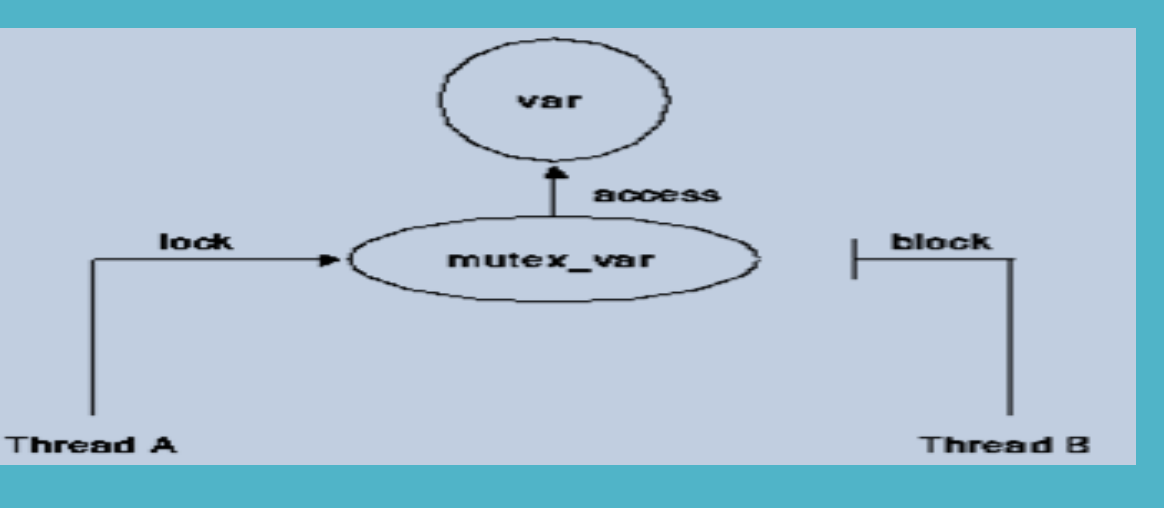

Στο λειτουργικό σύστημα Linux η επικοινωνία μεταξύ των διεργασιών μπορεί να πραγματοποιηθεί χρησιμοποιώντας τις επόμενες προσεγγίσεις:

- Αγωγοί (pipes) ανώνυμοι και επώνυμοι.
- Σήματα (signals) που ανταλλάσσονται ανάμεσα στις διεργασίες και στον πυρήνα.
- Υποδοχείς (sockets) που επιτρέπουν την επικοινωνία διεργασιών οι οποίες εκτελούνται στον ίδιο ή σε διαφορετικούς υπολογιστές.
- Ουρές μηνυμάτων (message queues, msg).
- Σημαφόρους (semaphores, sem) & κοινόχρηστα αρχεία (shared files).
- Κοινόχρηστες περιοχές μνήμης (shared memory, shm).

Εκτός από τις παραπάνω υπάρχουν και άλλες τεχνικές όπως είναι η μεταβίβαση μηνυμάτων (message passing) που σχετίζεται με τα παράλληλα και κατανεμημένα συστήματα.

Η διαδιεργασιακή επικοινωνία με δομές FIFO (επώνυμους αγωγούς) χαρακτηρίζεται από τα ακόλουθα πλεονεκτήματα και μειονεκτήματα:

#### Πλεονεκτήματα FIFO:

- Είναι εύκολοι στην κατανόηση και στη χρήση τους.
- Είναι διαθέσιμοι σε όλες τις εκδοχές και εκδόσεις του λειτουργικού συστήματος UNIX.
- Είναι αρκετά αποδοτικοί.
- Λειτουργούν καλά τόσο με ρεύματα δεδομένων όσο και με απλά μηνύματα.

#### Μειονεκτήματα FIFO:

- Μία δομή FIFO δεν μπορεί να έχει πολλούς αναγνώστες.
- Απαιτείται προσωρινή αποθήκευση η οποία είναι αρκετά δαπανηρή.
- Αν το μέγεθος του μηνύματος είναι πολύ μεγάλο, ο συγγραφέας μπορεί να μπλοκάρει.

Το πρόβλημα παραγωγού καταναλωτή  $\rightarrow$  θα πρέπει να διασφαλιστεί πως ο παραγωγός (συγγραφέας) δεν θα πρέπει να προσθέσει δεδομένα στον αγωγό εάν αυτός είναι γεμάτος και πως ο καταναλωτής (αναγνώστης) δεν θα προσπαθήσει να διαβάσει δεδομένα από έναν άδειο αγωγό.

Η διαδιεργασιακή επικοινωνία με σήματα (signals) χαρακτηρίζεται από τα ακόλουθα πλεονεκτήματα και μειονεκτήματα:

#### Πλεονεκτήματα σημάτων

- Επιτρέπουν ασύγχρονη λειτουργία (το σήμα στέλνεται όταν απαιτείται κάτι τέτοιο).
- Ως αποτέλεσμα, οδηγούν σε μεγαλύτερη απόδοση της εφαρμογής.
- Προσφέρουν εύκολο χειρισμό διεργασιών μέσω της συνάρτησης αποστολής σημάτων kill.

#### Μειονεκτήματα σημάτων

- Οδηγούν σε καταστάσεις ανταγωνισμού υπό την έννοια πως ίσως η έκβαση μιας διεργασίας να εξαρτάται από τη σειρά αποστολής των σημάτων.
- Οι εφαρμογές που χρησιμοποιούν σήματα είναι δύσκολες στην αποσφαλμάτωση.
- Ανακύπτουν προβληματικές καταστάσεις όταν οι διεργασίες παραλαμβάνουν ένα σήμα τη στιγμή που έκτελούν τη συνάρτηση του χειρισμού τους.
- Οι διεργασίες δεν χαρακτηρίζονται από μεγάλο βαθμό απομόνωσης.

Η διαδιεργασιακή επικοινωνία με υποδοχείς (sockets) χαρακτηρίζεται από τα ακόλουθα πλεονεκτήματα και μειονεκτήματα:

#### Πλεονεκτήματα υποδοχών

- Υποστηρίζουν πλήρως αμφίδρομη επικοινωνία, σε αντίθεση με τους αγωγούς που επιτρέπουν τη μετακίνηση δεδομένων μόνο προς τη μία κατεύθυνση. Ωστόσο είναι πιο δύσχρηστα από τους αγωγούς στο να διασφαλίσουν την χωρίς σφάλματα διακίνηση της διακινούμενης πληροφορίας.
- Η διαδικασία αποσφαλμάτωσης είναι σχετικά απλή ενώ διασφαλίζεται η φορητότητα.
- Επιτρέπουν την εύκολη υλοποίηση εφαρμογών client server.

#### Μειονεκτήματα υποδοχών

- Η επιβάρυνση του συστήματος είναι μεγαλύτερη και όταν είναι γνωστό πως η εφαρμογή θα εκτελεστεί σε έναν απλό υπολογιστή είναι προτιμότερη η λύση της κοινόχρηστης μνήμης.
- Απαιτείται ιδιαίτερη προσοχή για τη διασφάλιση της εμπιστευτικότητας των πληροφοριών ειδικά σε περιπτώσεις στις οποίες η εφαρμογή μπορεί να προσπελαστεί και από τρίτους.

Η διαδιεργασιακή επικοινωνία (Interprocess Communication, IPC) που στηρίζεται στη χρήση σημαφόρων, ουρών μηνυμάτων και κοινόχρηστης μνήμης, πραγματοποιείται με τη βοήθεια δύο διαφορετικών ομάδων κλήσεων συναρτήσεων:

#### System V IPC και POSIX IPC

Στο υποσύστημα IPC του System V υπάρχουν και τα τρία παραπάνω είδη αντικειμένων, δηλαδή

- Ουρές μηνυμάτων (Message Queues, msg)
- Σημαφόροι (Semaphores, sem)
- Κοινόχρηστη μνήμη (Shared Memory, shm)

Για τη διαχείριση αυτών των αντικειμένων υπάρχουν δύο οικογένειες συναρτήσεων με ονόματα Xget και Xctl όπου το X μπορεί να είναι ένα από τα msg, sem, shm. Υπάρχουν λοιπόν έξι συναρτήσεις, οι

#### msgget, msgctl, shmget, shmctl, semget, semctl

ενώ επιπλέον υπάρχουν άλλες πέντε συναρτήσεις με ονόματα

msgsnd, msgrcv, shmat, shmdt, semop

#### Ιδιότητες των αντικειμένων του System V IPC

- Υφίστανται μόνο σε ένα απλό υπολογιστή.
- Η διάρκεια ζωής τους είναι η ίδια με αυτή του πυρήνα και κατά συνέπεια καταστρέφονται κατά την επανεκκίνηση του υπολογιστή.
- Προσπελαύνονται με τη βοήθεια ενός ακέραιου αναγνωριστικού το οποίο είναι σταθερό σε όλη τη διάρκεια της ζωής του αντικειμένου. Όποια διεργασία γνωρίζει αυτό το αναγνωριστικό μπορεί να προσπελάσει το αντικείμενο χωρίς να χρειαστεί να το ανοίξει.
- Η τιμή του αναγνωριστικού για το κάθε αντικείμενο είναι διαφορετική σε κάθε επανεκκίνηση ενώ η διαδικασία λήψης του αναγνωριστικού διευκολύνεται από τη χρήση ενός μόνιμου κλειδιού.
- Δεν υπάρχουν i-nodes ή pathnames και κατά συνέπεια δεν μπορούν να χρησιμοποιηθούν οι παραδοσιακές κλήσεις συστήματος όπως είναι η unlink, stat, read και write.
- Το κάθε αντικείμενο χαρακτηρίζεται από άδειες πρόσβασης για ανάγνωση, εγγραφή και εκτέλεση παρόμοιες με αυτές των αρχείων αν και το bit εκτέλεσης δεν χρησιμοποιείται, αφού τα αντικείμενα αυτά δεν εκτελούνται.
- Το κάθε αντικείμενο διαθέτει επίσης αναγνωριστικά για τον κάτοχο και την ομάδα του κατόχου τα οποία προσπελαύνονται και τροποποιούνται με τις συναρτήσεις Xctl.

#### POSIX IPC

- Στο POSIX τη θέση των κλειδιών παίρνουν κατάλληλα ορισμένα αλφαριθμητικά.
- Τα ονόματα των αντικειμένων ακολουθούν τους ίδιους κανόνες με τα ονόματα των διαδρομών (εάν το όνομα ξεκινά με κάθετο, όλες οι αναφορές σε αυτό σχετίζονται με το ίδιο αντικείμενο).
- Τα αντικείμενα του POSIX IPC (όπως και του System V IPC) δεν είναι αρχεία.

Στο λειτουργικό σύστημα Linux, το πλήρες σύστημα IPC περιλαμβάνει αντικείμενα για πραγματοποίηση δύο θεμελιωδών λειτουργιών

### Επικοινωνία & Συγχρονισμός

Τα πιο σημαντικά αντικείμενα της πρώτης κατηγορίας είναι η κοινόχρηστη μνήμη, οι αγωγοί, οι υποδοχείς και οι ουρές μηνυμάτων, ενώ στη δεύτερη κατηγορία ανήκουν οι σημαφόροι και οι μεταβλητές αμοιβαίου αποκλεισμού.

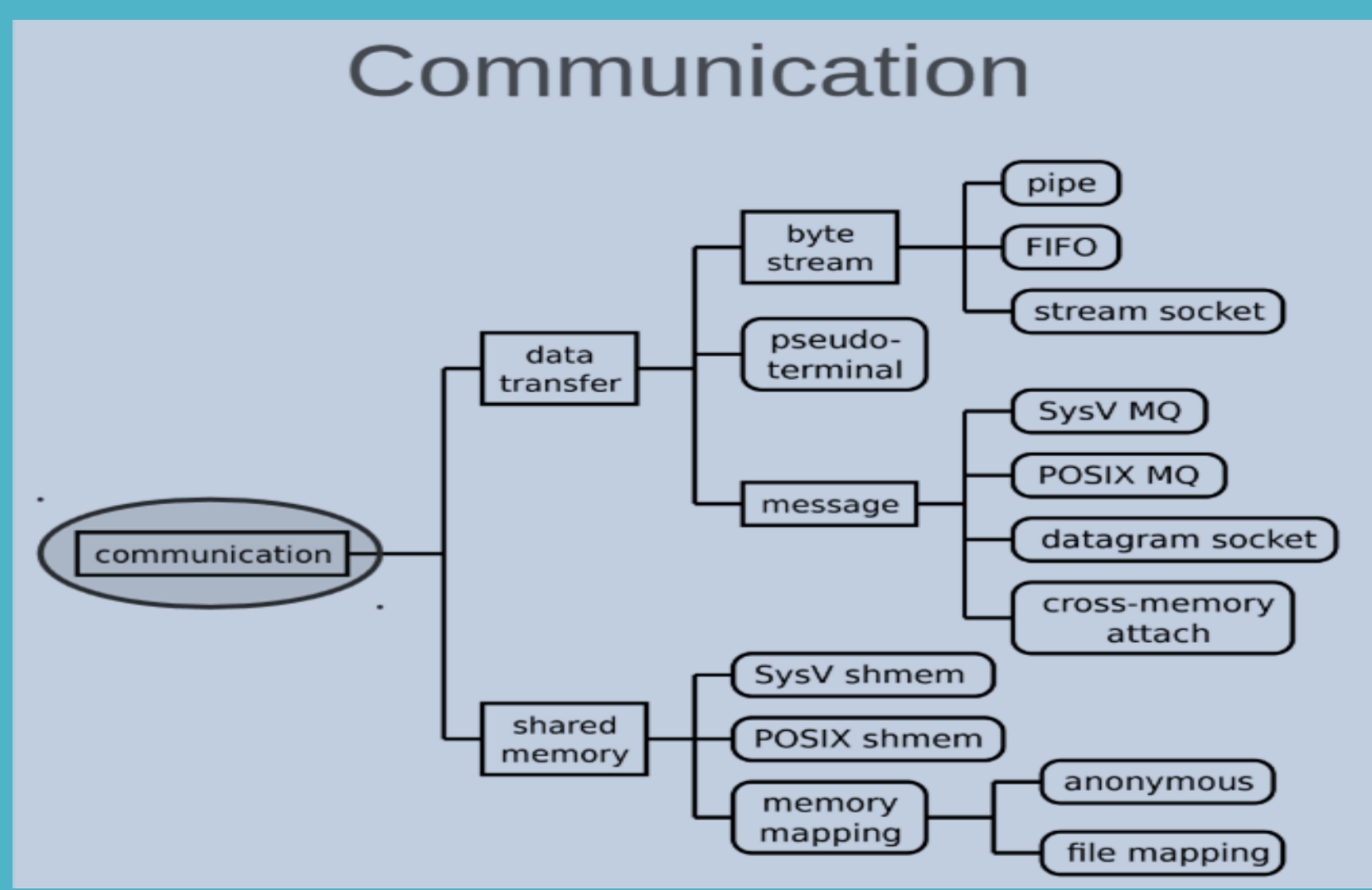

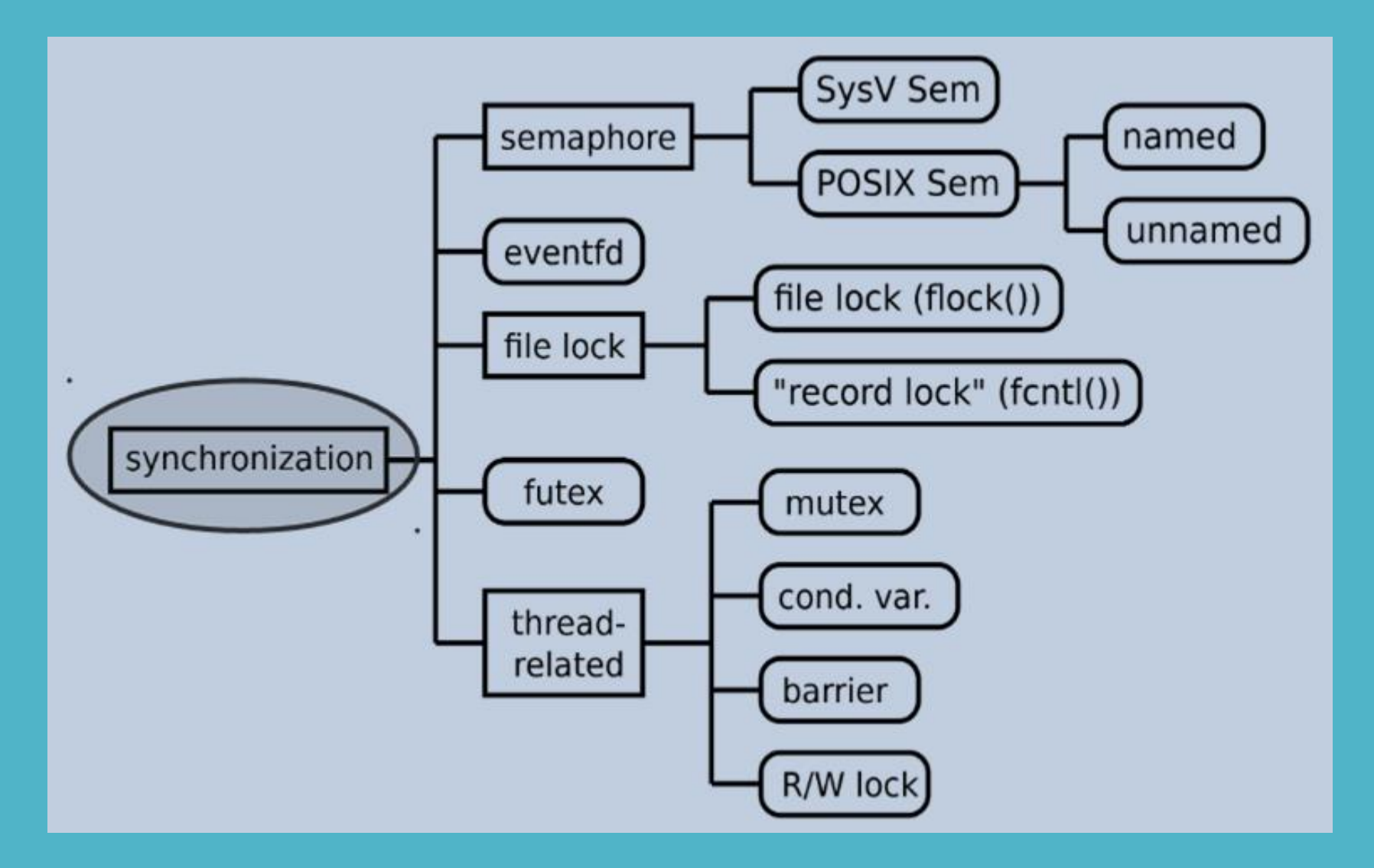

#### Κοινόχρηστα αρχεία

Δύο διεργασίες ανοίγουν ταυτόχρονα το ίδιο αρχείο, η μία για εγγραφή και η άλλη για ανάγνωση.

Εάν η διεργασία - συγγραφέας προσπελάσει το αρχείο ακριβώς την ίδια στιγμή με τη διεργασία – αναγνώστης, το αποτέλεσμα που θα προκύψει μπορεί να είναι απροσδιόριστο.

Προκειμένου να αποφύγουμε τέτοια προβλήματα, η διεργασία – συγγραφέας θα πρέπει να κλειδώσει το αρχείο πριν την έναρξη της διαδικασίας εγγραφής δεδομένων σε αυτό, έτσι ώστε κατά τη χρονική διάρκεια της εγγραφής να μην είναι δυνατή η προσπέλαση του αρχείου από άλλη διεργασία για ανάγνωση ή εγγραφή. Όταν η εγγραφή ολοκληρωθεί, το αρχείο ξεκλειδώνει και μπορεί πλέον να χρησιμοποιηθεί και από άλλες διεργασίες (exclusive lock).

Από την άλλη πλευρά, η ανάγνωση δεν τροποποιεί τα δεδομένα του αρχείου και γενικά είναι επιτρεπτή η ταυτόχρονη ανάγνωση του αρχείου από πολλές διεργασίες. Για μία ακόμη φορά απαιτείται κλείδωμα του αρχείου αλλά αυτή τη φορά δεν είναι αποκλειστικό αλλά κοινόχρηστο (shared lock) έτσι ώστε η ανάγνωση να μπορεί να πραγματοποιηθεί από πολλές διεργασίες. Ωστόσο για όσο χρονικό διάστημα ένας αναγνώστης έχει ένα κοινόχρηστο κλείδωμα, η εγγραφή στο αρχείο δεν επιτρέπεται.

Η διαχείριση των shared και exclusive locks γίνεται από τη συνάρτηση fcntl.

Κοινόχρηστα αρχεία (lock & unclock)

Το πρωτότυπο της συνάρτησης fcntl (unistd.h και fcntl.h) έχει τη μορφή

#### int fcntl (int fd, int cmd, [opt arg]);

Η συνάρτηση επιτρέπει το χειρισμό ενός ανοικτού αρχείου που περιγράφεται από το πρώτο όρισμα fd, σύμφωνα με το δεύτερο όρισμα cmd ενώ η συμπεριφορά της καθορίζεται από το τρίτο όρισμα που είναι μία δομή τύπου flock της μορφής

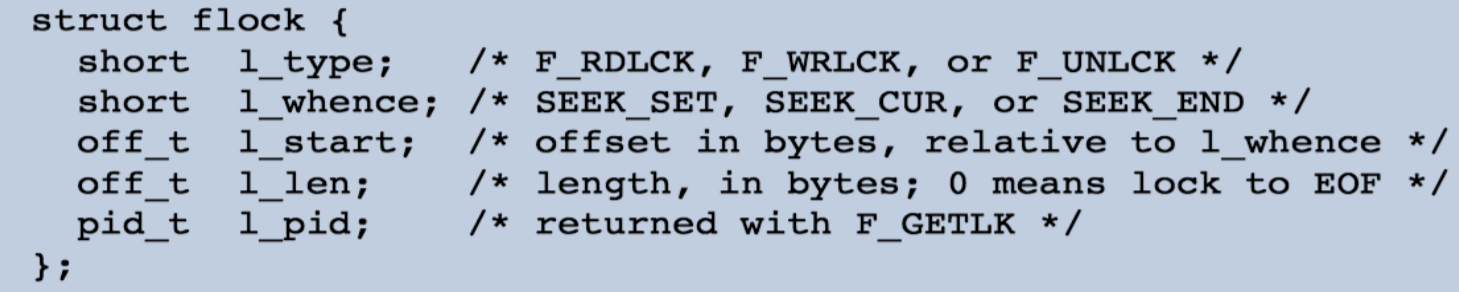

Σχετικά με το πρώτο όρισμα αυτό μπορεί να λάβει κάποια από τις τιμές F\_SETLK που ενεργοποιεί ένα κλείδωμα όταν το πεδίο l\_type έχει μία από τις τιμές F\_RDLCK ή F\_WRLCK) ή καταργεί ένα κλείδωμα όταν το πεδίο l\_type έχει την τιμή F\_UNLCK για τα bytes του αρχείου που ορίζονται από τα πεδία l start, l len και l whence της δομής flock).

Παράδειγμα χρήσης κοινόχρηστου αρχείου

```
int main() {
                                                                                                     Η διεργασία – συγγραφέας
  struct flock lock:
  lock.l type = F WRLCK: \frac{1}{2} read/write (exclusive versus shared) lock \frac{*}{2}ανοίγει το αρχείο data.dat
  lock.l whence = SEEK SET: /* base for seek offsets */υπό συνθήκες exclusive
  lock.l_start = 0; \frac{1}{2} /* 1st byte in file */
  lock.l len = 0; /* 0 here means 'until EOF' */
                                                                                                     lock και αποθηκεύει σε
  lock.l pid = qetpid():
                                /* process id */
                                                                                                     αυτό το περιεχόμενο μιας
  int fd: /* file descriptor to identify a file within a process */συμβολοσειράς.
  if ((fd = open(FileName, O_RDWR | O_CREAT, 0666)) < 0) {
        perror("open failed..."); exit(-1); }
  if (fcntl(fd, F_SETLK, &lock) < 0) {
                                                                                                    lock.l_type = F_WRLCK
        perror("front failed to get lock..."); exit(-2);else \{exclusive lockwrite(fd, DataString, strlen(DataString)); /* populate data file */
    fprintf(stderr. "Process %d has written to data file...\n". lock.l pid): }
  /* Now release the lock explicitly. */
  lock.1 type = F UNLCK;
  if (fcntl(fd, \overline{F} SETLK, &lock) < \circ) {
        perror("explicit unlocking failed..."); exit(-1); }
                                                          #include \leq \leq \leq \leq \leq \leq \leq \leq \leq \leq \leq \leq \leq \leq \leq \leq \leq \leq \leq \leq \leq \leq \leq \leq \leq \leq \leq \leq \leq \leq \leq \leq \leq \leq \leq \leq 
  close(fd);
                                                          \#include <stdlib.h>
  return 0; }
                                                          \#include < fcntl.h>
                                                          #include <unistd.h>
                                                          #include \leq \leq \leq \leq \leq \leq \leq \leq \leq \leq \leq \leq \leq \leq \leq \leq \leq \leq \leq \leq \leq \leq \leq \leq \leq \leq \leq \leq \leq \leq \leq \leq \leq \leq \leq \leq 
                                                         #define FileName "data.dat"
                                                          #define DataString "Now is the winter of our discontent\n"
```
Παράδειγμα χρήσης κοινόχρηστου αρχείου

```
Η διεργασία –
int main() {
  struct flock lock:
                                                                                                          αναγνώστης ανοίγει
  lock.l type = F WRLCK; /* read/write (exclusive) lock */
  lock.l whence = SEEK SET; /* base for seek offsets */το αρχείο data.dat
  lock.l_start = 0; \begin{array}{ccc} 7 & 1 & 1 & 1 \\ 1 & 1 & 1 & 1 \end{array}<br>lock.l_len = 0; \begin{array}{ccc} 1 & 1 & 1 \\ 1 & 1 & 1 \end{array} to here means 'until EOF' */
                                                                                                          υπό συνθήκες
  lock.l pid = getpid(); /* process id */
                                                                                                          shared lock και
  int fd: /* file descriptor to identify a file within a process */διαβάζει από αυτό
  if ((fd = open(FileName, 0 RDONLY)) < \theta) {
        perror("open to read failed..."); exit(-1); }
                                                                                                          το περιεχόμενο της
  /* If the file is write-locked, we can't continue. */συμβολοσειράς.
  fcntl(fd, F_GETLK, &lock); /* sets lock.l_type to F_UNLCK if no write lock */
  if (lock.l type != F UNLCK) {
        perror("file is still write locked..."); exit(-1);\#include \leq \leq \leq \leq \leq \leq \leq \leq \leq \leq \leq \leq \leq \leq \leq \leq \leq \leq \leq \leq \leq \leq \leq \leq \leq \leq \leq \leq \leq \leq \leq \leq \leq \leq \leq \leq\#include \leq \leq \leq \leq \leq \leq \leq \leq \leq \leq \leq \leq \leq \leq \leq \leq \leq \leq \leq \leq \leq \leq \leq \leq \leq \leq \leq \leq \leq \leq \leq \leq \leq \leq \leq \leqlock.l type = F RDLCK; /* prevents any writing during the reading */
                                                                                               \#include < fcntl.h>
  if (fcntl(fd, F SETLK, &lock) < 0) {
                                                                                               \#include \le units d.h>perror("can't get a read-only lock..."); exit(-1); }
  /* Read the bytes (they happen to be ASCII codes) one at a time. */
                                                                                              #define FileName "data.dat"
  int c; /* buffer for read bytes */while (read(fd, &c, 1) > 0) /* 0 signals EOF */
    write(STDOUT FILENO, &c, 1); /* write one byte to the standard output */
  /* Release the lock explicitly. */
  lock.1 type = F UNLCK;lock.l_type = F_RDLCK
  if (fcntl(fd, F SETLK, &lock) < 0) {
        perror("explicit unlocking failed..."); exit(-1); }
                                                                                  shared lockclose(fd);
  return 0; }
```
Παράδειγμα χρήσης κοινόχρηστου αρχείου

amarg@amarg-vbox:~\$ ./producer Process 3249 has written to data file... amarg@amarg-vbox:~\$ ./consumer Now is the winter of our discontent

Το κλείδωμα του αρχείου αναιρείται με δύο τρόπους: είτε άμεσα καλώντας την fnctl

```
/* Release the lock explicitly. */
lock.1 type = F UNLCK;if (fcntl(fd, F SETLK, &lock) < 0) {
     perror("explicit unlocking failed..."); exit(-1);}
```
είτε έμμεσα, απλά κλείνοντας το αρχείο, αφού προφανώς εάν μία διεργασία κλείσει ένα αρχείο αυτό σημαίνει πως δεν το χρειάζεται πλέον, οπότε δεν έχει λόγο να παραμείνει κλειδωμένο.

Η χρήση του flag F\_SETLK στην fcntl

if (fcntl(fd, F SETLK, &lock) <  $0$ ) {  $perror("front failed to get lock..."); exit(-2); }$ 

προκαλεί την άμεση επιστροφή της συνάρτησης είτε καταφέρει να κλειδώσει το αρχείο είτε όχι, ενώ εάν χρησιμοποιήσουμε το flag F\_SETLKW η συνάρτηση μπλοκάρει μέχρι να κλειδωθεί το αρχείο.
#### Κοινόχρηστη μνήμη

Στην προσέγγιση της κοινόχρηστης μνήμης, οι διεργασίες διαμοιράζονται τις ίδιες σελίδες φυσικής μνήμης και η επικοινωνία μεταξύ τους πραγματοποιείται γράφοντας δεδομένα σε αυτή την περιοχή.

Αυτή η προσέγγιση είναι ιδιαίτερα αποδοτική αφού η διαδικασία της αντιγραφής δεδομένων περιορίζεται στο χώρο του χρήστη χωρίς την εμπλοκή του πυρήνα.

Ωστόσο απαιτείται συγχρονισμός της διαδικασίας προσπέλασης των διεργασιών μέσω σημαφόρων για να μην ανακύπτουν συνθήκες ανταγωνισμού.

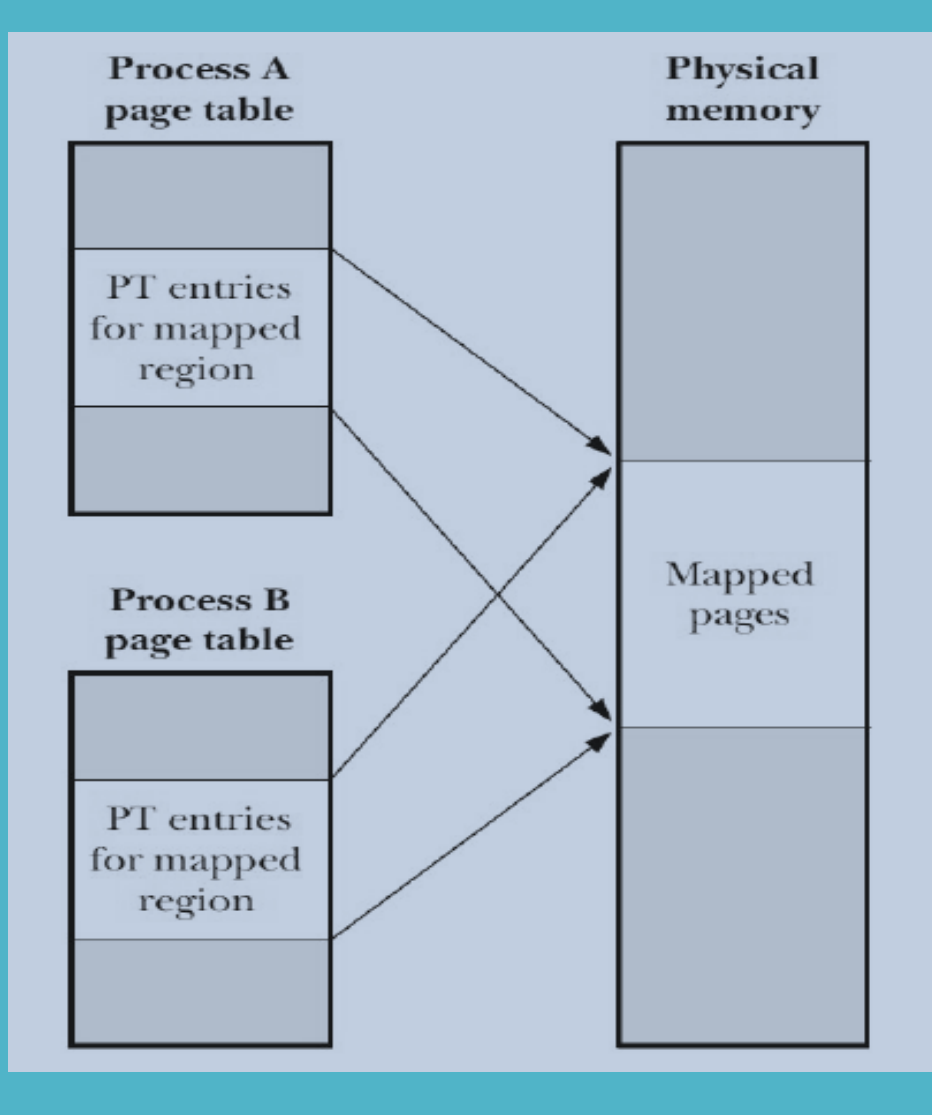

#### Κοινόχρηστη μνήμη

Το Linux προσφέρει δύο διαφορετικά API (Application Programming Interface) για τη χρήση κοινόχρηστης μνήμης, το API του System V και το POSIX API τα οποία δεν είναι συμβατά μεταξύ τους και σε καμία περίπτωση δεν θα πρέπει να συνδυάζονται.

Το POSIX API τελεί ακόμη υπό καθεστώς ανάπτυξης και εξαρτάται από την έκδοση του πυρήνα, κάτι που επηρεάζει και τη φορητότητα.

Το POSIX API υλοποιεί την κοινόχρηστη μνήμη με τη βοήθεια ενός αρχείου που απεικονίζεται στη μνήμη (backing file) και το οποίο περιέχει τα περιεχόμενα του κοινόχρηστου τμήματος μνήμης. Η χρήση αυτού του αρχείου επιτρέπει την επικοινωνία μεταξύ διεργασιών που δεν σχετίζονται μεταξύ τους.

Οι εφαρμογές προσπελαύνουν μόνο το τμήμα της κοινόχρηστης μνήμης και όχι το βοηθητικό αρχείο, ενώ ο συγχρονισμός του αρχείου με την κοινόχρηστη μνήμη γίνεται από το λειτουργικό σύστημα.

Υπάρχουν τρεις τρόποι χρήσης κοινόχρηστης μνήμης και αντίστοιχης επικοινωνίας διεργασιών:

- Μη σχετιζόμενες μεταξύ τους διεργασίες με χρήση βοηθητικού αρχείου.
- Μη σχετιζόμενες μεταξύ τους διεργασίες χωρίς τη χρήση βοηθητικού αρχείου.
- Σχετιζόμενες μεταξύ τους διεργασίες (πατέρας παιδί) χωρίς τη χρήση βοηθητικού αρχείου.

Κοινόχρηστη μνήμη

Η βασική συνάρτηση που πραγματοποιεί την παραπάνω διαδικασία είναι η συνάρτηση

#### void \* mmap (void \* daddr, size\_t len, int prot, int flags, int fd, off\_t offset)

με τα ορίσματα που περιέχει να έχουν την ακόλουθη σημασία:

- daddr ορίζει πού θα τοποθετηθεί η απεικόνιση (εάν αυτό το όρισμα λάβει τιμή NULL αυτή η απόφαση λαμβάνεται από τον πυρήνα).
- $\cdot$  len  $\rightarrow$  το μήκος της απεικόνισης σε bytes.
- $\rightarrow$  προστασία μνήμης (read, write, execute)
- $\cdot$  flags  $\rightarrow$  MAP\_SHARED, MAP\_ANONYMOUS
- fd  $\rightarrow$  περιγραφέας βοηθητικού αρχείου
- offset  $\rightarrow$  μετατόπιση μέσα στο βοηθητικό αρχείο.

Η επιστρεφόμενη τιμή της συνάρτησης mmap είναι ένας δείκτης που προσδιορίζει το κοινόχρηστο τμήμα μνήμης που ορίζεται με τον παραπάνω τρόπο.

MAP SHARED  $\rightarrow$  ορατό στις άλλες διεργασίες ...

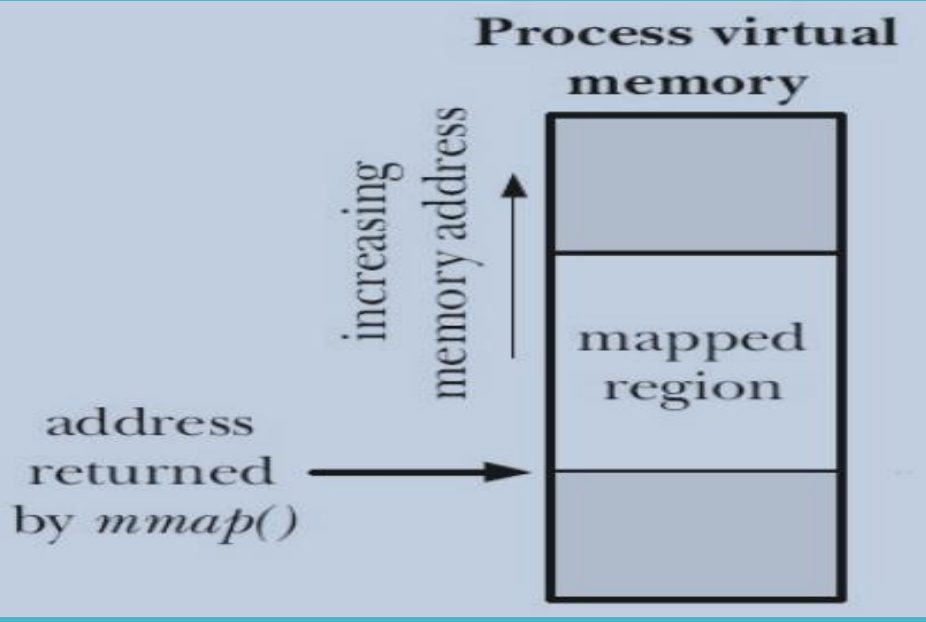

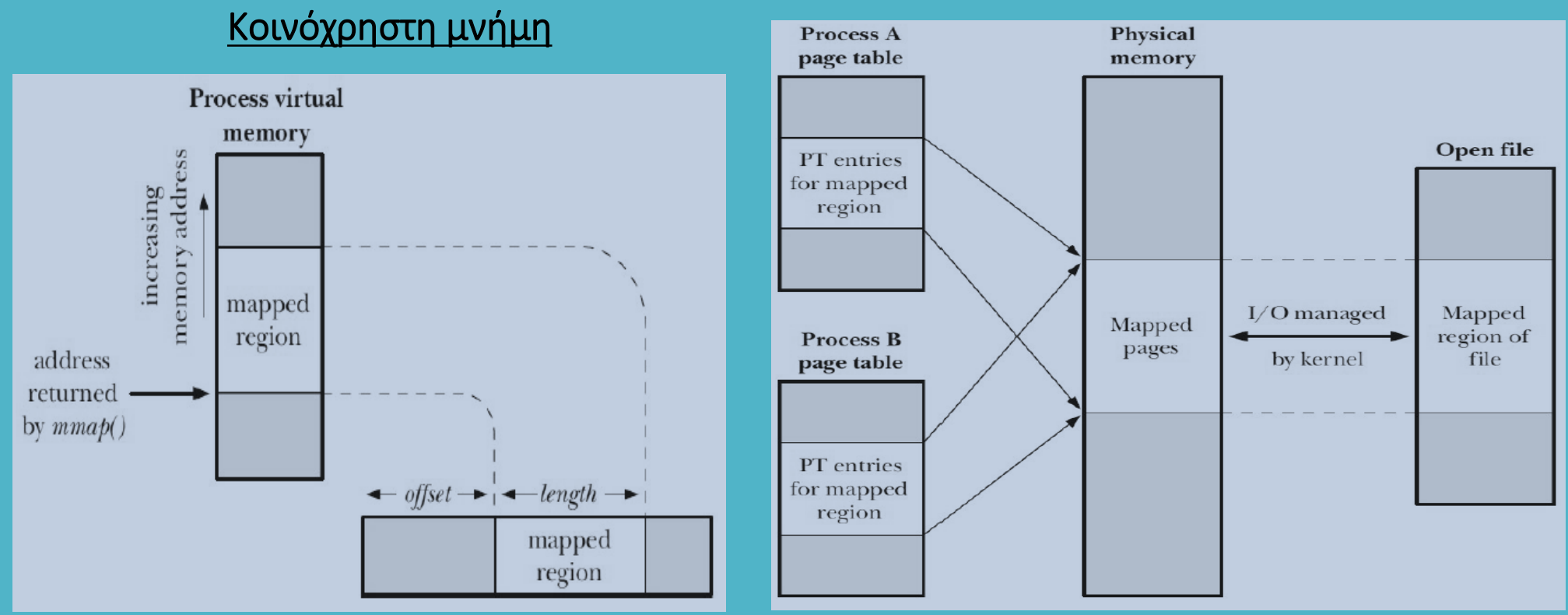

Εκτός από τη χρήση κοινόχρηστης μνήμης από σχετιζόμενες διεργασίες, αυτή μπορεί να χρησιμοποιηθεί και από διεργασίες που σχετίζονται μεταξύ τους με σχέση πατέρα – παιδιού.

Ωστόσο, σε αυτή την περίπτωση δεν χρησιμοποιείται βοηθητικό αρχείο και κατά συνέπεια, τα δύο τελευταία ορίσματα στη συνάρτηση nmap έχουν τις τιμές -1 και 0 – επομένως, η συνάρτηση καλείται ως

addr = mmap (NULL, len, prot, flags, -1, 0);

#### Κοινόχρηστη μνήμη

Στο μοντέλο κοινόχρηστης μνήμης του POSIX το σύστημα επιτρέπει την επικοινωνία μη σχετιζόμενων μεταξύ τους διεργασιών χωρίς τη χρήση βοηθητικού αρχείου, με αποτέλεσμα την αύξησης της απόδοσης αφού δεν έχουμε πρόσθετη επιβάρυνση λόγω διαδικασιών εισόδου / εξόδου.

Η δημιουργία / άνοιγμα ενός νέου αντικειμένου ή το άνοιγμα ενός υπάρχοντος αντικειμένου γίνεται με τη βοήθεια της συνάρτησης (απαιτείται η χρήση των αρχείων sys/mman.h, sys/stat.h και fcntl.h)

#### int shm\_open (const char \* name, int oflags, mode\_t mode)

η οποία επιστρέφει έναν ακέραιο file descriptor (fd) στο νέο αντικείμενο. Στην παραπάνω σύνταξη:

- το όρισμα name (που θα πρέπει να ξεκινά με /) αναφέρεται στο όνομα του αντικειμένου.
- τα oflags είναι παρόμοια με εκείνα της open (O\_CREAT, O\_EXCL, O\_RDONLY, O\_RDWR, O\_TRUNK)
- το όρισμα mode εκφράζει τα δικαιώματα πρόσβασης.

ΣΗΜΑΝΤΙΚΟ το βοηθητικό αρχείο (όταν χρησιμοποιείται) δημιουργείται στο σύστημα αρχείων /dev/shm το οποίο ΔΕΝ χρησιμοποιεί το δίσκο αλλά τη μνήμη του υπολογιστή (ramdisk). Αν και αυτό το σύστημα αρχείων είναι τύπου tmpfs (temporary file system) ωστόσο αυτά τα αρχεία ΔΕΝ θα πρέπει να θεωρηθούν της ίδιας φύσης με τους καταλόγους /tmp και /var/tmp που υπάρχουν στο σκληρό δίσκο.

Κοινόχρηστη μνήμη

Δημιουργία (O\_CREAT) και άνοιγμα νέου αντικειμένου shm γνωστού μεγέθους ίσο με size bytes.

 $fd = shm_open("/myshm", O_CREAT | O_EXCL | O_RDWR, 0600);$ ftruncate(fd, size); // Set size of object  $addr = mmap(NULL, size,$ PROT\_READ | PROT\_WRITE, MAP\_SHARED, fd, 0);

Δημιουργία και άνοιγμα υπάρχοντος αντικειμένου shm άγνωστου μεγέθους.

```
fd = shm\_open("/myshm", O_RDWR, 0); // No O_CREAT// Use object size as length for mmap()
struct stat sb;
fstat(fd, &sb);\overline{addr} = mmap(NULL, sb.st_size,
            PROT READ | PROT WRITE, MAP SHARED, fd, 0);
```
Κατάργηση ονόματος με την int shm\_unlink (const char \* name);

#### Κοινόχρηστη μνήμη

Ο συγχρονισμός των διεργασιών έτσι ώστε να αποτρέπεται η ταυτόχρονη ενημέρωση της κοινόχρηστης μνήμης από τις διεργασίες του συστήματος, πραγματοποιείται με τη βοήθεια σημαφόρων.

Ένας σημαφόρος είναι μία ακέραια μεταβλητή που παρακολουθείται από τον πυρήνα και ο οποίος μπορεί να λάβει μηδενική τιμή και θετικές τιμές, όχι όμως και αρνητική τιμή.

Υπάρχουν δυο είδη σημαφόρων, οι ανώνυμοι που είναι ενσωματωμένοι στην κοινόχρηστη μνήμη και οι επώνυμοι που είναι ανεξάρτητα αντικείμενα.

Εάν υπάρχουν Ν ταυτόσημοι κοινόχρηστοι πόροι, τότε η αρχική τιμή του σημαφόρου είναι N ενώ η μεταβολή της πραγματοποιείται με τη βοήθεια των επόμενων συναρτήσεων (του αρχείου semaphore.h)

> int sem\_post (sem\_t \* semp); αύξηση της τιμής κατά 1 (unlock) int sem\_wait (sem\_t \* semp); μείωση της τιμής κατά 1 (lock)

Εκτός από τους παραπάνω σημαφόρους αρίθμησης ή γενικούς σημαφόρους, το σύστημα υποστηρίζει και δυαδικούς σημαφόρους με τιμές 0 και 1.

Κοινόχρηστη μνήμη

Για τους ανώνυμους σημαφόρους χρησιμοποιούνται οι συναρτήσεις

#### int sem\_init (sem\_t \* semp, int pshared, unsigned int value); int sem\_destroy (sem\_t \* semp);

Η συνάρτηση sem\_init αρχικοποιεί τον σημαφόρο semp στην τιμή value. Το όρισμα pshared παίρνει την τιμή 0 εάν η κοινόχρηστη μνήμη χρησιμοποιηθεί από threads και την τιμή 1 εάν η κοινόχρηστη μνήμη χρησιμοποιηθεί από διεργασίες.

Η συνάρτηση sem\_destroy διαγράφει έναν ανώνυμο σημαφόρο που είχε δημιουργηθεί με την sem\_init.

Για τους επώνυμους σημαφόρους χρησιμοποιούνται οι συναρτήσεις

int sem\_open (const char \* name, int oflag, mode\_t mode, unsigned int value);

int sem\_unlink (const char \* name);

Κοινόχρηστη μνήμη

Παράδειγμα χρήσης ανώνυμων σημαφόρων

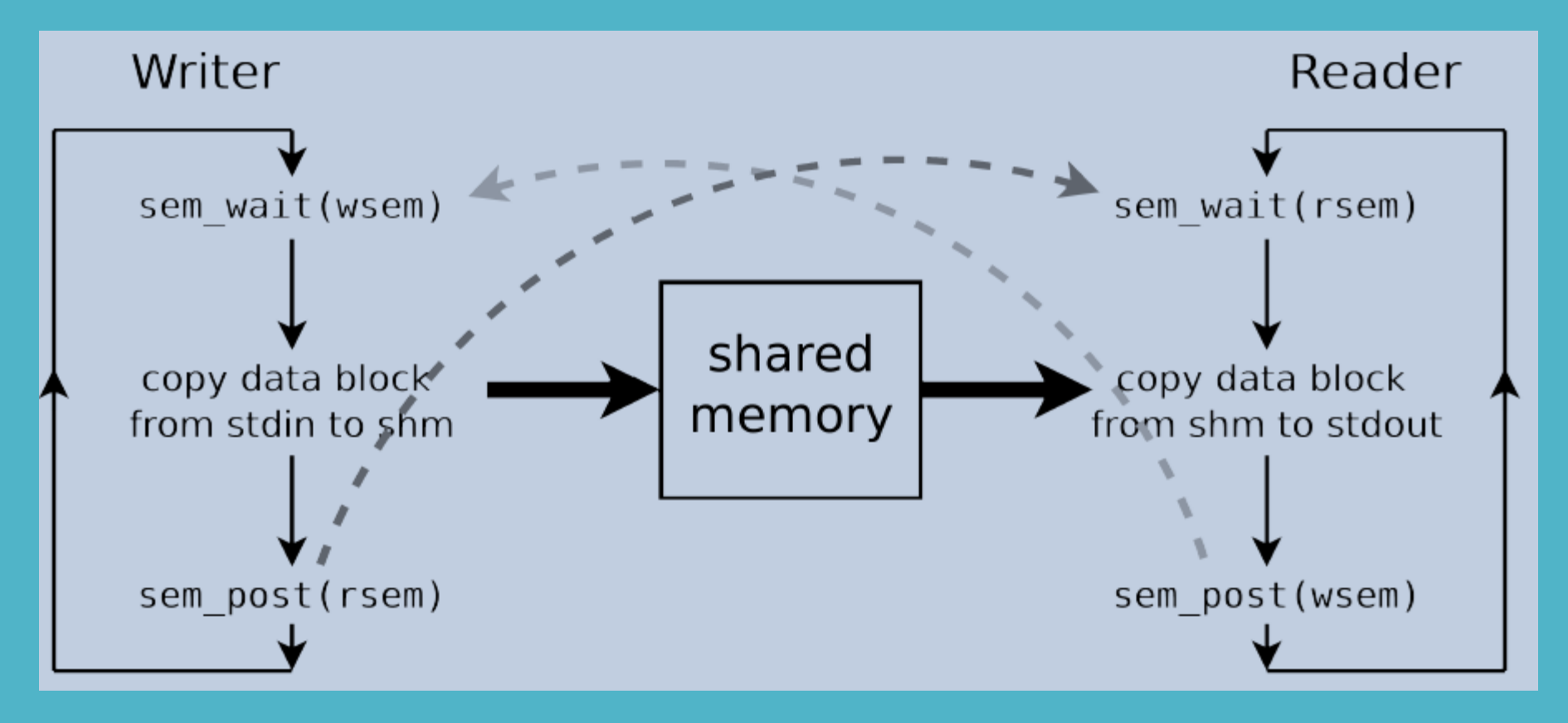

Παράδειγμα χρήσης κοινόχρηστης μνήμης και σημαφόρων

```
#define ByteSize 512
                                                                      Memwriter.c Aυτή η εφαρμογή
#define MemContents "This is the way the world ends...\n"
                                                                                                γράφει στην 
int main() {
                                                                                                κοινόχρηστη μνήμη 
                                                                                                χρησιμοποιώντας 
  int fd = shm open("/shMemEx", O RDW | O CREAT, 0644);if (fd < \circ) { perror ("Can't open shared mem seqment..."); exit (-1); }
                                                                                                βοηθητικό αρχείο 
  ftruncate(fd, ByteSize);
                                                                                                και αναμένει για 12 
  caddr t memptr = mmap(NULL, ByteSize, PROT READ | PROT WRITE, MAP SHARED, fd, 0);
                                                                                                δευτερόλεπτα για 
  if ((caddr t)-1==memptr) { perror ("Can't get segment..."); exit (-2); }
                                                                                                να δώσει τη 
  sem_t * semptr = sem_open("sem", O_CREAT, 0644, 0);if (semptr==(void*) -1) { perror ("sem open"); exit (-2); }
                                                                                                δυνατότητα στην 
                                                                                                εφαρμογή 
  strcpy(memptr, MemContents);
                                                                                                ανάγνωσης να 
  /* increment the semaphore so that memreader can read */διαβάσει τα 
  if (sem post(semptr) < \theta) { perror ("sem post"); exit (-3); }
                                                                                                περιεχόμενα από 
  sleep(12); /* give reader a chance */
                                                                                                την κοινόχρηστη 
                                                                   #include <stdio.h>
  munmap(memptr, ByteSize); /* unmap the storage */\#include \leq \leq \leq \leq \leq \leq \leq \leq \leq \leq \leq \leq \leq \leq \leq \leq \leq \leq \leq \leq \leq \leq \leq \leq \leq \leq \leq \leq \leq \leq \leq \leq \leq \leq \leq \leqμνήμη.close(fd);
                                                                   #include <sys/mman.h>
  sem close(semptr);
                                                                   #include <sys/stat.h>
  shm unlink("/shMemEx");
                                                                   #include <fcntl.h>
  return 0; }
                                                                   #include <unistd.h>
                                                                   #include <semaphore.h>
```
#include <string.h>

Παράδειγμα χρήσης κοινόχρηστης μνήμης και σημαφόρων

```
#define ByteSize 512
                                                             Memreader.c Aυτή η εφαρμογή
#define MemContents "This is the way the world ends...\n"
                                                                                    εντός δώδεκα 
int main() {
                                                                                    δευτερολέπτων 
 int fd = shm open("/shMemEx", O RDWR, 0644);από την έναρξη της 
 if (fd < 0) { perror ("Can't get file descriptor..."); exit (-1); }
                                                                                    προηγούμενης, 
  caddr t memptr = mmap(NULL, ByteSize, PROT READ | PROT WRITE, MAP SHARED, fd, 0);
                                                                                    διαβάζει από την 
  if ((caddr t)-1==memptr) { perror ("Can't access segment..."); exit (-1); }
                                                                                    κοινόχρηστη μνήμη 
  sem t* semptr = sem open("sem", 0 CREAT, 0644, 0);
                                                                                    το περιεχόμενό της 
  if (semptr == (void*)-1) { perror ("sem open"); exit (-1); }
                                                                                    και το εκτυπώνει 
  if (!sem wait(semptr)) { /* wait until semaphore != 0 * /int i;
                                                                                    στην οθόνη#include <stdio.h>
    for (i = 0; i < strlen(MemContents); i++)#include <stdlib.h>
         write(STDOUT FILENO, memptr + i, 1);
                                                         #include <sys/mman.h>
    sem post(semptr); }
                                                         #include <sys/stat.h>
  munmap(memptr, ByteSize);
                                                         \#include < f ch h >#include <unistd.h>
  close(fd);
  sem close(semptr);
                                                        #include <semaphore.h>
  unlink(BackingFile);
                                                        #include <string.h>
  return 0; }
```
Παράδειγμα χρήσης κοινόχρηστης μνήμης και σημαφόρων

Η εκτέλεση των εφαρμογών η καθεμία από το δικό της ξεχωριστό τερματικό, ακολουθεί στη συνέχεια.

Εάν κατά τη διάρκεια της εκτέλεσης του memwriter ελέγξουμε τα περιεχόμενα του καταλόγου /dev/shm θα διαπιστώσουμε πως σε αυτόν τον κατάλογο υπάρχει το βοηθητικό αρχείο που περιέχει το μήνυμα που ανταλλάσσεται ανάμεσα στις δύο διεργασίες και το οποίο διαγράφεται όταν ολοκληρωθεί η λειτουργία της καθώς και το αρχείο του σεμαφόρου sem.sem.

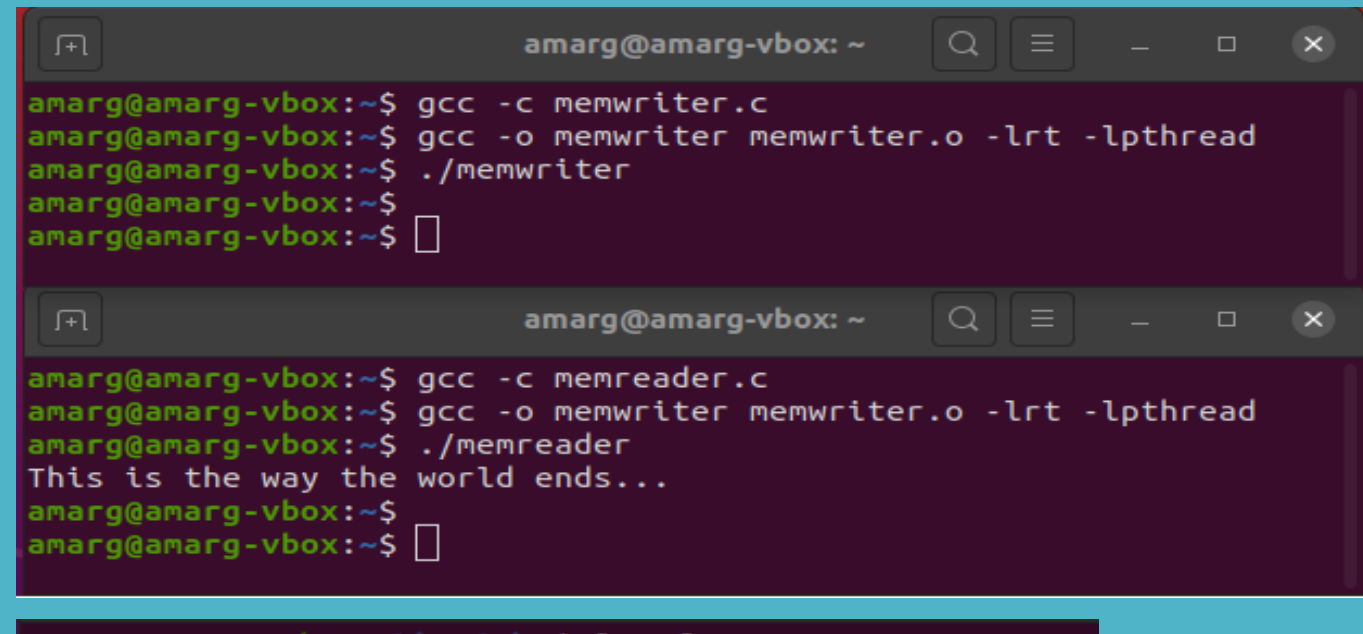

```
amarg@amarg-vbox:/dev/shm$ ls -l
total 8
-rw-r--r-- 1 amarg amarg 32 Okt 27 21:21 sem.sem
-rw-r--r-- 1 amarg amarg 512 Okt 27 21:21 shMemEx
amarg@amarg-vbox:/dev/shm$ cat shMemEx
This is the way the world ends...
amarg@amarg-vbox:/dev/shm$
```
#### Ουρές μηνυμάτων στο POSIX

Οι ουρές μηνυμάτων (Message Queues, MQs) αποτελούν έναν μηχανισμό επικοινωνίας μεταξύ διεργασιών, ο οποίος χαρακτηρίζεται από τις επόμενες ιδιότητες:

- Επιτρέπει την επικοινωνία μεταξύ διεργασιών χρησιμοποιώντας κατάλληλα διαμορφωμένα μηνύματα με το ανάλογο περιεχόμενο.
- Ο παραλήπτης διαβάζει ένα μήνυμα κάθε φορά χωρίς να επιτρέπεται η ημιτελής ανάγνωση μηνύματος ή η πολλαπλή ανάγνωση του ιδίου μηνύματος.
- Υποστηρίζεται η περίπτωση πολλαπλών αναγνωστών και πολλαπλών συγγραφέων.
- Υποστηρίζεται η χρήση τιμών προτεραιότητας για τα μηνύματα.
- Υποστηρίζονται μηνύματα ειδοποίησης (notification messages).

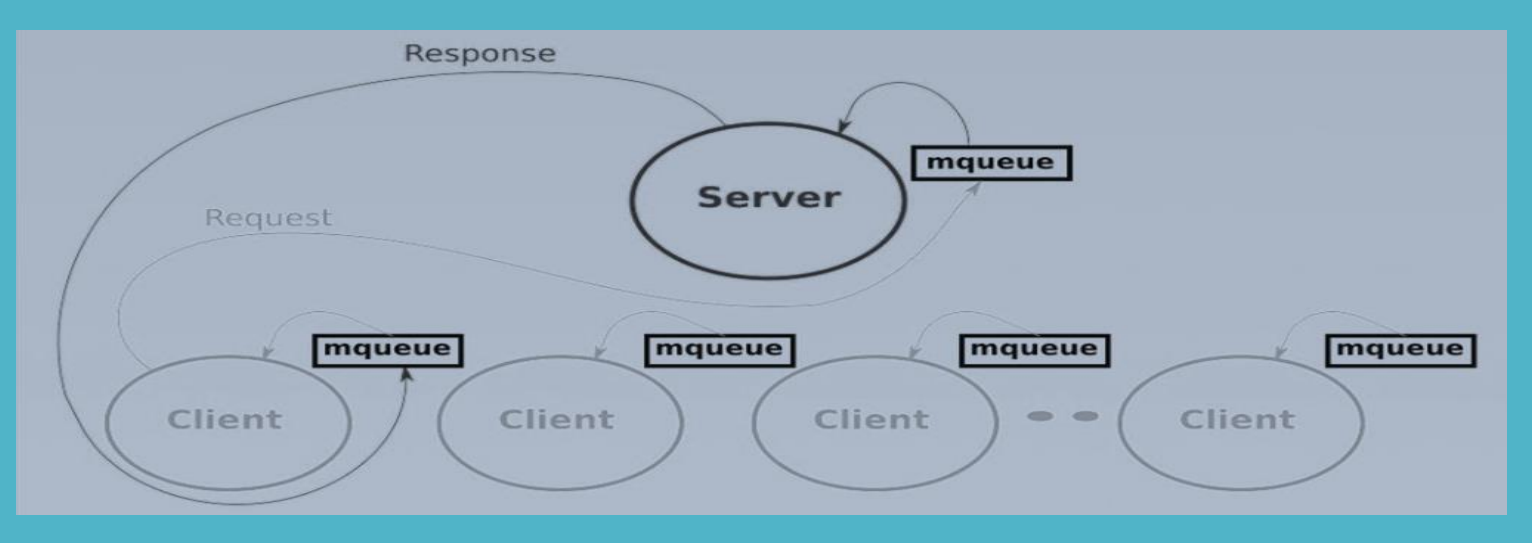

#### Ουρές μηνυμάτων στο POSIX

Διαφορές μεταξύ αγωγών και ουρών μηνυμάτων

- Οι ουρές μηνυμάτων έχουν εσωτερική δομή ενώ στους αγωγούς ο συγγραφέας απλά γράφει bits. Για έναν αναγνώστη, οι διαφορετικές κλήσεις της write από διάφορους συγγραφείς είναι ταυτόσημες και ο προγραμματιστής πρέπει να διασφαλίσει πως γράφεται ή διαβάζεται ο σωστός αριθμός από bits, κάτι που καθιστά δύσκολο τον προγραμματισμό εφαρμογών για μηνύματα διαφορετικού μεγέθους.
- Στις ουρές μηνυμάτων έχουμε τιμές προτεραιότητας και τα μηνύματα είναι ταξινομημένα έτσι ώστε το παλαιότερο μήνυμα με την υψηλότερη τιμή προτεραιότητας να είναι πάντοτε πρώτο.
- Ο προγραμματιστής μπορεί να ορίσει τόσο το μέγιστο πλήθος μηνυμάτων που τοποθετούνται στην ουρά όσο και το μέγεθος κάθε τέτοιου μηνύματος.
- Σε αντίθεση με τους αγωγούς όπου η κατάστασή τους δεν είναι γνωστή, στις ουρές μηνυμάτων η εφαρμογή μπορεί να ανακτήσει τέτοιου είδους πληροφορίες, όπως το πλήθος των μηνυμάτων μιας ουράς, οι μέγιστες τιμές των παραμέτρων που έχουν οριστεί, καθώς και το πλήθος των διεργασιών που έχουν μπλοκάρει κατά την πραγματοποίηση μιας διαδικασίας αποστολής ή παραλαβής.

### **Διαδιεργασιακή επικοινωνία** Ουρές μηνυμάτων στο POSIX

- Στις ουρές μηνυμάτων μπορούν να χρησιμοποιηθούν όλες οι παραδοσιακές συναρτήσεις εισόδου / εξόδου που χρησιμοποιούνται και στα αρχεία (read, write, open, select, κ.τ.λ) αν και διαθέτουν και δικές του συναρτήσεις οι οποίες ξεκινούν με το πρόθεμα mq\_ (από το message queue) και είναι δηλωμένες στο αρχείο mqueue.h.
- Οι συναρτήσεις διαχείρισης μίας ουράς μηνυμάτων στο POSIX ομαδοποποιούνται σε τρεις διαφορετικές κατηγορίες:
	- Συναρτήσεις διαχείρισης της ουράς μηνυμάτων:

#### mq\_open, mq\_close, mq\_unlink

• Συναρτήσεις εισόδου / εξόδου:

#### mq\_send, mq\_receive

• Βοηθητικές συναρτήσεις:

#### mq\_setattr, mq\_getattr, mq\_notify

#### Ουρές μηνυμάτων στο POSIX

• Η δημιουργία και το άνοιγμα μίας νέας ουράς μηνυμάτων ή το άνοιγμα μιας υπάρχουσας ουράς μηνυμάτων γίνεται με τη συνάρτηση

#### mqd\_t mq\_open (const char \* name, in oflag, mode\_t mode, struct mq\_attr \* attr)

ή την πιο απλή εκδοχή της mqd\_t mq\_open (const char \* name, in oflag)

Το όρισμα name όπως και στην περίπτωση της κοινόχρηστης μνήμης έχει τη μορφή /somename, το oflag έχει υποχρεωτικά ακριβώς μία από τις τιμές O\_RDONLY, O\_WRONLY ή O\_RDWR και προαιρετικά κάποια από τις τιμές O\_CLOEXEC, O\_CREAT και O\_NONBLOCK.

Το όρισμα mode αναφέρεται στα δικαιώματα πρόσβασης π.χ. 0644, ενώ attr είναι μία δομή τύπου mq\_attr – εάν λάβει τιμή NULL χρησιμοποιούνται προεπιλεγμένες τιμές για τις ιδιότητες της ουράς.

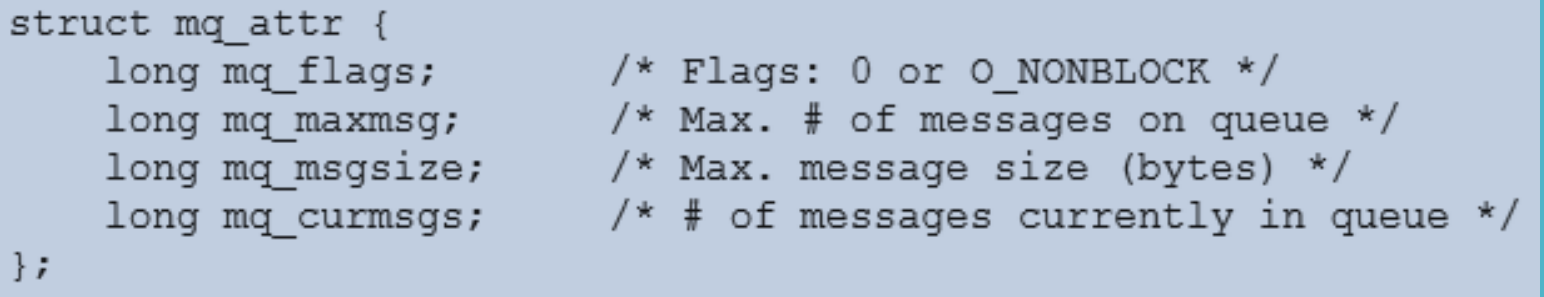

### **Διαδιεργασιακή επικοινωνία** Ουρές μηνυμάτων στο POSIX

Διαπιστώνουμε λοιπόν πως η ουρά μηνυμάτων έχει περιορισμένη χωρητικότητα η τιμή της οποίας ελέγχεται από τις συναρτήσεις διαχείρισης των ιδιοτήτων της ουράς.

Παράδειγμα χρήσης της mq\_open

// Create new MQ, exclusive, for writing  $mqd = mq\_open("/mymq", 0_CREAT | 0_EXCL | 0_WRONLY, 0600, NULL);$ // Open existing queue for reading  $mqd = mq\_open(''/mymq'', O\_RDONLY);$ 

Απομάκρυνση του ονόματος name της ουράς μυνημάτων

#### int mq\_unlink (const char \* name)

Το όνομα απομακρύνεται όταν η χρήση της ουράς μηνυμάτων έχει ολοκληρωθεί από όλους τους χρήστες που τη χρησιμοποιούν για επικοινωνία δεδομένων.

#### Ουρές μηνυμάτων στο POSIX

Αποστολή μηνύματος στην ουρά μηνυμάτων Πραγματοποιείται με τη συνάρτηση

#### int mq\_send (mqd\_t mqdes, const char \* msg\_ptr, size\_t msg\_len, unsigned int msg\_prio);

όπου mqdes ο περιγραφέας της ουράς μηνυμάτων, msg\_ptr ένας δείκτης στα bytes που σχηματίζουν το μήνυμα, msg\_len το μέγεθος του μηνύματος και msg\_prio η προτεραιότητα του μηνύματος η οποία λαμβάνει μη αρνητική ακέραια τιμή, με την τιμή 0 να περιγράφειτη μικρότερη δυνατή προτεραιότητα.

Το μέγεθος του μηνύματος msg\_len πρέπει να είναι μικρότερο ή ίσο της τιμής της παραμέτρου mq\_msgsize της ουράς. Η αποστολή μηνύματος μηδενικού μεγέθους, είναι επιτρεπτή.

Η συνάρτηση mq\_send μπλοκάρει όταν η ουρά μηνυμάτων είναι γεμάτη και δεν μπορεί να φιλοξενήσει άλλα μηνύματα. Εάν θέλουμε να λειτουργήσει η συνάρτηση σε non-blocking mode θα πρέπει στη συνάρτηση mq\_open να χρησιμοποιήσουμε το flag O\_NONBLOCK.

#### Ουρές μηνυμάτων στο POSIX

Παραλαβή μηνύματος από την ουρά μηνυμάτων Πραγματοποιείται με τη συνάρτηση

#### ssize\_t mq\_receive (mqd\_t mqdes, char \* msg\_ptr, size\_t msg\_len, unsigned int \* msg\_prio);

η οποία απομακρύνει από την ουρά μηνυμάτων το παλαιότερο μήνυμα με την υψηλότερη προτεραιότητα και το τοποθετεί στην περιοχή μνήμης που προσδιορίζεται από τον msg\_ptr, το μέγεθος της οποίας θα πρέπει να είναι μεγαλύτερο ή ίσο της τιμής της παραμέτρου mq\_msgsize της ουράς.

Εάν η τιμή της προτεραιότητας δεν είναι NULL, αυτή επιστρέφεται στο όρισμα msg\_prio. Η συνάρτηση mq receive μπλοκάρει όταν επιχειρεί να παραλάβει μήνυμα από μία κενή ουρά. Για λειτουργία σε non blocking mode χρησιμοποιείται όπως και πριν το flag O\_NONBLOCK.

Σε περίπτωση επιτυχούς εκτέλεσης, η συνάρτηση mq\_receive επιστρέφει το πλήθος των bytes που υπάρχουν στο μήνυμα που παρέλαβε, ενώ αντίθετα η συνάρτηση mq\_send επιστρέφει μηδενική τιμή. Σε περίπτωση αποτυχίας, αμφότερες οι συναρτήσεις επιστρέφουν την τιμή -1 με την μεταβλητή errno να τίθεται στην κατάλληλη τιμή σφάλματος.

#### Ουρές μηνυμάτων στο POSIX

Παραδείγματα χρήσης των συναρτήσεων mq\_send και mq\_receive

```
mqd_t mqd;
mqd = mq\_open("/mymq", O_CREAT | O_WRONLY, 0600, NULL);char *msg = "hello world";
mq_send(mqd, msg, strlen(msg), 0);
```

```
const int BUF SIZE = 1000;
char buf[BUF_SIZE];
unsigned int prio;
```

```
\sim \sim \simmqd = mq\_open("/mymq", O_RDOMLY);nbytes = mq_receive(mqd, buf, BUF_LEN, \&prio);
```
Ουρές μηνυμάτων στο POSIX

Ειδοποίηση για την άφιξη μηνύματος προς παραλαβή

#### int mq\_notify (mqd\_t mqdes, const struct sigevent \* sevp);

Μέσω της συνάρτησης mq\_notify η διεργασία γνωστοποιεί πως επιθυμεί να ειδοποιηθεί όταν ένα νέο μήνυμα φτάσει σε μία κενή ουρά μηνυμάτων. Σε αυτή τη συνάρτηση χρησιμοποιείται η δομή

```
union sigval { /* Data passed with notification */int sival int; /* Integer value */
    void *sival ptr;
                            /* Pointer value */\vert \cdot \vertstruct sigevent
                sigev notify; /* Notification method */
    int
                sigev signo; /* Notification signal */
    int
    union sigval sigev value; /* Data passed with notification */
               (*sigev notify function) (union sigval); /* Function used for thread notification (SIGEV_THREAD) */
    void
    void
                *sigev notify attributes; /* Attributes for notification thread (SIGEV THREAD) */
    pid t
                 sigev_notify_thread_id; /* ID of thread to signal (SIGEV THREAD ID) */
\};
```
Ουρές μηνυμάτων στο POSIX

Ορισμός και λήψη τιμών ιδιοτήτων

#### int mq\_getattr (mqd\_t mqdes, struct mq\_attr \* attr); int mq\_setattr (mqd\_t mqdes, const struct mq\_attr \* newattr, struct mq\_attr \* newattr);

Οι παραπάνω συναρτήσεις επιστρέφουν 0 στην περίπτωση επιτυχούς εκτέλεσης και -1 σε περίπτωση αποτυχίας, αρχικοποιώντας κατάλληλα και τη μεταβλητή errno.

Η δομή mq\_attr όπως σχολιάσαμε και προγουμένως, έχει τη μορφή

```
struct mq attr {
    long mq flags; /* Flags: 0 or 0 NONBLOCK */
    long mq maxmsg; \overline{\phantom{a}} /* Max. # of messages on queue */
                          /* Max. message size (bytes) */
    long mg msgsize;
                          /* # of messages currently in queue */
    long mq curmsgs;
\};
```
#include <mqueue.h> #include <limits.h>

#### Ουρές μηνυμάτων στο POSIX

```
\#include \leq stdlib.h>
void handler (int sig num) { printf ("Received sig %d.\n", sig num); }
                                                                          #include <stdio.h>
                                                                          \#include \leq errno.h>
int main (int argc, char * argv []) {
                                                                          #include <signal.h>
 struct mq attr attr, old attr;
                                                                          #include <string.h>
 struct sigevent sigevent;
 mqd t mqdes, mqdes2;
                                                                          #define MSG SIZE 16384
 char * message = "Hello world";char buf [MSG SIZE];
 unsigned int prio=0, i;
 mqdes = mq open ("/mqueue1", 0 RDWR | 0 CREAT, 0664, NULL);
 mq getattr (mqdes, &attr);
 printf ("Max number of messages on the queue ==> %ld messages.\n", attr.mq_maxmsg);
 printf ("Size of messages on the queue ==> %ld bytes.\n", attr.mq msgsize);
 printf ("%ld messages are currently on the queue.\n", attr.mg curmsgs);
 }
   attr.mq flags = 0 NONBLOCK;
   mq setattr (mqdes, &attr, &old attr);
                                                                                Α
   while (mq_receive (mqdes, &buf\overline{[0]}, MSG_SIZE, &prio) != -1)
           printf ("Received a message with priority %d.\n", prio);
   if (errno != EAGAIN) { perror ("mq receive()"); exit (EXIT FAILURE); }
   mq setattr (mqdes, &old attr, 0); } -
 signal (SIGUSR1, handler);
 sidevent.size signo = SIGUSR1;
 if (mq_notify (mqdes, &sigevent) == -1) {
   if (erno == EBUSY)printf ("Another process has registered for notification.\n");
        exit (EXIT FAILURE); }
 for (i= 0; i < attr.mq maxmsq; i++) { -
       printf ("Writing a message with priority %d.\n", prio);
                                                                                               } Βif (mq send (mqdes, message, strlen(message)+1, prio) == -1) perror ("mq send()");
       prio += 5; \} -
 mq close (mqdes);
  return (0); }
```
#### Ουρές μηνυμάτων στο POSIX

Αρχικά η ουρά μηνυμάτων είναι κενή και το τμήμα κώδικα Α δεν εκτελείται, αφού δεν υπάρχουν μηνύματα προς παραλαβή.

Εκτελείται λοιπόν το τμήμα κώδικα Β, μέσω του οποίου αποστέλλονται στην ουρά μηνυμάτων το μέγιστο πλήθος μηνυμάτων που αυτή μπορεί να φιλοξενήσει που είναι ίσο με 10 (η προεπιλεγμένη τιμή του πεδίου mq\_maxmsg της δομής mq\_attr). Η έξοδος της εφαρμογής σε αυτή την πρώτη εκτέλεση του κώδικα έχει τη μορφή

Μετά την τοποθέτηση στην κενή ουρά του πρώτου μηνύματος, στάλθηκε στη διεργασία το σήμα SIGUSR1 με τιμή 10 επειδή η διεργασία ζήτησε να ειδοποιηθεί όταν συμβεί κάτι τέτοιο.

signal (SIGUSR1, handler); sigevent.sigev signo = SIGUSR1; if (mq\_notify (mqdes, &sigevent)  $if (erno == EBUSY)$ 

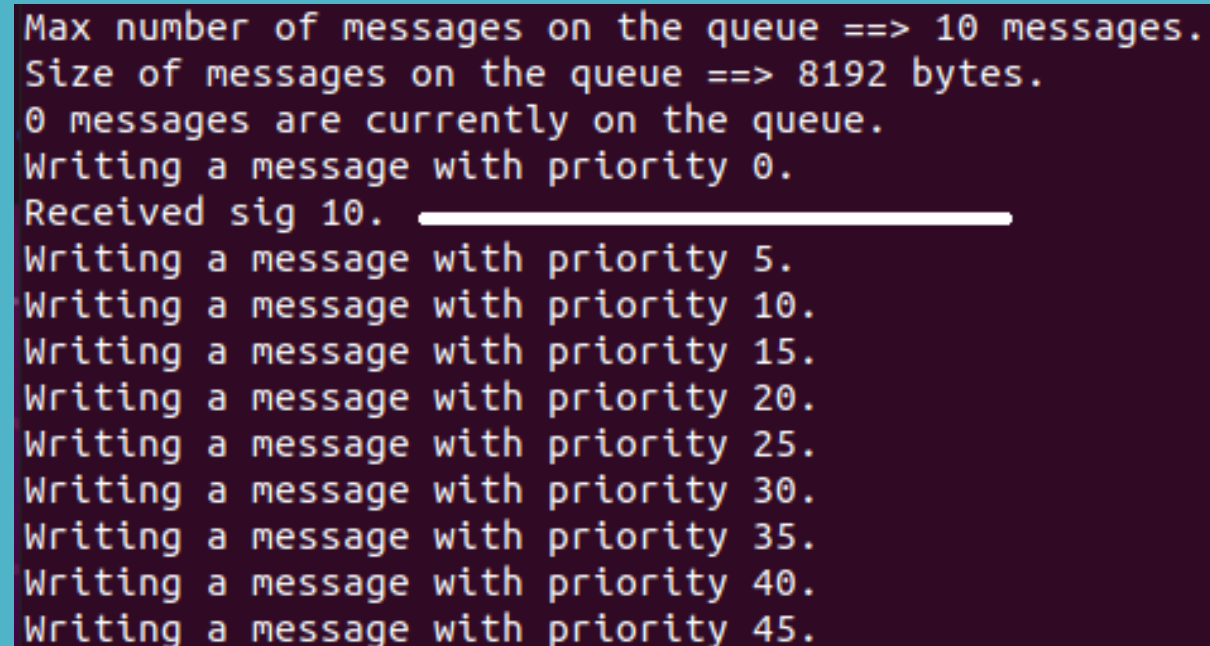

#### Ουρές μηνυμάτων στο POSIX

Αυτή η διαδικασία δημιουργεί στον κατάλογο /dev/mqueue το αρχείο mqueue1 τα περιεχόμενα του οποίου ακολουθούν στη συνέχεια.

```
amarg@amarg-vbox:/dev/mqueue$ ls -l
total 0
-rw - rw - r - 1 amarg amarg 80 No\epsilon 1 14:33 mqueue1
amarg@amarg-vbox:/dev/mqueue$ cat mqueue1
                  NOTIFY:0
                               SIGNO:0
                                            NOTIFY PID:0
OSIZE:120
amarg@amarg-vbox:/dev/mqueue$
```
Το πεδίο QSIZE : 120 σε αυτό το αρχείο υποδηλώνει πως στην ουρά mqueue1 υπάρχουν 120 bytes προς παραλαβή [10 messages x strlen ("Hello world") ]= 10 x 12 = 120 τα οποία έχουν παραληφθεί από τον πυρήνα και αναμένουν να διαβαστούν.

Προκειμένου να διαβάσουμε τα 10 μηνύματα που στάλθηκαν στην ουρά μηνυμάτων, εκτελούμε την εφαρμογή για δεύτερη φορά. Σε αυτή τη δεύτερη εκτέλεση, επειδή υπάρχουν μηνύματα για παραλαβή, θα εκτελεστεί αρχικά το τμήμα Α του κώδικα προκειμένου η διεργασία να διαβάσει τα 10 αυτά μηνύματα και στη συνέχεια το τμήμα Β προκειμένου η διεργασία να αποστείλει στην ουρά 10 νέα μηνύματα.

Κατά συνέπεια, η έξοδος της εφαρμογής σε αυτή τη δεύτερη εκτέλεση θα έχει τη μορφή

#### Ουρές μηνυμάτων στο POSIX

Παρατηρήστε πως τα μηνύματα έχουν διαταχθεί ανάλογα με την τιμή της προτεραιότητάς τους και κατά συνέπεια τα μηνύματα παρελήφθησαν έτσι ώστε αυτά που χαρακτηρίζονται από μεγαλύτερη τιμή προτεραιότητας να παραληφθούν πρώτα.

Μετά την παραλαβή των μηνυμάτων που υπάρχουν στην ουρά, η διεργασία αποστέλλει στην ουρά μηνυμάτων 10 νέα μηνύματα και κατά συνέπεια το αρχείο /dev/mqueue/mqueue1 είναι το ίδιο με πριν.

Σε αυτό το παράδειγμα για λόγους απλότητας το όρισμα attr τέθηκε στην τιμή NULL έτσι ώστε να χρησιμοποιηθούν οι προεπιλεγμένες τιμές (μέγιστο πλήθος μηνυμάτων ίσο με 10 με μέγεθος μηνύματος ίσο με 8192 bytes αλλά σε κάθε περίπτωση μπορούμε μέσω του ορίσματος attr να ορίσουμε τις τιμές των παραμέτρων της ουράς).

amarg@amarg-vbox:~\$ ./mqExample1 Max number of messages on the queue  $==$  10 messages. Size of messages on the queue  $==$ > 8192 bytes. 10 messages are currently on the queue. Received a message with priority 45. Received a message with priority 40. Received a message with priority 35. Received a message with priority 30. Received a message with priority 25. Received a message with priority 20. Received a message with priority 15. Received a message with priority 10. Received a message with priority 5. Received a message with priority 0. Writing a message with priority 0. Received sig 10. Writing a message with priority 5. Writing a message with priority 10. Writing a message with priority 15. Writing a message with priority 20. Writing a message with priority 25. Writing a message with priority 30. Writing a message with priority 35. Writing a message with priority 40. Writing a message with priority 45. amarg@amarg-vbox:~\$